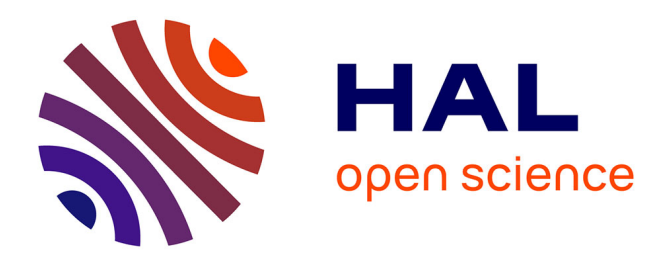

# **Les cinq premières minutes : organisation des ouvertures en (web)conférence : analyse de pratiques interactionnelles en réunion professionnelle**

Clair-Antoine Veyrier

#### **To cite this version:**

Clair-Antoine Veyrier. Les cinq premières minutes : organisation des ouvertures en (web)conférence : analyse de pratiques interactionnelles en réunion professionnelle. Linguistique. Université Paul Valéry - Montpellier III, 2012. Français.  $NNT : 2012MON30028$ . tel-00766288

## **HAL Id: tel-00766288 <https://theses.hal.science/tel-00766288>**

Submitted on 18 Dec 2012

**HAL** is a multi-disciplinary open access archive for the deposit and dissemination of scientific research documents, whether they are published or not. The documents may come from teaching and research institutions in France or abroad, or from public or private research centers.

L'archive ouverte pluridisciplinaire **HAL**, est destinée au dépôt et à la diffusion de documents scientifiques de niveau recherche, publiés ou non, émanant des établissements d'enseignement et de recherche français ou étrangers, des laboratoires publics ou privés.

#### **UNIVERSITÉ PAUL-VALÉRY - MONTPELLIER III**

Arts et Lettres, Langues et Sciences Humaines et Sociales Institut des Technosciences de l'Information et de la Communication

> ÉCOLE DOCTORALE ED 58 LANGUES, LITTÉRATURES, CULTURES, CIVILISATIONS Discipline : Sciences du langage

**DOCTORAT DE L'UNIVERSITÉ PAUL-VALÉRY - MONTPELLIER III**

#### **THÈSE**

Présentée par

Clair-Antoine VEYRIER

#### Les cinq premières minutes :

#### organisation des ouvertures en (web)conférence

Analyse de pratiques interactionnelles en réunion professionnelle

Thèse dirigée par

Mme le Professeur Chantal CHARNET

Soutenue le 6 novembre 2012

#### TOME PREMIER

#### *Membres du jury*

M<sup>me</sup> Chantal CHARNET (Directrice) M<sup>me</sup> Lorenza MONDADA (Rapporteure) M<sup>me</sup> Leti SANMIGUEL (Experte)

M. Bruno BONU (Expert) Maître de Conférences, Université de Paul-Valéry - Montpellier III Professeur des Universités, Université Paul-Valéry - Montpellier III M. Christian LICOPPE (Rapporteur) Professeur des Universités, ENST, Télécom ParisTech Professeur des Universités, Université de Bâle, Suisse Directrice Systèmes d'information, Genesys Conferencing

> |\_\_|\_\_|\_\_|\_\_|\_\_|\_\_|\_\_|\_\_|\_\_|\_\_| N° attribué par la bibliothèque

Ce travail de thèse se donne pour objectif d'analyser des pratiques interactionnelles de réunions professionnelles en interrelation avec les technologies. La webconférence est un système de réunion à la convergence de l'audioconférence et d'un support web permettant de gérer la réunion, de chatter, de partager des applications, un écran, des présentations ou des documents.

En nous appuyant sur une collection d'enregistrements audiovisuels de situations réelles d'usage de webconférences, nous analysons comment les participants tiennent compte des spécificités de l'environnement sociotechnique et mobilisent les ressources (verbales, non-verbales, artefactuelles) dans l'organisation située de leurs actions.

Nous traitons l'organisation transitionnelle complexe de l'entrée en réunion à l'ouverture de la séance. Nous montrons comment des séquences spécifiques reconfigurent les ouvertures des réunions et nous interrogeons les spécificités des cadres de participation qui émergent dans ces dispositifs. La mise en relation des personnes par webconférence ou audioconférence se produit sur le modèle de l'entrée et non plus sur celui de la sommation qui distribue les identités d'appelant et d'appelé dans les appels dyadiques. C'est d'abord le répertoire de pratiques pour « entrer en réunion » qui fait l'objet de notre analyse. Nous examinons ensuite la paire relationnelle standardisée participant/modérateur vers laquelle les membres s'orientent pour organiser la parole à l'entrée. Enfin, nous étudions les procédures systématiques et multimodales pour retarder le début de l'activité (la pré-réunion) et pour accomplir une transition vers l'activité de réunion.

**Mots-clés** : webconférence ; ouverture ; entrée ; pré-réunion ; réunion professionnelle ; analyse de conversation.

### **The first five minutes: organization of openings in (web)conferences Analysis of interactional practices in work meetings**

This research aims at analyzing members' interactional procedures interrelated with technology in professional distant work meetings. Webconference is a kind of audioconference system enhanced by web features allowing the users to manage the gathering, to chat, and to share screen, presentation, documents or applications.

Based on video recordings of naturally occurring webconferences in work setting, the thesis analyzes how members take into account the specificities of the sociotechnical environment and mobilize verbal, nonverbal, and artefactual resources in order to accomplish situated actions.

The study analyzes the complex transitional accomplishment of entering the meeting when opening the session. I examine how specific sequences reconfigure the way a meeting is opened and how the frame participation emerges in this specific distant setting. Opening and sustaining social relations in webconferences (and audioconferences as well) are not produced anymore within the model of a dyadic telephone call, where the ring produces a summons which makes relevant the standardized relational pair caller/called and organizes the call. Webconference is based on the model of the entrance. I analyze the repertoire of practices used by members to achieve the entrance into the meeting. I examine how a new standardized relational pair participant/moderator is made relevant to achieve and organize talk. At last I study systematic and multimodal procedures to delay the start of the meeting (pre-meeting) and to achieve a transition toward its beginning.

**Key words**: webconference; opening; entrance; pre-meeting; work meeting; conversation analysis.

Thèse préparée au sein du laboratoire Praxiling, UMR 5267 – CNRS, Route de Mende, 34090 Montpellier et de l'entreprise Genesys Conferencing Le triade 1 - 215, rue Samuel Morse – CS 69004 34967 Montpellier Cedex 2 dans le cadre d'une convention industrielle de formation par la recherche en entreprise (CIFRE).

*« C'était une pièce simplement meublée, dont trois côtés étaient couverts par des rayons chargés de livres, tandis que le quatrième présentait, au-dessous de quelques tableaux et d'objets d'art, une rangée de pavillons numérotés, pareils à des cornets acoustiques.*

*« Grâce au téléphone, dit-il, nous pouvons tenir conseil à France-Ville en restant chacun chez soi. »*

*Le docteur toucha un timbre avertisseur, qui communiqua instantanément son appel au logis de tous les membres du Conseil. En moins de trois minutes, le mot « présent ! » apporté successivement par chaque fil de communication, annonça que le Conseil était en séance.*

*Le docteur se plaça alors devant le pavillon de son appareil expéditeur, agita une sonnette et dit :*

*« La séance est ouverte… La parole est à mon honorable ami le colonel Hendon, pour faire au Conseil civique une communication de la plus haute gravité. »*

*[…] Le président Sarrasin: « Je mets aux voix la proposition. »*

*Deux coups de timbre, frappés dans chaque téléphone, annoncèrent qu'elle était adoptée à l'unanimité.*

*Il était huit heures et demie. Le Conseil civique n'avait pas duré dix- huit minutes et n'avait dérangé personne. »*

Jules Verne, 1879, *Les Cinq Cents Millions de la Bégum,* Chapitre XII : Le conseil.

#### Remerciements

J'aimerais commencer par exprimer toute ma gratitude envers ma directrice de thèse, Chantal Charnet, qui m'a encadré depuis ma première année de Master. Sans son soutien, je n'aurais pas osé faire ce choix de la recherche. Je lui suis très reconnaissant de m'avoir fait confiance pour poursuivre dans cette voie. Ses conseils, sa manière de diriger ce travail m'ont permis de progresser au-delà du cadre universitaire. Elle m'a appris la persévérance nécessaire pour monter des projets et trouver un financement sans lequel je n'aurais pu produire le présent travail. Je la remercie pour ses qualités humaines et son dynamisme qui m'ont permis d'avancer au mieux dans mon travail de recherche. Je lui témoigne ma reconnaissance pour sa disponibilité à toute épreuve afin de relire, discuter, recadrer et faire avancer ce projet.

Je voudrais aussi témoigner d'une reconnaissance particulière à Bruno Bonu qui en me permettant de donner mon premier cours sur les *Interactions et technologies* a influencé l'orientation de mon travail. Je le remercie pour sa très grande disponibilité (même sous certains soleils), ses relectures critiques, ses conseils lors de *data sessions* ou de discussions.

J'adresse également mes plus vifs remerciements à Leti Sanmiguel pour ces trois années au sein de l'entreprise Genesys. Je la remercie d'avoir suivi mon parcours dans l'entreprise et d'avoir consacré tout ce temps à faire avancer mon projet et à discuter de mes propositions.

Mes remerciements vont également à Lorenza Mondada pour avoir accepté de faire partie de ce jury et d'être rapporteur de ma thèse. Son école thématique I\_Docora m'a plongé encore davantage dans le champ de l'analyse de conversation.

J'adresse de même mes remerciements à Christian Licoppe pour avoir également accepté la tâche de rapporteur avec la charge de travail que cela représente.

Je suis très redevable à Pierre Minnodier qui a accueilli le premier ma proposition de projet de recherche au sein de Genesys. Ce travail n'aurait pu voir le jour sans l'aval de Don Hellyer qui a accepté le pari de laisser entrer un linguiste dans son équipe de recherche et développement. Je tiens à remercier mes collègues de travail, en particulier Henry et Amanda avec qui j'ai longuement travaillé, sans toutefois les rencontrer.

J'adresse un immense merci à l'ensemble des « participants », anonymes, mais qui se reconnaîtront. Sans eux, rien de ce qui suit n'aurait pu être produit.

Je remercie les membres du laboratoire Praxiling d'avoir permis des échanges conviviaux et scientifiques, et par là même un cadre idéal pour la production de la recherche. Je remercie particulièrement les participants aux data sessions du vendredi et tous ceux qui ont contribué de près ou de loin à ce travail. Je souhaite aussi témoigner de ma gratitude à l'équipe de relayeurs Praxilingoise, qui en maintenant ma forme m'a permis d'achever cet autre marathon. Je remercie particulièrement Arnaud, Sophie, Lucie et Camille pour cet accompagnement.

Je n'oublie pas de remercier Élodie, Josette, Lucie, Vincent ainsi que mes parents pour leur relecture attentive de ce travail.

Je remercie ma famille qui m'a soutenu et fait confiance pendant ces années universitaires.

Mes derniers remerciements vont à Catherine. Je lui suis infiniment reconnaissant pour son indéfectible soutien, sa précieuse attention et ses nombreuses relectures durant cette période très intense.

# **Sommaire**

#### TOME 1

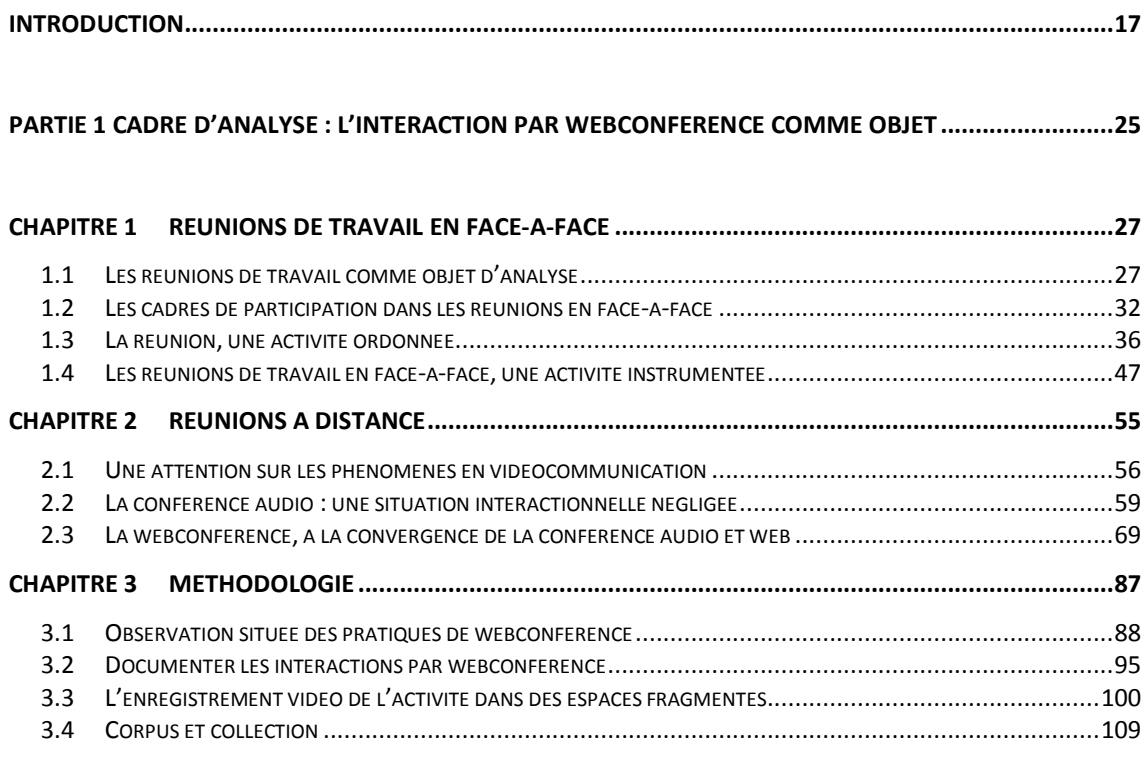

#### **PARTIE 2 OUVRIR UNE REUNION : ANALYSE MULTIMODALE DE PRATIQUES INTERACTIONNELLES....123**

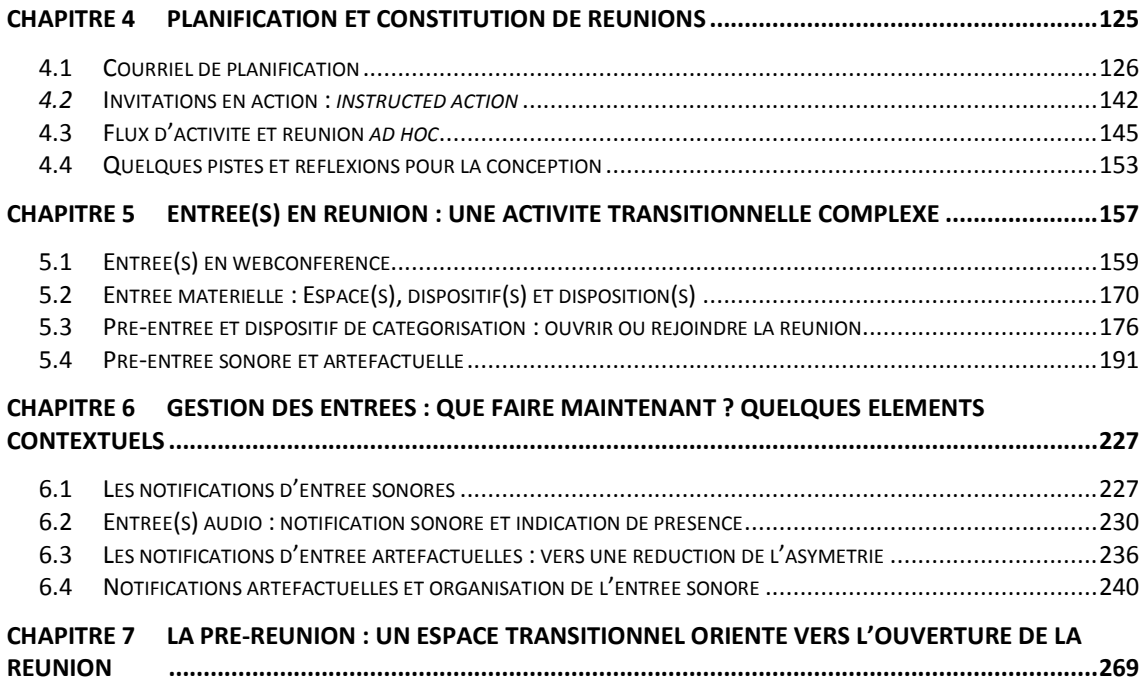

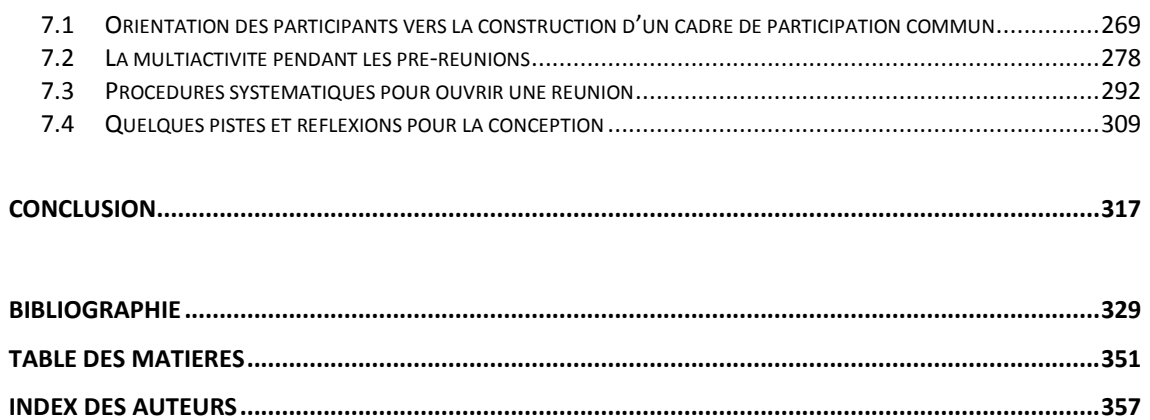

#### TOME 2

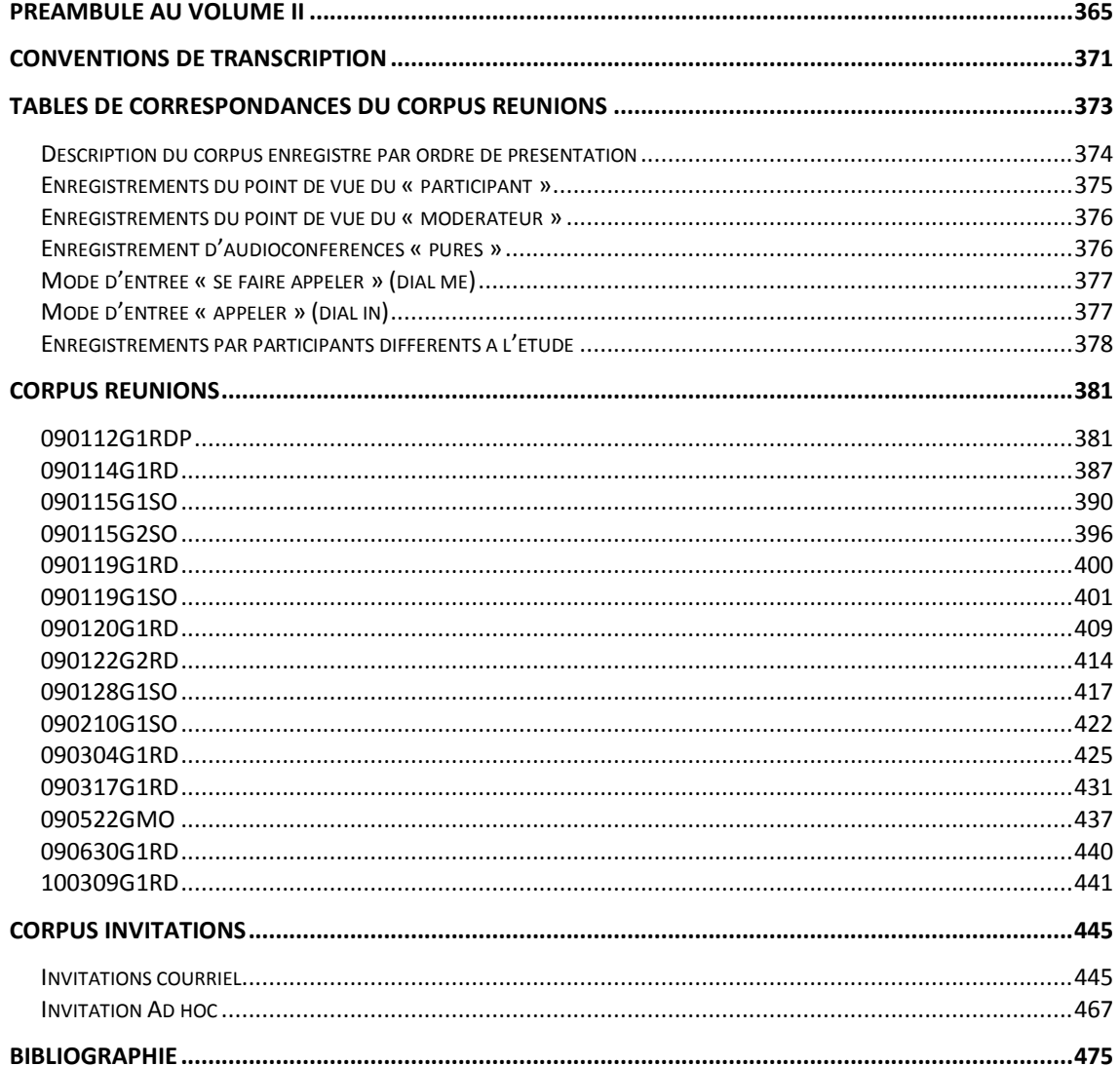

#### **LISTE DES FIGURES**

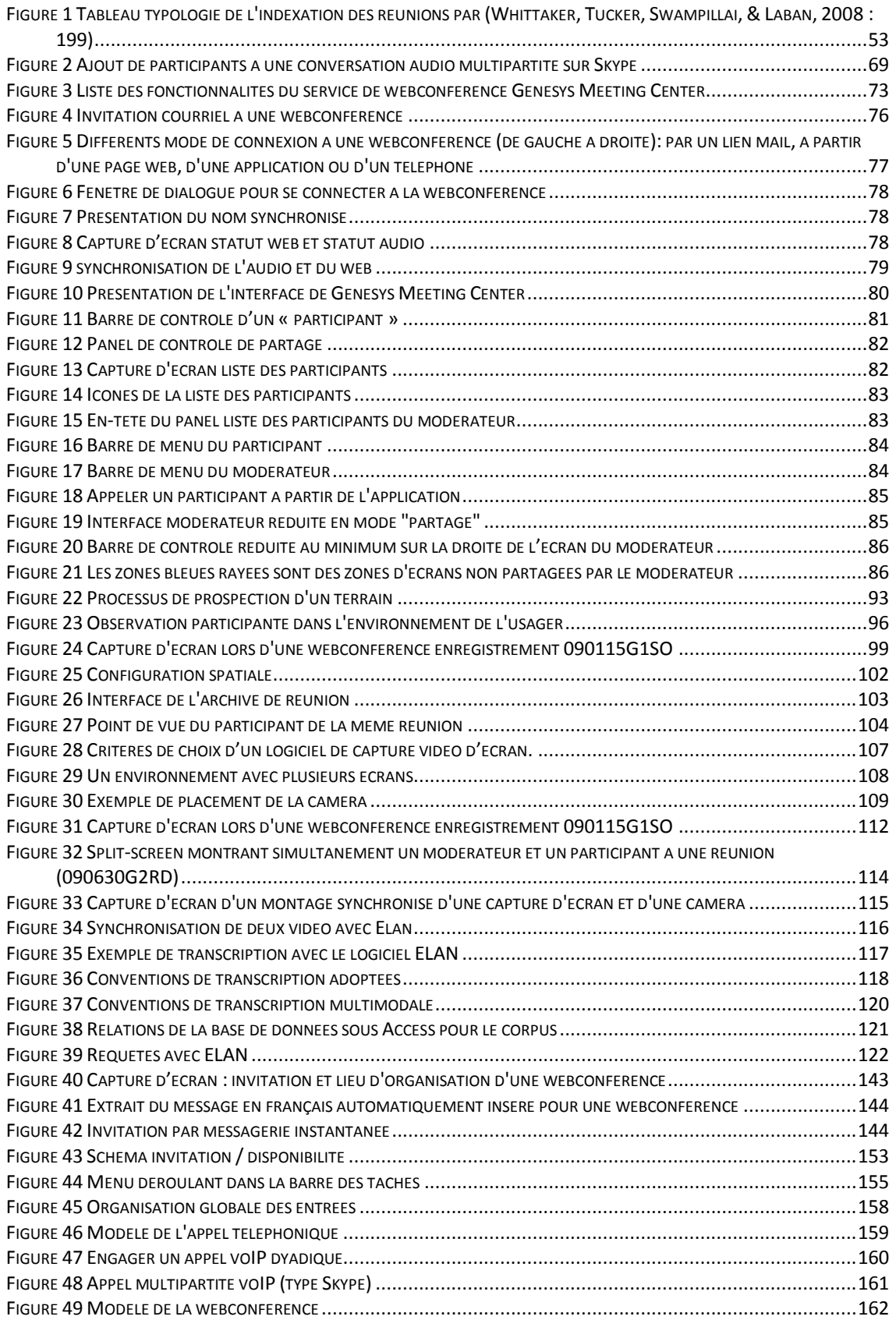

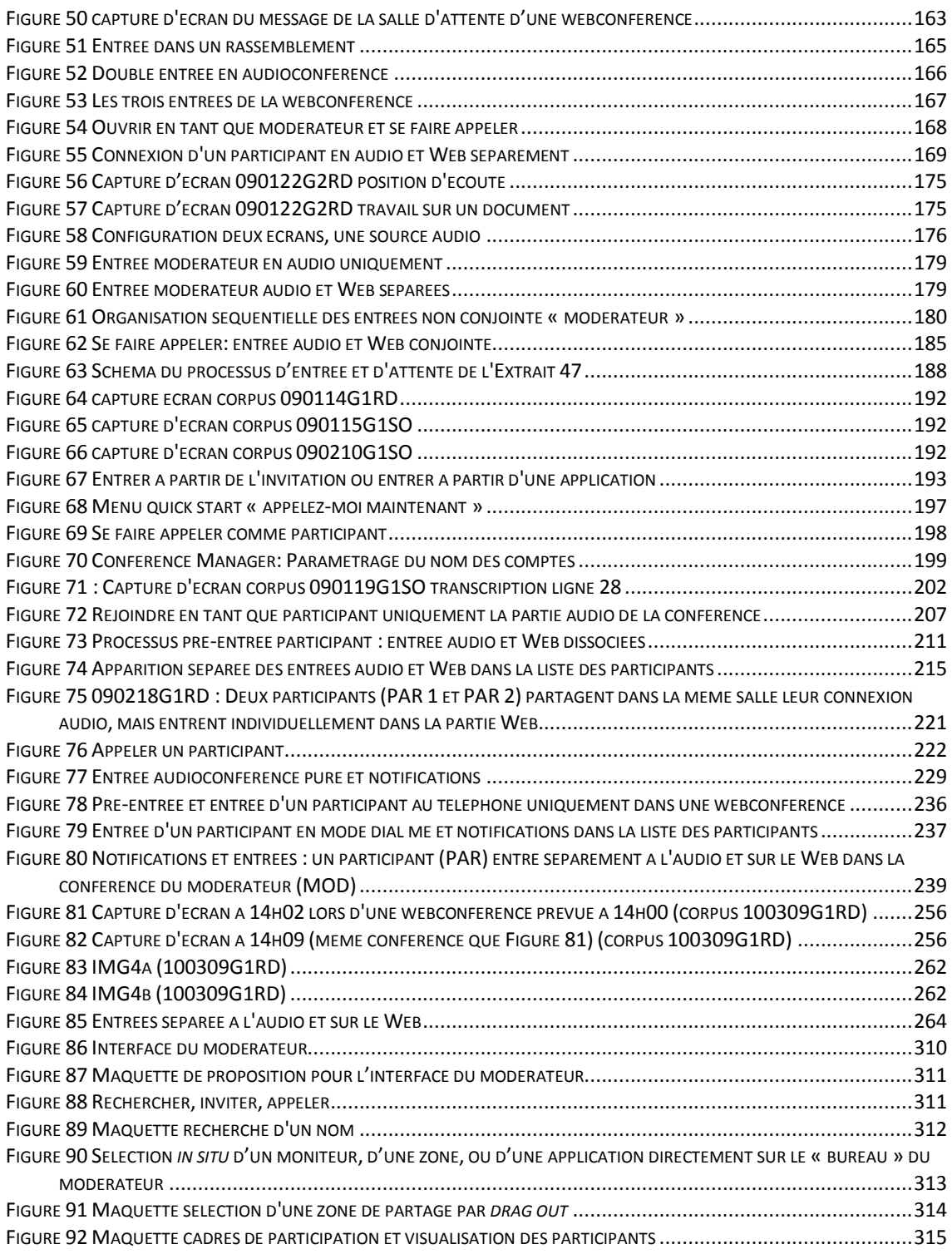

#### **LISTE DES EXTRAITS**

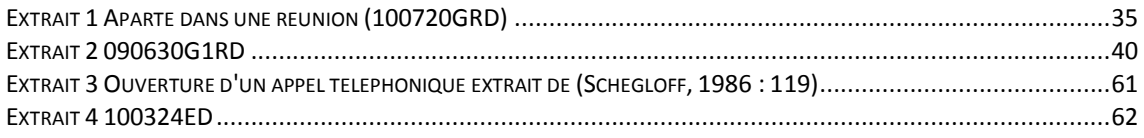

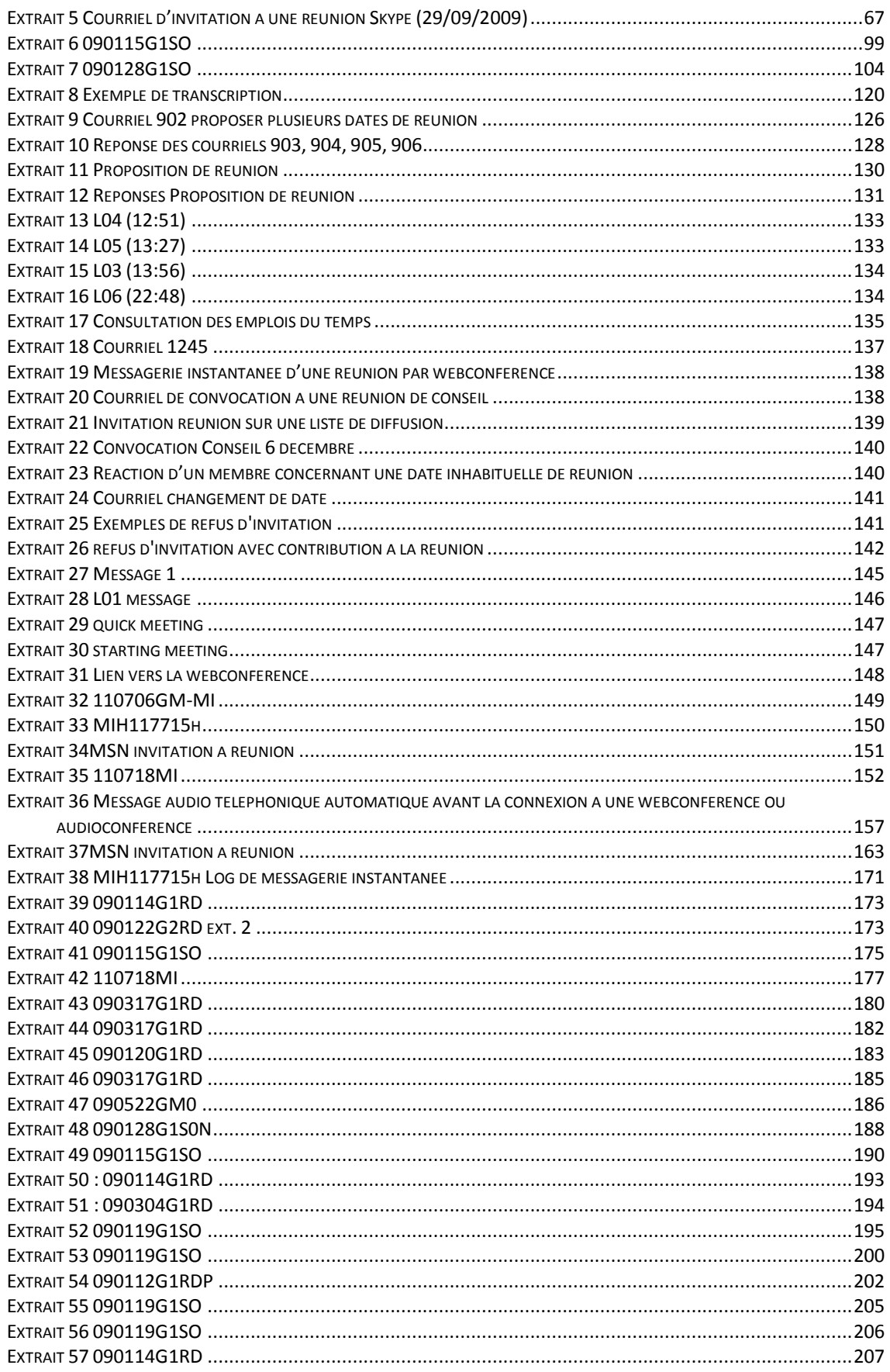

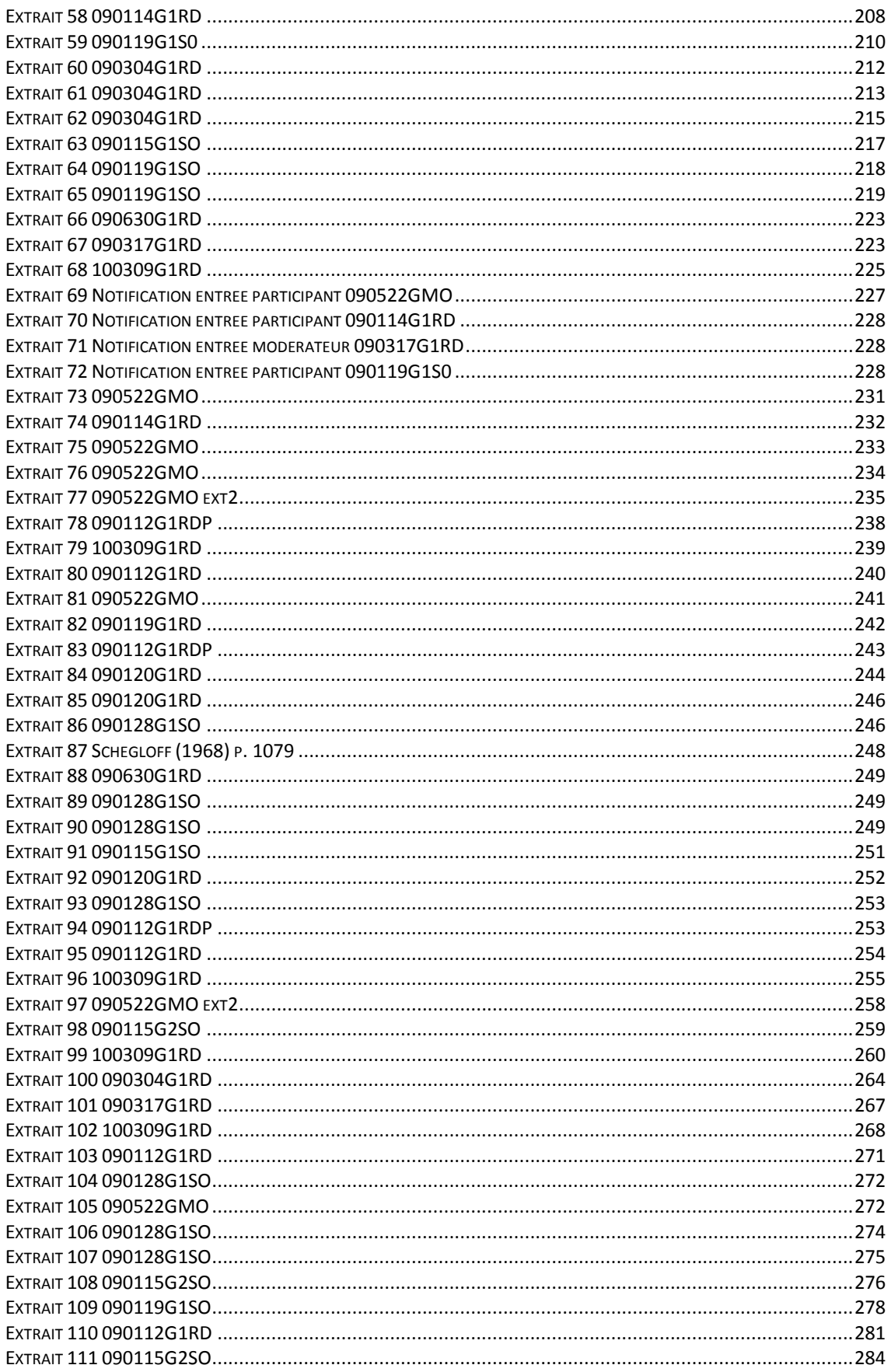

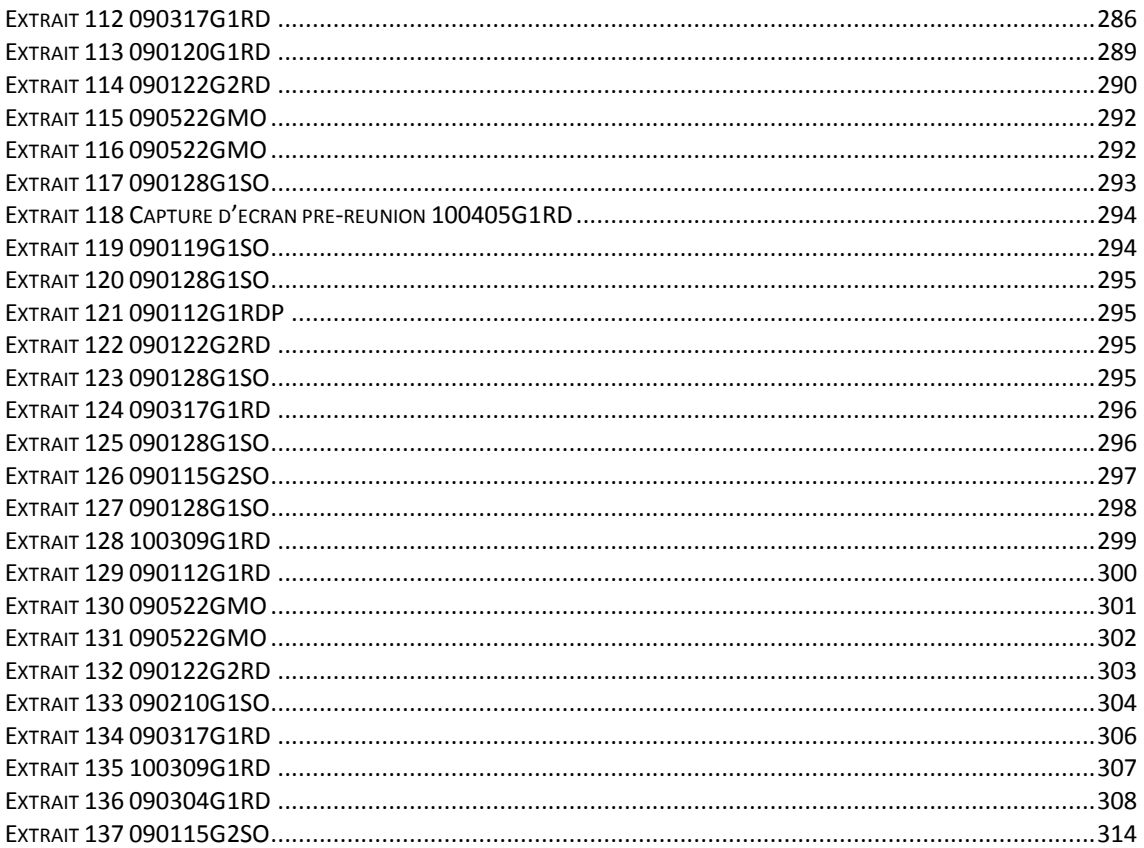

## LISTE DES OBSERVATIONS<sup>1</sup>

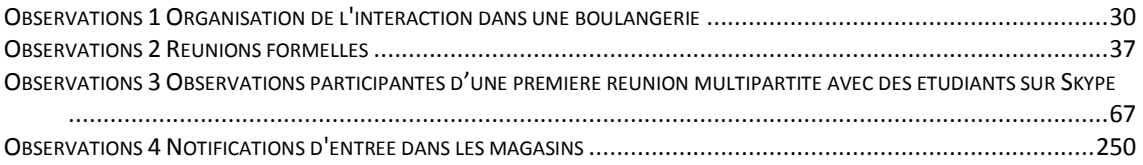

<sup>&</sup>lt;sup>1</sup> Cf. Introduction pour une explicitation de ces « observations ».

# <span id="page-17-0"></span>**Introduction**

Ce travail s'inscrit dans un contexte académique, mais il relève également de la recherche et développement (R&D). En raison de la convention industrielle de formation par la recherche en entreprise (CIFRE), le cadre d'analyse de cette thèse a été co-élaboré avec la société Genesys Conferencing<sup>2</sup> qui sans en être l'initiateur a néanmoins accepté cette gageure.

La production d'une thèse « hors les murs » de l'université par ses conditions matérielles de production pourrait être sujette à questionnement : pourquoi faire une thèse en entreprise ? Peut-on faire une recherche académique dans un environnement dont la finalité n'est pas la recherche en elle-même et pour elle-même ? Quelle influence va avoir cet environnement sur la production de faits scientifiques ? Je soutiendrai ainsi qu'une recherche « hors les murs » est l'occasion de porter un regard réflexif sur nos pratiques de recherche.

Je reviendrai en premier lieu sur la genèse du projet. J'entends par là le cheminement pratique et situé du chercheur. Le thème de la conférence à distance comme objet de recherche est issu d'un terrain initial sur les interactions entre étudiants dans l'enseignement à distance (Charnet & Veyrier, 2008). Il s'agissait d'observer les échanges des étudiants non seulement sur les plateformes d'enseignement, mais également l'entrelacement des pratiques des étudiants : courriel, messagerie instantanée, téléphonie sur IP… La diversité des pratiques interactionnelles mobilisées par les étudiants et la nécessité pour ces derniers de collaborer en groupe à distance dans la formation observée, sont deux éléments qui m'ont amené à élaborer un projet de recherche plus circonscrit sur les outils de conférence à distance. Ce projet était donc susceptible d'intéresser une société développant de tels produits. C'est dans ce contexte que j'ai présenté à la société Genesys un projet initial de recherche. Ma position de tuteur dans une formation rendait possible l'observation de l'usage de la webconférence dans un contexte d'enseignement à distance. Le projet a fait l'objet de discussions et d'une re-spécification du terrain. Cette recherche s'est ainsi donnée comme ambition d'analyser les pratiques interactionnelles dans des réunions à distance par webconférence. Le cœur du projet ne porte plus sur les pratiques dans l'enseignement à distance, mais dans les situations professionnelles. Ces dernières situations correspondent à l'usage prépondérant des solutions proposées par Genesys. L'enseignement et la formation ne sont pas exclus des situations professionnelles, mais elles constituent un cas particulier.

Cette nouvelle spécification du terrain a donné une dimension particulière au mode de financement CIFRE, notre insertion de longue durée (trois ans) en tant que doctorant dans un laboratoire<sup>3</sup>, et en tant qu'ingénieur de recherche dans une société<sup>4</sup>. La société ne développe pas simplement des solutions de réunion à distance, c'est aussi et avant tout un terrain multisite parmi d'autres. L'environnement de production de la thèse deviendra progressivement un terrain d'observation des pratiques de réunion par webconférence. Le mode de financement devient le processus par lequel le chercheur s'intègre à son terrain. Dans ce contexte, la convention CIFRE est inhérente à la constitution de notre objet de recherche.

<sup>&</sup>lt;sup>2</sup> La société est un fournisseur de solutions de conférences à distance : audioconférence, webconférence et vidéoconférence.

 $3$  Le laboratoire Praxiling UMR 5267 (Université Montpellier  $3 - \text{CNRS}$ ).

<sup>4</sup> Genesys Conferencing.

Ma présence à l'entreprise a été celle d'un étudiant qui mène un projet de recherche. Cependant, j'ai été par ailleurs un ingénieur de recherche novice au sein d'une équipe de recherche et développement de la société. Durant mes trois années de présence au sein de Genesys, j'ai pu développer des compétences qui m'ont permis d'accéder naturellement et progressivement à davantage de réunions de travail<sup>5</sup>. Je suis bien devenu un membre de l'entreprise, à la hauteur de mes compétences au sein de l'équipe.

Ainsi, cette CIFRE n'est pas un mode de financement, mais bien l'accomplissement d'une démarche de recherche. Il s'agit avant tout d'un engagement sur un terrain. Le déplacement hors du laboratoire est une réalité concrète, renouvelée chaque semaine qui favorise à la fois un engagement fort dans l'entreprise et une certaine distance réflexive.

Ce projet s'est donné comme ambition d'analyser les pratiques interactionnelles dans des réunions à distance. Il s'agit en effet non seulement d'explorer des situations professionnelles, mais aussi d'en appréhender l'organisation. Le cadre de cette étude a apporté la possibilité d'observer un terrain original peu accessible aux personnes non engagées dans une entreprise. En effet, la réunion, quel que soit son objet, est souvent perçue comme une activité sensible<sup>6</sup>. En tant que tel, ce type d'activité mérite déjà de faire l'objet d'une étude spécifique.

Avant de préciser les enjeux de notre recherche, nous voulons poser tout d'abord que celle-ci est l'occasion de « formuler les enjeux "appliqués" d'une discipline » (Mondada, 2006a : 5), c'est-à-dire observer et analyser pour informer la conception. En effet, le terrain que nous avons défini n'offre pas simplement la possibilité d'accéder à un corpus complexe, mais aussi celle de se confronter à la formulation de recommandations et d'actions participatives dans la conception de solutions de webconférence. Certes, si le processus de conception n'est pas le cœur ni l'objet de cette thèse, il reste néanmoins une source de questionnement réflexif continue dans nos pratiques de recherche. Nous souhaitons contribuer au tournant social pour participer, même de manière marginale, au travail de conception de dispositifs de communication.

La recherche en entreprise nécessite une adaptation entre la réalisation de la thèse et l'activité effective dans la société. En effet, le temps de la thèse et celui de l'entreprise répondent à des contraintes et à des exigences de temporalité distinctes. Aussi le projet de recherche qui se déroule sur plusieurs années demande-t-il des ajustements continus devant l'exigence de changement et d'amélioration des solutions. Le déroulement des projets en entreprise ne peut correspondre alors totalement au temps de la thèse. Il est donc nécessaire de distinguer la production de la recherche de l'activité pour l'entreprise bien que les deux restent imbriquées. Ainsi, même si ce travail n'a pas été conçu pour s'insérer directement dans le processus de conception d'une solution spécifique, il a été réalisé dans une double dynamique, celle de la recherche et celle des attentes quotidiennes du monde de l'entreprise. Cependant, ces deux activités s'appuient sur des pratiques professionnelles similaires : une attention particulière aux pratiques ordinaires, « seen but unnoticed » (Garfinkel, 1967) pour accomplir des réunions. En redécouvrant les pratiques banales, notre recherche s'efforce de systématiser ces

 $\overline{a}$  $<sup>5</sup>$  Nous estimons avoir assisté à un minimum de 400 webconférences en tant que participant pendant les</sup> trois années de contrat. Le nombre de webconférences par semaine a évolué pendant les trois ans avec mon rôle et mon engagement dans la société. Mes engagements multiples en tant que doctorant (et autres) ont été un autre lieu d'observation et de réflexion sur les pratiques de réunion.

 $6$  Cette perception de la réunion en tant qu'activité sensible renforce l'idée que faire ou manquer une réunion est remarqué et remarquable (« noticeable »).

observations et ces analyses lesquelles peuvent servir de ressources pour la pratique de conception (Tolmie, 2011).

Le titre de cette thèse fait référence à celle de Schegloff (1967), au titre presque provocateur : « The First Five seconds : The order of conversational openings »<sup>7</sup>, portant sur l'organisation des ouvertures téléphoniques dyadiques. Selon Schegloff  $(1979)$ :

*« l'ouverture est un lieu où le type de conversation engagé peut être consolidé, affiché, accepté, rejeté, modifié ; bref, il se constitue dès le début par les parties en présence. » 8* (Schegloff, 1979 : 25).

Notre travail a pour objectif de mettre à jour un ensemble de pratiques interactionnelles qui permettent aux membres d'élaborer et accomplir un certain type de conversation, une réunion professionnelle. En analysant les pratiques soutenues par la webconférence, notre propos n'est pas réductible à l'analyse de la « webconférence », car ce qui est accompli et reconnu par les membres est bien l'activité de réunion. La parenthèse du titre sur « (web)conférence » met l'emphase sur la spécificité de notre terrain, mais souligne aussi que notre objet est plus global. Au cœur de cette étude, nous souhaitons aborder la réunion en tant que production locale d'ordre dans le cadre de l'organisation endogène des activités routinières. Dans cette perspective, nous considérons toute interaction comme un processus d'association ponctuelle de personnes qui doivent gérer le type de coprésence qu'instaure cette rencontre. Ce rassemblement se constitue dans l'interaction elle-même en tant que produit d'une activité organisante sous la forme d'une relation ordonnée (Quéré, 1991 : 254). Lorsque les personnes entrent en contact, elles doivent spécifier une perspective commune pour configurer et coordonner leurs actions réciproques durant leur coexistence temporaire. Une réunion, même planifiée, n'est jamais totalement déterminée à l'avance, quels que soient les intentions et/ou l'ordre du jour. Elle doit se construire *in sit*u, à travers les actions réciproques et les contributions de chacun pour résoudre différents problèmes pratiques : établir le contact, confirmer la relation sociale, s'engager dans des foyers d'attention communs, accepter, refuser, modifier le type de conversation, maintenir le cadre de participant, puis se désengager...

Pour reprendre la formulation de Schegloff (1979), « les ouvertures sont des lieux où il est probable de rencontrer des différences » 9 . Dans cette perspective, l'intérêt pour les ouvertures est multiple. D'une part, la webconférence est soutenue à la fois par un téléphone, mais aussi par un terminal disposant d'Internet. À ce titre, l'ouverture est bien un lieu où l'on est susceptible de trouver des différences avec les réunions en faceà-face. Il est aussi intéressant d'examiner ce qui change en tant qu'échange multipartite par rapport aux interactions téléphoniques dyadiques qui ont fait l'objet d'une littérature importante à la suite de Sacks et Schegloff<sup>10</sup>. D'autre part, l'imbrication de la parole avec le dispositif technique est plus importante lors des ouvertures.

 $\overline{a}$ 

<sup>&</sup>lt;sup>7</sup> Ce titre est lui-même un écho dialogique à un ouvrage publié quelques années plus tôt de Pittenger, Danehy, & Hockett (1960) intitulé « The First Five Minutes : A sample of Microscopic Interview Analysis », analysant les cinq premières minutes d'une consultation chez un thérapeute.

<sup>&</sup>lt;sup>8</sup> "The opening is a place where the type of conversation being opened can be proferred, displayed, accepted, rejected, modified - in short, incipiently constituted by the parties to it." (Schegloff, 1979 : 25).

 $9$  "openings are a likely place in which to find differences." (Schegloff, 1979 : 25).

 $10$  Cf. chapitre 2 pour une présentation de cette littérature, ainsi que les chapitres 5 et 6.

Cette thèse comporte deux parties. La première définit notre objet en situant notre étude dans la littérature. L'enjeu est de mieux formuler nos choix théoriques et méthodologiques.

Ainsi, les deux premiers chapitres traitent la réunion en tant qu'activité verbale qui d'une part intègre et s'appuie sur des artefacts (chapitre 1), et qui d'autre part peut se produire non seulement en face-à-face, mais aussi à distance (chapitre 2). C'est dans ce deuxième chapitre que nous définissons les spécificités de la webconférence qui fera l'objet de notre attention. Ces deux premiers chapitres sont nécessaires pour exposer et justifier dans le chapitre 3 la méthodologie utilisée pour étudier les pratiques interactionnelles par webconférences.

Le premier chapitre fait un état de l'art des études sur les réunions en face-à-face. Nous souhaitons poser la réunion en tant qu'objet d'étude pertinent et autonome. Nous commençons par une revue des travaux inscrits dans les *organization studies*, en ethnographie, en analyse du discours, pour ensuite proposer un état de l'art des travaux en analyse de conversation. Nous montrons dans ce chapitre qu'il s'agit d'une rencontre multipartite qui implique une dynamique des cadres de participation. Nous interrogeons les spécificités de ce type d'interaction par rapport à la conversation ordinaire en prenant l'exemple de l'organisation de l'ouverture de l'activité et de la progression thématique. Si la réunion est bien un évènement de parole, c'est aussi une activité instrumentée. Les documents soutiennent la plupart de ces évènements en amont, pendant et après. Ils sont aussi des ressources pour l'organisation séquentielle de la parole. L'interaction même en face-à-face s'appuie sur des ressources hétérogènes et multimodales. C'est le cas par exemple des diapositives numériques qui occupent une place grandissante dans les organisations.

Le deuxième chapitre porte sur les études relatives aux réunions à distance. Il pointe un paradoxe en montrant la prépondérance des études sur la vidéocommunication alors que dans la pratique les audioconférences restent la forme de réunion à distance la plus utilisée. S'il y a bien eu une littérature sur le téléphone, elle a toujours privilégié les interactions bipartites à celles multipartites, négligeant par là même les conférences audio multipartites. Nous pouvons considérer la webconférence comme une audioconférence augmentée (par le web) : les participants partagent des ressources qui ne sont plus seulement sonores, mais aussi artefactuelles (documents partagés, liste de participants...). La webconférence constitue une occasion d'observer l'imbrication de ces ressources dans l'accomplissement des réunions. Il s'agit par ailleurs d'un enjeu pour l'amélioration de ces conférences audio augmentées. Ainsi, l'exigence de la société Genesys de travailler sur la webconférence constitue une heureuse rencontre qui nous offre la possibilité d'accéder à un terrain complexe par nature et de constituer un corpus de recherche original.

Dans le chapitre 3, nous expliquons l'importance d'une observation située des réunions pour documenter les pratiques interactionnelles par webconférence. Nous montrons les enjeux de l'enregistrement vidéo dans un environnement complexe et un espace fragmenté. Ce terrain est l'occasion de questionner les méthodes audiovisuelles en analyse de conversation dans ce type d'environnement. Enfin, nous expliquons la constitution de notre corpus pour analyser et documenter ces pratiques. L'analyse des procédures utilisées par les acteurs pour accomplir leurs actions ne diffère pas fondamentalement du travail des concepteurs. Ces derniers exercent un processus réflexif soit sur leurs propres pratiques, soit sur les retours dont ils disposent. Notre contribution consiste à systématiser ces observations en nous appuyant sur des données vidéo d'acteurs en situation.

Nous avons intégré dans ces trois premiers chapitres quelques encadrés que nous avons appelés « observations ». Il s'agit de descriptions ethnographiques brèves, issues d'observations personnelles en dehors du terrain de cette thèse (réunions en tant que membres de diverses institutions). Ces descriptions ne sont pas intégrées au corps de la thèse, car elles ne constituent pas le cœur de la démonstration. Néanmoins, elles apportent un certain éclairage sur des pratiques ordinaires en réunion. En cela, ces observations mettent en relief notre propos.

La deuxième partie présente une analyse du corpus recueilli. Le point central des chapitres 4 à 7 concerne l'interrelation entre les objets/artefacts et l'organisation de l'interaction. La structuration des chapitres est thématique, mais elle respecte également la structuration temporelle d'une réunion par webconférence : l'invitation (chapitre 4), la pré-entrée (chapitre 5), l'entrée (chapitre 6) et l'ouverture (chapitre 7). Chacun des chapitres présente d'abord des analyses situées et se termine par des pistes d'amélioration des dispositifs techniques, sous le titre de section « Pistes de réflexion pour la conception et l'innovation ». Ces réflexions s'efforcent de lier les observations et analyses, fortement contextualisées, à des propositions d'application. Nous soutiendrons que ce souci de recherche d'application force paradoxalement à la production d'une recherche plus fondamentale (Antaki, 2011), en portant notre regard sur des objets délaissés.

Le chapitre 4 examine la coordination de membres distants pour accomplir une réunion en présentiel ou à distance. Comment procède-t-on pour se coordonner à distance ? Comment la production locale d'instructions permet-elle une coordination future ? La réunion n'est pas seulement une forme d'échange, mais aussi un évènement interactionnel reconnu comme tel par les participants. Ce dernier se produit dans une certaine temporalité négociée par les participants. Dans cette perspective, l'invitation est une action située qui vise la production de ressources pour une coordination locale ou ultérieure. L'activité d'inviter configure une activité future et produit un objet de discours autonome et descriptible. Ce qui est en jeu n'est pas tant la planification programmatique du contenu de l'échange à venir, mais la co-construction d'un objet en tant qu'évènement reconnaissable. Celui-ci se co-construit dans les échanges et se stabilise par la production d'une annonce-invitation.

Le chapitre 5 poursuit le lien entre la production d'instructions (l'invitation) et son accomplissement, celle de rejoindre la webconférence (ce que nous appellerons la préentrée). Nous examinerons le modèle pour rejoindre la webconférence qui se distingue du modèle de « l'appel » téléphonique où les locuteurs s'orientent catégoriellement vers la paire relationnelle standardisée<sup>11</sup> appelant/appelé (*caller-called*) (Sacks, 1995a : II, 360s) qui organise l'échange. L'entrée mobilise des actions à la fois verbales et non verbales dans trois espaces : physique, sonore (par le téléphone), et artefactuel/visuel (par une entrée Web<sup>12</sup>). Cette coordination entre les différentes entrées n'est pas

 $\overline{1}$ 

 $11$  L'analyse des catégorisations d'appartenance a été initiée par Sacks (1995c). Selon Sacks (1972 : 37), la standardisation de la paire signifie que chaque membre connaît sa position par rapport à l'autre. En raison de cette standardisation de la paire relationnelle, un ensemble d'inférences pourra être produit du fait que le membre reçoit une attribution catégorielle.

<sup>&</sup>lt;sup>12</sup> Nous entendons par « entrée Web » celle dans l'interface de l'application de webconférence. C'est le terme utilisée dans le dispositif et que nous avons choisi de réemployer dans ce travail.

seulement d'ordre technique, mais elle relève d'un répertoire de pratiques pour entrer en réunion. Ces pratiques, mettent en place un autre type de paire relationnelle standardisée. Elles préparent et influencent l'organisation de l'apparition dans l'espace interactionnel analysée dans le chapitre suivant.

Le chapitre 6 étudie l'organisation des entrées des participants dans l'espace interactionnel. En effet, l'entrée en conférence des membres ne projette pas directement l'introduction du premier thème de la réunion. Il s'agit d'une activité transitionnelle complexe. Nous analysons les questions de l'identification et de la reconnaissance des membres qui entrent, ainsi que l'organisation séquentielle de leur entrée. Le rassemblement préalable des membres est une condition pour que la réunion commence. Or, celui-ci se produit dans le temps. Nous examinerons comment les participants déjà présents rendent compte que l'activité qu'ils accomplissent « en attendant » n'est pas celle de la réunion.

Le chapitre 7 analyse un ensemble des procédures systématiques et de ressources mobilisées (verbales et non verbales) pour « commencer » la séance. Nous montrerons le rôle de la liste des participants comme ressource pour accomplir la transition. Nous ne négligerons pas par ailleurs l'utilisation du partage d'écran qui rend visible un foyer d'attention produit par l'un des membres (par défaut le modérateur) et qui maintient une asymétrie entre les participants

L'objet central de cette thèse n'est pas réductible à l'analyse des interactions à distance, mais concerne bien celle des interactions plus globalement. Les conversations téléphoniques ont permis de révéler l'organisation séquentielle de la parole. Sans négliger les artefacts, nous soutenons que les rassemblements multipartites à distance sont une occasion d'analyser l'organisation séquentielle dans sa dimension multimodale. La médiation de l'interaction,révèle, matérialise des actions autrement invisibles et pourtant bien présentes. Ce travail a pour ambition de contribuer, dans une perspective cumulative, à la prise en compte de la multimodalité dans les interactions.

# <span id="page-25-0"></span>**Partie 1 Cadre d'analyse : l'interaction par webconférence comme objet**

# <span id="page-27-0"></span>**Chapitre 1 Réunions de travail en face-àface**

Ce premier chapitre positionne notre objet par rapport à un état de l'art sur les réunions en face-à-face. Nous montrons que la réunion constitue un objet d'étude pertinent et autonome qui nécessite un traitement à part entière. Nous examinerons la notion de cadre de participation dans les interactions en face-à-face, dont les formes d'engagement devront être reconsidérées, ou tout au moins interrogées ensuite dans les situations distantes et multipartites. Nous mentionnerons de manière générique les travaux sur une différenciation de l'organisation interactionnelle entre la conversation ordinaire (mondaine<sup>13</sup>) et la conversation dans des situations spécifiques dont les réunions peuvent faire partie. L'organisation des ouvertures servira d'ancrage pour observer des reconfigurations dans les webconférences. Cette mise en perspective des webconférences ne doit pas effacer le fait qu'un rassemblement même en face-à-face peut aussi être instrumenté, c'est-à-dire soutenu par une ou plusieurs technologies. L'activité de réunion est l'occasion de développer et de s'interroger sur la constitution des objets : comment les participants assemblent, placent, pointent, parlent des objets dans l'interaction, mais aussi comment les objets sont traités, constitués pour accomplir l'activité. L'interaction s'appuie sur des ressources hétérogènes et multimodales qu'il faut prendre en compte dans l'analyse de son organisation.

# <span id="page-27-1"></span>**1.1Les réunions de travail comme objet d'analyse**

La réunion de travail représente une activité routinière et prépondérante dans les organisations. On la retrouve à la fois dans les écoles, les collectivités, les associations, les entreprises, les partis politiques… Ainsi, de nombreuses activités sont accomplies par ce biais. Après une première définition, cette section présente les travaux des principales approches sur l'interaction dans les réunions.

Schegloff (1996 : 19) considère l'interaction multipartite comme une instance du discours dans une situation composée de plus de deux participants. Les réunions sont dans ce sens des interactions multipartites qui diffèrent des conversations mondaines dans leur organisation. Il s'agit d'un évènement social complexe reconnaissable, avec des frontières temporelles et spatiales visibles pour les participants ; il peut être interprété comme un achèvement interactionnel qui implique plusieurs participants. Pour Boden (1994 : 81), la réunion constitue un mécanisme essentiel à travers lequel les organisations créent et maintiennent l'activité professionnelle, « leur "raison d'être" ». Schwartzman (1989) la caractérise comme suit :

 $\overline{1}$ <sup>13</sup> Nous entendons par conversation mondaine, la conversation quotidienne, ordinaire qui n'est pas contrainte par des règles particulières dans l'allocation des tours de parole, comme dans les cérémonies… cf. la section 1.3.1 pour une plus large définition.

*« un évènement de parole impliquant trois personnes ou plus qui s'accordent pour s'assembler sur un sujet ostensiblement en lien avec la fonction d'une organisation ou d'un groupe, par exemple, l'échange d'idées ou d'opinions, pour résoudre un problème, prendre des décisions ou négocier un accord, développer une politique et des procédures, formuler des recommandations, etc. Une réunion est caractérisée par une conversation multipartite qui est épisodique par nature, et l'un ou l'autre participant développe et utilise des conversations spécifiques […] pour réguler cette tâche. » <sup>14</sup>* (Schwartzman, 1989 : 7)*<sup>15</sup>*

D'un autre côté, Boden (1994) définit :

*« [...] une "réunion" comme un rassemblement planifié, interne ou externe à une organisation, dans laquelle les participants partagent un rôle perçu (même si non garanti), ont un président de séance (de longue date ou improvisé) pour l'évènement, qui a lui-même un but ou une "raison", une heure, une place, et dans un sens général, une fonction organisationnelle » 16* (Boden, 1994 : 84)

Ces deux auteurs définissent la réunion comme un type de rencontre motivée où plus de deux personnes sont engagées. Il s'agit d'un évènement social qui implique un certain nombre d'activités complexes comme négocier, argumenter, résoudre des problèmes (Schmitt, 2006) et des éléments organisationnels comme un agenda, un ordre des présentateurs, une planification, un président de séance.

La place des réunions dans les activités de travail n'est plus à démontrer. Romano et Nunamaker (2001) pointent son importance croissante dans les organisations en comparant des études par questionnaires des années 60 jusqu'à la fin des années 90. Cette littérature révèle que les managers passent de 20 à 80 % de leur temps dans les réunions, lesquelles constituent ainsi une part importante de leur temps de travail. Schwartzman (1989) rappelle que malgré leur caractère commun et banal en tant qu'activité organisationnelle, elles ont longtemps été négligées comme objet d'étude. Si comme le défend Boden  $(1994 : 82)^{17}$ , ces évènements sont par « leur nature propre, de la parole. Parole, parole et parole  $\frac{18}{10}$ , on peut se demander comment ce type d'interaction a été traité dans la littérature. C'est pourquoi nous souhaitons tout d'abord esquisser un panorama des études développées sur les réunions de travail en face-à-face.

<sup>&</sup>lt;sup>14</sup> "A communicative event involving three or more people who agree to assemble for a purpose ostensibly related to the functioning of an organization or a group, for example, to exchange ideas or opinions, to solve a problem, to make a decision or negotiate an agreement, to develop policy and procedures, to formulate recommendations, and so forth. A meeting is characterized by multiparty talk that is episodic in nature, and participants either develop or use specific conventions (e.g., Roberts' Rule of Order) for regulating this talk" (Schwartzman, 1989 : 7).

<sup>&</sup>lt;sup>15</sup> Toutes les traductions sont de l'auteur de la thèse sauf indication contraire. Nous indiquons en note la citation originale.

<sup>&</sup>lt;sup>16</sup> " define a " meeting " as a planned gathering, whether internal and external to an organization, in which the participant share some perceived (if not guaranteed) role, have some forewarning (either longstanding or quite improvisatorial) of the event, which has itself some purpose or " reason ", a time, place, and, in some general sense, an organizational function". (Boden, 1994 : 84).

 $17$  Dans la section 1.4, nous reconsidérons cette assertion en montrant que l'organisation de la parole en réunion s'appuie aussi sur des artefacts tels que des documents.

 $18$  "[...] their very nature, talk. Talk, talk and talk." (Boden, 1994 : 82).

Nous pouvons distinguer une première orientation générale des études visant une meilleure efficacité des réunions. Ainsi, dans le domaine du *management*, l'attention est portée sur la façon dont on peut rendre celles-ci plus « efficaces », c'est-à-dire réussies. Les guides sont d'ailleurs nombreux. Ces ouvrages sont orientés essentiellement vers une présentation prescriptive d'une organisation réussie ou idéale de la réunion comme Streibel (2002) ou les emblématiques règles de Robert (Robert III, J., Honemann, & Balch, 2000). Ces ouvrages n'analysent pas ou peu de situations réelles, mais ont une dimension appliquée et pratique, destinée aux organisateurs de rassemblements.

Une plus grande attention a été portée au rôle du modérateur et plus précisément au thème du *leadership*, qui participe à l'efficacité des réunions. Dans une perspective d'analyse du discours, Holmes et Marra (2004) abordent la question du *leadership*. Dans leur article, elles identifient quatre stratégies distinctes de pratiques de « leaders » pour gérer un conflit potentiel. Schnurr (2009) explore l'usage de l'humour par les « leaders » dans leurs pratiques quotidiennes au travail. On retrouvera de manière isolée ce thème du leadership en analyse de conversation (Clifton, 2006 ; Nielsen, 2009). Toujours en analyse du discours, Handford (2010) s'appuie sur un large corpus en langue anglaise pour pointer les possibilités et les contraintes des discours ainsi que les conventions récurrentes à travers les différents types de réunion.

Schwartzman est l'auteure d'une des rares monographies sur les réunions dans les organisations. Dans une approche d'analyse du discours, dérivée de l'ethnographie de la communication, elle soutient que la réunion est une forme prééminente des organisations. L'auteure détaille la façon dont elles sont construites, dont les décisions sont prises, le pouvoir est exercé et les relations interpersonnelles sont négociées dans une variété de réunions au sein d'une organisation spécifique (un centre de santé mentale). Dans une perspective ethnographique, Van Praet (2009) étudie leur construction et les relations de pouvoir qui y émergent. Vinkhuysen & Ikeya (2011) explorent l'organisation de réunions d'avancement de projet dans une société pour pointer les problèmes et améliorer leur efficacité.

Dans le champ de la *business communication*, Poncini (2004) analyse les stratégies discursives en anglais dans des réunions d'affaires internationales et multiculturelles d'une entreprise italienne. Bilbow (1995, 1997, 2002) s'intéresse aux aspects des différences interculturelles entre natifs anglophones et chinois de Hong Kong en se fondant sur la théorie des actes de langage (Austin, 1991 ; Searle, 1969). Enfin, Bargiela-Chiappini et Harris (1997) étudient des réunions d'entreprise (« corporate ») en anglais et en italien.

De son côté, André (2006) explore des fonctionnements discursifs oraux et interactionnels produits comme des phénomènes d'énonciation conjointe, de ce qu'elle appelle les « reprises » d'une séquence discursive : le marqueur « hein » dans une dynamique interactionnelle coopérative, ou bien encore la séquence « *oui non »* en début de tour de parole. L'auteur se focalise sur des phénomènes langagiers qui participent à la construction collaborative du discours et non pas à ce qui constitue la réunion en tant que telle. Plus récemment, André (2010) explore l'utilisation stratégique des termes d'adresse dans ce contexte. Avec un ancrage dans la théorie de la politesse et celle de l'analyse de conversation, Wasson (2000) analyse les pratiques de prudence et de politesse pour arriver à un consensus dans les rassemblements.

Les réunions sont parfois utilisées pour observer différents autres phénomènes. Par exemple, le projet ENTICE (Albernhe-Giordan, Bonu, Charnet, Melançon, & Pélissier, 2006 ; Albernhe-Giordan & Charnet, 2005 ; Bonu & Charnet, 2006 ; Charnet, 2007) a enregistré les réunions des différents groupes de travail pour suivre la mise en place d'une innovation dans l'enseignement supérieur, l'*Espace Numérique de Travail* (ENT) en cycle universitaire en Languedoc-Roussillon. Dans ce projet, les groupes de travail n'étaient pas définis comme un objet en soi, mais ils constituaient un des lieux de changement et de traces d'usage de l'innovation en cours. Dans un autre projet, Détienne & Traverso (éd.) (2009) confrontent une approche cognitiviste et interactionniste dans l'analyse d'une activité de co-conception<sup>19</sup>. L'objet de cet ouvrage n'est pas l'activité de réunion en tant que telle, mais celle de la co-conception dans ses différentes dimensions discursives ou épistémiques. Seul le chapitre 7 (Bruxelles, Greco, & Mondada, 2009) se focalise sur l'activité de transition dans les réunions. Il contribue à l'analyse de la structuration de l'interaction par les participants dans leur déroulement séquentiel en prenant en compte les ressources multimodales.

Du point de vue de l'analyse de conversation, les réunions ne sont pas le résultat objectif d'une organisation préexistante comme l'agenda, le nombre de participants, le statut hiérarchique… Cuff et Sharrock (1985) proposent de l'aborder comme un accomplissement local, *in situ*. Ainsi, on peut se demander :

*« Comment les activités qui constituent la réunion contribuent à leur occurrence comme une* 

*occasion attestable, reconnaissable et ordonnée » 20 .* (1985 : 151).

Il s'agit de s'interroger et d'observer comment se construit et s'organise l'activité de réunion d'un point de vue endogène. Peut-on considérer toute interaction dans une entreprise autour d'une table comme une réunion de travail ? Qu'est-ce qui fait d'un rassemblement une réunion ? Nous souhaitons aborder cette problématique du point de vue des acteurs qui accomplissent l'activité et la reconnaissent comme telle. Nous pourrions faire le parallèle avec la démarche d'observation d'une activité ordinaire et quotidienne que nous illustrons ci-dessous (cf. [Observations 1\)](#page-30-0).

**Observations 1 Organisation de l'interaction dans une boulangerie**

<span id="page-30-0"></span>*Lorsque l'on est dans la rue et que l'on entre par exemple dans une boulangerie, on reconnaît de nouvelles contraintes et possibilités. On est en droit d'attendre du boulanger une certaine attention que l'on ne peut pas exiger d'un passant lorsque l'on se trouvait dans la rue juste auparavant. On s'aligne les uns derrière les autres pour constituer une queue, attendre de se faire servir et payer. On comprend et on ajuste ses actions en tant que « client de boulangerie » et on reconnaît les membres de la boulangerie soit comme d'autres clients présents dans la boutique soit comme boulangers. Il s'agit de conduites ordinaires accomplies de manière routinière et non problématique. Cette organisation n'est pas une construction du chercheur en* 

 $\overline{1}$ <sup>19</sup> Projet MOSAIC : Méthodologie d'analyse pour la modélisation des situations coopératives en conception de produit.

<sup>&</sup>lt;sup>20</sup> "how the activities making up a meeting contribute to its occurrence as a witnessable, recognizable, and orderly occasion." (Cuff & Sharrock, 1985 : 151).

*sciences humaines, mais un phénomène de membre. Cette organisation persisterait même si les sciences sociales n'étaient pas là pour la décrire. On pourrait tenir le même raisonnement à propos des réunions de travail.*

Dans cette perspective, Atkinson, Cuff, et Lee (1978 : 146) s'intéressent à la compréhension des types de structure qui peuvent être attendus dans les réunions et de manière plus large dans les interactions multipartites. Car même si les réunions peuvent être infiniment diverses, elles sont structurées de manière routinière. La monographie de Boden (1994) a initié l'étude systématique des réunions dans une perspective d'analyse conversationnelle. Récemment, Asmuß et Svennevig (2009), puis Svennevig (2012) ont consacré un numéro de revue centré sur cette activité. Différents aspects ont été abordés dans la littérature.

Ainsi, des travaux se sont focalisés sur des phases spécifiques des réunions : les *small talk* durant les pré-réunions (Mirivel & Tracy, 2005) ; la gestion des ouvertures et des clôtures (Barnes, 2007 ; Boden, 1994 ; Mondada & Traverso, 2005 ; Svennevig, 2012b) ; ou la formulation des règles et la gestion du temps par le *président de séance* (Potter & Hepburn, 2010) en ouverture et en clôture. D'autres se sont intéressés aux ressources interactionnelles pour accomplir les réunions : la prise de parole (Ford, 2008 ; Mondada, 2007) ; les conduites non verbales (Filliettaz, 2005 ; Ford, 2008 ; Ford & Stickle, 2012 ; Markaki & Mondada, 2012) ; les stratégies de requêtes (Peskett, 1987) ; la formulation d'un problème (Anderson, Hughes, & Sharrock, 1987) ; l'argumentation (Saft, 2004) ; la clôture d'un tour dans les réunions d'architecte (Mondada, 2006b) ou d'alcooliques anonymes (Arminen, 2001) ; les transitions thématiques (Atkinson *et al.*, 1978 ; Bruxelles *et al.*, 2009 ; Deppermann, Schmitt, & Mondada, 2010 ; Linde, 1991). Des aspects comme le rire et l'humour ont été explorés dans le contexte des réunions (Bonu, 2007 ; Kangasharju & Nikko, 2009 ; Markaki, Merlino, Mondada, & Oloff, 2010) ou enfin la spatialité (Mondada, 2011).

La construction des rôles et leur accomplissement ont fait l'objet d'attentions : la construction des rôles sociaux (Barske, 2006, 2009 ; Housley, 1999) ; les usages de « OK » dans la construction des rôles sociaux (Barske, 2009) ; l'accomplissement interactionnel du manager (Cooren, 2007) ; les styles de management (Schmitt, 2006) ; le leadership (Clifton, 2006 ; Nielsen, 2009) ; ou encore les pratiques interactionnelles des femmes dans les réunions (Ford, 2008). La formation d'alliances (Kangasharju, 2002) et l'alignement des participants en tant qu'équipe (Kangasharju, 1996) contribuent à cette thématique. Enfin, les processus de prise de décision (Clifton, 2009 ; Huisman, 2001) ou de production de connaissances (Mondada, 2008a) ont fait également l'objet d'analyses.

Nous avons montré dans cette section la prépondérance de la réunion dans les organisations. Elle forme de ce fait un terrain d'analyse de différentes disciplines qui constituent des objets variés : la réussite des réunions, le leadership, l'interculturalité, le processus d'innovation ou de conception, l'organisation de la parole, la construction des rôles sociaux… La littérature sur les réunions est ainsi dispersée en fonction de ces différents objets. Nous souhaitons envisager la réunion en tant qu'objet d'analyse et contribuer par ailleurs à ces recherches cumulatives dans une perspective d'analyse conversationnelle. Cette littérature constitue une base utile pour explorer l'accomplissement des réunions dans d'autres contextes distants et fragmentés. C'est pourquoi nous développons dans les deux prochaines sections trois aspects de la réunion en face-à-face que la conférence à distance interroge : l'émergence de nouvelles formes de cadre de participation, l'organisation séquentielle, les objets dans l'interaction.

# <span id="page-32-0"></span>**1.2Les cadres de participation dans les réunions en face-à-face**

Les réunions rassemblent des personnes dont le choix est motivé par l'objet et le type d'activité :

> *« Des personnes particulières font des réunions, et faire (ou manquer) une réunion est quelque chose qui se remarque » <sup>21</sup>*(Boden, 1994 : 88)*.*

Dans ce sens, la participation est préfigurée par une invitation qui projette les membres de droit à l'activité. Nous traiterons néanmoins dans cette section la participation comme une activité *in situ*. Il s'agit d'étudier la dynamique des engagements et des cadres de participation dans les rassemblements. Cette analyse porte à la fois sur *l'interaction focalisée*<sup>22</sup> caractérisée par Goffman comme une activité conversationnelle coordonnée et continue, mais aussi des

*« échanges non focalisés marqués par l'absence d'un foyer central d'attention partagée et de formes de coprésence »* (Bonu, 2007 : 33).

Comment plusieurs personnes constituent et maintiennent-elles leur participation à un évènement commun ?

Selon Goffman, les individus forment des unités « seules » ou « avec ». Il s'agit là d'unités non pas socio-structurales, mais interactionnelles (Goffman, 1973a : 33). Goffman distingue par ailleurs deux types de rencontres, celles *focalisées* et celles *non focalisées*. Les rencontres non focalisées concernent les interactions où les membres du « rassemblement » sont des membres « seuls » (Goffman, 1973a) qui « n'ont pas élargi l'un l'autre le statut de coparticipant » <sup>23</sup> (Goffman, 1967 : 145). Les membres, bien que seuls, maintiennent minimalement une visibilité de leur présence réciproque qui les place dans ce qui peut être lisible comme une « rencontre ». C'est le cas de patients dans la salle d'attente d'un médecin.

Avant qu'une réunion ne démarre officiellement, des membres « seuls » ou « avec » s'assemblent progressivement dans une même situation. Les membres peuvent être engagés dans des conversations informelles soit en petit nombre, soit avec le groupe entier (Mirivel & Tracy, 2005). On peut y retrouver une polyfocalisation avec des groupes distincts d'interactions verbales. C'est le cas dans certaines situations comme lors d'un cocktail ou dans un magasin (Goffman, 1973b : 105). Un individu « avec » est un groupe de plus d'une personne dont les membres sont perçus « ensemble »

 $\overline{a}$  $21$  "[...] particular people make a meeting, and making (or missing) a meeting is a noticeable affair." (Boden, 1994 : 88).

 $22$  "Focused interaction occurs when people effectively agree to sustain for a time a single focus of cognitive and visual attention, as in a conversation, a board game, or a joint task sustained by a close face-to-face circle of contributors." (Goffman, 1961 : 7).

<sup>&</sup>lt;sup>23</sup> "have not extended to each other the status of co-participants" (Goffman, 1967 : 145).

(Goffman, 1973a : 34). Les individus « avec » pour se définir comme tels doivent selon les termes de Goffman « manifester un intérêt rituel quand ils se rejoignent et quand ils se retirent » (1973a : 34). Le passage de cette phase à un foyer commun d'attention a été décrit initialement par Boden  $(1994)^{24}$ , puis complété par Ford (2008) dans sa dimension multimodale. Il se caractérise par le passage d'une interaction diversement focalisée à la création d'un unique foyer d'attention. Avant la rencontre, les participants se comportent comme différentes parties : une qui arrive et une autre qui est préprésente (Pillet-Shore, 2008 : 4). Les personnes proviennent d'une place différente soit au sens littéral soit sur le plan de l'activité en cours. L'ouverture d'une rencontre est le passage interactionnel entre un « là-bas et avant » et un « ici et maintenant » par la réorganisation et la coordination d'une orientation mutuelle, d'une attention conjointe, d'un foyer commun d'attention et d'un engagement mutuel.

Un membre de cet ensemble a par la suite « le droit d'entamer la conversation quand il le veut à l'intérieur de l'ensemble » (Goffman, 1973a : 34). Il s'agit d'un droit et non d'une obligation, car les membres « peuvent poursuivre deux conversations différentes en même temps » (*ibid*.). Les membres engagés sont désignés comme des participants ratifiés. Dans ces rassemblements, d'autres personnes peuvent être présentes et entendre ce qui se passe. Ainsi,

*« Chaque fois qu'un mot est prononcé, tous ceux qui se trouvent à portée de l'évènement possèdent, par rapport à lui, un certain statut de participation. La codification de ces diverses positions et la spécialisation normative de ce qui est une conduite convenable au sein de chacune constituent un arrière-plan essentiel pour l'analyse de l'interaction. »* (Goffman, 1981 : 9).

Dans cette perspective, la participation ne peut être réduite à une coprésence physique. Il ne suffit pas d'être assis autour d'une table pour constituer un cadre de participation ; dans les bibliothèques, les étudiants peuvent être assemblés autour d'une même table sans participer à la même activité.

La participation est organisée séquentiellement par la parole, moment par moment (Sidnell, 2009 : 125). Goffman soutient d'ailleurs que la relation de chaque membre par rapport à une énonciation leur confère un « *statut de participation* ». D'autre part, le *cadre participatif* est la relation de l'ensemble des membres « par rapport à l'énonciation » (1981 : 147). La définition de Goffman de la participation est plus logocentrée<sup>25</sup> et restrictive dans son chapitre « *La position* » que dans ses travaux antérieurs, comme « Les cadres de participation » notamment.

Dans son article « *La position »*, Goffman critique l'analyse classique qui décompose la parole en deux positions : celle de locuteur et celle d'auditeur (Goffman, 1981 : 138). Les notions traditionnelles de locuteur et d'auditeur présupposent des évènements dyadiques qui ne prennent pas en compte d'autres rôles de participation. Ainsi, Goffman décompose les notions d'auditeur et de locuteur. Il distingue chez les auditeurs, d'une part les participants ratifiés, c'est-à-dire ceux qui ont le statut officiel de participants et d'autre part les « tiers » qui ne sont pas ratifiés et qui se situent à « portée

 $\overline{a}$ <sup>24</sup> D'autres travaux portent plus génériquement sur les transitions ou la frontière entre deux activités (Relieu & Brock, 1995).

 $25$  Dans cette perspective, la participation est décrite par rapport aux éléments verbaux.

visuelle et auditive ». Les participants non ratifiés peuvent être des participants qui entendent par inadvertance (*overhearers*) ou secrètement (*eavesdroppers*). Les participants ratifiés se décomposent en destinataires non désignés et ceux désignés, « c'est-à-dire [ceux] vers qui le locuteur dirige son attention visuelle et à qui, secondairement, il s'attend à remettre le rôle de locuteur » (Goffman, 1981 : 142). Goffman précise que cette distinction n'est pas toujours accomplie verbalement, mais souvent au moyen d'indices visuels. Le locuteur (section VII et VIII) peut se décomposer en trois acteurs : animateur, auteur et responsable pour constituer le « format de production » d'une énonciation. L'animateur est la « caisse de résonance » ; l'auteur est celui « qui a choisi […] les mots pour les encoder » (p.154) ; le responsable « quelqu'un dont la position est établie par les mots ». Levinson (1988) poursuit et affine cette terminologie.

Goodwin & Goodwin (2004) critiquent cette typologie qui place l'auditeur et le locuteur dans deux « mondes séparés ». La manière dont les participants co-construisent un énoncé n'est pas réellement prise en compte chez Goffman bien qu'il affirme que la position est dynamique et changeante. Cette typologie donne un statut cognitif plus important au locuteur. Pour ces auteurs, la participation est pourtant intrinsèquement un accomplissement situé et multipartite.

*« En plaçant la participation dans les activités situées, il est possible d'examiner comment, à la fois locuteurs et auditeurs sont des acteurs entièrement incarnés et comment l'organisation détaillée de la parole en cours est intégrée dans un cours d'action commun » <sup>26</sup>* (Goodwin & Goodwin, 2004 : 226).

Chaque partie prend en compte l'autre pour construire conjointement l'action. Pour ce faire, Goodwin & Goodwin (2004) s'intéressent à :

*« la description et l'analyse des pratiques à travers lesquelles différents types de parties construisent l'action ensemble en participant de manière structurée à l'évènement qui constitue un état de parole » <sup>27</sup>* (Goodwin & Goodwin, 2004 : 225).

Outre cette critique, Goodwin & Goodwin (2004) considèrent la conceptualisation de la participation comme une position structurelle par rapport à un énoncé. Il s'agit pour les auteurs de décrire les pratiques qui émergent à la fois dans la constitution des cadres de participation, mais aussi dans leur transformation dynamique et continue au cours d'une interaction. Dans cette perspective, l'analyse doit prendre en compte d'autres éléments que le verbal. Les regards, les orientations corporelles, la manipulation d'objets ou d'artefacts sont des ressources pertinentes pour l'analyse de la participation. Le tour complexe d'un locuteur est façonné instant après instant par la réaction incarnée, verbale et non verbale de son interlocuteur.

Ford (2008 : 59) fait remarquer que lorsqu'un groupe est engagé dans une réunion officielle, cela ne signifie pas que l'attention est focalisée sur une seule tâche. En effet,

 $\overline{a}$ <sup>26</sup> "By lodging participation in situated activities it is possible to investigate how both speakers and hearers as fully embodied actors and the detailed organisation of the talk in progress are integrated into a common course of action"(Goodwin & Goodwin, 2004 : 226).

 $27$  "...the description and analysis of the practices through which different kinds of parties build action together by *participating* in structured ways in the events that constitute a state of talk" (Goodwin, 2007a : 69)*.*

des participants peuvent s'engager dans des échanges ayant un statut « parallèle » ou subordonné à l'interaction principale de la réunion officielle. Goffman (1981) définit l'aparté comme un « échange entre locuteurs ratifiés, à distinguer de deux autres formes de "communication subordonnée", la cantonade et le chœur, respectivement entre tiers et ratifiés pour la première et exclusivement entre tiers pour la seconde » (1981 : 143). Cependant, lorsque les participants s'engagent dans des échanges en aparté du groupe principal, ils utilisent des pratiques qui contextualisent leur discussion comme subordonnée à ladite réunion, en se penchant plus près de l'autre partie ou en parlant un peu moins fort. Le dispositif technologique de certaines réunions peut rendre l'aparté comme problématique dans certains cas (Bonu, 2006). Pour Ford (2008 : 59), loin d'interrompre la réunion, les apartés renforcent « l'opération de parole officielle et la norme par défaut d'attention mutuelle  $\frac{1}{2}$  (2008 : 59).

<span id="page-35-0"></span>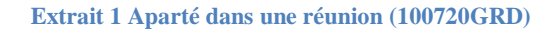

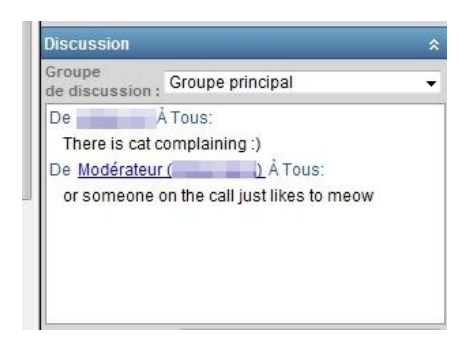

Cette problématique se retrouve dans notre terrain d'observation. Lors d'une réunion par webconférence à laquelle nous assistions en tant que membre de la société, le bruit d'un chat qui miaule est légèrement perceptible dans l'espace sonore de la webconférence<sup>29</sup>. Ce bruit doit provenir de l'espace d'un des participants à la réunion. Un participant à la conférence utilise l'outil de messagerie écrite de *chat* (cf. [Extrait 1\)](#page-35-0) pour faire une remarque humoristique sur le miaulement du chat (« cat »). Par le choix de cette technologie (l'outil de messagerie *chat*) pour produire son énoncé, le participant rend visible le traitement de son énoncé comme subordonné au locuteur principal utilisant la dimension sonore. Cet énoncé subordonné sera traité comme tel par les participants à la réunion. La conjonction « *or* » et la syntaxe du second message montrent que le modérateur<sup>30</sup> complète l'énoncé du premier message. Mis à part un court rire de la part du modérateur, cette discussion en aparté n'aura aucune incidence sur le déroulement séquentiel de la réunion dans sa dimension sonore. Ainsi, les participants s'orientent vers la définition de la discussion sur le *chat* comme un aparté subordonné à l'interaction verbale qui constitue le cadre de participation à la réunion officielle.

Ce dernier exemple nous fait remarquer que les cadres de participation ont été essentiellement conceptualisés dans le cadre d'interactions en face-à-face et non pas « face-à-écran ». Il est alors pertinent de se demander quelles formes d'engagement sont

 $\overline{\phantom{a}}$ 

<sup>&</sup>lt;sup>28</sup> "Thus, while potentially disruptive, side exchanges still reinforce the operation of official talk and the default norm of joint attention" (Ford, 2008 : 59).

<sup>&</sup>lt;sup>29</sup> Le dispositif de communication par webconférence sera présenté dans le chapitre 2. Le chapitre 3 présente la méthodologie adoptée et notre terrain d'observation.

 $30$  Le modérateur est la personne qui gère la réunion. cf. chapitre 2 ou 5 pour une explication.
nécessaires pour construire un cadre de participation dans ce second cas de figure. Nous souhaitons analyser la dynamique des engagements et des *cadres de participation* dans les réunions de travail. Nous proposons d'analyser la participation comme un processus dynamique où chaque partie manifeste réflexivement son engagement dans la construction de l'action en cours (Bonu, 2006 ; Goodwin, 2007 : 24). Par une approche praxéologique (centrée sur l'engagement dans l'action en cours), nous souhaitons élargir l'analyse pour considérer d'autres formes d'engagement (visuelles et sonores) dans des cadres de participation.

## **1.3La réunion, une activité ordonnée**

L'interaction se déroule dans le temps et résulte d'un accomplissement séquentiel :

*« Qu'elles soient formelles ou informelles, les réunions et leur ordre du jour sont progressivement accomplis tour-à-tour, dans des ajustements variés par rapport au modèle basique de la conversation ordinaire » <sup>31</sup>* (Boden, 1994 : 99).

L'organisation de la conversation tour après tour fournit un contexte continuellement mis à jour pour une compréhension intersubjective. Ainsi l'intelligibilité de la conversation émerge au cours de l'interaction. Elle est révisable et ajustable à la lumière de ce qui arrive tour par tour. Boden (1994) compare l'accomplissement d'une réunion au « modèle basique » de la conversation ordinaire. Schegloff (1987a) remplace le terme *conversation* par « parler-en-interaction » pour dissiper un malentendu à propos de cette nomination. En effet, la conversation ne se réfère pas à un système d'échange privé entre amis ou en famille, mais à une catégorie générique qui inclut n'importe quel type d'interaction. Dans les années 1970, des études se sont développées sur des situations professionnelles ou « institutionnelles » que nous rappellerons pour nous interroger sur les spécificités de l'interaction dans les réunions. Nous examinerons ainsi le système générique des tours de parole, la production locale et située des unités de tours et leur organisation séquentielle (en prenant l'exemple des ouvertures et clôtures) ainsi que la progression thématique.

## **1.3.1 De la conversation ordinaire à la parole institutionnelle dans les réunions**

Boden (1994) distingue deux types généraux de réunions : les réunions formelles et celles informelles. L'auteure élabore cette distinction sur la base d'une catégorisation endogène des membres de la réunion. Il s'agit selon elle d'une combinaison entre le type de réunion, de situation (*setting*) et des différences dans les procédures de passage de la parole. L'auteure considère comme formelle, une réunion officiellement annoncée à l'avance par écrit, avec une composition des membres prédéfinie, un président de séance officiel qui gère la réunion et les tours de parole.

 $\overline{a}$ <sup>31</sup> "Whether formal or informal, meetings and their agendas are achieved incrementally on a turn-by-turn basis, in various adjustments to the basic model for mundane conversation" (Boden, 1994 : 99).

Cette section commence par des observations ethnographiques de deux types de rassemblement formels (cf. [Observations 2\)](#page-37-0), qui serviront de point de départ pour une distinction entre l'organisation du parler ordinaire et de celui lié à des cadres (*settings*) particuliers.

#### **Observations 2 Réunions formelles**

<span id="page-37-0"></span>*L'organisation des réunions formelles est prédéfinie par une charte de fonctionnement qui détermine les membres de droit à ces rencontres, leur fréquence, les modalités d'invitation (quinze jours à l'avance par écrit)… Lors de leur entrée dans la salle, les membres s'ajustent à un placement indiqué par des chevalets porte-noms comportant à la fois leur nom et une affiliation catégorielle. Le placement des pancartes est organisé en groupement de membres d'une même institution et par une plus ou moins grande proxémie avec le président de séance en fonction d'un degré hiérarchique. Dans un autre type de réunion, le placement spatial n'est pas prédéfini par ces aspects, mais relève d'une compétence de membre. En effet, les participants ne s'agencent pas en fonction de leur ordre d'arrivée pour conserver une formation (Kendon, 1990a), mais conservent de préférence leur placement de la réunion antérieure. L'historicité des placements constitue une compétence partagée des membres, qu'une rupture par un non-membre rend visible.* 

*Dans ces réunions formelles, la structuration globale est prévisible. La réunion reste toujours un accomplissement séquentiel, mais contrairement à la conversation ordinaire, cet accomplissement est orienté vers le traitement de thématiques inscrites dans un ordre du jour partagé par les membres à l'avance. Seules des contributions qui traitent l'ordre du jour sont considérées comme « admissibles » (Drew & Heritage, 1992a : 22). À la différence d'une conversation ordinaire, le non-respect de l'ordre du jour est un évènement remarquable et remarqué par les participants.*  L'ordre du jour est par là même une ressource interactionnelle permettant *d'éluder une question qui aborde un thème non inscrit dans le programme. La modification de celui-ci connaît un placement séquentiel déterminé avec l'item « modification de l'ordre du jour ». Ainsi, la question d'un membre qui modifie l'ordre du jour sera placée préférentiellement à ce moment de la réunion. Cependant, ce qui est en jeu à ce moment de l'interaction n'est pas la réponse à la question, mais l'acceptation ou non de la modification de l'ordre du jour. La question ne fait pas l'objet d'un* 

*traitement immédiat, mais sera suspendue jusqu'au traitement des ajouts à l'ordre du jour à un moment ultérieur de la réunion. L'organisation de la parole et la progression thématique sont dans notre exemple gérées par le président de séance.*

La conversation est le genre proéminent de parole « qui se produit généralement en dehors d'une situation institutionnelle spécifique » <sup>32</sup> (Levinson, 1983 : 284) dans laquelle deux ou plusieurs participants alternent librement. L'analyse de conversation considère que la conversation naturelle entre pairs représente un domaine essentiel d'analyse en tant que lieu primordial de socialité humaine<sup>33</sup> (Schegloff, 1987b, 1996b). Il s'agit du mode de communication primaire auquel un enfant est exposé et par lequel il se socialise. La conversation ordinaire précède à la fois dans le développement d'une société et d'une vie d'autres formes d'interactions plus spécialisées (Heritage & Clayman, 2010).

La conversation ordinaire désigne les formes d'interactions qui ne sont pas réservées à un cadre particulier ou à l'accomplissement d'une tâche particulière. Elle est ainsi souvent définie négativement : ce n'est pas une interaction de cour de justice, ni de cérémonie ou de mariage… L'organisation de l'interaction ordinaire est moins sujette à des changements historiques ou de pratique comme peuvent l'être les interactions dans un cadre particulier comme la justice, les centres d'appel d'urgence, ou les interviews. La conversation ordinaire constitue un soubassement à l'interaction ou le type d'interaction par défaut.

Par contraste, l'analyse du parler institutionnel apparaît dans les années 70 et se focalise sur des environnements plus restreints où les participants sont engagés dans des objectifs plus spécifiques. Drew & Heritage (1992a) ont conceptualisé ces différences en traçant des champs d'études pour les analyser :

*1 « L'interaction institutionnelle implique au moins l'orientation d'un des participants vers un but central, une tâche ou une identité (ou un ensemble) conventionnellement associée à l'institution en question. En bref, la parole institutionnelle est normalement informée par l'orientation vers un but d'une forme conventionnelle relativement restreinte.*

*2 L'interaction institutionnelle peut souvent impliquer des contraintes spéciales et particulières sur ce qu'un ou deux des participants traiteront comme des contributions admissibles.*

*3 Le parler institutionnel peut être associé aux cadres inférentiels et à des procédures particulières qui sont spécifiques au contexte institutionnel » <sup>34</sup>* (Drew et Heritage, 1992a : 22).

 $\overline{a}$  $32$  "which generally occurs outside specific institutional settings" (Levinson, 1983 : 284).

<sup>&</sup>lt;sup>33</sup> "The primordial site of sociality" (Schegloff, 1986 : 112).

<sup>&</sup>lt;sup>34</sup> "IInstitutional interaction involves an orientation by at least one of the participants to some core goal, task or identity (or set of them) conventionally associated with the institution in question. In short, institutional talk is normally informed by goal orientation of a relatively restricted conventional form. 2 Institutional interaction may often involve special and particular constraints on what one or both of the participants will treat as allowable contributions to the business at hand. 3 Institutional talk may be

L'exemple d'interaction que nous avons décrite précédemment [\(Observations 2\)](#page-37-0) semble s'inscrire dans cette perspective. Barske (2006) souligne que le "institutional talk" (parole institutionnelle) ne représente pas « un système d'échange de paroles déconnecté, mais plutôt une altération du parler ordinaire » <sup>35</sup> (Barske, 2006 : 115). Même si la conversation institutionnelle inclut des pratiques de la conversation ordinaire, Drew & Heritage (1992b) distinguent six dimensions où des différences peuvent s'opérer : l'organisation des tours de parole, la structure globale de l'interaction, l'organisation séquentielle, la construction des tours de parole, le choix lexical et les formes d'asymétries. La structuration dans le contexte institutionnel est plus forte. Le travail sur le système des tours de parole (Sacks, Schegloff, & Jefferson, 1974) a fait apparaître que la conversation ordinaire diffère systématiquement des interactions dans la cour de justice ou les entretiens journalistiques. La distribution de la parole dans une cérémonie ou une réunion très formelle est limitée et parfois prédéfinie à l'avance. Il existe des restrictions sur les possibilités de contribuer à l'interaction. C'est le cas notamment dans la cour du tribunal où chaque membre a des droits et obligations spécifiques (Atkinson & Drew, 1979 ; Heritage & Clayman, 2010 ; Lee, 2005 ; Maynard, 1984).

Dans le parler-en-interaction institutionnel, au moins une partie des participants ont des attentes normatives sur ce qui va être dit et les sujets qui doivent être abordés. Ainsi, dans une réunion formelle, l'ordre du jour projette des attentes normatives sur les thèmes admis qui peuvent être discutés à l'inverse d'une réunion de famille (au sens de rassemblement, *gathering*). Cette orientation vers un but ou un objet s'accompagne d'une orientation des participants vers une forme particulière d'organisation de l'interaction. Dans ce sens, la distribution de la parole dans une cérémonie ou une réunion formelle diffère de la conversation ordinaire. Il peut y avoir une orientation vers une pré-allocation des tours de parole. Le maître de cérémonie ne dispose pas des mêmes droits et obligations qu'un simple spectateur pour prendre la parole. Les contributions de chaque membre s'orientent vers le contexte institutionnel et coparticipent à l'accomplissement de l'ordre social en constituant ce contexte institutionnel. Il s'agit d'un processus réflexif. Il ne suffit pas d'être dans le bureau d'un médecin pour être dans une consultation ou à la table d'une entreprise pour être dans une réunion de travail. La conversation ordinaire, comme la conversation institutionnelle, peut se produire dans n'importe quel lieu. Cependant, l'énoncé « comment allez-vous ? » ne sera pas compris de la même manière placée en ouverture d'une interaction entre amis ou lors d'une visite médicale. Ce même énoncé projette des actions différentes et le discours est compris dans le cadre inférentiel de la situation ou de l'activité spécifique. Néanmoins, une réunion de travail peut contenir des épisodes de conversation ordinaire clairement identifiables par les participants comme tels grâce à des pratiques transitionnelles (Atkinson *et al.*, 1978 ; Bonu, 2007 ; Deppermann *et al.*, 2010).

Dans ce contexte, Heritage & Clayman (2010) distinguent deux traditions de recherche en analyse de conversation. La première cherche à identifier les pratiques conversationnelles. Pour être considéré comme une pratique, un phénomène de parole

 $\overline{a}$ 

associated with inferential frameworks and procedures that are particular to specific institutional contexts." (Drew & Heritage, 1992a : 22).

<sup>&</sup>lt;sup>35</sup> "[...] any kind of institutional talk does not represent a disconnected speech exchange system, but rather an alteration of ordinary talk." (Barske, 2006: 115).

doit être récurrent, avoir un positionnement spécifique dans un tour ou une séquence (ou les deux), avoir une interprétation spécifique, une conséquence ou un ensemble de conséquences (Heritage et Clayman, 2010 : 16). L'objectif de cette première tradition de recherche est de montrer, d'une part, comment l'action sociale est produite et reconnue, d'autre part, comment cette production et reconnaissance est située et façonnée dans l'interaction. La seconde tradition se fonde sur la première à propos de l'institution de la parole comme significative pour analyser, par la parole, les activités des institutions sociales. Prenons par exemple une consultation chez le médecin. La première perspective s'intéressera aux ressources interactionnelles systématiques, tels que le passage de la parole, l'organisation séquentielle. La seconde analysera comment les participants orientent leurs actions comme une « consultation chez le médecin ». Elle montrera comment les participants co-construisent l'interaction tour à tour comme une consultation et traitent par la suite l'activité comme ayant été une « consultation chez le médecin ».

Si la classification entre conversations ordinaire et institutionnelle n'est pas toujours claire, l'intérêt d'une telle distinction est d'explorer d'abord les règles basiques de la conversation non contrainte ou planifiée, pour rendre visible dans un second temps les spécificités de l'organisation de la parole dans des contextes où les ressources interactionnelles sont modifiées ou restreintes. Nous allons examiner dans la prochaine section l'un des lieux de changement possible : l'allocation des tours de parole.

## **1.3.2 Système des tours de parole et organisation séquentielle dans les réunions**

Il peut paraître trivial de dire que l'interaction implique que des personnes prennent la parole. Cette activité conjointe requiert une manière d'organiser et de gérer les contributions des différentes parties<sup>36</sup> qui sont engagées dans la conversation.

<span id="page-40-0"></span>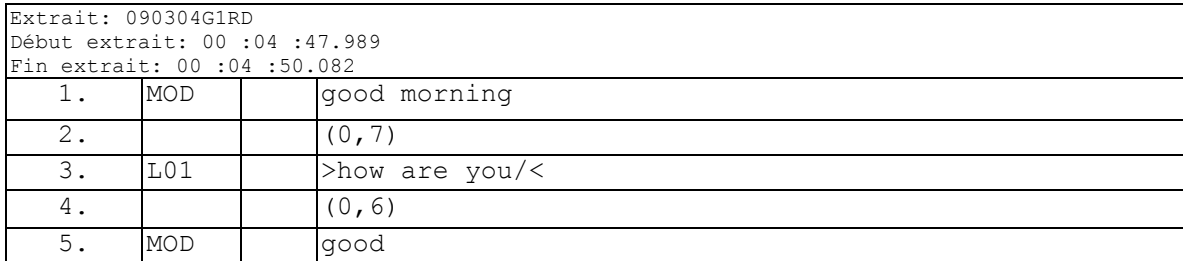

#### **Extrait 2 090630G1RD**

Dans l['Extrait 2,](#page-40-0) on observe une alternance des tours de parole entre les différentes parties. Comment sont distribuées les opportunités de prise de parole ? Comment peuton avoir l'opportunité de parler ou l'obligation d'agir ?

Schegloff considère l'organisation des tours de parole comme l'une des organisations fondamentales du parler-en-interaction. Celui-ci est un *accomplissement pratique* construit au moyen de méthodes, principes ou procédures. Il s'agit d'un phénomène social ordonné. Sacks, Schegloff, & Jefferson (1974) exposent différentes règles qui

 $\overline{a}$  $36$  Schegloff, 1995.

façonnent de manière systématique l'organisation des échanges conversationnels. Chaque partie/personne parle à son tour, c'est-à-dire une à la fois. L'organisation des tours de parole est structurée de manière à minimiser les intervalles où personne ne parle, mais aussi les superpositions de la parole. On peut trouver des exceptions à ce principe : les élèves peuvent dire bonjour à leur maître à l'unisson ; les participants à une réunion peuvent approuver un énoncé en chevauchement avec le locuteur en action ; le rire est produit conjointement. En effet, on imagine mal rire chacun son tour. Même lors de chevauchements, les participants coordonnent finement leur parole. Massivement, l'hypothèse d'« une partie parle à la fois » est préservée. Schegloff (2000) et Sidnell (2010), entre autres, arguent qu'il ne s'agit pas là d'une question de politesse. Une conversation peut être brutale et impolie tout en coordonnant et en ajustant chaque tour de parole à celui des autres. Empêcher quelqu'un de prendre la parole présuppose l'existence d'un système de tour de parole.

Sacks, Schegloff, & Jefferson (1974) identifient des méthodes à la fois génériques et spécifiques de distribution des tours de parole. Celle-ci est gérée localement en ce qu'elle organise le tour en cours et le suivant. Les auteurs définissent le tour de parole comme une unité minimale dans l'organisation de la conversation. Ils observent qu'un tour ne commence pas à n'importe quel moment, ni à n'importe quelle place, mais à un lieu pertinent de transition (*transition relevance place*) qui constitue une fin possible du tour précédent. Ainsi, à chaque lieu pertinent de transition, la sélection du prochain locuteur peut (mais pas nécessairement) se réaliser et une transition peut s'effectuer (mais pas nécessairement). Cet espace de transition doit être non seulement être reconnu par les parties, mais il doit être anticipé un minimum comme tel, ce qui permet au participant de prédire un point possible de complétion, qui est en général une unité qui va se terminer. Ainsi, la propriété de la projectibilité « préfigure le prochain moment, permettant aux participants de négocier des cours d'actions conjoints, jusqu'à ce que le problème communicationnel soit résolu collaborativement » <sup>37</sup> (Streeck, 1995 : 87). La projectibilité peut être observée à partir d'éléments prosodiques, syntaxiques, de la séquentialité, de pratiques multimodales ou de la construction du tour. C'est le cas dans l['Extrait 2,](#page-40-0) où les différents éléments (l.3) projettent l'action suivante attendue : une alternance de la parole et la production d'un énoncé de réponse à la question « how are you » (l.3). Un tour peut être constitué d'un mot ou d'une phrase. Schegloff (2007 : 3) considère la grammaire comme une des ressources pour construire et reconnaître une unité de construction de tour (TCU). La réalisation phonétique en est une autre avec notamment l'intonation. L'auteur distingue cependant une troisième ressource : une unité de construction de tour constitue une action reconnaissable en contexte :

*« À la fois la position et la composition sont d'ordinaire constitutives du sens et suggèrent un* 

*élément de conduite qui incarne un phénomène ou une pratique » <sup>38</sup>* (Schegloff, 1993 : 121).

Le sens d'un tour de parole est ainsi déterminé à la fois par la composition et la position de ce tour dans une séquence reconnaissable. Le tour de parole constitue dans cette perspective une « unité interactive co-construite par les conversants » (Relieu & Brock, 1995 : 81). Chaque tour d'un participant est examiné par l'autre partie, et il est inspecté

 $\overline{a}$  $37$  "prefigure the next moment, allowing the participants to negotiate joint courses of action until, finally, a communication problem is solved collaboratively" (Streeck, 1995 : 87).

<sup>&</sup>lt;sup>38</sup> "Both position and composition are ordinarily constitutive of the sense and import of an element of conduct that embodies some phenomenon or practice" (Schegloff, 1993 : 121).

par les coparticipants pour voir comment il se tient par rapport à ce qui précède, quelle sorte de réponse est accordée au tour précédent (Schegloff, 2007 : 1).

Les procédures d'allocation de tour permettent au locuteur en action de sélectionner non seulement le prochain locuteur, mais aussi l'action que ce dernier doit accomplir. Comment sont ordonnés et coordonnés ces différents tours ? Schegloff (1968 : 1083) pose la question suivante :

*« Comment peut-on parler rigoureusement à propos de deux items, d'une séquence de paire d'items, plutôt que de deux unités séparées, dont il se trouve que l'une suit l'autre ? » 39* (Schegloff, 1968 : 1083)*.*

Pour répondre à ce problème, Schegloff introduit le concept de *pertinence conditionnelle* qu'il définit de la manière suivante :

*« étant donné la première partie, la seconde est prévisible ; lors de son occurrence, elle peut être perçue comme une seconde partie de la première ; lors d'une non-occurrence, elle peut être vue comme officiellement absente – tout cela étant donné l'occurrence de la première partie. » <sup>40</sup>* (Schegloff, 1968 : 1083)

Dans notre exemple [\(Extrait 2,](#page-40-0) p. [40\)](#page-40-0), l'énoncé est reconnaissable non seulement par sa composition, mais aussi par sa position immédiatement après une salutation : l'action attendue n'est pas un état détaillé de la santé du participant, mais une réponse brève non marquée du type « ça va ». Le tour suivant montre cette reconnaissance du tour projeté. Ainsi, une question établit qu'une réponse est prévisible et doit être attendue par la suite. Par cette propriété, Schegloff a pu rendre compte de liaisons normatives construites par les différents tours de parole et vers lesquelles les parties s'orientent pour construire des séquences ordonnées de parole. Ainsi les relations dans une paire d'énoncés projettent une norme grâce à laquelle les parties s'orientent pour trouver et construire des séquences ordonnées de parole.

Une *paire adjacente* (Schegloff, 2007 ; Schegloff & Sacks, 1973) est une séquence de deux tours qui généralement se suivent et sont produits par des locuteurs différents. Il s'agit d'une séquence ordonnée où une première partie exige une seconde partie appropriée. L'action accomplie par le premier énoncé projette une action appropriée de la part du destinataire de l'énoncé. La paire adjacente décrite est une forme basique d'agencement des tours de parole.

Nous avons décrit le système générique d'allocation des tours de parole ainsi que certains agencements de ces différentes productions. L'organisation des tours de parole dans des situations spécifiques, tels que les débats ou les interviews, peut être modifiée. Ainsi, lors de réunions formelles, le président de séance a le droit et la responsabilité de gérer la parole entre les participants. Il peut en début de séance prendre la parole unilatéralement et sélectionner non seulement le prochain locuteur, mais également projeter une action spécifique dans le prochain tour de parole. Sacks *et al*. (1974)

 $\overline{\phantom{a}}$ 

 $39$  "how can we rigorously talk about two items as a sequenced pair of items, rather than as two separate units, one of which happens to follow the other" (Schegloff, 1968 : 1083).

<sup>&</sup>lt;sup>40</sup> "by conditional relevance of one item on another we mean: given the first, the second is expectable; upon its occurrence it can be seen to be a second item to the first; upon its non-occurrence it can be seen to be officially absent - all this provided by the occurrence of the first item" (Schegloff, 1968 : 1083).

soulignent que la sélection du prochain locuteur opère sur une « partie » (composée d'un ou plusieurs participants), et non pas toujours sur plusieurs participants. La sélection du prochain locuteur peut ne pas s'adresser à une personne particulière de cette partie. Lerner (2003) a mis en évidence les pratiques multimodales de sélection d'un prochain locuteur singulier dans les conversations ordinaires multipartites. Cependant, dans le cas des réunions, cette sélection par le modérateur peut être soit unilatérale, soit initiée et négociée par un autre participant. En effet, un membre peut montrer son intention de prendre la parole, souvent par un signe de la main avant un lieu de transition possible. Ford (2008) montre néanmoins que ces éléments gestuels sont souvent précédés par d'autres éléments non vocaux tels le regard et un changement d'orientation du participant. En s'orientant vers le modérateur de la réunion pour prendre la parole, les membres participent à la co-construction de l'ordre. Dans un environnement où un locuteur (qui n'est pas modérateur) produit un long tour de parole, la sélection du prochain locuteur peut être néanmoins dirigée par le locuteur en action. C'est le cas par exemple d'une demande de clarification, qui ne passe pas nécessairement par le modérateur. Ford (2008) montre que la demande de prise de parole n'est pas toujours négociée auprès du modérateur. La complétion et l'extension d'un tour d'un locuteur précédent par une reprise de sa structure sont une pratique pour prendre la parole sans passer par le modérateur (Ford, 2008 : 68). L'auteure montre aussi qu'un travail non vocal coordonné à des éléments spécifiques du locuteur en action est une manière efficace pour se positionner en tant que prochain locuteur. L'auteure soutient que ce travail non vocal est plus efficace pour prendre la parole immédiatement qu'un simple lever de main.

Dans les réunions plus informelles, la gestion des tours de parole se rapproche davantage de la conversation ordinaire, avec plus d'auto-sélections de la part des participants. Cependant, même dans ce type de rassemblement, l'alternance des tours de parole peut être suspendue pour permettre des tours plus longs de certains locuteurs. Cuff & Sharrock (1985) identifient le tour de table comme une pratique qui met en œuvre une autre organisation de l'allocation des tours de parole. Les auteurs soulignent que c'est l'emplacement du siège des participants qui rend pertinent la sélection du prochain locuteur. D'autre part, Arminen (2001) décrit les pratiques spécifiques des participants aux réunions d'alcooliques anonymes pour rendre visible la fin de leur tour de parole. Bien qu'elles soient spécifiques aux réunions de thérapie, les pratiques de tours de table peuvent se retrouver dans d'autres formes de réunion $^{41}$ .

### **1.3.3 Organisation et progression thématique**

 $\overline{a}$ 

Nous avions vu précédemment que les réunions étaient des évènements délimités non seulement temporellement ou spatialement, mais aussi interactionnellement (Boden, 1994). Sans considérer ce qui est échangé, on peut déjà dégager qu'une réunion est globalement structurée par une ouverture, un développement et une clôture. Ces délimitations présupposent une structuration globale et une organisation de l'interaction reconnaissable. Il apparaît que les réunions sont agencées en des moments identifiables.

 $41$  Notamment dans des réunions d'avancement de projet où chaque représentant d'une équipe rapporte à tour de rôle l'état d'avancement. Greco (2006) analyse les pratiques de présentation de soi dans un tour de table.

D'autre part, nous avions montré que chaque tour de parole exhibait une compréhension des tours précédents. Néanmoins, il existe des lieux où un tour de parole n'exhibe pas de relation avec le tour précédent, mais projette de nouveaux cours d'action sans relation apparente avec ce qui précède. On peut considérer ces énoncés comme des changements de *topic*. Ces changements de *topic* n'apparaissent pas au hasard, mais dans des environnements spécifiques. Maynard (1980) décrit par exemple comment le changement de *topic* est utilisé comme solution lorsque l'alternance des locuteurs ne fonctionne plus.

Comme d'autres conversations, les réunions, sont caractérisées par la présence d'un ou plusieurs thèmes. Ces *topics* constituent souvent la raison du rassemblement au moins pour certains membres. Les participants à la réunion s'orientent vers leur traitement pour accomplir l'activité de réunion projetée. Nous examinerons dans cette section comment s'opèrent les transitions entre ce qui précède la réunion, celles entre les différents *topics* de la réunion, ainsi que la clôture de l'activité.

La transition vers l'activité de réunion est spécifique puisqu'elle implique non seulement une transition vers le premier *topic,* mais également une modification du cadre de participation vers un foyer commun d'attention. Les ouvertures des réunions en face-à-face ont été analysées essentiellement par Boden (1994) et Ford (2008). Ces auteurs se sont focalisés sur le passage à l'ouverture de la réunion officielle sans s'intéresser plus spécifiquement aux échanges qui le précèdent, ni à l'entrée progressive dans la salle de réunion à proprement parler. L'analyse systématique des ouvertures des échanges a été initialement étudiée dans des interactions dyadiques médiées par un téléphone<sup>42</sup> (Schegloff, 1967 ; 1968 ; 1979 ; 1986 ; 2002). L'ouverture n'est pas seulement la première phase de l'activité, il s'agit d'un moment critique où les participants s'engagent dans un nouvel espace interactionnel. Kendon (1990) offre une analyse des détails non verbaux (les regards, la position des corps, les gestes…) qui constituent l'ouverture<sup>43</sup> d'interactions ordinaires. Pillet-Shore (2008) a proposé une analyse systématique des ouvertures d'interactions dans différentes situations<sup>44</sup> en distinguant dix procédures accomplies dans les ouvertures d'interactions en face-àface $45$ .

 $\overline{a}$ 

 $42$  Cf. Chapitre 2 pour une description plus fine des ouvertures téléphoniques.

<sup>43</sup> La littérature sur les ouvertures utilise parfois de manière interchangeable, les termes « encounter », « opening », « salutation ». Kendon utilise le terme « greetings » dans un sens large et non dans le sens analytique de Schegloff (1986). Nous réserverons le terme « salutations » au sens analytique de l'analyse de conversation.

<sup>44</sup> Rencontres parents-enseignants, groupes de travail étudiants, dîners familiaux, parties de poker, salon de coiffure...

<sup>&</sup>lt;sup>45</sup> Nous retiendrons sans les développer les points suivants : (1) les participants deviennent coprésents soit en gagnant l'admission de la part des personnes pré-présentes, soit par auto-admission ('self-admit') par une séquence de sommation-réponse (Schegloff, 1986). (2) Les « salutations ». (3) Les introductions peuvent être auto-initiées ou initiées par une tierce personne. (4) « L'installation » ('settling in') peut être effectuée de différentes manières : mots de bienvenue ; par une offrande ; en préparant son apparence ou l'environnement physique (fermer la porte…) ; en prenant position (chercher un siège) ; ou en faisant une annonce sur les personnes manquantes ou attendues. (5) le « comment je suis arrivé » est la manière dont les participants présentent et affichent leur état évoquant leur activité précédente pour marquer leur arrivée. (6) L'auteur distingue deux formes de « Howareyous » : « Pro forma inquiry », placée en début d'ouverture, projette une seconde partie de paire optionnelle ; « bona fide inquiry » projette une seconde partie de paire. L'auteure distingue d'autres pratiques que nous ne développerons pas ici : pleasantries, 'catching up' et « pre-present parties' previous activity formulations ».

L'entrée dans une salle de réunion peut être considérée comme une activité de transition. Contrairement aux ouvertures d'interactions, elle n'a pas été décrite de manière spécifique. De manière générale, les participants n'arrivent pas tous en même temps. Ils peuvent s'engager dans des conversations informelles avant le début officiel de la réunion. Ford (2008) remarque que durant les pré-réunions examinées, le modérateur ou le leader oriente souvent son attention vers le lieu d'entrée dans la salle et l'heure. Il peut par ailleurs être engagé dans des « *small talk »*. Mirivel & Tracy (2005) ont décrit notamment l'activité de ces participants durant les pré-réunions où des membres se trouvent déjà dans la salle de réunion en attendant le début officiel de la réunion.

La transition vers la réunion officielle consiste à établir un foyer d'attention commun et à constituer d'une personne en tant que modérateur de la réunion. Cet accomplissement interactionnel peut être achevé par le modérateur désigné ou toute autre personne autosélectionnée qui s'adresse aux autres participants comme une seule partie. Des marqueurs standardisés tels que « Ok » ou « alright » en anglais produits avec un volume plus fort permettent d'initier cette transition en portant l'attention des participants pour clore les interactions en cours et orienter les participants vers l'activité de réunion (Asmuß & Svennevig, 2009 ; Boden, 1994 ; Ford, 2008).

De plus, Ford (2008) énumère différentes actions accomplies lors de cette activité transitionnelle : le marquage explicite du début de la réunion avec des formulations telles que « let's go ahead and get started », le point sur les personnes présentes ou absentes, la présentation d'un nouveau participant… L'auteure montre que le passage à l'activité de réunion n'est pas amorcé seulement par la directive explicite, mais est achevée par différents tours de parole. Deppermann, Schmitt, & Mondada (2010) analysent la dimension multimodale de cet achèvement transitionnel. Les auteurs insistent sur la dimension de leur accomplissement conjoint et local.

Le découpage de l'activité n'est pas seulement un problème pour l'analyste, mais aussi un problème pratique pour les participants. Bruxelles, Greco, & Mondada (2009) distinguent trois approches analytiques du découpage de l'activité, endogènes ou exogènes. Une première approche structurale prend en compte la totalité de l'activité pour décomposer et segmenter de manière objectivée, en surplomb, l'activité de réunion. Ce découpage est exogène et repose sur les compétences du chercheur et sur une analyse de contenu de l'échange. On peut opposer à cette approche une deuxième qui considère la structuration de la réunion comme un problème pratique pour les participants. En effet, avant la réunion, l'ordre du jour permet de prévoir sa structuration, sans la déterminer pleinement. Pendant la réunion, les participants essaient de manière située de prévoir et contraindre sa structuration en donnant des consignes, des instructions, ainsi que l'ordre du jour (cf. Potter & Hepburn, 2010). Des marqueurs discursifs ou matériels ainsi que l'organisation de la participation matérialisent cette structuration. Il s'agit d'un objectif visé par les participants. Après la réunion, les participants peuvent en reconstituer l'ordre par des comptes rendus écrits ou des restitutions orales à d'autres occasions. La troisième perspective envisagée par les auteurs est de reconstruire :

*« […] les orientations des participants, les problèmes pratiques qui se posent à eux, le caractère ancré localement, dans l'écologie de l'action et dans les contingences de l'interaction,* 

*des modes organisationnels qu'ils adoptent, la manière dont ils envisagent et mettent en œuvre de façon incarnée des solutions »* (Bruxelles, Greco, & Mondada, 2009 : 223).

L'organisation thématique et la segmentation sont alors une pratique progressive, émergente prenant en compte la manière dont les participants organisent le passage d'une activité à une autre par l'amorce de la fin d'une phase et par la projection du début de la suivante (Button & Casey, 1984 ; Jefferson, 1984 ; Sacks, 1995 ; de Fornel, 1987). Un *topic* de réunion est introduit puis développé par les participants au gré des différents enchaînements séquentiels produits par les coparticipants. Il s'agit d'un accomplissement pratique et interactionnel. Les membres peuvent s'orienter vers la continuation ou vers un changement de *topic* soit par des transitions clairement délimitées, soit par des transitions thématiques progressives (stepwise transition) ou par « fondu enchaîné ».

Bruxelles *et al.* (2009) soutiennent que les transitions dans les réunions sont le plus souvent clairement délimitées par une clôture du premier *topic* avant que le second ne soit initié. Dans leurs analyses, la recherche d'un accord et le traitement d'objections constituent une condition *sine qua non* de la clôture d'un topic et de la poursuite de l'activité.

Schegloff & Sacks (1973) observent à ce propos que la clôture d'une interaction « ne finit pas tout simplement, mais est amenée vers la clôture » <sup>46</sup> (1973 : 290). Le système des tours de parole stipule qu'à chaque lieu de transition possible existe un lieu pertinent de transition possible : un participant peut prendre la parole. Comment, dans ce contexte, un lieu de transition possible peut-il être construit pour ne pas être interprété et compris comme une opportunité de prendre la parole ? Les auteurs décrivent un type de paire adjacente « terminal exchange » (1973 : 295) où une première partie de la paire propose d'achever la conversation et la seconde partie peut accepter cette proposition. Cependant, ce type de séquence ne peut être placé à n'importe quel moment de l'interaction. Le « terminal exchange » constitue ainsi une solution incomplète pour clore puisqu'il faut tenir compte de l'organisation plus globale de l'activité, son placement peut intervenir à une section de clôture de l'interaction (1973 : 300). Schegloff & Sacks (1973) identifient des pratiques de pré-clôture par la production de marqueurs tels que « OK », « bien » ou d'énoncés qui justifient une fin possible.

Dans les réunions, c'est souvent le modérateur qui rend publique la fin officielle de l'activité sous la forme d'une formulation par des remerciements ou par une orientation corporelle visible en rangeant ses documents. Bonu (2007) fait remarquer que ces actions ne signifient pas la fin de toute activité interactionnelle. Une multitude de foyers d'attention peuvent être créés donnant lieu à des activités de « frontière » variées et produisant un éparpillement des centres d'attention. Des actions concernant la réunion, même mal placées, peuvent être encore traitées. Bonu (2007) montre que ces clôtures peuvent donner lieu à des ambiguïtés quant à la reconnaissance de l'arrêt définitif de l'activité principale. Mondada & Traverso (2005) traitent aussi ce problème du désalignement dans les clôtures de réunion.

 $\overline{\phantom{a}}$ <sup>46</sup> "does not simply end, but is brought to a close" (Schegloff & Sacks, 1973 : 290).

# **1.4Les réunions de travail en face-à-face, une activité instrumentée**

Les cadres de participation, le système de tours de parole, et l'organisation séquentielle vus précédemment, ne s'appuient pas seulement sur des ressources verbales et multimodales. Ainsi, les participants peuvent s'orienter vers l'organisation thématique projetée par l'ordre du jour, ou un document de travail. S'il semble trivial de considérer les réunions comme des « discours interactifs oraux » (André, 2006 : 186), cette définition ne doit pas cependant négliger la place des objets ou des documents dans leur accomplissement. En effet, les réunions peuvent être planifiées par des invitations écrites (par courriel ou par papier), qui incluent parfois un ordre du jour ou des documents de travail qui seront discutés par la suite. Durant l'activité, des supports circulent et peuvent faire l'objet d'une attention commune. La salle peut comporter un tableau ou un vidéoprojecteur qui peuvent être manipulés. Des documents sont produits, lus et circulent par la suite. Les pratiques professionnelles s'appuient sur des environnements complexes qu'il faut prendre en compte : documents, objets usuels, mais aussi des objets techniques.

Il devient en ce sens assez rare d'observer des réunions sans support graphique, textuel ou artefactuel. Heath, Knoblauch, & Luff (2000) soulignent néanmoins que la manière dont sont assemblés, lus, et échangés les documents dans les cours d'activités et le rôle qu'ils jouent dans l'interaction sont peu explorés.

*« Une théorie du discours qui ignorerait les représentations graphiques manquerait à la fois un élément clef du discours dans lequel les professionnels sont engagés, et un lieu d'attention central pour l'analyse des pratiques professionnelles. » <sup>47</sup>* (Goodwin, 1994 : 8-9)*.*

De manière plus large, comment travaillons-nous avec les objets ? Comment ceux-ci sont-ils utilisés comme ressources communicatives ? Comment et quand sont-ils mobilisés dans les réunions ? L'enjeu consiste à ne pas traiter les objets dans les réunions de manière autonomisée par rapport à l'action, comme des objets inertes, que l'on recueillerait séparément, mais de les définir tels qu'ils sont mobilisés par les participants de manière située, indexicale et à toute fin pratique. Cette position est une généralisation de la prémisse de Sacks (1984) selon lequel il y a de « l'ordre en tout point »<sup>48</sup>. Toute modalité de l'action (gestuelle, visuelle, artefactuelle...) peut être potentiellement pertinente pour la constitution de structures interactionnelles et peut être mobilisée par les participants pour son accomplissement. Les objets ou artefacts doivent être temporalisés et examinés dans leur cours d'action situé et incarné.

Après avoir dessiné des perspectives du traitement des objets dans la littérature, nous nous intéresserons plus particulièrement aux objets qui forment un foyer d'attention dans les rassemblements tels que les documents et les diapositives numériques.

 $\overline{\phantom{a}}$ <sup>47</sup> "A theory of discourse that ignored graphic representations would be missing both a key element of the discourse that professionals engage in, and a central locus for the analysis of professional practice." (Goodwin, 1994 : 8-9).

 $48$  « order at all points » (Sacks, 1984).

### **1.4.1 Travailler avec des objets ou des documents**

Différents courants sociologiques ont problématisé le rôle des artefacts techniques dans l'organisation d'actions coopératives en milieu professionnel. Les travaux de la cognition distribuée, de l'action située ainsi qu'une partie de l'analyse de conversation liée aux Workplaces Studies et au travail coopératif (CSCW) ont porté sur l'accomplissement d'activités dans des environnements technologisés.

Les travaux des Workplace Studies (Heath *et al.*, 2000 ; Luff, Hindmarsh, & Heath, 2000 ; Suchman, 2007) se sont focalisés sur la façon dont les personnes organisent leur travail et le coordonnent avec d'autres pour accomplir leurs tâches. Ainsi, le rôle premier des Workplace Studies est de démanteler les conceptions de sens commun du travail coopératif en analysant comment les actions coopératives sont accomplies par des pratiques routinières<sup>49</sup> (Schmidt, 2000 : 145). Ces travaux insistent non seulement sur l'organisation séquentielle de la parole au travail, mais aussi sur son aspect multimodal dans des activités professionnelles complexes et instrumentées. Ils explorent le rôle du contexte matériel, technologique et spatial dans l'organisation de l'interaction. Il peut s'agir d'études dans les centres de contrôle d'aéroport (Hindmarsh & Heath, 2000) ou de surveillance (Heath & Luff, 2000 ; Luff & Heath, 1999), des centres d'information pour le combat (Aoki, 2007) ou encore la production télévisuelle (Broth, 2006, 2008). Mondada (2006 : 10) souligne que les Workplace Studies diffèrent du parler institutionnel (l'« institutional talk-in-interaction ») en ce sens que le premier privilégie le rôle du contexte matériel et technologique alors que le second favorise l'analyse du rapport réflexif entre formats séquentiels particuliers et le caractère institutionnel du contexte.

Dans leur étude des fichiers psychiatriques, Garfinkel & Bittner (1967) ont examiné comment les documents étaient utilisés dans les organisations. Ils montrent que le sens de ces documents se trouve uniquement dans le contexte des pratiques ordinaires dans lequel les enregistrements sont utilisés. Button & Sharrock (1997) et plus récemment Moore, Whalen, & Gathman (2010) ont analysé comment des documents entrent dans l'activité organisationnelle de concertation et de coordination. Les documents permettent « l'action à distance » dans des systèmes d'activité en coordonnant des actions à un moment donné qui auront des conséquences ultérieures, et pouvant impliquer d'autres personnes. La notion « d'objet frontière » (Star & Griesemer, 1989) permet de caractériser le processus par lequel des acteurs réussissent à se coordonner, pour concilier les significations différentes des objets sur lesquels ils tentent de s'accorder tout en gardant une pluralité de points de vue. Selon l'auteur,

*« Les objets-frontière [sic] sont un arrangement qui permet à différents groupes de travailler* 

*ensemble sans consensus préalable »* (Star, 2010)*.*

 $\overline{\phantom{a}}$ 

Hartswood, Rouncefield, Slack, & Carlin (2011) rappellent que l'emplacement physique du dossier des patients permet de documenter l'organisation de leur suivi :

<sup>&</sup>lt;sup>49</sup> "In order to develop computer-based technologies which can enhance the ability of actors to accomplish their cooperative endeavours we cannot take the orderliness of cooperative work for granted. [...] The primary role of workplace studies in CSCW is thus to dismantle the common-sense conceptions of cooperative work, take them apart, unpack and disclose the hidden practices of articulation work, and thus give us access - analytically and conceptually - to the intricate ways and means of the production of social order in cooperative activities". (Schmidt, 2000 : 145).

*« La traçabilité implique (…) la création de traces, mais aussi l'organisation de ces traces en "pistes" permettant de suivre l'objet »* (Fraenkel, 1995 : 66).

Les documents sont des objets organisationnels (Hartswood *et al.*, 2011 : 169), et en ce sens ils rendent visible le travail (Suchman, 1995). La notion d'objet intermédiaire (Vinck, 1999 ; 2000 ; 2009) se réfère aux « entités physiques qui relient les acteurs humains entre eux ». Selon Vinck (2000 : 14) *:*

*« La situation est composée d'objets qui supportent la mémoire, orientent le raisonnement, offrent des prises à la représentation, rapprochent ou dissocient des informations, etc. »* (Vinck, 2000 : 15).

Latour, Woolgar, & Biezunski (1988) mettent en avant le rôle de l'appareillage et des inscriptions dans la constitution des faits scientifiques. Les inscriptions jouent un rôle important dans la transformation progressive d'un objet observé. Même si les objets fonctionnent comme des affordances pour l'action (Gibson, 1979), les pratiques situées et incarnées, verbales et gestuelles contribuent à la construction du sens de ces objets. Les réunions impliquent la production de documents, de traces, qui rendent visible le travail et favorisent une distribution de l'activité.

Nous allons explorer dans les prochaines sections deux aspects des documents dans les rassemblements : la manipulation des objets dans le cours d'action et la circulation documentaire.

## **1.4.2 Ordre du jour, plans, documents : des ressources pour l'interaction**

En soi, un objet n'est pas structurant pour l'activité. Un objet se définit et prend sens au sein de pratiques localement situées :

*« […] les participants n'attribuent pas de sens à un environnement préexistant [mais] produisent plutôt, de manière réflexive, dans le cours de leurs actions et interactions, le monde matériel environnant. »* (Heath & Hindmarsh, 1997)*.*

Il devient structurant lorsqu'il est mobilisé par les participants dans une position séquentielle d'un cours d'action, accompagné d'autres ressources verbales ou non verbales :

*« Un évènement en train d'être vu, un objet pertinent de savoir, émerge à travers l'effet réciproque d'un examen minutieux […] et d'une série de pratiques de discours […] développées dans une activité spécifique […]. » <sup>50</sup>* (Goodwin, 1994 : 606).

Bruxelles, Greco, & Mondada (2009) soulignent qu'une série de documents peuvent aussi jouer ce rôle de structuration de la réunion où le passage d'un élément à un autre projette et définit des clôtures thématiques. Ainsi, la mobilisation et la succession des

 $\overline{a}$ <sup>50</sup> "An event being seen, a relevant object of knowledge, emerges through the interplay between a domain of scrutiny [...] and a set of discursive practices [...] being deployed within a specific activity [...]." (Goodwin, 1994 : 606).

planches de travail dans les réunions d'architectes permettent d'anticiper la fin de l'action en cours et la projection de la suivante. La lecture d'un document pendant la réunion peut être considérée comme un « texte-ressource » (Miecznikowski, Mondada, Müller, & Pieth, 2001). En tant qu'objet matériel, le document peut faire l'objet de déplacements dans la zone de travail, ce qui a ainsi des implications sur l'action. Conein & Jacopin (1993) montrent les modifications progressives de l'environnement au cours de l'action. L'organisation du placement des objets dans l'environnement se modifie à la fois avant l'action et dans la préparation de l'action, ce qui reconfigure le contexte de l'action. Ainsi, dans le corpus de Bruxelles, Greco, & Mondada (2009), la prise en main d'un fax à certains positionnements séquentiels permet d'anticiper l'étape suivante : sa tenue en main prolongée indique qu'une transition thématique est envisageable alors que son positionnement sur la table opère une nouvelle focalisation de l'attention sur la phase en cours. De manière réciproque, le désengagement corporel de la zone centrale de l'espace de travail est une ressource utilisée en phase de clôture pour marquer l'accord, outre les marqueurs verbaux et des jeux de regards. La matérialité de l'objet et l'organisation spatiale sont mobilisées pour projeter les actions pertinentes.

Cependant, la lecture d'un document de travail s'oriente aussi « vers les contingences thématiques de la réunion et non vers un ordre spatio-thématique préconstitué par les inscriptions graphiques » (Bruxelles, Greco, & Mondada, 2009 : 295). Un document est mobilisé pour « faire avancer » la réunion et sa structure est remodelée en fonction de ce qui est thématiquement pertinent dans le cours d'action.

Dans une réunion, les documents sont manipulés par des personnes spécifiques, soit pour prendre des notes, soit pour focaliser l'attention. Ils contribuent ainsi à l'organisation catégorielle des participants en soulignant une asymétrie dans les ressources interactionnelles. La personne qui manipule les objets d'attention de la réunion dispose de ressources supplémentaires dans l'interaction par rapport aux autres. Les objets contribuent à faire émerger des formats de participation spécifiques, à coconstruire l'appartenance à des catégories sociales « exogènes » : « manager », « consultant », ou à des catégories situées. Dans nos observations, les documents sont non seulement une ressource interactionnelle, mais aussi argumentative. Les traces de réunions précédentes peuvent servir de ressources pour appuyer un discours, ou contester une décision. Un compte rendu précédent permet d'appuyer un discours et construit « l'historicité » du conseil lui-même.

Nous avons examiné jusqu'à présent la manipulation d'objets usuels dans les cours d'action. Les réunions peuvent faire appel à d'autres artefacts, techniques, comme les diapositives numériques.

### **1.4.3 Diapositives numériques et réunions**

La parole publique est de plus en plus soutenue par des supports externes. Les notes papier en sont un exemple dans les conférences, les cours ou même les réunions. Ce soutien artefactuel reconfigure la mise en scène de la parole publique. Il peut s'agir de documents de travail oralisés comme dans le cas de Bruxelles, Greco, & Mondada (2009) ou bien de notes comme support mémoriel distribuant le savoir entre un soutien technique et l'individu (Hutchins, 1995).

Progressivement, les réunions mettent en perspective aussi des artefacts techniques pour soutenir la parole. La pratique consistant à projeter pendant les réunions des graphiques ou des diagrammes s'est développée dans les années 70 (Gaglio, 2009 : 115). C'est en 1981 que le mathématicien Diffie crée un programme permettant d'insérer plusieurs cadres dans une même page sur un fond noir afin de présenter des résultats sur la sécurisation des systèmes téléphoniques aux dirigeants de son entreprise Bell Research Center et de les remettre à des professionnels pour les dupliquer. C'est à partir de là qu'avec un autre collègue, Gaskins, il développera le logiciel Presenter en 1984 qui deviendra par la suite PowerPoint avec son introduction commerciale en 1987 (Gaglio, 2009 : 115). Gaskins (2007) rapporte que dans ses premières versions les transparents devaient être changés manuellement :

*« c'était ainsi facile de laisser l'écran blanc (allumé) pour parler de quelque chose d'autre ou répondre à une question. » <sup>51</sup>* (Gaskins, 2007 : 15)*.*

La configuration du dispositif favorisait ainsi un découpage de l'activité offrant une ressource technique pour le présentateur afin de marquer la possibilité pour l'audience de prendre la parole. Dans une version ultérieure du dispositif Gaskins (2007) rapporte au contraire que :

*« Les projecteurs de diapositives nécessitaient une salle sombre d'où la nécessité d'un texte clair sur un fond sombre subtilement nuancé. Non seulement les auditeurs étaient dans l'obscurité, mais les présentateurs l'étaient souvent aussi. Il était presque impossible de laisser l'écran blanc (plongeant ainsi la salle dans le noir), ce qui dissuadait les discussions et questions. » <sup>52</sup>* (Gaskins, 2007 : 15)*.*

L'impossibilité de laisser l'écran blanc décourageait les discussions et les questions. Dans les deux cas, les participants mobilisent de manière située l'environnement pour accomplir leurs actions. Aujourd'hui, la technologie des diaporamas a évolué, mais l'emploi d'un dispositif modifie la réalisation du travail dans cette situation. L'environnement cognitif est distribué entre l'écran du diaporama, l'ordinateur, le discours de l'orateur et le public (Hutchins, 1995). Gaglio (2009) rapporte que la majorité des travaux de recherche sur les présentations des diapositives se sont focalisés sur leurs ressorts rhétoriques. Rendle-Short (2006) analyse dans une perspective d'analyse de conversation les pratiques académiques de présentation dans les conférences. L'auteur montre les pratiques routinières des présentateurs pour interagir avec l'audience et les objets de la présentation. Knoblauch (2008) s'efforce d'analyser comment le discours soutenu par un diaporama se transforme. Il souligne l'importance de l'activité de pointage dans les interactions avec des diapositives numériques. Dans un contexte de formation en entreprise, Markaki & Mondada (2009) analysent les procédés utilisés par les participants pour organiser la parole en utilisant comme ressource située un diaporama projeté. Cette approche permet de :

 $\overline{a}$ <sup>51</sup> "[transparencies] were put on the projector manually one by one, and it was easy to leave the screen blank (lighted) to talk about something else or to answer a question" (Gaskins, 2007 : 15).

<sup>&</sup>lt;sup>52</sup> "Slide projectors required a darkened room, hence light text on darker subtly shaded backgrounds. Not only were the listeners in darkness, the presenters were often there as well. It was nearly impossible to leave the screen blank (making the room pitch black), so discussion and questions were discouraged." (Gaskins, 2007 : 15).

*« temporaliser des objets pour les articuler au temps de l'action, afin d'en reconnaître la dimension émergente, dynamique, transformée par et dans l'interaction*. » (Mondada, 2008a : 220)

L'usage collectif des diapositives numériques n'est pas « qu'un médium pour réaliser le travail, il est un travail » (Gaglio, 2009 : 126). Dans une approche ethnographique, Gaglio (2009) distingue plusieurs types d'utilisation des PowerPoint dans les présentations d'une équipe de marketing. L'auteur distingue les « présentationsrapports » qui visent à établir le bilan d'un travail effectué ou en cours. Il existe d'autre part les « présentations en chantier », où la présentation est uniquement provisoire, non stabilisée, à compléter. Ces différents usages du diaporama donnent lieu à différentes pratiques interactionnelles. De ressources pour l'interaction, les diapositives numériques peuvent passer au statut de document de travail.

## **1.4.4 Trajectoire des documents dans les réunions : la circulation documentaire**

Certains outils permettent aussi d'assister à la création de notes de réunion. Dans ce cadre, le projet AMI (Augmented Multi-party Interaction) a pour objectif d'étudier et de développer des outils et des technologies pour soutenir les réunions et notamment la production de leurs traces. Les comptes rendus de réunions peuvent être produits pendant leur accomplissement, ou *a posteriori* à partir de notes de participants ou d'enregistrements. Moran *et al.* (1997) ont analysé les stratégies des participants pour produire ces notes à partir d'enregistrements multimédias de réunion en face-à-face. Les comptes rendus peuvent être exhaustifs, rapportant les discussions des différentes parties ainsi que les décisions, ou plus concises et orientées vers les décisions uniquement. Il est à remarquer que leur usage peut différer d'une organisation à l'autre.

Tucker & Whittaker (2005) examinent ainsi l'état de l'art des outils qui soutiennent l'enregistrement de notes et en font une typologie en fonction du mode d'indexation de chaque type d'enregistrement (audio, audiovisuel, artefacts, discours) :

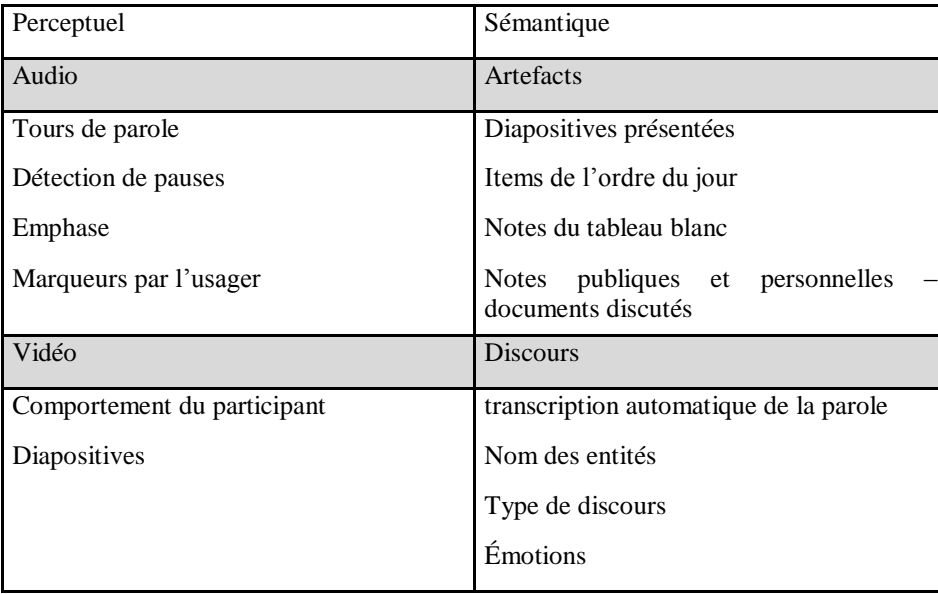

#### **Figure 1 Tableau typologie de l'indexation des réunions par (Whittaker, Tucker, Swampillai, & Laban, 2008 : 199)**

Ainsi, dans un article ultérieur, Whittaker, Laban, & Tucker (2006) analysent par une observation ethnographique les différents usages des enregistrements. Les auteurs en distinguent deux types généraux. Celui-ci peut être en premier lieu collectif, ce qui permet de tracer l'activité du groupe, les actions passées et les décisions, de rappeler aux membres leurs engagements et de résoudre des problèmes les concernant. En second lieu, les auteurs distinguent par ailleurs la production de traces personnelles qui sont utilisées comme des mémos, pour accomplir des actions personnelles ou pour rapporter à d'autres ce qui s'est passé.

Dans nos observations, les comptes rendus de réunions formelles prennent en compte les énonciateurs dans leur production. La revendication de ce qui est dit et la responsabilité y est importante. Dans d'autres, leurs traces se résument aux décisions prises. La production des notes anticipe leur usage ultérieur. Ces documents ne sont pas sans incidence sur l'organisation locale de la réunion. Les participants peuvent s'orienter vers la production du compte rendu en explicitant ce qui doit être inclus et ce qui devrait être exclu. Ces pratiques reconfigurent localement les cadres de participation. Il n'est pas rare d'entendre des remarques comme « vous le noterez bien » qui rendent visible que le locuteur prend en compte un cadre de participation plus large. Dans d'autres cas (« vous ne le mettrez pas dans le compte rendu »), le locuteur sélectionne et réajuste le cadre de participation de ce qui vient d'être dit. En effet, les membres ne s'adressent pas uniquement aux personnes présentes, mais aussi à des destinataires non présents qui liront les traces de la réunion. Mais leur enregistrement modifie partiellement cette gestion dynamique des cadres de participation.

Nous avons limité notre attention jusqu'à présent sur des évènements en face-à-face. Dans la littérature, ces évènements constituent un matériau pour étudier d'autres phénomènes comme la pratique de conception, les processus d'innovation, ou encore le leadership. Ils restent néanmoins un terrain pour explorer les mécanismes de l'interaction multipartite. Nous avons montré certains de ces fonctionnements comme le système des tours de parole, l'organisation séquentielle, les transitions ou enfin les cadres de participation. Ce premier chapitre a ainsi permis d'exposer les dimensions à la fois située, émergente, incarnée et matérialisée, de la parole-en-interaction. La fin du chapitre a souligné l'intérêt de « temporaliser » les objets « pour les articuler au temps de l'action » (Mondada, 2008 : 220). Les objets et documents sont ainsi transformés par et dans l'action.

La médiation de l'interaction nous conduit à poursuivre ces analyses sur la prise en compte de la multimodalité dans l'analyse du parler-en-interaction. La webconférence permet des rencontres multipartites sans accès visuel direct, tout en offrant la possibilité de partager des documents, applications… Comment se manifeste l'émergence d'un foyer d'attention commun en l'absence d'accès visuel direct ? Comment la médiation reconfigure-t-elle les cours d'action et leur organisation séquentielle ? Comment les objets et documents sont-ils construits, manipulés à distance ? Le prochain chapitre vise à montrer comment la médiation de l'interaction a été traitée dans la littérature pour cerner les spécificités.

# **Chapitre 2 Réunions à distance**

L'analyse de conversation a élargi son champ d'études par l'examen de travaux en situation complexe comme les centres de contrôle, par le biais des WorkPlace Studies ou ceux sur les *media spaces* par le biais des recherches sur le travail coopératif  $(CSCW<sup>53</sup>)$  et de l'action située.

Les centres de contrôle coordonnent le travail de membres reliés par des systèmes de communication audio ou audiovisuels. Ces centres permettent de réguler le trafic aérien, les transports publics (métro, train), la sécurité (vidéosurveillance). Selon Bonu & Denouël (2011) :

*« La dynamique de l'activité oscille entre, d'une part, l'attention nosn focalisée et diffuse et, d'autre part, l'engagement focalisé soutenu par un "regard professionnel" [Goodwin, 1994 ; Goodwin 1996] centré sur une représentation d'une portion d'espace et alimentant des interactions entre humains »* (Bonu & Denouël, 2011 : 199).

Les *media spaces* sont définis comme des « systèmes de téléconférence ou vidéoconférence contrôlés par ordinateur où la communication audio et vidéo sont utilisées pour pallier les barrières de la séparation physique  $\frac{1}{2}$ <sup>54</sup> (Baecker, 1993: 775). Licoppe & Relieu (2007) soulignent que ce qui distingue les *media spaces* de la visiocommunication est le caractère constant de la liaison entre les différents espaces. La visioconférence accompagne une communication planifiée et limitée dans le temps alors que les *media spaces* instaurent une connexion continue. Les participants s'engagent dans un travail soit individuel, soit bipartite ou en petit groupe selon l'activité en cours dans les *media spaces*, alors que la visiocommunication soutient des activités délimitées dans le temps et un engagement focalisé plus soutenu, comme des réunions de travail.

Cardon, la Vega, Licoppe, & Pujalte (1999) considèrent la visioconférence comme une « reconstitution » à distance de la réunion en face à face. Nous considérons dans le présent travail, l'interaction en face-à-face comme un mode basique d'interaction qui a fait l'objet de multiples analyses (cf. chapitre précédent), à partir duquel on peut s'appuyer. Il ne s'agit pas de clamer la supériorité de l'interaction en face à face, mais de montrer comment les membres prennent en compte les contingences du contexte pour accomplir leurs actions. Nous souhaitons montrer comment le dispositif technique est pris en compte par les participants. Nous passerons en revue dans ce chapitre un ensemble de pistes de recherche sur les réunions à distance sur différents dispositifs avant de présenter le dispositif de webconférence, mobilisé par les participants lors des réunions que nous avons analysé.

Les réunions à distance sont soutenues par un ensemble de dispositifs technologiques plus ou moins complexes. La nomination de ces systèmes a évolué au cours du temps et n'est pas très stable dans la littérature. D'après Périn (1992), le concept de téléconférence est apparu en France dans les années 1970. Il constitue un terme générique qui englobe un ensemble de systèmes de communication de plus de deux

 $\overline{a}$ 

<sup>53</sup> Computer Supported Cooperative Work.

<sup>&</sup>lt;sup>54</sup> "computer-controlled teleconferencing or videoconferencing system in which audio and video communications are used to overcome the barriers of physical separation" (Baecker, 1993: 775)

personnes en temps réel. La nomination *téléconférence*, qui englobe des systèmes audio et visiophoniques, participe à une certaine confusion et ambigüité aujourd'hui. À l'origine, le préfixe *télé*- se référait à la notion de distance et d'éloignement. Il s'agissait simplement de conférence à distance. Cependant, la référence au *téléviseur* a supplanté le sens originel de téléconférence. C'est pourquoi nous préférerons le terme générique de vidéoconférence à celui de téléconférence pour les systèmes audiovisuels.

On observe un continuum entre les outils qui comprennent l'audio (par le téléphone ou la voix sur IP), le partage de document, le *chat*, la vidéo… On peut dégager ainsi quatre grandes familles de dispositifs entrelacées : celle qui met en relation des personnes par écrit (messagerie instantanée), celle qui donne un accès uniquement audio (audioconférences), celle soutenue par le web (webconférences), et enfin celle permettant une mise en relation visuelle des personnes (dyadiques avec le visiophone, la visiocommunication ou multipartite avec les visioconférences et salles de téléprésence). Il faut ajouter à ce continuum certains environnements qui peuvent soutenir l'activité de réunion (Bowers, Pycock, and O'Brien 1996 ; Hindmarsh *et al.* 1998).

La nomination *communication unifiée* renvoie à la convergence de différents systèmes de communication et leur interrelation. Dans cette perspective, un participant muni de son téléphone portable peut rejoindre une réunion de webconférence où d'autres participants sont connectés à partir de leur ordinateur, de leur téléphone fixe ou bien des deux à la fois. La communication unifiée permet d'interconnecter des systèmes hétérogènes de communication. Nous explorons dans ce chapitre les études qui analysent ces dispositifs en tant qu'« artefacts interactionnels ».

# **2.1Une attention sur les phénomènes en vidéocommunication**

Bien que les conférences audio soient les solutions les plus communément répandues au sein des organisations, une plus grande attention a été portée par les chercheurs sur les dispositifs impliquant de la vidéo comme les visioconférences, le visiophone ou plus récemment la téléprésence. Cette focalisation peut s'expliquer par l'intérêt de ces études sur des dispositifs émergents ou prototypiques, ce qui conduit à délaisser rapidement les dispositifs de réunion téléphonique. Une grande partie de ces recherches s'appuie sur des expérimentations comme celle de Gronier & Sagot (2007) qui étudie l'impact de la vidéoconférence sur le travail en groupe par rapport au travail en face à face ou dans un milieu naturel, ou celle de Ruhleder & Jordan (1999) qui analyse l'impact des délais dans la vidéocommunication sur le déroulement de l'interaction. Cardon, la Vega, Licoppe, & Pujalte (1999) soulignent que les instruments de communication à image incarnent le plus souvent dans l'imaginaire la forme future des échanges dans la société. Bonu & Denouël (2011) rappellent que la fiction s'est emparée de la vidéocommunication en passant de l'anticipation avec le « téléphonoscope » (Relieu, 2007), à une place stabilisée de nos jours dans les films et séries. Les réunions à distance sont fréquemment assimilées à la visiocommunication, bien que certaines personnes utilisent professionnellement et connaissent la conférence audio, une forme « moins visible » de réunion à distance.

Licoppe et Relieu (2007) soulignent qu'en France, l'histoire des dispositifs de visiophonie s'est développée dans les années 1970<sup>55</sup> et culminera dans les années 1980 avec le chantier de la Direction Générale des Télécommunications (DGT) qui met en place une expérimentation d'un système de visiophonie grand public à Biarritz. Le Centre National d'Études des Télécommunications (CNET) a mobilisé à cette occasion des chercheurs en sciences humaines pour analyser l'appropriation de ces dispositifs de visiophonie et de visiocommunication plus généralement<sup>56</sup>.

L'étude des échanges visiophoniques de de Fornel (1988 ; 1994) met en exergue les pratiques particulières des participants pour adapter la communication au dispositif technique. Les interlocuteurs mettent en place des pratiques qui permettent de créer un cadre interactionnel « adéquat » pour aboutir à une interaction réussie. L'auteur montre notamment l'importance du maintien des interlocuteurs dans le champ de la caméra. La sortie de ce cadre imposé par la caméra peut provoquer une rupture de l'engagement de l'interaction des participants et amener des perturbations ou des réajustements. Les travaux initiaux de de Fornel ont porté sur des interactions dyadiques mondaines. Colon De Carvajal (2006) s'inscrit dans cette perspective en analysant différentes modifications du cadre participatif au cours de l'interaction dans un contexte institutionnel de relation de service médical. L'auteur analyse deux types de réajustement du cadre : un ajustement du dispositif technologique au corps des interlocuteurs et un ajustement des corps des participants au dispositif. Charnet (2006) analyse le cas de soutenances de mémoire à distance. Velkovska & Zouinar (2007) traitent un autre dispositif sur le modèle du visiophone, la mise en place de bornes visiophoniques dans les bureaux de l'ANPE pour des rendez-vous avec des conseillers. Ce dernier travail met en évidence que l'asymétrie contextuelle du cadre interactionnel visiophonique accentue l'asymétrie interactionnelle (Heath & Luff, 1992) du fait que les participants « n'ont pas accès de façon commune à certains éléments contextuels (objets, événements) qui sont (potentiellement) localement pertinents pour l'interaction » (Velkovska & Zouinar, 2007: 233). L'asymétrie est le caractère non mutuellement accessible d'éléments ou d'évènements d'un environnement local pour les participants distants. L'asymétrie n'est pas uniquement un problème « technique », mais due à une « transformation des modalités de participation » (Velkovska & Zouinar, 2007: 260).

Le visiophone, comme le remarque Relieu (2007), n'est plus le seul modèle de visiocommunication. La diversification des environnements matériels de visiocommunication s'accompagne d'une diversification des types d'interactions sociales qu'elle favorise. *Hole in Space*, dans les années 1980, est un exemple de performance artistique mettant en relation de manière continue deux sites publics aux États-Unis par un dispositif de visioconférence (Licoppe & Relieu, 2007). Mondada (2004) met en évidence les activités multiples qui sont accomplies dans les salles d'opérations chirurgicales incluant un dispositif de visioconférence. Licoppe & Dumoulin (2007) analysent les ouvertures de procès par visioconférence. Bonu s'intéresse à son usage pour l'enseignement en prison.

 $\overline{a}$ 

 $55$  On notera cependant que les premiers dispositifs datent de 1927.

<sup>56</sup> On peut noter les travaux de Périn & Gensollen (1992), les contributions numéro 10 de *Réseaux* (Curien & Gensollen, 1985; Lacoste, Mouchon, & Périn, 1985; Mercier *et al.*, 1985; Tyar, 1985) ou encore des articles ultérieurs (Lacoste, 1988; Périn, Lacoste, & Mouchon, 1985; de Fornel, 1988). Ces travaux constituent le courant francophone de recherche sur le visiophone et le minitel.

Alors que le visiophone privilégie un cadre centré sur la tête des locuteurs, les dispositifs de téléprésence mettent en contact deux sites distants par des écrans larges et un son orienté. Bonu & Denouël (2011) caractérisent l'un de ces systèmes, le dispositif Realmeet, comme suit :

*« -une accessibilité sans manipulation directe impliquant une interface invisible pour l'usager ;*

*-une image à taille réelle (1/1) ;*

*-une vitesse adaptée aux gestes et au son synchrone spatialisé ;*

*-une distance virtuelle d'un mètre et demi ;*

*-un regard dans l'axe ;*

*-une mise en relation de deux espaces distants ;*

*-une possibilité de connexion continue. »*

(Bonu & Denouël, 2011 : 202).

Une série d'articles va analyser cette famille de dispositifs. Relieu (2007) traite le cas d'un mur de téléprésence qui permet de mettre en relation continue deux couloirs de deux sites distants d'une même entreprise. L'auteur montre que malgré l'absence de procédure technique pour ouvrir une interaction à distance, le dispositif n'est pas absent des pratiques interactionnelles des locuteurs. Bonu (2006, 2007) analyse ce dispositif dans des salles de réunions de téléprésence (Realmeet). L'auteur montre le travail interactionnel nécessaire lors de perturbations à base technologique comme les apartés ou la clôture des réunions en téléprésence. Dans un contexte de visioconférence, Mondada (2007) montre l'effet configurant du dispositif sur l'organisation de l'interaction. L'auteure se focalise sur les ouvertures des réunions et montre l'expansion de cette phase.

La visiocommunication dans sa forme la plus classique nécessite un matériel spécifique (écrans, caméras, connexions réseau...) qui est souvent placé dans une salle dédiée. Cette disposition spatiale requiert que les participants réservent la salle et se déplacent vers ce lieu de réunion. En cela, la visiocommunication se rapproche de certaines contraintes des réunions en face à face. Les membres doivent non seulement négocier la disponibilité des participants, mais aussi réserver une salle de réunion. Ces contraintes matérielles favorisent une configuration intersite et non pas individuelle : les participants d'un même site se rassemblent dans un même lieu, une même salle physique pour se connecter à ceux d'un ou plusieurs sites distants. Lahlou (2007) rapporte que cette configuration peut déséquilibrer l'organisation d'une réunion en favorisant des interactions intrasites.

Develotte, Kern, & Lamy (2011) abordent les échanges par visioconférence poste à poste. On peut qualifier ce type de dispositif, de « petite » visioconférence qui ne nécessite pas une salle et un matériel dédié. Les auteurs se limitent aux échanges dyadiques dans un cadre expérimental, où les interactants ont été rémunérés pour l'expérience et doivent suivre des consignes concernant la thématique de l'échange. Dans cet ouvrage, Marcoccia (2011) défend l'idée selon laquelle :

*« […] les contextes spatiaux dans lesquels se situent les interactants peuvent contribuer à l'élaboration d'un cadre commun de la conversation en ligne, plus particulièrement du point de vue de sa dimension relationnelle. »* (Marcoccia, 2011 : 114).

L'auteur s'oppose à l'idée d'une communication despatialisée (Katriel, 1999) de l'échange téléphonique. Néanmoins, ce sont essentiellement les « espaces visibles », c'est-à-dire partagés dont il est question. Si la webconférence n'offre pas systématiquement un espace visuel direct des autres interactants, la question de la spatialisation des échanges ne doit pas être négligée.

# **2.2La conférence audio : une situation interactionnelle négligée**

L'audioconférence est aujourd'hui largement diffusée et prépondérante dans les organisations pour les réunions à distance. Ce statut de système de réunion à distance, très fréquent dans les pratiques, n'est cependant en rien proportionnel aux études qui lui sont consacrées. La conversation multipartite par téléphone a fait l'objet de peu d'études alors même que celles sur les conversations dyadiques par téléphone ne manquent pas.

Hopper (1992) soutient que le « téléphone est un médium construit pour deux  $\frac{1}{2}$  en omettant les conférences audio dans son propos. En 1985, Mercier, Veyret, & Voglimacci (1985) soutiennent que « l'abonnement et le numéro individuel » ainsi que la « forme du combiné » contribuent à faire du téléphone « un instrument pour converser à deux » (1985:6). En outre, « le fil matérialise, à chacune de ses extrémités, un unique correspondant » (1985:6). Même si ces assertions ne sont pas démontrées empiriquement dans leur article, les auteurs soulignent une « bipolarité historique et congénitale » du téléphone. Pourtant, très tôt, des expériences ont imaginé des formes d'usages plus collectives du téléphone. Déjà en 1881, dans le cadre de l'Exposition internationale d'électricité, Clément Ader, père de l'aviation mais aussi un des pionniers du téléphone en France, présente un dispositif qui permettait de diffuser par téléphone des concerts ou des pièces de théâtre ("Souvenirs de l'exposition d'électricité", 1882). On parlera de Théâtrophone à partir de 1889. Plus récemment, le *phone in* à la radio constitue par ailleurs un autre exemple de conversation multipartite qui s'appuie sur un dispositif téléphonique<sup>58</sup>.

La conférence à plusieurs implique un changement dans les usages et nécessairement des ajustements dans les pratiques interactionnelles. Nous revenons sur les travaux sur les échanges téléphoniques dyadiques en analyse de conversation et leur développement avec la téléphonie mobile avant d'interroger les travaux sur les réunions par audioconférence. Nous justifierons enfin notre intérêt pour l'audioconférence en tant que base pour d'autres formes de réunion à distance et nous discuterons la tendance de la convergence de l'audioconférence avec la conférence web.

 $\overline{a}$  $57$  "The phone is a medium built for two." (Hopper, 1992 : 30).

<sup>58</sup> Cf. par exemple Traverso (2010)

# **2.2.1 De la téléphonie fixe à la téléphonie mobile : effet configurant de la technologie**

Nous traiterons dans cette section des travaux sur les échanges téléphoniques dyadiques. Ces recherches serviront de base pour comprendre les changements de pratiques dans les audioconférences dans un premier temps, mais aussi pour les webconférences. En effet, ces dernières mobilisent l'usage de téléphones fixes ou mobiles.

### 2.2.1.1 Travaux initiaux sur la téléphonie fixe

Les études sur les propriétés génériques du parler-en-interaction se sont portées initialement sur des échanges médiatisés, impliquant le téléphone. Nous effectuons ici la démarche inverse, en partant des rencontres en face-à-face, pour rendre visible le dispositif téléphonique.

Les cours de Sacks (1992) ont divisé les travaux sur les conversations téléphoniques en quatre fils : les ouvertures, les clôtures, la gestion thématique et enfin les catégories. Les premiers travaux d'analyse de conversation se sont focalisés de manière prépondérante sur le commencement des conversations téléphoniques. En face à face, lorsqu'une personne en croise une autre dans la rue, les salutations sont précédées par ce que Kendon (1990) décrit comme la « perception initiale » de l'autre. Mondada (2009) décrit cette phase de pré-commencement et d'ouverture avec l'orientation mutuelle des regards et des corps qui établissent une attention mutuelle dans des interactions en public. Au téléphone, l'absence d'accès visuel a historiquement caractérisé l'indétermination de l'identité avant l'engagement verbal<sup>59</sup> et réduit paradoxalement la fréquence des chevauchements en obligeant les participants à utiliser la fin d'une unité de construction de tour. Hopper (1992) considère le téléphone comme un artefact construit pour deux qui favorise des échanges dialogaux et à une configuration dyadique, limitant les pratiques de sélection du prochain locuteur. D'autre part, un appel téléphonique est rarement effectué par hasard, comme peut l'être une rencontre dans la rue. Elle implique une « raison » de l'appel, même si cette raison est « juste dire bonjour », qui fera généralement l'objet du premier thème de l'appel.

Les analyses pionnières de Schegloff (1967, 1968, 1979, 1986, 2002) ont permis de montrer que les participants organisent leurs ouvertures téléphoniques en quatre séquences spécialisées<sup>60</sup> : une sommation/réponse, l'identification/reconnaissance, une séquence de salutation et ce que l'on appelle la séquence du « Comment-ça-va ? » (Howareyou) qui précède l'introduction du premier thème, la raison de l'appel. Ces séquences n'apparaissent pas nécessairement à chaque appel, mais elles tendent à

 $\overline{a}$ <sup>59</sup> Il est à noter qu'aujourd'hui de nombreux opérateurs proposent la reconnaissance du numéro réduisant cette indétermination. Cependant, même cette reconnaissance du numéro comporte toujours une incertitude sur l'identité de l'appelant. En effet, cette reconnaissance est celle du numéro et non de l'appelant : un numéro de téléphone fixe peut être partagé par un foyer.

<sup>&</sup>lt;sup>60</sup> Nous ne détaillerons pas ici ces séquences. Pour plus de détails, se reporter aux travaux pionniers cités ci-dessus, au chapitre de Sidnell (2010) sur les ouvertures téléphoniques ainsi que les nombreuses introductions à l'analyse de conversation (Liddicoat, 2007 ; Prevignano & Thibault, 2003 ; Psathas, 1995 ; Wooffitt, 2005).

apparaître dans cet ordre<sup>61</sup>. Cependant, ces études ne prennent pas en compte spécifiquement le rôle du dispositif téléphonique comme l'indique Schegloff dans sa thèse :

*« From one perspective this may be conceived of as a study in face-to-face interaction »*  (Schegloff, 1967).

Ainsi, l'intérêt de Schegloff pour les interactions téléphoniques n'était pas motivé par l'analyse des spécificités des interactions téléphoniques, mais constituait plutôt un moyen d'analyser la conversation ordinaire de manière plus générale. En effet, ces études donnent lieu à la publication de textes fondateurs de l'analyse de conversation (Sacks *et al.*, 1974) qui mettent en avant le rôle structurant de la séquentialité dans l'organisation de la parole par l'agencement des interventions. La disponibilité d'enregistrements téléphoniques ré-écoutables à l'infini, l'absence d'éléments visuels dans les échanges (réduisant la complexité du phénomène), le caractère bien délimité de cet évènement social ont motivé ces recherches, plus qu'un intérêt pour le téléphone. Ainsi, le téléphone par sa diffusion et sa familiarité est devenu « un objet invisible » pour le chercheur (Hopper, 1992 : 83).

Certaines observations de Schegloff (1986 : 118-121) prennent en compte néanmoins le rôle de la sonnerie du téléphone dans l'organisation des ouvertures téléphoniques. L'auteur montre que le premier « hello ? » d'un appel n'est pas une salutation, mais bien une réponse à une sommation accomplie par la sonnerie du téléphone comme dans l['Extrait 3](#page-61-0) (l.1-2).

**Extrait 3 Ouverture d'un appel téléphonique extrait de (Schegloff, 1986 : 119)**

<span id="page-61-0"></span>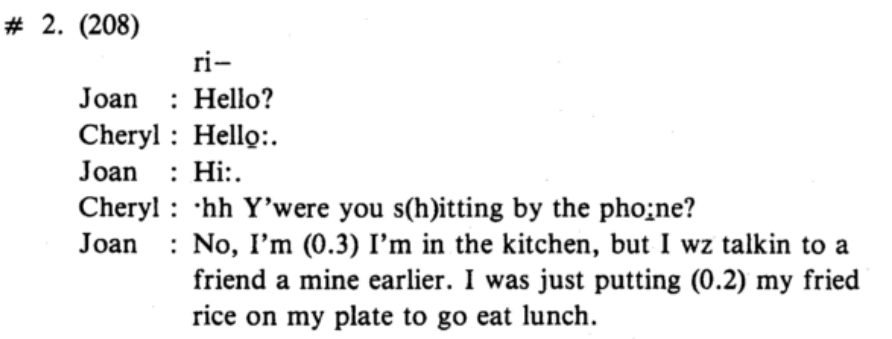

Le terme spécifique « allo » en français corrobore cette hypothèse. De plus, les participants peuvent s'orienter vers le nombre de sonneries et le topicaliser. Dans l['Extrait 3,](#page-61-0) la rapidité avec laquelle le répondeur répond à l'appel est topicalisée à la l.5 « tu étais assis à côté du téléphone » et ce juste après les séquences de sommation/réponse (l.1 et l.2), d'identification (par la voix) et de salutations (l.3 et l.4). Cette topicalisation amène Joan à se justifier d'avoir répondu aussi rapidement.

Les ouvertures d'appels sont organisées par le dispositif de catégorisation appelant/appelé. Les participants s'orientent vers ces rôles. En effet, c'est généralement l'appelé qui prend la parole en premier et qui répond à la sommation (la sonnerie) de

 $\overline{a}$  $61$  Nous mentionnerons quelques travaux dans une perspective comparative tels que Luke & Pavlidou (2002) pour les conversations ordinaires ou Pallotti & Varcasia (2007) pour des conversations institutionnelles.

l'appelant. L'appelé répond à cette « intrusion » de l'appelant dans l'espace sonore de l'appelé.

#### 2.2.1.2 La téléphonie mobile : mise en visibilité du dispositf

La mise en visibilité du téléphone a été rendue pertinente par Hopper (1992) et plus massivement par le développement des travaux sur la téléphonie mobile :

*« Comment devrions-nous comprendre l'utilisation du téléphone mobile : est-ce comme n'importe quel téléphone, ou est-ce que les nouvelles affordances technologiques modifient la façon dont ce type de conversation est initié et conduit ? » <sup>62</sup>* (Schegloff, 2002 : 297).

Hutchby et Barnnett (2005) offrent une comparaison des séquences d'ouvertures téléphoniques fixes et mobiles en Grande-Bretagne en montrant des persistances dans la structure des séquences d'ouvertures, mais aussi des spécificités avec notamment la séquence de localisation et la question de l'identification. Il semblerait qu'une grande partie des caractéristiques mises en évidence dans la téléphonie fixe s'applique aussi à la téléphonie mobile : la tendance dialogale et dyadique de l'échange limitant l'usage de la sélection est maintenue ; l'utilisation de continuateurs pour manifester la coprésence ; une « raison » de l'appel généralement objet du premier topic de la conversation. Cependant, la téléphonie mobile favorise des appels plus brefs et fréquents (Licoppe, 2002). Elle modifie le lien entre le téléphone et les lieux (Relieu, 2002) en introduisant de nouvelles séquences de localisation (ex. : « t'es où ? »). La personnalisation des sonneries offre de nouvelles ressources pour l'identification de l'appelant (Licoppe, 2010).

D'autre part, la téléphonie fixe et plus encore la téléphonie mobile rendent pertinent pour les participants le fait d'utiliser d'autres ressources que des éléments sonores. En effet, avant de recevoir un appel, une personne peut vérifier (ou jeter un coup d'œil) avant de répondre quel numéro apparaît ou quel est le nom de la personne avant de prendre l'appel.

<span id="page-62-0"></span>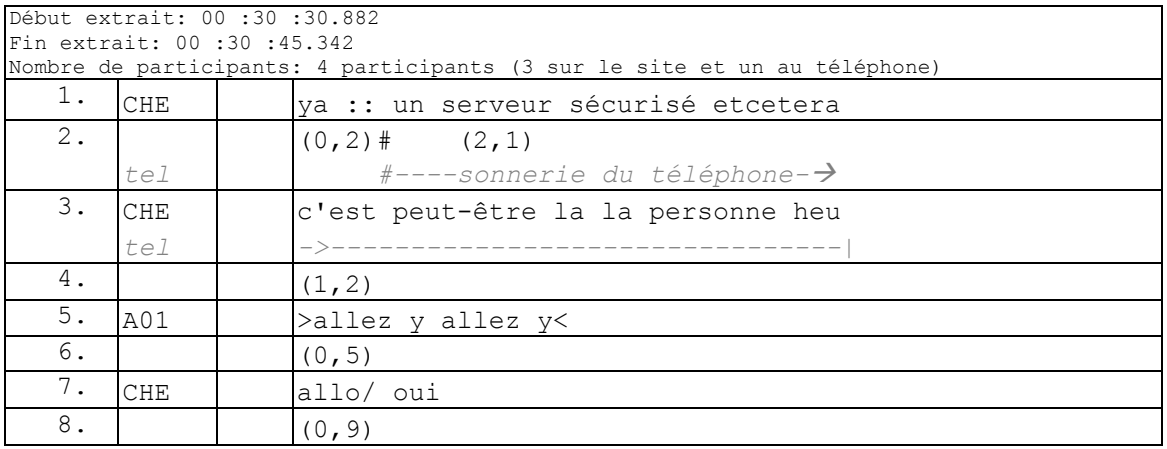

#### **Extrait 4 100324ED**

 $\overline{a}$  $62$  "how should we understand cell phone use: is it like any other phone use, or do the new technological affordances modify the terms under which such conversations are initiated and conducted?" (Schegloff, 2002 : 297).

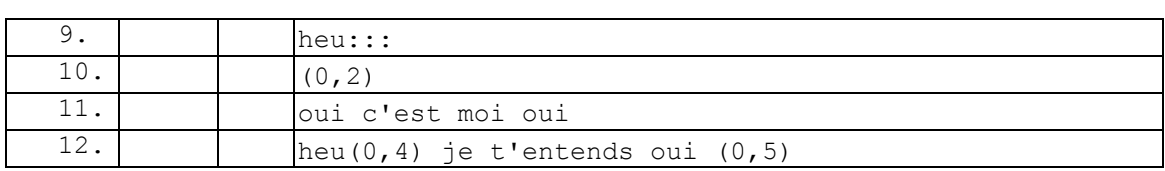

Dans l'extrait [ci-dessus,](#page-62-0) deux participants (A01 et A02) et moi-même (CHE) attendons un appel sur le téléphone fixe pour débuter une formation sur la webconférence. Alors que CHE termine une unité de construction de tour (l.1), la sonnerie du téléphone mobile de CHE intervient (l.2). CHE ne répond pas tout de suite au téléphone (pause de 2 secondes) et énonce une hypothèse sur l'identité de l'appelant : la personne (qui fait la formation). Le caractère situé de l'appel ainsi que le numéro du téléphone contribue à cette pré-identification de l'appelant. C'est cette pré-identification catégorielle de l'appelant (catégorie professionnelle) qui rend pertinent dans cette situation le décrochage du téléphone. Le tour de A01 (l.5) montre cette orientation vers la pertinence d'une réponse par une invitation. Cette invitation a une orientation à la fois rétrospective et prospective. Elle confirme l'identification de la personne et invite CHE à répondre. Notre exemple ne montre pas un changement radical dans l'organisation des quatre séquences d'ouverture de Schegloff. En effet, la séquence d'identification/reconnaissance semble bien présente (l.11) en début d'appel. Cependant, nous avons montré l'orientation des participants vers l'identification de l'appelant dès la sonnerie du téléphone. Dans notre cas c'est la pertinence de la catégorie de l'appelant, le « formateur », qui rend pertinent dans la situation le décroché du téléphone.

Arminen & Leinonen (2006) soutiennent de leur côté que la différence avec les appels fixes est systématique dans leur corpus finnois ce qui a fait l'objet d'une polémique (Arminen, 2005 ; Hutchby, 2005). La divergence entre ces deux résultats proviendrait selon Arminen (2005) d'une distinction négligée entre « organisation séquentielle » (*sequential order*) et « structure de la séquence » (*sequence order*). Selon cet auteur, l'organisation des séquences ne concernerait que la relation entre les tours de parole alors que l'organisation séquentielle porterait sur l'organisation de tout type de mouvement, action, énoncé. Il s'agirait dans ce sens de l'organisation du « parler-etaction-en-interaction ». Cette distinction semble difficile si l'on considère qu'un tour peut être composé par des éléments non verbaux et multimodaux (Veyrier, 2010). Cela présuppose d'autre part une distinction entre énoncés et actions. L'ethnométhodologie propose en revanche de penser que faire et dire sont imbriqués.

Ces différents travaux mettent en exergue la visibilité du téléphone dans l'organisation de la parole (Bonu & Denouël, 2011). L'intégration de multifonctionnalités dans les téléphones mobiles va amplifier cette interrelation entre interaction et technologie.

### **2.2.2 L'audioconférence**

Une conférence audio met en lien plusieurs appelants sur un même appel (ou « pont ») téléphonique. D'après Pye et Williams (1977), le système d'audioconférence le plus ancien mis en service date de 1935. Il mettait en relation les services postaux allemands de quatre grandes villes. Le plus ancien studio de conférence audio est celui de la Bank of America entre les sièges de San Francisco et Los Angeles à partir de 1958. Les auteurs relèvent que depuis cette époque, les administrations ont beaucoup plus investi

de fonds dans le développement de la vidéocommunication que celle de l'audioconférence. La France serait selon les auteurs dans les années 1970-80, le pays qui a le plus développé des systèmes et des offres publiques d'audioconférence.

À l'origine, cette mise en relation de plusieurs personnes sur un même « pont » n'est pas automatique, mais nécessite des « opérateurs humains ». Cette procédure requiert la réservation préalable d'une salle de conférence par l'organisateur d'une réunion afin de gérer les ponts téléphoniques et de prévoir le nombre approprié d'opérateurs. Ces derniers accueillent les participants qui appellent un même numéro de téléphone et les placent sur le même « appel » pour les mettre en relation.

Briole (1992) rapporte l'expérimentation industrielle d'un dispositif téléphonique multipolaire développé par l'administration des télécommunications du Languedoc-Roussillon qui permettait de mettre en relation jusqu'à dix personnes. L'expérimentation s'est déroulée d'abord en Lozère sans succès, puis à Montpellier. Bien qu'il s'agisse d'un système de réunion (au sens de rassemblement) à distance audio comme l'audioconférence, ce service relève de la « télésocialité » (Briole, 1992 : 268). En effet, il réunit des personnes qui ne se connaissent pas nécessairement et qui n'ont pas un objet défini pour se réunir contrairement à ce qui se passe dans les réunions à distance. Mercier, Veyret, & Voglimacci (1985 : 6) soutiennent que ce dispositif est le premier service automatique proposé au grand public. En effet, il suffit de composer un numéro attribué à l'avance. Alors que l'intervention d'un opérateur dans l'audioconférence était encore perçue comme une valeur ajoutée, Bernard Brabet<sup>63</sup> lance le premier service d'audioconférence entièrement automatisé en 1988. Ce système ne nécessite plus de réservation préalable d'une salle de conférence, ni d'opérateur téléphonique humain. Aujourd'hui, une grande partie des audioconférences reposent sur ce type de dispositif automatisé. Cependant, des conférences audio assistées existent encore aujourd'hui pour les conférences qui incluent de nombreux participants<sup>64</sup> ou pour des clients que la présence d'un technicien rassure. Un ou plusieurs opérateurs gèrent l'entrée des participants, mais aussi la prise de parole pour les grandes audioconférences.

L'audioconférence automatisée permet à chaque participant préalablement informé de la tenue de la réunion de composer un numéro de téléphone générique et ensuite celui de la conférence<sup>65</sup> de l'organisateur pour rejoindre une réunion téléphonique. Les touches du téléphone (DTMF<sup>66</sup>) permettent au modérateur de gérer la réunion avec le téléphone (appeler un nouveau participant, couper le son...). Ce qui distingue l'audioconférence de la visiocommunication, c'est l'absence d'équipement spécifique nécessaire pour fonctionner. Seule une utilisation dans une salle de conférence en groupe requiert l'utilisation d'une « pieuvre téléphonique » <sup>67</sup> pour conserver une qualité sonore lorsque plusieurs participants sont dans une même salle. Ainsi, contrairement aux premiers systèmes évoqués par Pye et Williams (1977), les participants ne sont plus contraints

 $\overline{\phantom{a}}$ <sup>63</sup> Bernard Brabet est un des cofondateurs en 1977 de l'Institut de l'audiovisuel et des télécommunications (Idate) dont il a été président de 1980 à 1988. En 1986, il crée l'entreprise Genesys qui commercialisera le premier service d'audioconférence automatisée.

<sup>&</sup>lt;sup>64</sup> Cf. les Events dans la section 2.3.1.

<sup>65</sup> Un mot de passe peut être demandé selon les paramètres de la salle de conférence de l'usager.

<sup>66</sup> Dual-tone multi-frequency. Il s'agit des touches du téléphone.

 $67$  On entend par « pieuvre téléphonique », un système de haut-parleur et de micro relié à un téléphone autorisant plusieurs personnes à entendre et à prendre la parole.

d'utiliser une salle spécifique pour rejoindre une réunion audio et utilisent n'importe quel téléphone (fixe ou mobile), ce qui reconfigure l'espace de la réunion. Périn (1992) différenciait d'une part les « *téléréunions* » qui mettent en relation plusieurs personnes qui la rejoignent de leur propre bureau par le téléphone et d'autre part les « audioconférences » qui rassemblent des « groupes d'interlocuteurs par le moyen d'une liaison sonore établie entre plusieurs sites (audio) » (Périn, 1992 : 27). Ces deux nominations distinctes de Périn apporteraient aujourd'hui une certaine confusion, car dans les deux cas, nous pouvons parler d'audioconférence. En effet, les conférences audio permettent de mettre en relation indistinctement des téléphones individuels et des salles de conférences disposant d'une pieuvre téléphonique ou de tout autre système adapté à une salle de réunion. Le lieu de la réunion s'efface dans l'espace de travail habituel des participants en estompant certaines frontières spatiales de l'activité<sup>68</sup>.

Nous pouvons néanmoins distinguer des configurations spatiales différenciées qui peuvent avoir un impact sur l'organisation de la parole. Dans le cas d'une conférence audio « interstudio », les participants de chaque site se rassemblent dans une même salle. Comme le souligne Lacoste (1992) pour la visioconférence, les participants arrivent souvent les uns après les autres. Les procédures pour les participants pour accomplir un même foyer d'attention et commencer une réunion seront différentes de celles dans une configuration où chaque participant est connecté individuellement. Les catégorisations toponymiques seront certainement différentes dans ces deux configurations spatiales. Ces aspects n'ont pas été abordés à propos de l'audioconférence, et peu abordés dans les systèmes de visioconférences étudiés qui privilégient une connexion intersites et non pas une connexion individuelle.

D'une part, on peut apercevoir la présence d'audioconférences dans certaines études sur les réunions. Ainsi, les audioconférences apparaissent marginalement dans le travail de Boden (1994). L'enregistrement est utilisé pour montrer certains phénomènes interactionnels indépendants de la spécificité du dispositif. Par ailleurs, Mirivel et Tracy (2005 : 16) utilisent un cas de conférence audio dans leur analyse des « small talk » pendant les préréunions. Dans ces deux exemples, l'audioconférence y apparaît comme un enregistrement parmi d'autres sans que ces spécificités soient analysées.

D'autre part, l'audioconférence apparaît comme un élément comparatif dans les études sur les réunions à distance. Pye & Williams (1977) abordent l'efficacité et « l'acceptabilité » des systèmes de téléconférences pour accomplir des réunions. L'objet n'est pas primordialement l'audioconférence, mais l'apport du « canal » visuel dans les téléconférences. Dupuy (1992) utilise d'ailleurs une expérimentation pour comparer l'audioconférence et la visioconférence. Harmon, Schneer, & Hoffman (1995) soutiennent des différences de performance limitées dans l'accomplissement de tâches entre l'audioconférence et le face-à-face. Plus récemment, par exemple, Erickson, Kellogg, Shami, & Levine (2010) incluent l'audioconférence dans leur enquête par questionnaire pour une comparaison de différents outils de réunions. Leur objectif est de montrer la perception de performance des réunions selon le dispositif utilisé. Les auteurs comparent, les réunions en face à face, l'audioconférence, la visioconférence et les réunions sur *Second Life*<sup>69</sup>. Dans les deux cas, il s'agit d'études basées sur des

 $\overline{a}$ <sup>68</sup> Le partage de bureau avec d'autres personnes rend encore cependant pertinent le changement de bureau pour l'activité de réunion pour certains participants.

<sup>&</sup>lt;sup>69</sup> Second Life est un jeu vidéo qui permet à ses utilisateurs d'incarner dans un monde virtuel en 3D créé par eux-mêmes des personnages virtuels. Contrairement à d'autres jeux, il n'y a pas de but précis.

questionnaires ou en situation expérimentale. Curien & Gensollen (1985) utilisent un corpus enregistré de réunions réelles par audioconférence, réunion en face à face et visioconférence. Leur objectif est de déterminer le lien entre la performance de la réunion et ce qu'ils nomment la taille de la « bande passante » (son seul, image…). Dans cette littérature, la conférence audio est traitée en termes d'absence de canal visuel. Il est présupposé en grande partie que plus le dispositif se rapproche de la communication en face à face, plus la communication est efficace. L'ajout d'informations visuelles à la parole améliorerait la communication (Whittaker, 2003 : 49).

### **2.2.3Conférence audio en ligne : convergence de l'audio et du web ?**

Si l'audioconférence est traitée en terme d'absence d'informations visuelles, elle ne reste pas moins (avec elle le téléphone) une pratique multimodale. En effet, Mondada (2008) a analysé la multi-activité des opérateurs de services au cours de leurs appels. Zimmerman (1992) a montré que dans les appels d'urgence, le bruit du clavier d'ordinateur est pris en compte par les appelants dans leur compréhension de l'activité en cours. Greco (2003) parle de triangulation de type « appelé-ordinatuer-appelant » (2003 : §2.3) .Il semblerait que la conférence audio n'échappe pas à cette multi-activité. Les données que nous avons recueillies contiennent juste deux enregistrements de conférence audio « pure » <sup>70</sup>. Le premier a été enregistré à l'audio uniquement, mais le second a pu être enregistré en vidéo. Dans les deux situations, le participant enregistré avait disposé autour de son téléphone à la fois des documents de travail et un ordinateur portable. Ces documents ne sont pas partagés par l'ensemble des participants, mais servent de ressources pour le discours pendant la réunion. D'autre part, des ressources non sonores et artefactuelles peuvent être mobilisées de manière routinière lors d'appels téléphoniques simples (hors appels de service). En effet, l'interface du téléphone peut être mobilisée par les appelés pour choisir de décrocher ou non l'appareil.

Des dispositifs grand public permettent de contacter par messagerie instantanée ou en audio par VoIP (voix sur Internet Protocol) un ou plusieurs contacts simultanément. Certains de ces services grand public sont plus explicitement orientés vers la messagerie instantanée (*MSN Messenger*) alors que d'autres sont associés à la téléphonie sur IP (Skype). Par nature, ces dispositifs intègrent une interface graphique qui diffère de la téléphonie fixe classique. Ils nécessitent l'installation préalable d'un logiciel et la création d'un compte associé au dispositif<sup>71</sup>. Les utilisateurs constituent de manière permanente et personnelle une liste de contacts (ou « buddy list ») qui forme des participants pré-ratifiés, c'est-à-dire une liste fermée de personnes pouvant être directement contactées. En effet, chaque demande d'ajout de contact doit être ratifiée par la personne en question pour partager une visibilité mutuelle du statut de connexion. Chaque membre de cette liste de contacts est rattaché à une icône qui donne un état de connexion des participants (déconnecté, connecté, occupé...). Il y a aussi des éléments personnels que chacun peut ajouter à côté de cet état. Denis & Licoppe (2006) soutiennent que l'état des icônes de connexion participe de l'émergence d'une

 $\overline{a}$  $70$  Nous entendons par là une réunion d'audioconférence qui est gérée uniquement à partir d'un téléphone.

 $71$  Des services intégrés aux webmails nécessitent seulement un plug-in à installer.

coprésence à distance. Selon ces auteurs, les utilisateurs connectés aux services de messagerie instantanée se trouvent dans un « état ouvert d'écriture » pour reprendre la notion goffmanienne « d'état ouvert de parole » (Goffman, 1981a) qui caractérise une situation de coprésence sans attention mutuelle. Il s'agit d'ajustements précommunicationnels inscrits dans le dispositif. Cette liste permanente de contacts ne signifie pas que les utilisateurs vont s'engager dans une conversation, mais qu'elle constitue une « zone de communication activable » (Boboc, 2005 : 246). Pour pouvoir être contacté ou contacter une personne, il faut d'une part que les deux parties soient connectées au dispositif et, d'autre part, qu'elles fassent partie préférentiellement de cette liste de contacts $^{72}$ .

Les études sur ces dispositifs se sont concentrées sur l'usage prépondérant de la messagerie instantanée écrite, que cela soit pour un usage domestique (Denouël-Granjon, 2008 ; Grinter & Palen, 2002) ou en milieu professionnel (Markman, 2006, 2009; Nardi, Whittaker, & Bradner, 2000). Crepel (2006) appréhende la diversité des usages d'un système de messagerie orienté pour la VoIP, Skype. Charnet (2006) analyse quant à elle les interactions de soutenance à distance par ce même dispositif. Selon l'auteur, dans ces échanges point à point, les échanges textuels sont appréhendés pour « pallier à une défaillance des échanges audio et assurer une continuité de l'interaction » (Charnet, 2006 : 5).

<span id="page-67-0"></span>**Observations 3 Observations participantes d'une première réunion multipartite avec des étudiants sur Skype**

Pour décrire les procédures d'ouverture de réunion par Skype, nous nous *appuierons sur des observations participantes en tant que tuteur en ligne d'un groupe de Master à distance en Sciences du langage. Nous nous attarderons plus particulièrement sur la première réunion de présentation de l'organisation du master et du tutorat qui regroupe pour la première fois les étudiants. Certains de ces étudiants sont des utilisateurs de ce service et d'autres l'utilisent pour la première fois. Peu ont eu l'occasion de faire des réunions à distance multipartites auparavant avec ce type de service. Les conditions de réussite d'une connexion à la réunion présupposent des connaissances partagées du fonctionnement du dispositif. Un courriel de présentation invite les étudiants à s'inscrire à l'une des deux présentations et décrit les procédures pour se connecter : il faut ajouter préalablement les identifiants des tuteurs à Skype et se connecter avant l'heure de la réunion.*

**Extrait 5 Courriel d'invitation à une réunion Skype (29/09/2009)**

 $\overline{a}$  $72$  Certaines configurations d'utilisateur acceptent des appels et messages en dehors de la liste des contacts.

#### Boniour. Vous allez commencer mercredi votre premier module du Master 2 SL GAF. Nous souhaitons profiter de cette première semaine pour vous présenter l'organisation du master et le fonctionnement du tutorat en synchrone sur Skype. Ce sera l'occasion de faire connaissance. Nous vous proposons deux dates pour ces présentations : • Mercredi 30 septembre à 17h (par ( · Vendredi 2 octobre à 16h (par Nous vous demandons de vous inscrire à l'une des deux présentations en suivant le lien ici : http:// **Contract Service Contract** Chaque présentation a un nombre limité de participant (à cause de la technique). Veuillez vous répartir équitablement. Nous vous demandons aussi d'ajouter nos deux identifiants skype à votre compte ou d'en créer un le cas échéant. Nos identifiants skype à ajouter : six book angles which this book? **DESCRIPTION AND RESIDENCE** Connectez-vous à skype un peu avant la réunion afin que nous puissions commencer à temps celle-ci.

Cordialement.

*Skype ne prédéfinit pas de statut d'animateur de réunion, car chacun des utilisateurs du service peut appeler plusieurs autres de ses contacts. Le statut d'animateur de réunion doit ainsi être négocié au préalable pour permettre d'aligner les participants sur un seul et même appel géré par une seule personne. En effet, contrairement au système d'audioconférence, une seule et même personne désignée ou autodésignée animatrice appelle l'ensemble des participants conjointement. Les participants ne rejoignent pas une salle de réunion, mais se font appeler par l'organisateur/animateur. L'animateur ajoute des participants parmi sa liste de contacts comme dans la [Figure 2,](#page-69-0) puis lance l'appel. Le début de la conversation multipartite commence donc par une sommation (une sonnerie) comme pour un appel téléphonique.*  L'appelant est identifié par le système et l'appelé doit répondre à la *sommation pour participer à l'appel collectif. L'interface permet aux participants de visualiser l'icône des personnes présentes et de communiquer aussi par messagerie instantanée, ce qui le différencie d'un appel téléphonique classique.*

*Ce type de dispositif présuppose que l'animateur ait préalablement l'ensemble des participants dans sa liste de contact ou qu'il connaisse tout au moins les identifiants de chacun pour les y ajouter. D'autre part, il faut que les participants s'alignent à l'activité en cours, c'est-à-dire que les participants doivent non seulement se connecter au dispositif, mais aussi attendre de se faire appeler par l'animateur de la réunion. S'ils se déconnectent en cours de réunion pour une raison technique ou autre, les participants doivent de la même manière attendre de se faire rappeler ou manifester par un autre moyen leur déconnexion (par la messagerie instantanée).*

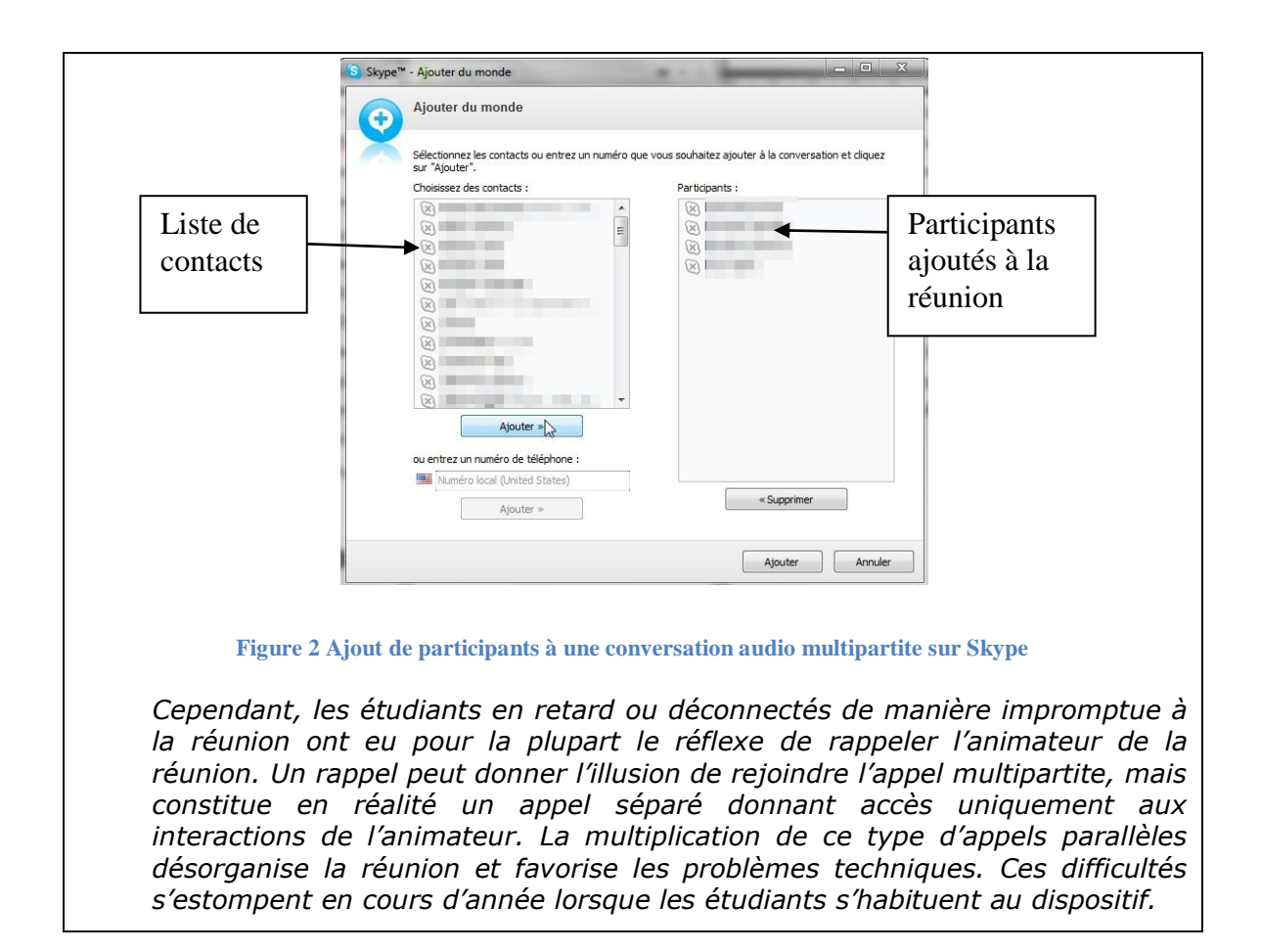

<span id="page-69-0"></span>Les [Observations 3](#page-67-0) mettent en avant un paradoxe sur les spécificités sociotechniques de l'appel multipartite par Skype. Son origine l'éloigne de la conférence téléphonique audio, par l'usage d'un artefact différent, de nouvelles fonctionnalités (liste de contact, notifications de présence, *chat*...). Cependant l'organisation des appels multipartites en eux même se rapproche du modèle téléphonique dyadique classique. On retrouve la catégorie d'appelant et d'appelés qui tend à disparaitre dans les conférences audio classique. Ainsi, nous définirons ce type de service comme un appel téléphonique multipartite sur ordinateur.

# **2.3La webconférence, à la convergence de la conférence audio et web**

Mercier, Veyret, & Voglimacci (1985) analysent un dispositif expérimental mis en place à Orléans dans les années 80. Celui-ci offrait un système de réservation automatique d'audioconférence par Minitel qui ouvrait un support graphique non pas à la conférence audio elle-même, mais à son organisation. Peu de temps après le lancement des audioconférences automatisées, la société Genesys a développé MCM (Multi Conference Manager), un logiciel à installer sur un PC qui se connectait par modem pour gérer l'audioconférence. On retrouve l'analyse de ce type de système audiographique chez Linde (1991). Par la suite, les logiciels ont commencé à utiliser le

protocole Internet. Vers 1998-2000, il devint possible de « démarrer » une audioconférence à partir d'un navigateur Internet pour gérer l'audioconférence. D'un autre côté, des solutions permettaient de visionner des diaporamas ou de partager des applications sans pouvoir gérer la partie audio de la conférence. Cependant, une convergence existe entre les systèmes de conférence audio et ceux de webconférence. En effet, la webconférence peut être considérée aujourd'hui comme un système de conférence unifié audio augmenté par des fonctionnalités telles que le partage d'applications ou de bureau, le *chat* mais aussi et surtout la gestion et la visualisation de la liste des participants. Il existe un continuum entre des services uniquement téléphoniques et les services exclusivement web<sup>73</sup>. Pour nommer ces solutions, on retrouve les expressions de « conférence en ligne », de « conférence web », de « webconférence », mais aussi ceux de « webinaire » ou de « Web Conférence événementielle ». Certains termes renvoient à des usages spécifiques, d'autres à des dispositifs. Cette confusion et profusion de termes nous confortent dans l'idée que les technologies ne doivent être appréhendées uniquement dans leur dimension technique, mais dans leur dimension sociale, par une analyse des pratiques.

Nous expliquerons dans un premier temps la différence que nous opérons entre webconférence, Events et webinaire pour mieux définir notre objet. Dans un second temps nous expliquerons comment les participants se connectent dans les réunions, et nous détaillerons le fonctionnement de certaines fonctionnalités du dispositif étudier pour gérer la réunion.

## **2.3.1Webconférence, Events, webinaire : dispositifs et usages différenciés**

Nous utiliserons le terme de webconférence dans un sens générique. Nous y incluons les conférences qui se déroulent uniquement en ligne à partir d'un ordinateur ou de tout autre appareil se connectant à l'Internet. Nous y incluons d'autre part les dispositifs de communication unifiée de webconférence qui permettent à un participant de rejoindre une webconférence indifféremment à partir d'un téléphone, d'un ordinateur, d'un téléphone et d'une tablette numérique ou d'un *smartphone*<sup>74</sup> ou de différentes combinaisons pour l'audio et pour le web. Comme pour la conférence audio, il est assigné au modérateur de réunion un numéro de salle permanent et personnel, à la manière d'un numéro de téléphone.

Les applications de webconférences proposent différentes fonctionnalités que nous pourrions regrouper globalement en différentes catégories : communiquer en temps réel par la voix ou par *chat*, gérer les participants, partager des documents (ou écrans), voir les participants (vidéo), évaluer (quiz, sondages…). La [Figure 3](#page-73-0) recense les fonctionnalités de l'application de webconférence Genesys Meeting Center selon le statut de participation : organisateur de la réunion (modérateur) ou simple participant.

 $\overline{a}$  $^{73}$  À titre indicatif et non exhaustif, nous en citerons quelques-unes : InterCall Unified Meeting, Microsoft Office Live Meeting, Webex Meeting Center, IBM LotusLive, Adobe Acrobat Connect Pro, Fuze Meeting, GoToMeeting, Arkadin, PGi, ON24…

<sup>&</sup>lt;sup>74</sup> Le journal officiel du 27 décembre 2009 p. 22537 texte n°70 propose le terme « ordiphone » pour remplacer *smartphone*.

On peut voir que ces deux catégories d'usagers n'ont pas les mêmes possibilités d'action.
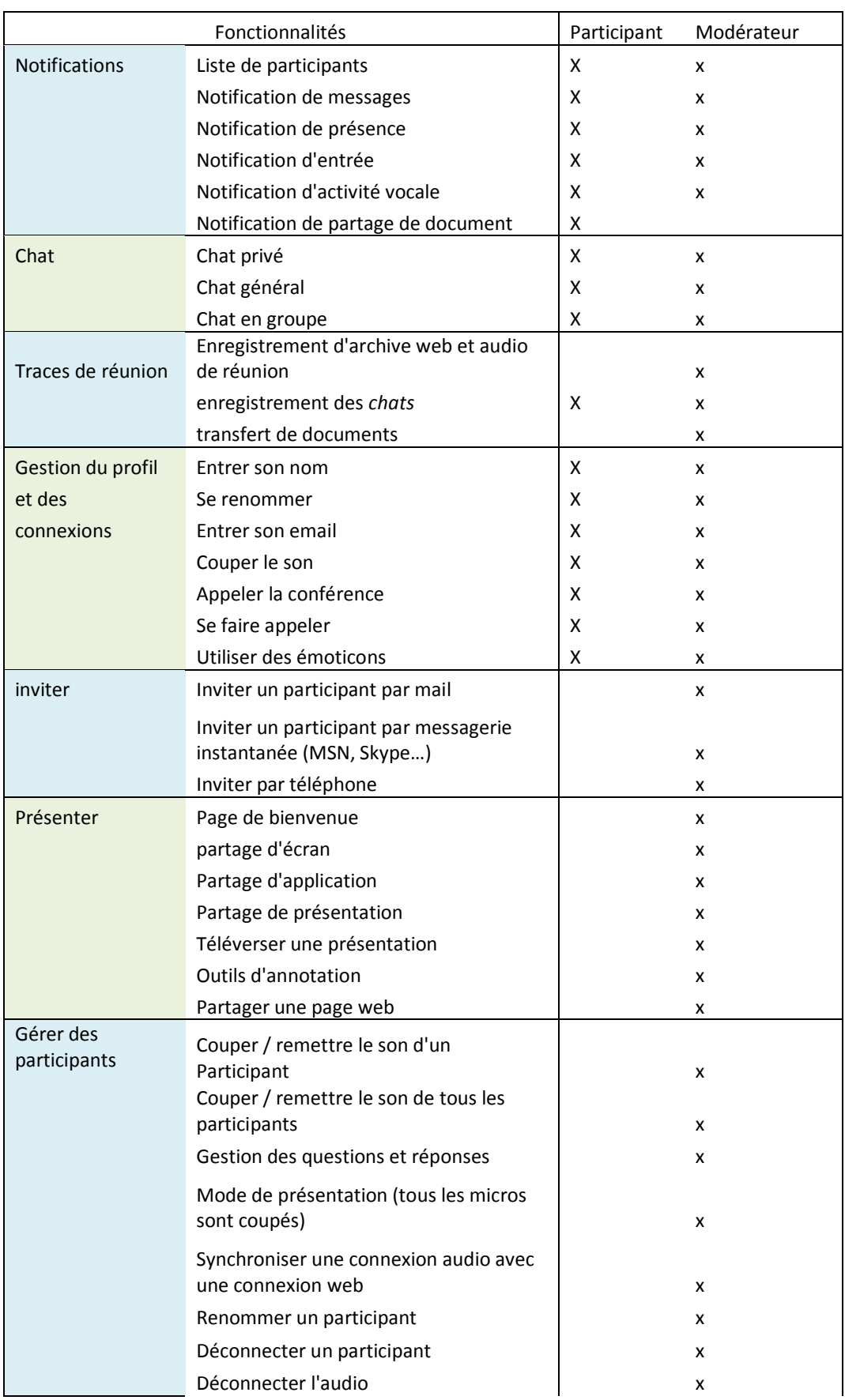

|                   | Déconnecter le web                        |   | x |
|-------------------|-------------------------------------------|---|---|
|                   | Supprimer les émoticônes                  |   | x |
|                   | Promouvoir présentateur                   |   | x |
|                   | Propriétés du participant                 |   | x |
| Évaluer           | Quiz                                      |   | x |
|                   | Vote                                      |   | x |
|                   | Enguête                                   |   | x |
| Vidéo             | Webcam                                    | x | x |
| Gérer l'interface | Garder la fenêtre toujours au-dessus      | x | x |
|                   | Cacher les boutons de contrôle audio      | x | x |
|                   | Cacher l'écran d'accueil                  | x | x |
|                   | Montrer/ cacher le tableau de bord        | x | x |
|                   | Forcer les participants à passer en plein |   |   |
|                   | écran                                     |   | x |

**Figure 3 Liste des fonctionnalités du service de webconférence Genesys Meeting Center**

Le dispositif se différencie selon la taille du rassemblement (ou le type de conférence). Ainsi, la webconférence concerne les petites ou moyennes réunions (de 2 à 120 personnes potentiellement) alors que les « Events » permettent de rassembler un nombre plus important de personnes<sup>75</sup>. Plus que le nombre de participants, ce qui différencie les deux dispositifs est la gestion de la réunion : accueil des participants, gestion de la prise de parole, gestion et contrôle du partage de documents.

Dans le premier dispositif, cette gestion est opérée par l'hôte de la conférence (le modérateur) sans l'aide d'opérateurs humains. Les participants entrent directement dans la salle de réunion. Ils peuvent à tout moment prendre la parole<sup>76</sup>… C'est à l'hôte de gérer les entrées des participants (si besoin est), de réguler la parole (soit interactionnellement soit en coupant les micros des participants ou en utilisant la fonction « questions et réponses »), de partager des documents…

Dans le cas d'un Événement (Events), un ou plusieurs opérateurs humains gèrent ces différentes actions. Les participants sont accueillis par un opérateur avant d'entrer dans la conférence. Par défaut, les participants ne peuvent pas intervenir pendant celle-ci. La prise de parole doit être demandée aux opérateurs. Les Événements sont particulièrement appropriés pour des présentations suivies de question et réponses. L'organisation de la parole est alors quelque peu semblable à celle du *phone in* (Traverso, 2008) : un participant demande la parole à un opérateur. L'opérateur peut alors soit rapporter la question (ou le regroupement de questions) aux intervenants, soit donner la parole au participant. Il introduit généralement le participant à l'audience, avant de lui laisser la parole.

 $\overline{a}$  $75$ De 3 à 10 000 participants environ. La limite du nombre de participants est celle du nombre d'opérateurs et de ponts téléphoniques disponibles au moment de la conférence.

<sup>76</sup> Le modérateur peut aussi utiliser la fonction « questions et réponses » pour limiter et gérer les prises de parole dans des moyennes ou grandes réunions de webconférence. Dans ce mode, la prise de parole ne peut se faire directement, mais requiert une demande à travers le dispositif : par le chat ou par un émoticon pour prendre la parole. C'est au modérateur d'autoriser au participant de prendre la parole.

Les Événements nécessitent une réservation préalable pour bénéficier de l'assistance par des opérateurs, alors que les webconférences ne nécessitent aucune réservation et permettent des rassemblements *ad hoc*.

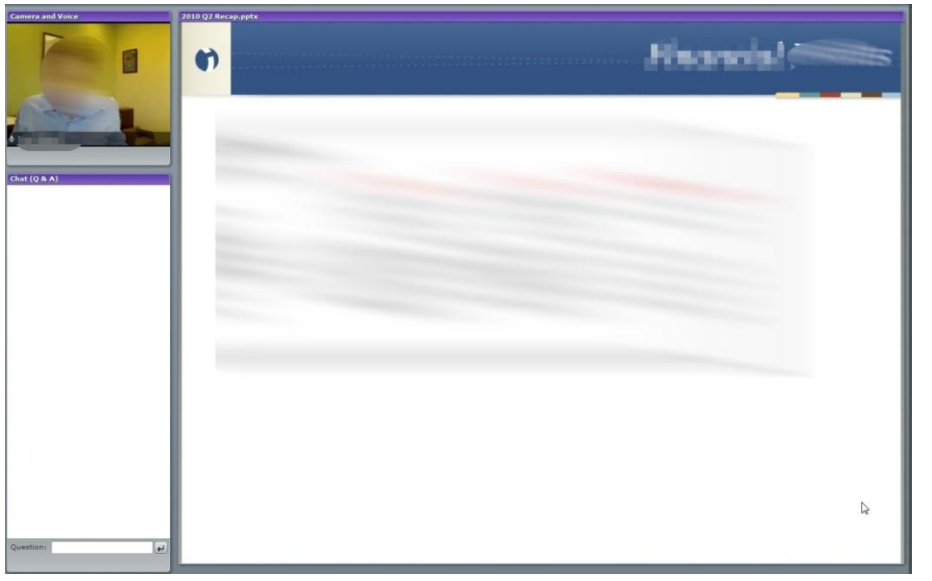

**Extrait 1 Capture d'écran prise lors d'un Event**

Dans certains cas, les Événements peuvent être produits dans un format de diffusion (streaming) : les participants sont réduits à de simples spectateurs d'une diffusion en direct d'un flux audio et vidéo. On parle alors de Webdiffusion ou de webcast.

Ainsi webconférence et Events sont deux dispositifs distincts permettant de communiquer et partager des données en tant réel (ou en diffusion pour certains Events).

Le webinar ou webinaire quant à lui est un néologisme issu de la contraction du motvalise anglais web-based seminar, c'est-à-dire un séminaire sur le web. Le webinaire ne désigne pas un dispositif technique, mais un usage spécifique de la webconférence (ou des Events). Le webinaire est une webconférence ouverte à un public large (cf. [Extrait](#page-75-0)  [2\)](#page-75-0). Son accès est ainsi libre ou filtré, payant ou gratuit. Une inscription préalable par un formulaire en ligne est requise. Les participants reçoivent une confirmation par courriel contenant les instructions pour visualiser le webinaire. Les webinaires ne sont pas des réunions de travail, mais des formations ou présentations courtes sur un thème donné. Le webinaire peut se dérouler dans le cadre de différents évènements : académiques, politiques, commerciaux… Comme dans une conférence, le présentateur ne connaît pas nécessairement son public et les participants ne se connaissent pas nécessairement entre eux. Un webinaire peut être enregistré et diffusé en ligne pour une consultation ultérieure.

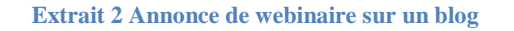

## <span id="page-75-0"></span>02 août 2010 Le Webinaire est une formation virtuelle et gratuite aux énergies nouvelles: Le prochain Webinaire sera consacré à l'énergie éolienne et se tiendra le 9 Septembre 2010 à 15h. Il est impératif de s'inscrire à l'avance. Il s'agit d'une formation en ligne où nous sommes conviés à écouter une conférence de 45 minutes puis à poser des questions en ligne aux intervenants afin d'approfondir le sujet. Une fois inscrit vous serez informés des webinaires suivants. Cette formation est proposée par Leonargo Energy: http://www.actu-environnement.com/ae/pdt/webinaire-eolien-leonardo-energy-198.php4 Posté par irisyak à 08:23 - Formations - Commentaires [0] - Rétroliens [0] - Permalien [#]

Nous focaliserons nos observations sur le dispositif de webconférence. Il s'agira de l'application Genesys Meeting Center et de celle InterCall Unified Meeting.

#### **2.3.2 De l'invitation à la connexion**

Chaque salle de réunion possède un numéro spécifique sur le modèle des numéros de téléphone. Un même numéro ouvrira la même salle si et seulement si le modérateur a ouvert celle-ci. Les participants peuvent joindre la réunion soit en tant que « participant », soit en temps que « modérateur ». Le modérateur en est l'hôte. C'est lui qui peut ouvrir ou fermer cette salle.

Des outils intégrés aux clients de messageries principaux dans les entreprises permettent d'insérer les informations de connexion à la conférence dans le corps d'un courriel ou d'une invitation du calendrier (cf. [Figure 4\)](#page-76-0).

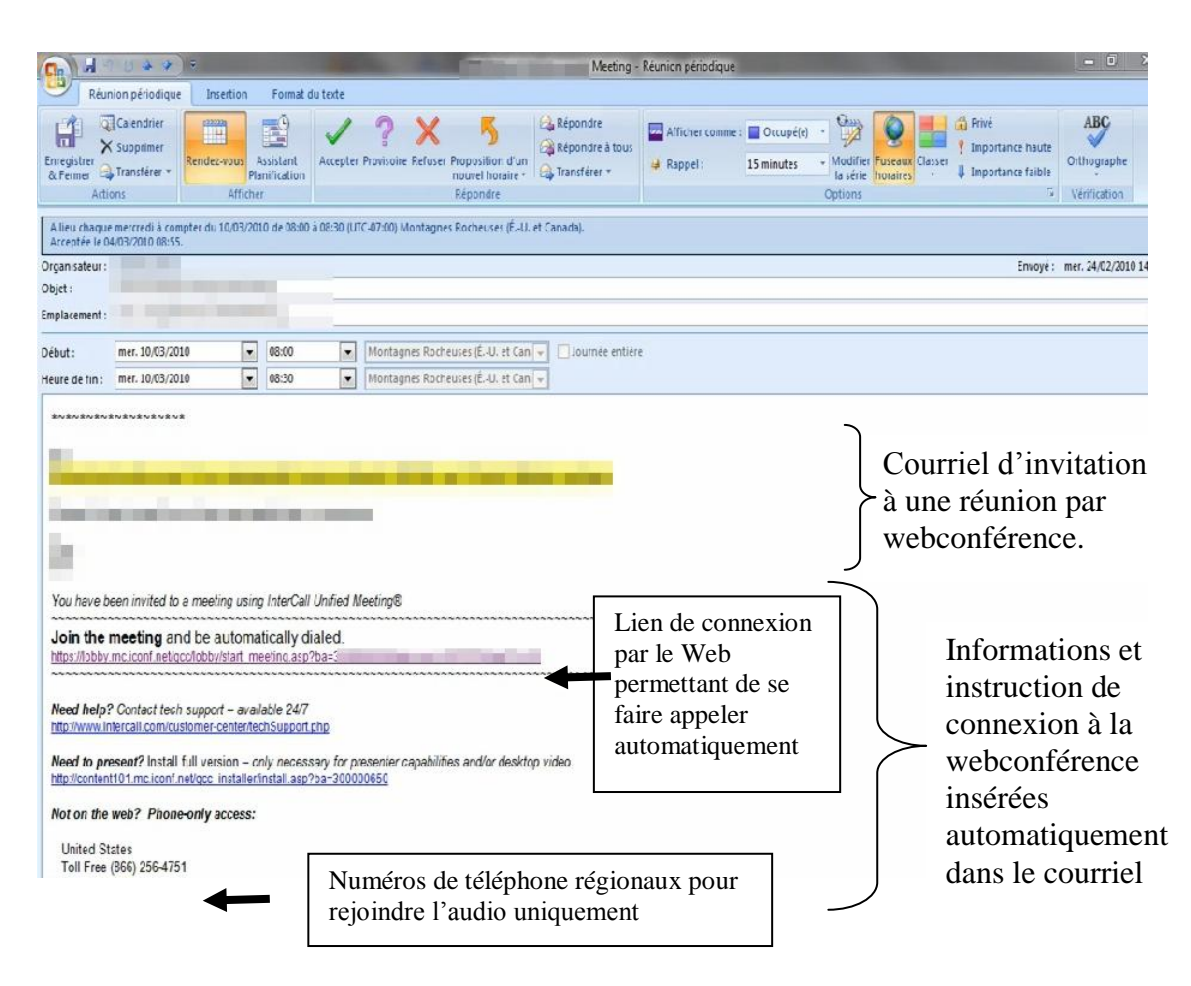

**Figure 4 Invitation courriel à une webconférence**

<span id="page-76-0"></span>Un bouton intégré dans l'interface du client de messagerie permet d'ajouter et d'insérer les informations pour rejoindre la conférence. Un lien hypertexte permet au participant et au modérateur de rejoindre la webconférence. Alternativement, un numéro de téléphone et de conférence permettent par ailleurs de rejoindre la réunion uniquement par le premier support. Le participant sera toujours à même de rejoindre la partie web de la conférence s'il le souhaite. La [Figure 5](#page-77-0) énumère les différents lieux de connexion à une webconférence.

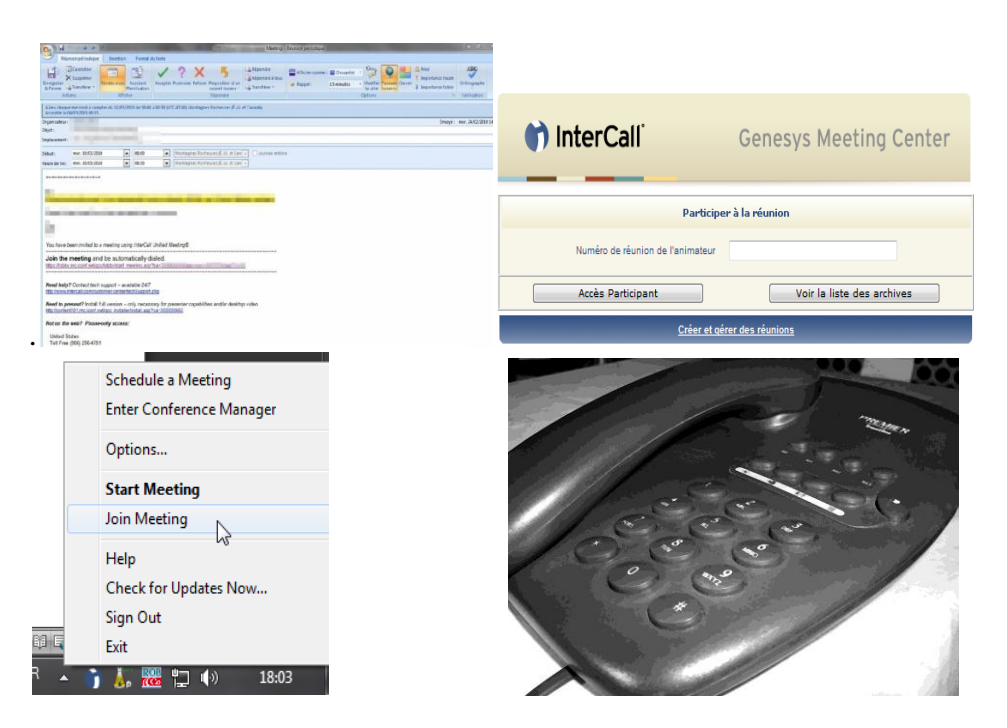

<span id="page-77-0"></span>**Figure 5 Différents mode de connexion à une webconférence (de gauche à droite): par un lien mail, à partir d'une page web, d'une application ou d'un téléphone**

On peut voir ici que chaque participant se connecte à la webconférence en utilisant deux outils hétérogènes : le téléphone et un appareil permettant de se connecter à Internet (ordinateur, tablette numérique, smartphone). Seul l'animateur de la réunion a besoin de l'installation d'un logiciel de webconférence pour pouvoir utiliser l'ensemble des fonctionnalités du dispositif de réunion à distance. Pour les autres participants, un navigateur Internet est suffisant pour rejoindre la réunion et un téléphone<sup>77</sup>. On peut distinguer alors deux rôles. Le modérateur commence la réunion, alors que les participants rejoignent celle-ci.

Après avoir entré leur numéro de conférence ou cliqué sur l'hyperlien mail, le participant se trouve face à une fenêtre de dialogue où il entre son nom et choisit la manière dont il rejoint la réunion (cf. [Figure 6\)](#page-78-0) : il peut se faire appeler par le système, appeler la conférence avec son téléphone, rejoindre uniquement la partie web ou enfin se connecter à la partie audio par VoIP. Dans cette boîte de dialogue, le nom inscrit apparaîtra dans la liste des participants de la conférence.

 $\overline{a}$ <sup>77</sup> Néanmoins, un participant à qui le modérateur donne les droits de « présentateur » a aussi besoin de l'installation du logiciel pour utiliser certaines fonctions (partage…).

 $\overline{a}$ 

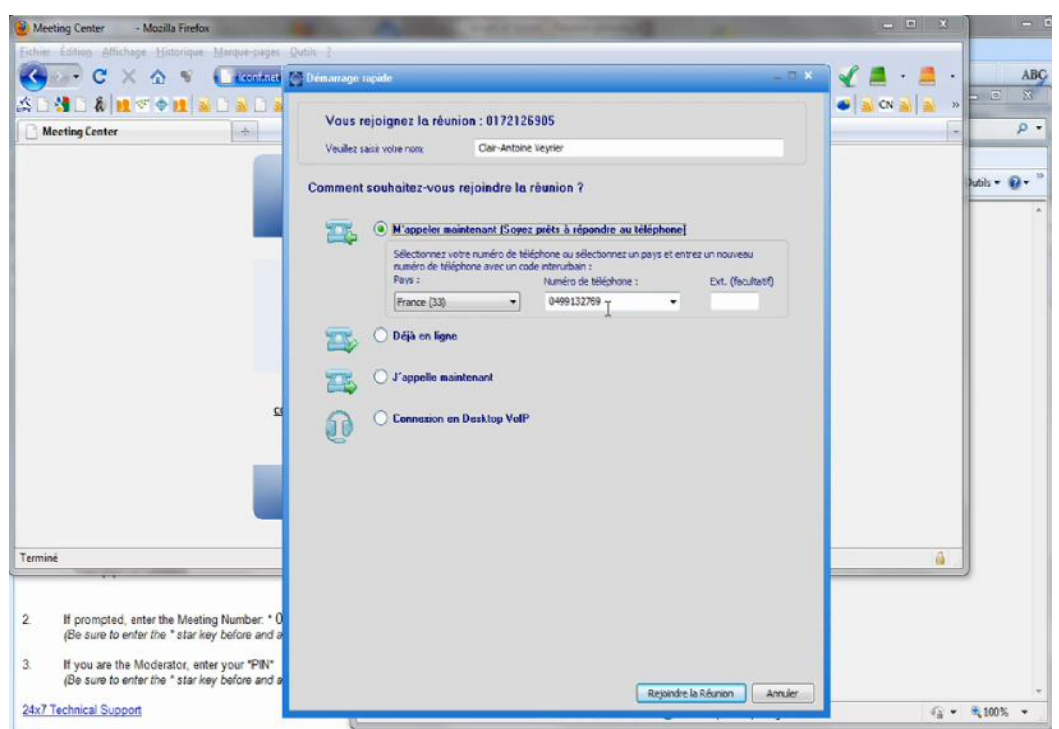

**Figure 6 Fenêtre de dialogue pour se connecter à la webconférence**

<span id="page-78-0"></span>Le choix du mode de connexion n'est pas neutre concernant la présentation de soi dans la liste des participants. Si le participant choisit de se faire appeler, il « entrera » de manière synchrone sur le web et sur l'audio : sa connexion téléphonique et web seront comme une seule et même personne dès l'entrée de la conférence sans intervention du participant (cf. [Figure 7\)](#page-78-1).

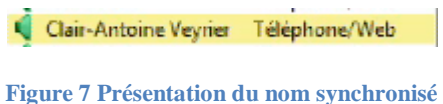

<span id="page-78-1"></span>Si le participant choisit d'appeler la conférence, son entrée audio et web seront séparées.

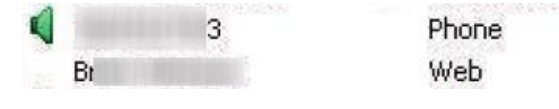

**Figure 8 Capture d'écran statut web et statut audio**

<span id="page-78-2"></span>Dans la [Figure 8,](#page-78-2) on peut voir l'icône d'un « speaker », un numéro de téléphone et un état de connexion « phone ». Il s'agit d'un participant connecté par téléphone uniquement. Sur la seconde ligne, on remarque l'absence d'icône, l'identification par un nom et un état de connexion « web ». Cette personne est connectée à la réunion par le web uniquement. Ces deux personnes peuvent être des participants différents ou une seule et unique personne qui se connecte de manière séparée à l'audio et sur le web. Dans ce dernier cas, le participant peut synchroniser son entrée Web et celle audio soit en composant un numéro à quatre chiffres permettant de l'identifier<sup>78</sup>, soit directement sur l'interface graphique en cliquant sur la ligne à synchroniser (cf. [Figure 9\)](#page-79-0).

 $78$  Ce numéro apparaît dans le panel de connexion audio ou sous la forme d'un pop-up qui incite le participant à s'identifier.

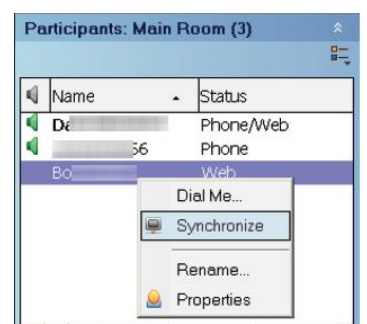

**Figure 9 synchronisation de l'audio et du web**

<span id="page-79-0"></span>Ainsi, selon le mode de connexion du participant, la présentation de soi en entrant en conférence sera différente. C'est pourquoi, nous devons traiter les conséquences interactionnelles de ces différentes possibilités.

# **2.3.3 Interface de l'application : Liste des participants, partage d'écran,** *chat***…**

Afin d'analyser les pratiques interactionnelles en webconférence, il est nécessaire de présenter l'interface de l'application qui constitue des ressources potentiellement mobilisées pour l'interaction. L'interface de l'application peut être divisée en trois zones distinctes (cf. [Figure 10\)](#page-80-0) : la zone de partage, la zone du panel de contrôle, la zone de menu.

| <b>LAST RESVS IVIDENTIAL COLLUC</b><br>Heunion Athchage<br>Aide<br>$Q_{100}$ 100%<br>$ \odot$<br>Couper le Micro<br>Emoticons DPleinécran                                                                                                    | Barre de                                                                                                    |                                                                                                    | - - -                                                                                                    |
|----------------------------------------------------------------------------------------------------|----------------------------------------------------------------------------------------------------|----------------------------------------------------------------------------------------------------|----------------------------------------------------------------------------------------------------|
| H9.01<br>Home<br>Insert<br>Page Layout<br>Mailings<br>References<br><b>Review</b><br>View<br>$\mathbf{A} \times \mathbf{A}$<br> 担・狂・祝   律 建  斜  ¶ <br>Calibri<br>Paste<br><b>B</b> $I$ <b>U</b> $\cdot$ abe $\mathbf{x}_2$ $\mathbf{x}^2$ $\mathbf{A}$ $\cdot$ $\mathbf{W}$ $\cdot$ $\mathbf{A}$ $\cdot$ $\mathbf{F}$ $\equiv$ $\equiv$ $\pm$ $\pm$ $\pm$ $\infty$<br>ipboard <sup>Is</sup><br>$\overline{\mathrm{Fm}}$<br>Paragraph<br>$\overline{\mathrm{Fw}}$<br>Font<br>) a considered $\mathbb{F}^j$ $_{2k}$ (i.e. $i\geq i$ ) and a space of the relation of $k$ (see for a space of the space of the space of the space<br>Zone de partage | Meeting Notes - Microsoft Word<br>AaBbCcDc AaBbCcDc AaBbCc AaBbCc<br>1 Normal 1 No Spaci Heading 1 Heading 2<br>Styles | $\Box$ Sharing $\nabla$ $\mathbf{H}$<br>舶<br>$\frac{a}{2a}$<br>Change<br>As.<br>Styles -<br>$\sqrt{2}$ | Participants : Salle principale (23)<br>∣≈<br>$n -$<br>$\sqrt{N}$<br>Barre de<br>E<br>al<br>contrôles<br>K<br>Téléphone/Web<br>Connexion d'un part Web<br>Da<br>Téléphone/Web<br>Da<br>Téléphone/Web<br>Téléphone/Web<br>Dc<br>Téléphone/Web<br>H٤<br>Téléphone/Web<br>Jai<br>I éléphone/Web<br>Jer<br>Téléphone/Web<br>Kri<br>Téléphone/Web<br>Téléphone/Web<br>M:<br>Téléphone/Web<br>M.<br>Téléphone/Web<br>M<br>OI<br>Téléphone/Web<br>$\mathbb{R}$ Pa<br>Téléphone/Web<br>$\mu_{\rm a}$<br>I éléphone/Web<br>m.<br>Discussion: Groupe principal *<br>I٭<br>& Tous<br>< <entrez envoyez="" le="" puis="" texte="" votre<br="">message<br/>Envoyer<br/><math>\overline{\mathbf{z}}</math><br/><b>Connexion audio</b></entrez> |
|                                                                                                    |                                                                                                    |                                                                                                    |                                                                                                    |

**Figure 10 Présentation de l'interface de Genesys Meeting Center**

#### <span id="page-80-0"></span>2.3.3.1 La barre de contrôle

La barre de contrôle est un élément essentiel. Elle se compose de panels de contrôle communs au modérateur et aux participants : la liste des participants, le *chat* et enfin le panel de la connexion audio.

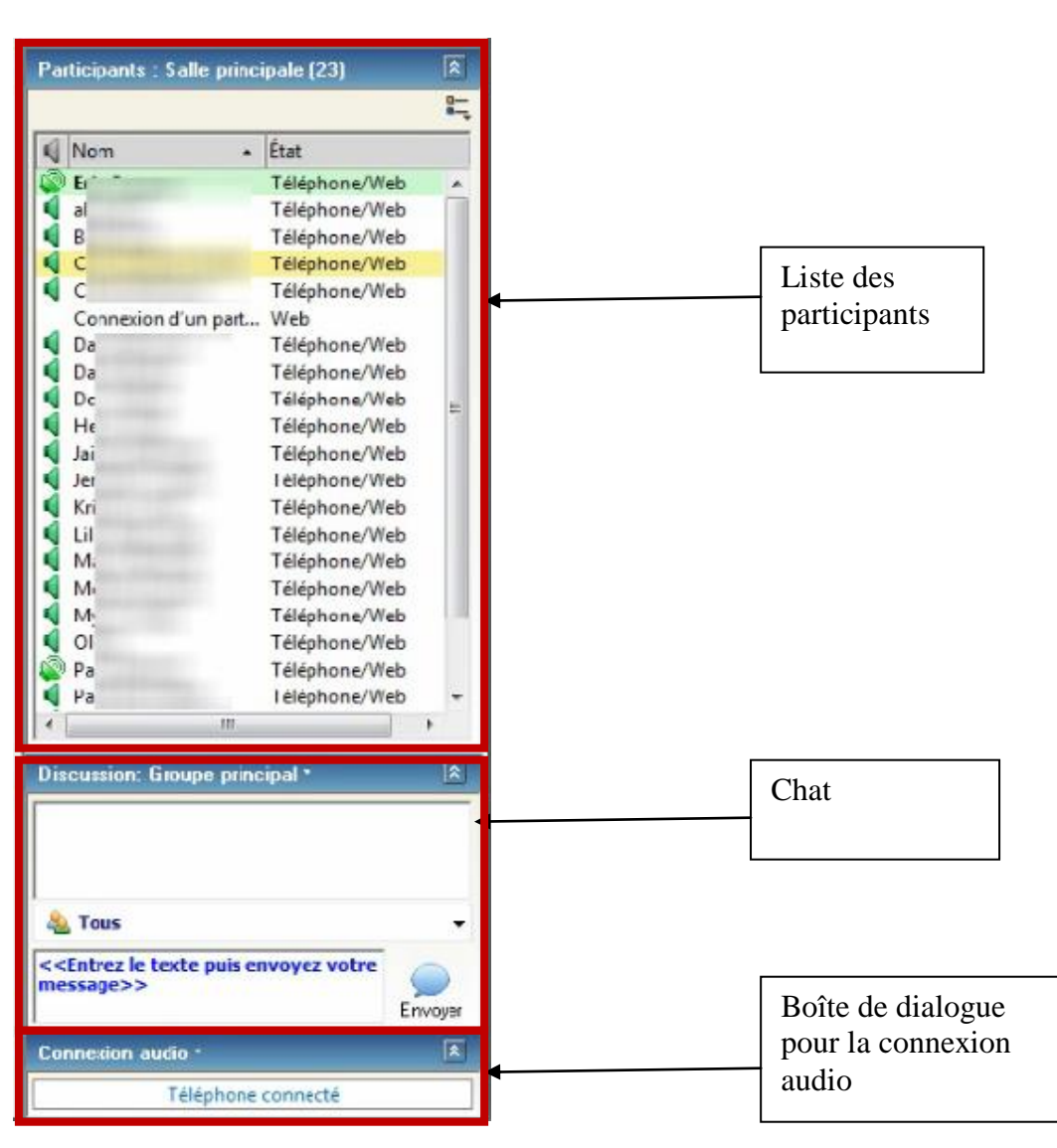

**Figure 11 Barre de contrôle d'un « participant »**

Dans certaines configurations, un autre panel peut apparaître : celui des fichiers transférés. Enfin, un autre panel de contrôle est spécifique au modérateur : celui du partage de documents (cf. [Figure 12\)](#page-82-0).

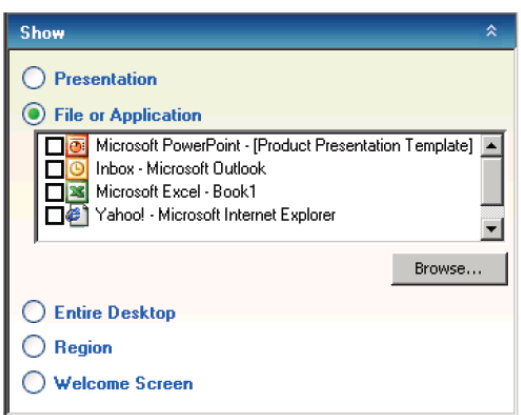

**Figure 12 Panel de contrôle de partage**

<span id="page-82-0"></span>La liste des participants permet d'avoir un aperçu des participants présents et de leur statut de connexion.

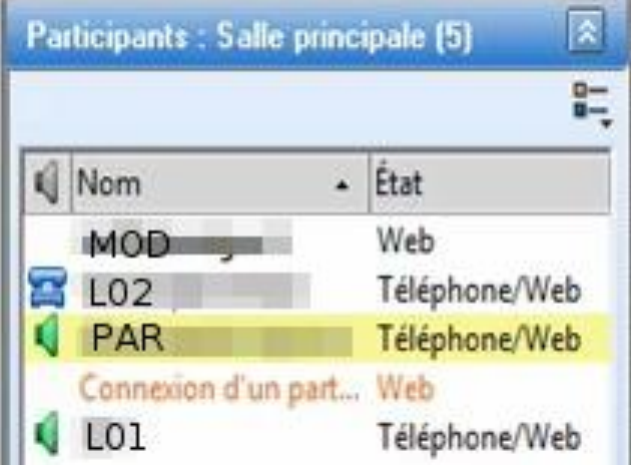

**Figure 13 Capture d'écran liste des participants**

<span id="page-82-1"></span>On distingue trois colonnes dans la liste des participants (cf. [Figure 13\)](#page-82-1). La première présente une icône donnant des informations sur le statut de connexion audio des participants (cf. [Figure 14](#page-83-0) pour un récapitulatif des statuts). La seconde colonne donne des informations sur l'identification du participant. Celui-ci peut être identifié par un simple numéro de téléphone, par un nom ou temporaire par un statut de connexion « connexion d'un participant ». Ce dernier statut permet d'identifier un participant qui est en train de rejoindre la réunion. La dernière colonne permet de visualiser comment les participants sont connectés : uniquement à l'audio, uniquement sur le Web ou enfin les deux en même temps. Nous verrons par la suite comment les participants mobilisent ces différentes informations au cours des webconférences.

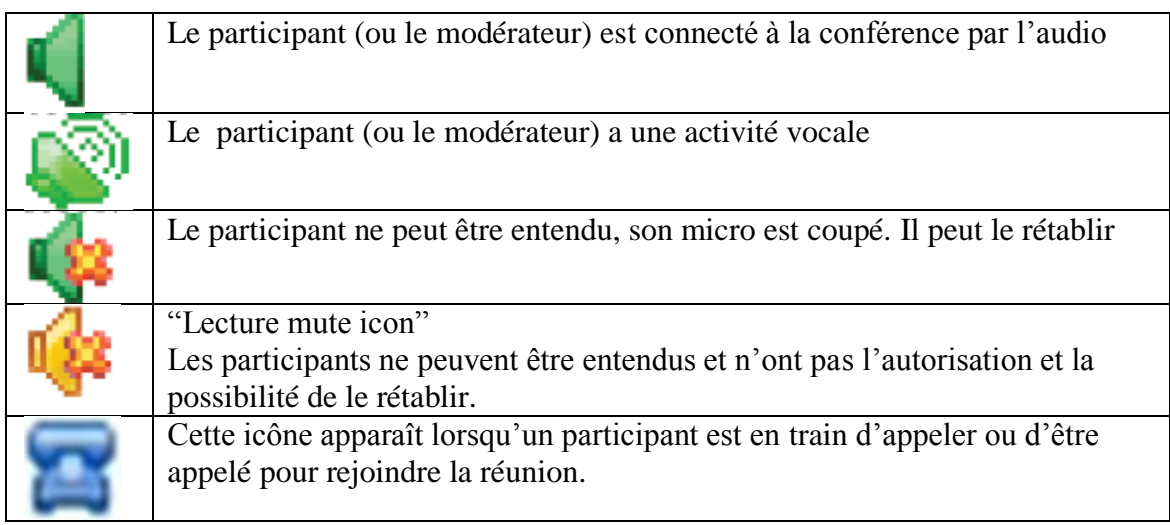

#### **Figure 14 Icônes de la liste des participants**

<span id="page-83-0"></span>Le participant peut produire des actions sur sa propre ligne : il peut comme on l'a présenté se synchroniser, mais aussi couper son micro, changer son nom… Le modérateur, de par son statut peut produire davantage d'actions. Il peut couper individuellement le micro de chaque participant, changer leur nom, faire sortir individuellement un participant de la conférence, lui attribuer des droits (le promouvoir présentateur<sup>79</sup> ou lui donner le contrôle).

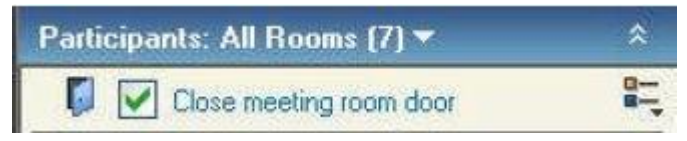

**Figure 15 En-tête du panel liste des participants du modérateur**

<span id="page-83-1"></span>L'en-tête du panel des participants (cf. [Figure 15\)](#page-83-1) donne un aperçu du nombre total des participants. Pour être précis, il ne s'agit pas du nombre de participants, mais de celui de connexions. Ainsi, un membre qui s'est connecté à l'audio et sur le Web de manière séparée comptera pour deux tant qu'il ne synchronise pas ses deux connexions. L'icône « fermer la porte de la réunion » permet au modérateur de ne plus accepter des participants dans la salle de réunion. Les participants se retrouvent alors dans « une salle d'attente », en attendant que le modérateur ouvre à nouveau « la porte » ou les accepte individuellement. Cette fonction d'ouverture peut être utilisée avant le début de la conférence : le modérateur est déjà dans la réunion, mais laisse entrer ses convives uniquement lorsqu'il est prêt à commencer. Elle peut être utilisée pendant la réunion, pour ne plus accepter des participants arrivés en retard.

Genesys Meeting Center permet de gérer plusieurs sous-conférences en même temps : on peut ainsi placer les participants dans différentes « salles » pour mener des discussions séparées. Nous n'avons pas eu dans notre corpus ce type d'usage avancé du produit.

 $\overline{a}$  $79$  Un présentateur peut prendre le contrôle de l'application partagée par le modérateur. Dans certains cas, il peut partager son propre écran ou application avec l'ensemble des participants.

Le panel *chat* permet des messages quasi-synchrones par écrit. Le *chat* est à distinguer de la messagerie instantanée. On pourrait le définir comme un forum de discussion synchrone (Veyrier, 2006). Selon Grinter & Palen (2002) la messagerie instantanée est essentiellement dyadique contrairement au *chat*. En effet, les messages sont par défaut « publics », c'est-à-dire accessibles à l'ensemble de l'audience de la conférence. Les participants peuvent néanmoins s'adresser en privé à n'importe quel participant connecté au Web. Ainsi, ils sont mutuellement accessibles par ce biais. En cela le *chat* se différencie de la messagerie instantanée qui requiert notamment l'élaboration d'une liste de contact ou « buddy list » qui n'est pas nécessairement commune à tous les participants. Dans notre corpus, nous avons pu observer des usages différenciés de la messagerie instantanée et du *chat*. Il est par ailleurs intéressant d'appréhender l'usage du *chat* en lien avec l'organisation de la parole dans les conférences.

### 2.3.3.2 La barre de menus

La barre de menus permet d'accéder aux différentes options de l'application. Nous ne les détaillerons pas ici, mais nous mentionnerons certains raccourcis qui nous semblent pertinents pour comprendre notre corpus.

La barre de menus est différente pour le modérateur et pour le participant. Globalement, le participant peut régler l'affichage de ce qui est partagé, cacher la barre de contrôle et couper son propre micro (cf. [Figure 16\)](#page-84-0).

| Cenesys Meeting Center |                            |  |  |  |                |  |      |  |  |                            |
|------------------------|----------------------------|--|--|--|----------------|--|------|--|--|----------------------------|
|                        | Béunion Affichage Aide     |  |  |  |                |  |      |  |  |                            |
|                        | Emeticans - El Plein écran |  |  |  | $\blacksquare$ |  | 100% |  |  | <b>Q Q</b> Couper le Micro |

**Figure 16 Barre de menu du participant**

<span id="page-84-0"></span>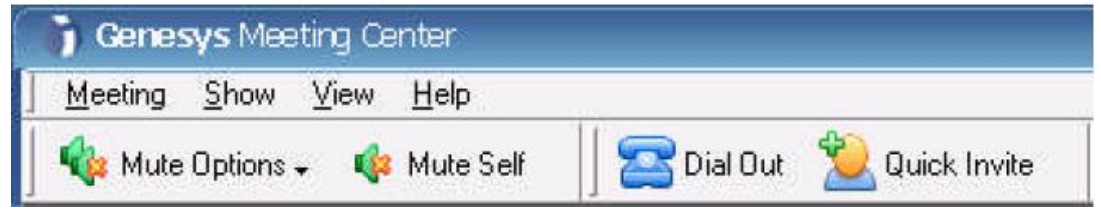

**Figure 17 Barre de menu du modérateur**

<span id="page-84-1"></span>Le modérateur peut non seulement contrôler son propre micro, mais aussi produire des actions sur tous les participants (ouvrir tous les micros, tous les fermer...). Il peut par ailleurs appeler directement un participant (Dial out) (cf. [Figure 17](#page-84-1) et [Figure 18\)](#page-85-0) ou lui envoyer une invitation par email ou sur la messagerie instantanée (MSN...).

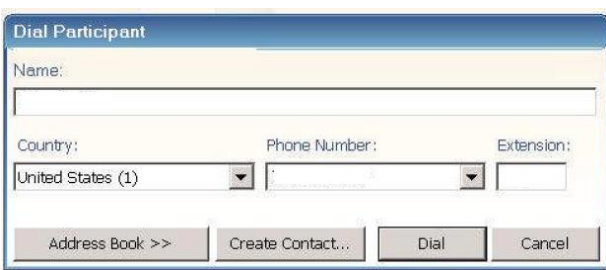

**Figure 18 Appeler un participant à partir de l'application**

### <span id="page-85-0"></span>2.3.3.3 Le partage

Nous avons mentionné précédemment dans la barre de contrôle un panel qui permet au modérateur de partager une présentation (diaporama), une ou plusieurs applications, une zone d'écran ou son écran (cf. [Figure 12](#page-82-0) p. [82\)](#page-82-0). Ce panel est accessible uniquement au modérateur, mais ce dernier peut « promouvoir présentateur » n'importe quel participant connecté au Web par l'application *Genesys Meeting Center*. Le promu peut alors à son tour partager un élément de son ordinateur.

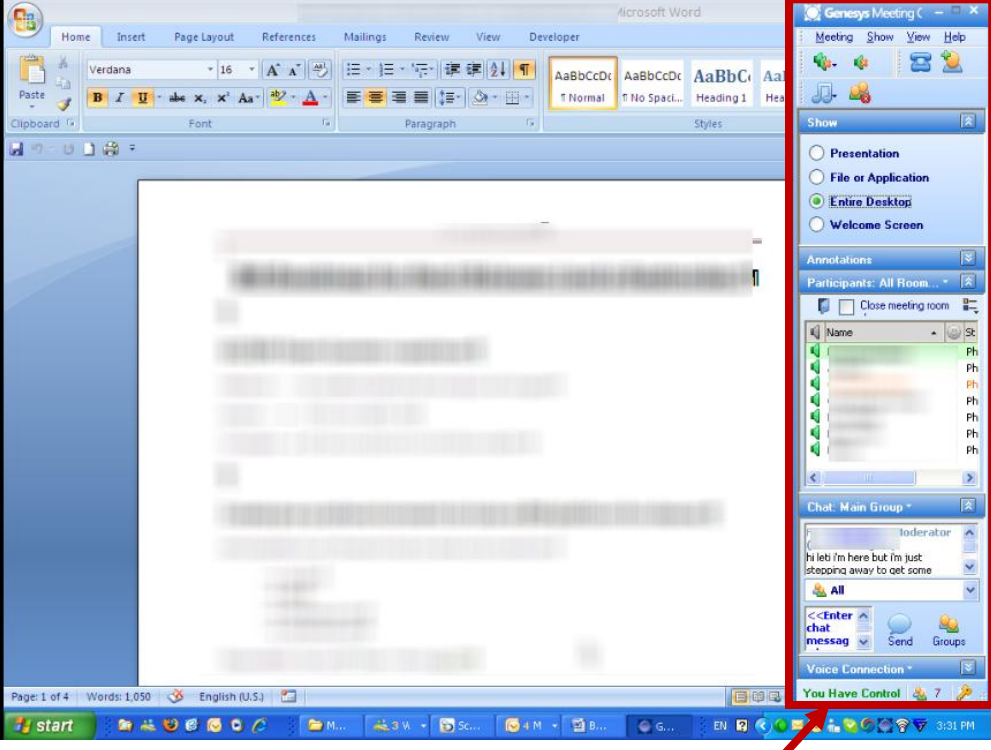

**Figure 19 Interface modérateur réduite en mode "partage"**

<span id="page-85-1"></span>Lorsque le modérateur partage une application (un document, n'importe quelle fenêtre d'ordinateur), l'interface de l'application se réduit pour ne garder que le panel de contrôle (cf. [Figure 19\)](#page-85-1). Cette interface réduite permet au modérateur de visualiser en même temps ce qui est partagé (ou va être partagé) et la barre de contrôle. Cette barre de contrôle peut être réduite au minimum (cf. [Figure 20\)](#page-86-0) pour laisser plus d'espace aux zones partagées avec les participants. Le modérateur rend ainsi visible à l'observateur externe son foyer d'attention.

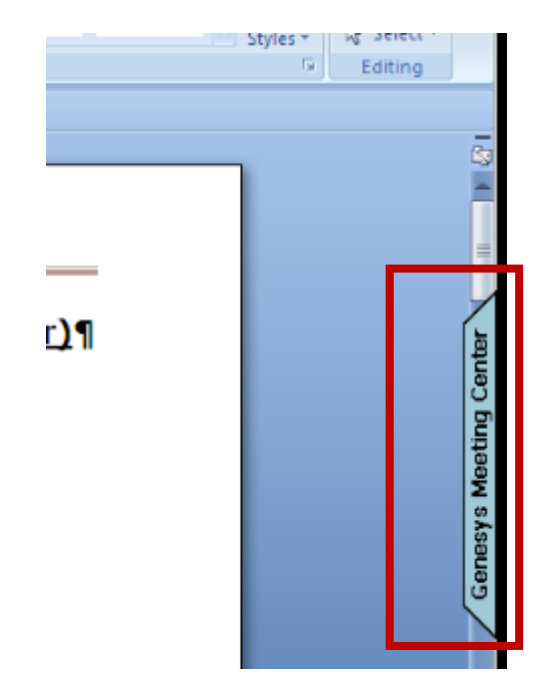

**Figure 20 Barre de contrôle réduite au minimum sur la droite de l'écran du modérateur**

<span id="page-86-0"></span>Du point de vue des participants à la réunion, seul ce qui est partagé est visible. Le reste de l'écran apparaît en bleu rayé (cf. [Figure 21\)](#page-86-1).

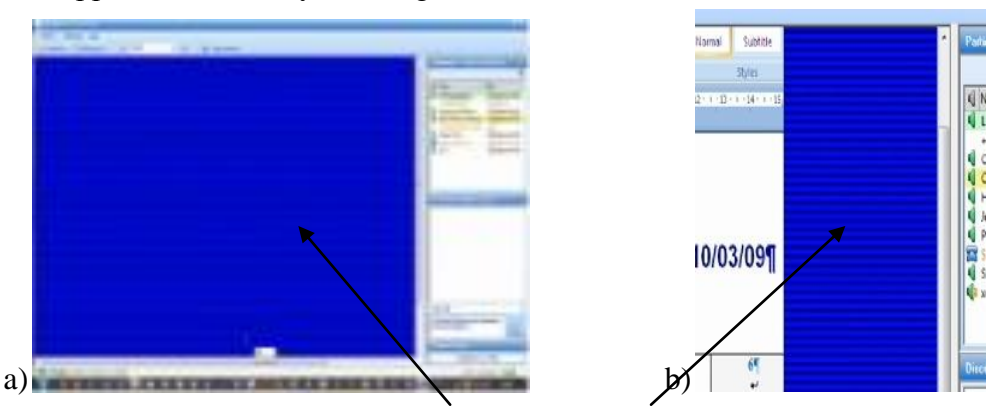

**Figure 21 Les zones bleues rayées sont des zones d'écrans non partagées par le modérateur**

<span id="page-86-1"></span>Il faut noter que la fonction de « partage » ne permet pas un travail d'écriture collaboratif synchrone. Certes, le modérateur peut donner le contrôle de son ordinateur à un autre participant. Ce qui est partagé, c'est avant tout un foyer d'attention commun. Ce foyer d'attention commun est marqué par une asymétrie des rôles : celui qui montre et ceux qui voient. Dans cette organisation, une seule personne peut s'engager dans la première activité. Il nous semble intéressant et nécessaire d'appréhender comment les participants gèrent et travaillent avec ce foyer d'attention commun.

# **Chapitre 3 Méthodologie**

En soi, une solution de webconférence ne peut être réduite à son usage pour des réunions de travail. Elle permet tout type de rassemblement de personnes à distance. Cependant, la conception de l'outil projette des usages. Son utilisation peut différer de l'usage prescrit et attendu. Un exemple patent de ce décalage entre les usages prescrits et les pratiques effectives concerne la mise en place des Short Message Service (SMS). Ce service était à l'origine destiné à diffuser des informations de service par les opérateurs téléphoniques auprès de leurs clients. Or, l'usage actuel des SMS diffère totalement de son usage initial. Dans le processus de développement d'outils, les utilisateurs jouent un rôle majeur de transformation en implantant, adaptant et inventant des usages.

Notre objet de recherche ne porte pas sur un dispositif technologique en tant que tel. Ce projet s'est déroulé au sein du département de Recherche & Développement de Genesys qui développe entre autres des solutions de webconférence dont il est question ici. Ces outils technologiques peuvent être envisagés de différentes manières. Ils résultent d'abord d'un processus de construction progressive où de nombreux acteurs interviennent pour orienter le développement de l'outil. En ce sens, les instruments traduisent des compromis et des rapports de force entre les différents acteurs. Par ailleurs, comme d'autres outils technologiques, les dispositifs de webconféence n'ont pas de sens en dehors d'un contexte d'usage. Ils sont déployés dans des contextes organisationnels avec des acteurs. Ces solutions de réunion présupposent des savoirfaire, des guides, des personnes compétentes pour les utiliser, et surtout un sens pour les acteurs qui sont supposés les utiliser. La webconférence ne peut être comprise isolément des acteurs qui la manipulent. Enfin, les outils de téléconférence comme d'autres outils n'achèvent pas leur développement au moment de leur diffusion commerciale. Comme pour les SMS, les outils sont repris, adaptés et transformés par les acteurs qui les utilisent. Ainsi, « les utilisateurs des objets techniques font partie de la chaîne innovante ; les pratiques des utilisateurs sont parties "prenantes du processus  $d'$ innovation" » (Proulx, 2001 : 61).

Notre objet n'est pas le dispositif de webconférence, mais les pratiques induites par celles-ci. Nous souhaitons analyser comment s'accomplit une réunion avec la webconférence. En cela, cette recherche s'inscrit dans la tradition évoquée dans le chapitre précédant sur les conversations téléphonique. Notre objet n'est pas la description d'un dispositif technique, mais l'analyse des procédures, des pratiques mobilisées pour entrer, ouvrir et commencer une réunion multipartite. La webconférence offre des situations interactionnelles complexes et instrumentées (téléphone, ordinateur, documents de travail) où les membres mobilisent différentes ressources hétérogènes pour accomplir leurs actions.

L'espace de ces réunions est par essence fragmenté, ce qui rend illusoire l'accès par le chercheur à la situation de l'ensemble des participants à une webconférence. Nous expliciterons notre démarche concernant notre choix de terrain d'observation des réunions par webconférence en entreprise, de la sélection du terrain au traitement des données.

# **3.1 Observation située des pratiques de webconférence**

Nous présenterons dans un premier temps (3.1.1) différentes approches de l'objet réunion ou des rencontres à distance. D'une part, nous présenterons un exemple d'approche expérimentale (Renals, 2005), et celle d'une position intermédiaire de réalité expérimentale (Lahlou *et al,.* 2002) afin de montrer en quoi ces deux approches ne sont pas appropriées à notre objet. D'autre part, notre thèse ne correspond ni à l'étude non naturelle d'un dispositif courant (Develotte *et al.*, 2011), ni à une approche d'observation *in situ* d'un dispositif prototypique (Bonu, 2007 ; Relieu, 2007). Nous ferons le choix d'une observation située de « données naturelles » (3..1.2) ce qui nous amènera à expliciter le choix de notre terrain de recherche (3.1.3).

### **3.1.1 Des approches expérimentales de la réunion à**

#### **l'observation** *in situ*

Dans le cas des rencontres en face-à-face, le projet d'envergure sur les réunions *Augmented Multi-party Interaction* (AMI)<sup>80</sup> est un exemple de recherche avec un protocole essentiellement expérimental. En effet, les réunions de ce projet mettent en présence des personnes qui ne se connaissent pas et l'objet des réunions est réglé par un protocole expérimental :

*« Le paradigme de la réunion forme la base pour spécifier un scénario d'environnement dans*  lequel les comportements en réunion peuvent être générés, enregistrés et étudiés »<sup>81</sup> (Post, Blanson Henkemans, van den Boogaard, & van Verseveld, 2005 : 6).

Ainsi, le projet tente de recréer l'environnement d'une réunion naturelle en scénarisant son déroulement. Les données récoltées sont le produit d'un scénario préétabli par les chercheurs. En effet :

*« les participants jouent le rôle d'employés dans une société d'électronique qui décide de développer un nouveau type de télécommande de télévision, car celles que l'on trouve sur le marché ne sont plus conviviales, elles manquent d'attrait et sont démodées. Les participants sont informés qu'ils doivent rejoindre une équipe de designers qui a pour tâche, en une journée de travail individuel et de réunions de travail, de développer le prototype de la nouvelle télécommande » <sup>82</sup>* (Mccowan *et al*., 2005 : 2)*.*

 $\overline{a}$  $80$  Cf. Renals (2005) pour une présentation de ce projet européen.

 $81$  "The meeting paradigm forms the basis for specifying a scenario environment in which meeting behavior can be generated, recorded and studied" (Post, Blanson Henkemans, van den Boogaard, & van Verseveld,  $2005:6$ ).

<sup>&</sup>lt;sup>82</sup> "the participants play the roles of employees in an electronics company that decides to develop a new type of television remote control because the ones found in the market are not user friendly, as well as being unattractive and old-fashioned. The participants are told they are joining a design team whose task, over a day of individual work and group meetings, is to develop a prototype of the new remote control.

Ainsi, si les discours produits sont bien « attestés », en ce sens qu'ils ont bien été produits par des locuteurs, le déroulement de la réunion n'est pourtant pas « authentique ». Les participants, leur rôle, leur nombre, le lieu, le déroulement de la réunion, l'objet, les tâches à effectuer, et l'environnement de l'expérimentation sont contrôlés et définis *a priori* par les chercheurs. Il s'agit d'une intervention en amont, mais aussi en cours de réunion. En effet, les expérimentateurs déclenchent des phases de réunion par l'envoi de courriels afin de modifier le cours d'action. Le protocole expérimental permet de vérifier certaines hypothèses définies à l'avance par le chercheur. Dans le cas de la webconférence, une approche expérimentale nous permettrait de contrôler la version du logiciel utilisé, la langue de la réunion, le nombre de participants, les conditions d'enregistrement. Cependant, avoir une approche expérimentale, c'est se dégager de ce que les participants accomplissent lorsqu'ils utilisent une webconférence. Les utilisateurs font de la webconférence non pas pour utiliser ces outils, mais pour accomplir une activité. Notre objet n'est pas centré sur l'outil, mais bien sur les procédures qui permettent d'accomplir une activité. Il ne nous semble pas pertinent de séparer l'usage de l'outil de l'accomplissement des activités.

Pour ce faire, Lahlou, Nosulenko, & Samoylenko (2002) ont choisi une position intermédiaire en adoptant un cadre de « réalité expérimentale », qui cherche à combiner l'expérimentation contrôlée et l'observation naturalistique. Il s'agit de créer les conditions dans lesquelles une tâche devient probable, et d'y observer l'activité réelle du sujet. Ce projet a recours à un dispositif d'enregistrement important au sein d'une entreprise car les acteurs accomplissent leurs activités réelles au sein d'un bâtiment consacré à la recherche qui permet d'avoir une écologie d'enregistrement important. Ce type de démarche n'est pas applicable pour notre travail. S'il est possible pour ces auteurs d'avoir ce type d'approche, au-delà de l'aspect financier, c'est que les acteurs doivent de toute manière se déplacer pour faire une réunion en face-à-face ou dans une salle dédiée à la vidéoconférence. L'environnement expérimental ne modifie pas totalement l'organisation de l'activité. En revanche, une spécificité de la webconférence que nous verrons ultérieurement, c'est que précisément les participants ne se déplacent pas nécessairement et se maintiennent dans leur environnement de travail. Faire déplacer les participants pour accomplir une webconférence, c'est modifier la façon dont se déroulent ces rassemblements.

De même, dans le cadre des conversations en ligne, Develotte, Kern, & Lamy (2011) adoptent non pas une approche expérimentale, mais une situation expérimentale où des sujets sont recrutés pour les besoins de l'étude. Dans cette perspective, des participants qui ne se connaissent pas ont pour tâche de converser sur un thème à travers l'utilisation d'un dispositif de vidéocommunication grand public. Dans cet exemple, ni le dispositif technique, ni l'approche d'analyse ne sont expérimentaux, mais la situation le reste néanmoins. En effets les « cobayes » se sont déplacés dans les locaux pour communiquer à quelques étages de différence.

En dernier lieu, des études sur les réunions à distance qui adoptent une approche naturalistique portent sur des dispositifs prototypiques, saisissant des pratiques réelles qui ne sont pas encore stabilisées. Une approche naturalistique permet de « trouver des choses dont, par l'imagination, nous ne pourrions affirmer l'existence » <sup>83</sup> (Sacks, 1984 :

 $\overline{a}$ 

<sup>(</sup>cf. http://corpus.amiproject.org/documentations/ami-corpus-scenario-explained/)" (Mccowan *et al*.,  $2005 : 2)$ .

 $83$  "we can find things that we could not, by imagination, assert were there" (Sacks, 1984 : 25).

25). Les usages désignent des rapports techniques, mais aussi sociaux, entre des individus et les technologies. L'observation des usages peut être définie comme l'étude « de ce que les gens font effectivement avec ces objets et ces dispositifs techniques » (Proulx, 2001 : 58). L'usage est ancré dans des pratiques sociales et ne peut en être dissocié. Il est situé dans l'accomplissement d'activités réelles, ce qui suppose « une grande proximité avec l'action » (Vinck, 2000 : 18). Dans cette perspective, nous pouvons citer par exemple les travaux sur la téléprésence (Bonu, 2006, 2007 ; Relieu, 2007). Cette approche permet d'accompagner un processus de conception avant leur commercialisation. En ce sens, Crabtree *et al*. (2000) soulignent que l'ethnographie d'inspiration ethnométhodologique documente les activités que les designers doivent comprendre, analyser et reconstruire pour élaborer leur travail. L'ethnographie orientée vers le design permet de décrire les situations sociales telles qu'elles sont perçues du point de vue des « utilisateurs ». Elle permet d'identifier les contingences de l'accomplissement du travail qui sont les conditions réelles de leur réalisation. La webconférence n'est pas un dispositif courant au même titre que le courriel, mais il ne s'agit pas pour autant d'un dispositif prototypique. En effet, même si globalement l'audioconférence reste encore prépondérante, la webconférence est déjà commercialisée et ancrée dans les usages de certaines entreprises. Il s'agit donc d'un outil en place qui est manipulé et adopté par des acteurs réels qui l'utilisent dans un contexte naturel de travail.

Nous ferons le choix d'effectuer une observation située d'usages réels de la webconférence.

### **3.1.2 Le choix de données naturelles**

Ainsi, notre étude privilégiera une observation à la fois « naturelle », mais aussi située, de l'activité de réunion par webconférence. Cette exclusion des données expérimentales et des observations *a posteriori* de l'action s'explique par une volonté de ne pas faire reposer l'analyse entièrement sur l'intuition du chercheur. L'utilisation de données construites ou inventées ne permet pas de dépasser cette intuition. Le corpus ne sert pas à exemplifier la théorie, mais au contraire, l'observation sert de base à la théorisation. C'est pourquoi l'analyse de conversation souligne particulièrement la nécessité d'observer les activités des participants dans des « naturally occurring interactions », c'est-à-dire celles :

*« non produites par l'intervention du chercheur comme l'est une expérimentation ou un entretien » <sup>84</sup>* (Schegloff & Sacks, 1973 : 291).

Deux articles (Speer, 2002a ; Speer and Hutchby, 2003) remettent en cause cette distinction entre données « naturelles » et données « contraintes » souvent admise en analyse de conversation<sup>85</sup>. On parle de manière récurrente en anglais de « natural conversation » (Sacks *et al*., 1974), de « naturally occurring talk-in-interaction » (Hutchby & Wooffitt, 1998 : 14 ; Schegloff, 1986 : 471) ou de « naturally occurring

 $\overline{a}$  $84$  "not produced by research intervention such as experiment or interview" (Schegloff & Sacks,  $1973: 291$ .

<sup>&</sup>lt;sup>85</sup> Ces articles susciteront un débat à travers une série de réponses aux propos des auteurs (ten Have, 2002 ; Hammersley, 2003 ; Lynch, 2002).

data ». En français, le caractère naturalistique est souvent défini par les termes « authentique » ou « attesté ». La nomination « interaction spontanée » n'est ni distinctive ni pertinente comme le souligne Mondada (2006 : 124). En effet, une interaction peut être non spontanée, mais quand même naturelle : la parole d'un participant dans une réunion n'est pas spontanée dans le sens où elle intervient dans un cadre institutionnel. L'objet de la réunion et le statut catégoriel des participants peuvent orienter et contraindre la production de la parole des locuteurs. Cependant, elle reste « authentique » ou « naturelle » au sens où elle n'a pas été pré-arrangée par le chercheur pour les besoins de l'étude. Inversement, dans un cadre expérimental, la parole d'un participant peut être spontanée, car non contrainte par le chercheur. La notion de donnée naturelle est donc problématique et doit être précisée. Potter (1996) propose le test de la non-présence du chercheur pour définir une interaction « naturelle »

*Le test est celui de savoir si l'interaction aurait eu lieu, et si elle aurait eu lieu sous la forme* 

*produite, si le chercheur n'était pas né"<sup>86</sup>* (Potter, 1996 : 135).

Cette idée se retrouve par exemple chez Mondada (2006 : 4). Ce test, par nature invérifiable, traduit néanmoins l'idée selon laquelle l'interaction doit être saisie dans son contexte ordinaire, habituel. L'auteure souligne que la « naturally occurring interaction » est définie de manière contrastive : il s'agit d'interactions non préarrangées, orchestrées, ou déclenchées par le chercheur, c'est-à-dire d'interactions apparaissant :

*« autant que possible dans le déroulement de la vie ordinaire des gens, par opposition aux situations pré-arrangées ou établies dans des laboratoires » <sup>87</sup>* (Hutchby & Wooffitt, 1998 : 14)*.*

Speer (2002b) soutient que « toutes les données peuvent être naturelles ou contraintes selon ce que l'on veut en faire » (Speer, 2002b : 520). Ainsi, le caractère naturel ou « contraint » n'est pas une propriété uniquement des données, mais dépend de l'objet de recherche :

*« […] qu'une parole soit considérée comme "naturelle" ou non ne dépend pas seulement de la situation, mais aussi de la manière dont elle est analysée » <sup>88</sup>* (ten Have, 1999 : 49).

Pour illustrer ce propos, ten Have (2002) prend l'exemple du travail de Barbéris (1997) sur l'indication d'itinéraires. Dans le cadre de cette étude, un dispositif d'enregistrement caché a été mis en place. Un chercheur pose la même demande d'itinéraire à plusieurs passants dans un quartier de Montpellier. Dans cette expérimentation, le questionneur (originaire de Montpellier) regarde son interlocuteur et non pas l'indication du chemin. Cette expérience diffère d'une autre recherche de Mondada (2001) où le questionneur qui n''était effectivement pas originaire de la ville regardait là où le passant pointait.

Si l'objet d'étude concerne la gestualité dans les interactions, le premier dispositif pourrait fabriquer des interactions « non-naturelles » ou non-authentiques. Cependant,

<sup>&</sup>lt;sup>86</sup> « The test is whether the interaction would have taken place, and would have taken place in the form that it did, had the researcher not been born » (Potter,  $1996 : 135$ ).

<sup>&</sup>lt;sup>87</sup> "as far as possible in the ordinary unfolding of people's lives, as opposed to being pre-arranged or set up in laboratories" (Hutchby & Wooffitt, 1998 : 14).

<sup>88 &</sup>quot;whether some piece of talk can be treated as "natural" or not depends not only on its setting, but also on the way that it is being analysed" (ten Have, 1999 : 49).

pour l'objet d'étude de Barbéris, cette distinction n'altère pas l'objet de recherche et permet d'éluder le paradoxe de l'observateur de Labov (1976).

Il semble donc nécessaire de décrire les spécificités de notre terrain de recherche (3.1.3), avoir de présenter une manière, appropriée à notre objet de recherche, de documenter les interactions par webconférence (3.2).

#### **3.1.3Prospection et sélection d'un terrain**

Notre projet de recherche a été élaboré avec l'entreprise Genesys Conferencing par une convention CIFRE. Cette position semble offrir un éventail de possibilités pour accéder à un terrain de recherche. Les clients de la société sont idéalement autant de terrains possibles. De plus, l'entreprise Genesys est distribuée sur différents sites et peut constituer elle-même un terrain de recherche. Nous allons en premier lieu expliciter notre démarche et les difficultés dans la prospection d'un terrain de recherche.

Pour sélectionner des participants à nos recherches, nous avons tout d'abord établi et analysé une liste sélective de clients de la société Genesys :

- Nous nous sommes restreint à des clients ayant un compte en France, c'est-àdire des usagers d'une société française ou étrangère qui ont créé un compte en France. Les raisons de cette limitation ne sont pas linguistiques, mais liées à la faisabilité du projet de recherche.
- Nous avons d'autre part éliminé des clients n'utilisant que des conférences audio pures 89 . Les sociétés qui utilisent la webconférence faisant également de la conférence audio pure, ce choix n'a pas été restrictif.
- L'usage des webconférences ne doit pas être purement occasionnel, mais relativement significatif pour éviter les cas exceptionnels qui rendraient peu efficaces et aléatoires la prospection et les observations. En affinant les recherches, nous avons aussi exclu des utilisateurs de conférences web où une seule personne est connectée au web et les autres en audio. Ce profil correspond à un usage particulier d'audioconférence gérée par le Web.
- Les secteurs d'activités trop sensibles (sécurité...) ou utilisant la webconférence avec leurs clients (consulting) ont été écartés, car cela aurait impliqué des contrats de collaboration à plusieurs niveaux, très complexes à mettre en place.

Une liste de clients potentiels a été ainsi constituée à partir des rapports d'activité.

 $\overline{a}$ <sup>89</sup> Cf. Chapitre 2. Nous entendons par là une réunion d'audioconférence qui est gérée uniquement à partir d'un téléphone.

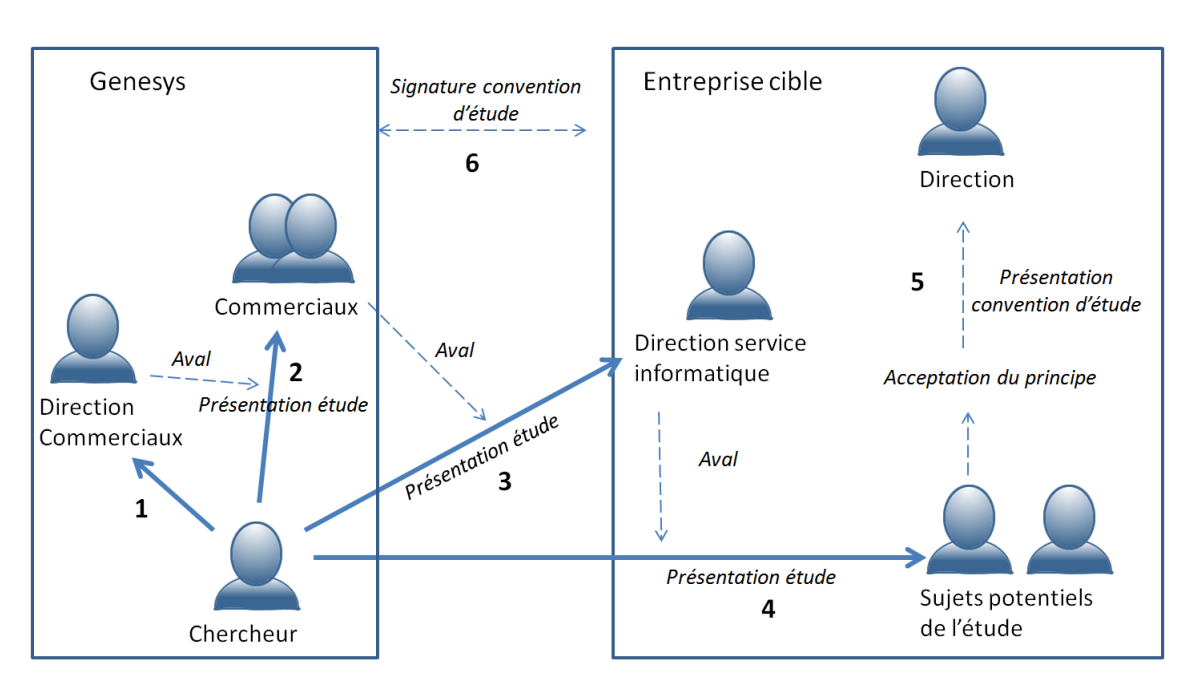

**Figure 22 Processus de prospection d'un terrain**

<span id="page-93-0"></span>La [Figure 22](#page-93-0) présente le processus qui a suivi notre première sélection de terrains potentiels. Après aval de la direction commerciale (1), cette sélection a ensuite été soumise aux commerciaux de Genesys (2) qui sont en contact avec ces entreprises, pour avaliser ou non une prospection et prendre contact avec la société.

Dans cette phase, la sélection du terrain de recherche ne s'est pas effectuée sur des critères de contenu des réunions (qui n'est pas connu), mais sur le dispositif utilisé par l'entreprise et la fréquence des réunions. À ce niveau de la prospection, le type de réunion ne peut être déterminé et sélectionné. L'aval des commerciaux réduit le choix des entreprises (pour différentes raisons $90$ ).

Le premier contact avec les entreprises (3) s'est fait généralement par téléphone, souvent avec le directeur informatique de la société et non pas des usagers. L'appel consiste à présenter de manière globale le projet en exposant l'objectif général à un contact de l'entreprise afin d'obtenir un second rendez-vous pour une présentation plus approfondie. La présentation de soi et de l'objet de l'appel a évolué au cours de la prospection en prenant en compte les retours des clients contactés pour anticiper les éventuelles questions ou objections. Malgré l'intérêt porté au projet, l'accès d'une tierce personne à une réunion d'entreprise est l'élément problématique soulevé, quelles que soient les garanties de confidentialité et d'anonymisation. C'est cet aspect qui a rendu difficile l'accès au terrain.

Le deuxième rendez-vous avec les entreprises a souvent été instructif. Il s'est effectué soit par téléphone soit par webconférence avec la présentation d'un diaporama sur le projet de recherche. Ce deuxième contact s'est fait dans certains cas à nouveau avec la direction des services informatiques (3), dans d'autres, avec des sujets potentiels de l'étude (4). Cet entretien a visé à présenter la méthodologie utilisée et à cibler avec les clients les réunions potentielles pour effectuer le terrain d'observation. Les clients

 $\overline{a}$  $90$  Par exemple, certains contrats commerciaux ne rendent pas possible notre prospection chez certains clients.

dévoilent ainsi les types de réunion pour lesquels ils utilisent la webconférence. Dans ces échanges, les clients produisent des discours sur leurs pratiques pour justifier l'acceptation ou le refus du projet. Ces discours sont intéressants, car ils documentent le contexte d'utilisation des webconférences, ainsi que le rôle de ces réunions au sein de l'activité de l'entreprise. L'acceptation *a priori* d'une entreprise de participer au projet n'a pas été cependant une garantie pour son effectivité.

En effet, des démarches administratives ont été nécessaires pour respecter les droits et obligations de réalisation de l'étude. La présence d'une personne tierce dans les activités d'une entreprise exige un cadre juridique. Pour la présente étude, une convention de participation à la réalisation de l'étude a été élaborée par le service juridique de la direction régionale (DR13) du CNRS en collaboration avec celui de la société Genesys. Cette convention, qui doit être signée avant l'étude par la société, délimite le cadre de l'étude en définissant le projet et les obligations liées à cette étude en termes d'anonymisation ou de confidentialité. Il faut distinguer cette convention, du consentement éclairé et du droit à l'image qui concerne les participants enregistrés. En effet, chaque participant à l'étude doit avoir pris connaissance du consentement éclairé qui détaille les objectifs de l'étude et le cadre d'utilisation des données récoltées. Même si une seule personne est enregistrée physiquement par un dispositif audiovisuel, l'ensemble des participants aux réunions doit être soumis à une demande d'autorisation d'utilisation de son image. Ce document doit être signé en deux exemplaires avant chaque réunion d'après la convention définie par le CNRS. Un tel dispositif imposé pour des questions à la fois éthiques, juridiques ou de protection a pesé dans notre prospection de terrain.

Dans notre projet, ce cadre juridique a constitué un grand frein dans le succès de notre prospection. En effet, dans les cas où nous avions pu trouver un accord avec les usagers sur l'enregistrement de réunion (étape 4 réussie), la présentation des conventions d'étude (5) entre la société cible et Genesys passait par des services auxquels nous ne pouvions présenter directement le projet. Il s'agissait nécessairement d'une présentation abrupte du projet qui n'est pas un processus favorable à son acceptation $^{91}$ .

Face à ces difficultés, nous avons décidé de restreindre notre recueil de corpus à un terrain accessible dans le temps imparti pour la thèse<sup>92</sup>. La société Genesys (InterCall) est géographiquement implantée sur plusieurs sites dans le monde (83 sites environ). Certaines équipes sont donc dispersées et travaillent régulièrement par webconférence. En tant que membre de l'entreprise, la société semble être un lieu privilégié pour observer les pratiques de réunion en son sein. Notre qualité de membre nous a ainsi permis d'avoir accès de plein droit à certaines réunions. Elles constituent un terrain d'observation participante de départ intéressant qui permettra en outre de tester et valider un dispositif d'enregistrement adapté (cf. section 3.3).

Par ailleurs, sur le site de Montpellier, on peut trouver différents profils d'usagers de l'outil de webconférence. Citons tout d'abord des non-usagers du dispositif. Ce sont des personnes dont le travail nécessite peu ou pas de travail coopératif avec des équipes distantes. D'autres utilisateurs, dont l'organisation du travail est distribuée sur différents sites de la société, font un usage fréquent, routinier de réunions par audioconférence ou

 $\overline{1}$ <sup>91</sup> La convention traite nécessairement la question des enregistrements, partie sensible de l'acceptation du projet.

 $^{92}$  Bien que nous ayons pu procéder à plusieurs enregistrements externes à la société.

webconférence. Ces usagers appartiennent à différents départements de la société. Il s'agit tout d'abord du département de recherche (R&D) qui travaille avec d'autres à l'étranger. Par la nature de leur travail, les « sales operations », c'est-à-dire les analystes du travail des « forces de vente » travaillent en coopération avec différents sites d'autres pays pour coordonner leur travail. En raison de l'organisation globale de l'entreprise et de la nature de l'activité, certains membres de cette entreprise sont des utilisateurs routiniers. Ce terrain d'observation ne nous permettra pas d'observer les phases d'appropriation de l'outil par les utilisateurs<sup>93</sup>. Cependant, il s'agit d'un terrain d'observation idéal pour documenter des pratiques stabilisées du dispositif. L'environnement financeur du projet devient ainsi progressivement un terrain d'observation situé des pratiques de réunion par webconférence.

# **3.2Documenter les interactions par webconférence**

Dans cette section, nous porterons un regard réflexif sur la manière dont nous documenterons les procédures mobilisées pour accomplir des réunions par webconférence. Nous poserons la question de l'observation (3.2.1) et de son instrumentation (3.2.2).

## **3.2.1 L'observation située**

Dans une perspective ethnographique, Gold (1958) détaille quatre types de rôles possibles pour une observation participante *in situ* : le pur participant, le participantcomme-observateur, l'observateur-comme-participant et le pur observateur. Le rôle de « pur participant », où l'identité du chercheur et l'objet de son projet ne sont pas connus des personnes observées, pourrait d'une certaine manière résoudre ce paradoxe de l'observateur. Ce rôle permet d'accéder à des situations sans contraintes où les acteurs « ne sont pas systématiquement observés » (Labov, 1972 : 209), car ils ne se savent pas observés. Cette position est cependant problématique à plusieurs niveaux. En premier lieu, elle limite fortement le terrain d'observation aux situations auxquelles le chercheur peut avoir accès en tant que membre. Or, pour notre objet, participer à une réunion en entreprise ou en manquer une est une action remarquée, il est nécessaire d'avoir les compétences spécifiques ou le statut pour pouvoir y participer. En second lieu, des problèmes éthiques accentués dans le cadre d'une entreprise se posent : l'autorisation de l'entreprise reste primordiale et ne saurait être éludée ; le pur participant pose aussi des problèmes éthiques vis-à-vis des participants à l'enquête. Enfin, cette position rend difficile et délicat le recours à des dispositifs d'enregistrements.

L'accès au terrain d'observation est conditionné par la présentation de soi en tant que chercheur et par celle du projet de recherche (contrat de collaboration et consentement éclairé). La participation aux webconférences en tant que pur observateur, ou observateur comme participant, procède de deux choix distincts : accéder à la réunion de son propre bureau de chercheur sans contact direct avec les participants à la réunion

 $\overline{1}$  $93$  Si ce n'est notre propre expérience en tant qu'utilisateur novice d'un tel dispositif en début de projet.

ou à partir du poste d'un participant. La première position permet d'observer certains phénomènes, mais reste délicate à mettre en œuvre si l'on connaît mal les participants à la réunion. Nos observations préliminaires nous ont montré que, contrairement à la vidéocommunication en salle dédiée, les participants à une réunion restent dans leur environnement de travail et ne quittent pas leur bureau, même si plusieurs personnes d'un même site participent à la réunion. L'observation impliquerait d'observer un participant à partir de son poste en ayant accès à son écran d'ordinateur et au téléphone pour la réunion.

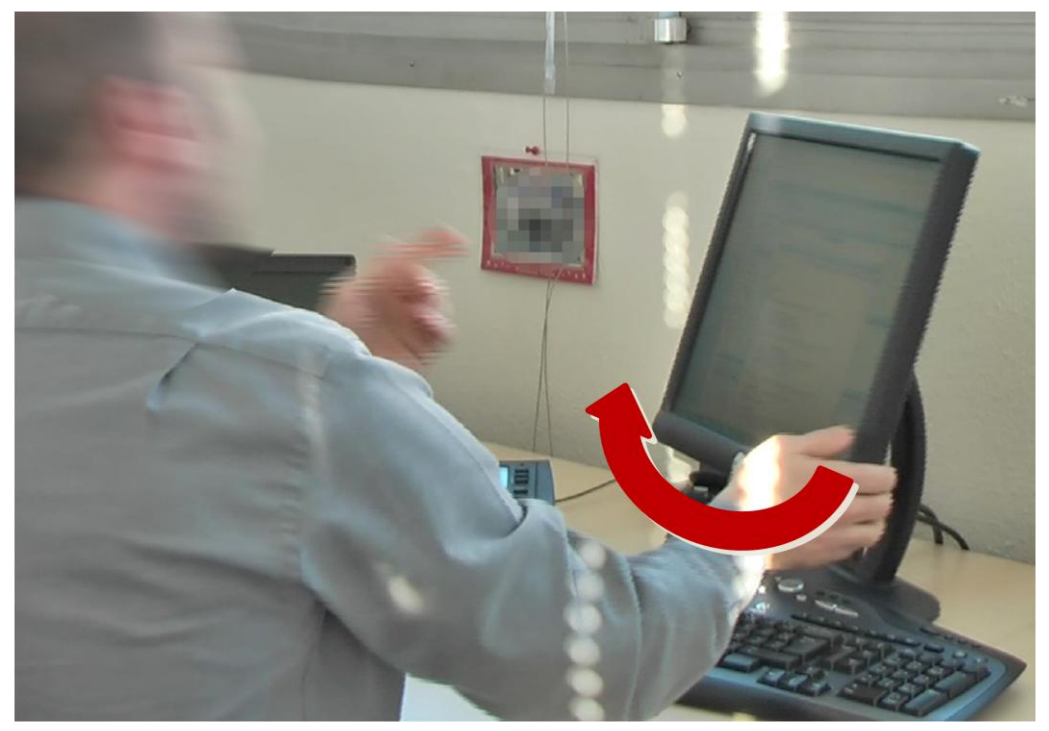

**Figure 23 Observation participante dans l'environnement de l'usager**

<span id="page-96-0"></span>Nous avons testé cette approche lors de notre familiarisation au terrain. Notre présence dans un environnement matériel non spécifiquement adapté pour accueillir plusieurs personnes a provoqué des ajustements matériels comme on peut le voir sur la [Figure 23.](#page-96-0) En effet, le participant à la réunion ajuste le positionnement de l'écran à notre regard pour pointer des actions qui se déroulent à l'écran. Il était difficile pour le participant de faire abstraction de notre présence dans son bureau. Son entrée en réunion a été par là même modifiée. Le participant a produit des discours sur l'activité en cours, certes instructifs pour des observations préliminaires, mais qui modifient le déroulement routinier de son activité.

D'après Greco (2010),

*« le terme « terrain » renvoie à une pluralité de lieux et de contextes au sein desquels le chercheur prend contact avec la communauté qu'il souhaite étudier, négocie les modalités et*  les contenus de l'enquête et participe aux activités proposées par les membres. Ces tâches *sont accomplies par le biais de nombreuses interactions sociales dans lesquelles plusieurs identités sont négociées et gérées au cours d'une temporalité plus ou moins longue. »* (Greco, 2010 : §7)

Notre travail n'échappe pas à cette pluralité. Le travail de terrain ne se réduit pas à l'analyse des données récoltées. Parmi cette pluralité de lieux et de contextes, nous pouvons distinguer notre expérience en tant que participant aux réunions de la société. Il s'agit de la temporalité la plus longue de notre étude au cours de laquelle notre rôle au sein de la société a évolué, de même que la négociation et la gestion de notre identité. Ces observations participantes nous ont permis de nous familiariser avec le dispositif et de repérer un certain nombre de récurrences de phénomènes interactionnels. Ces observations directes ont guidé un autre type de d'observation : celle instrumentée par l'enregistrement qui nous permet de prendre en compte la temporalité des actions.

#### **3.2.2 Instrumentation de l'observation**

La description des méthodes ou ethnométhodes par lesquelles des membres organisent leurs actions sociales doit être élaborée par l'analyse détaillée des ressources utilisées par les participants. Or,

*« La production de l'ordre interactionnel est fondée sur des ressources variées en relation avec différentes modalités, qui sont simultanément mobilisées : la parole (y compris l'aspect verbal, la prosodie, la phonétique et les caractéristiques vocales), le regard, les expressions faciales, le mouvement de la tête, les gestes, les mouvements du corps (comme marcher, rester debout, courir), la position dans l'espace, la proxémie et la manipulation d'objets » <sup>94</sup>* (Deppermann, Schmitt, & Mondada, 2010 : 1701).

L'observation directe *in situ*, à partir de notes de terrain, n'est donc pas suffisante pour rendre compte des actions et pratiques interactionnelles. Lorsque l'on écrit des notes d'observation, on sélectionne une description particulière parmi une multitude de caractérisations possibles de l'évènement (de Kok, 2008 : 888). Les notes d'observation ne permettent pas une saisie détaillée du caractère ordonné de nos actions. Le recours à un enregistrement semble donc nécessaire pour pallier ces défaillances et saisir les activités conversationnelles dans leur contexte de production. Hammersley (2003 : 341) soutient que l'enregistrement doit être utilisé comme ressource complémentaire à une observation directe. Cet outil est dans cette perspective un aide-mémoire et non une méthode systématique d'enquête. Or, ce qui nous intéresse n'est pas tant le contenu des réunions qui pourrait être similaire à celui d'une réunion en face-à-face, mais bien plutôt la production de l'ordre interactionnel, ainsi que les méthodes systématiques par lesquelles les participants organisent leurs actions lorsqu'ils utilisent des dispositifs de webconférence.

Hammersley (2003 : 341) avance un argument similaire à celui de de Kok (2008), mais en l'appliquant ici au caractère sélectif et filtrant de l'enregistrement (et non pas à celui du caractère sélectif des notes de terrain). Dans cette perspective, l'enregistrement ne peut remplacer le travail de l'observateur, car il implique un « processus de

 $\overline{a}$  $94$  "the production of interactional order is based on various resources related to different modalities, which are simultaneously mobilized: speech (including verbal aspects, prosody, phonetics and vocal features), gaze, facial expression, head movement, gesture, body movement (like walking, standing up, running), position in space, proxemics, and the manipulation of objects" (Deppermann *et al*., 2010 : 1710).

"filtration" ». L'enregistrement sélectionne dans le temps et dans l'espace un épisode interactionnel. Enregistrer opère ainsi une délimitation de l'activité. La webconférence met en exergue ces difficultés méthodologiques de saisie et d'observation de l'activité. Cependant, ni l'observation directe, ni l'enregistrement en situation naturelle ne peuvent prétendre apporter une observation de l'ensemble de la situation. Le positionnement de l'observateur comme d'un enregistreur sur un site plutôt qu'un autre est nécessairement sélectif.

Dès 1963, Sacks a eu recours à des enregistrements audio produits par le centre d'appel de prévention du suicide. Les travaux qui suivirent sur les appels téléphoniques sont aussi fondés sur ce type d'enregistrement (Schegloff, 1968, 1979, 1986, 2002b). Le caractère disponible des enregistrements du centre d'appel de prévention du suicide a constitué une opportunité pour analyser les cours d'action dans un contexte naturel. En effet, les enregistrements n'étaient pas produits dans le but d'effectuer une recherche. Les ressources étaient déjà présentes. L'absence d'accès visuel partagé par les participants dans les appels téléphoniques a permis à Schegloff (1979) « […] d'éluder les arguments sur la possibilité d'étudier avec succès la conversation et son organisation séquentielle sans examiner les gestes, les expressions faciales, etc. »<sup>95</sup> (Schegloff, 1979 : 24). Les enregistrements audio se sont avérés prometteurs pour mettre à jour la « machinerie » du parler-en-interaction permettant un nouveau regard sur l'organisation de la parole.

Pour Sacks,

*« De tels matériaux avaient une seule vertu, c'est que je pouvais les rejouer. Je pouvais les transcrire quelque peu et les étudier à souhait – quel que soit le temps que cela prenait. Les matériaux enregistrés constituaient un enregistrement "suffisant" de ce qui s'était passé. D'autres choses, assurément, s'étaient produites, mais au moins ce qui était sur l'enregistrement s'était déroulé. […] J'ai pu les étudier maintes fois, et aussi, par conséquent, parce que d'autres ont pu regarder ce que j'avais étudié et en faire ce qu'ils pouvaient […] »*  (Sacks, 1984 : 26)<sup>96</sup>

Grâce à une visualisation répétée des phénomènes, l'enregistrement apporte ainsi un accès à des aspects négligés. Il permet de les attester en préservant leur agencement dans le déroulement temporel. Dans cette perspective, l'enregistrement n'est pas seulement un aide-mémoire du contenu d'un évènement passé, mais un outil d'analyse de phénomènes autrement inaccessibles. Cependant, même au téléphone, la dimension verbale n'est pas la seule modalité pertinente dans l'organisation du parler-eninteraction : le bruit du clavier d'ordinateur comme ressource pour la compréhension de l'interaction en est un exemple (Zimmerman, 1992). Ainsi, même si l'accès visuel n'est pas partagé, des éléments non verbaux sont pris en compte dans l'interaction. Mondada (2008) montre l'apport de l'enregistrement vidéo dans l'analyse des interactions dans les

 $\overline{1}$  $95$  "[...] obviate arguments about the possibility of successfully studying conversation and its sequential organization without examining gesture, facial expression and the like." (Schegloff, 1979 : 24).

 $96$  "Such materials had a single virtue, that I could replay them. I could transcribe them somewhat and study them extendedly – however long it might take. The tape-recorded materials constituted a 'good enough' record of what had happened. Other things, to be sure, happened, but at least what was on the tape had happened. [...] I could study it again and again, and also, consequentially, because others could look at what I had studied and make of it what they could [...]."(Sacks, 1984 : 26).

centres d'appel. Elle souligne notamment l'importance des pré-commencements et postappels en redélimitant l'activité d'appel téléphonique. Les données audiovisuelles permettent ainsi un accès à la complexité des phénomènes interactionnels autrement négligés.

L'enregistrement vidéo a pour objectif de préserver les détails pertinents de l'action pour les participants. C'est pourquoi nous avons fait le choix d'une analyse soutenue par un dispositif d'enregistrement audio-visuel.

Cependant, les données, même audiovisuelles, sont nécessairement sélectives et incomplètes. D'une part, elles sont le produit de l'interprétation des membres de l'activité sociale en cours par le choix du cadrage (Mondada, 2009b). D'autre part, l'enregistrement ne saisit pas l'historicité conversationnelle des membres qui est parfois nécessaire à la compréhension des phénomènes. En ce qui concerne les réunions, on peut parler aussi de l'historicité des réunions et de leur organisation en série. Il n'est pas toujours possible d'enregistrer un corpus longitudinal. Enfin, certains phénomènes requièrent une connaissance approfondie des pratiques. Prenons exemple de la [Figure](#page-99-0)  [24,](#page-99-0) qui est une capture d'écran saisie lors d'une réunion. La petite zone grisée en plein centre de la zone de partage de document peut être difficilement compréhensible pour un non-membre ou un utilisateur non régulier de webconférences.

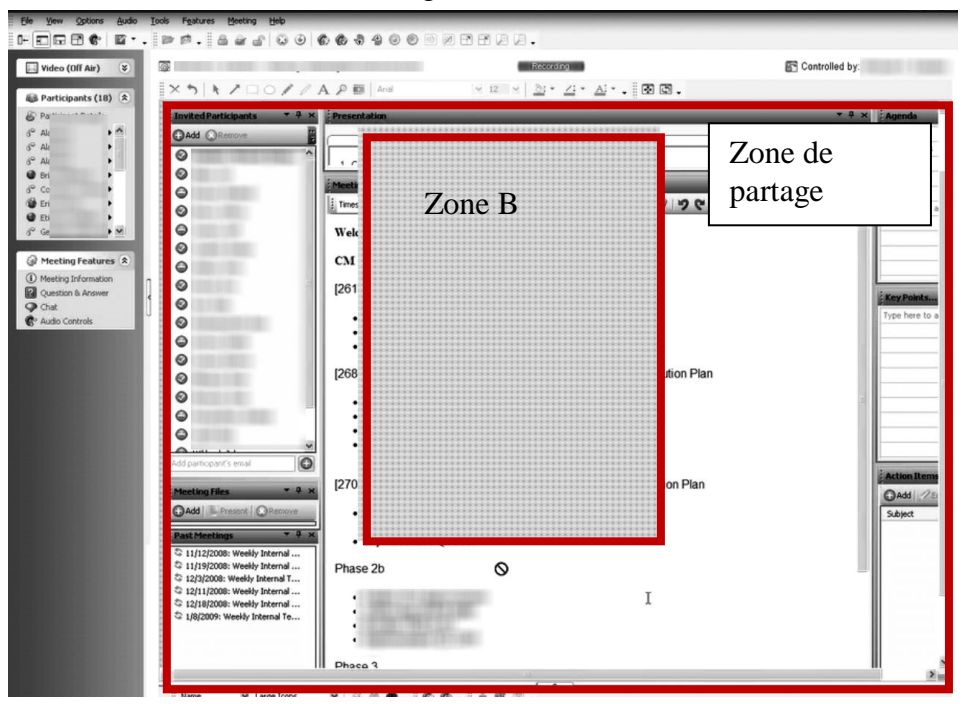

**Figure 24 Capture d'écran lors d'une webconférence enregistrement 090115G1SO**

<span id="page-99-0"></span>Cependant, cette zone grisée, qui est en réalité un élément non partagé par le modérateur, fait sens pour les participants. En effet, dans l['Extrait 6](#page-99-1) tiré de cette même réunion, le participant commente en notre présence ce qui se produit à l'écran.

#### **Extrait 6 090115G1SO**

<span id="page-99-1"></span>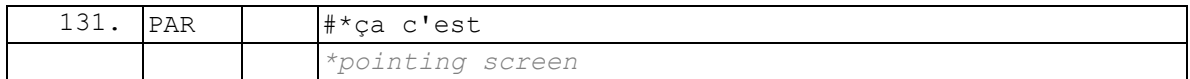

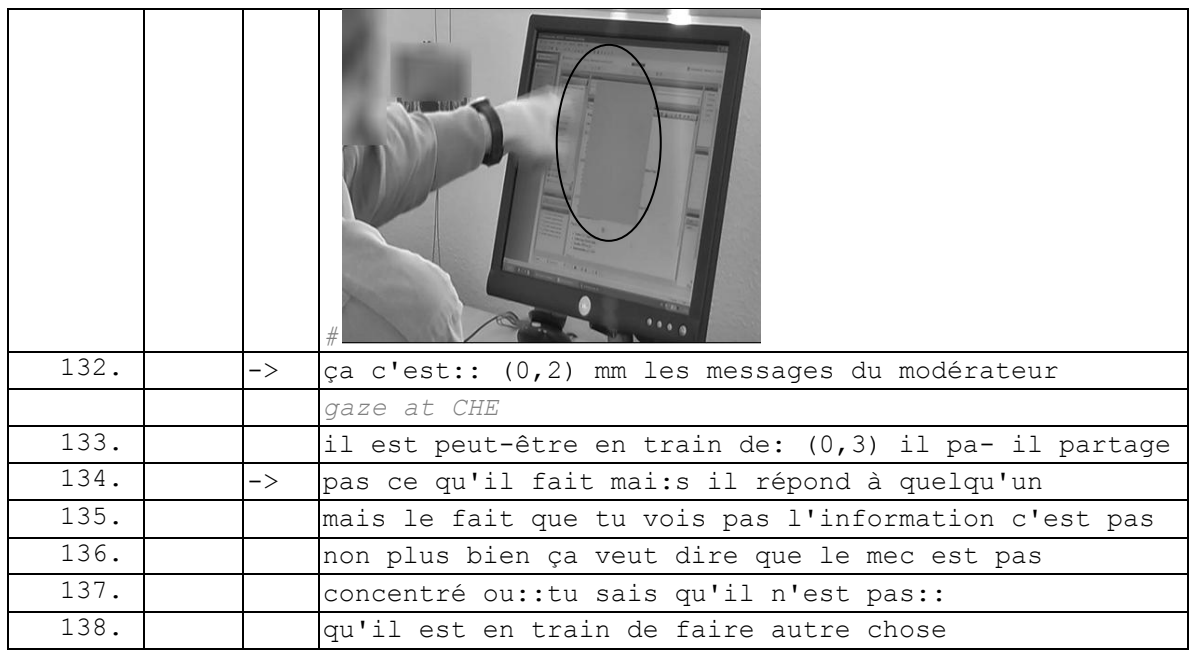

Le participant enregistré fait l'inférence que cette zone grisée n'est pas simplement une zone non-partagée, mais qu'il s'agit très certainement d'une fenêtre de messagerie instantanée et donne lieu à une autre série d'inférence « le mec est pas concentré » ou « il est en train de faire autre chose ». Greco (2006) rappelle que :

*« l'analyse conversationnelle n'exclut pas l'intégration de connaissances ethnographiques au cours de l'analyse comme une certaine vulgate voudrait le faire croire. L'illusion ou le mythe d'un* hic et nunc *langagier immanent ne sont pas revendiquées [sic] par les tenants d'une analyse conversationnelle d'inspiration ethnométhodologique. »* (Greco, 2006 : 155).

Notre engagement en tant que membre sur le terrain et notre connaissance du dispositif rendent possible une analyse de données enregistrées.

# **3.3L'enregistrement vidéo de l'activité dans des espaces fragmentés**

L'enregistrement audiovisuel est un dispositif relativement figé qui nécessite d'anticiper les actions possibles des participants. On peut distinguer deux types d'approche. Le premier inclut la présence du chercheur et permet d'ajuster la caméra lors de l'enregistrement. C'est le choix de Ford (2008) soulignant que :

*« Mon processus analytique commença dès lors que je positionnais la camera dans une salle de réunion et que je me trouvais contrainte de modifier sa position ou l'orientation de son « regard » pendant que la réunion se déroulait […]. La nécessité de ce genre d'adaptation* 

*souligne que les configurations de participation sont émergentes et dynamiques même dans des interactions relativement formelles et institutionnelles. » <sup>97</sup>* (Ford, 2008 : 26)*.*

L'absence de caméras multiples dans ce dispositif requiert des ajustements continus de la caméra au cadre de participation pertinent dans la réunion en face-à-face. Le positionnement mouvant de la caméra rend compte de la compétence de membre du chercheur en tant que participant extérieur à la réunion.

Lorsque le chercheur ne peut être présent lors de l'enregistrement, le positionnement du dispositif d'enregistrement doit être anticipé. Galatolo (2008)<sup>98</sup> fait part d'un écueil dans le dispositif d'enregistrement audiovisuel lors d'un terrain d'étude dans un centre de gestion de crise. Les responsables du projet avaient identifié et anticipé plusieurs espaces que les participants devaient utiliser lors de la gestion d'une crise ou d'une alerte. Cependant, les participants ont travaillé en des lieux qui n'avaient pas été anticipés par les chercheurs. La position fixe des caméras n'a pas permis de saisir l'activité. Ce manque d'informations préalables, ainsi que la mobilité des participants n'ont pas permis de recueillir les échanges entre les participants lors de l'ensemble du processus. Ainsi, la collecte de données ne se réduit pas à l'enregistrement d'une activité sur un terrain « neutre ». Elle doit être appariée à une observation ethnographique préalable pour se familiariser avec les spécificités du terrain et éviter certains écueils. D'autre part, le matériel doit être adapté au type d'activité.

La configuration spatiale des participants à une webconférence est relativement simple et peu mouvante. Les participants mobilisent en général au moins deux artefacts, un téléphone (ou une pieuvre téléphonique) et un ordinateur. Ils se connectent individuellement de leur propre bureau et ne partagent donc pas à plusieurs un même écran ou téléphone. Des actions sont accomplies sur le téléphone en début de réunion pour commencer la conférence. Certains utilisent des casques audio, d'autres mettent le haut-parleur. D'autres actions sont accomplies sur l'ordinateur, en amont de la réunion pour accéder à la réunion, ou la lancer, et pendant celle-ci. Ces actions peuvent concerner l'application de webconférence ou d'autres activités. Pour pouvoir assister à la réunion, les participants sont ainsi légèrement contraints de rester dans le champ de vision de l'ordinateur et à proximité sonore du téléphone selon le matériel utilisé. Ainsi, le positionnement des participants est prévisible et relativement stable durant la réunion, ce qui compense l'impossibilité du chercheur de rester sur place pendant son déroulement.

 $\overline{1}$  $97$  "My analytic process began as I positioned the camera in a meeting room and then found myself compelled to change its position or the direction of its "gaze" as a meeting developed [...]. The need for this kind of adaptation underscores that configurations of participation are emergent and dynamic even in relatively formal, institutional interactions" (Ford, 2008 :  $26$ ).

<sup>98</sup> Présentation lors de l'école thématique Interactions : DOnnées, CORpus, Analyse, "Interactions en déplacement", 23-27 juin 2008, Lyon.

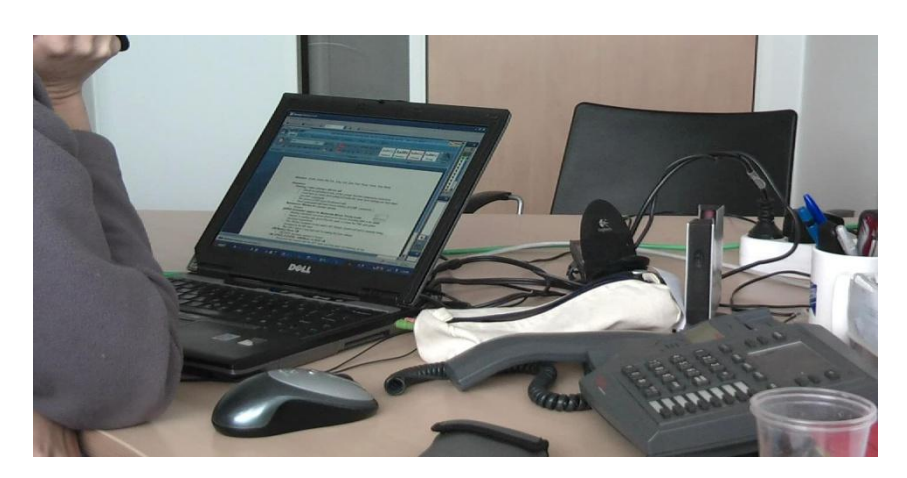

**Figure 25 Configuration spatiale**

La durée de la réunion est projetée par l'invitation envoyée par courriel. Il ne s'agit pas de la durée réelle de la réunion, mais du temps consenti par les participants en acceptant l'invitation. Au-delà de ces horaires, les participants peuvent être engagés dans d'autres activités prévues dans leur calendrier. Ainsi, il est assez rare que les réunions observées dépassent le temps accepté par les participants. Ces derniers s'orientent vers la gestion de ce temps. Cependant, les réunions peuvent être plus courtes que prévu. Dans notre corpus, nous disposons d'un panel de réunions de 10 minutes à deux heures et demie avec une plus grande fréquence de réunions courtes en dessous d'une demi-heure.

Ford (2008 : 25) rappelle la nécessité d'utiliser un raccord audio lorsqu'une réunion dure plus d'une heure pour changer de cassette. Dans cette étude, la présence du chercheur est doublement nécessaire pour pallier des carences du dispositif et du matériel. L'usage de caméra à mini  $DV^{99}$  limite la saisie continue de l'évènement.

Si l'activité de réunion par webconférence est peu mouvante, il faut souligner le problème de la granularité de l'enregistrement. Une multitude de phénomènes hétérogènes sont pertinents pendant la réunion et nécessitent un dispositif d'enregistrement approprié.

## **3.3.1 Les archives de réunions : un dispositif de recherche ou une production endogène à la réunion ?**

Le dispositif de webconférence permet au modérateur d'enregistrer une archive de réunion. Il s'agit d'un enregistrement vidéo comprenant l'espace sonore partagé, le *chat* et l'espace partagé par le modérateur.

 $\overline{a}$ <sup>99</sup> Il s'agit d'un format de petites cassettes sur lesquels on enregistre des vidéos au format « Digital video »  $(DV)$ .

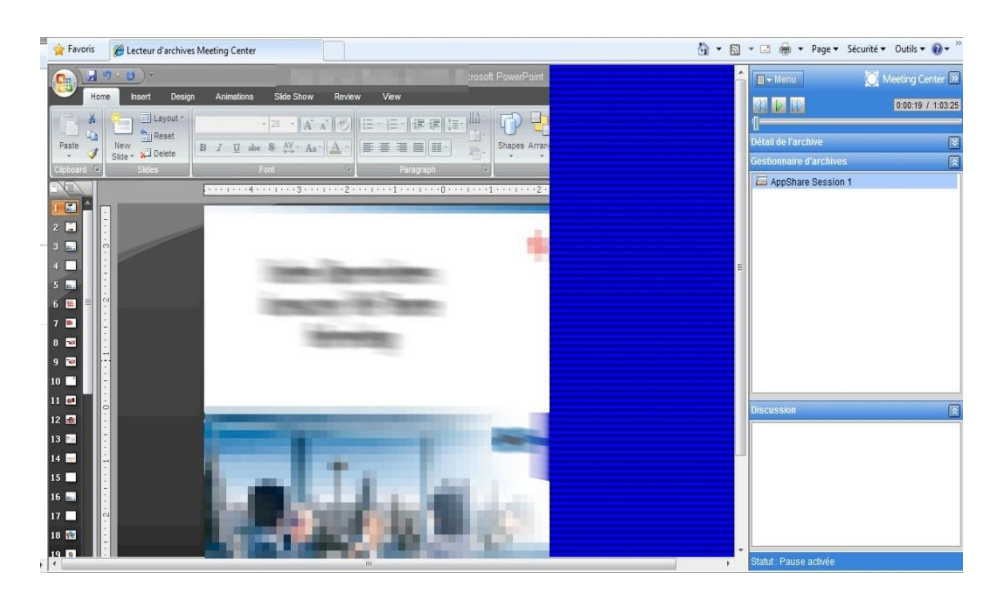

**Figure 26 Interface de l'archive de réunion**

<span id="page-103-0"></span>L'archive est un fichier lisible sur un navigateur Internet qui présente une interface semblable à l'interface de la réunion. Sur la [Figure 26,](#page-103-0) on trouve l'espace partagé du modérateur et à droite le *chat*, mais aussi les commandes de contrôle du lecteur de l'archive. Ce matériau, peu intrusif dans l'espace des participants, constitue-t-il néanmoins un enregistrement suffisant de l'activité ?

Il faut noter tout d'abord que l'archive de réunion n'est pas assimilable à ce que le modérateur ou les participants voient pendant la réunion. Certes, l'archive préserve la temporalité de l'espace sonore avec celui de l'espace partagé et du *chat*. En préservant ce qui est partagé, l'archive de réunion efface les différences entre l'interface du modérateur et celle des participants. Elle ne conserve pas non plus la liste des participants, ni les actions non partagées des participants, comme une messagerie instantanée externe qui peut être utilisée dans les réunions.

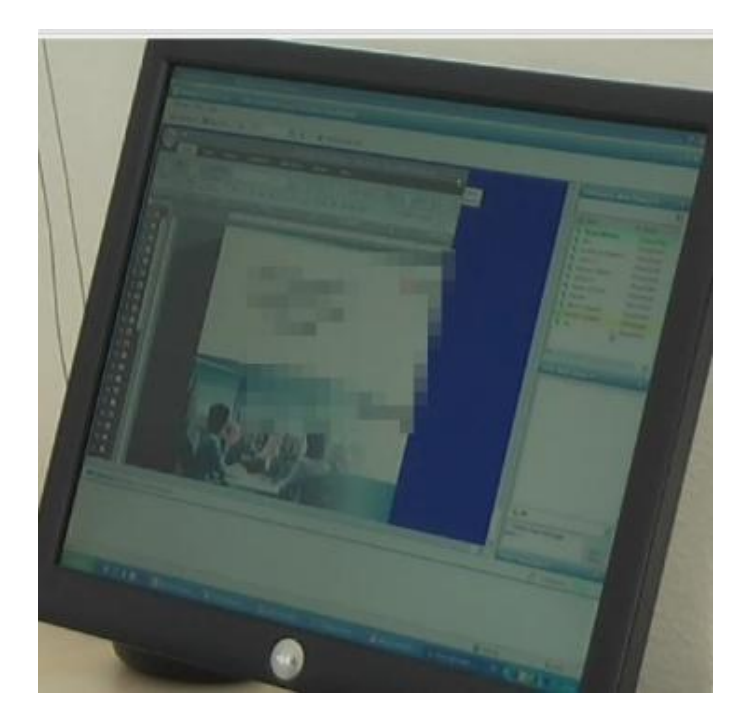

**Figure 27 Point de vue du participant de la même réunion**

L'enregistrement d'archive de réunion n'est pas un dispositif de recherche, mais une production située des participants à la réunion. L'enregistrement doit être lancé par le modérateur lorsqu'il est déjà dans la salle de réunion. Un message audio interrompt la réunion pour signaler le début de l'enregistrement de la réunion aux participants connectés.

#### **Extrait 7 090128G1SO**

<span id="page-104-0"></span>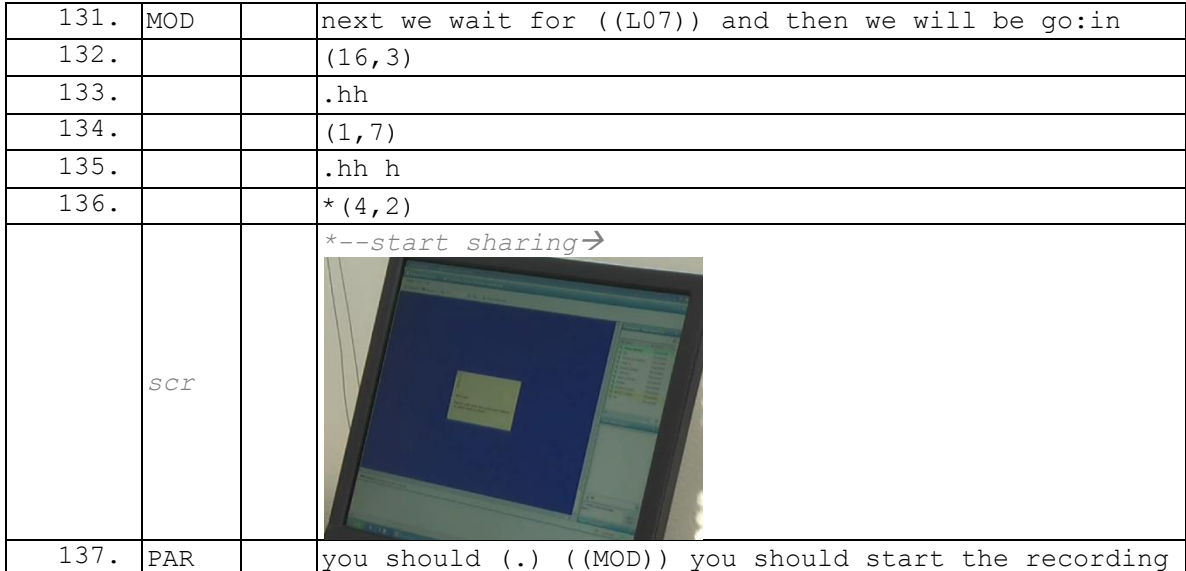

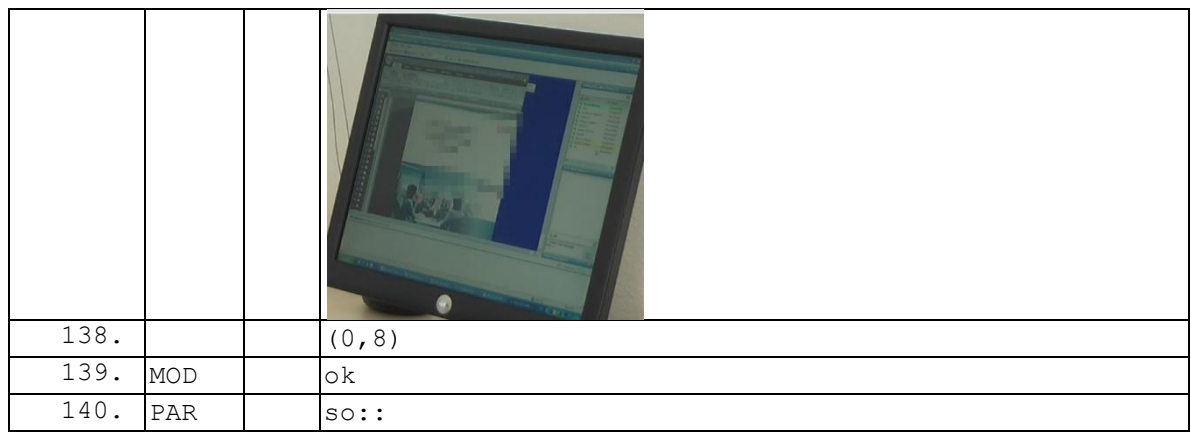

L['Extrait 7](#page-104-0) est un exemple de réunion enregistré à la fois par une caméra pour les besoins de la recherche et par le dispositif de webconférence pour la réunion. Le modérateur signale (l.131) que la réunion commencera dès que le locuteur noté L07 arrivera. Peu après, le modérateur sélectionne un document à partager (l.136). A ce moment, le participant enregistré PAR rend visible sa compréhension d'une transition imminente vers l'activité de réunion. En effet, le partage de document est une ressource récurrente pour commencer l'activité officielle de réunion. L'enclenchement de l'enregistrement est rendu pertinent par la transition projetée de l'activité de réunion. Les participants sélectionnent de manière située ce qui doit être préservé dans l'archive de réunion pour une utilisation ultérieure. Ainsi, une archive de réunion n'est pas à considérer comme un simple dispositif de recherche, mais comme une production située des participants et orientée vers le visionnage ultérieur de l'activité d'un évènement.

L'archive de réunion constitue un objet intégré de l'activité de réunion que nous pouvons examiner, mais ne constitue pas un dispositif de recherche suffisant pour notre objet. En effet, ce qui est enregistré est ce que le modérateur et dans une moindre mesure les participants sélectionnent comme faisant partie de la réunion.

Notre pratique d'enregistrement en tant que chercheur ne diffère pas de l'exemple précédent. L'enregistrement rend compte de notre compréhension de ce qui se produit en situation.

## **3.3.2 L'enregistrement dynamique d'écran**

La capture vidéo d'écran (*screencast*) est un enregistrement vidéo d'un écran d'ordinateur. Ce type de dispositif est destiné principalement à la création de démonstrations ou de didacticiels. Il est de plus en plus utilisé dans des études naturalistiques sur les interactions en ligne (Colon De Carvajal, 2010 ; Denouël-Granjon, 2008a ; Licoppe, 2009). Tang, Liu, Muller, Lin, & Drews (2006) considèrent néanmoins ce type de dispositif comme étant intrusif. Ces auteurs ont utilisé la capture vidéo d'écran de manière continue sur quelques jours en enregistrant l'activité de plusieurs membres d'une équipe travaillant collaborativement sur l'organisation d'un évènement. Les enregistrements pouvaient être interrompus à tout moment, mais exposaient néanmoins les participants à la capture d'activités qui n'étaient pas en rapport avec l'activité collaborative. Dans notre cas, la réunion est un évènement

 $\overline{1}$ 

clairement identifié et délimité dans le temps rendant la capture vidéo d'écran moins intrusive.

Ainsi, l'enregistrement dynamique d'écran constitue une alternative pertinente à l'archive de réunion : il peut être lancé avant la réunion, permettant ainsi de capturer le processus de connexion des participants, ainsi que l'activité externe à l'application de webconférence palliant les « défauts » de l'archive de réunion en tant que dispositif de recherche.

Au début de notre projet de recherche, nous avons repéré environ une quinzaine de logiciels<sup>100</sup> de ce type sur le marché. La plupart de ces logiciels proposent les mêmes fonctionnalités de base : choix de la zone d'enregistrement et possibilité d'éditer ultérieurement l'enregistrement... Certains sont optimisés pour des usages spécifiques : démonstrations, enregistrement de sessions de jeux vidéo… Ainsi, leurs fonctionnalités ne correspondent pas nécessairement aux exigences de notre étude (limite de temps pour l'enregistrement). Pour obtenir les conditions optimales, nous avons sélectionné une solution selon certains critères comme la simplicité d'usage, la fluidité de l'enregistrement, les ressources mobilisées (cf. [Figure 28](#page-107-0) pour une présentation des critères). Après avoir éliminé les logiciels qui ne répondaient pas aux critères que nous avons définis (cf. encadré), notre choix s'est porté sur Camtasia Studio 5.1 édité par la société Techsmith.

<sup>&</sup>lt;sup>100</sup> Allcapture, AutoScreenRecorder, Aviscreen, BB FlashBack, Camtasia Studio, Camstudio Ffmpeg, Fraps, Growler Guncam, HyperCam, Nero Vision, ScreenCorder, SnagIt, SWFTools, Taksi, VirtualDub, Windows Media Encoder, Windows Movie Maker, Wink.

- L'interface de l'usager doit être simple : le déclenchement de l'enregistrement doit pouvoir être réalisé par le participant sans se préoccuper de réglages techniques.
- Ainsi, le lancement du logiciel doit être rapide pour ne pas perturber l'activité des participants.
- Le logiciel doit offrir la possibilité d'enregistrer l'audio : l'enregistrement audio facilite la synchronisation avec d'autres enregistrements (caméra vidéo).
- Le logiciel doit être stable, même avec de longs enregistrements. Les réunions, contrairement aux démonstrations de logiciels ou tutoriels, peuvent être longues. Le logiciel doit donc supporter de longs enregistrements.
- Le logiciel doit offrir une compression optimale : permettre de longs enregistrements en occupant le moins d'espace possible,
- Le logiciel doit permettre de configurer la qualité de l'enregistrement,
- Le logiciel doit permettre de configurer les sources de l'enregistrement (application ou écran entier).
- Le logiciel doit permettre de configurer le support de plusieurs formats de sortie (nécessaire pour un traitement ultérieur).
- Le logiciel doit avoir la capacité d'enregistrer les changements rapides : nécessaire pour l'analyse.
- Le logiciel ne doit pas être imposant.
- On doit pouvoir installer le logiciel et le désinstaller sur des postes différents, selon les besoins de l'analyse.
- <span id="page-107-0"></span>Le coût doit être le moins important possible.

#### **Figure 28 Critères de choix d'un logiciel de capture vidéo d'écran.**

Une limite à ce type d'enregistrement est l'utilisation par les participants de plusieurs écrans. Le logiciel de capture dynamique d'écran ne permet pas de les enregistrer simultanément.
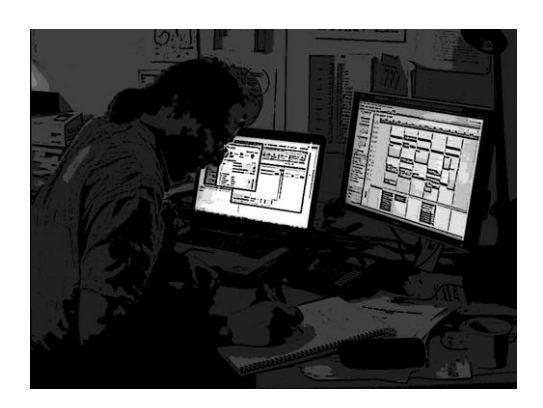

**Figure 29 Un environnement avec plusieurs écrans**

Or, il assez courant que les participants utilisent de manière différenciée les deux écrans. Par exemple, l'écran enregistré est celui où est disposée la fenêtre de la réunion et l'autre écran sert pour le courriel ou la messagerie instantanée. Notre dispositif d'enregistrement ne peut se limiter à la saisie dynamique de l'écran.

# **3.3.3 L'enregistrement vidéo pour saisir l'écologie de l'action**

Les participants mobilisent au moins deux artefacts hétérogènes pour lancer la réunion, à savoir l'ordinateur et le téléphone. L'analyse des réunions à distance ne doit pas seulement se focaliser sur les ressources verbales ou sur l'écran de l'ordinateur, mais également prendre en compte l'inscription des participants dans leur environnement écologique. La capture de cet environnement écologique est pertinente pour observer comment les participants mobilisent les artefacts à différentes phases de la réunion. L'enregistrement vidéo permet de capturer un matériau brut et non manipulé qui saisit la dimension multimodale de l'activité en complétant l'enregistrement de capture vidéo d'écran. Nous discuterons ici le choix du matériel ainsi que du dispositif.

Le choix du matériel vidéo s'est effectué en fonction des contraintes du terrain. La caméra doit pouvoir être installée facilement et rapidement dans un environnement exigu en perturbant le moins possible le participant tout en permettant de saisir des évènements de durée variable. Nous avons ainsi opté pour un caméscope Panasonic HDC-SD100 avec carte SDHC. La qualité d'image est suffisante pour capturer des écrans d'ordinateur en réduisant les effets de clignotement. Le choix d'une caméra numérique à mémoire flash amovible type carte SD plutôt qu'un caméscope à cassette se justifie par plusieurs éléments. Tout d'abord, le choix d'un caméscope numérique plutôt qu'à cassette DV s'explique par la nécessité d'enregistrer des séquences longues, d'une durée pas toujours prévisible à l'avance. La pérennité des enregistrements sous un format uniquement numérique est un enjeu qui peut être discuté, mais qui ne concerne pas directement cette présente étude<sup>101</sup>. Contrairement aux caméscopes numériques à disque dur, les caméscopes à carte SDHC ne requièrent pas le caméscope pour transférer les enregistrements puisque la mémoire est amovible. On peut continuer à enregistrer si une carte est pleine simplement en la changeant, sans avoir à transférer les

 $\overline{1}$ <sup>101</sup> En effet, les données de cette thèse ne pourront être mises en ligne dans une base de corpus vidéo, car le consentement éclairé n'a pas été prévu pour ce type d'usage. Ainsi, la pérennité des données sur le long terme n'est pas un enjeu pour cette thèse.

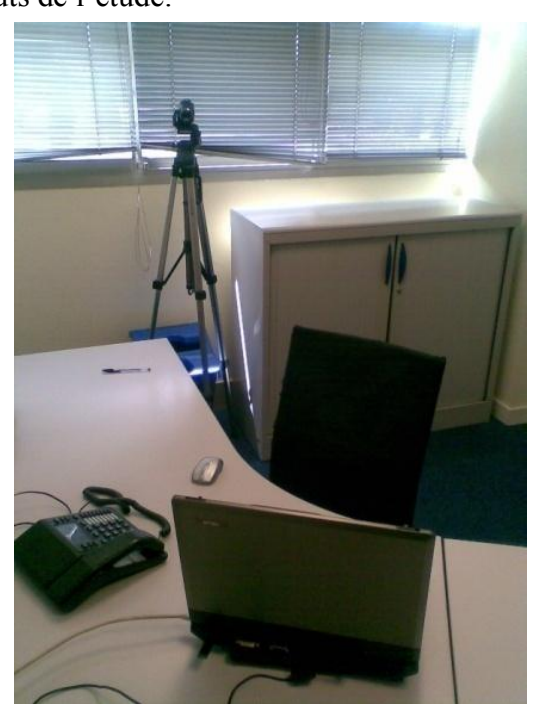

données, ce qui accroit l'autonomie en mobilité. Enfin, la réutilisation des cartes mémoires réduit les coûts de l'étude.

**Figure 30 Exemple de placement de la caméra**

La position des participants dans le bureau est relativement stable et fixe. D'autre part, les artefacts mobilisés comme le téléphone ou l'ordinateur le sont aussi. Cette configuration spatiale nous autorise à placer la caméra sur un pied derrière le participant en capturant à la fois l'écran, le téléphone et le participant. Notre dispositif omet de capturer le participant de face. Même si un second point de vue peut être ponctuellement pertinent, nous avons souhaité ne pas alourdir le dispositif.

# **3.4Corpus et collection**

Dans cette section, nous présenterons notre démarche pour enregistrer et recueillir nos données, ainsi que leur traitement en vue des analyses que nous présenterons dans la seconde partie de ce travail.

### **3.4.1Constitution du corpus**

Nous détaillerons dans un premier temps les procédures que nous avons utilisées pour enregistrer en situation les réunions, avant de présenter le traitement des données hétérogènes.

### 3.4.1.1 Procédures d'enregistrement

Le corpus a été recueilli sur des temporalités différentes en fonction des opportunités d'enregistrement. Pour l'un des participants, nous avons laissé notre dispositif d'enregistrement fixe dans son bureau. Après avoir formé le participant, nous avons laissé le participant enregistrer les réunions de son choix pendant quinze jours environ. Cette procédure permet de banaliser la présence de la caméra dans l'environnement. Pour les autres participants, l'installation du logiciel de capture vidéo d'écran s'est déroulée au début de la série d'enregistrement, mais l'installation du matériel s'est faite avant chaque réunion.

Nous avons testé aussi deux procédures de lancement de l'enregistrement. Une première procédure consiste à former le participant et le laisser enclencher l'enregistrement. La caméra est déjà installée et réglée, mais l'enregistrement n'est pas déclenché. Comme il s'agit de l'environnement de travail, ce procédé permet de réduire le caractère intrusif du dispositif en laissant la maitrise au participant. Une seconde procédure consistait à commencer l'enregistrement immédiatement avant le début de la réunion.

Dans un premier cas, après avoir négocié les réunions susceptibles d'être enregistrées, nous disposions le matériel d'enregistrement en avance par rapport à la réunion et nous déclenchions celui-ci avant l'heure de la conférence. Notre travail consistait à placer la caméra de manière appropriée, et à lancer l'enregistrement par *screencast* sur l'ordinateur du participant. Lorsque nous sortions de la salle (ou parfois avant), le participant lançait sa conférence.

Dans un second cas, nous avons procédé à des enregistrements en « autonomie ». Pour ces participants, nous avions disposé la caméra et son pied de manière pérenne pendant toute la durée de la série d'enregistrement. La caméra faisait partie du « paysage » du bureau aussi bien lorsqu'elle fonctionnait que le reste du temps. Après avoir présenté le fonctionnement du dispositif d'enregistrement (à l'oral et sous format numérique), nous avons laissé le participant enregistrer les réunions de son choix sans intervenir. La capacité importante des cartes d'enregistrement nous permettait de procéder de cette manière. L'enregistrement n'est plus la production du chercheur, mais celui du participant enregistré.

Alors que les participants déclenchaient la caméra avant le lancement de la réunion, nous avons pu observer que le lancement du logiciel de capture dynamique d'écran était souvent lancé plus tard, lors de la pré-entrée<sup>102</sup> dans la réunion. Lors de cette phase, le système produit des messages vocaux qui offrent un « temps mort » au participant pour accomplir d'autres actions. Il s'agit d'un espace utilisé par les membres pour reconfigurer leur espace (en fermant leur porte) et accomplir des actions à l'écran. Le déclenchement de l'enregistrement par *screencast* s'imbrique dans ces pratiques routinières et rend compte de ce phénomène. Ainsi, ce qui pourrait être considéré comme un raté constitue pour nous une pratique analysable et signifiante.

Dans l'ensemble, nous avons pu enregistrer une vingtaine d'heures<sup>103</sup> sur un total de 25 réunions environ (cf. [Tableau](#page-111-0) 1). La langue de travail est l'anglais. Il s'agit essentiellement de réunions de projet, mais aussi des présentations et des réunions de travail. La plupart d'entre elles sont récurrentes et non pas ponctuelles. Le [Tableau](#page-111-0) 1 répertorie l'ensemble des enregistrements que nous avons effectués.

 $\overline{1}$  $102$  Cf. Chapitre 5 pour une analyse des pré-entrées. Nous entendons par là la phase où le participant se connecte à la conférence avant d'être « dans » la réunion.

<sup>&</sup>lt;sup>103</sup> Nous ne prenons pas en compte dans ce total la multiplicité des enregistrements d'un même évènement.

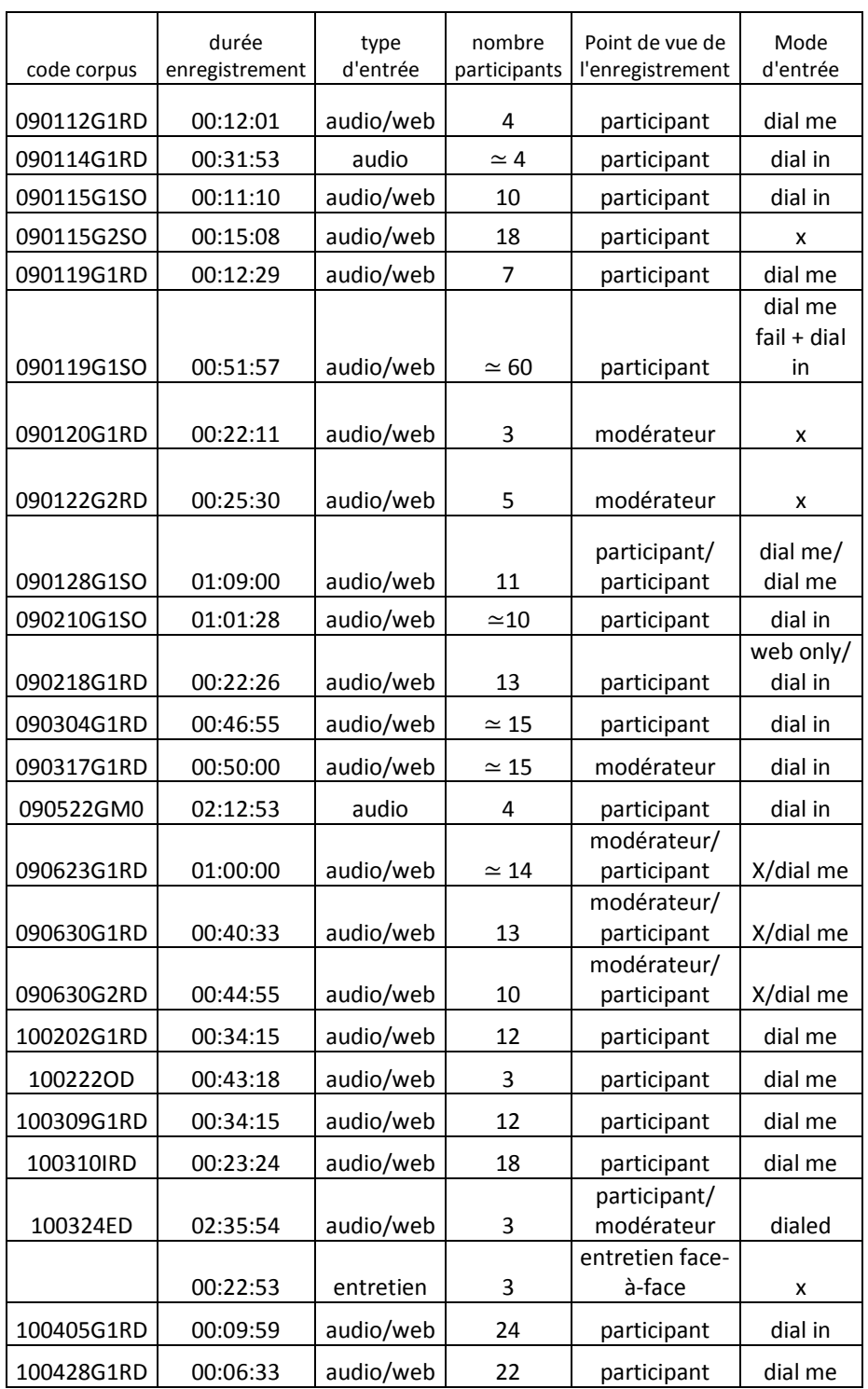

#### **Tableau 1 Récapitulatif des évènements enregistrés**

<span id="page-111-0"></span>La plupart des évènements ont été enregistrés en notre absence, c'est-à-dire que nous n'étions ni présent dans la pièce ni membre de la réunion. D'autres enregistrements ont été effectués en notre « présence » en tant que membre régulier de la réunion.

Le tableau répertorie le point de vue catégoriel du participant enregistré. En effet, pour chaque réunion, il ne nous était ni possible ni envisageable d'enregistrer séparément chacun des membres. La taille des réunions a varié de 3 à une soixantaine de participants. La plupart d'entre eux se connectent individuellement et sont dispersés la plupart du temps sur différents continents. Il nous est apparu inévitable d'enregistrer non plus « la réunion », mais l'ensemble des pratiques d'un membre dans cette réunion. La caméra ne propose pas un point de vue omniscient qui ne correspond à aucun des membres, mais bien un enregistrement situé, du point de vue des membres, dans la réunion. Le regard de l'enregistrement est celui d'un coparticipant physique. Ce dernier peut être dans certains cas le modérateur de la réunion et dans d'autres un participant. L'incomplétude de ces enregistrements n'est pas un problème technique. Nous aurions pu avec un budget sans limite enregistrer chacun des participants. Malgré cela, il est fort probable que des éléments auraient manqué encore à l'enregistrement. L'instrumentation est nécessaire mais ne fait pas tout. L'incomplétude de nos enregistrements est une opportunité pour porter un regard réflexif sur notre pratique d'enregistrement. Un enregistrement sur un seul site est partiel, mais il nous met à égalité avec le membre enregistré.

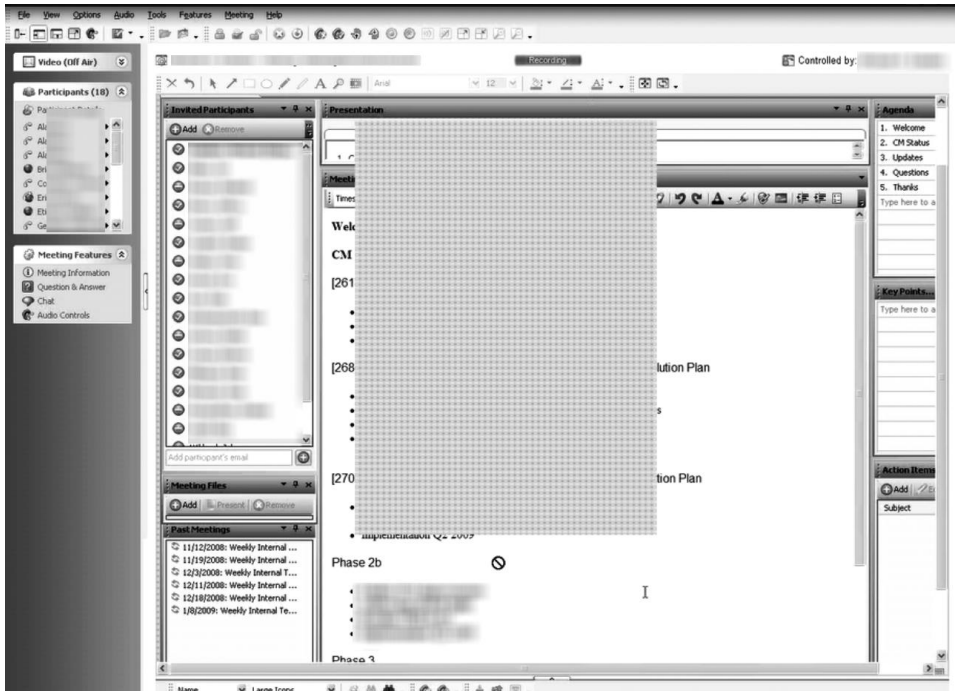

**Figure 31 Capture d'écran lors d'une webconférence enregistrement 090115G1SO**

<span id="page-112-0"></span>Si l'on examine à nouveau la [Figure 31,](#page-112-0) un autre dispositif d'enregistrement nous aurait permis d'accéder à ce que faisait réellement le modérateur et quels messages (ou autre activité) il effectuait à ce moment-là. Néanmoins, les procédures du participant pour inférer que cette zone grise est une messagerie instantanée et que le « mec est pas concentré » (cf. [Extrait 6,](#page-99-0) p. [99\)](#page-99-0) nous paraissent tout aussi intéressantes.

# 3.4.1.2 Traitement de l'enregistrement

Les données recueillies sont déjà en version numérique, mais nécessitent néanmoins un traitement pour les convertir dans un format standard qui permet une plus grande pérennité des données et l'utilisation d'applications tierces telles que des logiciels d'alignement de transcription.

Pour chaque évènement, nous disposons de plusieurs enregistrements, soit des vues complémentaires d'un même participant, soit de différents participants. Ainsi, nous avons des enregistrements multi-sources d'un même cours d'action ou tout au moins d'une même situation d'interaction.

Pour les besoins de l'analyse, il est parfois nécessaire d'accéder à plusieurs vues soit séparément soit de manière synchronisée.

Une solution technique est de réaliser un montage synchronisé des différentes sources en divisant l'écran en plusieurs parties (*split-screen* <sup>104</sup>). Mondada (2009) a analysé la pratique de cette technique dans différents domaines et distingue plusieurs usages : un usage ponctuel, notamment dans les débats télévisés, pour rendre plus spectaculaire par exemple des confrontations ; un usage systématique dans les vidéos de recherche qui permet de rendre compte de manière symétrique de l'interaction sans décider ce qui est plus important. L'auteur met en exergue que les pratiques vidéo ne sont pas une « fenêtre transparente sur les interactions sociales » (Mondada, 2009 : 96). Il est donc nécessaire de prendre en compte leur constitution.

Nous pouvons distinguer la réalisation de deux types de « split-screen » possible dans notre corpus : un split-screen participant 1/participant 2 [\(Figure 32\)](#page-114-0) et un split screen participant 1/écran 1 [\(Figure 33\)](#page-115-0).

 $\overline{1}$ <sup>104</sup> Division de l'écran.

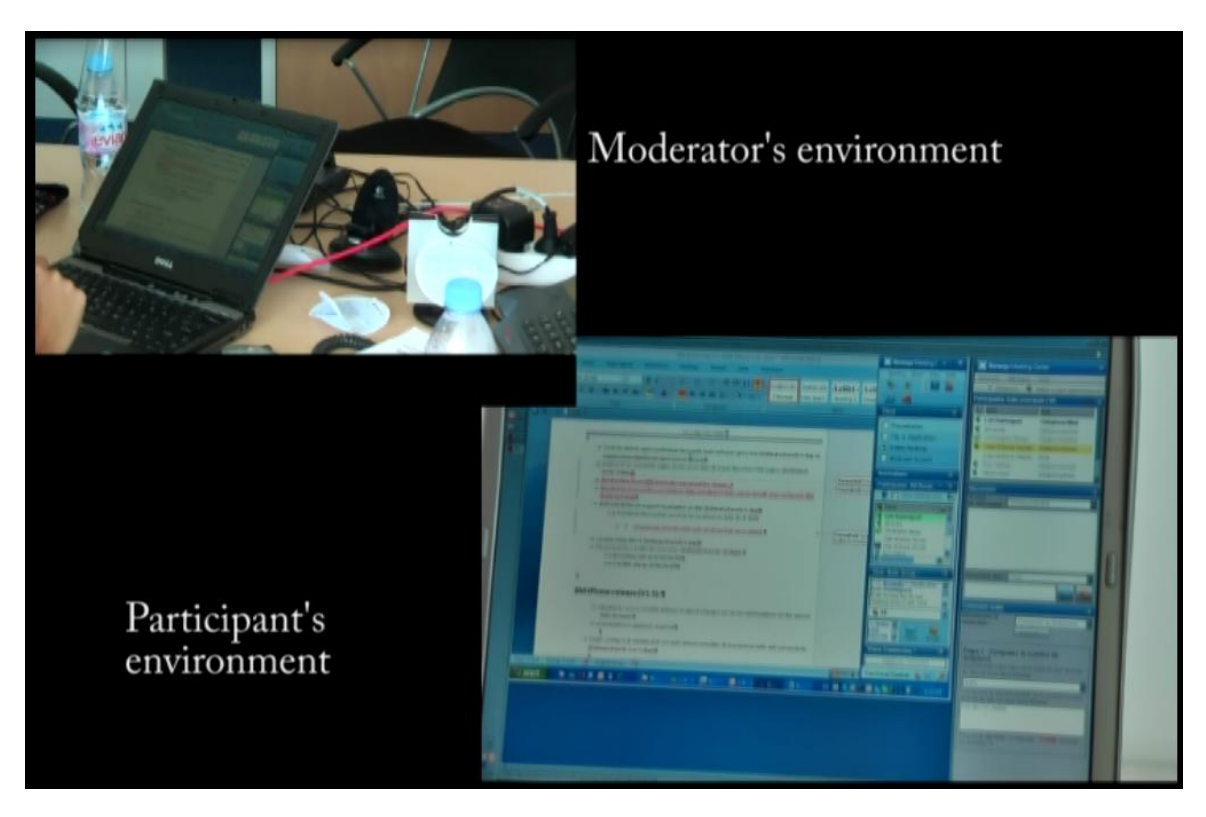

**Figure 32 Split-screen montrant simultanément un modérateur et un participant à une réunion (090630G2RD)**

<span id="page-114-0"></span>La [Figure 32](#page-114-0) est un exemple de montage synchronisé de deux participants à une même réunion. Pour ce faire, nous avons utilisé le logiciel Adobe Premiere Elements en synchronisant l'ensemble de la vidéo à partir de quelques points de repère. La synchronisation n'est pas fastidieuse dans ce cas précis, car nous avions utilisé le même matériel avec les mêmes paramètres pour les deux sources d'enregistrement. L'intérêt de ce premier type de split-screen est d'enrichir l'accès aux ressources mobilisées par différents participants en permettant de porter un autre regard sur l'organisation séquentielle de l'interaction. Il faut néanmoins garder en mémoire que cette ubiquité n'est pas totalement partagée par les deux participants. D'autre part, cette mise à égalité de deux participants ne résout pas totalement la symétrie d'accès aux ressources des membres de la réunion. En effet, il n'est pas possible d'enregistrer simultanément l'ensemble des participants. Enfin, quelle source de son doit-on privilégier ? Celle du modérateur, celle du participant ou doit-on fusionner les deux sources de son ? Ce choix n'est pas totalement neutre dans un corpus de réunion à distance. La fusion des deux sources de son permet de faciliter la transcription en augmentant l'intensité de la parole des divers participants. Cependant, en agissant de la sorte, nous produisons un environnement sonore qui ne correspond à aucun de ceux des membres.

Un second type de split-screen est celui intégrant une vue d'un participant (caméra) avec celle de son écran (capture vidéo dynamique d'écran) (cf. [Figure 33\)](#page-115-0). La majorité de nos données multisources sont de ce type avec des enregistrements de nature hétérogènes. Or, le logiciel de capture vidéo d'écran a un débit légèrement différent et moins stable que celui de la caméra. Ainsi, il est plus délicat de synchroniser ces

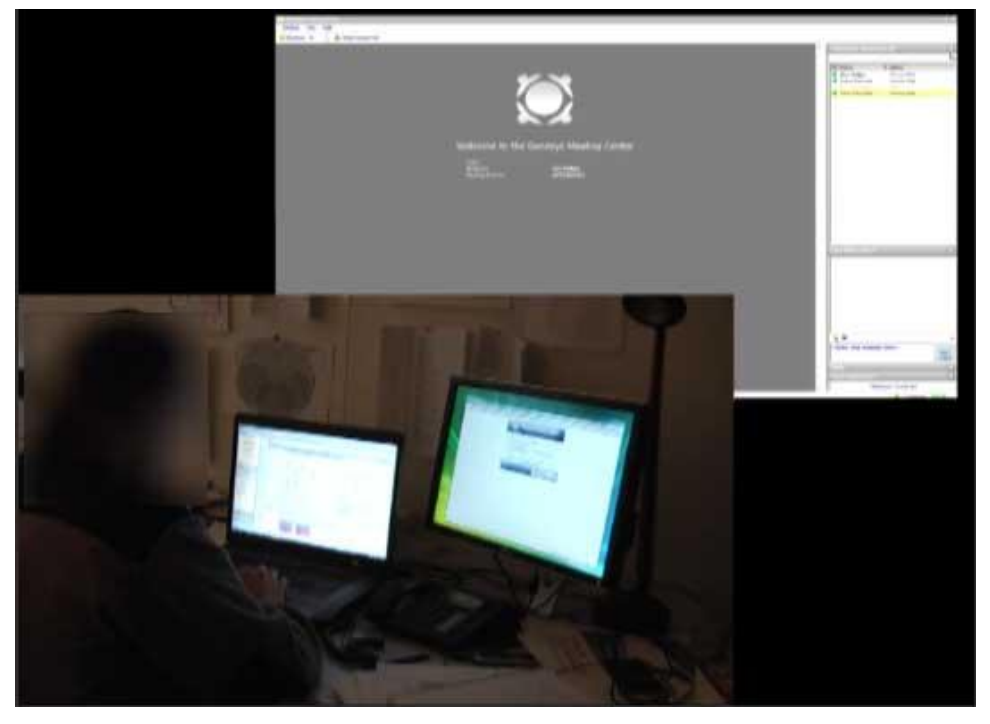

sources avec des débits et des codecs<sup>105</sup> vidéo différents (malgré les conversions) qui nécessitent plusieurs points de synchronisation par minute d'enregistrement.

**Figure 33 Capture d'écran d'un montage synchronisé d'une capture d'écran et d'une caméra**

<span id="page-115-0"></span>La caméra, nous l'avons déjà souligné, capte le participant, le téléphone, ainsi que l'écran. Le second enregistrement par capture vidéo dynamique d'écran permet essentiellement de mieux capturer ce qui se déroule à l'écran. Dans ce contexte, l'intérêt principal d'un split-screen serait de rendre plus visible l'activité à l'écran qui n'est pas toujours distinctement perceptible avec la caméra. Or, par nature, la division de l'écran en deux rend cette mise en visibilité relative et ne permet pas toujours de mieux percevoir l'écran. Le gain est ainsi relatif. Pour cette raison, nous n'avons pas eu un recours à l'usage systématique du split-screen. Nous avons utilisé pour chaque évènement le meilleur enregistrement en nous référant à la seconde prise de vue, lorsque cela était nécessaire pour l'analyse.

Une autre solution permet de ne pas effectuer ces choix de mise en valeur. Le logiciel ELAN d'annotation vidéo, développé par le Max Planck Institute, permet de visionner simultanément plusieurs sources et de les synchroniser (cf. [Figure 34\)](#page-116-0). L'avantage de cette technique est qu'elle ne nécessite pas la production d'une nouvelle vidéo. Les vidéos ne subissent pas une nouvelle transformation qui dégraderait leur qualité. Il s'agit aussi d'un gain d'espace car une même source vidéo peut être utilisée pour un alignement de transcription seule ou en association avec une autre source. Cette technique introduit une certaine souplesse dans la manipulation des données.

 $\overline{a}$ 

<sup>&</sup>lt;sup>105</sup> Un codec est un procédé pour compresser et décompresser un signal numérique. Un codec permet de « lire » une certaine norme de format des données. Il en existe plusieurs pour les vidéos.

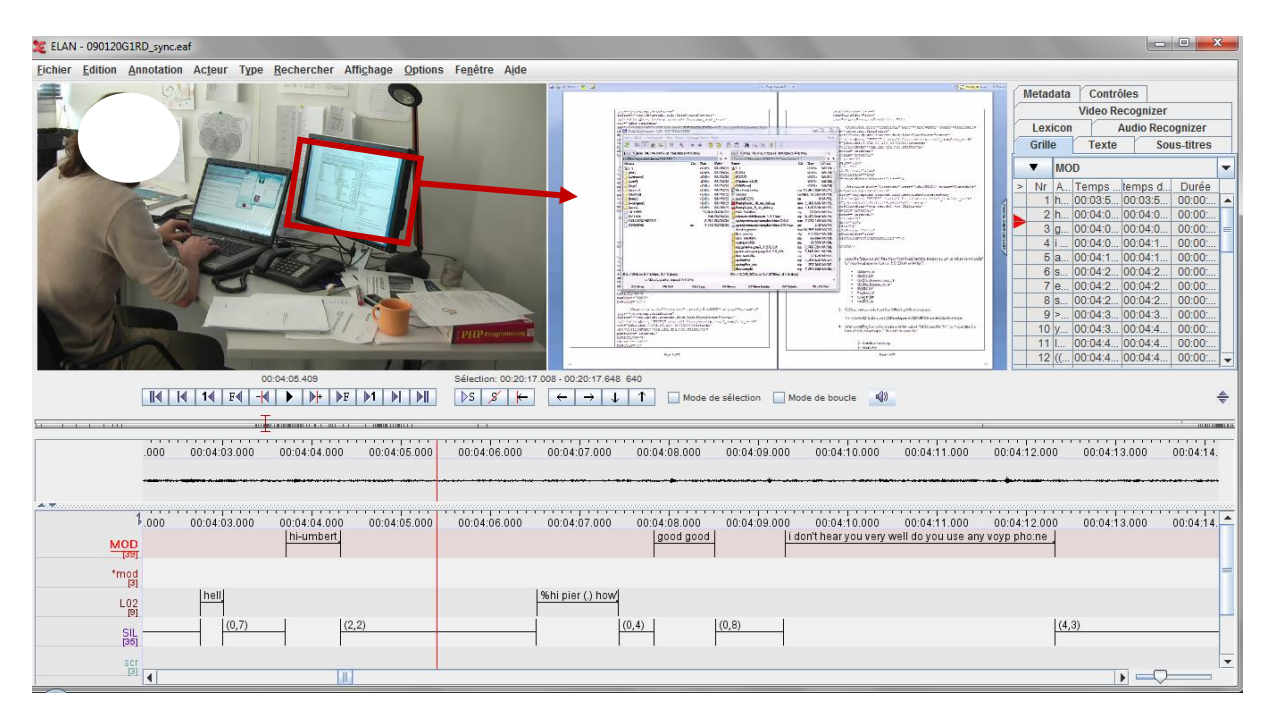

**Figure 34 Synchronisation de deux vidéo avec Elan**

# <span id="page-116-0"></span>**3.4.2 La transcription**

L'interaction est ordonnée de manière fine dans les détails. L'analyse n'est possible que si le corpus rend disponibles à l'analyste les détails pertinents pour l'organisation de l'action. En ce sens, la transcription doit « aider à la saisie des phénomènes et favoriser les approfondissements analytiques successifs » (Bonu, 2003 : 135). Dans cette démarche, la transcription doit pouvoir transposer de manière exhaustive dans ses moindres détails les cours d'interaction, tout en préservant leur déroulement temporel. La transcription détaillée est une démarche analytique qui essaie de transposer sans préanalyse des phénomènes. Elle vise à produire une « fixation dynamique » des actions et pratiques langagières (Mondada, 2008a). Cette fixation rend accessible non seulement à l'analyste, mais aussi au lecteur, les ressources pour une analyse. Selon Sacks (1992 : II, 27), le lecteur dispose d'autant d'information que l'auteur et doit pouvoir par cet intermédiaire reproduire l'analyse. Si les transcriptions constituent les données du chercheur (Ochs, 1979), elles ne sont pas pour autant un objet autonome et autonomisable. Selon Mondada (2008b), la transcription n'est pas autonome par rapport à l'enregistrement, ni par rapport aux conventions de transcription ou encore aux pratiques dans lesquelles elle s'incorpore. Elle est toujours celle d'un enregistrement : on transcrit uniquement ce qui est rendu disponible par l'enregistrement. D'autre part, la transcription est inspectée par celui qui la produit en relation avec l'enregistrement pour contrôler et l'enrichir de nouveaux phénomènes. C'est en ce sens une fixation dynamique. Elle révèle à la manière des pellicules photos des phénomènes qui ne seraient pas apparents autrement.

La transcription ne peut se réduire à un problème technique de transposition d'éléments oraux et multimodaux à une forme écrite. Il s'agit d'une étape cruciale du traitement des données qui préfigure le travail d'analyse. Comme le souligne Cook (1990), c'est un truisme de dire que la transcription est déjà dans un certain sens de l'interprétation

(1990 : 12). D'autre part, Lapadat & Lindsay (1999) soutiennent que la transcription est chargée de théorie. Pour ces raisons, il est nécessaire de considérer explicitement les conventions de transcription qui ont une implication pour la recherche.

### 3.4.2.1 La transcription comme pratique instrumentée

La transcription est une pratique située et instrumentée. En effet, une transcription est toujours celle d'une source, d'un enregistrement. Cet enregistrement doit être joué par un instrument ou un logiciel qui conditionne les possibilités d'écoute et de transcription : celle de revenir plus avant, de jouer une sélection répétitivement, au ralenti, de visualiser le sonagramme. Par exemple, le visionnement de l'oscillogramme (cf. [Figure 35\)](#page-117-0) d'un enregistrement permet une navigation plus rapide et précise dans la transcription en facilitation l'annotation et la mesure des pauses. Pour ces raisons, nous avons fait le choix de transcrire avec le logiciel d'alignement vidéo ELAN<sup>106</sup>.

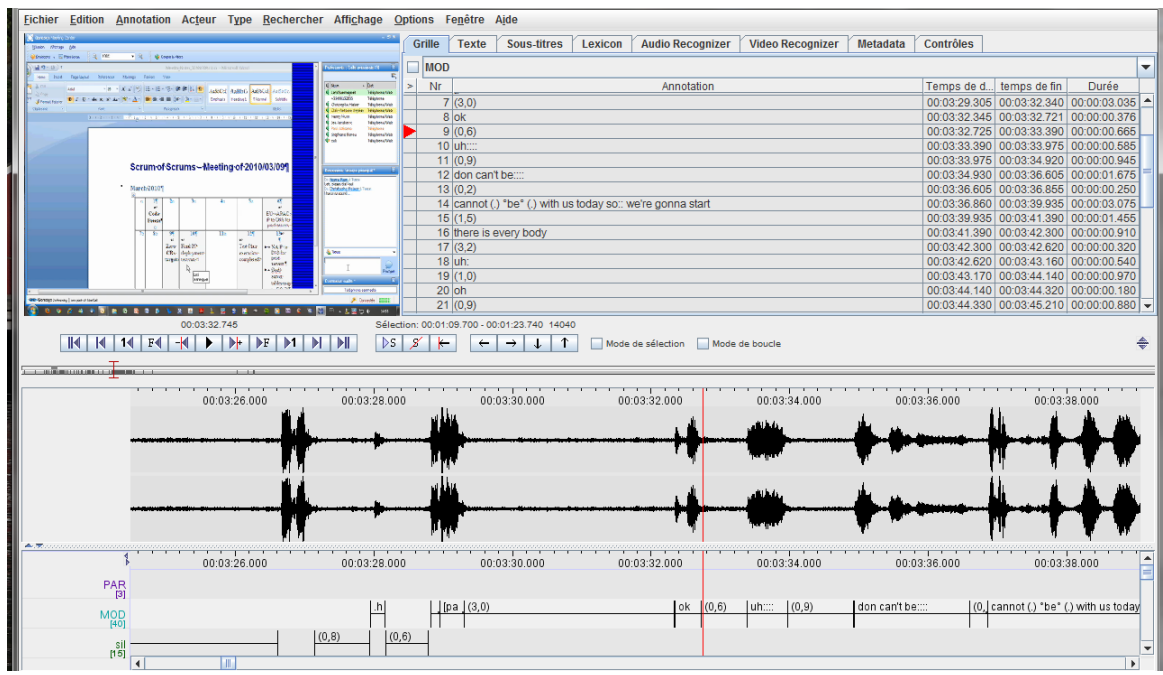

**Figure 35 Exemple de transcription avec le logiciel ELAN**

<span id="page-117-0"></span>Ce logiciel offre des fonctionnalités d'écoute des données particulièrement adaptées à la pratique de la transcription. De plus, en l'associant au segment audiovisuel correspondant, la transcription conserve ce lien avec sa source. La transcription est moins figée, car elle peut être modifiée à tout moment du processus, de la transcription à l'analyse.

# 3.4.2.2 Le système de transcription adopté

Contrairement au système de Jefferson (1985), la transcription avec le logiciel ELAN est horizontale, ce qui permet de multiplier les modalités transcrites (chaque ligne est

 $\overline{1}$ <sup>106</sup> Cf. le site de l'éditeur : http://www.lat-mpi.eu/tools/elan/.

appelée « tiers »). Ce type de représentation est lié au logiciel et n'est pas transposable directement sur papier.

Nous n'avons pas conservé cette forme de représentation horizontale pour notre travail de thèse. En effet, pour des raisons pratiques, contrairement à une représentation numérique, il n'est pas possible de reproduire sur le papier la continuité de la transcription. Le système de transcription de Jefferson, fondé sur une présentation verticale des données et sur une orthographe modifiée, les met en forme, en rendant visible l'organisation temporelle de l'échange, sa constitution en tours, les superpositions de la parole. Le système orthographique standard modifié permet de rendre compte de phénomènes prosodiques, rythmiques, de pauses, de répétition, de reprises tels qu'ils se produisent dans l'interaction. Le système de Jefferson a été élaboré pour des données audio. Les enregistrements audiovisuels permettent d'élargir les matériaux à transcrire en prenant en compte non seulement les productions vocales, mais aussi multimodales rendues pertinentes par les participants. Nous avons adopté un système de convention orthographique inspiré de celles d'ICOR (2007) qui poursuit la tradition jeffersonienne tout en ajoutant une transcription multimodale des phénomènes (cf. [Figure 36\)](#page-118-0).

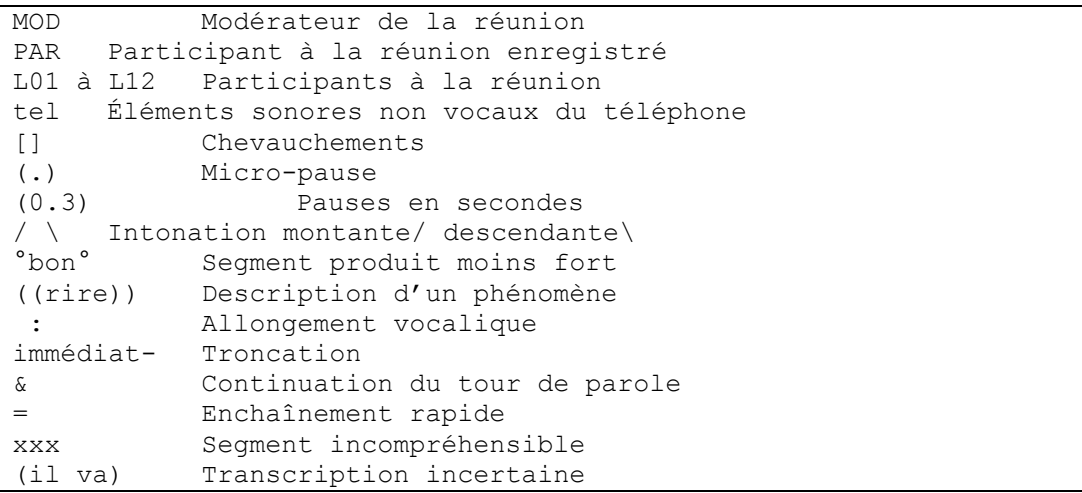

#### **Figure 36 Conventions de transcription adoptées**

<span id="page-118-0"></span>Dans notre système de transcription, chaque locuteur se voit attribuer un tiers sous la forme LXX où XX correspond à un nombre. Le participant physiquement enregistré est noté PAR et le modérateur de la réunion est noté MOD. Cette notation différenciée se justifie par un accès à de plus grandes ressources interactionnelles de notre part pour ce locuteur particulier. En effet, la caméra est située, et enregistre le point de vue émique du participant situé dans la même salle que la caméra. La transcription est donc une transcription de cette perspective et non celle en surplomb de l'ensemble de la réunion. La transcription multimodale exacerbe ce positionnement. PAR reproduit ainsi la catégorisation située pertinente de l'objet « caméra ». Le dispositif d'enregistrement introduit des catégorisations que nous ne souhaitons pas négliger. Nous avons par ailleurs choisi de catégoriser systématiquement un des membres de la réunion comme « modérateur ». Cette catégorisation n'est ni exogène, ni celle du chercheur. Il s'agit d'une auto-catégorisation qui apparaît dès l'entrée du participant dans la réunion.

Les conventions adoptées sont celles d'une transcription papier. Or, notre transcription est dans un premier temps dans un format numérique qui nécessite une conversion pour passer d'un format « en frise » à un format vertical afin de pouvoir être incorporé directement dans notre travail.

Nous avons procédé à une conversion des transcriptions sous ELAN en un format vertical pour pouvoir les incorporer directement dans le travail de thèse.

## 3.4.2.3 La multimodalité

Les réunions par webconférence ne se réduisent pas à une activité vocale partagée. Les participants produisent des actions multimodales qui sont insérées dans les cours d'action. Dans notre corpus, il peut s'agir d'une part d'actions physiques telles que prendre le téléphone, manipuler un carnet, la souris, se lever, fermer la porte… Il peut s'agir d'autre part d'activités qui se produisent à l'écran d'ordinateur : le lancement d'un logiciel, les différentes fenêtres, l'activité de messagerie instantanée, les changements de statuts de la liste de participants, le partage d'écran et l'activité de ce partage d'écran, les mouvements de souris dans ce partage d'écran.

Nous avons ajouté à cette transcription vocale, des éléments multimodaux qui tiennent compte de l'activité à l'écran. Les transcriptions multimodales sont précédées d'un (\*). La [Figure 37](#page-120-0) récapitule les conventions de transcription multimodale.

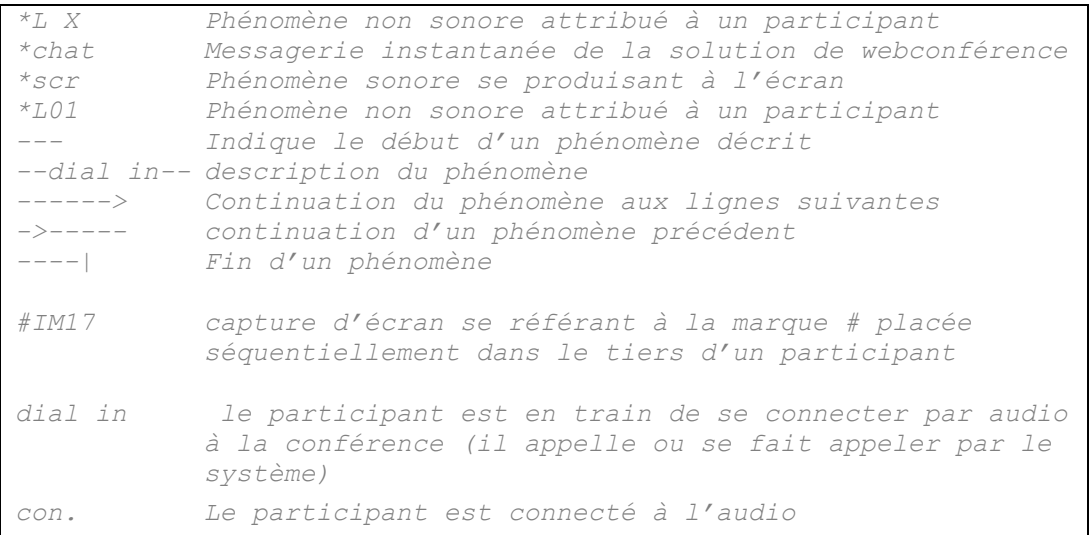

#### **Figure 37 Conventions de transcription multimodale**

<span id="page-120-0"></span>Nous avons associé à cette transcription multimodale des captures d'écran marquées # dans la transcription. Ces insertions facilitent la lecture des transcriptions et évitent certaines descriptions fastidieuses.

#### **Extrait 8 Exemple de transcription**

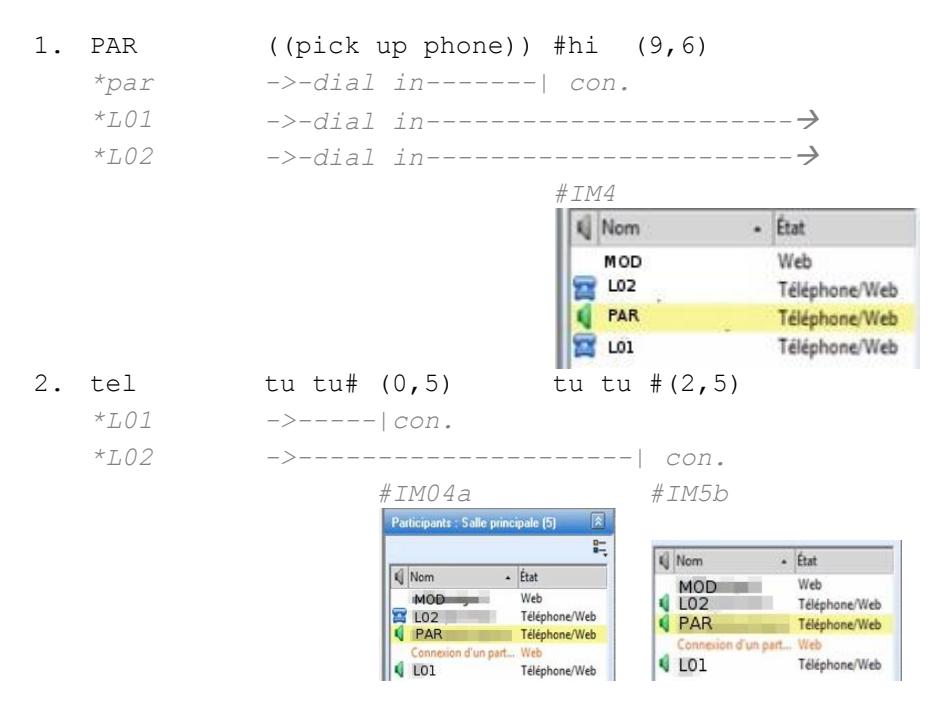

Les descriptions d'action sont rédigées en anglais. Ce choix est en cohérence avec la langue principale de notre corpus. Il nous est apparu non problématique de maintenir le choix d'une description en anglais.

# **3.4.3 Traitement et constitution de collections**

L'ensemble des enregistrements constitue un corpus primaire qui doit être organisé pour être utilisé. Cet aspect d'organisation des données et des transcriptions nous semble encore négligé en analyse de conversation malgré la constitution de grand corpus oraux tel que Clapi<sup>107</sup>. Le *Guide des bonnes pratiques* sur les corpus oraux de Baude *et al*. (2006) par exemple ne traite pas de cette organisation pratique des données dans un corpus. Or, la quantité relative de données recueillies est un enjeu, compte tenu de la complexité des phénomènes interactifs qui sont fondés sur diverses ressources et modalités. Si la meilleure façon d'appréhender le corpus reste de visionner encore et encore l'ensemble des données, l'organisation pratique des données renouvelle leur accès.

Pour faciliter leur traitement, nous avons utilisé un système de nomination générique pour l'ensemble des ressources qui permet de les identifier facilement à partir de leur nom. D'autre part, nous avons regroupé les fichiers de chaque évènement dans des dossiers. Nous avons ensuite commencé à créer une base de données sous Access adaptée aux spécificités de notre corpus.

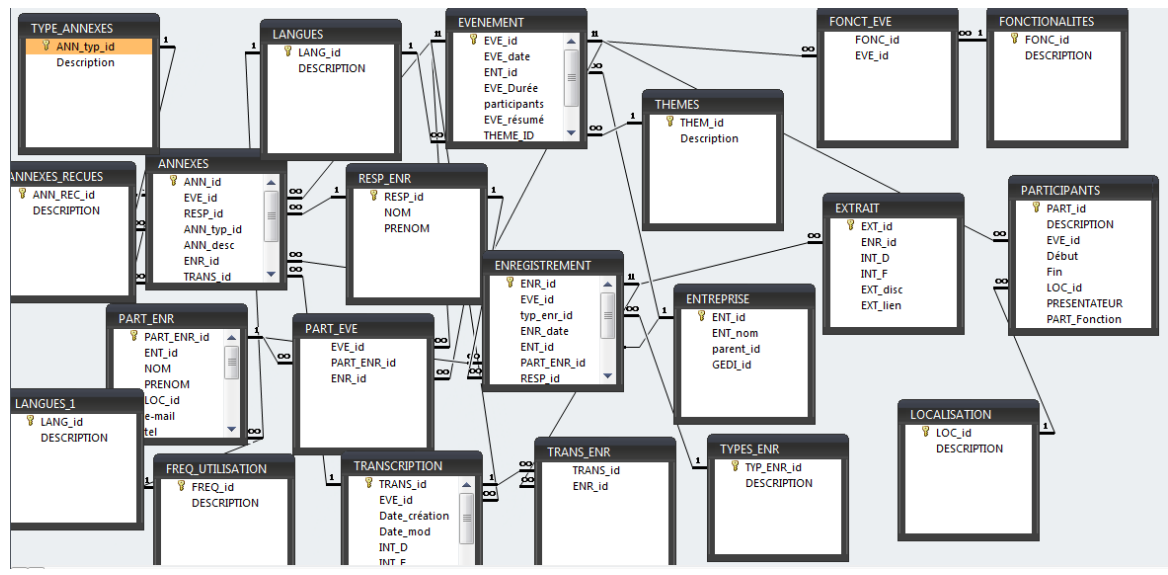

**Figure 38 Relations de la base de données sous Access pour le corpus**

Cependant, nous avons abandonné ce dispositif au bout de quelque temps au profit d'un fichier Excel moins complet, mais plus fonctionnel pour gérer et accéder au dossier du corpus. Ce fichier permet de filtrer les réunions en fonction de différents critères (nombre de participants, *chat*, durée de l'enregistrement, type d'enregistrement, point de vue modérateur/participant, état des transcriptions et lien vers les transcriptions…). Bien que triviale, cette organisation des données couplée à leur référencement sous Excel permet un accès rapide aux données. D'autre part, le logiciel ELAN permet de faire des recherches et requêtes sur un ensemble de transcriptions. ELAN indique pour chacune des occurrences le locuteur, le « cotexte » antérieur et ultérieur, le nom du fichier de transcription, la durée de l'annotation et son positionnement dans le temps (cf.

 $\overline{1}$  $107$  Cf. http://clapi.univ-lyon2.fr/.

[Figure 39\)](#page-122-0). Les éléments sont cliquables, ce qui permet de vérifier et d'accéder directement à la transcription alignée.

| $\overline{\mathbf{x}}$<br>▣<br>Rechercher fichier eaf<br>▭ |                                                                                                    |                 |                 |                                   |                          |                  |              |              |                  |  |
|-------------------------------------------------------------|----------------------------------------------------------------------------------------------------|-----------------|-----------------|-----------------------------------|--------------------------|------------------|--------------|--------------|------------------|--|
|                                                             | Definir<br><u>le</u><br><b>Annotations</b><br>domaine<br><b>Rechercher</b><br>Recherche complète<br><b>Rechercher</b><br>de<br>expression régulière<br>sensible à la casse<br>recherche<br>Exporter |                 |                 |                                   |                          |                  |              |              |                  |  |
|                                                             | 24 occurrences in 21 annotations in 28 files (0.671 seconds)                                                                                                    |                 |                 |                                   |                          |                  |              |              |                  |  |
|                                                             | Nr                                                                                                    | Fichier         | Acteur          | Avant                             | Annotation               | Après            | Temps de d   | temps de fin | Durée            |  |
|                                                             |                                                                                                    | 1 090112G1RDP   | <b>MOD</b>      |                                   | hello guys hi (well xxx) | don't know but   | 00:06:12.684 | 00:06:13.698 | 00:00:01.014     |  |
|                                                             |                                                                                                    | 2 090112G1RDP   | <b>MOD</b>      | that's all $\theta$ whic It hi hi |                          | was he a (cold   | 00:10:38.911 | 00:10:39.470 | 00:00:00 559     |  |
|                                                             |                                                                                                    | 3 090112G1RDP   | <b>PAR</b>      |                                   | hi don                   | lok              | 00:03:28.750 | 00:03:29.150 | 00:00:00.400     |  |
|                                                             |                                                                                                    | 4 090112G1RDP   | L <sub>01</sub> |                                   | Hi guys                  | couldn't dial in | 00:06:11.330 | 00:06:12.019 | 00:00:00.689     |  |
|                                                             |                                                                                                    | 5 090112G1RDP   | 22              |                                   | hi                       |                  | 00:06:13.810 | 00:06:14.122 | 00:00:00.312     |  |
|                                                             |                                                                                                    | 6 090114G1RD C  | <b>MOD</b>      | who who else i                    | hi pier                  | hi tom\          | 00:02:07.460 | 00:02:08.080 | 00:00:00.620     |  |
|                                                             |                                                                                                    | 7 090114G1RD C  | <b>MOD</b>      |                                   | hi pier hi tom\          | Ino              | 00:02:10.040 | 00:02:10.760 | 00:00:00.720     |  |
|                                                             |                                                                                                    | 8 090115G1S0    | <b>PAR</b>      | ça va pas m'ap  hi mickael        |                          | tu prends l'audi | 00:05:00.430 | 00:05:01.626 | 00:00:01.196     |  |
|                                                             |                                                                                                    | 9 090119G1RDP   | <b>PAR</b>      |                                   | hi pier                  | (been of americ  | 00:00:22.880 | 00:00:23.370 | 00:00:00.490     |  |
|                                                             |                                                                                                    | 10 090119G1RDP  | L <sub>2</sub>  |                                   | hi don                   | ((toux))         | 00:00:23.940 | 00:00:24.340 | 00:00:00.400     |  |
|                                                             |                                                                                                    | 11 090120G1RD   | <b>MOD</b>      |                                   | hello hi-umberto         | good good        | 00:04:08.410 | 00:04:09.020 | 00:00:00.610     |  |
|                                                             |                                                                                                    | 12 090120G1RD   | L <sub>02</sub> |                                   | hello  %hi pier (.)      | am on a (Su#     | 00:04:11.220 | 00:04:12.130 | 00:00:00.910     |  |
|                                                             |                                                                                                    | 13 090120G1RD   | L <sub>03</sub> |                                   | hi pierre (.)            | good afternoon   | 00:06:10.570 | 00:06:11.620 | 00:00:01.050     |  |
|                                                             |                                                                                                    | 14 090120G1RD   | 222             |                                   | (hi)                     | ((inaudible))    | 00:06:12.010 | 00:06:12.250 | 00:00:00.240     |  |
|                                                             |                                                                                                    | 15 090122G2RD C | L <sub>02</sub> |                                   | hi pierre                | do you have to   | 00:01:44.630 | 00:01:45.220 | 00:00:00.590     |  |
|                                                             |                                                                                                    | a assissoriasi  | 1117            |                                   | $1 - 10$                 |                  | 0.000000000  |              | sistas se se cos |  |

**Figure 39 Requêtes avec ELAN**

<span id="page-122-0"></span>Cet outil de requête est un moyen de naviguer dans le corpus de transcription. Il est aussi possible de constituer une collection de phénomènes à l'aide de requêtes automatiques avec ELAN. Celles-ci n'ont pas été utilisées de manière systématique comme méthode d'enquête et de constitution de collection. Il s'agit d'un outil complémentaire qui soutient et renouvelle l'accès et la fouille des données.

**Partie 2 Ouvrir une réunion : analyse multimodale de pratiques interactionnelles**

# **Chapitre 4 Planification et constitution de réunions**

*Social life requires some coordination among individuals, and the schedule is certainly a major facilitator of such coordination (Zerubavel, 1985 : 49)*

Une réunion est rarement la rencontre fortuite d'une multitude de personnes. Certes, comme le rapporte Schwartzman (1989), un déjeuner peut se transformer en réunion *ad hoc*, ou la fin d'un rassemblement peut aboutir à l'accomplissement d'un autre. Des personnes déjà présentes et mutuellement visibles peuvent se réorienter vers d'autres activités conjointes. La plupart du temps, les acteurs s'efforcent de rencontrer les personnes appropriées au moment opportun pour accomplir leurs actions. Dans tous les cas, un travail interactionnel est nécessaire pour organiser ses activités et se coordonner. Celui-ci s'appuie sur des pratiques langagières, orales ou écrites, mais aussi matérielles et artefactuelles (agenda électronique, courriels…).

Comment des personnes distantes organisent-elles localement l'activité qui va faire l'objet d'une coopération ? La webconférence requiert non seulement un alignement vers une activité commune, mais également une coordination pour s'engager dans un dispositif commun. L'invitation est une forme d'action qui permet de projeter cet alignement et cette coordination. Elle ne concerne pas seulement la prochaine action, mais la planification à portée plus globale.

Comment se structure ce qui est reconnu par les participants comme une invitation à une réunion ? Comment les acteurs négocient et renégocient-ils son organisation ? Quelles sont les propriétés de l'invitation à réunion en tant que tour localement situé ? Quel lien séquentiel peut-on dégager entre l'invitation et l'accomplissement pratique de la réunion ? Qu'est-ce qu'une invitation projette sur l'accomplissement pratique de la réunion ? Nous traiterons l'invitation comme une action située qui vise la production de ressources (*instructed action*) pour une coordination locale ou ultérieure.

Schwartzman (1989) distingue deux types de réunions, celles planifiées (*scheduled meetings*) et celles non planifiées (*unscheduled meeting*) (1989 : 63). Cette distinction repose en réalité sur des critères émiques<sup>108</sup> et non sur la temporalité de leur planification. Nous allons examiner les procédures systématiques pour coordonner une réunion dans ces deux situations : la planification d'une coordination ultérieure et la coordination *hic et nunc* d'un rassemblement comme prochaine activité. Par son caractère non prévisible, le deuxième type de coordination est par nature plus difficile à enregistrer pour l'analyste. Nous analyserons non seulement les procédures systématiques pour les réunions par webconférence, mais nous les mettrons également en perspective avec celles pour les réunions en présentiel. L'examen des données statuera de la pertinence d'une distinction.

 $\overline{1}$ <sup>108</sup> L'auteur utilise les expressions « *à l'avance* » ou « *non à l'avance* ».

# **4.1Courriel de planification**

La littérature sur les courriels est abondante<sup>109</sup>. Nous rappellerons simplement que les premières recherches portaient sur le caractère hybride des échanges électroniques et sur une recherche de leur universalité (Baron, 1998 ; Collot & Belmore, 1996 ; Yates, 1996). D'autres études se sont focalisées sur leur structuration pour mettre à jour leur forme « canonique » (Herring, 1996), ou par la suite en prenant en compte le contexte séquentiel et le nombre de destinataires (Kankaanranta, 2005). L'accroissement du nombre de courriels a donné lieu à des études sur leur efficacité et le problème de leur gestion (Byron, 2008 ; Denis & Assadi, 2005 ; O'Kane & Hargie, 2007 ; Whittaker, 2005). Notre démarche est plus spécifique. Nous nous intéresserons à un type particulier d'usage de la messagerie dans le cadre du travail.

Dans cette section, nous présenterons une série d'analyses de courriels ou d'échanges de courriels en vue de l'organisation d'une réunion. Notre étude s'appuie sur un ensemble de courriels extrait d'une liste de diffusion, ainsi que de courriels et d'extraits de messagerie instantanée dans différentes situations. La durée des collections est aussi diverse. Le recueil sur la liste de diffusion s'étale sur trois ans, alors que d'autres s'étendent sur deux ans. Certains messages jugés intéressants font l'objet d'une analyse, alors même qu'ils ne proviennent pas d'un recueil systématique<sup>110</sup>. Notre analyse porte sur les procédures systématiques dans les réunions en présentiel et par webconférence afin de dégager les spécificités de telles pratiques.

## **4.1.1Présentation d'alternatives**

<span id="page-126-0"></span>Nous allons examiner un premier matériel concernant l'organisation de réunions en face-à-face. L['Extrait 9](#page-126-0) est un courriel envoyé par un responsable dans une institution pour la planification d'une réunion.

#### **Extrait 9 Courriel 902 proposer plusieurs dates de réunion**

#### *Chers collègues,*

*Il nous faut prévoir une réunion de département avec pour objet les profils des postes mis au concours. les filières m'ont fait parvenir leurs définitions et argumentaires, nous pouvons donc nous prononcer.*

*Je vous propose deux moments dans la semaine du 9 novembre. Faites-moi connaître vos préférences.*

*- lundi 9 novembre, à 17h.*

*ou*

*-Vendredi 13 novembre, à partir de 14h ou 15h ...*

 $\overline{1}$ <sup>109</sup> Cf. Skovholt (2009) pour une présentation exhaustive des recherches sur les courriels dans le cadre du travail.

<sup>110</sup> Les invitations à réunion *ad hoc* sont moins sujettes à l'élaboration d'un corpus systématique sur un type d'activité.

Ce message est envoyé à une liste de diffusion d'une institution. La liste de diffusion est un système d'échange de courriels permettant d'envoyer ou de recevoir les messages d'un groupe par le biais d'une adresse courriel unique : chaque membre peut adresser un message au groupe en envoyant un message à la liste<sup>111</sup>. On observe ainsi une symétrie dans la « diffusion » des messages. La constitution des membres de cette liste précède l'envoi du message. L'expéditeur s'adresse donc à un ensemble de destinataires déjà constitué et approuvé par leur inscription à ce canal de diffusion. Des messages précèdent, constituant une historicité des échanges avec ce groupe en tant que liste. Cette historicité des messages constitue un cadre de participation, offrant un « état ouvert de la parole » mobilisable et réactualisé par l'envoi d'un nouveau message. L'adresse dans le champ « pour » et l'acronyme entre crochets  $\left[\right]^{112}$  dans l'objet du message permettent d'identifier ce message comme provenant de la liste. Ils rendent visible le cadre de participation diffus.

La nomination « chers collègues » en début de courriel catégorise les destinataires comme des pairs exerçant la même fonction ou appartenant à la même institution. Elle sélectionne tout au moins les pairs de l'énonciateur parmi les membres de cette liste. L'objet du courriel va néanmoins révéler l'accomplissement d'une identité différenciée de celle de ses collègues. Selon Schwartzman (1989), une réunion « formelle » requiert

*« la négociation d'une série de relations sociales qui définit le droit d'une personne à lancer une invitation de réunion, d'en spécifier l'heure et le lieu, la/les personne(s) ou la façon de commencer une réunion »* (1989 : 70).

L'invitation à réunion est une activité interactionnelle dans laquelle s'achèvent et se redéfinissent ces identités sociales. En proposant des dates pour se réunir, l'expéditeur accomplit l'identité d'une personne qui a le droit d'inviter à une réunion. Dans notre collection de messages d'invitation sur cette liste de diffusion, on retrouve une corrélation systématique entre l'activité d'inviter et un statut social reconnu par les membres (« directeur », « responsable »...)<sup>113</sup>. Cette corrélation ne signifie en rien que l'usage de la liste de diffusion est réservé à ces catégories. Cependant, l'activité d'invitation/convocation est un lieu d'accomplissement de ces catégories. Cette définition des relations sociales est co-construite par les destinataires par une absence de remise en cause des identités produites. Dans cette collection de messages, le « directeur » n'est pas seulement celui qui anime la réunion, mais c'est celui qui convoque les rassemblements.

Le courriel fonctionne comme une pré-invitation qui projette une annonce-invitation ultérieure. L'examen de la construction du message met en évidence la formulation initiale « Il nous faut prévoir une réunion » qui exprime une obligation tout en positionnant l'expéditeur du message dans un collectif qui atténue le caractère autoritaire de l'action.

L'expéditeur du message justifie en premier lieu l'acceptabilité de l'organisation d'une réunion par son objet : se « prononcer » sur « les profils des postes mis au concours ».

 $\overline{1}$ <sup>111</sup> Le propriétaire de la liste peut gérer l'inscription à la liste ainsi que les droits de chacun (envoyer/recevoir…), le caractère public ou privé des échanges. Dans notre exemple, la liste de diffusion est privée. Seuls les membres du groupe peuvent recevoir et écrire des messages.

<sup>&</sup>lt;sup>112</sup> La systématicité de l'acronyme entre [] dans l'objet de mail rend pertinente son identification.

<sup>&</sup>lt;sup>113</sup> Cette catégorisation est parfois rendue visible dans la signature de courriel des individus.

Cette réunion est rendue possible par une activité antérieure : « les filières m'ont fait parvenir leurs définitions et argumentaires ». Le rassemblement s'insère donc dans une organisation de l'activité qui rend pertinente l'action de se réunir « dans la semaine du 9 novembre ». Il s'agit d'un rassemblement motivé dont l'objet légitime la participation de la catégorie « collègues ». Ce n'est donc pas l'expéditeur qui exige la réunion, mais l'activité de l'institution. La planification de la rencontre s'inscrit dans une séquence d'activité. C'est par ce positionnement dans le temps qu'elle est rendue pertinente. Dire qu'il est nécessaire de prévoir une réunion préface comme action suivante son organisation.

L'auteur du message se positionne en tant qu'énonciateur uniquement dans le deuxième paragraphe où il ne fait que « proposer » des « moments » pour se réunir. L'auteur offre une alternative qui requiert une réponse. Chacune des propositions est composée d'une date, d'une heure ou d'une plage horaire (« à partir de 14h ou 15h »). On peut remarquer que l'énoncé porte sur une préférence<sup>114</sup> et non sur la disponibilité des participants pour chacune des dates.

L['Extrait 9](#page-126-0) constitue une pré-séquence d'invitation qui projette une réponse attendue des destinataires ou tout du moins d'une partie des destinataires. Nous allons maintenant examiner certaines de ces réponses. L['Extrait 10](#page-128-0) est une compilation des réponses apportées.

<span id="page-128-0"></span>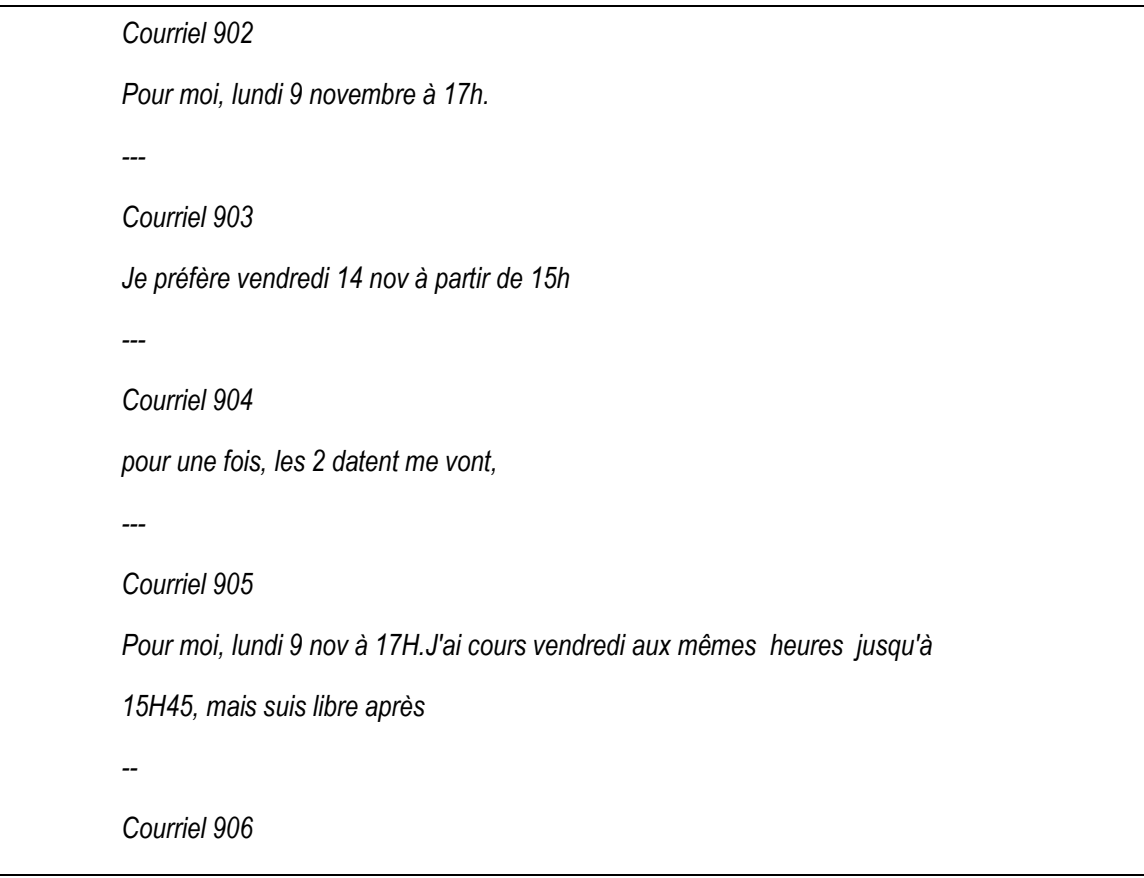

#### **Extrait 10 Réponse des courriels 903, 904, 905, 906**

 $\overline{1}$ 

<sup>&</sup>lt;sup>114</sup> Nous entendons ici « préférence » dans son sens usuel et non en tant que propriété de la conversation.

*Bonjour,*

*étant en mission XX du samedi 7 au mercredi 11, je ne pourrai être présent que si la réunion a lieu le vendredi 13.*

*Cordialement:*

L['Extrait 10](#page-128-0) montre quatre réponses (courriels 903 à 906) à l['Extrait 9](#page-126-0) publiées sur la liste de diffusion. La formulation du message initial laissait plusieurs possibilités aux destinataires : répondre à l'auteur du message, à la liste de diffusion (cf. [Extrait 10\)](#page-128-0) ou ne rien répondre... Notre méthode de recueil nous donne accès uniquement à la liste de diffusion. En choisissant la liste de diffusion, les membres des courriels 902-906 [\(Extrait 10\)](#page-128-0) rendent publique à l'audience leur préférence de date et par extension l'acceptation d'une réunion.

La dernière réponse (906) exhibe une double action : rendre visible une préférence et excuser une absence justifiée selon le choix final. En effet, dans ce type de réunion, le président de séance mentionne les personnes excusées en début de réunion. Les réponses circonscrivent une préférence individuelle comme le soulignent les pronoms personnels « pour moi », ou « me ». Elles exhibent une préférence ou une indifférence, traitable par l'ensemble des membres, rendant possible la sélection par la communauté de la meilleure date pour se réunir. Le choix de la date devient une activité potentiellement collective réduisant l'asymétrie des connaissances : ils rendent accessibles à chacun les raisonnements pratiques pour choisir le créneau horaire. Cependant, les réponses restent individuelles et orientées vers le message initial. Elles ne semblent pas prendre en compte les autres réponses. Ces réponses publiques restent par ailleurs marginales<sup>115</sup> par rapport à l'ensemble des réponses possibles. Ainsi, la majorité des membres ne s'orientent pas vers une réponse publique. Ce format de requête a pour conséquence que seul l'initiateur de la requête dispose des informations nécessaires pour choisir la meilleure date de réunion. Ainsi, bien que proposant une alternative, l'expéditeur du message accomplit son rôle d'organisateur de réunion et maintient une asymétrie des connaissances. Par l'absence de réponse publique (quelle qu'en soit la raison), les participants se conforment à cette définition du rôle.

L['Extrait 9](#page-126-0) formule une projection d'invitation adressée à une audience collective qui projette non pas une réponse, mais une série de secondes parties. Le second tour est organisé par une série de réponses toutes orientées vers le premier courriel, constituant une série de deuxièmes parties de paire adjacente parallèles.

L'objet de cette paire adjacente est l'organisation d'une prochaine action qui dépasse l'unité du tour. Néanmoins par leur réponse, les participants rendent difficile un refus ultérieur de la réunion. Dans notre premier cas, il s'agit d'une activité conjointe, mais qui conserve une asymétrie des connaissances entre les différents participants. Par ce procédé, l'initiateur du premier message maintient la possibilité de sélectionner la date finale de la réunion.

 $\overline{1}$ <sup>115</sup> Quatre réponses publiques sur une trentaine de personnes concernées.

# **4.1.2Proposition de réunion**

L['Extrait 11](#page-130-0) et l['Extrait 12](#page-131-0) sont un autre type d'échanges de courriels traitant de l'organisation d'une réunion en face-à-face. Cet exemple diffère sensiblement du précédent.

#### **Extrait 11 Proposition de réunion**

<span id="page-130-0"></span>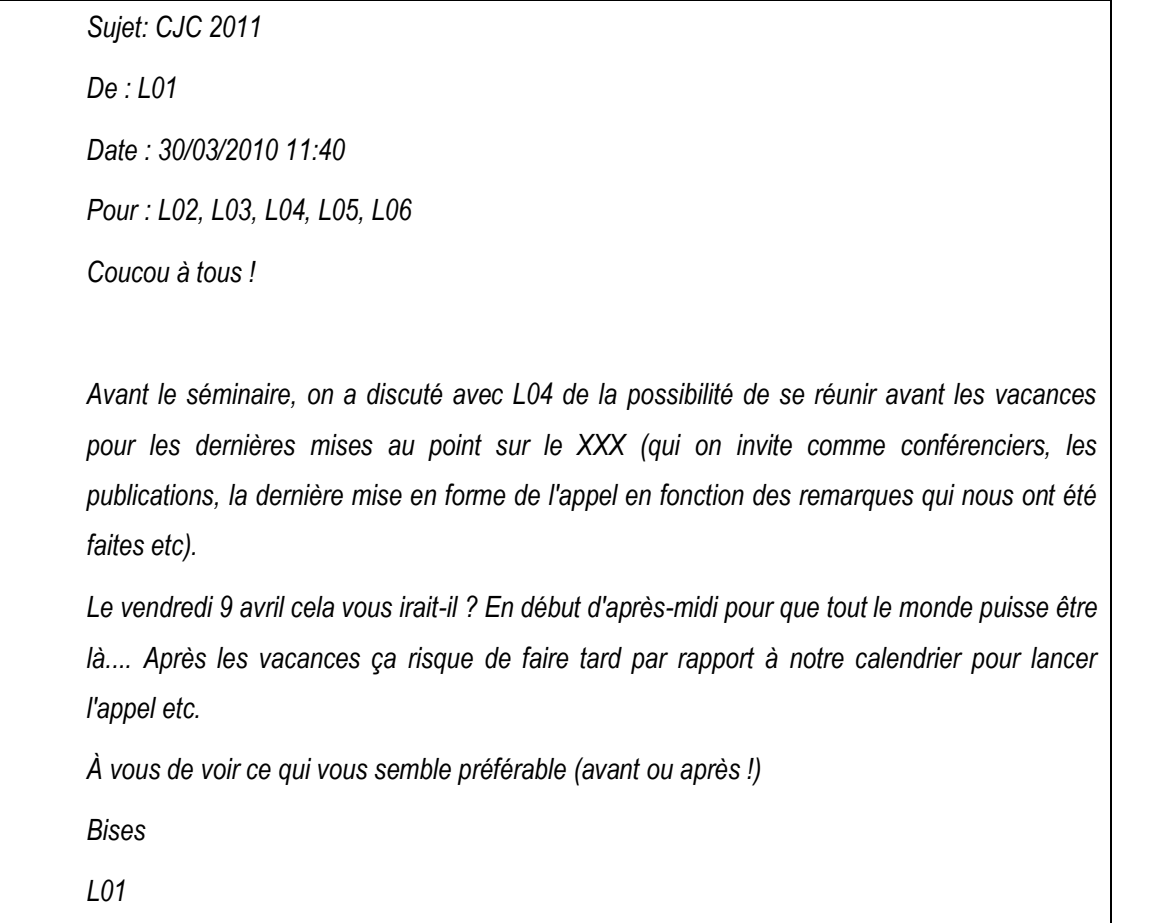

Tout d'abord, le message n'est pas envoyé à une liste de diffusion, mais à un ensemble défini de destinataires marqué par le champ « Pour : ». L'audience du message est donc sélectionnée par l'expéditeur par une interface graphique. Le terme d'adresse « Coucou à tous ! » et celui de clôture « Bises » marquent un courriel moins formel que l'exemple précédent, mais confirment l'audience collective du message.

Comme dans l'exemple précédent, le message commence par justifier la pertinence de l'organisation d'une réunion. Deux arguments sont avancés : d'une part une série de tâches à accomplir et de décisions à prendre est énumérée ; d'autre part, cette proposition a été discutée avec un autre participant (co-destinataire du message). Le moment de la réunion « avant les vacances » renseigne sur la connaissance partagée d'un calendrier commun (les vacances ont une signification commune pour tous les participants). La réunion s'insère dans une séquence plus large d'activités qui la rend pertinente dans cette chronologie d'actions. La position de la réunion dans le temps se

réfère à un plan déjà établi et partagé par les membres (« par rapport à notre calendrier »).

La planification est une caractéristique presque omniprésente des organisations. Par exemple, le travail par projet fait l'objet d'une structuration de l'activité et d'une planification pour permettre une collaboration complexe entre des acteurs. Selon Dant & Francis (1998),

*« La planification intervient quels que soient le moment et le lieu où des personnes se rencontrent (en face-à-face ou autrement) dans le but de prévisualiser une tâche et de coordonner leurs activités pour un accomplissement efficace. » <sup>116</sup>* (Dant & Francis, 1998 : §1.1).

Ces auteurs montrent cependant qu'il n'y a pas de relation déterminée entre les plans et l'action. Dans notre exemple, le plan est un discours antérieur partagé par tous les membres (discours oral, documents partagés). Il s'agit avant tout d'une ressource interactionnelle pour justifier la pertinence de l'activité de réunion à cette date. Le plan ne détermine pas l'action, il sert de ressource pour l'action.

Le dernier message de L06 [\(Extrait 12,](#page-131-0) p. [131\)](#page-131-0) reproduit l'ensemble des messages qui le précèdent. L'utilisation systématique de la fonction « répondre » par les participants permet de recouvrir une organisation séquentielle des messages. Cette collection de messages est donc un découpage endogène qui exclut les autres courriels reçus dans ce même intervalle de temps. La collection de cette série de messages dans le flux continu n'est pas le fait de l'observateur, mais d'une segmentation endogène réalisée par les participants afin d'accomplir localement l'action. Pour chaque message, les participants ont choisi de « répondre » au lieu de créer un nouveau message. Cette procédure rend compte d'un maintien d'une unité de l'échange.

Nous allons examiner l'organisation de ces messages. Par commodité, nous nous référerons aux différents messages de ce fil par leur auteur et l'heure d'envoi (par exemple L6 (22:48) où « L6 » est le nom de l'auteur du message et « (22:48) » l'heure d'envoi).

#### **Extrait 12 Réponses Proposition de réunion<sup>117</sup>**

<span id="page-131-0"></span>*Sujet: Re: XXX 2011 De : L06 Date : 30/03/2010 22:48 Pour : L03 Copie à : L05, L06, L04, L02*

 $\overline{1}$ 

<sup>&</sup>lt;sup>116</sup> "Planning is involved wherever and whenever people come together (whether face-to-face or otherwise) for the purpose of previewing a task and coordinating their activities towards accomplishing it effectively" (Dant & Francis,  $1998 : §1.1$ ).

<sup>&</sup>lt;sup>117</sup> Nous reproduirons dans la suite de la section des parties de ce même extrait pour les besoins de l'analyse.

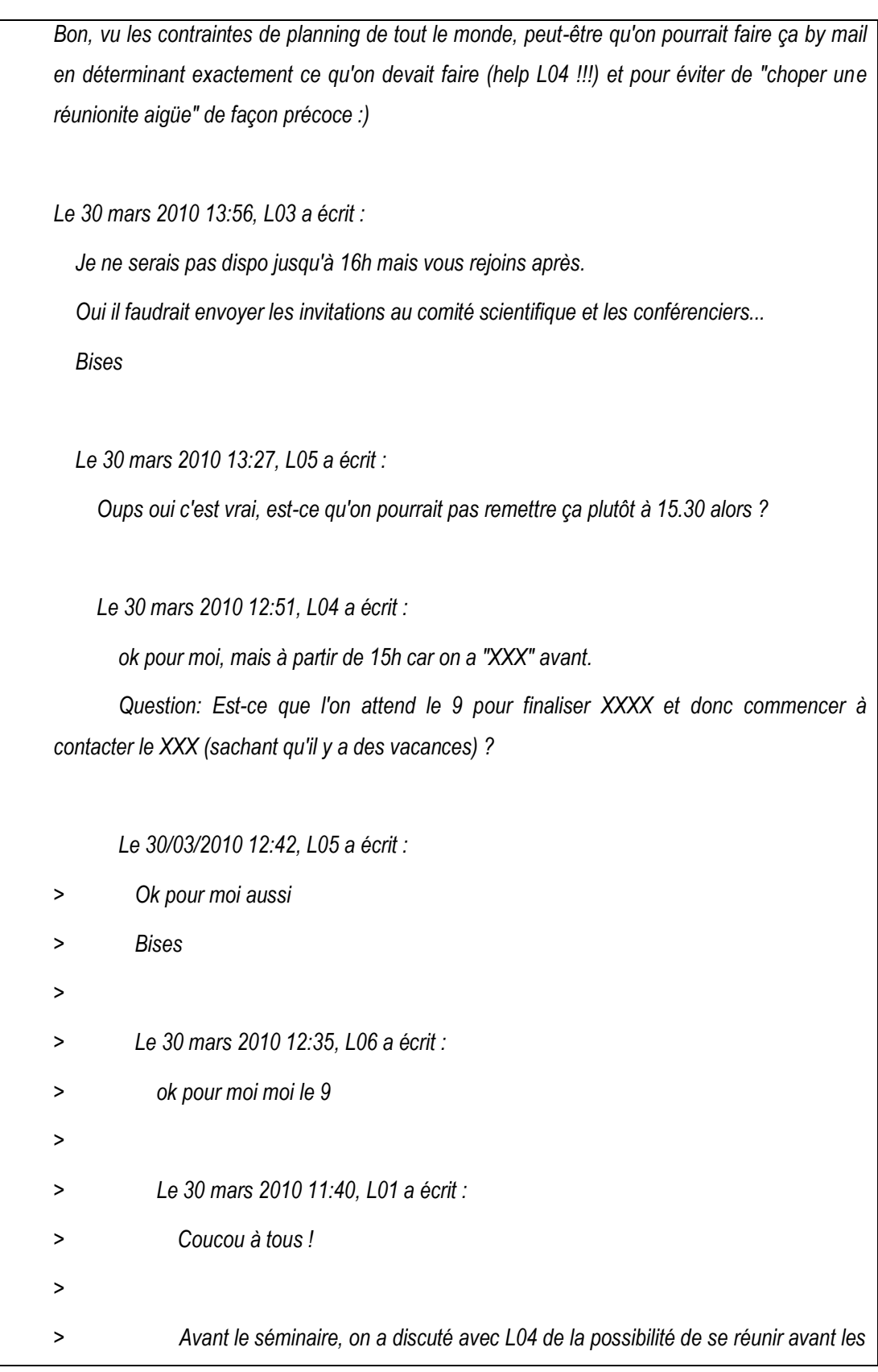

*vacances pour les dernières mises au point sur le XXX (énumération de points à traiter*118*). > Le vendredi 9 avril cela vous irait-il ? En début d'après-midi pour que tout le monde puisse être là.... Après les vacances ça risque de faire tard par rapport à notre calendrier pour lancer l'appel etc. > À vous de voir ce qui vous semble préférable (avant ou après !) > Bises > L01*

Le message initial de L01 est suivi par trois réponses d'acceptation de la réunion (L06, L05 et L04). Ces trois messages ont la même structure initiale [« ok pour moi » + extension]. Cette reprise syntaxique consolide l'alignement des participants sur l'activité projetée. L'utilisation de l'adverbe « aussi » par L05 (12:42) marque non seulement un alignement sur l'activité, mais la prise en compte de la réponse précédente de L06 (12:35). Ces réponses diffèrent de celle de l['Extrait 10](#page-128-0) (p. [128\)](#page-128-0).

#### **Extrait 13 L04 (12:51)**

<span id="page-133-1"></span> *Le 30 mars 2010 12:51, L04 a écrit :*

 *ok pour moi, mais à partir de 15h car on a "XXX" avant.*

 *Question: Est-ce que l'on attend le 9 pour finaliser xxxx et donc commencer à contacter le XXX (sachant qu'il y a des vacances) ?*

L04 (12:51) [\(ci-dessus\)](#page-126-0) s'aligne sur les réponses précédentes, mais accomplit d'autres actions. L04 propose un horaire sur la date de réunion négociée en pointant la présence d'un autre évènement à cette date concernant plusieurs personnes désignées par « on ». D'autre part, L04 initie une question portant sur l'organisation temporelle des actions que l'on pourrait gloser de la manière suivante : faut-il attendre la réunion du 9 pour accomplir l'un des points de l'ordre du jour ? Le segment entre parenthèses (« sachant qu' ») oriente vers une réponse préférentielle selon laquelle il ne faut pas attendre la rencontre pour accomplir l'action.

#### **Extrait 14 L05 (13:27)**

<span id="page-133-0"></span> *Le 30 mars 2010 13:27, L05 a écrit :*

 *Oups oui c'est vrai, est-ce qu'on pourrait pas remettre ça plutôt à 15.30 alors ?*

L'énoncé « oups oui c'est vrai » dans le message [ci-dessus](#page-133-0) de L05 (13:27) ne porte que sur la première partie du message de L04 (12:51) [\(Extrait 14\)](#page-133-0). Il s'agit de formuler une

 $\overline{1}$ <sup>118</sup> Nous avons supprimé le contenu.

<span id="page-134-0"></span>nouvelle proposition d'horaire sans remettre en cause la pertinence de l'organisation du rassemblement en face-à-face.

**Extrait 15 L03 (13:56)**

*Le 30 mars 2010 13:56, L03 a écrit : Je ne serais pas dispo jusqu'à 16h mais vous rejoins après. Oui il faudrait envoyer les invitations au comité scientifique et les conférenciers... Bises*

En répondant au dernier message, L03 [\(Extrait](#page-134-0) 15) maintient le fil de discussion existant ainsi que le cadre de participation. Le premier énoncé s'adresse à l'ensemble des participants et prend en compte le dernier message de L05 (13:27). Il est construit en deux parties. La première partie formule une indisponibilité alors que la seconde partie « vous rejoins après » introduite par « mais » atténue la première partie et dé-thématise le retard. Si les participants ne manifestent pas un désaccord, l'arrivée de L05 une demiheure après le début de la rencontre ne sera pas traitée par les participants comme un retard. Ce message a une portée locale en tant que seconde partie de paire adjacente, mais aussi une portée plus globale concernant l'organisation, mais surtout l'interprétation d'actions ultérieures.

Dans la seconde partie du message, l'adverbe « oui » est un marqueur qui répond non pas au message qui le précède [\(Extrait 14\)](#page-133-0) mais à la deuxième partie du message de L04 (12:51) [\(Extrait 13\)](#page-133-1). Cet accord porte sur l'accomplissement d'un point à l'ordre du jour. Le maintien du fil de discussion rend possible ce changement de destinataire au sein du même message.

**Extrait 16 L06 (22:48)**

<span id="page-134-1"></span>*Sujet: Re: XXX 2011 De : L06 Date : 30/03/2010 22:48 Pour : L03 Copie à : L05, L06, L04, L02*

*Bon, vu les contraintes de planning de tout le monde, peut-être qu'on pourrait faire ça by mail en déterminant exactement ce qu'on devait faire (help L04 !!!) et pour éviter de "choper une réunionite aigüe" de façon précoce :)*

L'interjection « Bon » de l['Extrait 16](#page-134-1) marque une clôture de l'ensemble des messages précédents. L06 s'aligne sur la nécessité d'accomplir les actions prévues, mais propose une alternative pour les accomplir « by mail ». L'alternance codique avec l'anglais pour « by mail » résonne avec l'expression « choper une réunionite aigüe ». La « réunionite » est un terme péjoratif désignant l'organisation de réunions trop nombreuses ou inutiles, la manie des réunions. La lexicalisation de cette pratique souligne que si une réunion doit être motivée, ce point n'est pas toujours partagé par les participants. Ainsi, d'autres éléments caractérisent une réunion.

Pour L06, la coordination par mail en cours n'est pas catégorisée comme une réunion. La sélection des destinataires (qui exclut par définition d'autres personnes), l'alternance des locuteurs, la persistance d'un « fil de discussion » qui maintient à la fois un cadre de

participation et contribue à rendre visible la cohérence thématique des échanges, le thème de la coordination<sup>119</sup>, pourraient constituer une forme de réunion. Nous pouvons poser deux sortes d'explications concernant cette absence de caractérisation : une rencontre présuppose une co-présence ; la réunion n'est pas seulement une forme d'échange, elle implique une catégorisation en tant qu'évènement interactionnel.

Le caractère asynchrone des échanges courriels rend possible, mais pas systématique une co-présence à distance. Certaines réponses mails de notre exemple se rapprochent de la quasi-synchronie (Garcia & Jacobs, 1999) que l'on peut observer dans la messagerie instantanée (Denouël-Granjon, 2008a). En effet, une réunion peut se produire en quasi-synchronie par la messagerie instantanée (Markman, 2006, 2009, 2011). La notion de co-présence à distance paraît plus opérante.

L'invitation ne constitue pas seulement une forme de coordination, mais elle participe à la co-construction de la réunion en tant qu'évènement. L'ensemble des échanges configure une activité comme future (Quéré, 1985 : 108). Il produit un objet du discours autonome et descriptible. Ce qui est en jeu n'est pas tant la planification programmatique du contenu de l'échange à venir, mais la co-construction d'un objetévènement. Les évènements dans les médias sont « le résultat d'un processus socialement organisé, et socialement régulé, de mise en forme, de mise en scène et de mise en sens d'informations, c'est-à-dire de descriptions d'occurrences ou de situations » (Quéré, 1997 : 416). Dans cette perspective, l'évènement n'existe que dans la mesure où les médias les façonnent. Dans notre exemple d'échange de courriels, cette absence de description de l'échange en tant qu'évènement pourrait expliquer cette catégorisation.

Pour conclure, l'exemple pris dans cette section rend compte de certaines similitudes avec l'exemple précédent. D'une part, la rencontre est motivée et située dans une séquentialité d'activités plus large que le cadre de la réunion. Si dans les deux cas le choix d'un moment commun est négocié interactionnellement, l'organisation des messages rend compte d'une différence dans les statuts des participants. Dans un cas, la négociation d'un calendrier commun pour organiser une réunion est collective. L'initiateur du message n'est pas la personne qui accomplit la décision de faire une réunion. Ce choix est négocié et défini interactionnellement par les différentes contributions des participants. Dans l'autre cas, c'est bien l'initiateur du message qui procède à la décision du choix de la réunion.

# **4.1.3Planification de calendrier**

Nous allons examiner dans cette section une forme alternative de configuration d'une activité à venir.

**Extrait 17 Consultation des emplois du temps**

*Chers collègues,*

 $\overline{a}$  $119$  En effet, Zucchermaglio & Talamo (2000) analysent dans leur corpus de réunion que les participants passent 37% du temps à planifier et organiser les activités.

*La consultation des emplois du temps du département fait apparaître que les créneaux horaires les plus favorables pour organiser les réunions de département au premier semestre semblent être le lundi matin et le vendredi après-midi. Pourriez-vous, s'il-vous-plaît, confirmer individuellement vos disponibilités pour ces deux créneaux horaires en répondant au sondage cidessous. Il vous suffit de cliquer sur le lien, puis d'ajouter votre nom dans la liste et de cocher les cases correspondantes.*

*http://www.doodle.com/3xxxx*

*Ces informations me permettront de mieux choisir soit l'un, soit l'autre, en fonction des questions à traiter à l'ordre du jour et de la disponibilité du plus grand nombre et des collègues/responsables dont la présence est indispensable pour certains points.* 

*Merci d'avance,*

Le message est structuré en trois parties. La première phrase du message introduit une assertion : le lundi matin et vendredi après-midi sont les créneaux horaires les plus favorables pour organiser les réunions du département. Cette assertion s'appuie sur des éléments objectifs extérieurs (« la consultation », « fait apparaître »). Les emplois du temps apparaissent comme un élément externe objectivé qui appuie l'élaboration d'un fait : le meilleur jour pour organiser une réunion. Ce fait est cependant modulé par le verbe « sembler » qui remet en cause la fiabilité de l'assertion. Le pluriel dans « emplois du temps » révèle le caractère personnel et différencié des emplois du temps, mais aussi son caractère socialement partagé : ils sont consultables par une communauté. L'emploi du temps n'est pas mobilisé dans ce message pour se souvenir des actions à accomplir, mais pour réduire l'asymétrie des connaissances permettant une coordination de l'activité. Comme le souligne Zerubavel (1985 : 70), le calendrier contribue à délimiter des membres du groupe des « extérieurs ». La détermination « du département » montre qu'il ne s'agit pas des éléments relatifs à l'activité des membres, mais à celle des membres dans l'institution.

Le segment « les créneaux horaires » souligne le caractère cyclique de l'emploi du temps. Il s'agit de l'ordonnancement cyclique des activités. L'emploi du temps matérialise et inscrit l'activité dans une chronologie. Il ne s'agit pas pour autant de l'ensemble des tâches accomplies par un membre. Il s'agit d'un ensemble limité, en constante évolution et temporellement délimité.

Cette première phrase sert de préface à l'objet du courriel : une requête visant à vérifier et à confirmer l'assertion précédente. Cette vérification ne s'appuie plus sur « les emplois du temps du département », mais sur un sondage. Celui-ci ne vise pas à reconstituer les emplois du temps de chacun, mais à s'assurer que les conclusions précédentes sont avérées. Il n'est pas demandé de répondre au courriel, mais de compléter un sondage en ligne en suivant les instructions. Cette manière de procéder est plus économique en termes de nombre de réponses et de traitement de celles-ci. Il n'est pas demandé de choisir le jour préféré pour accomplir la réunion, mais de partager ses disponibilités pour chacune de deux demi-journées présélectionnées. En complétant le

formulaire, les membres s'accordent sur un temps disponible qui peut être légitimement mobilisé pour l'activité de « réunion de département ». Les « créneaux » sont donc une durée dans un calendrier.

Cet extrait fait apparaître l'existence d'une multitude « d'emplois du temps » reliés à l'activité de cette institution. La demande de confirmation des disponibilités souligne à la fois l'asymétrie des connaissances entre les différents membres quant à l'activité en cours ou l'activité planifiée par chacun, mais aussi les potentielles divergences entre l'activité planifiée annoncée et l'accomplissement du travail.

La confirmation rend possible et acceptable une invitation-annonce dans ces créneaux horaires. Dans le même temps, elle rend non préférentiel le refus à une invitationannonce future. Ainsi, ce message anticipe et renforce l'organisation séquentielle des invitations-annonces. L'acceptation à l'annonce-invitation devient attendue (préférentielle), dans son acception et *taken-for-granted* : elle ne requiert pas nécessairement de réponse. Par ailleurs, un refus nécessitera une réponse accompagnée de justifications.

Dans le dernier paragraphe, l'expéditeur exhibe les procédures utilisées pour choisir le créneau horaire d'une réunion. Le choix de la date se fait de manière contingente « en fonction des questions à traiter à l'ordre du jour et de la disponibilité du plus grand nombre et des collègues/responsables dont la présence est indispensable pour certains points ». Cette phrase montre que la réunion est orientée vers l'accomplissement de certaines tâches, les « questions à traiter à l'ordre du jour ». Cependant, « les réunions de département » diffèrent de la tâche par leur caractère temporellement ancré et situé. La réunion s'accomplit dans un temps socialement partagé. Cette consultation est donc à la fois une ressource pour optimiser sa planification, mais aussi une ressource pour favoriser son acceptabilité.

# **4.1.4Production de dates**

Les « moments » sont caractérisés minimalement par une date et par l'heure du début de la réunion. On retrouve cette définition minimale dans tous les courriels d'invitation de l'institution évoquée précédemment.

#### **Extrait 18 Courriel 1245**

*La réunion de XX aura lieu en XX de 9h15 à 11h le vendredi 8 octobre. Peu de salles sont libres et nous n'avons pu trouver que ce créneau*

La spécification de la durée est dans cette collection contrainte par d'autres aspects, comme dans l['Extrait 9](#page-126-0) où la disponibilité de la salle rend pertinent de préciser la fin de la réunion.

Cette heure ne définit pas nécessairement le début réel de la réunion, mais constitue une ressource ultérieure visant la coordination des participants pour se rencontrer et s'orienter dans une activité commune.

**Extrait 19 Messagerie instantanée d'une réunion par webconférence**

<span id="page-138-0"></span>*Sorry, have to drop to make a call before my 10:00*

L['Extrait 19](#page-138-0) est tiré d'un message de *chat* laissé par un participant lors d'une webconférence. Le participant prévient qu'il doit quitter la réunion car il doit faire un appel avant « my  $10:00$  ». La préposition temporelle « before  $+ SN$  » ordonne plusieurs activités : passer un appel et « my 10:00 ». Cette organisation de l'activité justifie le fait que le locuteur quitte la réunion déjà en cours. Dans la construction « before + SN », le syntagme nominal semble à première vue être un nom de temps. Néanmoins, le pronom possessif « my » rend pertinent non plus un calendrier partagé, mais celui du locuteur. Il s'agit ainsi non seulement d'un repère temporel, mais aussi d'un événement dans lequel le locuteur est engagé : une réunion. Ici l'évènement n'est pas désigné par son objet, son lieu, mais par la borne initiale de l'activité. « My 10:00 » est à la fois un nom de temps et un nom d'événement (Draoulec & Fabre, 2006). Le pronom possessif « my » sélectionne non pas un calendrier partagé par les participants, mais celui du locuteur. L'intelligibilité de l'énoncé est maintenue par le caractère régulier et partagé de l'évènement.

Dans l['Extrait 9](#page-126-0) (p. [126\)](#page-126-0), la réunion est caractérisée par une durée qui n'est pas explicitée, mais cela ne signifie pas qu'elle ne soit pas définie. L'historicité des réunions précédentes et la définition d'un ordre du jour rendent visible une estimation de ce que les participants peuvent et doivent accorder à ce rassemblement. L'absence de demande de précision souligne ce caractère partagé entre les membres de ces attentes.

# **4.1.5 L'invitation-annonce, forme écrite stabilisée**

<span id="page-138-1"></span>L'annonce-invitation est une forme compacte d'invitation. Il s'agit d'une forme d'invitation injonctive à deux tours qui projette préférentiellement son acceptation sous la forme d'une absence de réponse, ou d'une confirmation.

**Extrait 20 Courriel de convocation à une réunion de conseil**

*Sujet: Convocation CS 6 décembre 2010 De : Secrétariat <secretariat.xxxx@xxx.fr> Bonjour, Je vous prie de bien vouloir trouver ci-joint, la convocation pour le Conseil XX qui se déroulera le lundi 6 décembre 2010. Bien cordialement. XXX Secrétariat XXXX*

L'invitation par courriel mobilise par défaut un dispositif de catégorisation avec un expéditeur et des destinataires. L'invitation peut être expédiée par celui qui projette et planifie la réunion, qui va effectivement mener la réunion ou par une autre personne. Comme dans le cas des appels téléphoniques (Widmer, 1990), la personne qui envoie le message peut aussi le faire au nom d'une autre personne. Dans l['Extrait 20,](#page-138-1) l'expéditeur

du courriel n'est pas celui qui invite. Il agit en tant que « secrétariat ». Le sujet du message est explicite quant à la forme d'invitation. L'acronyme « CS » (Conseil scientifique) actualise les catégories pertinentes d'un groupe de personnes<sup>120</sup>, mais aussi par métonymie la séance tenue par ce groupe. Les personnes en copie du message constituent les membres de droit à la réunion qui peuvent « faire » la séance du conseil. L'initiateur peut ainsi sélectionner les membres de droit à la réunion à travers le choix des destinataires. Lorsque l'invitation est envoyée à une communauté plus large (liste de diffusion par exemple), l'initiateur de l'invitation doit sélectionner les participants de droit dans le corps du courriel. C'est le cas de l['Extrait 21](#page-139-0) où les destinataires reconnus comme appartenant à la catégorie des « collègues intervenant dans le master […] » sont les participants qui ont le droit et l'obligation de participer à la réunion. La mise en lettres capitales de l'adjectif indéfini « TOUS » marque l'emphase sur la catégorie mobilisée dans la réunion.

**Extrait 21 Invitation réunion sur une liste de diffusion**

<span id="page-139-0"></span>*Chers collègues,*

 $\overline{1}$ 

*Un RAPPEL concernant TOUS les collègues intervenant dans le master Recherche XX […].*

*xx (responsable du master 20XX-20XX et moi-même (responsable du master 20XX-20XX) vous convions à une réunion le jeudi 10 mars à 17h, salle X (cf. le message envoyé par XX le 19 février, rappelé ci-dessous).*

*Je joins à ce message la première maquette du fascicule 20XX-20XX, à vérifier, amender, etc., pour la partie qui vous concerne.*

L'invitation par courriel contient souvent la nomination « réunion » dans le titre du sujet. Nous avons retrouvé cette nomination seule ou plus souvent déterminée par un complément. Dans le cas d'une nomination seule, le titre caractérise uniquement le type d'activité objet du courriel. L'expéditeur du message, les destinataires et le corps du message projettent le type d'activité dont il s'agit. Dans les autres cas, ce complément peut faire référence à un groupe d'individus ou à une organisation : « réunion d'équipe », « réunion département », « réunion Axe X ». Ce sont donc les membres de « l'équipe » qui accomplissent une réunion « d'équipe ». Les titres du type « réunion du + date » ont une visée informative. La non-spécification du type de réunion dans le titre de message est le signe d'une connaissance partagée par les membres. Cela montre que la réunion se réalise sur une base régulière dont la forme est connue de tous. Le corps du message précisera le type de réunion dont il s'agit. Comme dans le cas des références aux personnes, la référence déictique à une réunion utilise la catégorie minimale de spécification.

Le courriel d'annonce, pour être reconnu comme tel, doit contenir un ensemble de modalités pratiques (lieu, date, ordre du jour) concernant l'organisation de la réunion (cf. [Extrait 22\)](#page-140-0). Dans la mesure où il s'agit d'une annonce, les modalités de la réunion

 $120$  Cette catégorisation se retrouve dans les comptes rendus de réunion sous la forme « le CS avait voté »,

<sup>«</sup> le CS va envoyer un courrier ». D'autre part, la feuille de présence réactualise les catégories pertinentes à l'œuvre dans la réunion. Les noms sont répartis dans différentes sections (« collèges »).

ne sont pas négociées. Celles-ci peuvent être le produit d'une négociation précédente, d'une inscription de la réunion dans une historicité de la réunion ou faire l'objet de l'accomplissement d'une différence hiérarchique.

#### **Extrait 22 Convocation Conseil 6 décembre**

<span id="page-140-0"></span>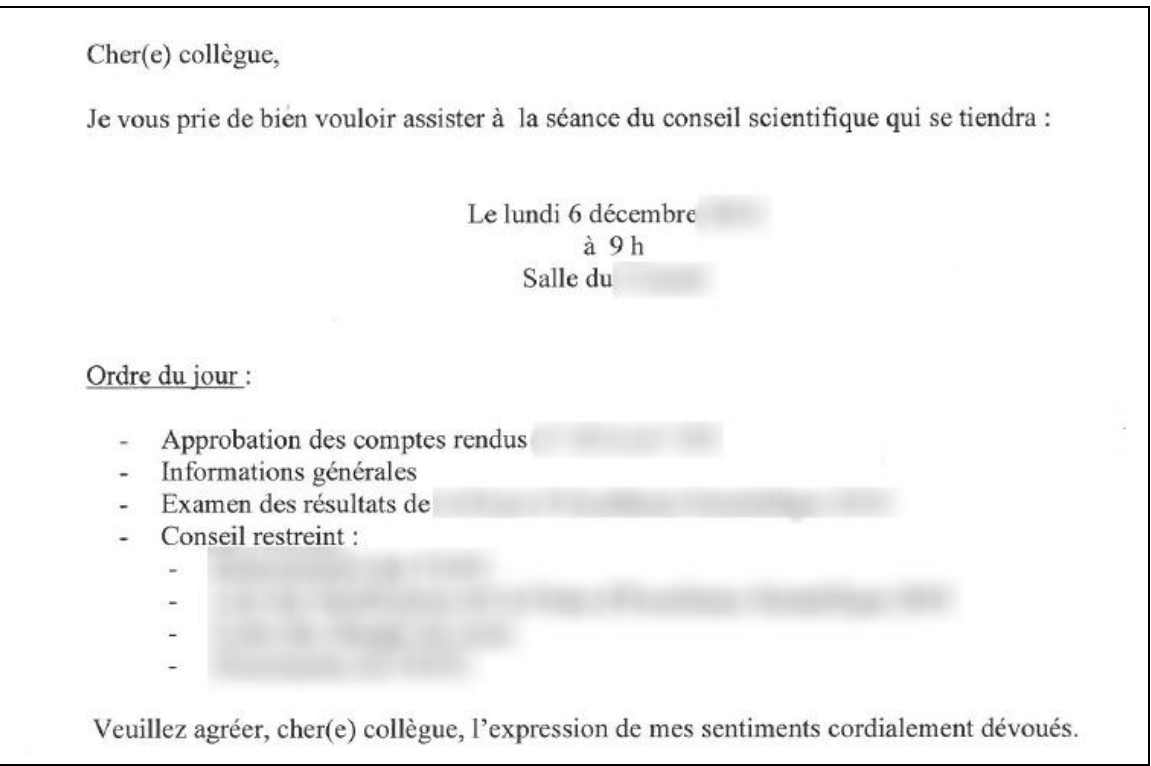

Dans l['Extrait 22,](#page-140-0) le corps du courriel contient des informations pratiques sur les modalités pratiques de la réunion: le lieu, la date et l'heure. Bien que ces éléments ne soient pas négociés dans l'invitation, ils peuvent s'inscrire dans une pratique routinière. Une rupture dans ces pratiques rend visible l'historicité de l'organisation de la réunion.

**Extrait 23 Réaction d'un membre concernant une date inhabituelle de réunion**

<span id="page-140-1"></span>*Bonjour, Le choix de la date du lundi 21 septembre pour une convocation CS pose problème: c'est le premier jour de cours. […] Il m'avait semblé comprendre que, par habitude, les CS sont programmés le mardi matin. Sottement, probablement par manque de compétence pragmatique, j'ai organisé mon état de service sur cette donnée. Désolé de commencer l'année avec des questions aussi frivoles, mais le manque de stabilité dans le cadrage des réunions institutionnelles pose problème. Si quelqu'un répond que le CA est programmé le mardi, ils n'ont qu'à le déplacer au samedi. Cordialement* 

L['Extrait 23](#page-140-1) est une réponse à une annonce-invitation (non reproduite ici). Dans cet extrait, le participant catégorise la réunion comme une « réunion(s) institutionnelle(s) ».

Le participant rend visibles des attentes normatives non seulement sur le type d'activité, mais aussi sur leur modalité d'organisation. Faire une réunion du conseil scientifique est une activité qui se déroule dans une certaine temporalité. L'historicité de l'organisation des réunions est prise en compte par les participants.

#### **Extrait 24 Courriel changement de date**

<span id="page-141-0"></span>*Chères et chers collègues, Vous venez de recevoir une convocation pour le CS du 6 décembre 20XX. Vous avez remarqué qu'il s'agit d'un lundi. Je sais que cela pose problème à certains d'entre vous qui peuvent avoir cours. J'en suis désolé. Malheureusement il m'est impossible pour des raisons de calendrier administratif de tenir ce CS à une autre date. Les résultats de notre CS devront être validés par le CA du 7 décembre 20XX. Je tâcherai que ce genre de modifications ne reproduisent plus à l'avenir. Bien cordialement.* 

L['Extrait 24](#page-141-0) montre que la réunion s'insère dans une organisation. Dans cet exemple, l'organisation de la réunion est pertinente uniquement si elle a lieu avant une autre réunion. L'absence d'explicitation de la réunion rend compte qu'il s'agit d'une activité régulière et routinière. La modification du jour de la réunion routinière est justifiée dans le courriel.

L'invitation-annonce par courriel ne projette pas nécessairement de réponse verbale. Elle fonctionne néanmoins comme une paire adjacente. Ainsi, l'absence de réponse n'est pas traitée comme un refus, mais comme une réponse d'acceptation. Il s'agit d'une réponse attendue et préférentielle. La forme du refus rend visible ce fonctionnement. Le refus n'est pas une réponse projetée par l'annonce-invitation. Ainsi, le refus fait l'objet d'une réponse par courriel. Celle-ci peut être adressée uniquement à l'organisateur ou rendue « publique » auprès des autres participants.

#### **Extrait 25 Exemples de refus d'invitation**

<span id="page-141-1"></span>*Je ne pourrai pas hélas, participer à la réunion du département reportée au matin du 17 juin ayant un rendez-vous médical prévu à ce moment là et impossible à modifier.*

*Cordialement à tous,*

*-----*

*Bonjour, vous pouvez vous passer de moi, mais je dois représenter XX à une réunion de l'UFR sur les maquettes lundi à 9h30: peut-être pourrai-je vous rejoindre en retard avec des infos intéressantes: on peut toujours rêver... Amicalement: X*

L['Extrait 25](#page-141-1) montre deux exemples de déclin d'invitation à une réunion. Le premier exemple propose une justification médicale de ce refus alors que le second est justifié par un conflit de calendrier. Ce deuxième exemple rend visible la hiérarchisation des réunions (Schwartzman, 1989).

#### **Extrait 26 refus d'invitation avec contribution à la réunion**

#### <span id="page-142-0"></span>*Bonjour,*

*Je regrette de ne pouvoir participer à la réunion de ce matin. Attendu que la question de le responsabilitié du planning est à l'ordre du jour, j'adresse un argumentaire […]*

*[…] (argumentaire non reproduit ici)*

*Voilà pour ces quelques éléments versés au débat...*

*Bonne réunion et bonne rentrée à toutes et tous,*

*Cordialement,*

L['Extrait 26](#page-142-0) est un autre exemple de déclin d'invitation. Ce courriel de refus ne contient pas de justification d'absence, mais un argumentaire en lien thématique avec un point de la réunion. Comment considérer cette contribution ? Ce message s'insère séquentiellement après une invitation, mais avant le début du rassemblement. Il est adressé à l'ensemble des participants invités qui forme le cadre de participation projeté et attendu de la réunion. Enfin, il traite thématiquement un objet de l'ordre du jour prévu. De ce point de vue, il participe à l'activité projetée. L'argumentaire peut donc être reconnu comme s'orientant vers l'accomplissement de la réunion. Quelle est la position de l'auteur de ce message dans la réunion ? Il s'agit d'une forme de participation asynchrone à un évènement défini comme synchrone.

Pour synthétiser cette première section sur les courriels de planification, nous avons pu montrer un ensemble de procédures pour négocier, faire émerger, définir une réunion en tant qu'évènement partagé. Ce qui est avant tout explicité et négocié, c'est le placement de la réunion dans le flux de l'activité. L'invitation présente et propose un cadre de participation attendu. Ces éléments sont stabilisés dans une invitation-annonce qui exhibe ces caractéristiques. Nous avons pu voir que l'ordre du jour n'est pas toujours présent dans les invitations-annonces. L'objet de l'invitation n'est pas tant l'organisation point par point du déroulement de la réunion, qu'une forme de coordination d'une action ultérieure. Les invitations pour les webconférences rendent plus encore visible cet aspect.

# *4.2***Invitations en action :** *instructed action*

Quéré (1987) parle de l'invitation comme d'un cas d'« instructed action » (Garfinkel & Rawls, 2002) où l'action est guidée par des instructions explicitées préalablement. Ainsi, pour se donner rendez-vous au cinéma, l'heure, la date et le lieu constituent des instructions préalables qui permettent la rencontre. Qu'en est-il pour les rassemblements à distance ?

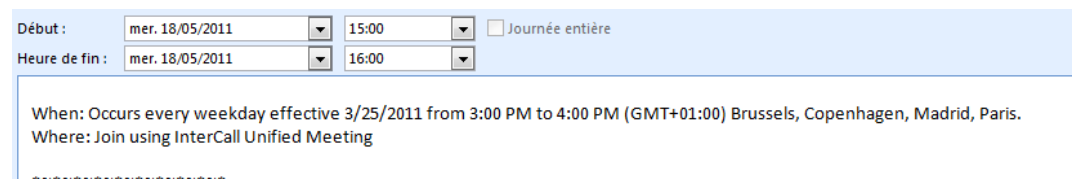

#### **Figure 40 Capture d'écran : invitation et lieu d'organisation d'une webconférence**

<span id="page-143-0"></span>La [Figure 40](#page-143-0) présente un extrait d'invitation créée à partir d'un calendrier électronique. Deux champs apparaissent : « où » et « quand » qui constituent des instructions permettant la rencontre. On peut remarquer que le champ « où » ne formule pas un lieu géographique, mais une instruction répondant au « comment » : « using InterCall Unified Meeting ». Le lieu n'est pas défini par un toponyme<sup>121</sup>, un espace physique commun (ou partiellement commun), mais une « salle » définie par un numéro « appartenant » à l'organisateur.

La définition du lieu se substitue-t-elle pour autant à la détermination du numéro de réunion ? En effet, un numéro n'exhibe pas de manière explicite son utilisation et ne constitue pas une instruction explicite pour rejoindre la conférence. Comme nous l'avons présenté dans le chapitre 2, plusieurs modes de connexions sont possibles pour entrer en réunion : téléphone, Internet, via l'application, ou un hyperlien. Dans le cas d'une connexion en premier lieu par téléphone ou par le site Internet, il est nécessaire de connaître le site du fournisseur ou le numéro de téléphone générique du service $^{122}$ . Dans le cas d'un lancement à partir de l'application, la connaissance du numéro du modérateur est suffisante. Enfin, un hyperlien d'invitation redirige vers l'adresse spécifique de la réunion. L'invitation par hyperlien ne requiert pas d'autres instructions que de cliquer dessus pour rejoindre la réunion. Cette forme d'instruction est donc appropriée pour l'ensemble des utilisateurs, qu'ils aient déjà utilisé ou non le service. La nomination du lien ne contient dans les versions étudiées ni le nom de l'organisateur, ni son appartenance. Il est donc plus difficilement identifiable comme un « lieu » que comme une instruction.

La solution de webconférence InterCall Unified Meeting connaît une intégration avec les principaux clients de messageries comme Outlook ou Lotus. Ce dispositif permet à l'organisateur d'insérer via un bouton contextuel un texte qui donne une série d'instructions qui permettront aux participants de rejoindre la réunion. Ce texte contient dans l'exemple ci-dessous la mention « *Pour accéder à la conférence et être automatiquement appelé, cliquez ici* ». Nous examinerons ces instructions en action un peu plus loin.

 $\overline{a}$ 

 $121$  L'unicité géographique n'est pas requise dans le cas des réunions téléphoniques et web. Elle peut l'être dans le cas de certaines vidéoconférences ou de la téléprésence où un matériel spécifique est requis. Planifier une vidéoconférence nécessite ainsi que chaque site accède à la salle de vidéoconférence. Il y a ainsi autant de rassemblements de personnes que de sites connectés. La vidéoconférence peut être traitée comme la réunification de plusieurs rassemblements. La webconférence et l'audioconférence peuvent se conformer à cette pratique. Il s'agit alors d'un choix interactionnel (cf. chapitre 5).

<sup>&</sup>lt;sup>122</sup> Même si certains numéros de conférences peuvent être composés directement sans appel préalable au service.
*Pour accéder à la conférence et être automatiquement appelé,* 

### *Si vous n'avez pas encore installé l'application Genesys Meeting Center,*

*(Chargement requis pour pouvoir bénéficier des fonctionnalités Présentateur, de la VoIP et/ou de l'accès vidéo)*

### *Pas encore sur l'interface web ?*

*Accès à la réunion par téléphone uniquement:*

*1. Composez le numéro gratuit ou le numéro d'accès le plus proche. (Numéros de téléphone listés ci-dessous)*

*2. S'il est demandé, entrez le numéro de réunion: \* 29000 \* (Composer votre numéro de réunion précédé et suivi de la touche étoile \*)*

*3. Si vous êtes l'animateur, composez votre code \*PIN\* (le code PIN est précédé et suivi de la touche \*)*

*Support technique 24h/24, 7j/7*

*Numéros de téléphone:*

 *Australia Sydney +61 (0) 280 238 xxx Toll Free 1800 244 xxx*

**Figure 41 Extrait du message en français automatiquement inséré pour une webconférence**

L'invitation peut aussi se faire lorsqu'une conférence est déjà en cours. Le modérateur peut envoyer une invitation par mail, mais aussi une invitation par messagerie instantanée à partir de l'interface de la conférence.

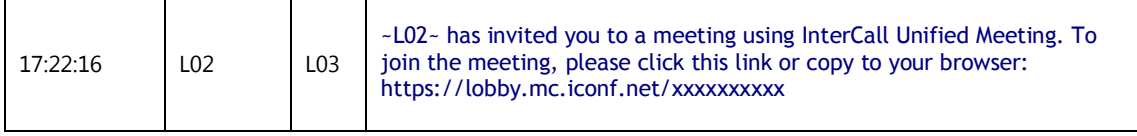

**Figure 42 Invitation par messagerie instantanée**

Le courriel et la messagerie instantanée constituent ainsi des outils privilégiés pour produire une invitation, même si celle-ci a déjà été formulée auparavant en face-à-face ou par téléphone. Pour cette raison, nous allons nous intéresser à ces formes d'invitation.

# **4.3Flux d'activité et réunion** *ad hoc*

Nous avons considéré jusqu'à présent des invitations à réunion planifiées « à l'avance ». Nous allons examiner dans cette section l'organisation de rassemblement *ad hoc* qui projette comme prochaine action l'accomplissement d'une webconférence.

### *4.3.1***Courriel et ajustement** *ad hoc*

Nous allons considérer une situation de conception entre trois participants distants (L01, L02 et L03), puis un quatrième (L04), concernant l'interface de téléversement de documents. Les participants doivent s'accorder sur une interface avant de la présenter à une autre équipe de développement, abrégée « dev ». Nous allons examiner comment une série de messages asynchrones sur ce thème aboutit à l'organisation d'une réunion *ad hoc*.

**Extrait 27 Message 1**

<span id="page-145-0"></span>*From: L01 Sent: Monday, January 24, 2011 1:52 PM To: L02; L03 Subject: BM upload presentation GUI*

*Please find attached another proposal for GUI.*

*Could I please have your feed back for tomorrow. I only have two days before the requirement becomes unacceptable by dev because of lack of specs.*

*Thanks, L01*

L['Extrait 27](#page-145-0) constitue le premier courriel d'une série de messages. Le terme « another » montre que ce courriel s'insère dans une activité plus large avec une orientation rétrospective. Cependant, l'organisation des autres messages constitue l['Extrait 27](#page-145-0) en tant que message initiateur d'un même cours d'action. En effet, chacune des réponses marquées par « Re : » dans l'objet du mail conserve l'intégralité du courriel précédent.

Dans ce contexte, c'est bien uniquement la relation des membres aux énoncés produits partagés qui constitue le cadre de participation en l'absence d'une co-présence physique. Il s'agit d'un cadre dynamique, renégocié à chaque nouveau message où l'expéditeur peut inclure ou exclure des membres. Dans notre exemple, L04 sera ainsi ajouté à la liste des destinataires et ratifié par L01 au cours de ce « fil de discussion » remodelant dynamiquement le cadre de participation<sup>123</sup>. L'absence de réponse immédiate n'est pas traitée par les participants comme une rupture de cadre. Les

 $\overline{1}$ À la différence d'une situation de co-présence, L04 a accès dans notre exemple aux messages précédents de ce même fil de messages. On peut ainsi se demander quel est le statut de L04 par rapport à ces messages passés, dont il n'est pas le destinataire, mais dont un membre du groupe a ratifié la participation *a posteriori*.

échanges de courriels constituent un cadre de participation diffus où l'engagement est à la fois ponctuel et maintenu par les différentes contributions asynchrones dans un foyer d'attention commun.

Dans ce premier courriel [\(Extrait 27\)](#page-145-0), L01 a une orientation projective en initiant une requête auprès de deux destinataires L02 et L03 ratifiés. Il s'agit d'une demande d'évaluation d'un document en pièce jointe visant une prise de décision rapide comme le souligne l'adverbe « only », dans « I only have two days ». Ce document va faire l'objet d'une première série de réponses évaluatives qui aboutira à la formulation d'un nouveau document et à de nouvelles évaluations que nous ne reproduirons pas ici. L['Extrait 28](#page-146-0) marque une amorce de changement bien que l'activité ne soit pas achevée.

**Extrait 28 L01 message**

<span id="page-146-0"></span>*From: L01 Sent: Wednesday, January 26, 2011 8:32 AM To: L02; L03 Cc: L04 Subject: RE: BM upload presentation GUI I thought the cancel link by the button Upload looked strange, that is why I wanted to run this by L04 in the first place. His answer matched the reason why you wanted to make a button that catch the eye. Using a button as well for close will diminish the effect. "Click to start" sound like a good option. I got some more time from Dev. They are still dealing with the domain problem to upload the presentation. If you have this ready by today. I would like to run it by L05 before giving it to Dev. L03 would that be possible? L01*

Les quatre premiers paragraphes de l['Extrait 28](#page-146-0) sont des commentaires sur les courriels précédents de L02 non reproduits ici. L01 marque une orientation vers un consensus. Les énoncés « His answer matched the reason why... » et « sound like a good option » marquent un accord, même si l'énoncé « Using a button as well for close will diminish the effect » marque une divergence sur un point. Le cinquième paragraphe (« I got some more time from Dev. »), fait le point sur la situation actuelle : un temps plus important est accordé avant de donner la décision à l'équipe de développement. L01 semble clore la décision par l'énoncé « If you have this ready by today ». Il s'oriente ici vers la production du document et non plus vers une discussion des décisions à prendre. L01 formule une requête sur l'achèvement de la tâche en s'adressant explicitement à L03.

**Extrait 29 quick meeting**

<span id="page-147-0"></span>*De : L03 Envoyé : mercredi 26 janvier 2011 16:26 À : L01; L02 Cc : L04 Objet : RE: BM upload presentation GUI Can we have a quick meeting on this? L03*

L['Extrait 29](#page-147-0) est la réponse de L03 au courriel précédent de L01. L03 retarde sa réponse à L01 en initiant une première partie de paire adjacente par une invitation. Il s'agit d'une séquence insérée dans le sens où l'invitation par le déictique « on this » porte sur la thématique du message précédent. La réponse de L03 est conditionnée par la tenue d'une réunion. Cette invitation est ancrée dans le *hic et nunc* par le cotexte du courriel précédent « I would have this ready for today » et l'utilisation du présent. Le choix du terme « meeting » plutôt que « discussion » détermine l'activité à venir et le changement de modalité de l'interaction : le passage d'une interaction asynchrone à une interaction synchrone. Le message de L03 est une pré-séquence pour la coordination d'un échange synchrone. La catégorisation « quick meeting » projette une réunion courte orientée vers l'accomplissement d'un item déterminé par le déictique « this ». « This » est la raison pertinente de la proposition de réunion. Le pronom « we » énonce le groupe qui doit accomplir l'activité commune projetée formé potentiellement par les destinataires de cet ensemble de courriels. Les auteurs des réponses à ce message vont reconnaître leur positionnement en tant que « we ». Ce courriel va recevoir deux réponses simultanées de L01 (« Sure no problem. ») et de L04 (« Ok as you like »). La quasi-synchronie de l'échange et l'absence de délai participent à la reconnaissance et l'acceptation de l'accomplissement d'une réunion *ad hoc*, *hic et nunc*. Une troisième réponse de L02 suit séquentiellement les deux précédentes :

**Extrait 30 starting meeting**

<span id="page-147-1"></span>Ok I'm starting a meeting...i'll email u link in a sec L02

Dans l['Extrait 30,](#page-147-1) les abréviations de « you » par « u », de « second » par « sec », l'absence de l'article devant « link », et la longueur du message marquent le changement de temporalité de l'interaction. Dans ce denier message, « ok » est à la fois une acceptation de la réunion et une clôture thématique. L'énoncé suivant opère un changement de perspective. L'aspect de l'acceptabilité de la proposition est clos, l'ensemble des membres a accepté la proposition de réunion. La suite du message est orientée vers les conditions pratiques de son accomplissement. L'énoncé « I'm starting a meeting » s'inscrit dans une double visée. Par cet énoncé, L02 montre sa compréhension du message de l['Extrait 29](#page-147-0) comme une proposition de réunion *hic et nunc*. D'autre part, L02 rend publique la description d'une action en cours (« starting a meeting ») et à venir (« i'll email u link in a sec ») qui s'oriente vers l'action commune d'organisation pratique d'une réunion à distance. Cette description vise à produire une

activité coordonnée. La nomination « meeting » réfère ici non pas à la réunion en tant qu'activité interactionnelle, mais au dispositif technique soutenant celle-ci que L02 va lancer. L02 se positionne en tant que hôte de la réunion qui invite par un « link » les autres participants. Ainsi, l'initiateur de la proposition de réunion (L03) n'est pas celui qui organise et lance la réunion. Le « link » [\(Extrait 31\)](#page-148-0) est le lien qui permet d'accéder à la réunion initiée par L02. Les participants doivent suivre ce lien pour rejoindre l'espace de réunion commun.

**Extrait 31 Lien vers la webconférence**

<span id="page-148-0"></span>*From: L01 Sent: Wednesday, January 26, 2011 10:28 AM To: L03; L01; L02 Subject: RE: BM upload presentation GUI <https://lobby.mc.iconf.net/gcc/part.asp?ba=...>*

*L02*

Nous avons vu que la réunion peut s'inscrire dans un flux continu d'interactions. L'émergence de la réunion est le résultat d'une coordination interactionnelle locale qui s'insère dans une séquence d'interaction.

La réunion a ainsi un objet subordonné à la première partie de la paire. L'ensemble de l'échange de la réunion est contraint par cette insertion dans une séquence. Pour accomplir la réunion, les participants doivent s'orienter vers cette activité commune qui sera reconnue comme l'accomplissement de la réunion.

On peut se demander ce qui caractérise l'accomplissement de l'événement en tant que réunion. La co-présence physique n'est pas un critère puisque les membres catégorisent la webconférence en tant que réunion. On pourrait penser que l'échange de courriels où les membres s'orientent vers une même activité serait aussi catégorisé comme une réunion. Or, ce n'est pas le cas. Bien que la réunion n'opère pas de rupture thématique, elle est reconnue comme une activité interactionnelle distincte de l'échange de courriels.

## **4.3.2 De la messagerie instantanée à la réunion : co-présence à distance et formes d'ajustement**

La messagerie instantanée permet à un groupe d'accomplir une coordination des membres. Dans nos observations, les membres de l'entreprise sont connectés à une messagerie instantanée (MSN) ou un système de communication unifiée (Microsoft Communicator)<sup>124</sup>. Nous nous appuierons sur les travaux sur le *chat* qui mettent à jour l'organisation du cours de l'interaction distante (Garcia & Jacobs, 1999 ; Markman, 2006, 2009 ; Rintel, Mulholland, & Pittam, 2001 ; Werry, 1996), et plus particulièrement ceux sur la messagerie instantanée (Bonu & Denouël, 2011 ; Datchary & Licoppe, 2007 ; Denis & Licoppe, 2006 ; Denouël-Granjon, 2008a, 2008b ; Licoppe, Cudicio, & Proulx, 2011) pour appréhender un type d'usage spécifique. Nous nous

 $\overline{1}$  $124$  Ce dernier outil est une messagerie instantanée qui offre une plus importante intégration avec d'autres outils comme le courriel, les appels téléphoniques ou la vidéoconférence. Notre corpus analysé ici ne contient pas d'échanges avec cet outil.

focaliserons sur l'usage de la messagerie instantanée pour initier une réunion *ad hoc* ou pour reprendre une réunion interrompue. Notre corpus concerne des échanges multipartites et se distingue en cela de ce qui est traité dans la littérature. L'analyse d'échanges multipartites est souvent focalisée sur le *chat* (Markman, 2006, 2009 ; Rintel *et al*., 2001) et non pas sur la messagerie instantanée. Si l'organisation des prises de parole ne diffère pas, la constitution du cadre de participation et leur ouverture se distinguent en revanche du *chat*.

### 4.3.2.1 Inviter à une réunion *ad hoc* par messagerie instantanée

Les données présentées dans l['Extrait 33](#page-150-0) sont des logs de messagerie instantanée qui précèdent la tenue d'une réunion récurrente de projet. Celle-ci est généralement quotidienne, mais sa tenue peut varier en fonction de la disponibilité de ses participants et de leurs activités.

<span id="page-149-0"></span>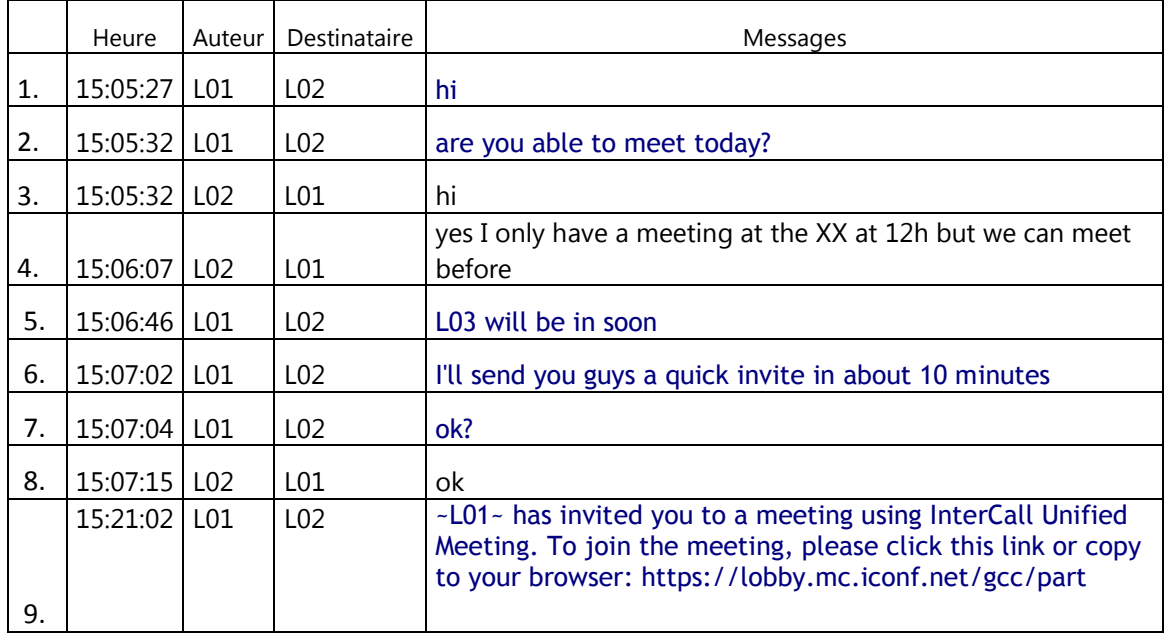

#### **Extrait 32 110706GM-MI**

Dans l['Extrait 32,](#page-149-0) le locuteur L01 après une brève salutation (l.1) produit une requête concernant la disponibilité de L02 pour une réunion. Le premier locuteur ne laisse pas la possibilité de produire entretemps une salutation en retour (Licoppe *et al*., 2011). Cette absence de latence entre les deux tours montre que l'initiateur dispose déjà d'un indicateur de la disponibilité du destinataire par l'indicateur de connexion à la messagerie instantanée. Ce format d'échange indique que la question ne porte pas sur une disponibilité immédiate, mais sur la disponibilité pour le temps d'une réunion. La référence temporelle « today » est comprise par les participants comme « maintenant ». Il est 15h05 heure locale pour L02 et 9h05 pour L01. Ces locuteurs ont régulièrement dans cette plage horaire une réunion quotidienne de projet. Il s'agit d'une contrainte liée non seulement à une organisation du travail, mais aussi liée au décalage horaire important. Cet espace est un horaire mobilisable pour les participants pour se rassembler.

La formulation de la forme de la réunion et du lieu de réunion est absente, mais implicite pour les participants. En effet, il n'est pas traité comme problématique par L02. L2 accepte en présentant les limites de sa disponibilité. Comme pour les conversations téléphoniques, la phase de pré-ouverture est un lieu favorable pour exposer un problème (Schegloff, 1986). À la ligne 5, L01 fait état du cadre de participation de cette réunion. Le participant L03 sera disponible prochainement. Cette information confirme la tenue d'un rassemblement.

Les instructions pour rejoindre la réunion ne sont produites qu'à la ligne 9. Il s'agit d'un message automatique généré par l'application de conférence InterCall Unified Meeting. Cet envoi d'invitation n'est possible qu'à partir de l'interface du modérateur de la réunion et non pas à partir de la barre des tâches de l'ordinateur ou de l'application de messagerie instantanée. Cela signifie qu'au moment où L01 envoie ce lien, il a déjà « ouvert » sa salle de réunion. Ainsi, l'invitation générée par le système par messagerie instantanée est une instruction locale qui projette comme action suivante de rejoindre la réunion. L01 aurait pu dans la continuité du message l.6 ou immédiatement après la confirmation de L02 (l.8) envoyer l'invitation. Mais cette invitation n'a été produite que 15 minutes plus tard. Cette temporalité privilégie un lien plus fort entre l'envoi de l'invitation et le fait de rejoindre la réunion comme action suivante.

<span id="page-150-0"></span>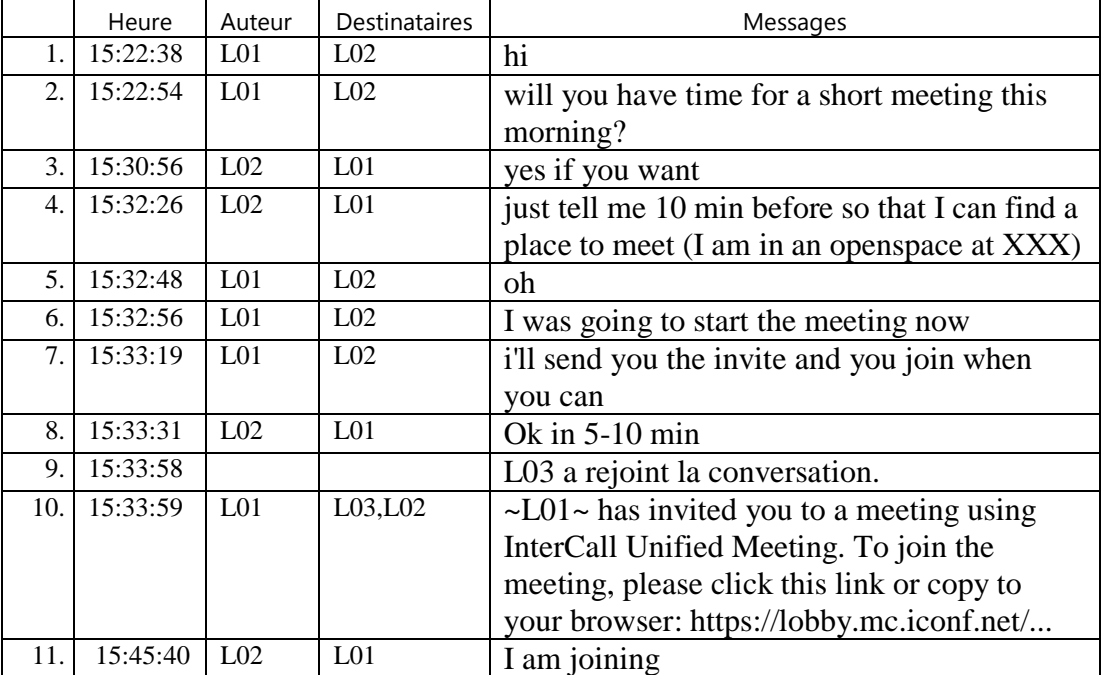

#### **Extrait 33 MIH117715h**

L['Extrait 33](#page-150-0) a une structuration similaire à l'exemple précédent que l'on pourrait schématiser comme suit :

- 1. Salutation + Requête sur la disponibilité
- 2. Acceptation  $+$  État des problèmes concernant la disponibilité
- 3. Information sur la participation + Annonce de l'envoi d'une invitation
- 4. Envoi de l'invitation

Comme dans l'extrait précédent, l'initiateur de la conversation ouvre par une salutation « hi » qui est suivie par l'objet de la conversation, une requête pour se réunir, sans attendre une seconde salutation. La requête est suivie d'une acceptation (l.3) et de la formulation d'un problème concernant les modalités d'engagement dans la réunion. Le locuteur L02 doit trouver un lieu pour se réunir. Contrairement aux exemples précédents, la question du lieu physique apparaît. La webconférence n'est pas dématérialisée, mais se produit dans des lieux qui peuvent être « problématiques ». Néanmoins, la gestion du lieu physique de la rencontre est ici une question locale, individuelle et non un problème de coordination entre les membres.

### 4.3.2.2 Poursuivre une réunion

Dans un autre contexte, la formulation du « lieu » apparaît. Dans l['Extrait 34,](#page-151-0) les quatre locuteurs s'étaient déjà réunis par webconférence un peu plus tôt dans la journée. Le rassemblement s'était interrompu à cause d'une autre réunion programmée que certains devaient suivre. Dans l['Extrait 34,](#page-151-0) ce n'est pas le choix du lieu physique qui est problématisé, mais celui de la salle de conférence. Pendant la première partie de la réunion, c'est la salle de conférence de L01 qui a été utilisée. Dans l'extrait, L01 produit plusieurs actions en initiant une conversation à plusieurs.

<span id="page-151-0"></span>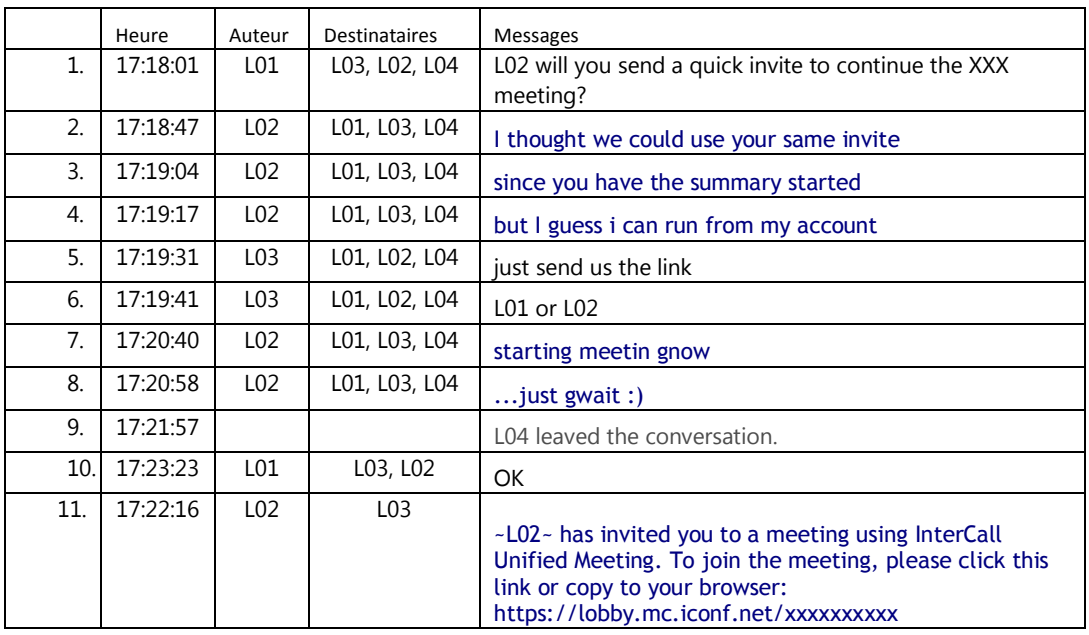

#### **Extrait 34MSN invitation à réunion**

À la ligne 1, L01 produit une requête adressée à L02 comme le montre l'antéposition du prénom. Cependant, L03 et L04 sont aussi sélectionnés dans ce message. Par ce *recipient design* plus large, L01 spécifie les personnes concernées par la demande et par là-même rend visible la demande de commencer une réunion *ad hoc*. L01 propose dans ce tour de parole un « lieu » de conférence différent de celui qui a été initié un peu plus tôt. Ce qui est en jeu, ce n'est pas tant la différence de lieu, c'est-à-dire l'instruction de l'url ou l'identification du numéro, mais l'appartenance du numéro de conférence, donc du modérateur. Ce choix est donc avant tout interactionnel. Cela se vérifie dans la suite de l'échange. L02 n'accepte pas directement la requête. Ce locuteur met en avant l'argument de la continuité de la réunion précédente par l'usage de la même instruction (invitation) pour se rassembler. L'argument pourrait sembler être uniquement d'ordre pratique. Néanmoins, à la ligne 3, L02 introduit un autre argument qui n'est plus d'ordre technique, mais interactionnel : L01 a l'agenda et les notes de la réunion. L'agenda est une ressource dans les réunions (Boden, 1995 ; Deppermann *et al*., 2010 ; Svennevig, 2012b). Or, c'est le modérateur qui par défaut est le seul à pouvoir partager un foyer visuel d'attention commun. Si l'activité de modérateur reste un accomplissement situé, on peut voir dans cet extrait qu'il est négocié dès la séquence d'invitation. Le choix du lieu de réunion préfigure un certain agencement de départ entre les participants et une asymétrie de ressources interactionnelles.

### 4.3.2.3 S'assurer d'un rassemblement

Une réunion récurrente peut faire l'objet d'ajustements locaux en fonction des contingences de l'activité dans l'organisation. La messagerie instantanée peut permettre ce type d'ajustements en petits groupes. L['Extrait 35](#page-152-0) présente ce type de pratiques :

<span id="page-152-0"></span>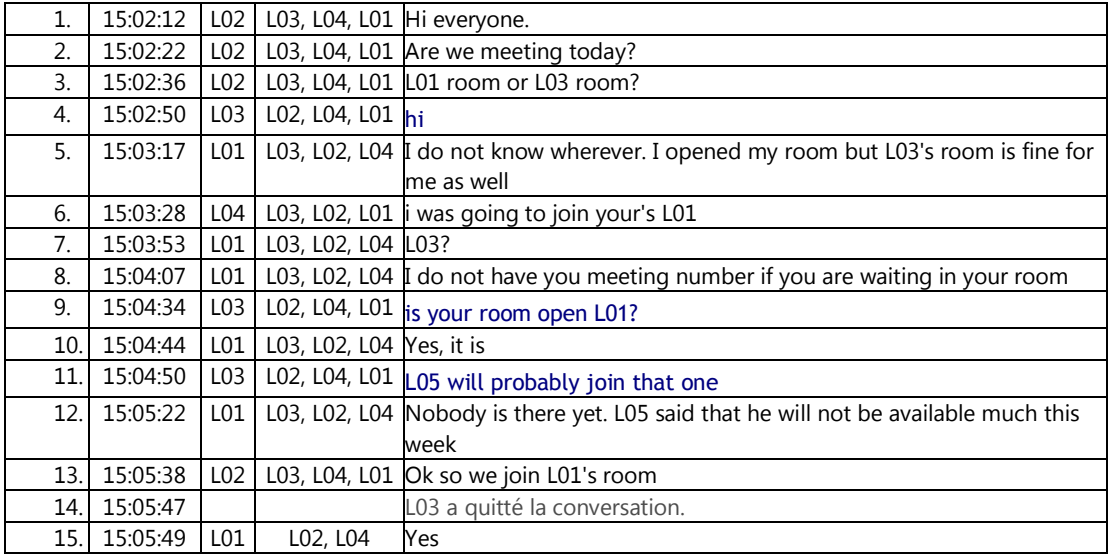

### **Extrait 35 110718MI**

Dans cet exemple, L02 initie un échange multipartite à 15h02 concernant une réunion récurrente (journalière) d'un petit groupe (4-5 participants), programmée à 15h00. En initiant une requête (l.2) sur la tenue de la réunion, L02 initie un pré-rassemblement des participants attendus dans la réunion (à l'exception de L05). Une alternative pour s'assurer de la tenue du rassemblement aurait pu être de « voir » si la salle de webconférence est ouverte. Le message qui suit (l.3) explicite le choix de cette procédure de vérification. En effet, bien que l'invitation récurrente spécifie un lieu pour la réunion, L02 demande dans quelle salle se tient la réunion. La séquence de négociation du choix de la salle est l'occasion de renouveler la distribution de l'agencement de la réunion (distribution entre modérateur et participant) ainsi que de statuer sur le cadre de participation (absence de L05).

# **4.4Quelques pistes et réflexions pour la conception**

Nous avons décrit les pratiques endogènes des participants pour planifier et organiser une réunion. Ces pratiques ne se réduisent pas aux instructions données par le système. De nombreuses actions sont accomplies et comprises par les participants. Au cours de ce chapitre, nous avons examiné différentes formes de coordination pour organiser et planifier une réunion. Nous avons analysé dans un premier temps les invitations aux réunions planifiées. Nous avons montré le rôle des invitations écrites par courriel pour les réunions à distance comme en présentiel. Les observations de terrain concernent des pratiques présentes. La conception concerne par essence quelque chose qui n'est pas encore là. Nous faisons le choix dans cette section de dépasser l'analyse proposée pour proposer des solutions de processus alternatifs concernant l'invitation.

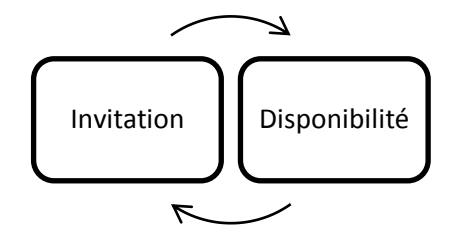

**Figure 43 Schéma invitation / disponibilité**

À partir de là, nous pouvons distinguer deux cas qui recouvrent à la fois les réunions planifiées et celles non planifiées. Dans le premier cas, l'invitation suscite la disponibilité afin que les participants se coordonnent. Elle a un double rôle : en tant qu'invitation-évènement et en tant qu'*instructed action* pour une coordination future. Dans le deuxième cas, la disponibilité de chacun des membres rend possible une réunion *ad hoc*. L'invitation est alors nécessaire en tant qu'*instructed action* pour coordonner les membres.

Le choix du moment pour se réunir dépend de l'historicité des réunions précédentes, de la connaissance partagée des différents emplois du temps… La personne qui invite utilise ces différentes ressources pour proposer un ou plusieurs moments pour se réunir. Nous avons pu distinguer trois dispositifs différents pour planifier une réunion : le courriel, l'agenda électronique et le recours au sondage en ligne. Le courriel ou l'agenda électronique est relativement approprié pour les annonces-invitations. L'annonceinvitation ne projette pas de réponse, le choix de l'objet de la réunion, du lieu ou de la date ne fait pas l'objet d'une discussion. Dans le cas contraire, le courriel nécessite une série de réponses qui doivent être traitées manuellement par l'organisateur. L'agenda électronique permet de réduire ce coût en calculant automatiquement les acceptations, les refus ainsi que les tentatives. La planification reste un processus séquentiel composé d'une proposition, de réponses, suivies d'une nouvelle proposition en cas d'échec. Dans des environnements intégrés, le partage d'agenda permet de réduire les refus et de rendre ainsi efficace ce processus séquentiel (la diminution des refus, qui réduit par là même le nombre de nouvelles propositions).

Cependant, lorsque la connaissance des agendas n'est pas partagée par l'ensemble des participants, la possibilité d'un refus est plus grande. Dans ce cas, la planification avec l'agenda électronique n'est pas plus efficace que le courriel.

Nous l'avons vu, l'instruction minimale pour permettre de rejoindre une webconférence est un hyperlien. Celui-ci diffère d'une adresse physique ou de l'adresse d'un site Web par sa complexité. Ainsi, les instructions peuvent difficilement être créées et mémorisées par l'usager, elles doivent être rendues disponibles de manière exogène par le système. La mémoire des instructions doit être extériorisée. La connaissance du processus doit être partagée. L'utilisateur est ainsi dépendant de cette mémoire externe pour inviter à se réunir. Une intégration avec certains clients de messagerie existe. Elle permet d'insérer par un simple bouton dans l'environnement du client de messagerie les instructions nécessaires pour rejoindre une réunion. Elle contraint l'usager à s'ajuster à ce dispositif d'intégration. Ce système a néanmoins des limites. L'insertion des instructions n'est pas directement possible dans des environnements non intégrés tels que les webmails et la messagerie instantanée<sup>125</sup>. L'usager ne peut utiliser sa mémoire pour reproduire l'hyperlien. Pour ces raisons, nous proposons d'explorer deux directions pour améliorer et faciliter la reproduction des instructions.

La première direction est de simplifier et personnaliser l'URL permettant de rejoindre la webconférence :

### *https://ium.conf/monnomdesalle*

La personnalisation du nom de la salle de conférence permet au modérateur de rendre descriptible et reproduisible, s'il le souhaite, l'URL pour la partager. Il rend aussi intelligible aux participants l'hyperlien en tant que lieu de réunion. Ainsi, les participants à une webconférence régulière sont moins dépendants du message d'invitation pour rejoindre la conférence. Le lien est identifié comme un lieu unique, auquel il est possible d'accéder de multiples manières (invitation par mail, signet dans le navigateur, raccourcis dans le bureau…). Nous avons conscience des problèmes de sécurité que peut engendrer un accès simplifié à la salle de réunion. Cependant, en tant qu'option de personnalisation, il est possible de répondre à un éventail de besoins.

Cette première direction n'exclut pas la seconde qui consiste à permettre un accès rapide aux instructions dans les différents environnements de communication. Nous l'avons mentionné précédemment, l'intégration d'un bouton d'insertion des instructions est limitée à certains environnements de communication : les principaux clients de messagerie électronique. Cette intégration est essentielle, mais doit être redoublée d'un accès à l'ensemble des dispositifs de communication : messagerie instantanée, réseaux sociaux, webmails, clients de messagerie… Une intégration pour chacun de ces environnements de communication est difficilement viable. Une solution très flexible et moins coûteuse existe.

 $\overline{a}$ <sup>125</sup> Pour la messagerie instantanée, l'intégration existe, mais uniquement à partir de l'application d'une conférence en cours.

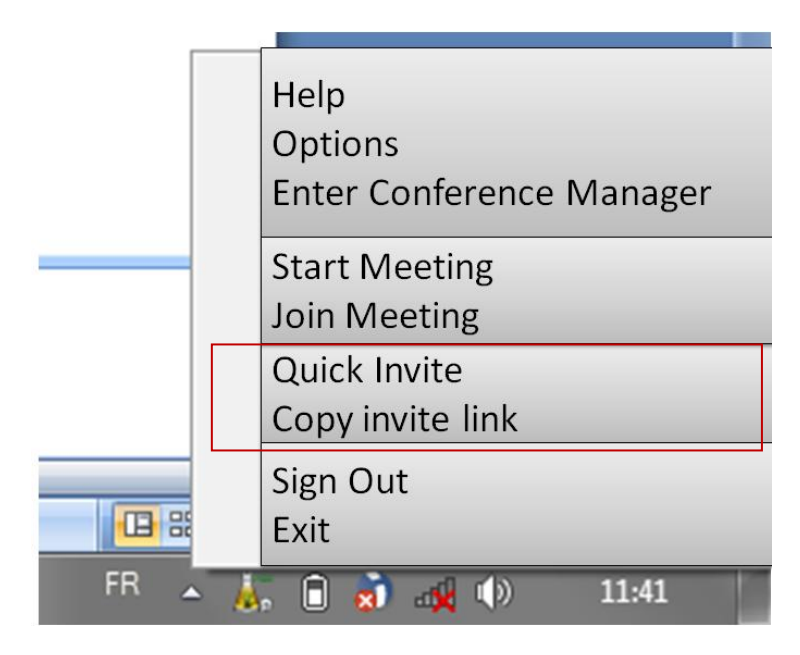

**Figure 44 Menu déroulant dans la barre des tâches**

<span id="page-155-0"></span>L'application de webconférence est par défaut toujours disponible dans la barre des tâches. Nous proposons d'ajouter un lien d'invitation dans le menu de la barre des tâches (cf. Figure 44 [Menu déroulant dans la barre des tâches](#page-155-0) [Figure 44\)](#page-155-0). En sélectionnant « copier le lien d'invitation », l'usager peut insérer le lien dans n'importe quel environnement de communication. Ainsi, l'usager n'a plus la nécessité de s'ajuster au dispositif pour inviter des participants à se réunir. Cette proposition est valable à la fois pour la planification de réunion, mais elle facilite aussi l'organisation de réunion *ad hoc*. Trois clics seulement sont nécessaires pour partager le lien.

# **Chapitre 5 Entrée(s) en réunion : une activité transitionnelle complexe**

L'entrée en réunion est une activité complexe. Elle représente pour les participants un ensemble de problèmes pratiques qu'ils gèrent de manière routinière. Qu'elle soit planifiée ou *ad hoc*, la réunion s'insère déjà dans un flux d'activités plus large. Ainsi, elle nécessite une transition entre l'activité qui précède et celle à venir. Cette transition est dans certains cas un accomplissement interactionnel, dans d'autres, elle implique des entrées (et sorties). Il s'agit en fait d'une activité transitionnelle de reconfiguration<sup>126</sup> (spatiale, topicale, participationnelle) qui implique une série d'actions et de coordinations multimodales des participants. Nous explorerons dans ce chapitre le travail ordonné de mise en relation de membres $127$  distants au moyen de procédures adéquates qui permettent l'émergence d'un espace interactionnel commun.

Le dispositif de mise en relation des membres de la réunion diffère sensiblement de l'échange téléphonique dyadique, où les locuteurs s'orientent catégoriellement vers la paire relationnelle standardisée<sup>128</sup> appelant/appelé (*caller-called*) (Sacks, 1995a : II, 360s) qui organise l'échange. Malgré l'usage, entre autres dispositifs technologiques, d'un appareil téléphonique, nous montrerons la dissolution des identités d'appelant et appelé. La mise en relation des personnes par webconférence ou audioconférence se produit sur le modèle de l'entrée et non plus sur celui de la sommation qui distribue les identités d'appelant et d'appelé. Ainsi, nous examinerons les procédures systématiques pour « entrer en réunion », comme dans l['Extrait 36](#page-157-0) :

<span id="page-157-0"></span>**Extrait 36 Message audio téléphonique automatique avant la connexion à une webconférence ou audioconférence**

| יתחו<br>$\cdots$ $\cdots$<br>-- -<br>$\sim$ $\sim$<br>--<br>∸<br>∸<br>∸ |       |     |  |
|-------------------------------------------------------------------------|-------|-----|--|
| :uiiloii<br>___<br><u>ے ب</u><br>ັ<br>تسمي المدامية<br>◡                | U U O | — ÷ |  |

Cette assertion vocale générée par le système résume un double problème pratique posé aux participants : comment rejoint-on une conférence (ce que nous appellerons la préentrée) ? Et quelles actions sont produites lorsque l'on a rejoint l'espace de conférence (l'entrée) ? Nous nous intéresserons ainsi à ce qui précède (chapitre 5) et ce qui suit (chapitre 6) l'assertion de l['Extrait 36](#page-157-0) (*supra*). La pré-entrée suppose un ensemble d'interactions avec le dispositif qui préfigure la forme d'apparition dans l'espace partagé. Nous traiterons le lien entre le mode de connexion lors de la pré-entrée et l'organisation de l'échange à l'entrée. Nous montrerons que l'entrée d'un membre dans l'espace de conférence révèle des actions bien présentes mais non visibles par

 $\overline{1}$ <sup>126</sup> La reconfiguration correspond à l'ensemble des pratiques qui modifient la configuration de l'espace interactionnel.

 $127$  Nous utiliserons dans ce chapitre le terme de « membre » plutôt que « participant » car ce dernier est un terme de catégorisation plus spécifique qui s'oppose à « modérateur ». La catégorie de « membre » nous permet de désigner indifféremment « modérateur » et « participant ».

<sup>&</sup>lt;sup>128</sup> L'analyse des catégorisations d'appartenance a été initiée par Sacks (1995c). Selon Sacks (1972 : 37), la standardisation de la paire signifie que chaque membre connaît sa position par rapport à l'autre. En raison de cette standardisation de la paire relationnelle, un ensemble d'inférences pourra être produit du fait que le membre reçoit une attribution catégorielle.

ailleurs<sup>129</sup>. Un participant doit coordonner trois types d'entrées dissociées : matérielle, sonore et artefactuelle. L'organisation et la coordination de ces trois types d'entrée produisent le mode d'apparition d'un autrui distant dans l'espace partagé de la conférence. Les membres s'orientent dans la phase de pré-entrée vers deux identités distinctes, celle de modérateur et celle de participant, formant une nouvelle paire relationnelle standardisée qui se substitue à celle d'appelant/appelé. Le mode d'apparition et l'auto-catégorisation informent les membres sur l'organisation de l'échange mobilisée.

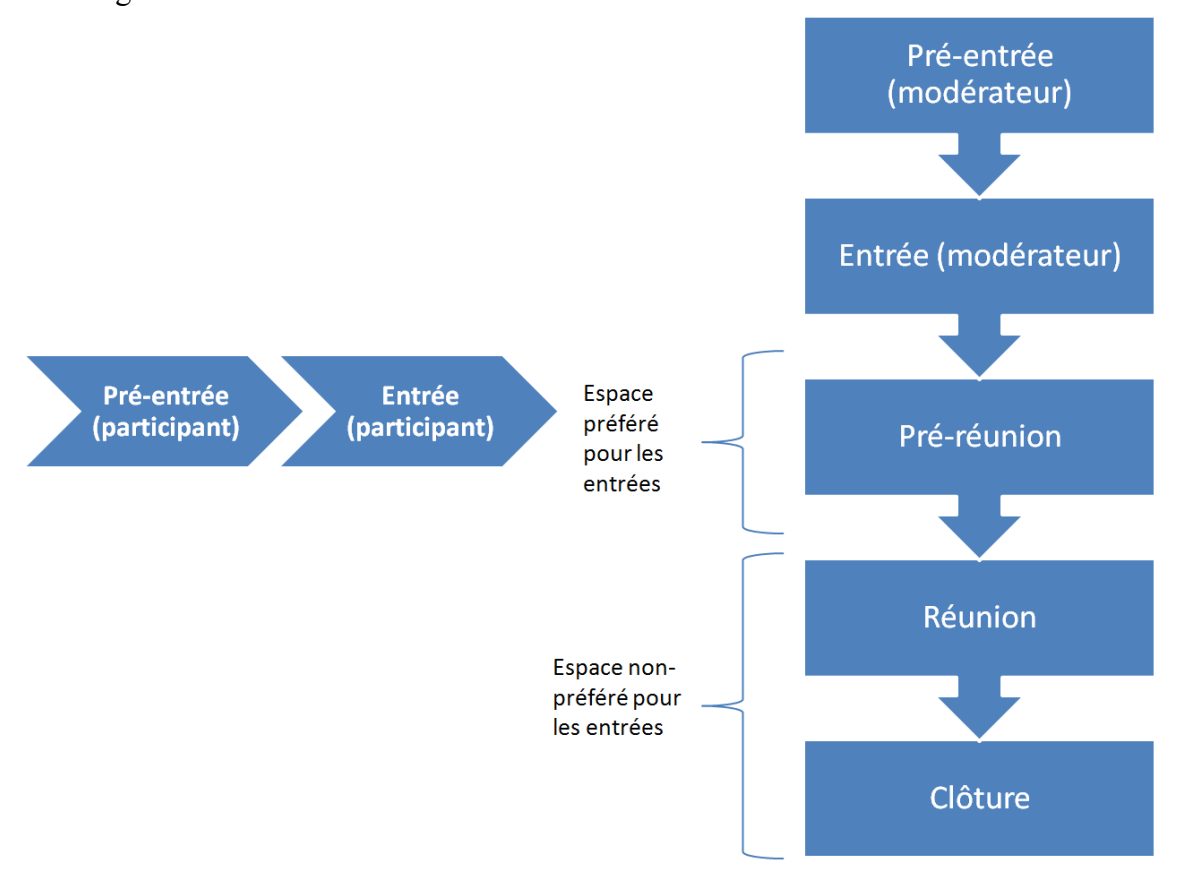

**Figure 45 Organisation globale des entrées 130**

<span id="page-158-0"></span>La [Figure 45](#page-158-0) résume l'organisation globale de l'entrée en conférence<sup>131</sup>. On y retrouve la distinction entre pré-entrée et entrée introduite immédiatement auparavant, ainsi que les catégorisations de modérateur et de participant. Nous devons maintenant introduire une dernière distinction : celle entre pré-réunion et réunion<sup>132</sup>. En effet, les entrées se produisent préférentiellement dans l'espace de pré-réunion, mais la pré-réunion ne se réduit pas aux entrées. Une activité transitionnelle de reconfiguration est nécessaire.

 $\overline{1}$  $129$  L'entrée dans une situation de face-à-face par exemple présuppose bien une entrée « matérielle » et une autre « sonore » généralement concomitantes.

<sup>&</sup>lt;sup>130</sup> Nous incluons la séquence de clôture dans ce schéma, car dans certains cas, un modérateur peut avoir deux réunions qui s'enchaînent avec des participants différents. Le modérateur n'a pas à « sortir » de la salle. Il se pose alors le problème des participants à la seconde réunion qui arrivent « en avance » et/ou de la gestion du temps et du retard d'une première réunion. Ces frontières d'activités constituent un problème pratique qui concerne la gestion des entrées en réunion.

<sup>&</sup>lt;sup>131</sup> Nous utilisons le terme conférence pour englober l'audioconférence et la webconférence.

 $132$  Cf. Turner (1972) et Mirivel & Tracy (2005).

Celle-ci constitue un travail interactionnel, corporel et matériel en vue d'une activité commune que nous analyserons dans le chapitre 7. La pré-entrée et l'entrée participent à cette activité transitionnelle. L'attente des membres peut donner lieu à des activités diverses qui seront examinées dans le chapitre 7. Le chapitre 5 analyse l'organisation de la pré-entrée alors que le chapitre 6 analyse ce qui se produit immédiatement après l'entrée d'un membre.

# **5.1Entrée(s) en webconférence**

Après un rappel de l'organisation des ouvertures sur le modèle de l'appel, nous expliciterons en quoi celle de la webconférence (et de l'audioconférence) se fonde sur un autre modèle, celui de l'entrée. L'entrée n'est pas nécessairement unifiée, mais requiert la coordination de séries d'actions dissociées pour entrer dans l'espace matériel, sonore et artefactuel. Cette section, qui montre le changement de paradigme, servira de base pour les analyses qui suivront.

### **5.1.1 Le modèle de l'entrée**

Nous examinerons dans cette sous-section comment s'initie une séance de webconférence. Dans le cadre des appels téléphoniques dyadiques, un appel s'initie par l'action d'un appelant qui sélectionne un contact, compose un numéro de téléphone et lance un appel.

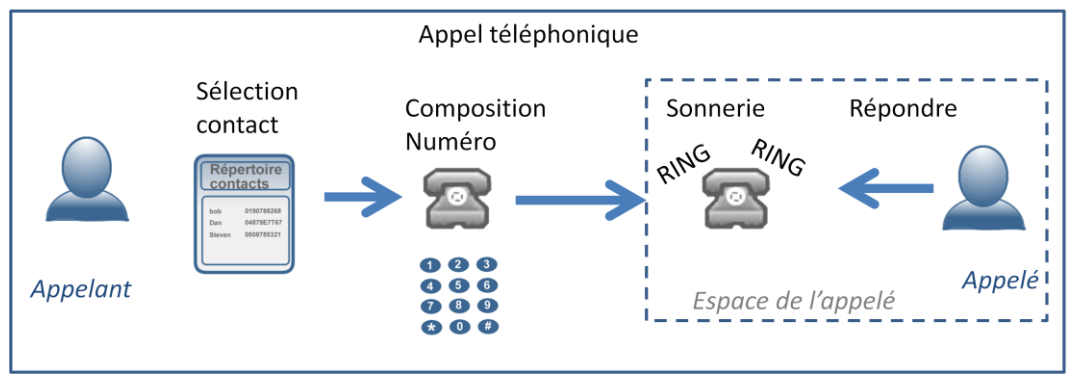

**Figure 46 Modèle de l'appel téléphonique**

La sonnerie fonctionne comme une sommation qui se produit dans l'espace de l'appelé. Celui-ci peut être déjà engagé dans des cours d'action (Licoppe, 2007, 2010). Action intrusive, l'appel est considéré comme abouti uniquement lorsqu'un destinataire répond à la sommation de la sonnerie de son appareil en décrochant le téléphone. Cet appariement d'actions produit deux identités distinctes (appelant/appelé) pertinentes pour l'organisation de l'échange. La réussite d'un appel est donc le résultat d'une action coordonnée entre un appelant et un appelé. L'usage de ce dispositif de catégories (appelant/appelé) va produire un système d'attentes normatives, de droits et obligations qui orientent l'ouverture de la conversation. L'appel téléphonique dyadique rend pertinent la paire relationnelle standardisée appelant/appelé qui organise l'ouverture des

échanges. Par exemple, c'est l'appelé qui parle généralement en premier (Schegloff, 1968).

Les dispositifs de voix sur IP (voIP) comme Skype maintiennent la paire relationnelle standardisée d'appelant/appelé et la même organisation de l'engagement :

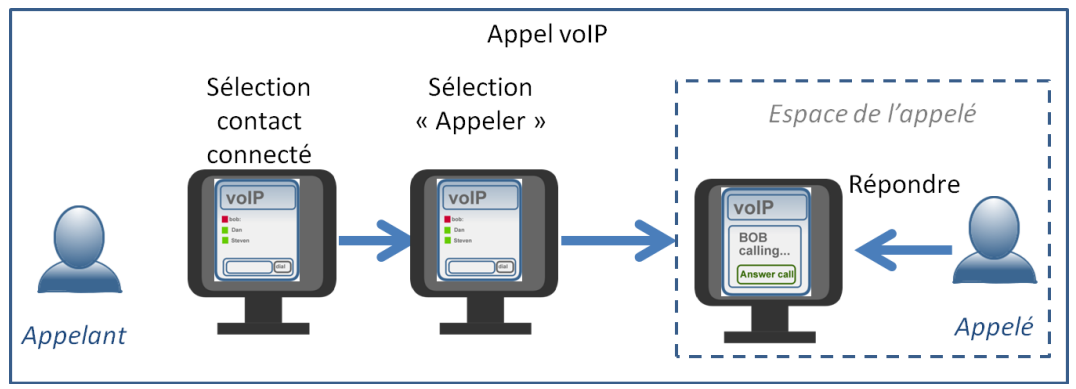

**Figure 47 Engager un appel voIP dyadique**

<span id="page-160-0"></span>En effet, par ce biais, un participant sélectionne un interlocuteur parmi ses contacts connectés<sup> $533$ </sup>, et lance un appel (cf. [Figure 47\)](#page-160-0). Le statut de la liste des contacts réduit par rapport à un appel téléphonique l'asymétrie des connaissances sur la disponibilité de l'interlocuteur. D'autre part, l'appel est adressé à un identifiant personnel, il n'y a donc pas de négociation dans l'espace du destinataire de la personne qui doit répondre<sup>134</sup>.

Ce même type de dispositif permet de sélectionner non pas un seul, mais plusieurs contacts et de les appeler simultanément (cf. [Figure 48\)](#page-161-0).

 $\overline{1}$ <sup>133</sup> La forme de l'identifiant est différente de celui du téléphone : une suite de numéros dans un cas, une suite de chiffres ou de lettres dans l'autre.

<sup>&</sup>lt;sup>134</sup> Cf. entre autres, Schegloff (1986) pour l'analyse de qui doit répondre, ou plus récemment La Valle (2011) pour l'analyse de la négociation du répondant au sein d'un foyer familial.

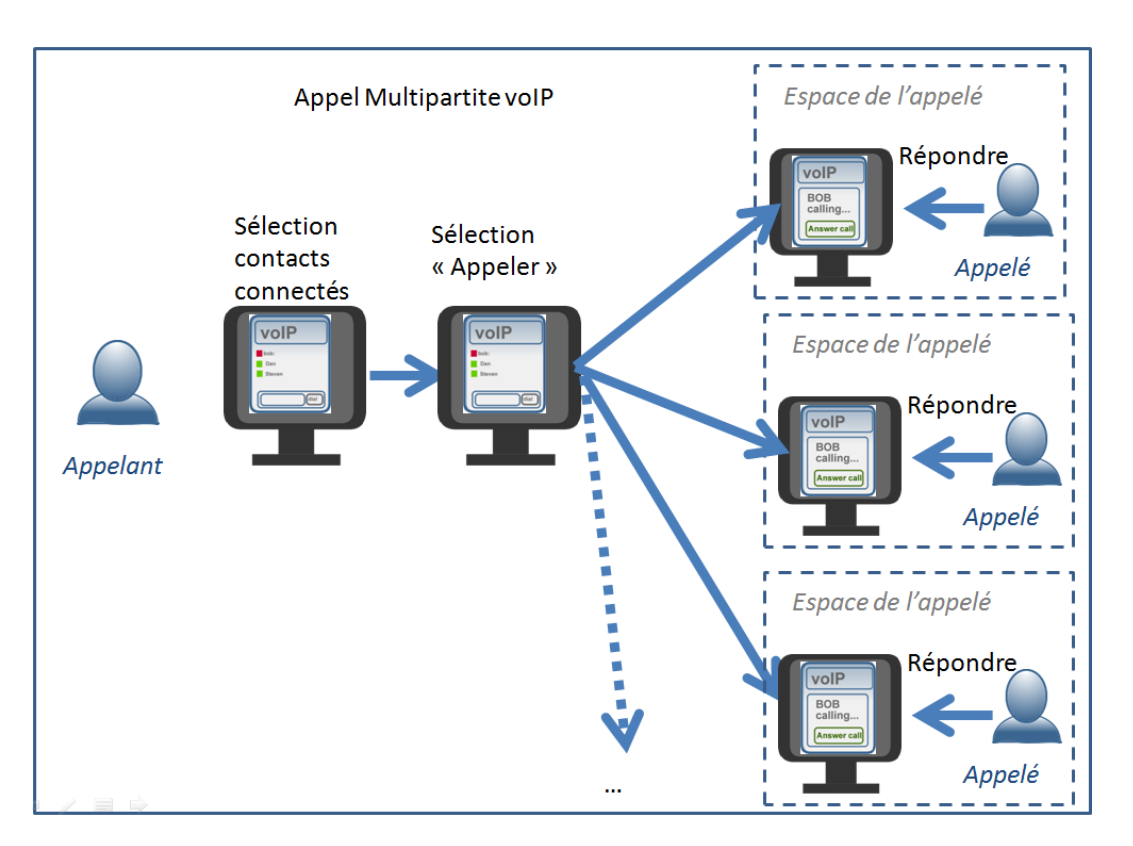

**Figure 48 Appel multipartite voIP (type Skype)**

<span id="page-161-0"></span>Cependant, il s'agit toujours d'un appel, même s'il est adressé à plusieurs. En effet, il n'y a qu'un seul initiateur, qui produit une interpellation. Chacun des participants est appelé et reçoit une sommation par une sonnerie. Cette sommation projette des réponses en parallèles de chacun des appelés<sup>135</sup>. L'organisation de l'entrée dans l'espace commun dépend de la coordination entre un appelant et un appelé.

Les dispositifs de webconférences considérés dans notre corpus mobilisent à la fois un téléphone et un ordinateur. Cependant, ils ne reposent pas sur le modèle de l'appel, mais sur un modèle spatial de l'entrée dans une salle, qui se caractérise par la disparition de la sommation d'un seul appelant.

Le dispositif est semblable à une salle de classe fermée à clef avant un cours. Pour s'assembler et commencer un cours, un membre particulier (un enseignant) ouvre sa salle et laisse entrer les étudiants. Seule la connaissance partagée du lieu et de l'heure permet le regroupement. L'entrée des membres dépend du placement séquentiel de leur arrivée par rapport à ce membre particulier qui ouvre la porte autrement fermée. Un étudiant qui arrive avant l'ouvreur doit attendre. S'il arrive après, il peut entrer directement. Ainsi, l'arrivée n'est pas une réponse à une sommation, elle se produit après l'ouverture de la porte. Les étudiants ont le droit et l'obligation d'entrer entre l'ouverture de la porte et le « début » du cours. Une entrée avant que la porte ne soit officiellement ouverte ou après le début du cours sont des actions non préférées. Nous entendons par là que plusieurs alternatives d'entrées s'offrent mais ne sont pas « symétriques » (Schegloff & Sacks, 1973 : 314). Certaines alternatives sont favorisées

 $\overline{a}$ <sup>135</sup> Si un des membres est déconnecté ou n'est pas présent au moment de l'appel, il devra produire une requête (par le chat ou autre) pour que l'initiateur l'appelle à nouveau lorsqu'il est prêt.

(« arriver à l'heure »), par rapport à d'autres (« arriver après le début » ou « ne pas venir »). L'invitation-annonce organise ces alternatives. Cette métaphore de la salle a certaines limites quand celle-ci est « virtuelle ». Par exemple, la gestion de l'attente avant l'ouverture de la porte ne permet pas de pré-rassemblements « devant » celle-ci. Les modalités de la pré-entrée sont ainsi modifiées.

La webconférence présuppose un initiateur qui ouvre la salle et que nous nommerons modérateur<sup>136</sup>. Celui-ci est le détenteur de la salle de conférence<sup>137</sup> : il est le seul membre du rassemblement à pouvoir ouvrir la salle de réunion<sup>138</sup> que les participants rejoignent. C'est l'invitation à la réunion qui distribue et préfigure le positionnement entre modérateur et participants.

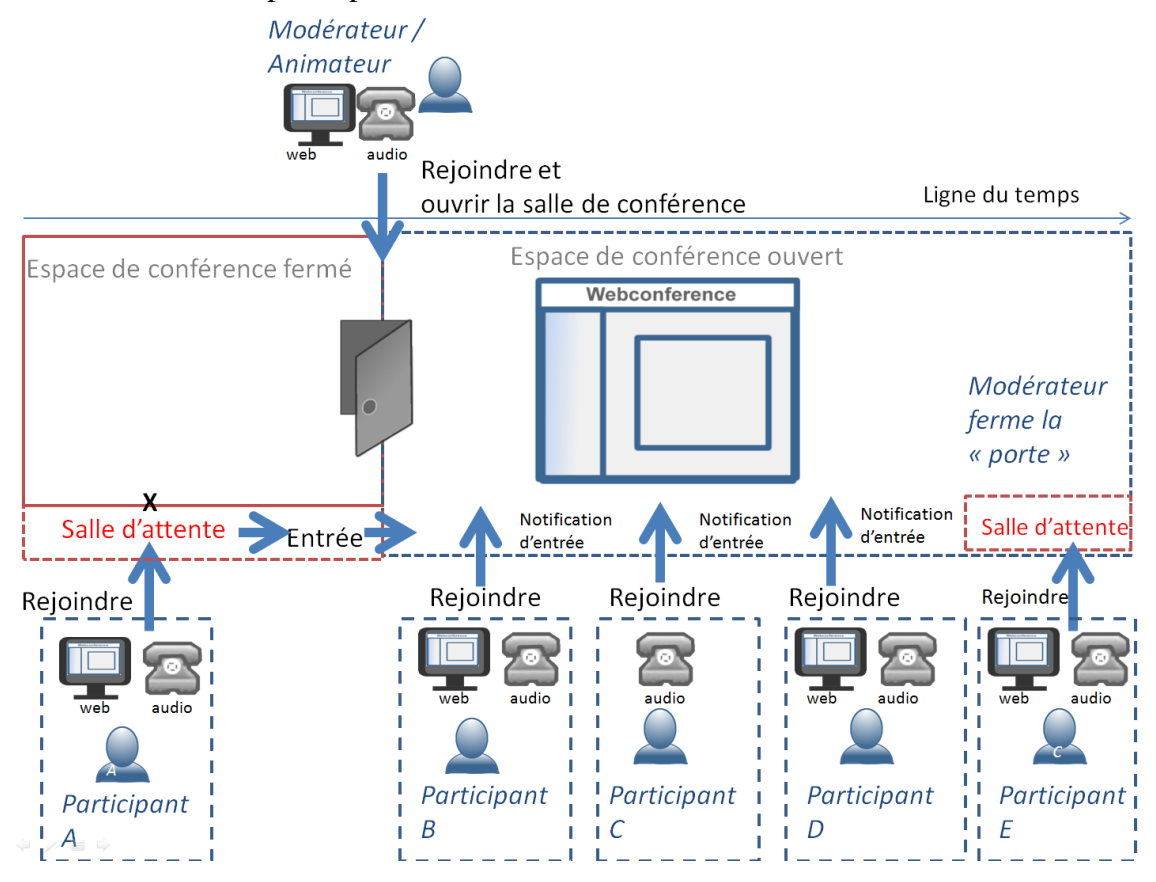

**Figure 49 Modèle de la webconférence**

La [Figure 50](#page-163-0) schématise l'organisation globale des entrées. Dans ce schéma, on peut voir que chaque membre rejoint la conférence quel que soit le mode de connexion (par le Web et l'audio pour les participants A, B, D, E et le modérateur ; ou à l'audio uniquement pour le participant C). Cependant, seul le modérateur a la possibilité

 $\overline{1}$ <sup>136</sup> Selon le système et la version du dispositif, les termes d'animateur ou de « leader » peuvent apparaître. Nous les traitons comme formant la même classe d'identité pour la conférence.

<sup>&</sup>lt;sup>137</sup> Il s'agit d'une suite de numéros plus ou moins longue. Ce numéro, certes personnel, peut être partagé. Les entretiens que nous avons effectués lors de notre prospection de terrain attestent du partage des salles de conférence par plusieurs membres d'une entreprise contrairement à ce qui est projeté par les concepteurs et conseillé dans les formations à l'usage du dispositif. Nos enregistrements néanmoins n'attestent pas ce type d'usage partagé entre plusieurs membres d'une même salle.

<sup>&</sup>lt;sup>138</sup> Le modérateur a la possibilité de déléguer cette tâche à une autre personne. Cette action reste néanmoins cantonnée à un usage avancé du dispositif.

d'ouvrir ou de fermer la porte de la conférence lorsqu'il rejoint la salle. En son absence, la salle est fermée. Ainsi, le participant A, qui rejoint la conférence avant le modérateur, se retrouve dans une salle d'attente (cf. [Figure 50\)](#page-163-0). Ce dernier entre en conférence uniquement lorsque le modérateur a rejoint et ouvert la salle.

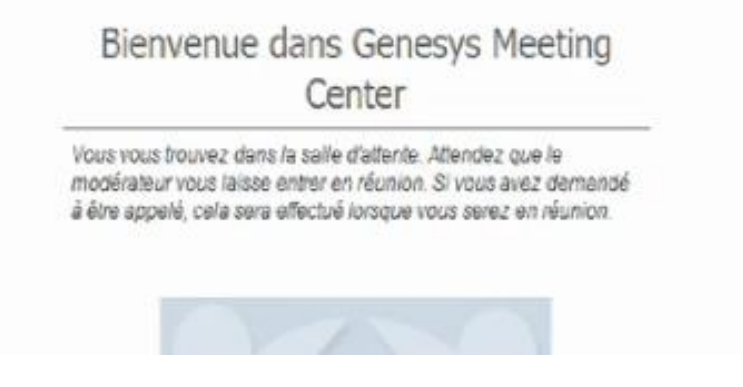

**Figure 50 capture d'écran du message de la salle d'attente d'une webconférence**

<span id="page-163-0"></span>Les participants B, C et D rejoignent la conférence après l'entrée du modérateur. Dans certains cas, le modérateur peut fermer à nouveau « la porte » pour ne plus laisser de nouveaux membres entrer (cf. participant E). Ces derniers se trouvent dans la salle d'attente. Le modérateur est le seul membre à être notifié de leur présence dans la salle  $d'$ attente<sup>139</sup>. Il peut alors les accepter dans la conférence ou les maintenir dans la salle d'attente. Lorsque la salle est ouverte, l'entrée ne requiert aucune action de la part du modérateur.

Il n'y a donc pas d'appelant, ni d'appelé formant une paire relationnelle standardisée. La webconférence (de même que l'audioconférence) n'est pas le seul dispositif de communication multipartite à s'appuyer sur le modèle de l'arrivée. Cette différenciation entre Skype et la webconférence est similaire à la différence qui existe entre la messagerie instantanée et le *chat*. Dans le cas de la messagerie instantanée, un usager peut sélectionner plusieurs de ses contacts et envoyer un message destiné simultanément à plusieurs personnes. Il y a une relation standardisée « initiateur du message »/« destinataire ». L'initiation d'un message produit une notification visuelle persistante (Datchary & Licoppe, 2007) qui doit être traitée par les destinataires.

<span id="page-163-1"></span>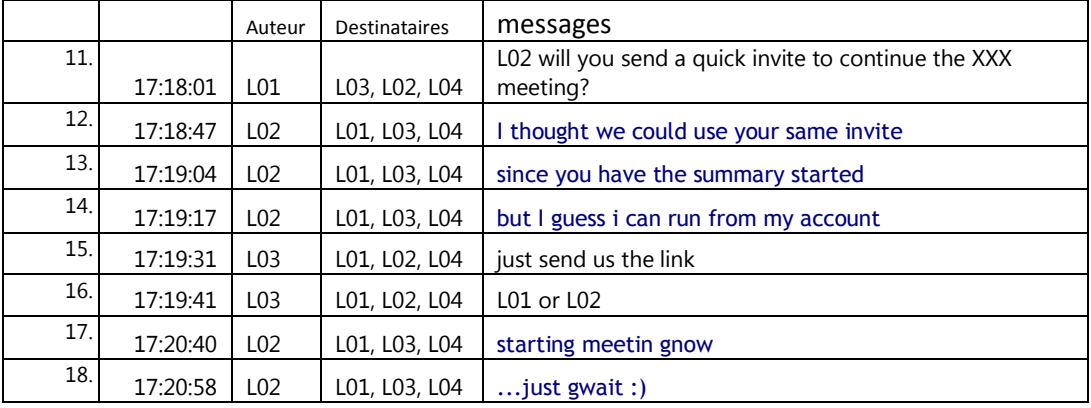

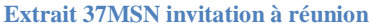

 $\overline{1}$ 

 $139$  Par une notification pop-up et l'accès à la liste des participants dans la salle d'attente.

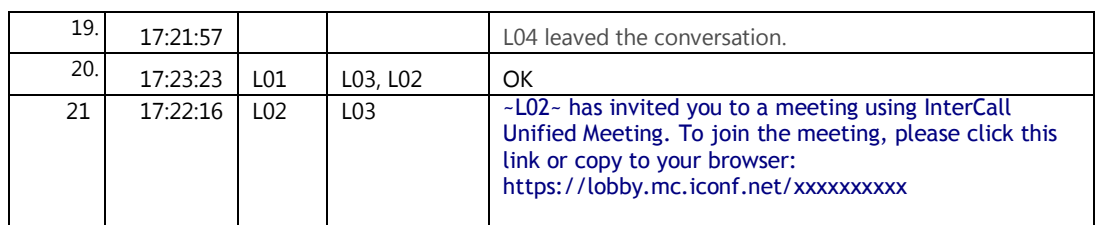

L['Extrait 37,](#page-163-1) déjà présenté dans le chapitre précédent<sup>140</sup>, est un exemple de mise en relation multipartite. Le locuteur L01 initie l'échange multipartite en sélectionnant trois autres participants. Le message en ligne 1 produit une interpellation. L'organisation de cette mise en relation présente des similitudes avec l'appel téléphonique ou celui par voIP. Dans chacun des cas, il existe un seul initiateur. Les destinataires doivent de fait répondre à l'interpellation.

Dans le cas du *chat*, la mise en relation s'organise différemment<sup>141</sup>. Pour participer à une conversation, il est nécessaire pour chacun des membres d'entrer (sur une page web) dans une salle de *chat* ouverte. La première personne présente « ouvre » la salle. Une mise en relation ne peut se produire que lorsqu'une seconde personne entre dans l'espace du *chat*. Ce mode de mise en relation ne nécessite pas d'interpellation dans l'espace d'autrui. Il n'y a que des « entrants » et des membres « déjà présents ». Ainsi, dans cette configuration, un entrant ne répond pas à une sommation immédiate  $142$  mais organise de manière appropriée son entrée dans un espace.

La webconférence se rapproche davantage de l'organisation de l'entrée sur un *chat* ou dans la salle de classe. Ainsi, les membres du rassemblement n'entrent pas ensemble, mais selon un ordre plus ou moins lâche et arbitraire de celui d'arrivée. Le rassemblement se construit peu à peu par l'entrée des différents membres attendus.

Après avoir décrit le modèle de l'arrivé, il est nécessaire de s'intéresser à la manière dont les membres rejoignent la réunion pour former un espace interactionnel commun.

### **5.1.2Pluralité et dissociation des entrées**

Dans les réunions en face-à-face, les membres se retrouvent dans un espace commun pour former un rassemblement. La réunion présuppose une entrée matérielle de chacun des membres dans un espace partagé, laquelle peut se manifester dans l'environnement immédiat par un changement de salle, de disposition des objets (tables, chaises, tableau, vidéoprojecteur, ordinateur, matériel de vidéoconférence…). La constitution du cadre de participation est conditionnée par cette entrée matérielle. La mise en présence est simultanément visuelle et vocale. Le membre n'est pas nécessairement vu, ni entendu, mais il est simultanément potentiellement accessible visuellement et vocalement.

 $\overline{1}$ <sup>140</sup> Cf. Section 4.3.2.2.

<sup>&</sup>lt;sup>141</sup> Bien que Markman (2009) traite l'organisation des ouvertures de réunions par chat, il ne décrit pas l'organisation des entrées des participants.

<sup>&</sup>lt;sup>142</sup> L'entrée constitue néanmoins une réponse à une invitation antérieure.

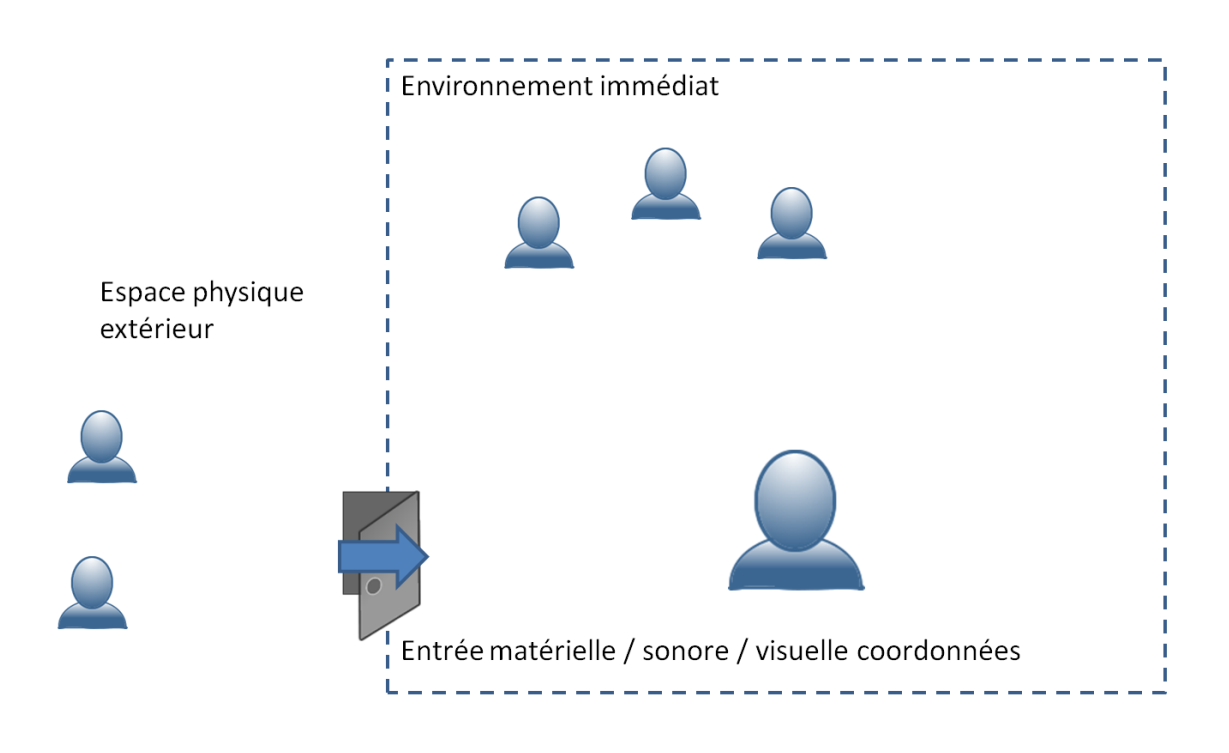

#### **Figure 51 Entrée dans un rassemblement**

Dans certains cas, des membres peuvent déjà être présents sans constituer pour autant une réunion. Une activité transitionnelle de reconfiguration est alors nécessaire. Celle-ci constitue un travail interactionnel, corporel et matériel en vue d'une activité commune qui sera analysée dans le chapitre suivant.

Pour l'audioconférence, l'entrée dans l'espace physique et celle dans l'espace sonore sont dissociées. L'entrée dans l'espace physique (partagé<sup>143</sup> ou non) n'implique pas une entrée dans l'espace sonore partagé de la réunion. Cette dernière nécessite des actions spécifiques supplémentaires avant toute mise en relation sonore. L'audioconférence requiert ainsi une double entrée locale et à distance qui exige un travail interactionnel propre.

 $\overline{1}$ <sup>143</sup> L'entrée dans l'espace physique peut donner lieu à un pré-rassemblement de membres qui se retrouvent dans un même espace avant de rejoindre (comme une partie unique) un rassemblement audio. Il y a, dans ce cas, deux entrées successives.

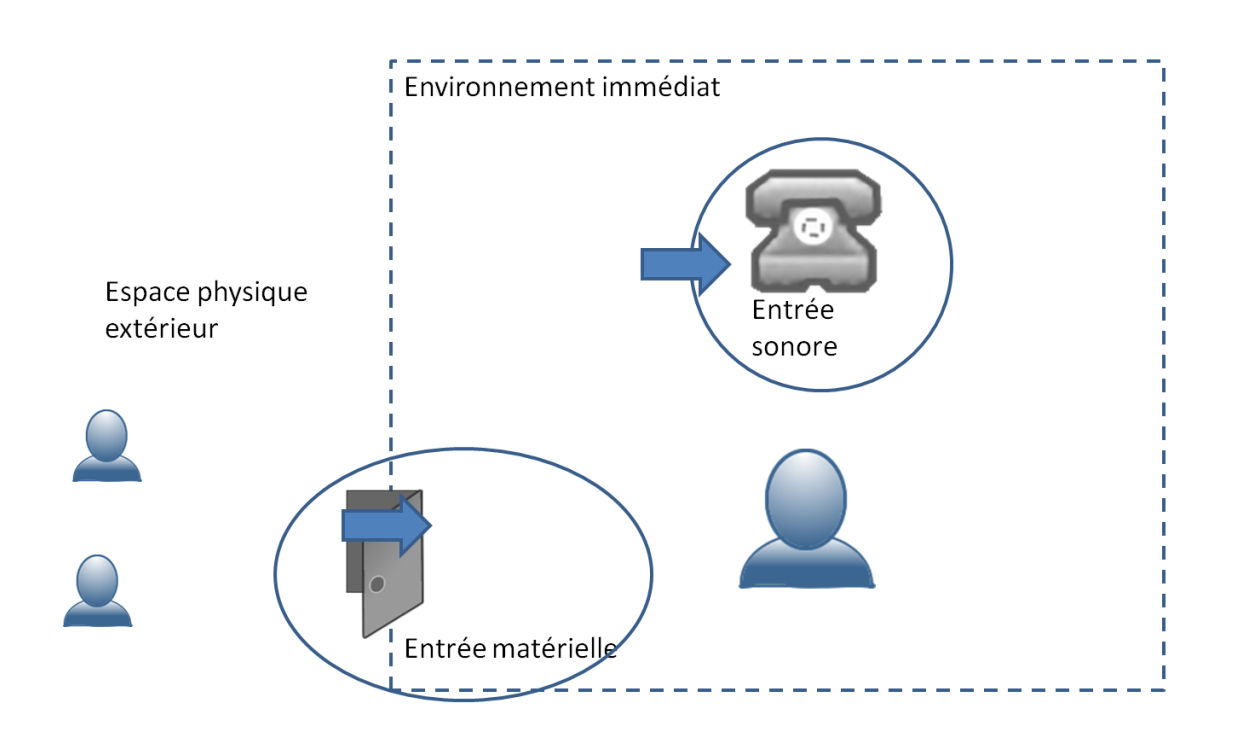

**Figure 52 Double entrée en audioconférence**

La webconférence quant à elle dissocie l'entrée en trois espaces : physique (partagé ou non), sonore et artefactuel<sup>144</sup>. Ces trois types d'entrées (ou leurs reconfigurations) sont conjointes et non visibles dans les réunions en présentiel. Elles deviennent visibles dans le cas de la webconférence et nécessitent des actions spécifiques.

 $\overline{a}$ 

<sup>&</sup>lt;sup>144</sup> Nous parlerons par la suite aussi d'entrée « Web ». Il s'agit du terme utilisé par le dispositif pour désigner ce type d'entrée (cf. par exemple annexes corpus 090522GMO l.24-25).

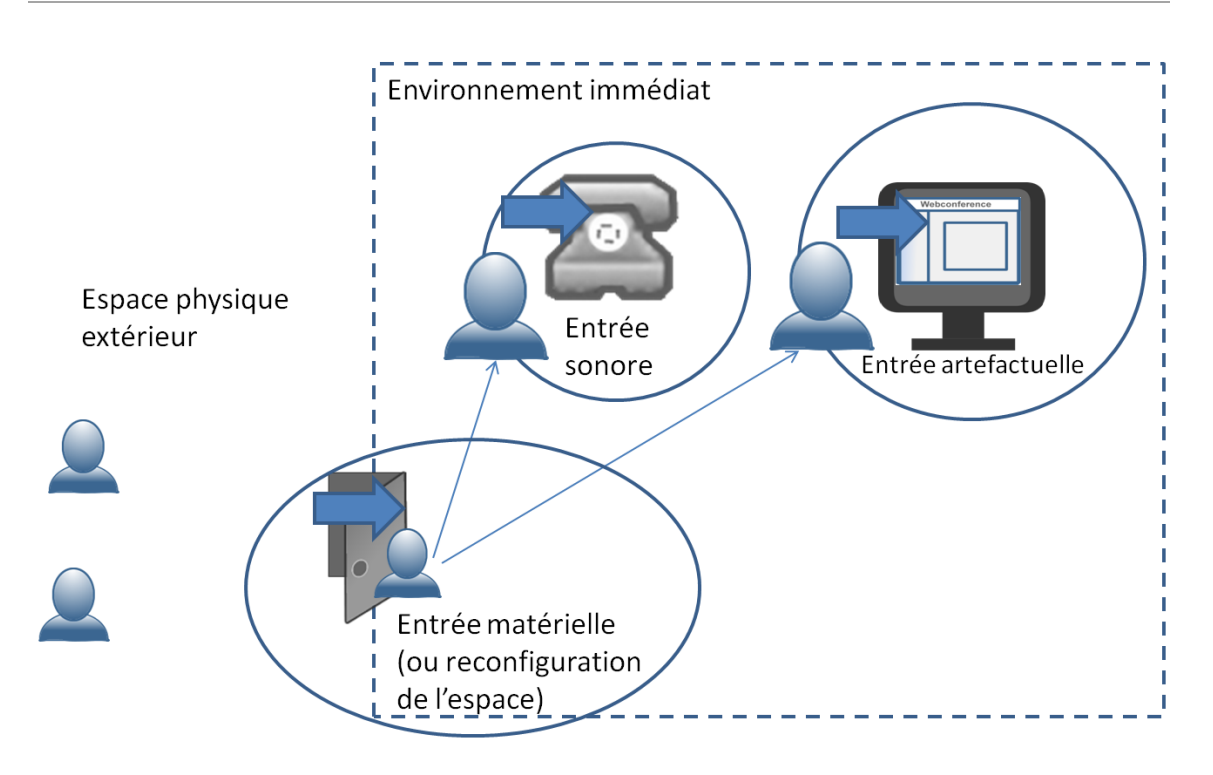

**Figure 53 Les trois entrées de la webconférence**

La webconférence requiert tout d'abord une entrée locale avant toute entrée distante. Le regroupement de plusieurs participants peut produire des actions locales liées à une rencontre en face-à-face. À l'intérieur de ces environnements, les participants peuvent se connecter de diverses façons au même rassemblement (espace sonore et visuel/artefactuel) selon le matériel mobilisé : un téléphone, un ordinateur, une tablette numérique, un smartphone, un ordinateur et un téléphone. On peut distinguer les objets qui permettent une entrée et un partage sonore (téléphone, smartphone) d'autres qui assurent une entrée artefactuelle, un partage visuel (ordinateur, tablette, mais aussi smartphone) en des traits de l'environnement immédiat (nom du participant, icône…). Ils produisent ainsi le sens d'une présence à distance. Des systèmes hétérogènes contribuent à l'émergence d'un cadre de participation commun. L'entrée dans l'espace sonore ou artefactuel nécessitent des actions qui précèdent la mise en relation et que nous nommerons la pré-entrée. L'entrée dans l'espace physique précède  $s$ équentiellement les deux autres<sup>145</sup>, mais celles sonore et artefactuelle peuvent se produire de manière conjointe ou dissociée.

L'organisation et la coordination de ces trois types d'entrées ont des conséquences sur les procédures mobilisées pour « entrer en réunion » et organiser l'échange.

Tout membre peut rejoindre la partie Web et audio conjointement comme une seule personne (cf. [Figure 54\)](#page-168-0) : le dispositif appelle le téléphone du membre lorsque celui-ci entre dans l'espace Web. Le membre est à la fois appelant (il est à l'origine de l'action) et appelé par le système. Il se fait appeler par le dispositif. Dans les statuts de la liste des participants, la double entrée apparaît sous un seul nom. L'apparition dans l'espace visuel est marquée par l'ajout du nom du membre et du statut de la connexion Web et

 $\overline{1}$ <sup>145</sup> La téléprésence (cf. chapitre 2.1) donne l'illusion d'une entrée physique, sonore et visuelle conjointe. En réalité, une pré-entrée sonore et artefactuelle (audiovisuelle) réalisée par un technicien précède l'entrée physique. C'est ce changement d'ordre séquentiel qui donne l'illusion d'une entrée conjointe.

audio. L'entrée dans l'espace sonore est notifiée par un double bip sonore que nous avons transcrit par « tu tu »  $146$  dans le corpus.

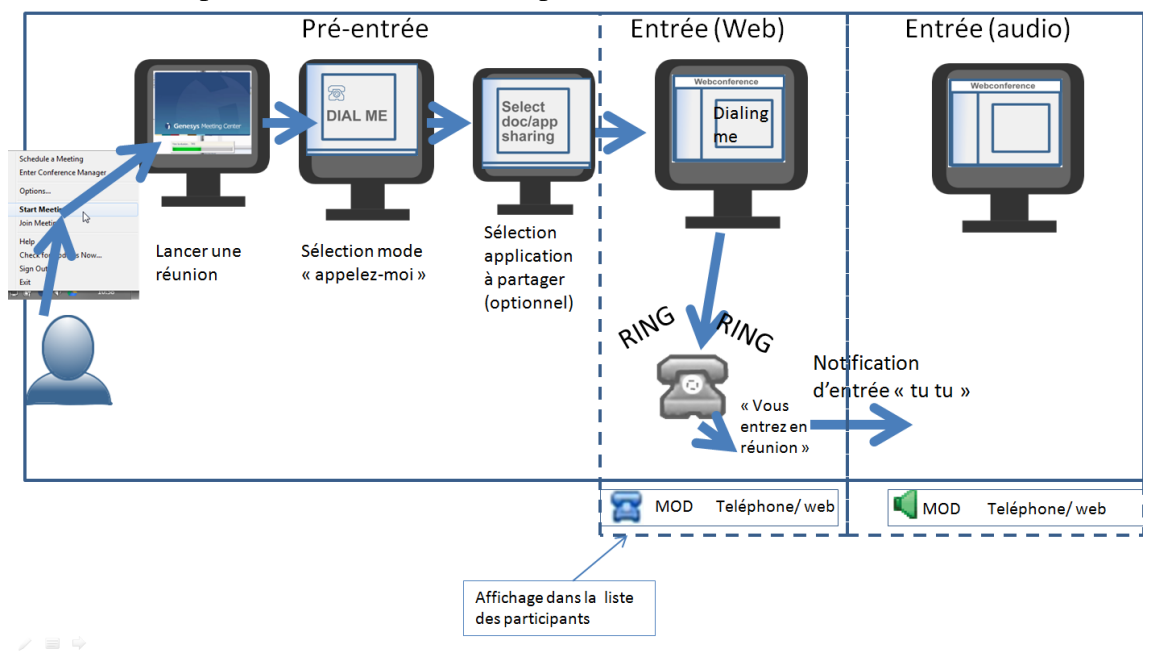

**Figure 54 Ouvrir en tant que modérateur et se faire appeler<sup>147</sup>**

<span id="page-168-0"></span>Un membre peut choisir de se connecter séparément à la partie audio et à la partie Web de la conférence (cf. [Figure 55\)](#page-169-0). Il initie alors deux cours d'actions hétérogènes pour rejoindre la réunion.

 $\overline{1}$ <sup>146</sup> Dans certaines configurations, l'annonce du nom préenregistré par le participant peut remplacer la notification sonore. Nous n'avons pas observé cet usage.

 $147$  Cf. 5.3.1 pour plus de détails.

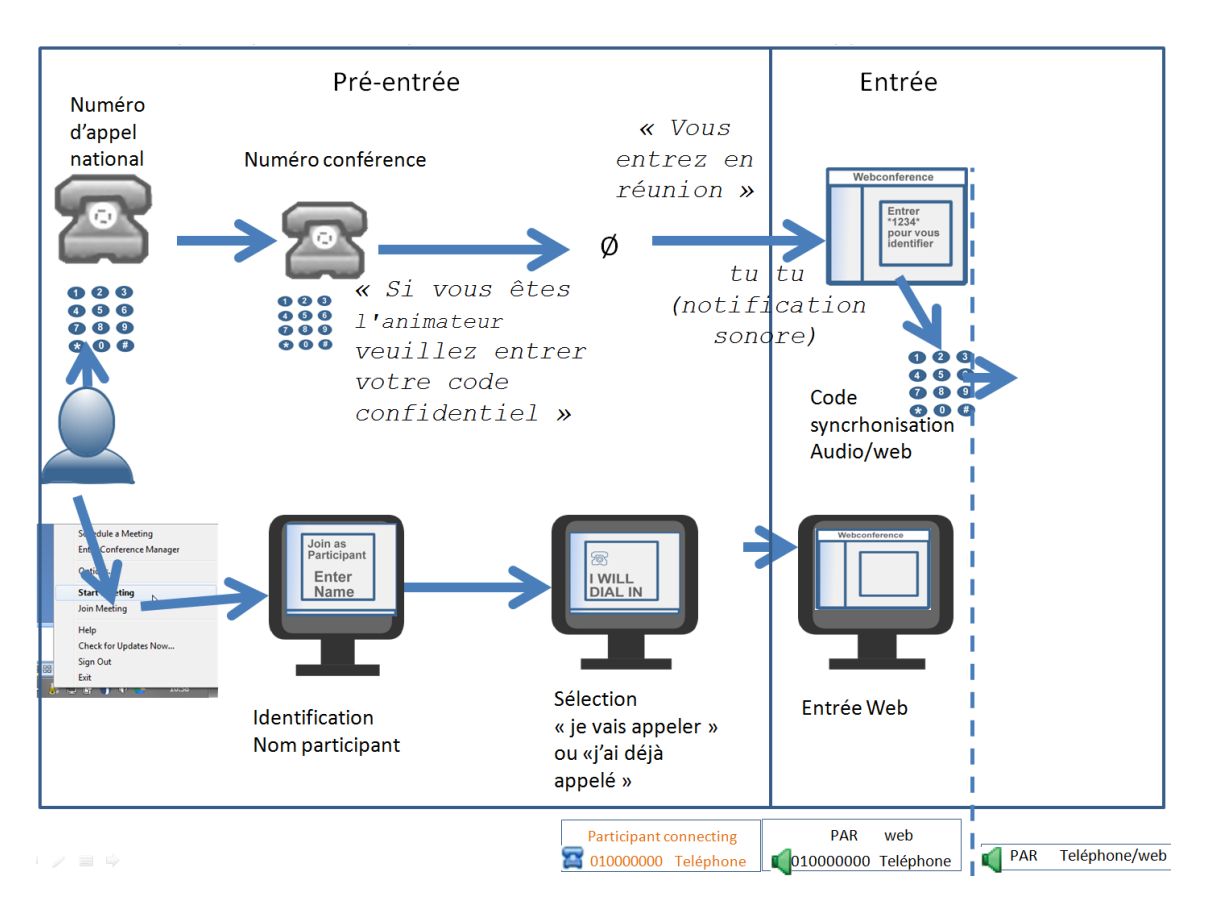

<span id="page-169-0"></span>**Figure 55 Connexion d'un participant en audio et Web séparément**

Selon les cas, le membre fera une apparition dans l'espace de la conférence d'abord à l'audio puis sur le Web ou inversement. Ce mode de connexion donne lieu à des trajectoires d'actions souvent simultanées mais séparées. L'entrée sur le Web est marquée par l'apparition du nom du participant et d'un statut de connexion Web (uniquement). En parallèle, l'entrée audio est mise en évidence par une notification sonore et l'apparition d'un statut de connexion audio (composé du numéro de téléphone utilisé, de l'icône d'un haut-parleur, et de la mention « téléphone »). L'entrée uniquement audio ne permet pas une auto-identification scripturale du nom du participant, mais uniquement une identification du numéro de téléphone. Si le membre est connecté par ailleurs à la partie Web, il devra synchroniser ses deux entrées pour apparaître comme une seule et même personne.

Il devient nécessaire d'examiner comment les participants mobilisent et coordonnent l'apparition dans ces trois espaces pour reconfigurer leurs engagements interactionnels et leurs identités.

*« L'apparition d'un autrui distant […] constitue un micro-événement, conventionnellement reconnaissable comme une action sociale d'un certain type, avec des effets immédiats et des conséquences à plus long terme »* (Licoppe, 2010 : 133).

Il existe une multiplicité de modes d'apparition dans l'espace commun. La dissociation des entrées ne produit pas seulement des contraintes sur l'organisation de l'interaction. Elle donne lieu à l'élaboration d'un répertoire de pratiques mobilisé de manière appropriée et située par les participants.

# **5.2Entrée matérielle : Espace(s), dispositif(s) et disposition(s)**

Dans le chapitre précédent, nous avions montré que l'invitation produit des ressources en vue d'une coordination des participants vers un espace commun, l'espace partagé de la webconférence. Dans le cas de réunion en présentiel, la salle de réunion et les objets de l'environnement contribuent à l'élaboration de ce cadre. L'entrée est matérialisée et contribue à l'orientation des membres vers un cadre de participation commun. Certains objets tels qu'une table ou un écran de diaporama ont un effet centrifuge (Winkin, 1996) favorisant l'émergence d'un cadre de participation commun.

La webconférence se produit aussi dans un espace matériel et mobilise des objets qui contribuent à l'émergence d'un cadre de participation commun. Nous souhaitons analyser comment se produit cette mobilisation des objets dans l'espace physique du rassemblement.

### **5.2.1Matériel et dispositions**

Un rassemblement à distance met en coprésence des personnes ou des groupes de personnes distantes. Dans certains cas, les membres sont répartis dans des villes, bâtiments et espaces de bureau différents. Dans d'autres cas, ils se trouvent dans ces mêmes espaces. La distance relative entre les membres est la raison même de l'utilisation d'un dispositif de webconférence. La question du lieu du rassemblement ne se pose pas<sup>148</sup> pour ces membres distants. Cela est marqué par l'absence d'instruction concernant le lieu physique du rassemblement dans les invitations. Le modèle de l'entrée ne requiert pas une connaissance partagée du lieu où se trouvent chacun des membres<sup>149</sup>. Le lieu ou le dispositif utilisé où se connecte chacun des membres n'est pas déterminé à l'avance. La définition du lieu d'où se connectent les membres ne fait pas l'objet d'une élaboration conjointe. Seule la définition du numéro de salle est requise. Néanmoins, les membres rejoignent la réunion à partir d'un lieu et mobilisent des objets pour produire un rassemblement.

Si l'invitation ne fournit aucune instruction sur le lieu physique, comment des membres d'un même site organisent-ils leur entrée dans le rassemblement ? Pour comprendre leur organisation, il est nécessaire d'analyser comment les membres intègrent et mobilisent des objets hétérogènes (écran, clavier, souris, téléphone…) dans la constitution d'un cadre interactionnel commun.

Avant d'explorer les configurations spatiales dans les webconférences, il est nécessaire de rappeler comment s'organisent les rassemblements par videocommunication ou ceux des dispositifs de téléprésence <sup>150</sup>. Ces deux types de réunion à distance requièrent un

 $\overline{1}$ <sup>148</sup> Un choix est effectué en amont lors de la phase d'invitation et oriente la façon dont les membres se rencontrent : à distance ou en face-à-face.

<sup>&</sup>lt;sup>149</sup> Dans le modèle de l'appel, si la connaissance du lieu n'est pas non plus nécessaire (cf. téléphonie mobile ou voIP), celle de l'identifiant (pseudonyme ou numéro) reste nécessaire. Le changement de numéro de téléphone ou de pseudonyme rend difficile l'accomplissement d'un tel rendez-vous.

 $150$  Cf. 2.1 pour une définition de ces termes.

dispositif technique spécifique, déployé spécialement pour l'usage de rassemblement à distance.

Le matériel de la vidéocommunication est spécialisé, acquis pour cet usage, et à la disposition d'un collectif. Le matériel est donc numériquement limité sur chaque site. Fixe ou sur plateau mobile, il reste cantonné à des emplacements mixtes ou dédiés  $151$ : une salle de réunion, une salle de vidéoconférence… Les objets mobilisés dans les réunions produisent une contrainte qui favorise le rassemblement physique des personnes d'un même site et invite les participants à s'orienter vers la même activité, dans un même lieu, au moyen d'un travail interactionnel approprié (Bonu, 2007). Il est nécessaire dans ces cas d'organiser une rencontre locale avant de rejoindre un rassemblement à distance. La vidéocommunication ou la téléprésence favorise des rassemblements site à site. On connecte des lieux où se rassemblent des personnes. L'identité pertinente est celle d'une partie composée de plusieurs membres et non pas seulement individuelle. Schegloff (1995) explique que le système des tours de parole dans les situations multipartites est parfois organisé non entre individus, mais entre parties (1995 : 33). Une partie peut être composée d'une seule personne ou d'une agrégation de personnes. Ce qui est connecté est un site toponymique ou institutionnel. Les objets de la vidéocommunication ne favorisent pas seulement une forme de rassemblement local, mais impliquent aussi les identités pertinentes pour entrer dans l'espace interactionnel commun<sup>152</sup>.

Par opposition, la webconférence requiert un matériel d'usage ordinaire, acquis pour d'autres visées, et qui est souvent individuel : un terminal informatique et/ou un téléphone (fixe ou mobile)<sup>153</sup>. Ces deux objets/artefacts constituent des éléments essentiels dans le dispositif de communication. Nous examinerons tout d'abord l'interrelation du téléphone avec la disposition spatiale avant d'examiner le terminal informatique. L['Extrait 38](#page-171-0)<sup>154</sup> est tiré d'une conversation par messagerie instantanée précédant une réunion récurrente.

### **Extrait 38 MIH117715h Log de messagerie instantanée**

<span id="page-171-0"></span>*15:32:26 L02 L01 just tell me 10 min before so that I can find a place to meet (I am in an openspace at XXX)*

Le locuteur L02 souligne indirectement que l'environnement dans lequel il se trouve, décrit comme un « openspace », n'est pas un lieu pour faire la réunion (« a place to meet »). Dans cet exemple, le choix du lieu n'est pas seulement une contrainte technique, systémique, mais aussi interactionnelle. En effet, la webconférence semble libérer l'usager de la contrainte d'un lieu dédié à la réunion à distance. Néanmoins, elle ne le libère pas d'une question pratique : où faire la réunion et avec qui ?

Hopper (1992) souligne que la forme de l'écouteur téléphonique favorise un échange dyadique. Le téléphone contraint l'orientation d'un membre dans une posture à la fois proche de l'écouteur et du microphone. Cette posture peut dans certains cas être traitée

 $\overline{1}$ <sup>151</sup> La luminosité de la salle est un exemple de contrainte potentielle.

<sup>&</sup>lt;sup>152</sup> Cf. par exemple Mondada (2007).

<sup>&</sup>lt;sup>153</sup> D'autres objets peuvent être utilisés tels qu'un casque audio et une pieuvre téléphonique.

<sup>154</sup> Nous avons déjà analysé une partie de cet extrait dans la section 4.3.2.1.

interactionnellement par une remarque du type « parle plus près du téléphone, on t'entend mal ». Des périphériques permettent de modifier cette contrainte à la fois d'écoute et de production verbale. Par exemple, le haut-parleur libère les mains de l'écouteur pour produire d'autres actions<sup>155</sup>. L'utilisation d'une pieuvre téléphonique permet l'extension du haut-parleur à une plus large audience. Cet objet a un effet centrifuge moins contraignant que la vidéoconférence pour l'élaboration d'un cadre commun. Les participants doivent se placer autour de cet objet pour participer à la réunion.

La pieuvre téléphonique et le haut-parleur sont des objets qui peuvent ainsi modifier le cadre de participation de la conversation. Les personnes à portée du haut-parleur auront tout au moins le statut de « lurker » (Goffman, 1981b), c'est-à-dire de personnes qui entendent la conversation mais ne participent pas nécessairement à la conversation. Notre dispositif d'enregistrement implique l'activation du haut-parleur. Il s'agit d'une contrainte sans conséquence lorsque le participant se trouve dans un bureau isolé. Cependant, dans le cas de bureaux partagés, l'utilisation du haut-parleur peut être problématique. En effet, les personnes en présence ne conduisent pas nécessairement les mêmes activités. Durant notre prospection de terrain, cet aspect a été formulé par un employé mentionnant le fait qu'il ne pouvait pas s'engager à enregistrer ses réunions puisqu'il risquait d'enregistrer d'autres activités concomitantes. Cet employé faisait ses réunions dans le bureau partagé, mais en utilisant un casque audio qui réduit ainsi les nuisances sonores dans l'espace physique partagé. Il s'agit par ailleurs d'un argument invoqué pour une demande de changement de bureau lors de nos observations participantes. Un autre employé d'une autre société qui partage son bureau nous a confié qu'il réservait la salle de réunion pour faire ses audioconférences pour ces mêmes raisons. L'utilisation du haut-parleur et les problèmes liés à son usage révèlent l'attente de la constitution d'un cadre de participation local.

## **5.2.2 Fermer la porte comme mise en visibilité du cadre de participation**

Dans nos observations, la porte des bureaux est ouverte par défaut. La porte matérialise un statut concernant la disponibilité des membres de l'entreprise. La fermeture de la porte marque ainsi une indisponibilité apparente. En ce qui concerne les webconférences, ce changement de statut se produit généralement pendant la phase de pré-entrée du participant dans l'espace sonore et Web de la conférence. Nous avons pu observer quelques occurrences de fermetures pendant la pré-réunion, mais jamais après. Ainsi, comme dans l'enregistrement d'où est tiré l['Extrait 40](#page-173-0) (p. [173\)](#page-173-0), le modérateur n'a pas fermé sa porte pendant la pré-entrée, ni durant la pré-réunion. Ce statut favorisera l'irruption d'un membre au cours de la réunion.

Kendon (1990) analyse l'agencement des corps en lien avec les cadres de participation. Greco, Champsiaux, & Nectoux (2010) traitent les « conduites corporelles des membres

 $\overline{1}$ <sup>155</sup> Notre corpus ne nous permet pas de montrer cet usage spécifique du haut-parleur. En effet, notre dispositif d'observation requiert l'usage du haut-parleur pour les enregistrements. Néanmoins, nous avons pu observer cet usage en dehors des enregistrements. Dans les autres cas, les participants étaient équipés d'un casque audio. Lors de nos enregistrements, certains participants ont oublié d'activer le haut-parleur. Ces personnes utilisaient cependant un casque audio libérant par ailleurs leurs mains.

dans la constitution d'un espace et d'une frontière interactionnels ». Dans nos données, la fermeture de la porte ne représente pas seulement un isolement phonique. Elle constitue une mise en visibilité d'un engagement dans une autre activité, l'établissement d'une frontière et la transition vers un nouvel espace interactionnel. Au sein de cette phase de pré-entrée, les membres choisissent de fermer la porte lorsque leur engagement pour une action n'est pas requis. Dans l['Extrait 39,](#page-173-1) le participant se lève pour fermer la porte lorsqu'un message automatique donne des informations sur le coût de son appel.

<span id="page-173-1"></span>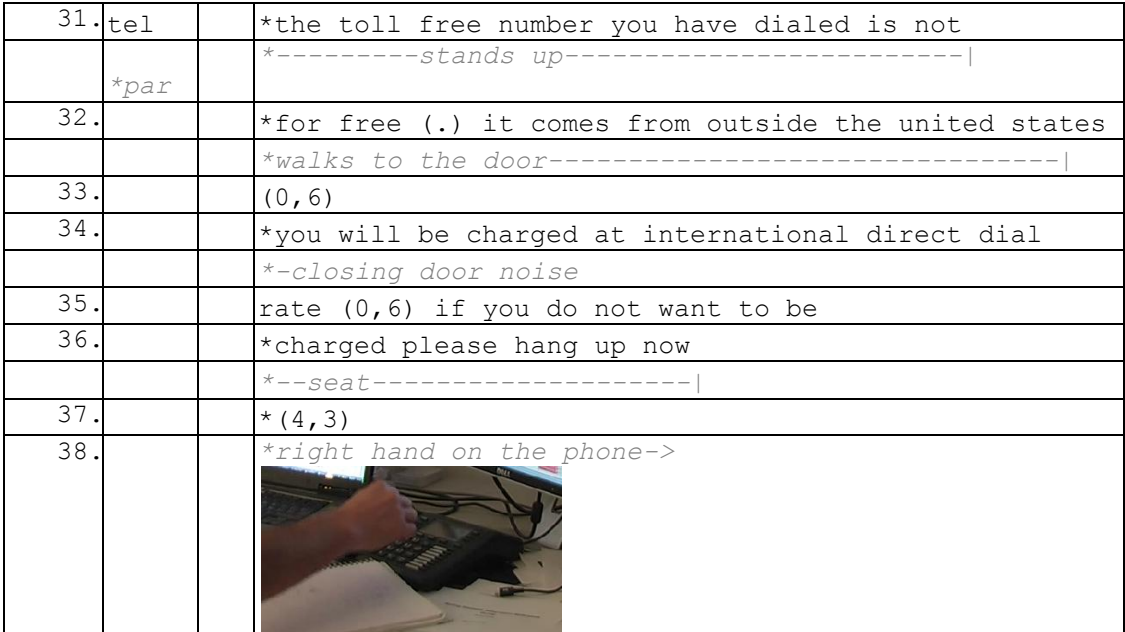

#### **Extrait 39 090114G1RD**

Ainsi, l'entrée en réunion est un espace transitionnel qui s'accompagne d'un réagencement de l'espace physique contribuant à l'élaboration d'un espace interactionnel distant.

### **5.2.3 (Pré)rassemblements physiques**

L'usage possible d'un haut-parleur ou de la pieuvre téléphonique ne favorise pas non plus des regroupements physiques dans notre corpus, et ce, malgré la proximité entre les locuteurs. Une majorité de nos enregistrements concernaient plus d'un participant situé dans un même bâtiment. Les employés préféraient cependant intervenir chacun à partir de leur bureau respectif. Nous avons pu observer deux occurrences de regroupements.

#### **Extrait 40 090122G2RD ext. 2**

<span id="page-173-0"></span>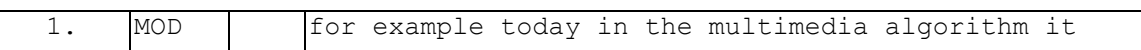

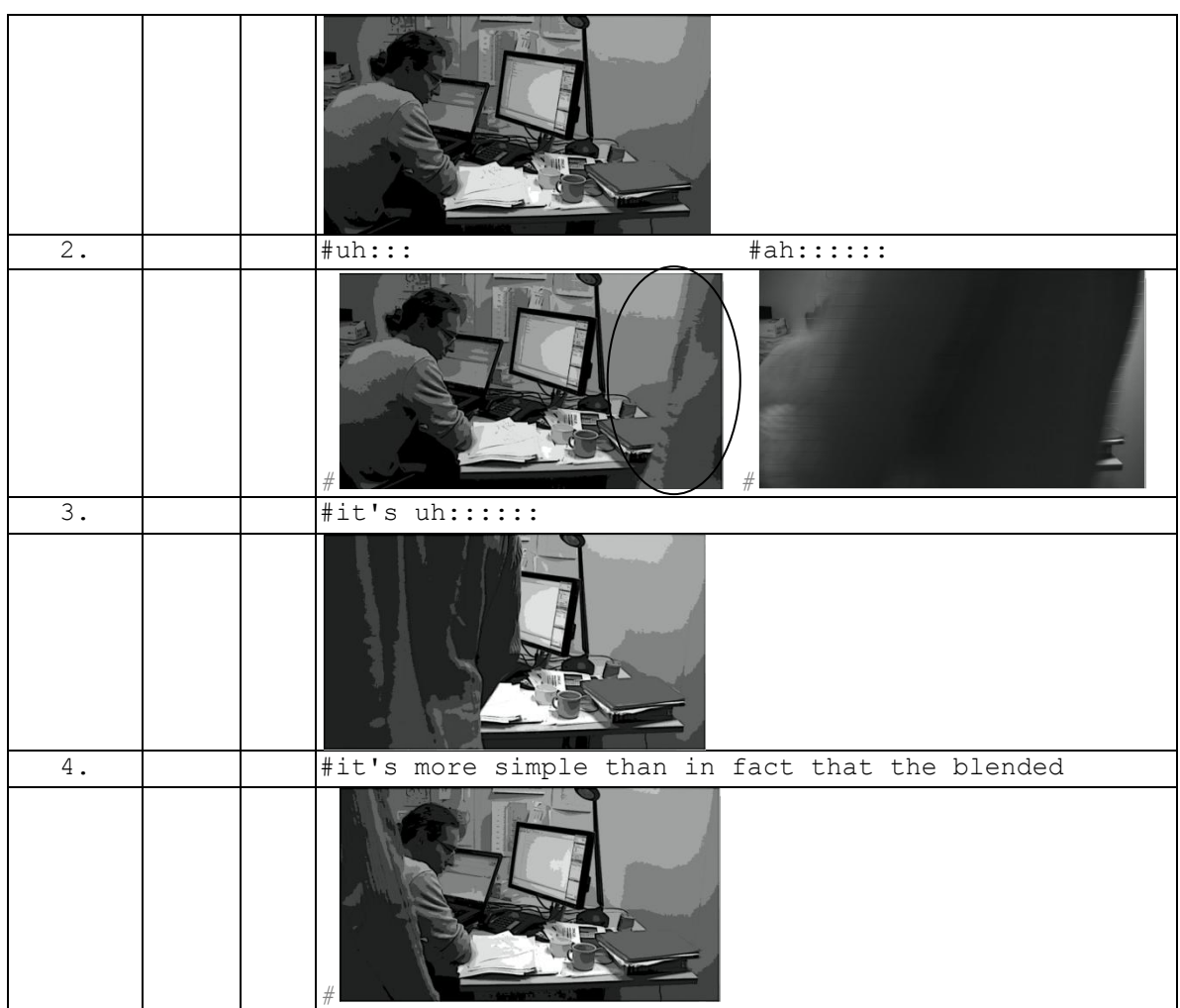

L['Extrait 40](#page-173-0) présente une situation où le modérateur est déjà entré dans l'espace audio et Web de la conférence avec une auto-identification individuelle. Le haut-parleur est en marche, mais la porte de son bureau n'est pas fermée. À la ligne 1, la conférence a déjà commencé depuis une dizaine de minutes et le modérateur est en train de produire un tour de parole. Le modérateur maintient son tour de parole par des allongements vocaliques alors qu'un membre fait irruption dans la pièce (l.2) et se positionne derrière le modérateur pour suivre la réunion (l.4). Dans cette situation, l'entrée physique de ce participant dans le bureau du modérateur lui donne accès conjointement à l'espace audio et artefactuel de la conférence. Son entrée est ratifiée par l'absence de réaction du modérateur, mais le cadre de participation de la conférence n'est pas totalement modifié. En effet, son entrée n'est pas notifiée à l'ensemble des participants. L'identification dans la liste des participants reste celle du modérateur. Ce changement n'est pas pris en compte par l'espace partagé. Le nouvel arrivant est ainsi ratifié comme auditeur uniquement par le modérateur de la réunion.

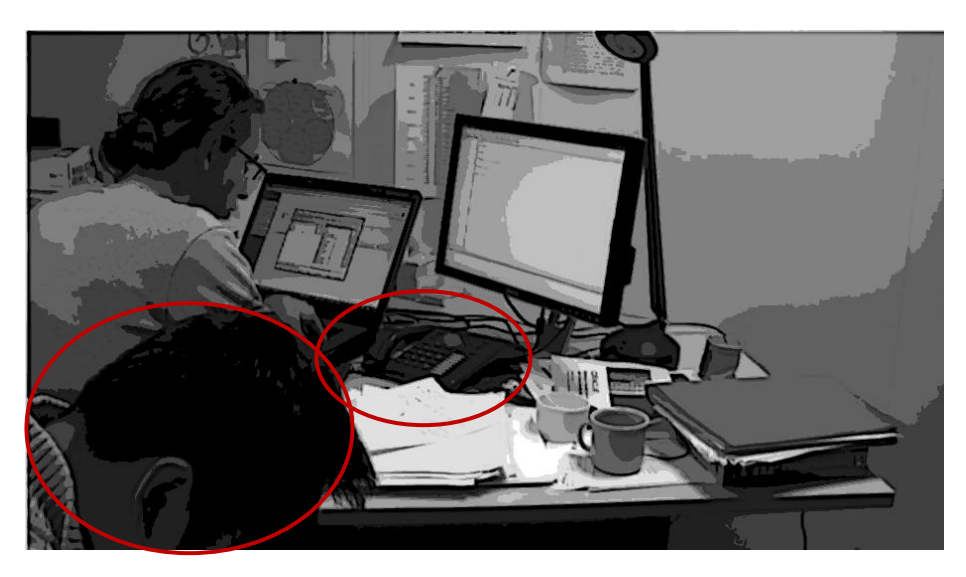

**Figure 56 Capture d'écran 090122G2RD position d'écoute**

<span id="page-175-0"></span>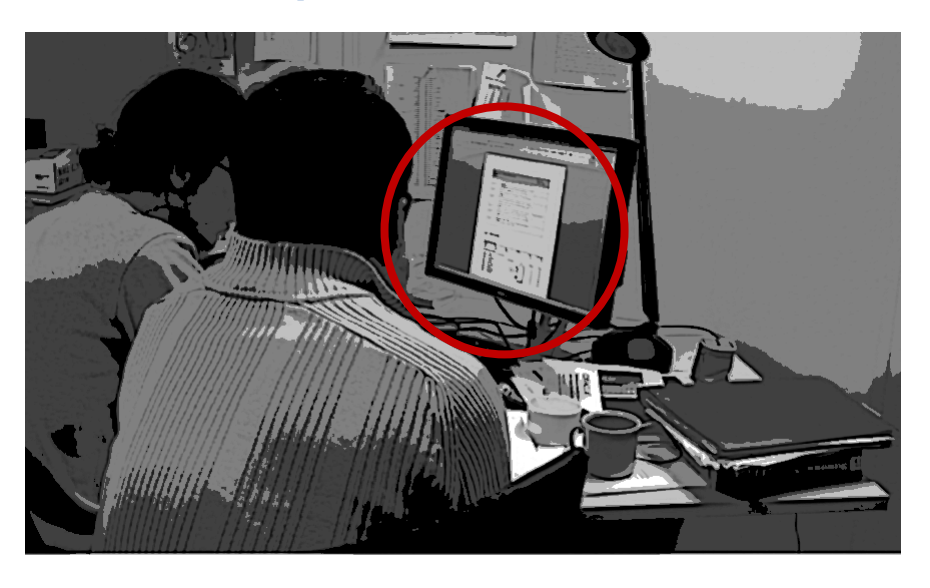

**Figure 57 Capture d'écran 090122G2RD travail sur un document**

<span id="page-175-1"></span>La position d'auditeur rend possible un engagement corporel minimum par rapport au positionnement du téléphone (cf. [Figure 56\)](#page-175-0). Néanmoins, cet engagement corporel est modifié de manière située en fonction de l'activité tout en conservant sa position d'auditeur [\(Figure 57\)](#page-175-1). L'écran produit des contraintes systémiques plus importantes que le téléphone. Pour voir à deux, un agencement spécifique est nécessaire. Dans l['Extrait 41](#page-175-2) tiré d'un autre enregistrement en notre présence, le participant enregistré modifie l'agencement de son écran ligne 81 afin de nous permettre de voir l'activité en cours.

#### **Extrait 41 090115G1SO**

<span id="page-175-2"></span>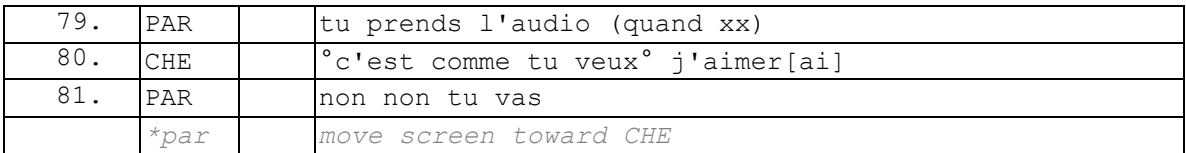

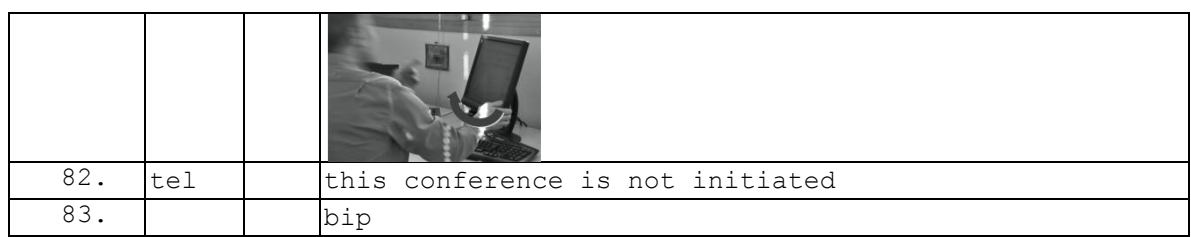

La [Figure 58](#page-176-0) illustre une configuration qui réduit le problème d'ajustement de l'écran pour deux. La capture d'image est extraite d'un enregistrement d'une formation au dispositif de webconférence. Celle-ci est conduite à distance par une formatrice pour deux employés réunis dans une salle de conférence. Chacun des deux participants a disposé son propre ordinateur portable de part et d'autre d'un téléphone fixe.

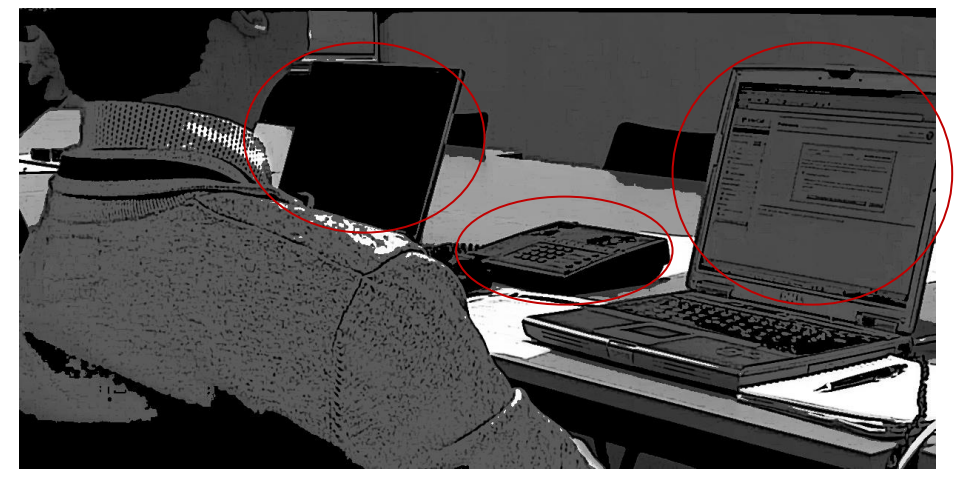

**Figure 58 Configuration deux écrans, une source audio**

<span id="page-176-0"></span>Dans cette configuration, les deux participants partagent le même canal audio pendant la formation, mais ils peuvent voir et manipuler la partie Web de manière indépendante. L'accès séparé à la partie Web permet non seulement de voir mais aussi d'être vu. En effet, l'entrée Web requiert une auto-identification scripturale qui permet d'être identifié et visible, ce qui contribue à l'élaboration d'un cadre de participation commun<sup>156</sup>. Néanmoins, dans cette configuration, l'activité vocale des deux participants sera identifiée comme celle d'une seule et même personne.

Ainsi, l'identification des participants rend préférentielle une entrée individuelle et non pas catégorielle (d'un site ou d'une équipe).

# **5.3 Pré-entrée et dispositif de catégorisation : ouvrir ou rejoindre la réunion**

Nous avons exploré précédemment l'agencement local de l'entrée physique des membres qui précède l'entrée dans l'espace sonore et artefactuel. Nous allons analyser dans cette section le processus de pré-entrée dans la conférence.

 $\overline{1}$ <sup>156</sup> Nous traiterons dans le chapitre suivant l'importance de cette visibilité dans la phase de pré-réunion.

Les membres s'orientent dans cette phase de pré-entrée vers deux identités distinctes, celle de modérateur et celle de participant. Le mode d'apparition et l'auto-catégorisation des membres permettent un ensemble d'inférences qui organisent l'échange.

Nous nous intéresserons plus particulièrement aux actions accomplies par le « modérateur » lors de la pré-entrée qu'elle soit audio ou artefactuelle (nous parlerons d'entrée Web pour cette dernière). Les actions des membres lors de la pré-entrée dans l'espace sonore et artefactuel mettent en place l'organisation de l'entrée et de l'échange.

## **5.3.1 Distribution des identités pertinentes à l'entrée : le rôle de l'invitation**

L'invitation à une réunion ne produit pas seulement les identités des membres qui ont le droit d'inviter et de celles qui ont le droit et l'obligation d'assister au rassemblement, elle produit aussi celles de modérateur et de participant.

La webconférence se produit dans un lieu (un numéro de conférence ou une adresse URL) associée à une personne, un « modérateur ». Le phénomène est similaire aux numéros de téléphone portable. Un numéro de portable est généralement associé à un individu plutôt qu'à une institution ou un lieu. Cette association d'une salle de conférence à une personne est visible dans l['Extrait 42.](#page-177-0)

<span id="page-177-0"></span>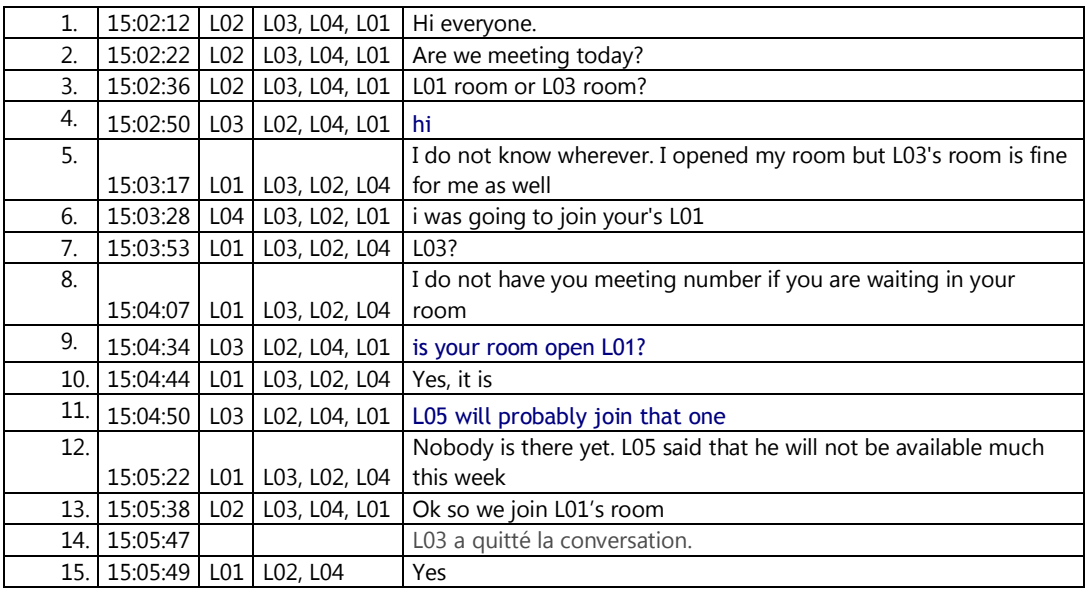

#### **Extrait 42 110718MI**

Le membre ne rejoint pas seulement une conférence, mais un lieu « électronique » associé à une personne, le modérateur de la salle. Le « modérateur » est l'hôte de la salle de réunion, celui à qui appartient le numéro de conférence. C'est au modérateur que revient le droit et l'obligation d'envoyer l'invitation. Les « participants » sont l'ensemble des personnes qui ne sont pas modérateurs et qui rejoignent la réunion à partir des instructions de l'invitation du modérateur.

Dans l['Extrait 42,](#page-177-0) issu d'un échange de messagerie instantanée avant une réunion récurrente, le locuteur L02 demande si la réunion récurrente a bien lieu (l.2) et dans

quelle salle de conférence (à distance) (l.3) elle se déroule. Un choix est proposé entre les salles de conférences de deux membres de la réunion, celles de L01 et de L03. L01 prend la parole en premier. La première partie du tour souligne que les deux possibilités sont envisageables. Cependant, L01 ajoute une information qui peut être prise en compte dans le choix de la salle. Sa salle de réunion est déjà ouverte. La forme de l'énoncé « X but Y » atténue l'orientation de la sélection de la salle. Le locuteur L04 (ligne 6) abonde dans le sens de L01 en annonçant son intention première de rejoindre celle-ci (qui est par ailleurs la salle habituelle de cette réunion récurrente).

L'autre possibilité pour se réunir requiert un nouveau partage d'un numéro de webconférence (cf. ligne 8). L03 demande à L01 à la ligne 9 si sa salle est ouverte. Cette requête oriente le choix de la salle vers celle qui est déjà ouverte. Cette prise de décision met à jour l'organisation des entrées. Pour pouvoir se rassembler, il est nécessaire que le détenteur de la salle ouvre la conférence, avant que les autres participants puissent la rejoindre. Ici, le choix de celle déjà ouverte et connue des membres permet l'économie d'une étape.

Ainsi, le modérateur est celui qui ouvre la salle de conférence. Sans celui-ci, les participants ne peuvent la rejoindre. Ces derniers restent isolés dans une « salle d'attente ». Il existe donc une asymétrie relationnelle dans l'organisation des entrées en webconférence.

### **5.3.2 Ouvrir en tant que modérateur**

Nous allons à présent examiner l'organisation de la pré-entrée du modérateur. Nous traiterons celle des participants dans les sections suivantes. Nous entendons par préentrée la série d'actions qui précèdent immédiatement l'entrée dans la salle de conférence. La pré-entrée préfigure le mode d'apparition dans la salle et l'identité pertinente mise en œuvre.

Chaque membre peut rejoindre une conférence de plusieurs manières : en utilisant le lien de sa propre invitation, en lançant l'application de conférence à partir de la barre des tâches ou du menu des programmes, ou en composant son numéro de conférence pour une entrée audio uniquement (cf. [Figure 59\)](#page-179-0) ou une entrée audio et Web non conjointe (cf. [Figure 60\)](#page-179-1).

La [Figure 59](#page-179-0) schématise le processus de pré-entrée du modérateur par le téléphone. Cette modalité d'entrée requiert la connaissance du numéro de conférence du modérateur<sup>157</sup>. Le système demande au modérateur d'entrer son code confidentiel qui lui permet de s'identifier en tant que tel. L'absence de réponse fait entrer le membre en tant que participant. Cette action d'identification est suivie d'une confirmation de l'identité pertinente dans la conférence : « vous êtes l'animateur » <sup>158</sup>. Entrer en modérateur ouvre par là même la salle de conférence. Elle permet aux autres membres d'accéder à celle-ci. L'entrée effective dans l'espace sonore est précédée de l'annonce « vous entrez en réunion ». Cette notification d'entrée réduit l'incertitude concernant le

 $\overline{1}$ <sup>157</sup> Dans certains cas, il est nécessaire de connaître par ailleurs un numéro d'appel qui précède la composition du numéro de conférence. Ce numéro est générique et dépend du pays où l'on se trouve.

<sup>158</sup> Nous regroupons les nominations « animateur » et « leader » sous la même catégorie de « modérateur ».

début. Cette procédure concerne l'entrée en audioconférence. Cependant, un modérateur peut aussi initier la partie Web de la conférence (cf. [Figure 60](#page-179-1) et [Figure 62\)](#page-185-0).

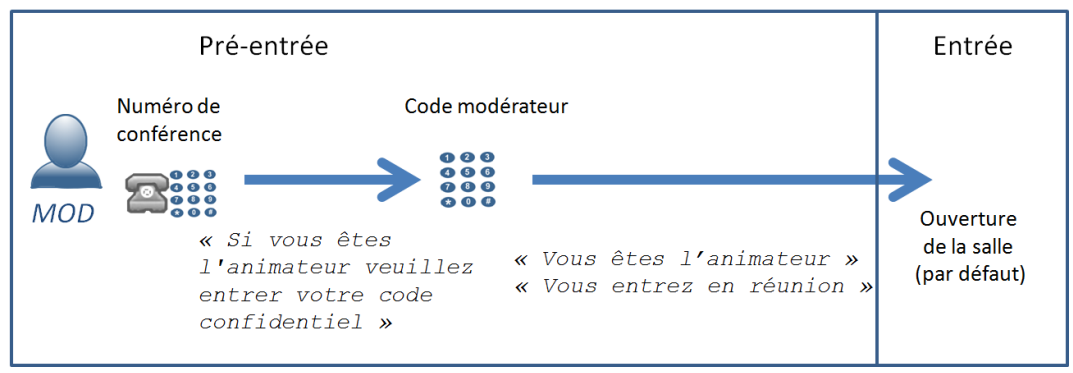

**Figure 59 Entrée modérateur en audio uniquement**

<span id="page-179-0"></span>La [Figure 60](#page-179-1) ajoute à la procédure d'entrée audio un autre cours d'action qui permet d'ouvrir et de rejoindre la partie Web.

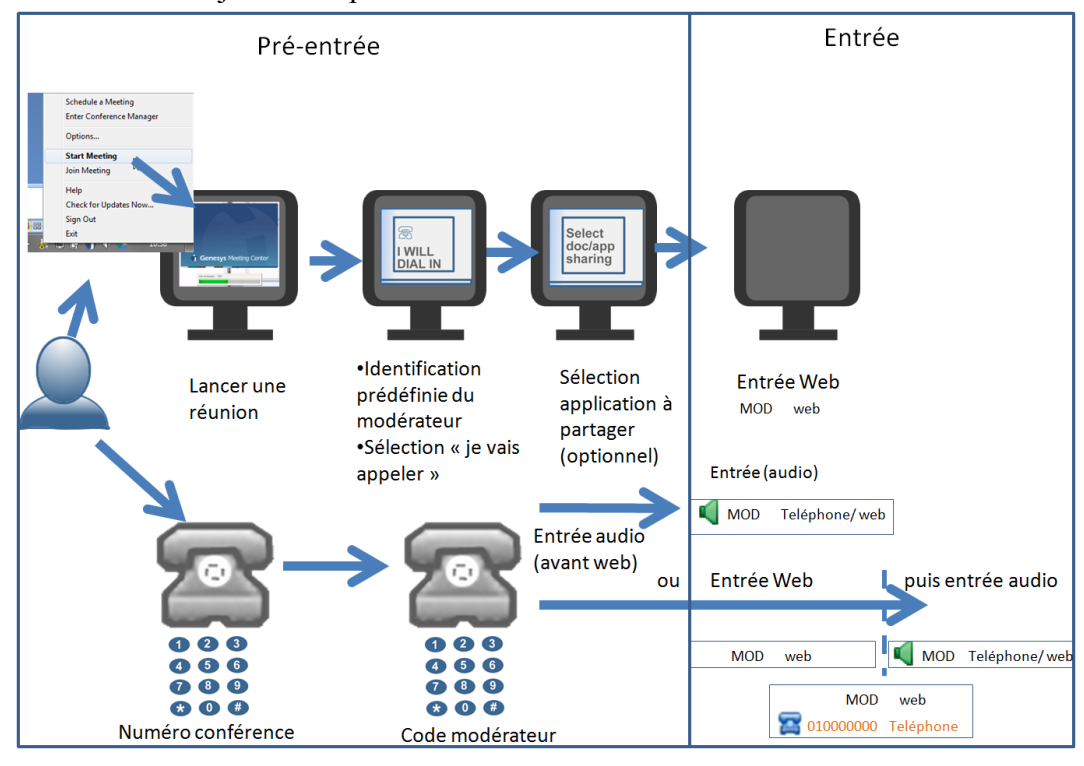

**Figure 60 Entrée modérateur audio et Web séparées**

<span id="page-179-1"></span>Dans ce schéma, parallèlement à l'entrée audio décrite précédemment dans la [Figure 60,](#page-179-1) le membre sélectionne « commencer une réunion » dans l'application de webconférence. Cette sélection permet au modérateur de commencer une réunion en utilisant le numéro de conférence et un nom de participant pré-enregistrés. Cette identification peut être modifiée avant de continuer la procédure. Le second cours d'action pour se connecter à la partie audio requiert, comme nous l'avons vu précédemment, l'inscription d'un code confidentiel. Celui-ci permet d'identifier le membre comme le modérateur de la réunion. Or, il n'y a qu'un seul modérateur dans la
réunion. Ainsi, même lorsque le modérateur rejoint séparément la partie Web et audio, il est reconnu comme une seule et même personne dans la liste des participants.

La [Figure 61](#page-180-0) résume la forme des statuts concernant le modérateur dans la liste des participants.

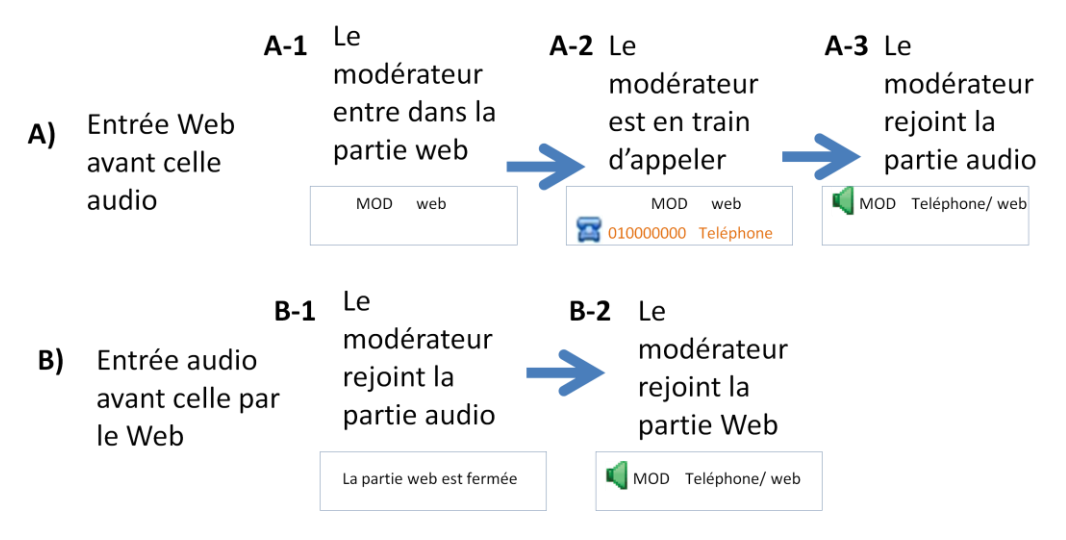

**Figure 61 Organisation séquentielle des entrées non conjointe « modérateur »** 

<span id="page-180-0"></span>Nous pouvons considérer deux cas de figure notés A) et B). Dans un premier cas, le modérateur rejoint la partie Web en premier (A-1). Lorsqu'il appelle parallèlement pour rejoindre la conférence, son numéro de téléphone apparaît. Il notifie ainsi que ce numéro rejoint la conférence (A-2). À ce stade, les deux entrées apparaissent comme indépendantes et séparées. Néanmoins, l'identification au téléphone en tant que modérateur permet de synchroniser les deux statuts et faire apparaître le modérateur comme connecté à la partie audio et Web (A-3).

Dans le deuxième cas de figure, le statut séparé du modérateur n'est pas problématique. En effet, si le modérateur rejoint l'audio en premier (B-1), la partie Web de la conférence n'est pas encore ouverte. Il n'y a donc aucune notification visuelle qui puisse apparaître. Les autres participants sont simplement avertis que le modérateur n'a pas encore initié la partie Web de la conférence. Lorsque ce dernier rejoint la partie Web (B-2), son statut apparaît directement synchronisé.

#### **Extrait 43 090317G1RD**

<span id="page-180-1"></span>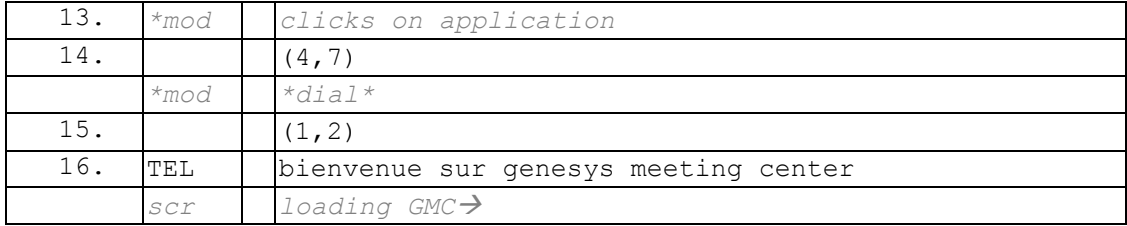

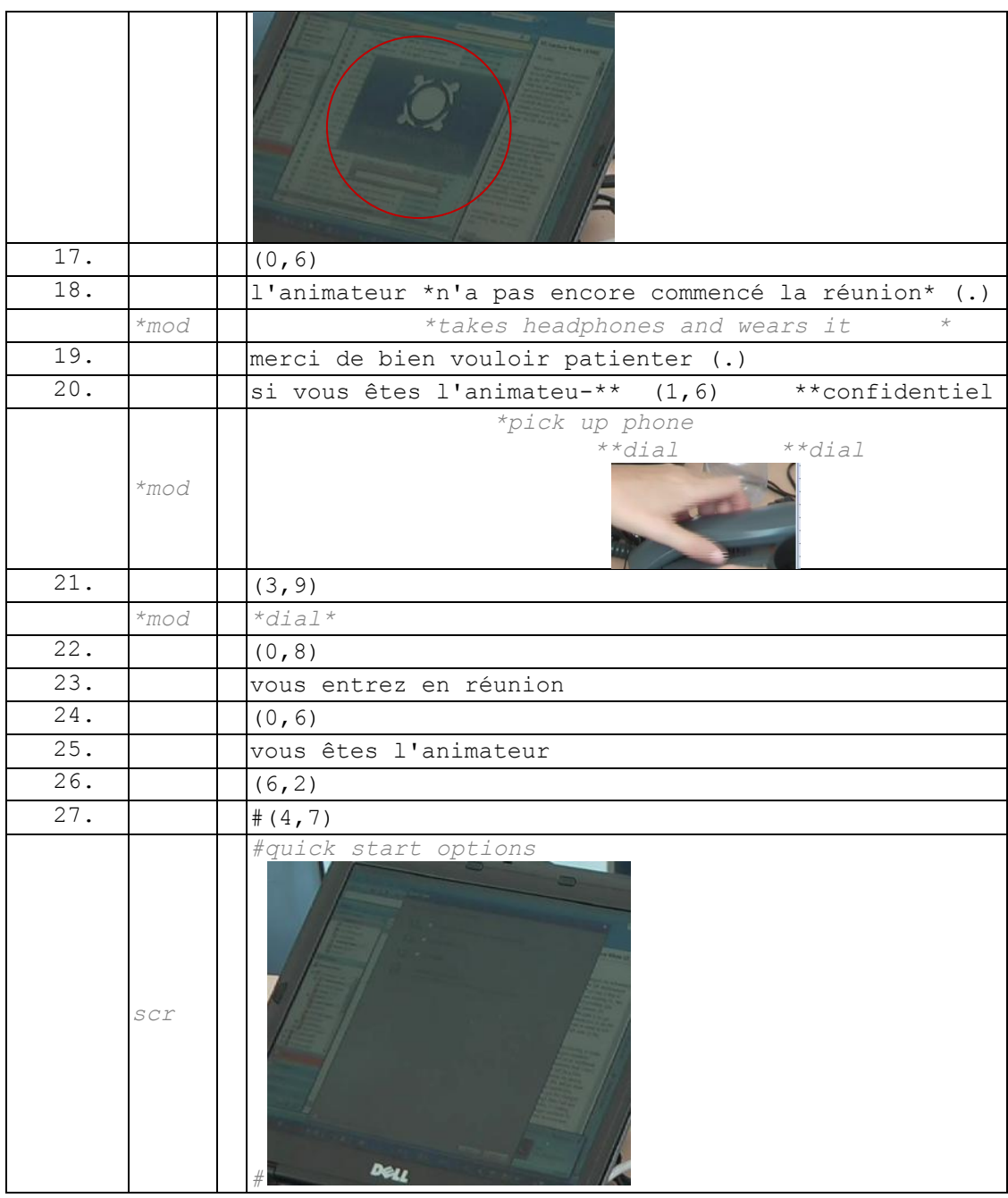

Dans l['Extrait 43,](#page-180-1) le membre enregistré (MOD) initie la réunion en tant que modérateur. Il amorce l'entrée audio et Web séparément (comme dans la [Figure 60\)](#page-179-0). MOD lance l'application Genesys Meeting Center (l.13). Un menu que nous appellerons « quick launch » apparaît (l.27). MOD a choisi d'entrer séparément dans le Web et l'audio. Ainsi, alors que l'application Web se lance, MOD compose son numéro de conférence (l.14). MOD ne s'appuie pas sur une ressource externe (l'invitation ou un carnet de note) pour composer ce numéro. Il s'agit d'un numéro personnel qui est utilisé régulièrement. À la ligne 18, un message automatique souligne que la salle de réunion est fermée. La voix initie un message (l.19) que MOD ne laissera pas s'achever en composant son numéro confidentiel de réunion. Cette action permet à MOD de ne pas entrer en tant que « participant » mais en tant qu'« animateur » (l.21). En composant un

numéro, MOD interrompt le tour de parole en cours de la voix. Cependant, l'activité de composer un numéro est produite séquentiellement trop tôt et fera l'objet de deux autres tentatives (l.20-21). Cette dernière tentative sera reconnue par le système et permettra l'entrée dans la partie audio de la salle de conférence. (l.26). L'entrée dans la salle de conférence est précédée de deux notifications (l. 23 et 25). La première notification concerne l'entrée en réunion. Ainsi ce qui précède constituait la pré-entrée. La notification annonce la transition vers l'espace sonore partagé. La seconde notification (l.25) souligne que l'identité pertinente lors de cette entrée est celle de modérateur. En tant que modérateur, le membre ouvre la salle de conférence. On voit ainsi une transition entre la catégorisation initiale de participant (l.18-19) qui ne permet pas d'entrer en réunion et celle de modérateur qui ouvre la salle. Dans cet extrait, l'entrée de MOD n'est pas suivie de l'entrée d'autres participants. L'entrée du premier participant interviendra plus d'une minute après l'entrée audio. Ainsi, contrairement à la voIP ou à la téléphonie dyadique, l'entrée du modérateur ne projette pas systématiquement l'entrée des participants.

<span id="page-182-0"></span>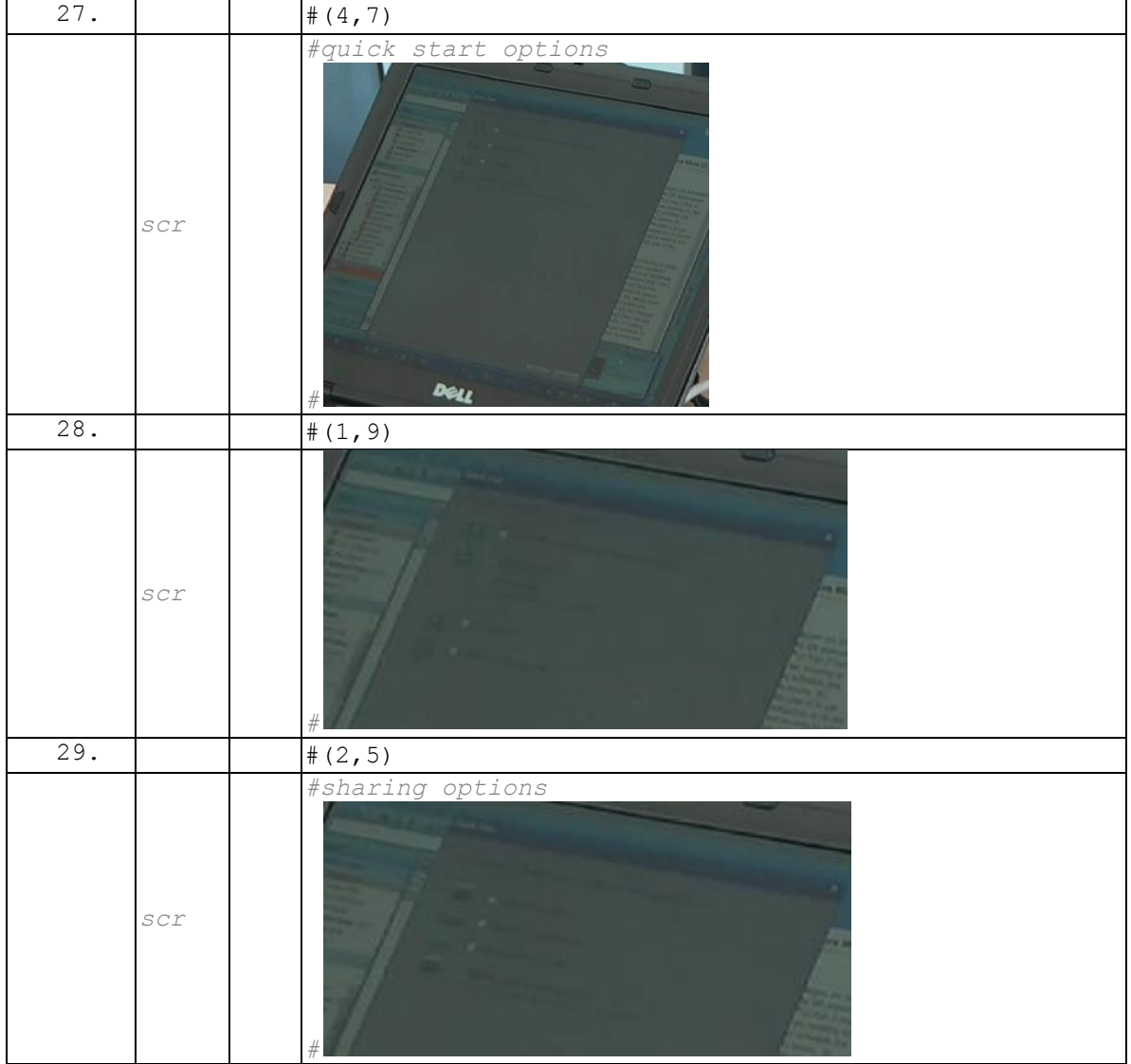

# **Extrait 44 090317G1RD**

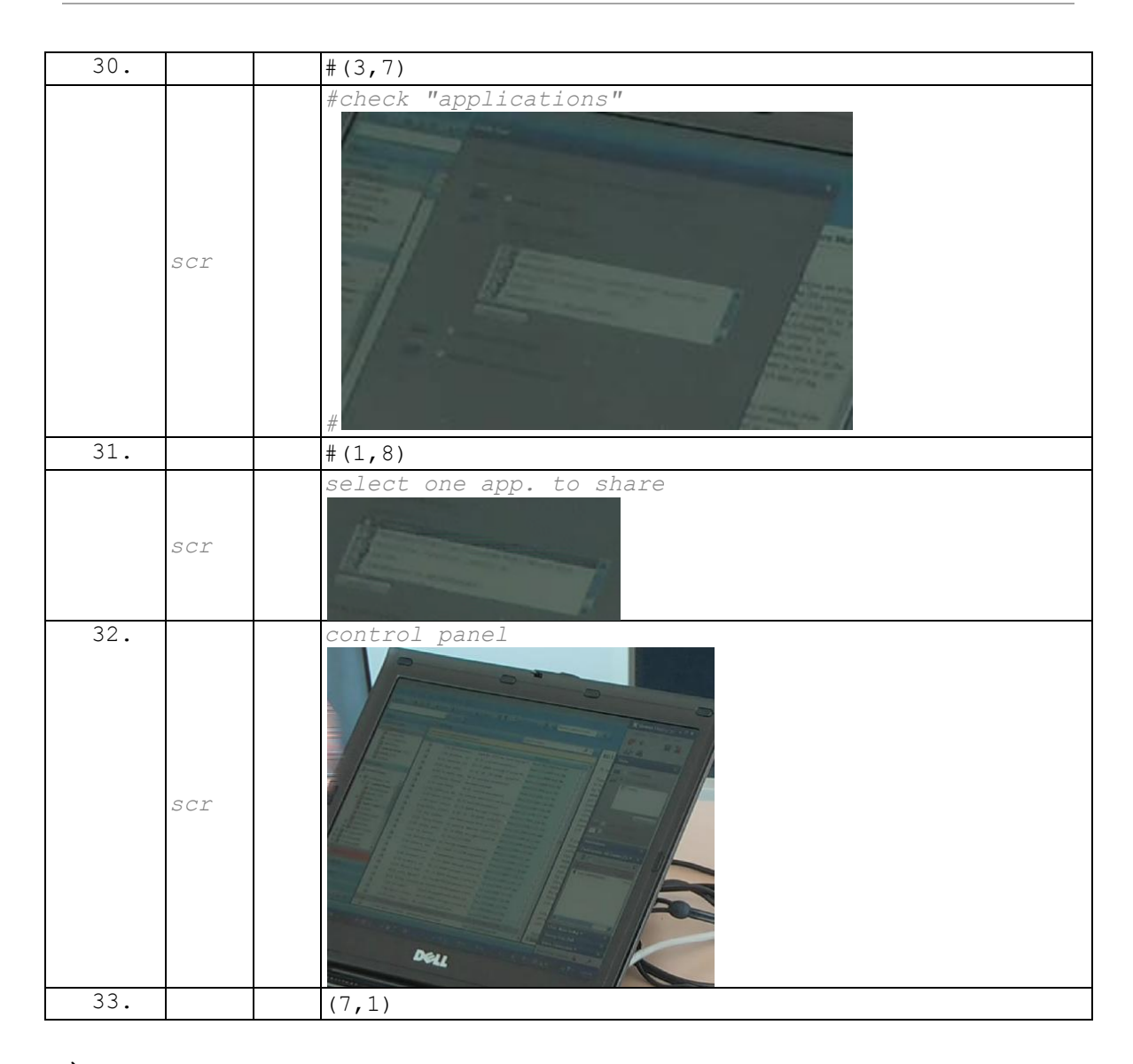

À la ligne 27 [\(Extrait 44\)](#page-182-0), une fenêtre pop-up propose au participant de choisir son mode de connexion. MOD sélectionne « déjà en ligne » (l.28), car il est déjà connecté à la partie audio de la conférence. Un menu propose  $(1.29)$  de partager une présentation, une application, une partie d'écran ou l'écran entier. Partager un document n'est pas requis pour entrer dans la partie Web de la conférence. Dans l['Extrait 45](#page-183-0) d'un autre enregistrement, la sélection d'un document s'opère après l'entrée en réunion et avant l'entrée du premier participant (l.9). Dans l['Extrait 44,](#page-182-0) MOD sélectionne « fichier ou application » (l.30) puis spécifie un document à partager parmi la liste des documents déjà ouverts par le participant (l.31). MOD entre dans la partie Web de la conférence (l.32). Aucun participant n'a rejoint la réunion à ce stade-là, alors même que la conférence est ouverte. Seul le nom de MOD apparaît dans la liste des participants avec le statut d'une connexion téléphone/Web.

#### **Extrait 45 090120G1RD**

<span id="page-183-0"></span>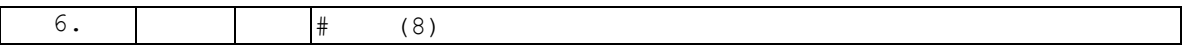

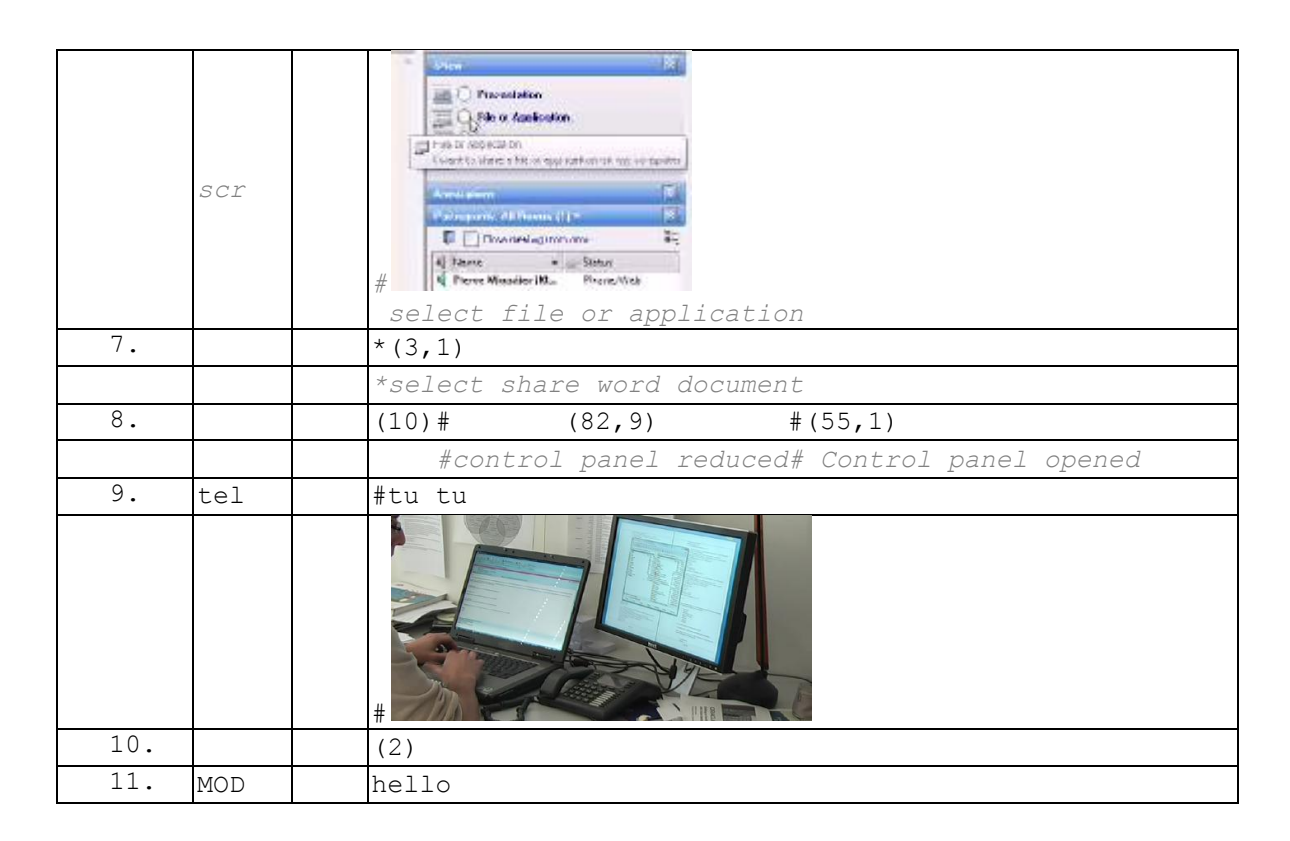

La [Figure 62](#page-185-0) illustre une alternative à l'entrée du modérateur. Dans ce schéma, le modérateur initie une réunion à partir de l'application. Un menu (*quick start*) demande au membre de sélectionner la façon dont il se connecte. Dans le cas précédent, le membre avait choisi le mode « déjà en ligne » ou « je vais appeler » qui dissocient l'entrée Web de l'entrée audio. Ici le membre sélectionne « appelez-moi ». Un numéro de téléphone préenregistré est proposé. Le membre peut le modifier en fonction du numéro auquel il souhaite être appelé. Lorsque le membre entre dans la partie Web de la réunion, le système appelle le numéro indiqué. La sonnerie du téléphone requiert une réponse du membre, bien que l'appel soit sollicité par le membre. Ce mode d'entrée permet de visualiser la liste des participants avant même d'entrer dans l'espace sonore. Il permet en outre de synchroniser les deux types d'entrées (audio et web) comme celles d'un seul et même membre. Nous analyserons des exemples similaires pour les participants ultérieurement dans ce chapitre.

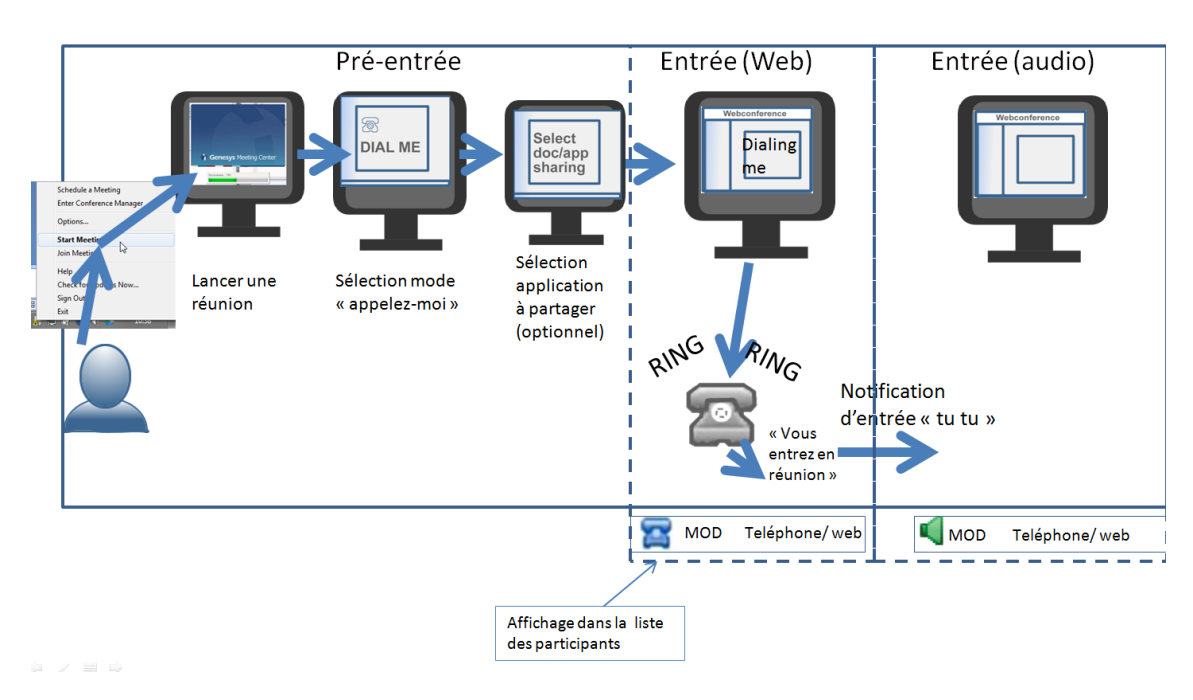

**Figure 62 Se faire appeler: entrée audio et Web conjointe**

# <span id="page-185-0"></span>**5.3.3 S'identifier comme participant et attendre le modérateur**

Dans l['Extrait 46](#page-185-1) déjà en partie analysé<sup>159</sup>, nous pouvons voir que deux activités sont proposées selon l'identité du membre qui rejoint la réunion. L'identité par défaut est celle de participant. Le message audio incite le participant à « patienter » (l.14) en attendant / avant que « l'animateur » commence la réunion. En s'identifiant comme modérateur, le membre s'oriente vers une autre activité qui est celle d'ouvrir la réunion. Nous avons présenté dans la section précédente cette activité. Nous nous intéresserons ici à l'alternative qui concerne le simple « participant » dans cette situation spécifique où la conférence n'a pas encore été initiée.

<span id="page-185-1"></span>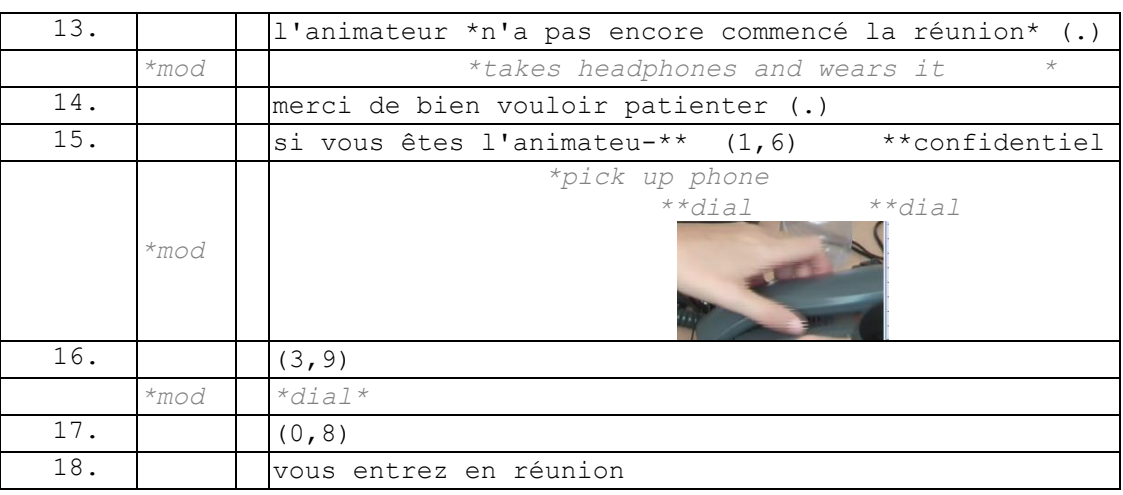

#### **Extrait 46 090317G1RD**

 $\overline{1}$ <sup>159</sup> Cf. section 5.3.2.

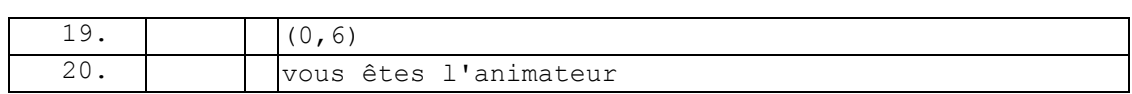

L['Extrait 47](#page-186-0) présente l'entrée d'un participant (noté PAR) à une audioconférence « pure »<sup>160</sup>. Après avoir fait sortir les personnes présentes dans la pièce (1.1-3), le participant enregistré, PAR, compose un numéro de conférence (l.5-6). Une voix (un automate) l'accueille et lui notifie que le modérateur (animateur) n'a pas encore commencé la réunion (l.9). La situation est ainsi similaire à l'extrait précédent [\(Extrait](#page-185-1)  [46\)](#page-185-1). Néanmoins dans l['Extrait 47,](#page-186-0) PAR ne produit aucune action à la suite du message de la voix, contrairement à l'exemple précédent. PAR s'oriente donc vers l'identité de participant et non celle de modérateur. En tant que participant, PAR ne peut entrer dans la salle de conférence. Ainsi, le message vocal alterné avec de la musique tourne en boucle pendant une minute et demie jusqu'à ce qu'un « modérateur » ouvre la salle de réunion. PAR se trouve en situation d'attente.

<span id="page-186-0"></span>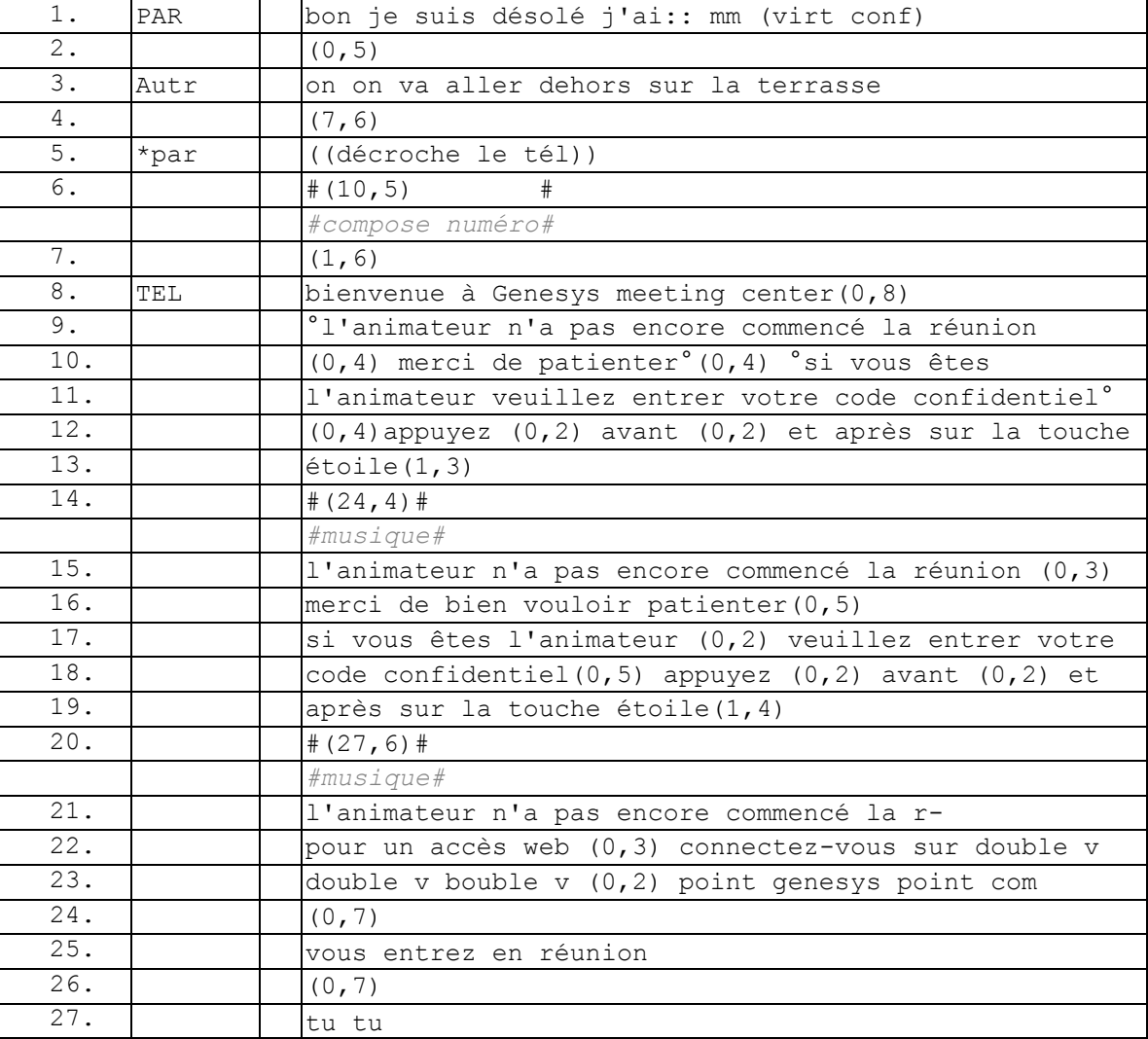

#### **Extrait 47 090522GM0**

 $\overline{1}$ 

<sup>&</sup>lt;sup>160</sup> Nous entendons par là une conférence initiée uniquement par un téléphone.

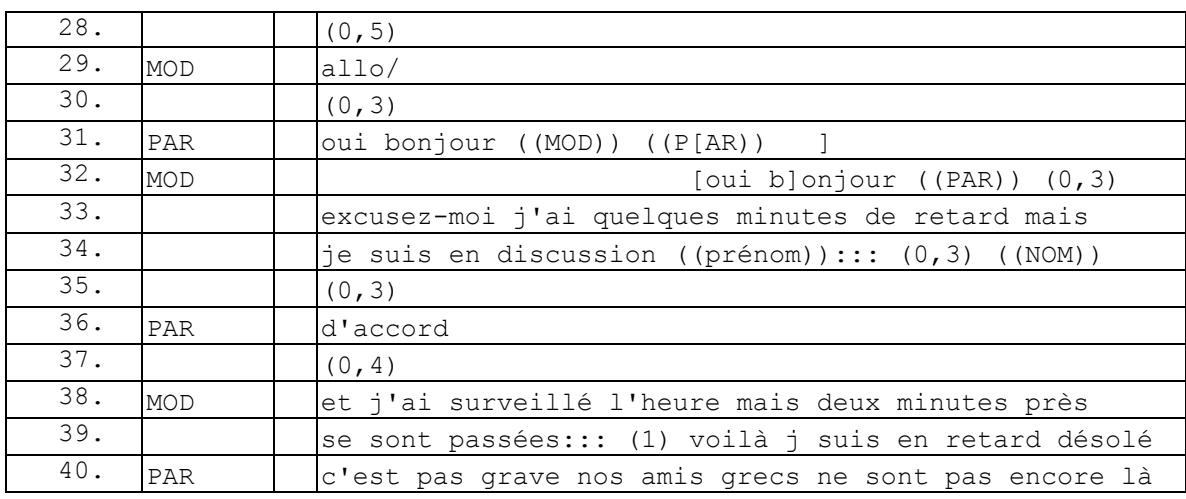

Cette attente se distingue de celle d'une réponse à un appel téléphonique. En effet, l'entrée de PAR dans la « salle d'attente » ne produit aucune sommation. PAR n'attend pas de réponse du modérateur. L'attente n'est pas celle de la production d'une seconde partie de paire adjacente du type sommation/réponse, mais celle du début d'une action : entrer en conférence. L'attente est une « conduite spécifique liée au fait qu'il y a une suspension de l'action » (Fraisse & Orsini, 1955), ici celle « d'entrer en réunion ». Elle est produite par le « calendrier privé » (Sacks, 1995 : II 36-38) de l'invitation qui projette l'ouverture de la réunion à une heure négociée et partagée. Il ne s'agit pas d'une simple réaction passive ou inerte, mais de l'orientation du participant vers une activité projetée suspendue, celle d'entrer *en conférence*. L'invitation à la réunion produit cette propriété de pertinence conditionnelle où le participant doit attendre la constitution d'un rassemblement.

D'un autre côté le modérateur doit permettre aux participants d'entrer en réunion. Ce changement s'opère (l.22) : le message en boucle s'interrompt au profit d'un autre concernant l'accès Web à la réunion (l.22-23). Ce message informatif est suivi d'une notification vocale sur l'entrée en réunion (l.25). L'attente de PAR aboutit à une entrée dans la conférence sans nouvelle action de PAR. Contrairement à un appel téléphonique, l'attente de PAR n'est pas intrusive dans l'espace du modérateur. Il n'est pas nécessaire de réitérer un appel, il suffit de le maintenir.

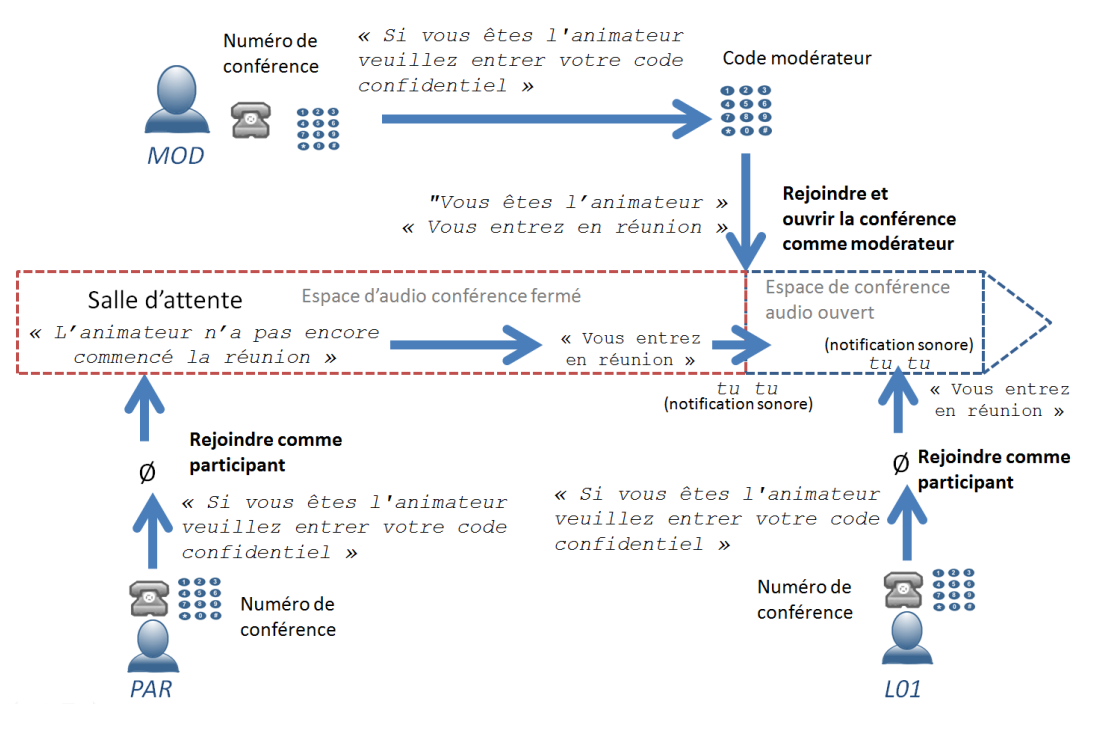

**Figure 63 Schéma du processus d'entrée et d'attente de l['Extrait 47](#page-186-0)**

Le modérateur est le premier à prendre la parole par un « allo/ ». PAR répond à cet énoncé (l.30) avec la formulation d'un « oui » suivi d'une salutation, d'une reconnaissance et d'une auto-identification<sup>161</sup>.

Après l'ouverture de l'échange (l.29-32), le modérateur topicalise son retard pour initier la conférence. Cette topicalisation souligne que ce qui est attendu du modérateur est d'ouvrir la conférence conformément au calendrier privé négocié lors de l'invitation. Dans l'ensemble des devoirs liés à la catégorie, c'est le propre du modérateur d'être le premier et donc d'être présent à l'heure. La topicalisation de ce retard construit la position de MOD en tant que modérateur de la réunion. En effet, PAR fait remarquer (l.40) que les autres participants ne sont pas encore présents. Nous n'avons pas reproduit ici l'arrivée des autres participants<sup>162</sup>, mais aucune d'entre elles ne fait référence à un quelconque retard de leur part alors même qu'ils arrivent après PAR et MOD (de une à trois minutes après). Le retard pour un même évènement dépend donc de l'identité pertinente des membres pour l'activité.

<span id="page-188-0"></span>Examinons ensuite un exemple [\(Extrait 48\)](#page-188-0) où un participant noté L07 topicalise son retard dans une réunion par webconférence.

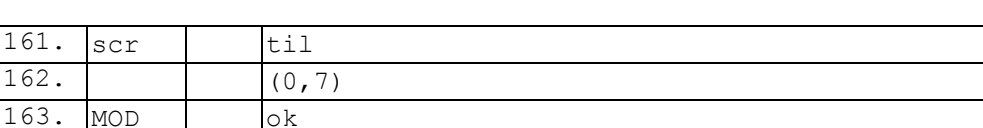

#### **Extrait 48 090128G1S0N**

164. (3,5) 165. alright

 $\overline{a}$ 

161 162

<sup>&</sup>lt;sup>161</sup> Nous analyserons l'organisation des entrées plus spécifiquement dans le chapitre 6.

<sup>&</sup>lt;sup>162</sup> Cf. annexes pour la transcription.

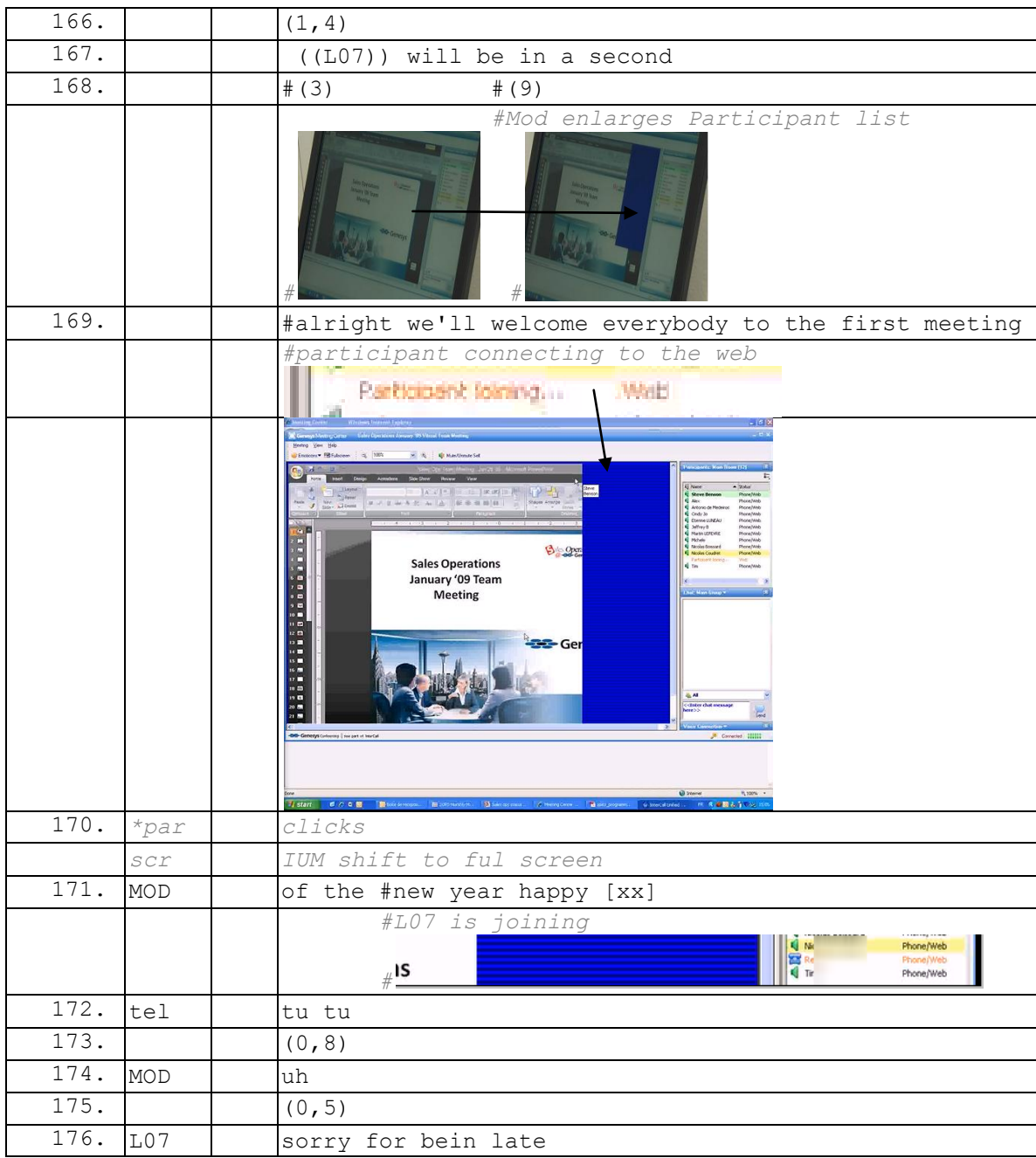

Le modérateur annonce  $(1.167)$  que L07, le dernier participant attendu<sup>163</sup>, va bientôt rejoindre la réunion. Nous pouvons faire l'inférence que le bruit de notification (l.161) est celui d'un message envoyé au modérateur ; cependant, nous n'avons pas d'accès direct à ces données. Le modérateur qui partage déjà le diaporama utilisé dans la réunion fait apparaître (l.168) à nouveau la liste des participants. Par cette action, il marque son objet d'attention vers cette liste. Le modérateur s'oriente vers le début de la réunion par la formulation « alright » (l.169) qui marque une transition vers une autre activité. On peut remarquer qu'au moment où MOD initie la conférence, la liste des participants notifie qu'un membre est en train de se connecter. Son entrée est donc

 $\overline{1}$ <sup>163</sup> Son absence fait l'objet d'un topic lors de la vérification par le modérateur des présents.

imminente. On peut déduire qu'il s'agit de la personne attendue pour commencer la réunion, ce qui sera confirmé ligne 171. Ainsi, la réunion est initiée de manière coordonnée au moment où L07 s'apprête à entrer en conférence. On remarque que l'entrée de L07 en cours se fait d'abord par le Web. Cela signifie que L07 a accès aux ressources visuelles (liste des participants et partage d'écran) avant d'entrer dans l'espace sonore de la conférence.

Lorsque L07 entre en conférence (l.172), MOD est en train de produire un tour de parole. Cette notification est suivie d'un continuateur (l.174) qui marque un maintien de son tour de parole. L07 utilise la pause (l.175) pour prendre la parole et s'excuser de son retard. Lorsqu'un membre entre dans l'espace sonore, il n'a pas accès à ce qui a été produit séquentiellement avant son entrée. Ainsi, topicaliser un retard requiert de s'appuyer sur des ressources qui le définissent. En plus de la temporalité « objective » (reckoning time) et des échanges avec le modérateur, L07 s'appuie sur les ressources de la liste des participants pour catégoriser son retard. En effet, un diaporama est en cours de partage, la liste des participants est stabilisée et une activité vocale du modérateur est visible par le changement d'icône avant même que L07 entre dans l'espace sonore. Le retard de L07 n'est pas lié au fait d'arriver après le modérateur dans l'espace de conférence, mais d'entrer alors que la transition vers l'activité de réunion est accomplie.

Ainsi, il est attendu que le participant rejoigne la conférence préférentiellement dans l'espace de pré-réunion (cf. [Figure 45,](#page-158-0) p. [158\)](#page-158-0) avant la transition vers l'activité de réunion. En revanche, il est collectivement attendu que le modérateur soit ainsi prêt à temps, alors que les participants doivent rejoindre la réunion à temps. Dans l['Extrait 49,](#page-190-0) un participant rejoint une webconférence en notre présence. Un message audio notifie ligne 42 que le modérateur (leader) n'a pas encore commencé sa réunion et demande d'attendre. À la ligne 43, PAR produit une évaluation de cette notification : ce n'est pas la première fois que le modérateur n'est pas là au moment attendu. Le message audio (l.42) et l'évaluation qui suit (l.43) explicitent une attente liée au modérateur (leader). Ce qui est intéressant, c'est de noter l'orientation de cette attente dans la phase de préentrée. Ce qui est attendu ici n'est pas l'arrivée de l'ensemble des participants, mais bien celle du modérateur.

#### **Extrait 49 090115G1SO**

<span id="page-190-0"></span>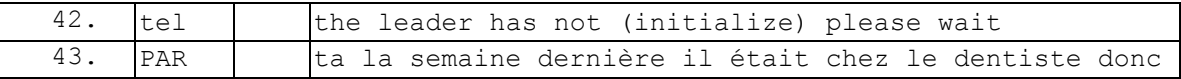

L'activité attendue du modérateur est donc d'être présent lorsque les participants entrent, alors que pour le participant, ce qui est attendu est de se rendre visible pour commencer la réunion.

Ainsi, dans le corpus constitué, les modérateurs enregistrés entrent dans la conférence souvent en avance par rapport à l'heure attendue. En arrivant à l'avance, ils attendent l'entrée des participants. Nous décrirons cette activité constitutive de la pré-réunion dans le chapitre 6.

# **5.4Pré-entrée sonore et artefactuelle**

Nous reviendrons dans cette section sur les formes d'entrée en conférence. Nous avons montré précédemment que l'entrée pouvait s'accomplir de différentes façons pour le modérateur. Il en va de même pour le participant. Nous avons pu mettre en évidence par ailleurs que l'orientation vers l'identité en tant que participant ou modérateur spécifiait la séquentialité des entrées. Le modérateur est celui qui ouvre et qui entre donc en premier dans la réunion. Son arrivée n'est pas nécessairement concomitante à celle des autres membres. Elle ne produit aucune sommation contrairement à l'ouverture d'une messagerie multipartite ou d'un appel multipartite en voIP. Lors de son entrée, le modérateur n'est pas contraint de connaître les numéros de téléphone avec lesquels vont se connecter les membres. C'est de leur initiative que ces derniers doivent rejoindre la conférence<sup>164</sup>. Ainsi, on peut distinguer deux cas de figure pour un modérateur. Soit celui-ci s'engage seul dans la conférence, soit des participants sont dans la « salle d'attente » et arrivent conjointement avec le modérateur. Le corollaire est que l'entrée en tant que participant se fait nécessairement en la présence du modérateur et potentiellement en présence d'autres membres déjà là. Lorsqu'un participant rejoint la conférence, un ou plusieurs membres sont déjà présents. Le mode d'apparition en tant que participant préfigure ainsi l'organisation de l'échange.

Nous allons examiner dans cette section les différentes formes de pré-entrées du participant, et par là même l'organisation de l'apparition dans l'espace de conférence. Ce mode d'apparition produit des ressources différentes pour engager et ajuster ses actions lors de l'arrivée. Le participant peut soit initier la conférence à partir de l'application et choisir de se faire appeler, soit appeler pour rejoindre la partie sonore ou dans certains cas être appelé par le modérateur de la conférence. Nous montrerons que cette flexibilité dans le choix des manières de rejoindre la conférence n'est pas simplement une question technique, mais un ensemble de problèmes interactionnels. Cette diversité des modes d'entrée constitue un répertoire de pratiques mobilisées par les membres pour gérer leur mode d'apparition dans la conférence, et ainsi leur engagement interactionnel.

# **5.4.1 Entrer à partir de l'invitation ou à partir du numéro de conférence**

L'invitation à la conférence joue un rôle central pour l'entrée (audio et/ou Web) d'un participant. Dans notre corpus, le client de messagerie (Outlook) est systématiquement ouvert quelle que soit la façon dont les participants rejoignent la conférence. L'invitation est mobilisée en début de pré-entrée, mais reste accessible durant toute cette phase de pré-entrée. Lorsque les membres utilisent deux écrans, la messagerie est souvent ouverte sur l'un des écrans comme dans les [Figure 64,](#page-192-0) [Figure 65](#page-192-1) et [Figure 66](#page-192-2) :

 $\overline{a}$ 

 $164$  L'invitation-annonce produit un ensemble de droits et obligations qui « contraignent » le membre à rejoindre la conférence.

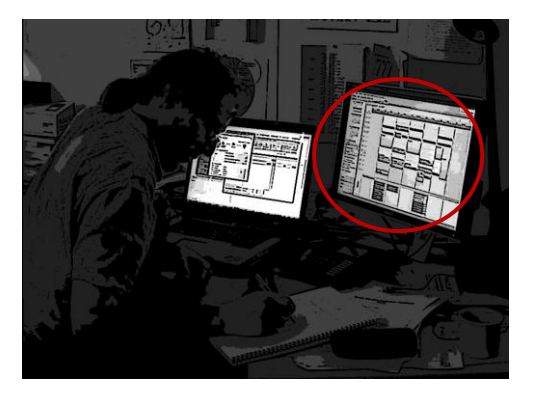

**Figure 64 capture écran corpus 090114G1RD**

<span id="page-192-0"></span>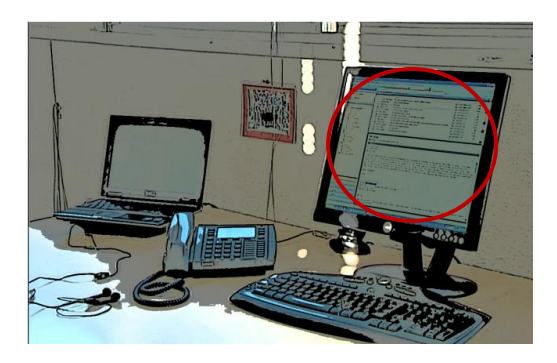

**Figure 65 capture d'écran corpus 090115G1SO**

<span id="page-192-1"></span>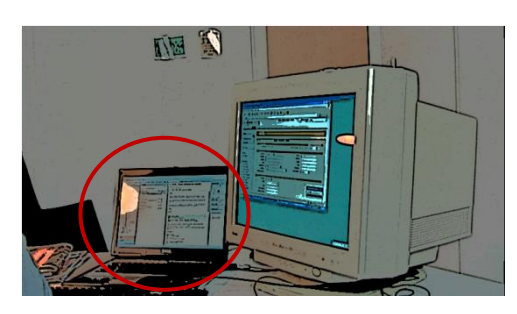

**Figure 66 capture d'écran corpus 090210G1SO**

<span id="page-192-2"></span>L'invitation-annonce par courriel peut être mobilisée de deux manières pour l'entrée en conférence (cf. [Figure 67\)](#page-193-0). Dans un premier cas (A), le participant initie la conférence à partir de l'hyperlien qui identifie le numéro de conférence rejoint mais ne requiert pas d'être mémorisé ou inscrit par l'utilisateur. Dans le second cas (B), un participant peut décider de se connecter à partir de l'application (ou du téléphone). Il devra alors inscrire le numéro de conférence qu'il souhaite rejoindre, ce qui le contraint à mobiliser l'invitation où se trouve cette instruction :

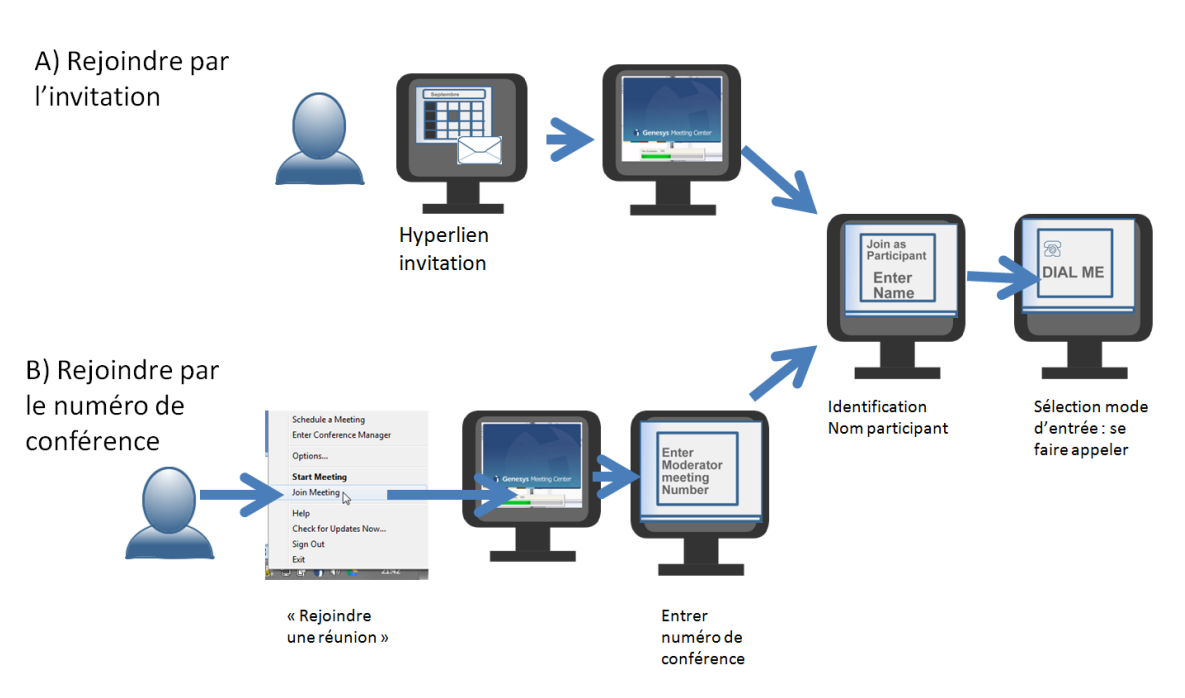

**Figure 67 Entrer à partir de l'invitation ou entrer à partir d'une application**

<span id="page-193-0"></span>La mobilisation de l'invitation-annonce n'est pas réservée aux webconférences. Dans l['Extrait 50,](#page-193-1) PAR ouvre un item de son calendrier électronique (l.25-26) qui contient un courriel d'invitation. Il s'appuie sur cette ressource pour composer le numéro générique des conférences en alternant son regard entre le clavier du téléphone et le courriel.

<span id="page-193-1"></span>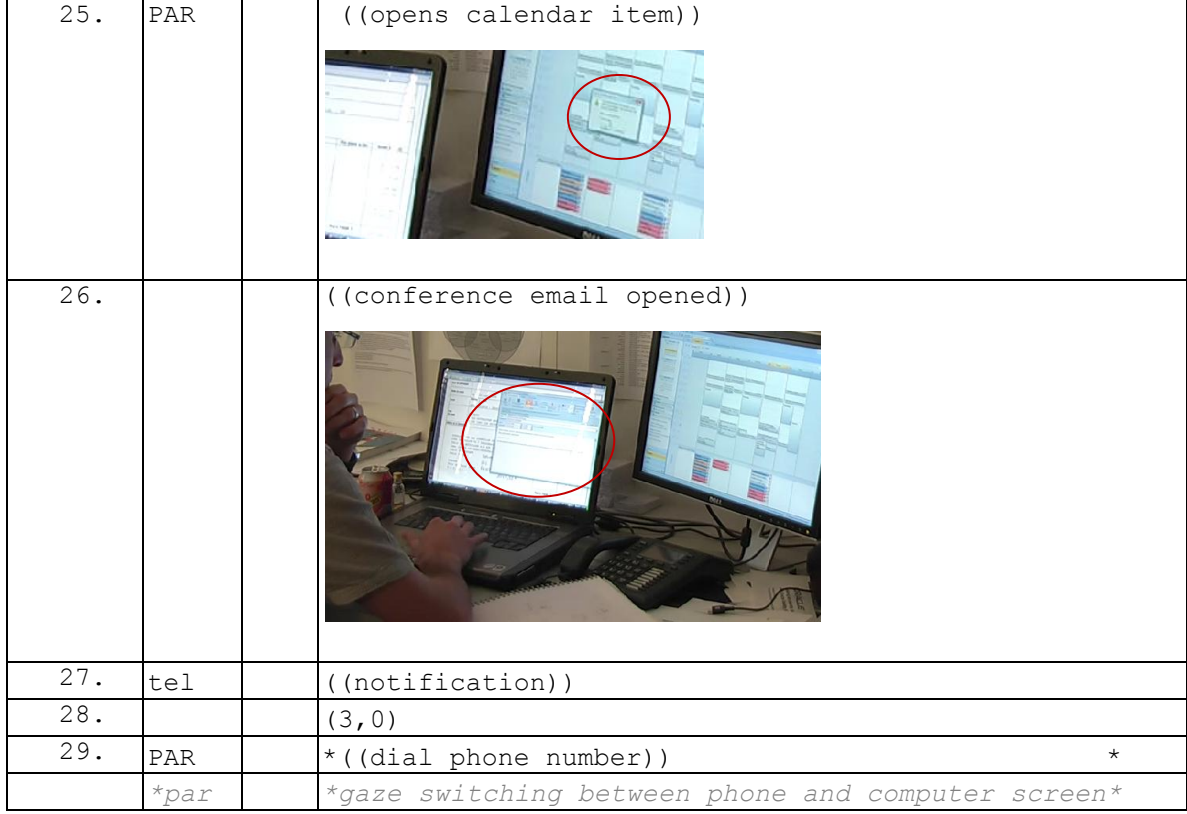

#### **Extrait 50 : 090114G1RD**

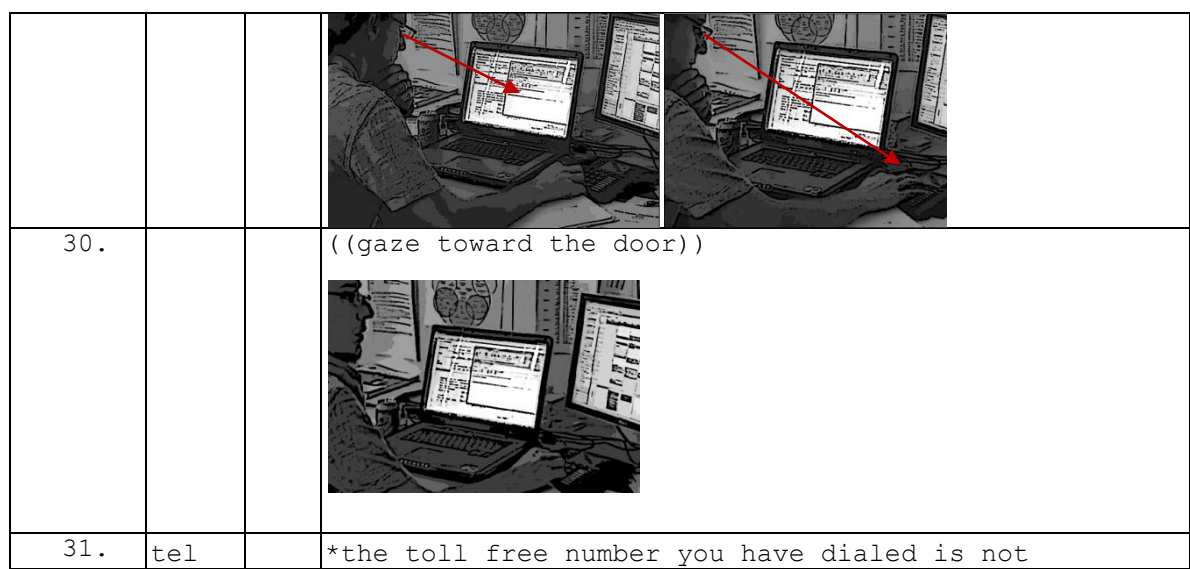

Dans certains cas [\(Extrait 51\)](#page-194-0), le participant peut pointer le numéro qu'il est en train de composer, ce qui permet de réduire les erreurs (cf. l.15). Lorsqu'il choisit d'appeler la conférence, il est ainsi contraint d'utiliser simultanément deux systèmes hétérogènes : l'invitation et le téléphone. Le succès de l'appel dépend de la coordination de l'usage de ces deux objets dans le même temps. Cette activité n'est pas sans conséquence lorsqu'un participant utilise non plus deux artefacts (un écran et un téléphone), mais un seul (un téléphone avec fonction Internet). Il n'est alors plus possible d'afficher simultanément l'invitation, qui produit les instructions situées, et le clavier pour composer les numéros.

## **Extrait 51 : 090304G1RD**

<span id="page-194-0"></span>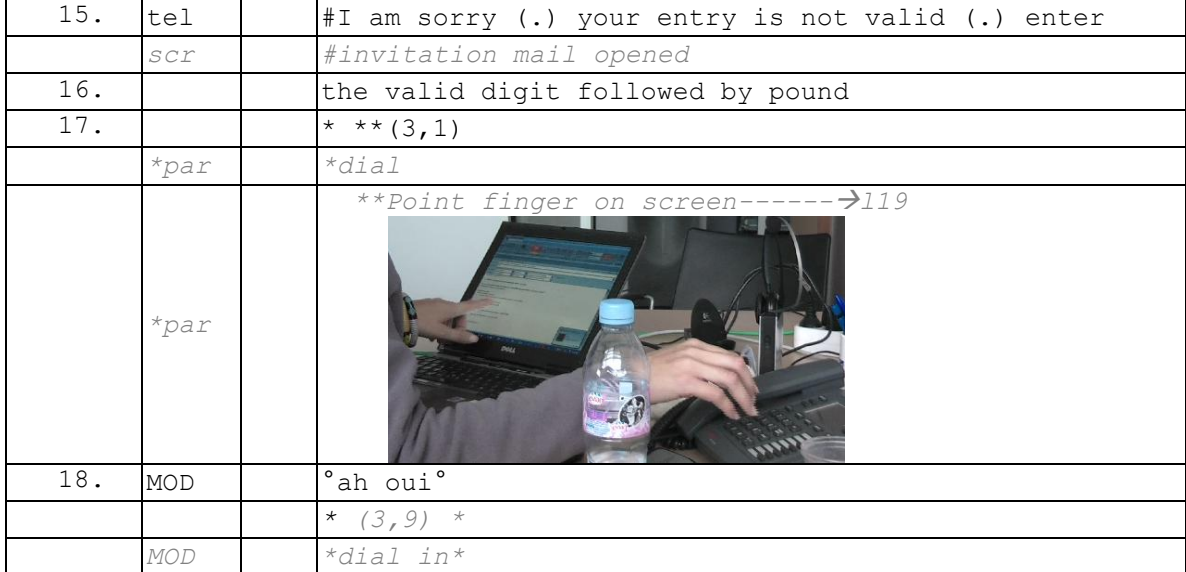

Le courriel d'invitation n'est pas la seule ressource mobilisée pour initier l'audio. Dans l['Extrait 52,](#page-195-0) le participant enregistré est déjà entré dans la partie Web du rassemblement. PAR avait choisi de se faire appeler, mais l'appel n'a pas abouti. Dans

l['Extrait 52,](#page-195-0) il sélectionne une alternative pour se connecter à la partie audio. Dans cet exemple, il ne s'appuie pas non plus sur le courriel d'invitation, mais sur un menu « connexion audio » dans la barre de contrôle de l'application de conférence. PAR sélectionne (l.34-36) le mode d'entrée « je compose le numéro de la réunion ». Des instructions apparaissent dans le menu (l.36). Le participant choisit dans un premier temps le pays dans lequel il se trouve (l.38). Cette action fait apparaître contextuellement le numéro de téléphone à composer.

<span id="page-195-0"></span>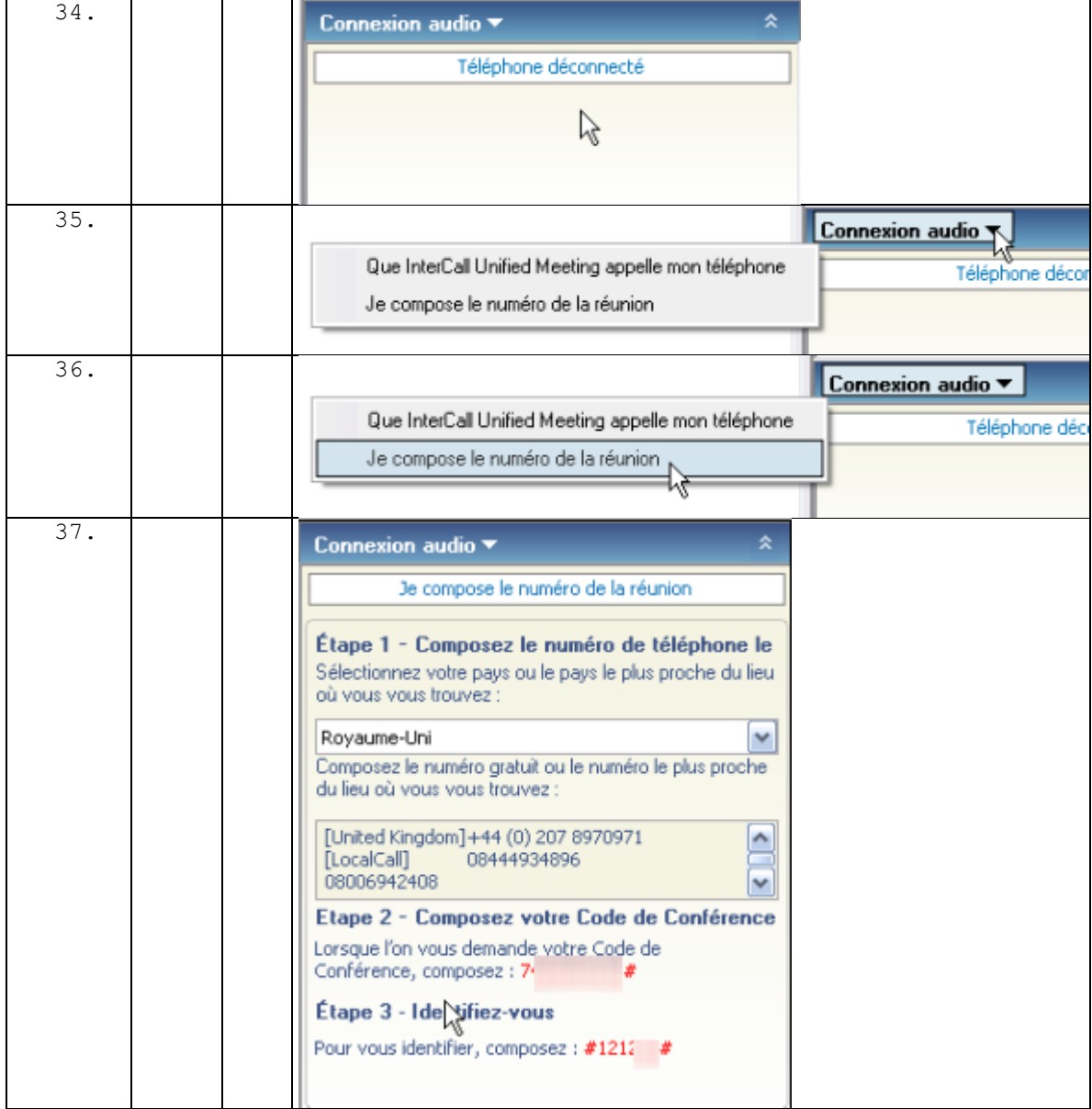

#### **Extrait 52 090119G1SO**

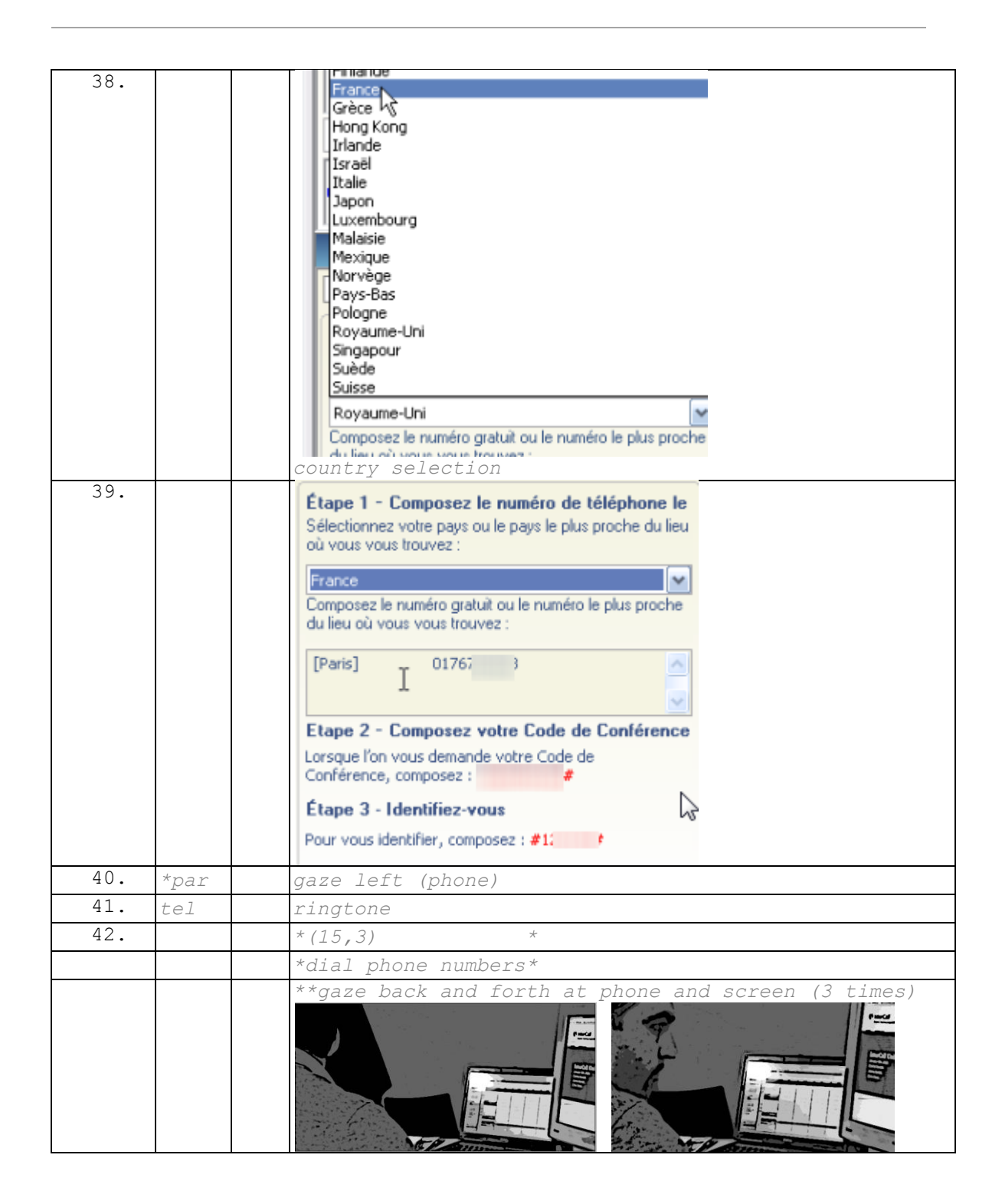

# **5.4.2 Se faire appeler : vers une entrée conjointe Web et audio**

Un participant qui lance la réunion à partir d'une application ou de l'invitation peut choisir son mode de connexion à la conférence. Nous examinerons dans cette sous-section l'option « appelez-moi sur mon téléphone » [\(Figure 68\)](#page-197-0).

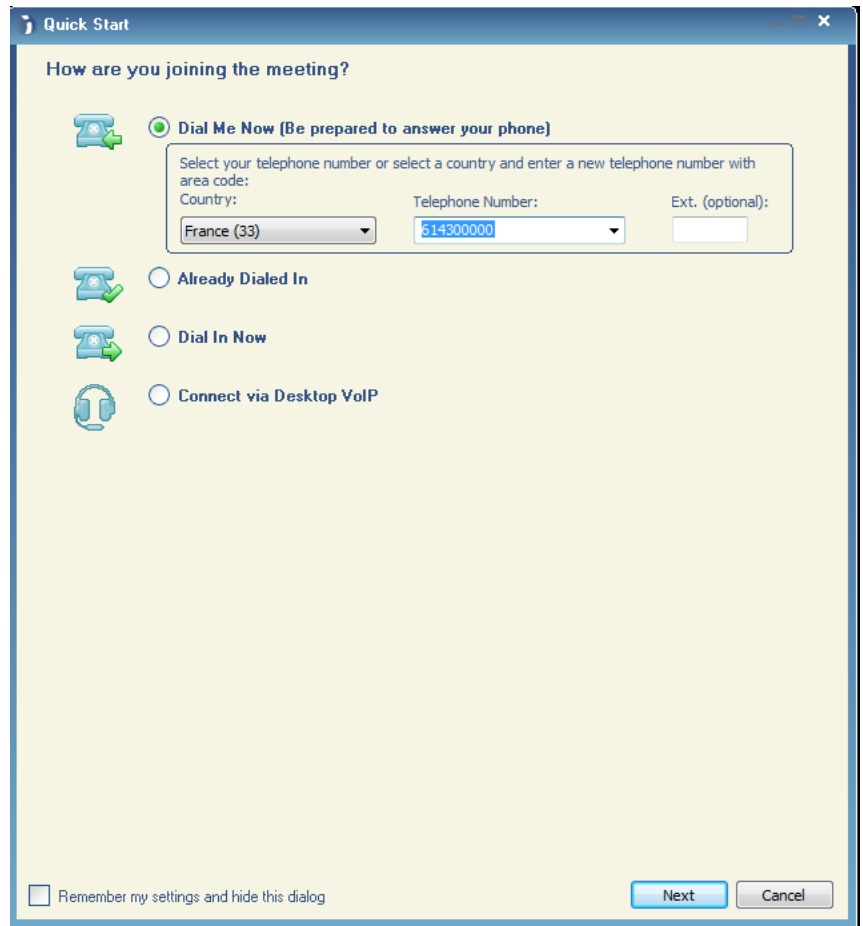

**Figure 68 Menu quick start « appelez-moi maintenant »**

<span id="page-197-0"></span>La [Figure 69](#page-198-0) rappelle le processus de pré-entrée d'un participant qui se fait appeler par le système. Le principe est similaire à ce que nous avons analysé pour le modérateur. Lorsque le membre a spécifié le numéro de webconférence qu'il souhaite rejoindre<sup>165</sup>, un menu propose d'inscrire un nom et de choisir le mode de connexion, « appelez-moi » dans notre schéma :

 $\overline{1}$ <sup>165</sup> En suivant l'hyperlien ou en composant le numéro de conférence dans l'application.

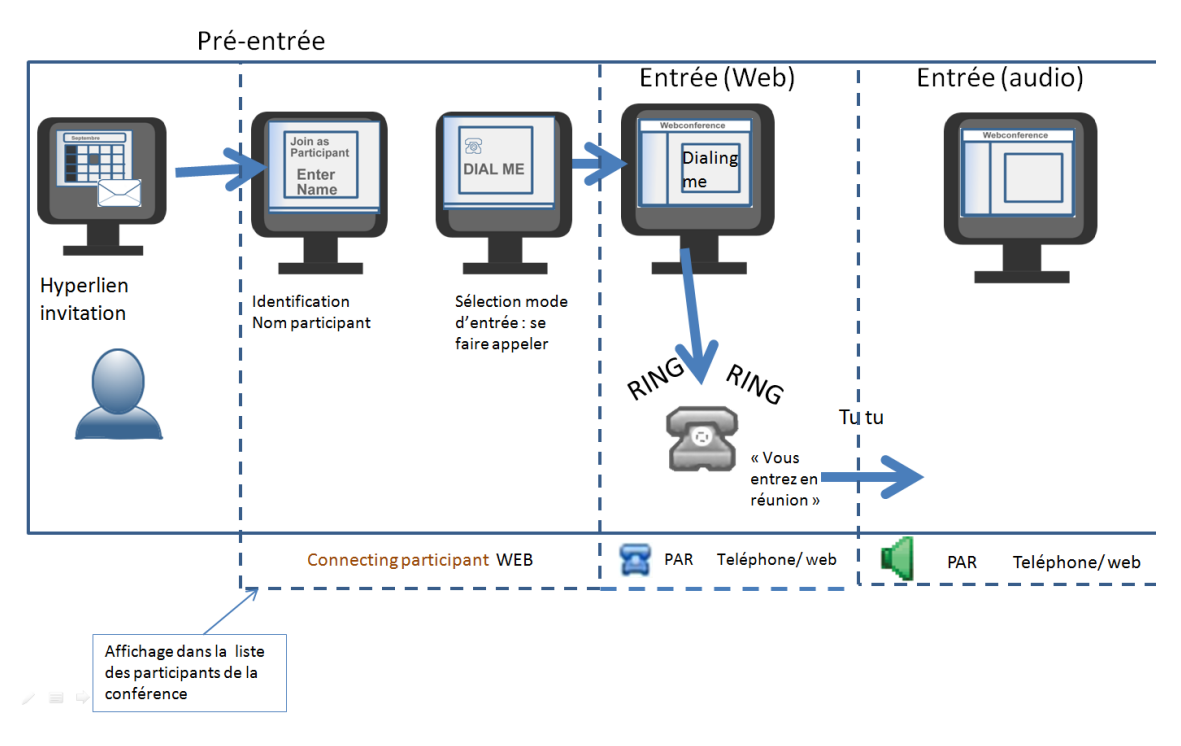

**Figure 69 Se faire appeler comme participant**

<span id="page-198-0"></span>Dans le cas du modérateur, l'inscription du nom n'intervient pas au moment de la préentrée. Son identification est prédéfinie dans les préférences du compte associé au numéro de conférence (cf. [Figure 70\)](#page-199-0). Les champs incitent le membre à inscrire un « Nom » et un « Prénom » ; une auto-identification individuelle du modérateur est ainsi privilégiée. L'identification n'est donc pas située dans le processus de connexion, mais prédéfinie. Un changement de nom reste toutefois toujours possible soit en accédant aux paramètres du compte soit en se renommant lorsque le modérateur est déjà entré dans la salle de conférence. Ce processus favorise en ce sens une auto-identification non seulement individuelle, mais aussi « générique », c'est-à-dire qui ne dépend pas de l'audience de la réunion. Le principe d'économie n'est donc pas à l'œuvre par cette auto-identification. Enfin, l'utilisation de pseudonymes selon ce même principe d'économie est peu probable et non attestée dans le périmètre de nos observations.

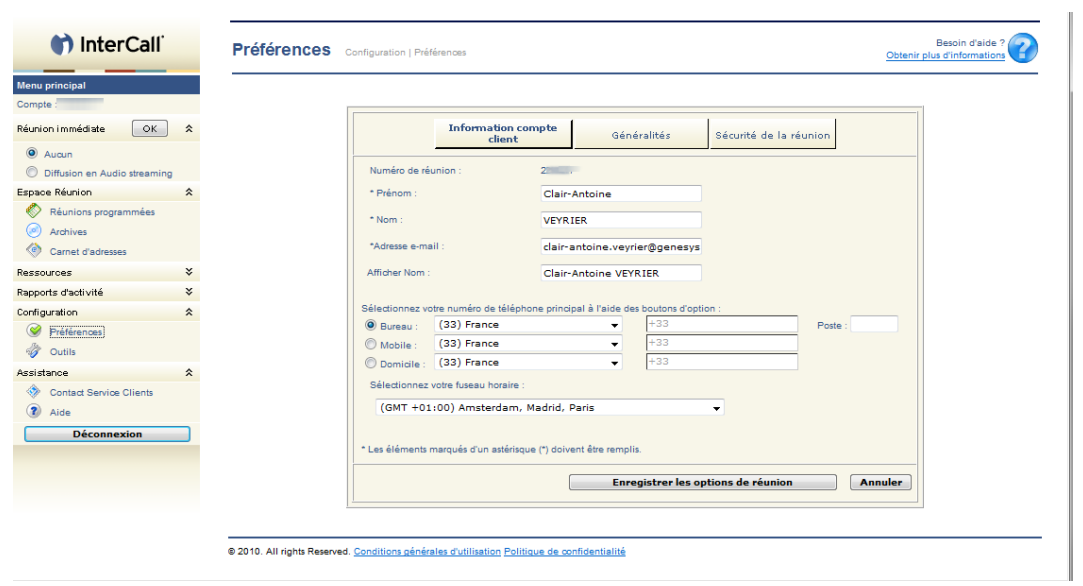

**Figure 70 Conférence Manager: Paramétrage du nom des comptes**

<span id="page-199-0"></span>Denouël-Granjon (2008) définit l'identifiant dans le cadre de la messagerie instantanée comme « une ressource interactionnelle publique, résultat d'un procédé d'autoréférenciation produit puis affiché dans la buddy list » (2008 : 7). Comme pour le modérateur, l'identifiant est persistant dans la messagerie instantanée. Il reste inchangé jusqu'à ce que l'usager le modifie. Néanmoins, dans le cas de la webconférence, le périmètre de la publicisation de l'identifiant est limité aux apparitions du membre dans une conférence et reste inaccessible en dehors.

Un membre qui se connecte en tant que « participant » va suivre un processus d'identification substantiellement différent. Comme le suggère la [Figure 69](#page-198-0) (p. [198\)](#page-198-0), l'inscription du nom est située dans le processus de pré-entrée de la réunion. Il s'agit d'une identité produite de manière située pour l'activité à venir ; elle est requise et validée à chaque processus d'entrée. Cette identification scripturale, qui précède l'entrée en réunion, est la seule occasion pour le membre de personnaliser son apparition visuelle dans la conférence. Il s'agit d'une auto-identification qui est rendue publique dans la liste des participants dès la pré-entrée et pendant toute la durée de la réunion. Les téléphones mobiles ou fixes proposent une « présentation du numéro », qui en réalité n'est pas une auto-identification de l'appelant, mais une reconnaissance du numéro. On peut ainsi distinguer deux formes de reconnaissance : celle produite par un prestataire de service sur la base d'informations publiques et celle par l'usager du téléphone. Le premier type de reconnaissance est « institutionnel ». Le second type de reconnaissance est fondé sur l'historicité des conversations avec le détenteur du numéro de téléphone. L'inscription dans une liste des contacts rend compte d'échanges antérieurs avec le propriétaire du numéro<sup>166</sup>. La catégorisation qui apparaît sur l'écran est celle inscrite préalablement par le possesseur du téléphone, lequel est à l'origine du dispositif de catégorisation mobilisé. Dans le cas de la webconférence, l'inscription du nom dans la liste des participants n'est pas le fruit d'une reconnaissance, c'est-à-dire d'une catégorisation hétérogène, mais d'une auto-identification du participant entrant. L'évolution de la téléphonie dyadique n'opère pas de rupture concernant la paire

 $\overline{1}$ <sup>166</sup> Ces échanges antérieurs ne sont pas nécessairement téléphoniques.

identification/reconnaissance, alors que l'entrée Web en conférence produit une paire auto-identification scripturale systématique/reconnaissance.

L'organisation spatiale des réunions dans notre corpus où chaque participant se connecte individuellement favorise une auto-référenciation nominale et non pas catégorielle ou toponymique. Dans nos données, l'auto-identification du participant est systématiquement de la forme Prénom + Nom. Dans certains cas, le nom est réduit à une simple initiale. Nous n'avons pas observé non plus l'usage de pseudonymes<sup>167</sup>. Un élément peut expliciter en partie cette uniformité. Les « participants » à une réunion investissent dans certaines situations la position du modérateur. C'est-à-dire qu'ils possèdent un compte modérateur dans lequel ils ont spécifié leur nom et parfois leurs numéros de téléphone usuels. Lorsqu'ils se connectent en tant que participants, leurs prénom et nom sont déjà pré-remplis dans le champ « Nom du participant »<sup>168</sup>.

Dans l['Extrait 53,](#page-200-0) le membre enregistré (noté PAR), après avoir lancé l'application de conférence à partir du lien d'invitation, sélectionne l'option « dial me now » (l.21-24). Cette action est suivie d'un message d'erreur (l.25) qui invite le membre à inscrire un nom de participant. Cette auto-identification est non seulement possible, mais aussi requise avant toute entrée en réunion. L'inscription de son nom (l.26) permet à PAR d'entrer dans l'espace Web de la conférence (l.28).

<span id="page-200-0"></span>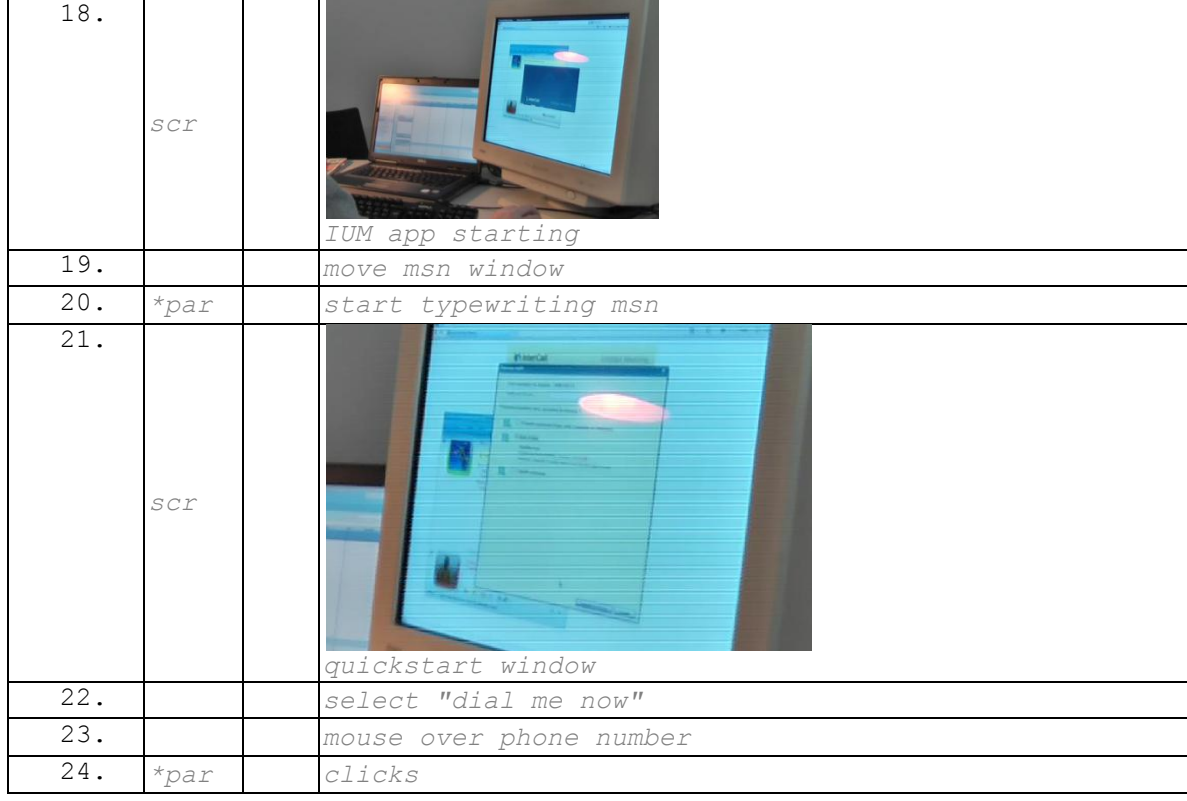

### **Extrait 53 090119G1SO**

<sup>167</sup> <sup>167</sup> Dans un cas très spécifique de « test de charge », où un maximum de membres de la société étaient invités à rejoindre une webconférence, nous avons pu observer un usage situé des noms de participants spécifiant par celui-ci la façon dont ils se sont connectés : « browser » (navigateur) ou application.

<sup>&</sup>lt;sup>168</sup> Cela est valable lorsque le membre se connecte à partir de l'application et non à partir d'une simple page Web.

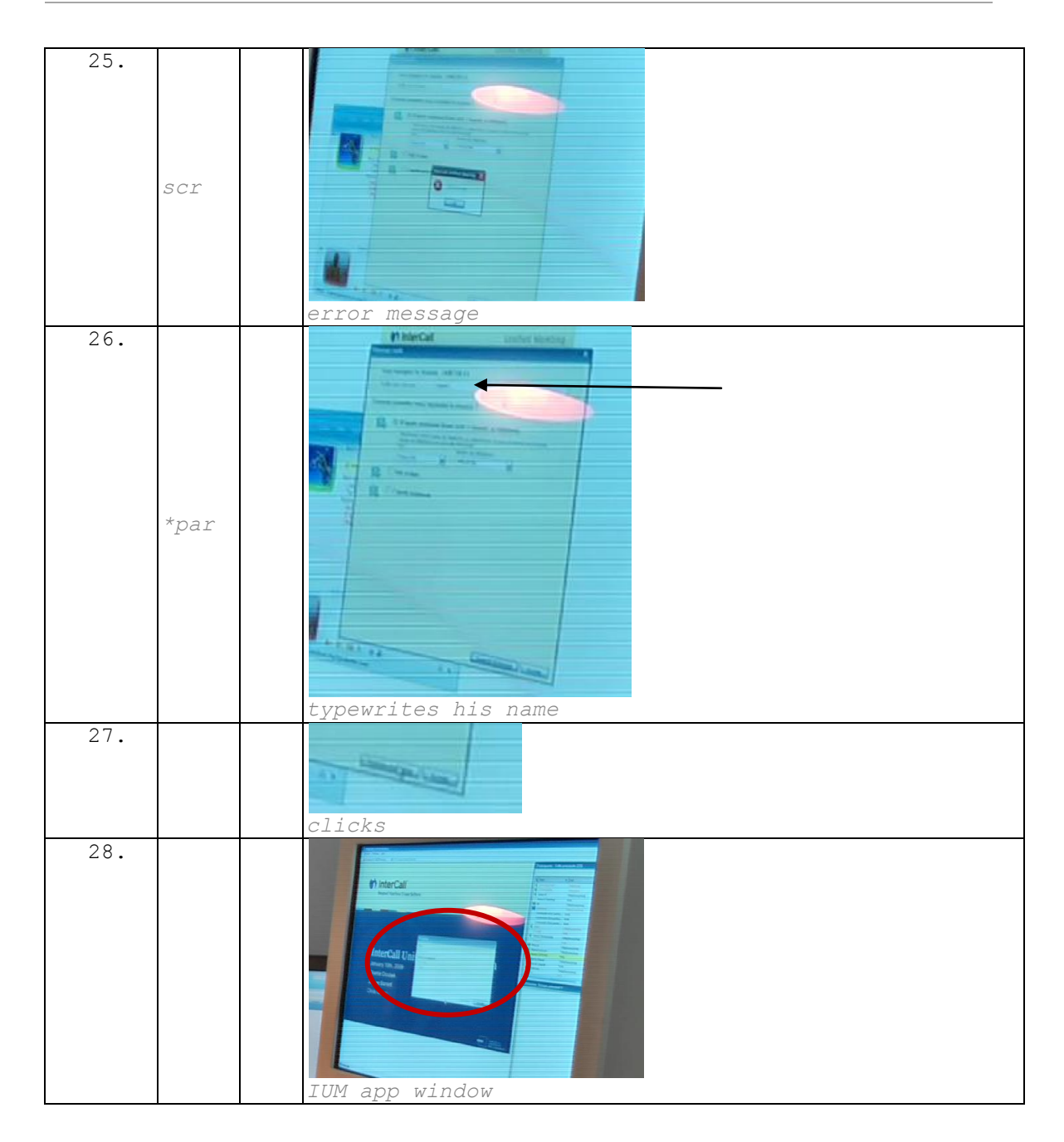

PAR apparaît publiquement (l.28) dans l'espace de la webconférence (cf. [Figure 71\)](#page-202-0). Cette apparition précède son entrée dans l'espace audio de la conférence. Une fenêtre pop-up indique que le système est en train d'appeler PAR.

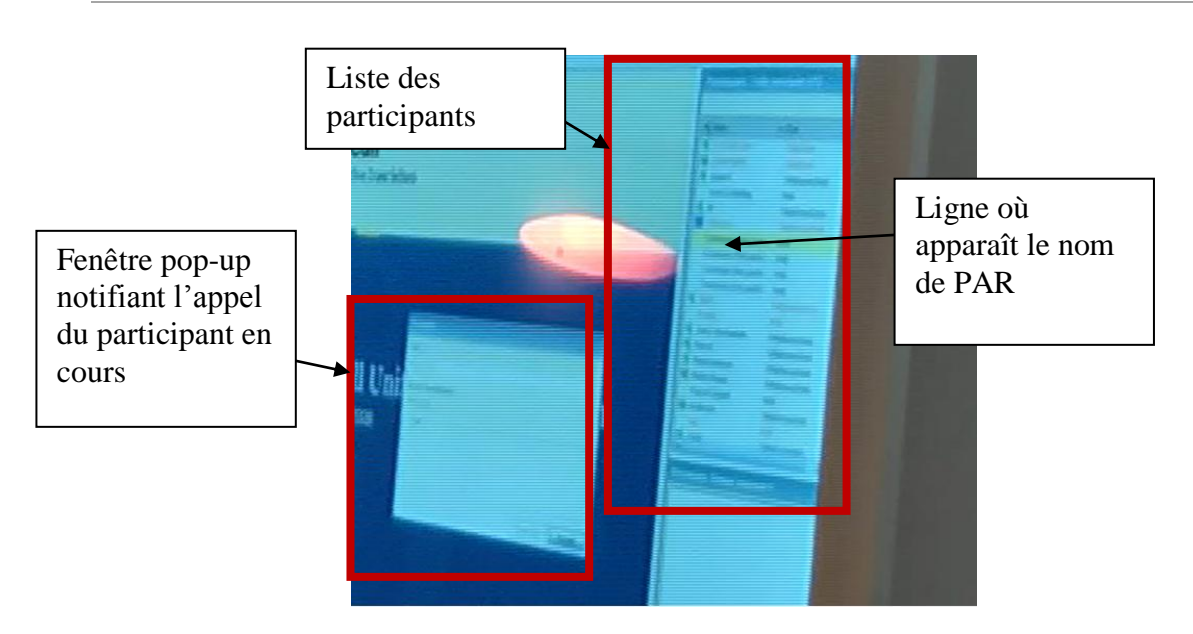

**Figure 71 : Capture d'écran corpus 090119G1SO transcription ligne 28**

<span id="page-202-0"></span>Ce qu'il y a de spécifique dans le mode de connexion « se faire appeler » est la portée de l'auto-identification scripturale. Lorsqu'un participant se fait appeler, sa connexion audio est synchronisée avec celle par le Web, ce qui n'est pas le cas dans les autres modes de connexion. Nous essaierons de montrer que cet aspect fait de l'option « appelez-moi » un mode d'entrée préféré du participant. Nous entendons par là que les membres choisissent en priorité l'option « appelez-moi » et choisissent une autre option lorsque ce premier choix n'est pas disponible.

Nous allons examiner un cas où l'appel du système aboutit [\(Extrait 54\)](#page-202-1) avant de nous intéresser à l'échec de l'appel qui fait suite à l['Extrait 53.](#page-200-0)

Dans l['Extrait 54,](#page-202-1) le participant enregistré (PAR) ferme la porte de son bureau, ce qui marque une activité transitionnelle. Il s'agit d'une inscription matérielle qui projette l'élaboration d'un nouveau cadre de participation. Cette fermeture prépare l'activité à venir de la réunion. Dans cet extrait, PAR initie la réunion en utilisant le lien de la conférence (l.11). L'application de conférence (GenMC) se lance jusqu'à la ligne 25. Le menu *quick start* (cf. [Figure 68](#page-197-0) p. [197\)](#page-197-0) apparaît ligne 25. PAR sélectionne l'option « dial me » et entre dans l'espace de conférence ligne 25. Une fenêtre pop-up indique que PAR se fait appeler par le système. Ainsi, PAR positionne sa main en direction du téléphone (l.27) avant de la reposer sur le pavé tactile. Le téléphone sonne effectivement (l.25) alors même que PAR avance sa main vers le téléphone. La sonnerie du téléphone devient une sommation auto-initiée par le participant.

## **Extrait 54 090112G1RDP**

<span id="page-202-1"></span>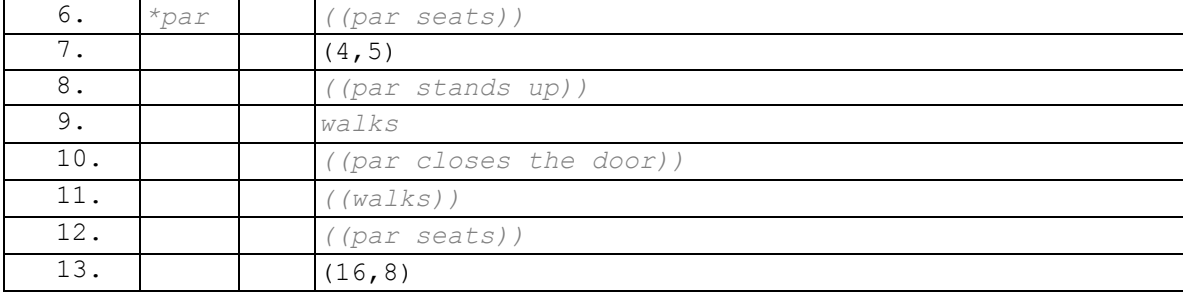

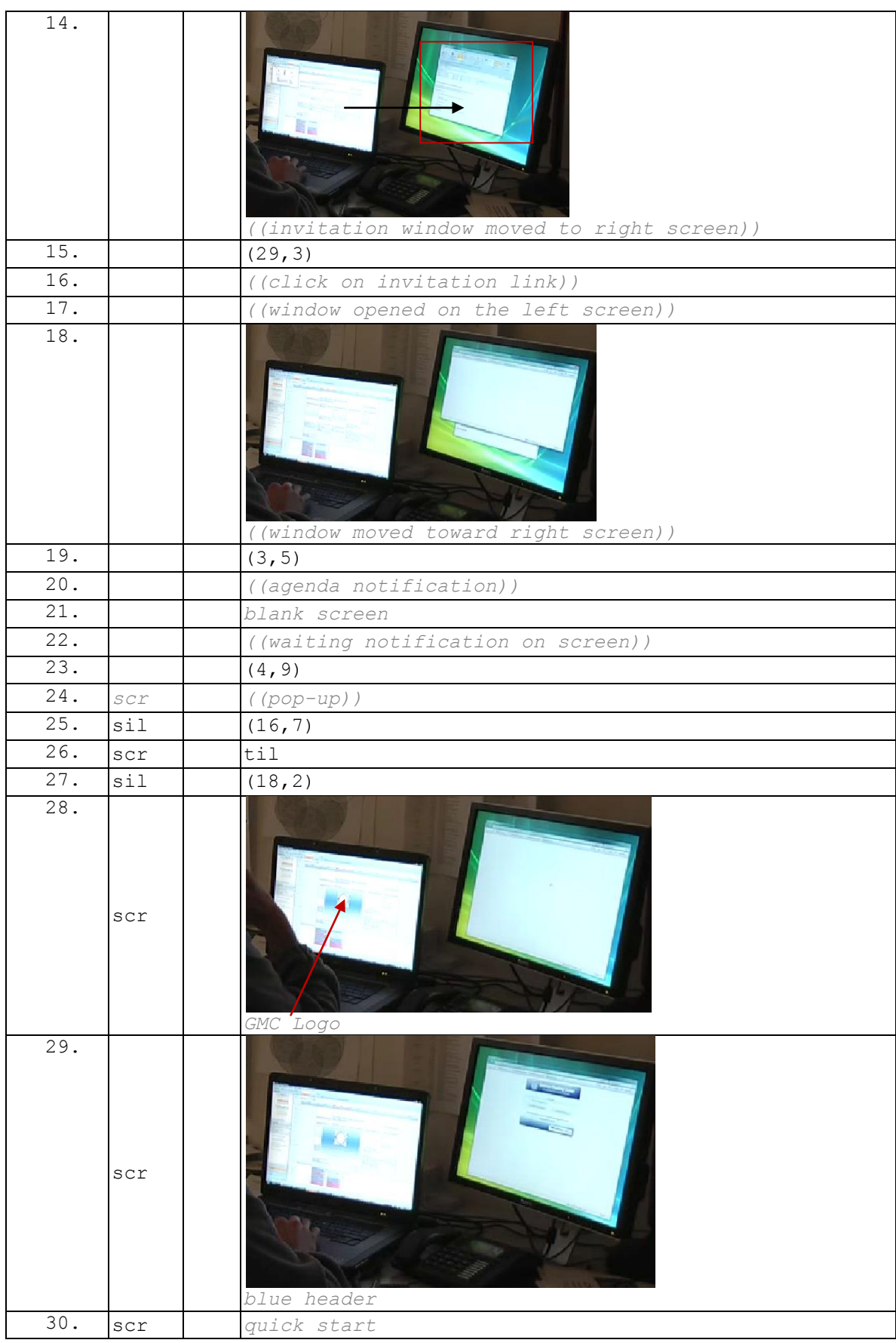

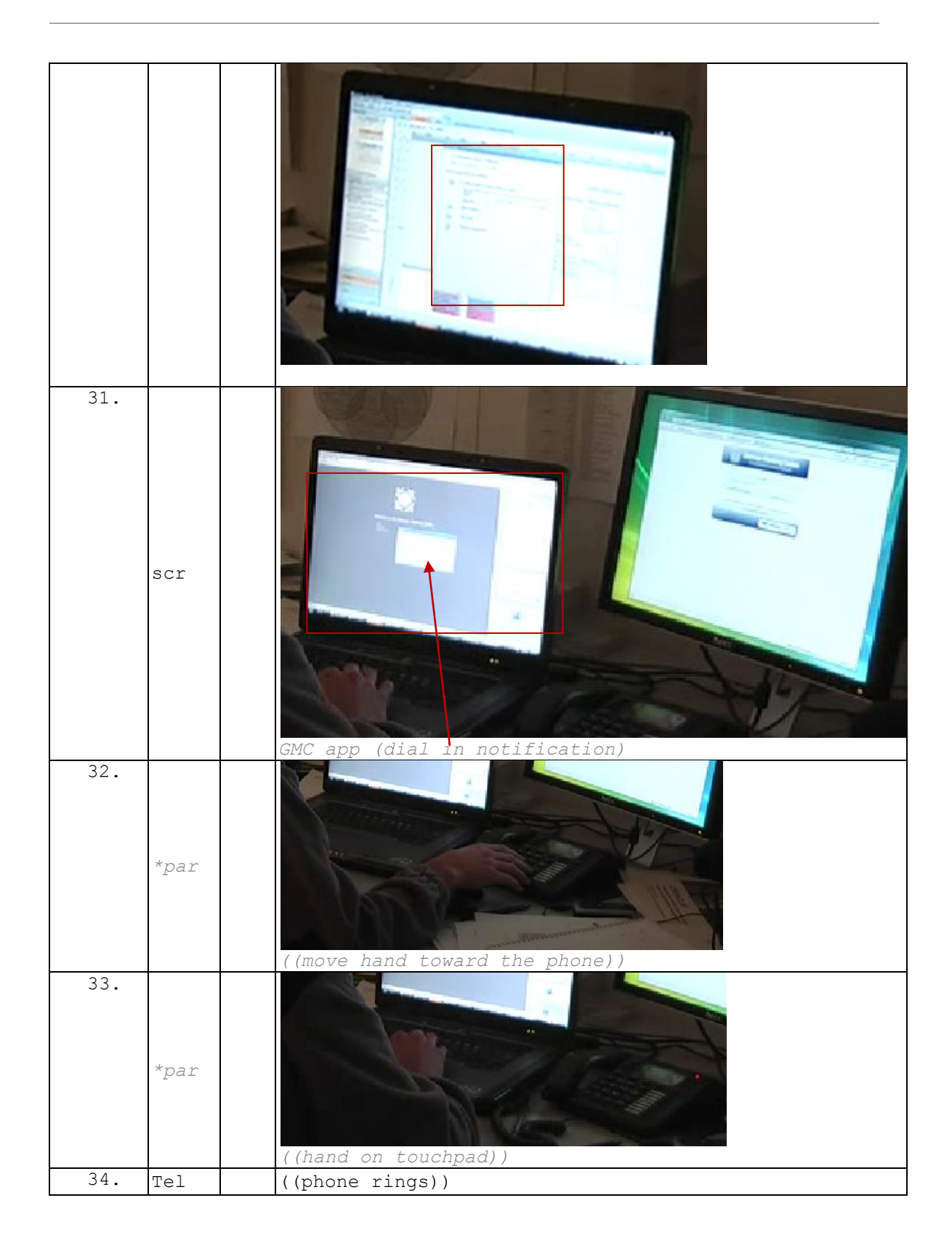

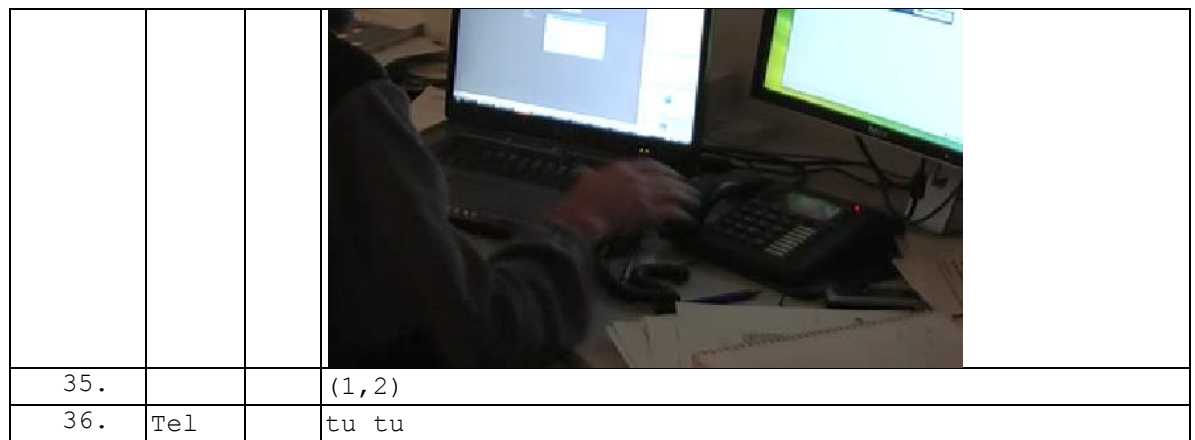

Nous avons pu montrer qu'une spécificité de la pré-entrée en tant que participant est l'auto-identification scripturale et individuelle qui précède toute activité verbale. Lorsque l'utilisateur choisit de se faire appeler par le système, cette auto-identification permet une entrée unifiée, dans le sens où les connexions audio et Web sont reconnues comme celle d'une seule et même personne. Il s'agit d'une procédure qui permet de s'auto-identifier lors de l'entrée sonore. Celle-ci est publique et rend ainsi optionnelle toute séquence verbale d'identification/reconnaissance comme c'est le cas pour certains appels téléphoniques. Le mode d'entrée « se faire appeler » permet une trajectoire d'actions où l'entrée Web est systématiquement suivie de celle par l'audio. Cette trajectoire d'actions semble à première vue liée au dispositif qui « appelle » le participant lorsque celui-ci est connecté au Web.

Cependant, un tel parcours d'actions apparaît aussi lorsque l'appel du système échoue. Si l'on examine l['Extrait 55,](#page-205-0) alors que le participant enregistré entre dans la partie Web de la conférence, une fenêtre pop-up indique (l.28) que le système appelle PAR. Cependant, il ne se passe rien (l.29-32) et PAR annule l'action (l.33) :

<span id="page-205-0"></span>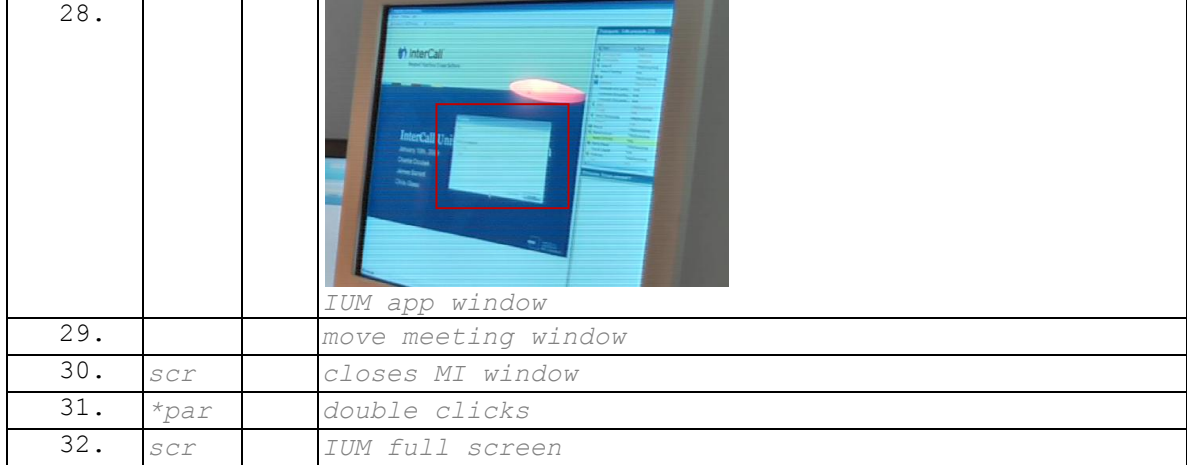

**Extrait 55 090119G1SO**

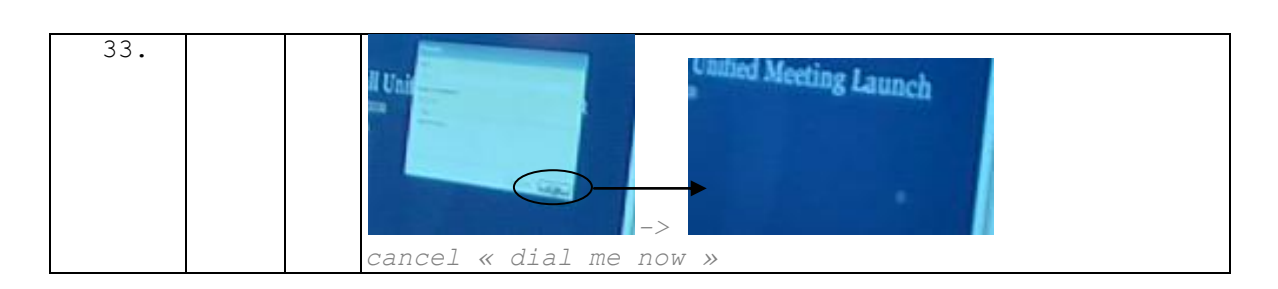

Cette annulation de l'appel ne signifie pas pour autant que le participant ne rejoint pas la partie audio de la conférence. En effet, PAR initie immédiatement après (l.34 et suivantes, [Extrait 56\)](#page-206-0) une entrée audio en sélectionnant non plus l'option « appelezmoi », mais celle « je compose le numéro de conférence » (l.36).

<span id="page-206-0"></span>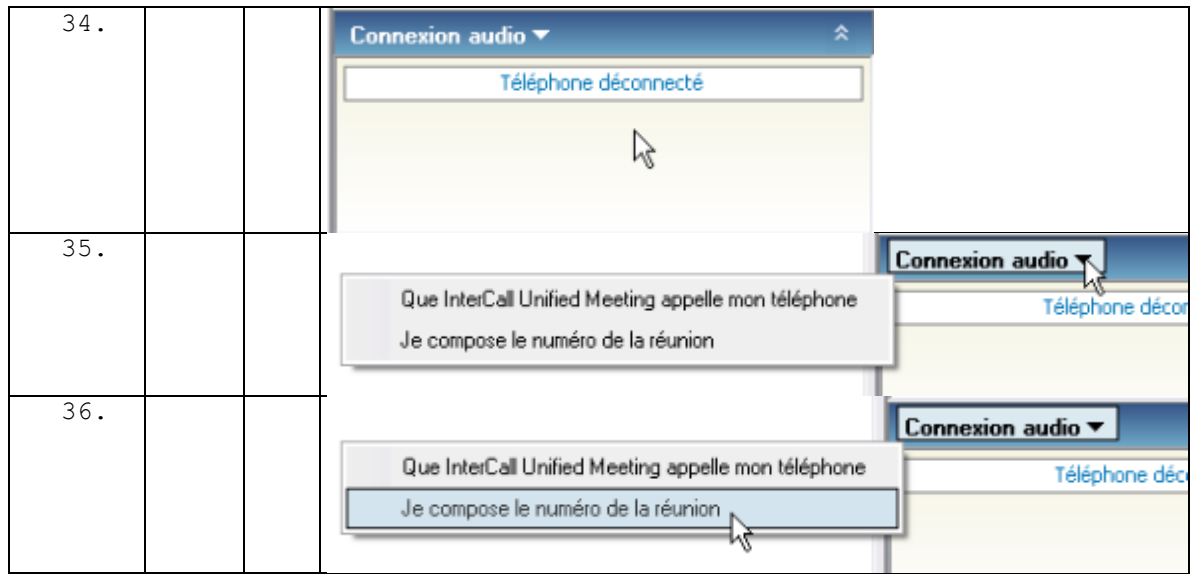

# **Extrait 56 090119G1SO**

Nous traiterons plus amplement dans la sous-section suivante les cas où un participant appelle. Ce que nous pouvons dire jusqu'à présent, c'est qu'il semblerait qu'une connexion Web projette séquentiellement une entrée audio. La sous-section suivante permettra d'explorer cet appariement d'actions (dissociées dans le cas où le participant compose le numéro de la réunion).

# **5.4.3Appeler : dissociation des entrées audio et Web**

Nous avons analysé précédemment l'entrée unifiée Web et audio par le mode « appelezmoi ». Dans certaines circonstances, un participant peut choisir non pas de se faire appeler, mais d'appeler la conférence. En appelant le numéro de conférence, le participant dissocie l'entrée audio de celle par le Web. La [Figure 72](#page-207-0) présente le processus d'entrée par composition du numéro de la conférence.

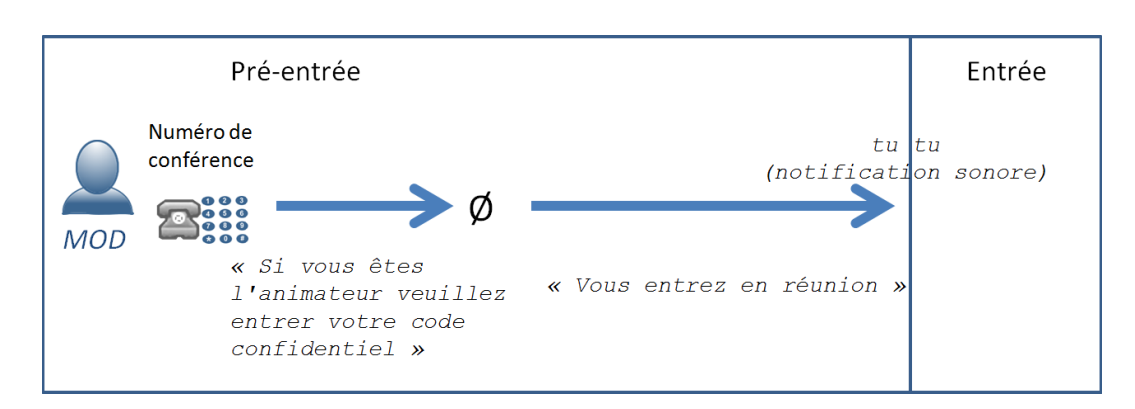

**Figure 72 Rejoindre en tant que participant uniquement la partie audio de la conférence**

<span id="page-207-0"></span>Ce schéma ne diffère pas du processus permettant de rejoindre une audioconférence. En effet, nous ne considérons pas l'audioconférence comme un dispositif différent de la webconférence. Il s'agit d'une configuration particulière du dispositif de webconférence où le modérateur a initié uniquement la partie audio de la conférence<sup>169</sup>. Dans l'Extrait [57,](#page-207-1) le participant enregistré (PAR) demande s'il y a une « webmeeting » (l.58) prévue pour cette réunion. La nomination « webmeeting » signifie que ce qui est en train de se produire n'en est pas une. Cependant la préposition « for » marque le caractère imbriqué de la webmeeting avec l'activité en cours. La question de PAR montre qu'une audioconférence peut à tout moment se transformer en webconférence par une « entrée Web ». Le locuteur L04 qualifie de « vieille école » (« the old school ») (1.69) cette conférence sans « webmeeting ». Cette catégorisation de l'activité en cours est traitée par les rires de PAR (l.70), puis du modérateur conjointement à la production d'un tour de parole (l.72-73). Dans son tour de parole (l.72-73), MOD propose une autre définition de l'évènement en cours : le modérateur n'a rien à partager visuellement sur le Web.

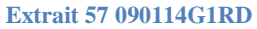

<span id="page-207-1"></span>

| 58. | PAR        | $\rightarrow$ | doyu do you have any:: : uh webmeeting for this one/  |
|-----|------------|---------------|-------------------------------------------------------|
| 59. |            |               | (0, 7)                                                |
| 60. | MOD        |               | no                                                    |
| 61. |            |               | (0, 3)                                                |
| 62. | tel        |               | tut tit tit                                           |
| 63. |            |               | (3, 6)                                                |
| 64. | <b>MOD</b> |               | just<br>$\cdot h$ $( \cdot )$                         |
| 65. | ζ.         |               | $\lceil$ (xxx) ]                                      |
| 66. |            |               | (1)                                                   |
| 67. | <b>MOD</b> |               | $(whosajohn)$ /                                       |
| 68. |            |               | (1)                                                   |
| 69. | L04        |               | the old school                                        |
| 70. | PAR        |               | ah ah                                                 |
| 71. |            |               | (0, 6)                                                |
| 72. | <b>MOD</b> |               | well not necessarily i just don't have (h) nothing to |

 $\overline{1}$ <sup>169</sup> D'autres configurations sont apparentées à l'audioconférence : lorsqu'un modérateur ouvre la partie Web mais ne partage aucun document. Nous verrons néanmoins que l'entrée Web modifie l'organisation de l'entrée dans l'espace de réunion.

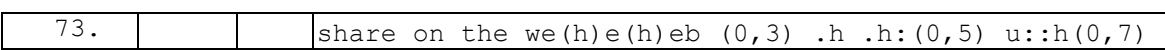

La webconférence est donc une conférence audio où le modérateur propose un foyer d'attention visuel partagé. Si cette caractérisation de l'activité est souvent vraie, il ne faut pas négliger les cas où aucun document n'est partagé durant toute la rencontre<sup>170</sup>.

Nous allons considérer deux configurations : une première lorsqu'un participant compose un numéro de salle pour rejoindre une audioconférence « pure », c'est-à-dire sans accès Web par ailleurs ; une seconde configuration où un participant appelle la conférence, mais rejoint par ailleurs séparément la partie Web de la réunion.

L['Extrait 58](#page-208-0) montre comment un participant initie la partie audio de la conférence. Bien que l'entrée à l'audioconférence ne requière que l'usage d'un téléphone, on peut voir (l.25-26) que la composition du numéro sur le combiné est précédée de l'ouverture de l'invitation-annonce par courriel. Ainsi, l'ordinateur est mobilisé même pour une audioconférence. L'annonce-invitation est une ressource pour le participant utilisée conjointement à l'appel comme le montre l'alternance du regard (l.29). Le premier numéro composé (l.29) est un numéro générique pour rejoindre les conférences de l'opérateur téléphonique. Il diffère selon le pays où se trouve le locuteur. Le répondeur vocal signale que l'appel du participant n'est pas gratuit (l.31-32). On peut faire l'inférence que le numéro composé par PAR est celui du pays dont est issu le modérateur (« the united states ») et non celui (gratuit) de la région où se trouve PAR.

<span id="page-208-0"></span>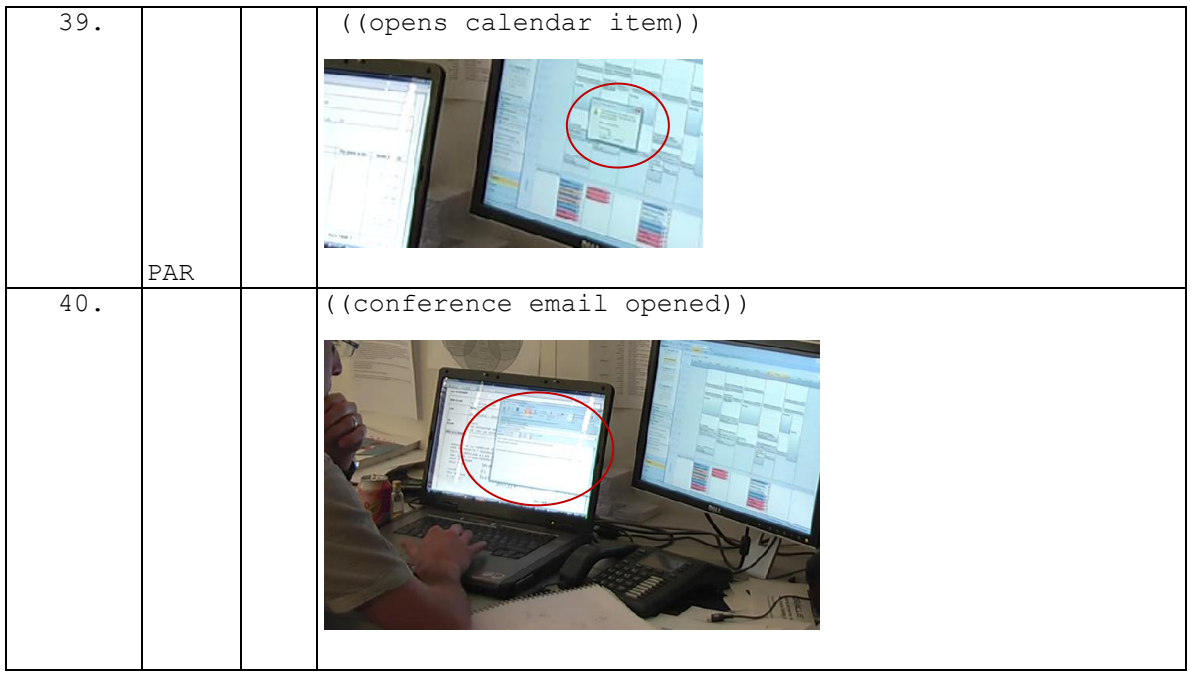

**Extrait 58 090114G1RD**

 $\overline{1}$  $170$  C'est le cas par exemple de l'enregistrement 090112G1RDP (cf. annexes). Lors de notre prospection d'un terrain, nous avons pu interroger les bases de données des traces de connexion des conférences audio et Web. Nous avons pu repérer qu'un certain nombre de conférences présentaient une seule connexion Web, c'est-à-dire que tous les participants devaient être connectés uniquement à l'audio sauf le modérateur qui présentait aussi une connexion Web. Si nous ne pouvons pas exclure les cas de « test » ou d'exploration du dispositif par le modérateur, le rôle de la partie Web de la conférence ne se réduit pas au partage de documents. Il modifie les ressources disponibles pour « gérer » une rencontre.

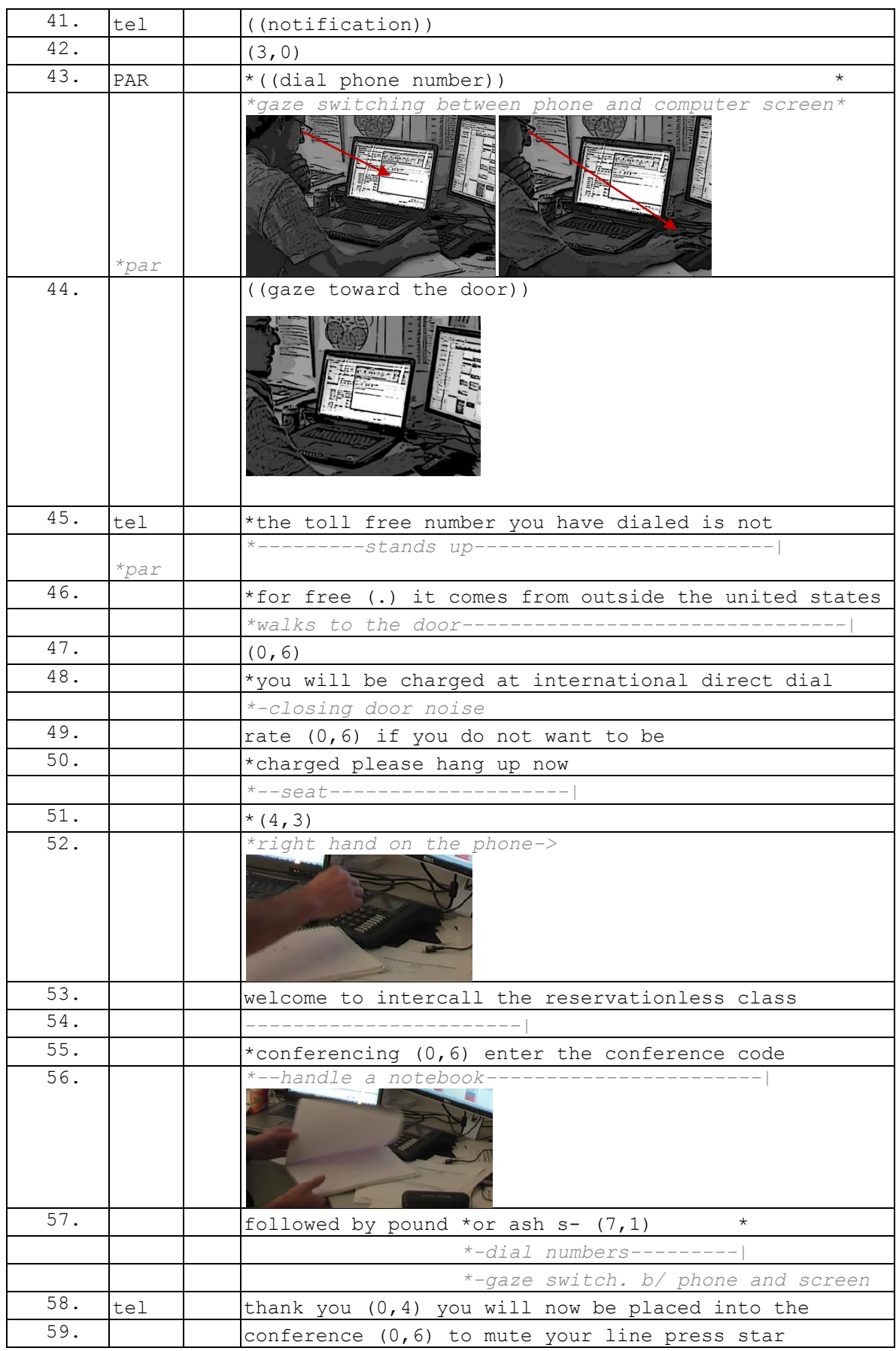

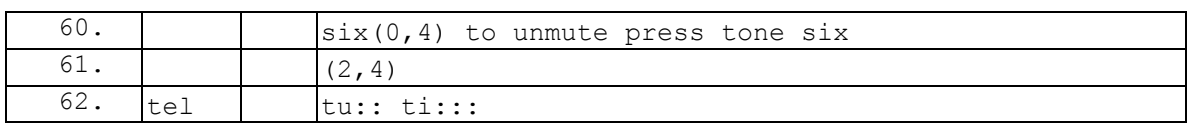

Le message vocal (l.31-36) est un espace mobilisé par le participant pour accomplir d'autres actions. En effet, PAR utilise ce tour de parole du message vocal pour réarranger l'espace physique en fermant la porte de son bureau. Ainsi, la pré-entrée dans l'espace sonore se produit conjointement avec la fermeture de la porte qui permet de redessiner les frontières de l'espace interactionnel. Une seconde étape<sup>171</sup> (l.39-43) requiert de saisir le numéro de salle (l.43) pour rejoindre la conférence annoncée dans l'invitation-annonce. À nouveau, PAR utilise la ressource de l'invitation pour composer le numéro.

On peut remarquer deux différences avec le mode de pré-entrée type « appelez-moi ». D'une part, dans ce dernier cas, l'annonce-invitation est mobilisée uniquement au début de la trajectoire d'action pour cliquer sur un lien. Les instructions ne requièrent plus par la suite de la mobiliser. Dans le cas présent (*dial in*), un participant doit sélectionner dans l'invitation les informations pertinentes qui lui permettent de compléter les instructions données par le téléphone. D'autre part, la pré-entrée n'est plus un lieu où le participant produit une auto-identification individuelle scripturale. La pré-entrée en « appelant » ne produit pas de ressources en amont de l'entrée pour la reconnaissance du membre qui arrive.

Dans certains cas (cf. [Extrait 59\)](#page-210-0), le système demande une auto-identification verbale lors de la pré-entrée (l.65). Cette production verbale enregistrée par le système peut remplacer la notification sonore d'entrée ou encore être écoutée par le modérateur à l'aide d'une combinaison de touches téléphoniques.

<span id="page-210-0"></span>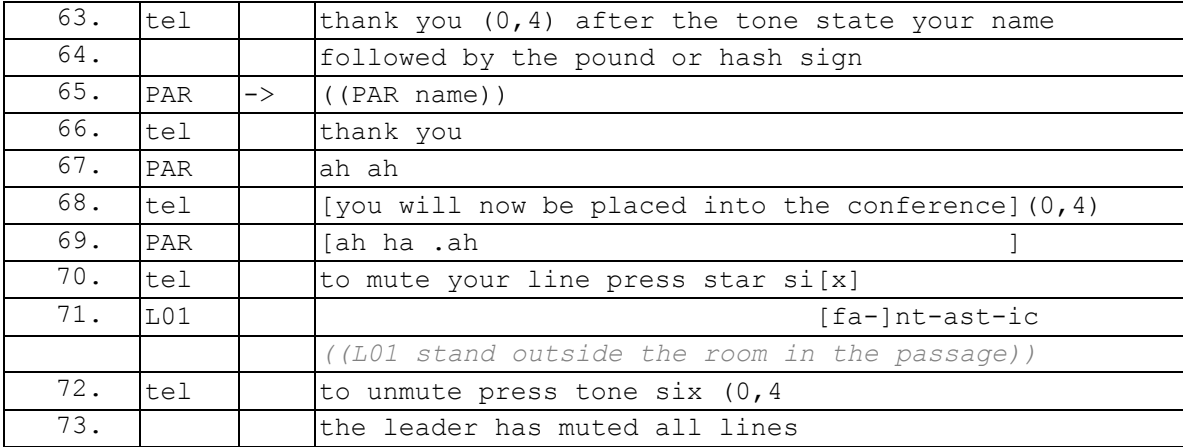

## **Extrait 59 090119G1S0**

Néanmoins, nous n'avons pas observé l'usage de ce type de notification d'entrée vocale dans les réunions. Les modérateurs laissent la notification sonore par défaut<sup>172</sup>. Ainsi, si

 $\overline{1}$  $171$  Cf[. Figure 72.](#page-207-0)

<sup>172</sup> Nous pouvons avancer plusieurs pistes d'explication. D'une part, le changement du type de notification est réservé à un utilisateur avancé. D'autre part, la production vocale systématique à l'entrée a un caractère plus interruptif qu'une simple notification sonore.

PAR a bien produit une auto-identification vocale (l.65), celle-ci ne sera pas nécessairement vue ou entendue par les membres déjà présents.

Le mode d'entrée type « dial in » ne produit aucune ressource identifiant le membre entrant dans le cas d'une audioconférence « pure ». En effet, contrairement à un appel téléphonique, aucune inscription visible<sup>173</sup> ne précède l'entrée du participant. Dans le cas d'une webconférence, lorsqu'un participant rejoint la partie audio de la conférence, son numéro de téléphone apparaît dans la liste des participants de la partie Web. Cependant cette identification n'est pas une auto-identification produite par le participant. Cette ressource ne permet pas une reconnaissance systématique de l'entrant par les membres déjà présents.

Nous allons à présent examiner l'organisation d'une entrée audio et Web séparées. Nous nous intéresserons plus particulièrement à la façon dont les membres coordonnent leur apparition dans l'espace audio et Web. La [Figure 73](#page-211-0) synthétise le processus de préentrée d'un participant qui choisit d'appeler et non pas de se faire appeler. On peut observer que deux cours d'actions sont nécessaires pour entrer de manière dissociée à l'audio et sur le « Web ». Le premier cours d'action est celui qui permet de rejoindre la partie audio. Il ne diffère pas de ce que nous venons d'analyser. La connexion audio est rendue visible dès la pré-entrée dans la liste des participants déjà présents : l'inscription du numéro de téléphone apparaît et l'icône du téléphone, associée à la couleur orange, signifie que la connexion est en cours.

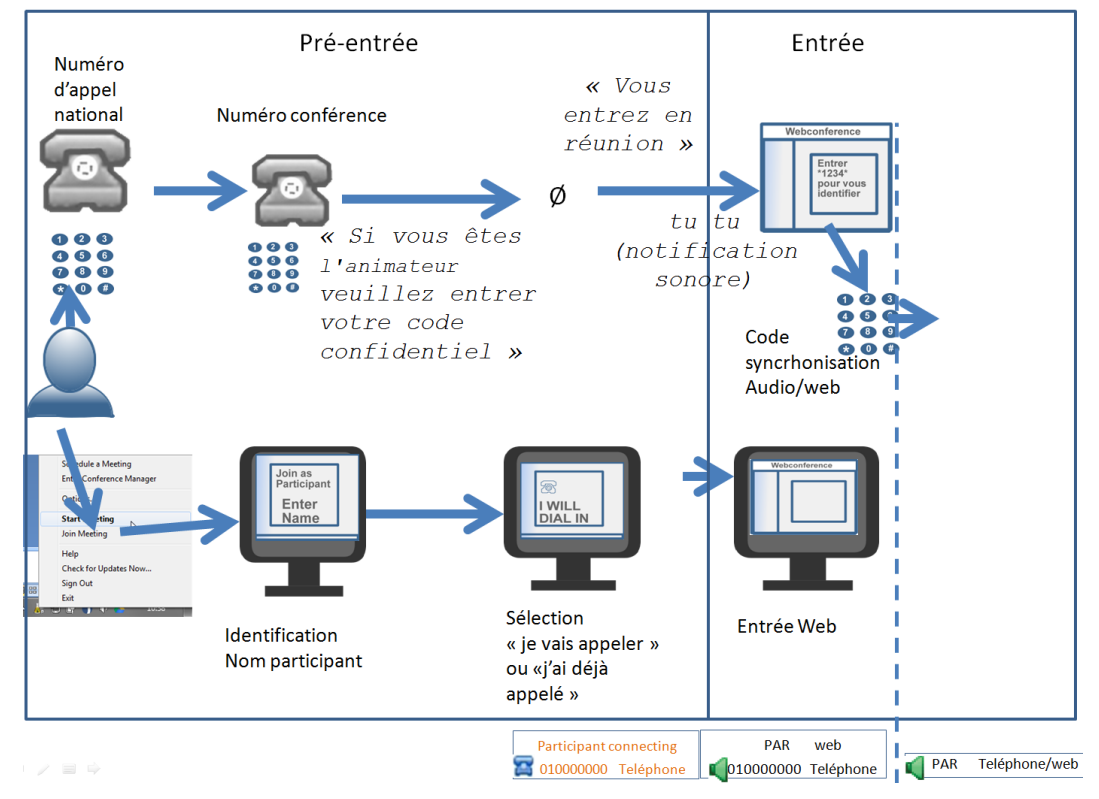

**Figure 73 Processus pré-entrée participant : entrée audio et Web dissociées**

<span id="page-211-0"></span>Le deuxième cours d'action permet un accès à la partie Web de la conférence. Dans le schéma, on peut voir que l'entrée Web requiert dès la pré-entrée une auto-identification

 $\overline{1}$ <sup>173</sup> La présentation du numéro ou le nom d'un contact enregistré.

scripturale du participant, laquelle est visible pour les membres déjà présents lors de l'entrée. Cependant, cette identification n'est pas associée à l'entrée audio. Une autre action du participant « dans » la réunion est nécessaire pour qu'il s'identifie et que les entrées audio et Web soient synchronisées.

Dans l['Extrait 60,](#page-212-0) après avoir ouvert l'invitation-annonce (l.1-3), PAR initie parallèlement l'entrée Web (l.4) et l'entrée audio (l.5-6). Il choisit l'option « déjà en ligne » dans le menu *quick start*<sup>174</sup> (l.10), et entre dans la partie Web de la rencontre avant même d'accéder à la partie audio. Son entrée Web ne suscite aucune production verbale (sur le *chat* par exemple).

<span id="page-212-0"></span>1. \*(1,7) *scr \*select pop up in task bar* 2.  $\| \t{1} \|$ *scr #pop-up: remind meeting/ click on opened item #* 3.  $\left| \begin{array}{ccc} \end{array} \right|$   $\left| \begin{array}{cc} \end{array} \right|$   $\left| \begin{array}{cc} \end{array} \right|$   $\left| \begin{array}{cc} \end{array}$  (0,7) *scr #e-mail invitation meeting opened #* 4. \*(1,5) *scr \*clicks on link to meeting* 5. tel dial tone 6.  $\uparrow$   $(5,7)$  \* *\*par \*dial in\** 7.  $(1)$   $(0, 4)$  *#quick start window* 8. #\*(3,3) \* *tel \*dial in\**

#### **Extrait 60 090304G1RD**

 $\overline{1}$ <sup>174</sup> Cf[. Figure 68](#page-197-0) p[. 243](#page-197-0) pour le menu *quick start*.

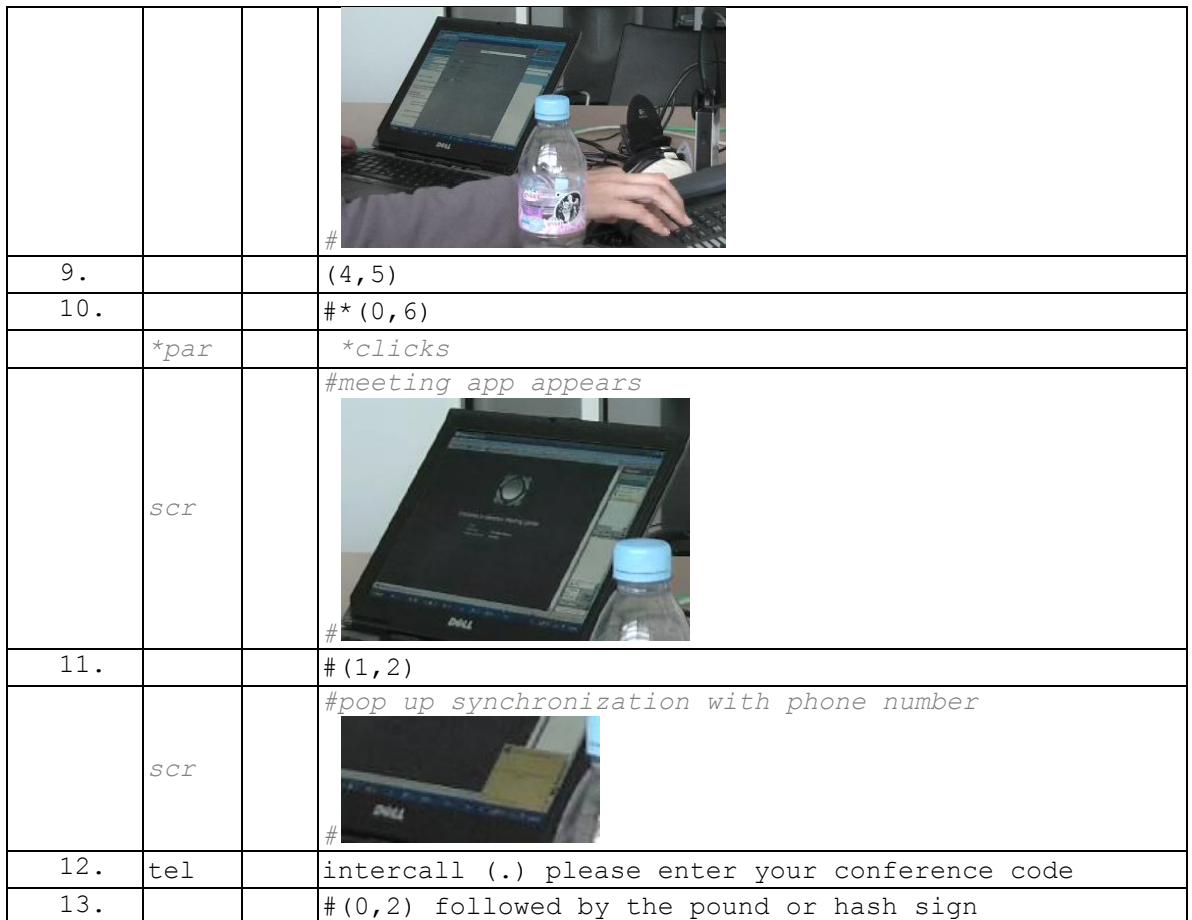

Dans la suite de l'enregistrement (cf. [Extrait 61\)](#page-213-0), PAR réduit la fenêtre de conférence (l.13) pour sélectionner les ressources pertinentes (le numéro de salle dans l'invitation) afin d'accéder à la partie audio de la conférence. Cette action, qui prend du temps, est interprétée par le système comme une « entry » non valide. PAR interrompt le message (l.17) en composant le numéro de conférence et en pointant de manière persistante vers l'écran d'ordinateur. Les essais de composition du message n'aboutissent pas (l.18-25) et PAR recommence le processus en ré-initiant l'appel (l.26). Ce nouvel essai permettra d'entrer dans la partie audio de la conférence (l.38).

## **Extrait 61 090304G1RD**

<span id="page-213-0"></span>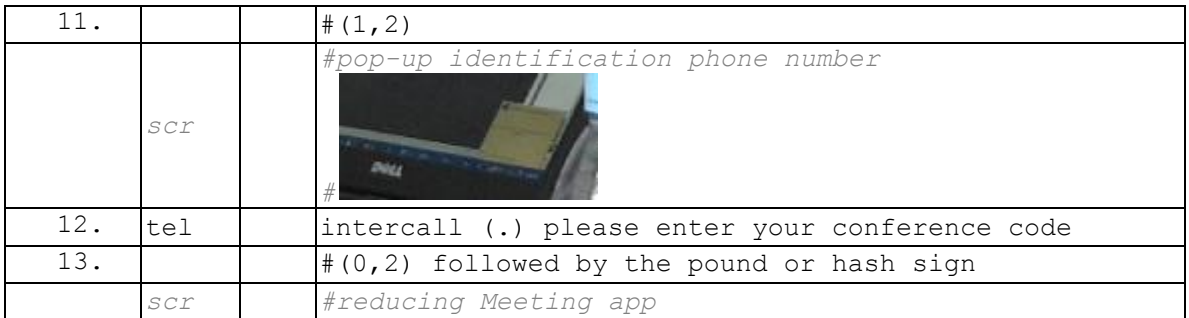

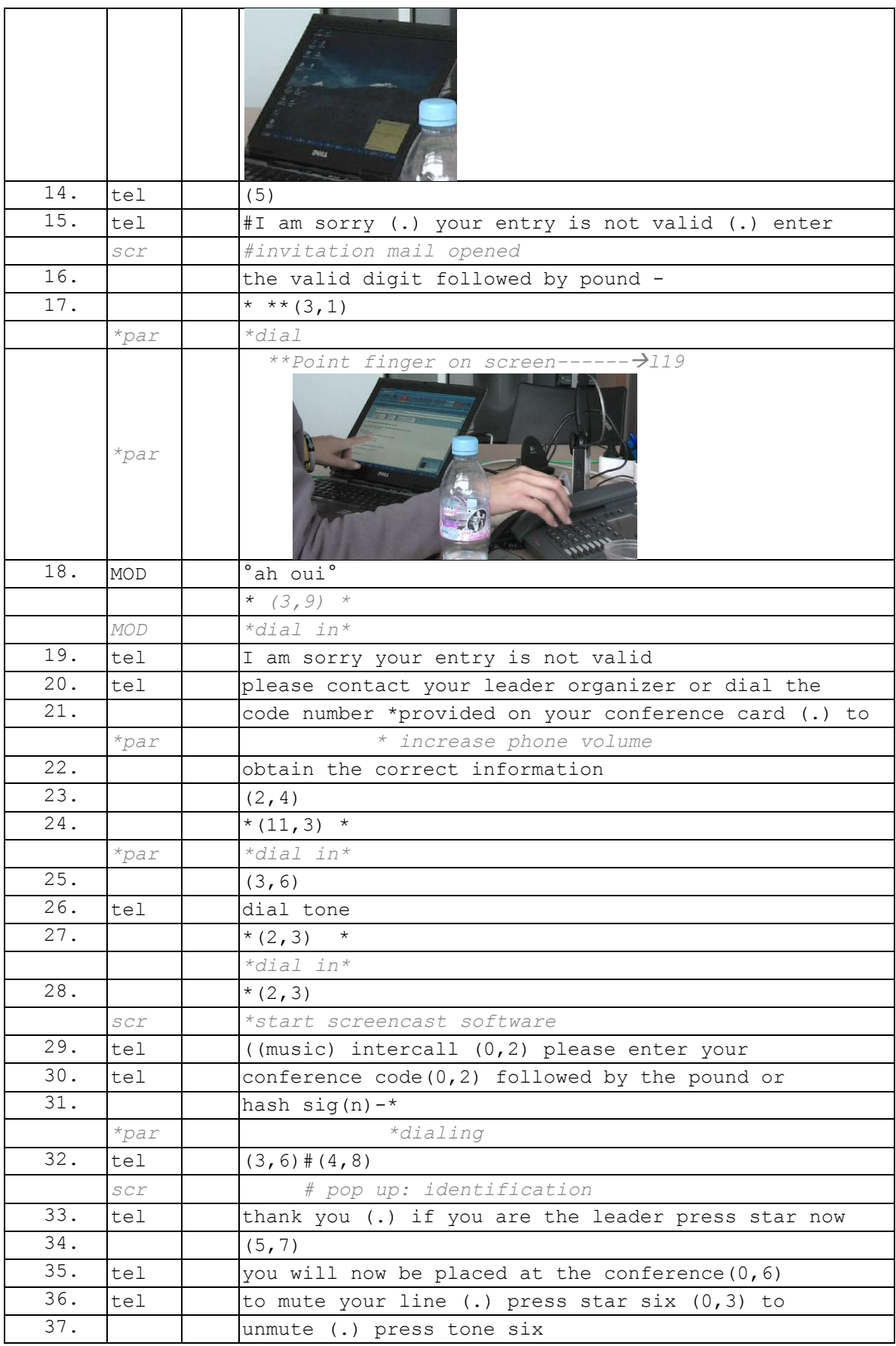

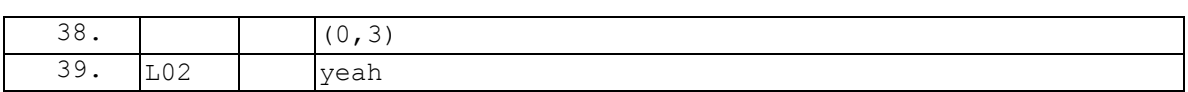

À ce stade, PAR apparaît dans la liste des participants de manière non identifiée pour la partie audio et séparée de son entrée Web (cf. [Figure 74\)](#page-215-0).

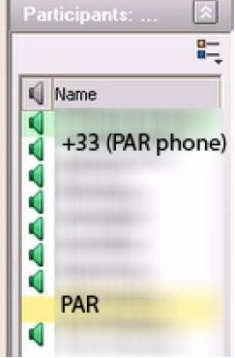

**Figure 74 Apparition séparée des entrées audio et Web dans la liste des participants**

<span id="page-215-0"></span>Des actions spécifiques sont nécessaires pour apparaître de manière unifiée dans la liste des participants. On parle de synchronisation des entrées audio et Web. Nous avons pu observer que cette synchronisation se produisait préférentiellement immédiatement après l'entrée audio et avant la transition vers l'activité de réunion. Si cette synchronisation n'est pas réalisée en début de réunion, il y a de grandes chances que le participant ne se synchronise jamais. Or, la synchronisation permet une identification des membres en présence. Dans nos observations participantes, il est arrivé que le modérateur demande quel est le numéro audio. Ce type de requête présuppose deux actions : une auto-identification orale et généralement une synchronisation avec la partie Web.

Dans la suite du même enregistrement [\(Extrait 62\)](#page-215-1), quelques minutes après son entrée audio, PAR ouvre un menu (l.61-65) apportant des informations sur la webconférence en cours (l.65), y compris le numéro qui lui permet de synchroniser et d'identifier sa connexion audio avec celle Web<sup>175</sup>. La composition de ce numéro de synchronisation permet à PAR (l.69) d'apparaître comme une seule et même personne.

#### **Extrait 62 090304G1RD**

<span id="page-215-1"></span>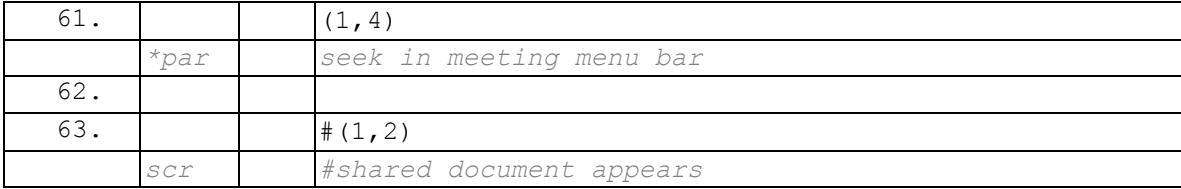

 $\overline{1}$ 

 $175$  Il s'agit de la même information donnée un peu plus tôt par un pop-up (cf[. Extrait 60](#page-212-0) l.11).
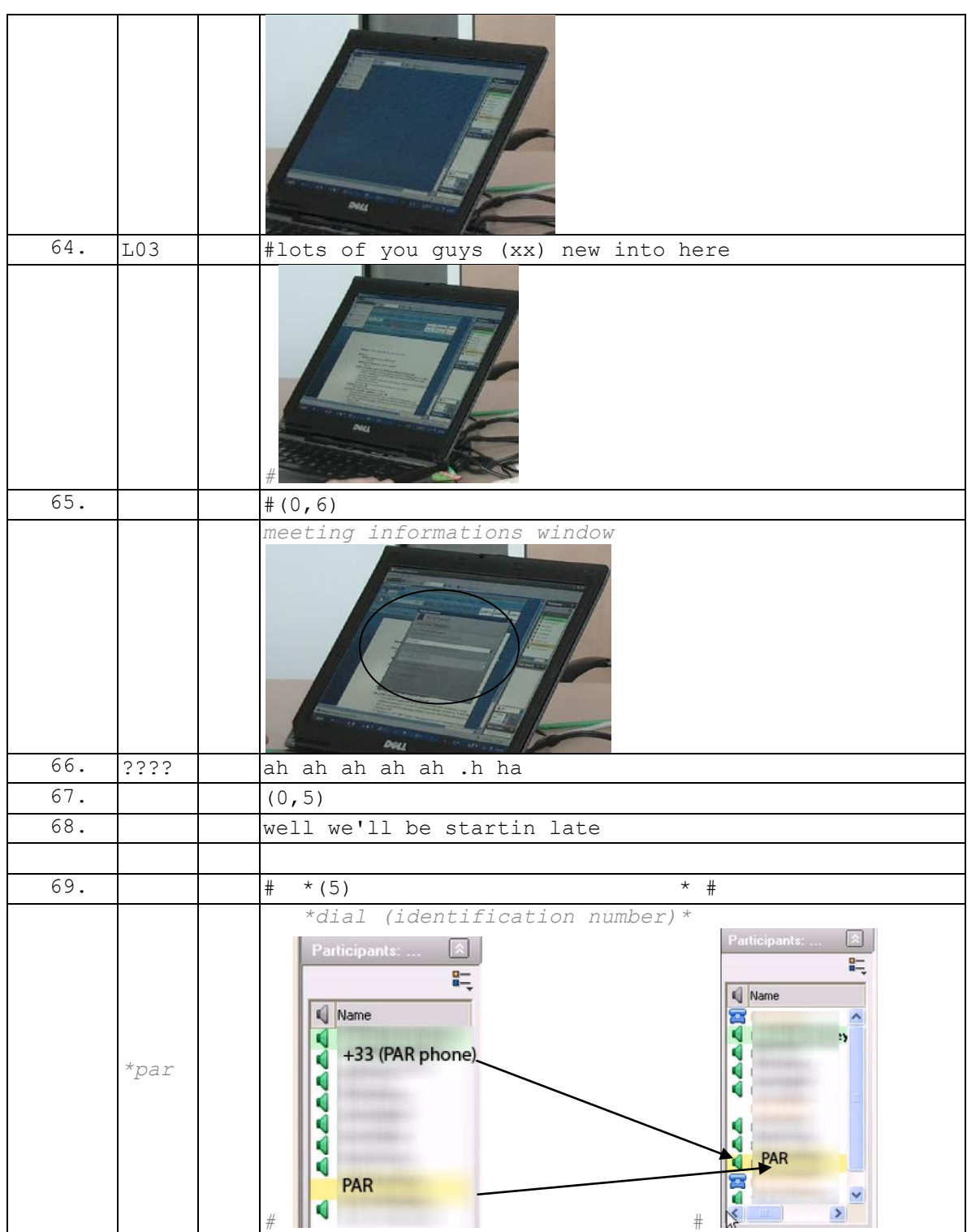

Ce mode d'entrée en appelant est plus complexe que celui de « se faire appeler ». L['Extrait 63](#page-217-0) présente un enregistrement où nous étions resté à côté du participant durant l'évènement. Cette présence a donné lieu à des descriptions et commentaires sur les actions en cours. Cet enregistrement permet de voir que le mode d'entrée que nous venons d'analyser n'est pas le premier choix des participants, mais dépend de contraintes externes. Après avoir décrit le mode d'entrée du type « dial me » (l.52-53)

sans achever son tour de parole, PAR produit une description de l'action en cours. On peut voir que PAR prend en compte (l.57-58) le temps nécessaire aux deux types d'entrées pour ajuster ses deux cours d'actions parallèles. Ce procédé est plus contraignant pour PAR que le mode d'entrée type « dial me » (l.52-53). En procédant de cette manière, PAR anticipe le blocage de la fonction « appelez-moi » pour les appels internationaux<sup>176</sup>.

<span id="page-217-0"></span>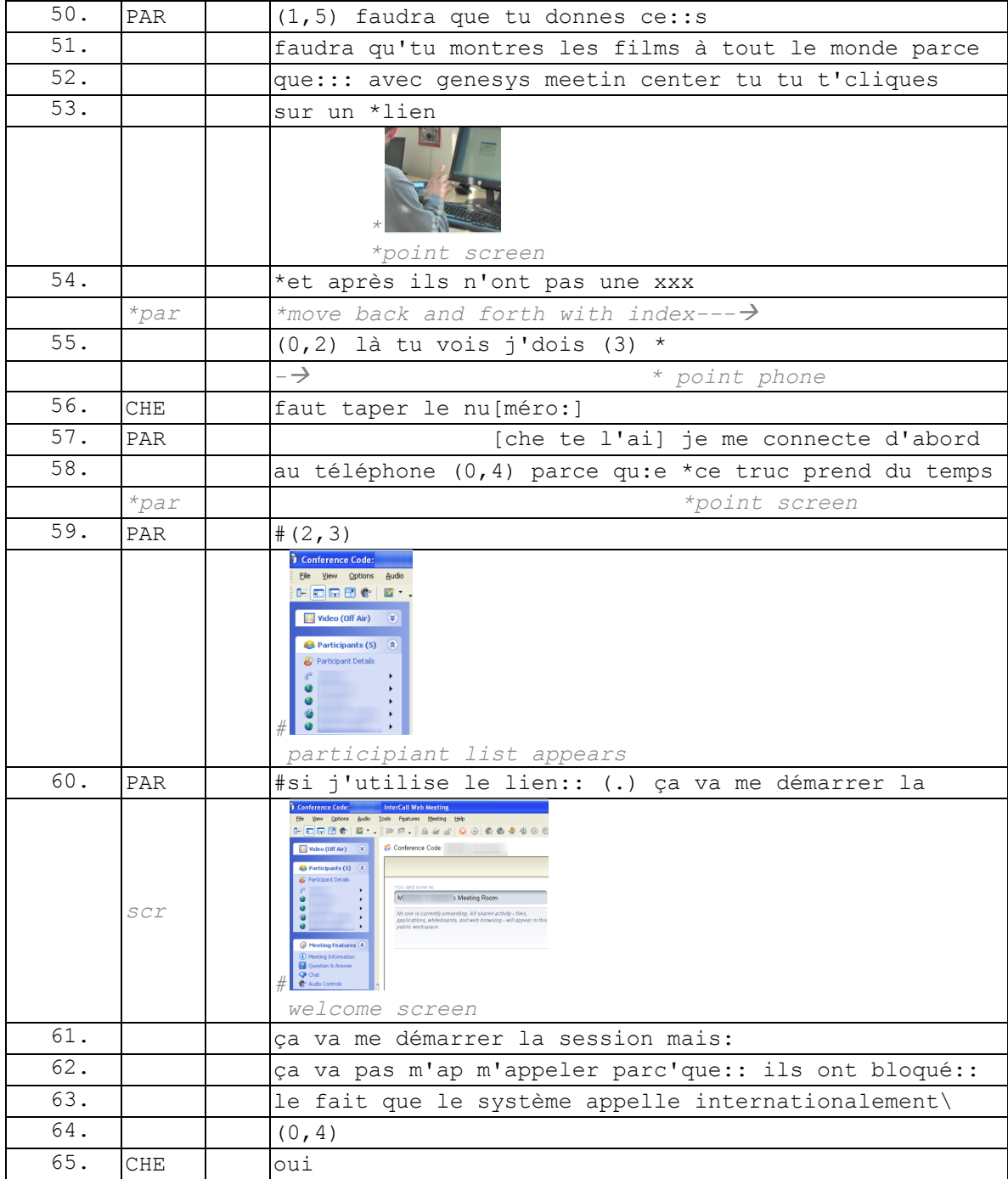

#### **Extrait 63 090115G1SO**

 $\overline{1}$ <sup>176</sup> Ce blocage n'est pas général, mais dépend des politiques de chaque entreprise.

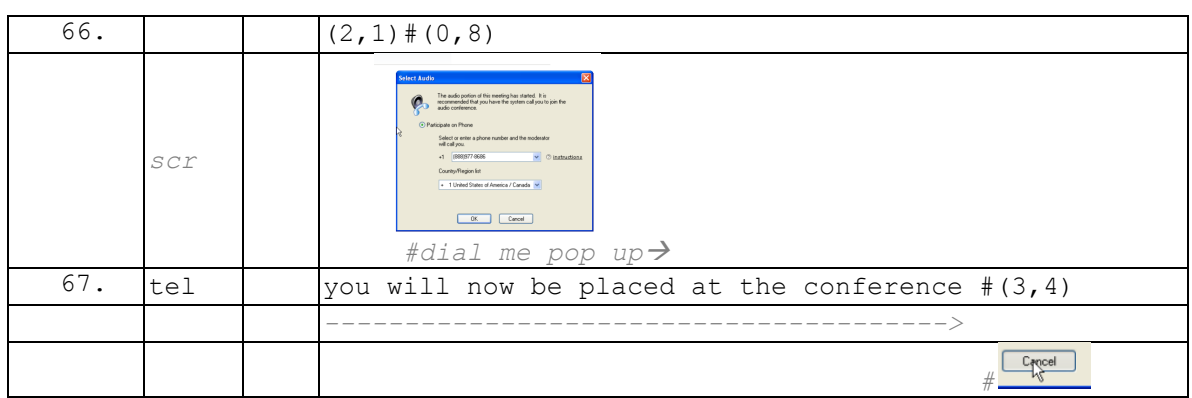

Ainsi, si le mode de pré-entrée en webconférence permet un répertoire de pratiques que nous avons présenté dans cette section, chacune des possibilités n'est pas symétrique. Le mode d'entrée conjointe audio et Web est ainsi préféré à une entrée dissociée. L['Extrait 64](#page-218-0) montre un exemple où le participant essaie tout d'abord de se faire appeler (l.28). Alors que la procédure d'appel n'aboutit pas, le participant annule l'action (l.33) et choisit en second lieu d'appeler la conférence. Cet exemple permet d'illustrer la hiérarchisation des modes d'entrées, mais aussi une autre propriété de l'entrée Web : cette dernière ne constitue pas une entrée autonome, elle projette la complétion de celle par l'audio.

<span id="page-218-0"></span>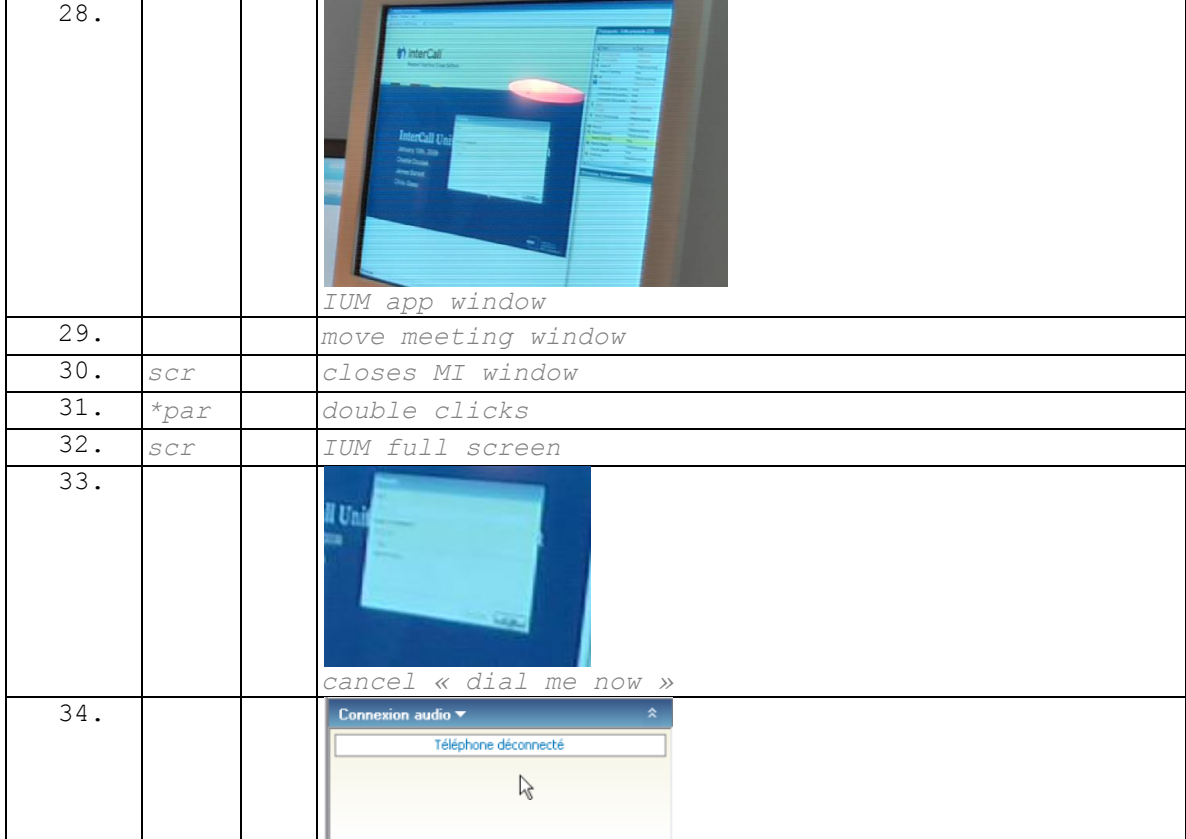

#### **Extrait 64 090119G1SO**

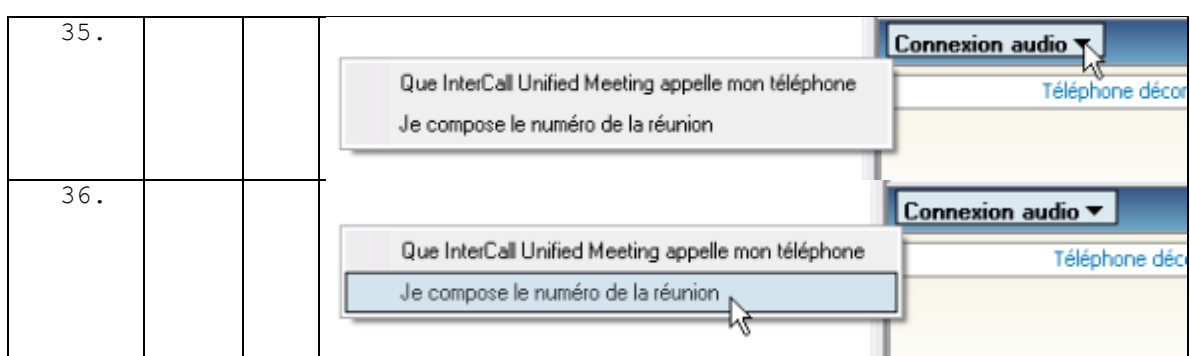

L'entrée audio, contrairement à la seule entrée Web, permet des interactions orales. Dans nos données, certains participants<sup>177</sup> se connectent uniquement à l'audio alors que très rarement des participants se connectent uniquement sur la partie  $\text{Web}^{178}$ .

Dans le cadre de nos observations<sup>179</sup>, nous pouvons attester d'un cas particulier où dans une réunion de plusieurs heures, un membre connecté à l'audio et au Web souhaite s'absenter une demi-heure pour rejoindre une autre réunion dans laquelle il est engagé. Il souhaite revenir dans cette réunion si elle n'est pas encore terminée. Ce membre se déconnecte uniquement de la partie audio, mais maintient sa connexion Web, ce qui lui permet de voir si la conférence est toujours en cours par le biais de la liste des participants et du partage d'écran. Cette configuration montre que la connexion audio offre un engagement dans la réunion différent de la connexion Web. Le désengagement de la réunion se produit par une déconnexion audio et non par celle du Web<sup>180</sup>. Ainsi, participer à la réunion requiert avant tout l'accès aux ressources sonores et pas uniquement aux ressources Web.

Nous allons examiner deux cas en apparence déviants, mais qui corroborent cette idée. Dans le premier exemple [\(Extrait 65\)](#page-219-0), le participant enregistré apparaît surligné en jaune uniquement connecté à la partie Web. Néanmoins, il est connecté de manière séparée et non synchronisée à la partie audio et apparaît plus haut dans la liste. La liste des membres connectés uniquement à la partie Web dans l'extrait n'est pas stable. Elle correspond à un état de connexion en début de réunion où des membres rejoignent la partie Web, avant la partie audio :

#### **Extrait 65 090119G1SO**

<span id="page-219-0"></span>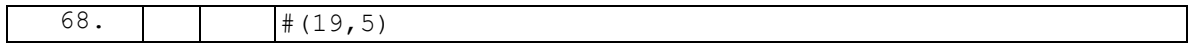

 $\overline{1}$ 

 $177$  Souvent pour des questions de mobilité.

 $178$  En dehors des phases de pré-réunion où un membre peut être temporairement connecté à la partie Web uniquement avant de rejoindre la partie audio.

 $179$  Réunions en tant que participant, non enregistrées.

<sup>&</sup>lt;sup>180</sup> Néanmoins, la clôture d'une réunion présuppose une déconnexion à la fois de la partie audio et de celle Web.

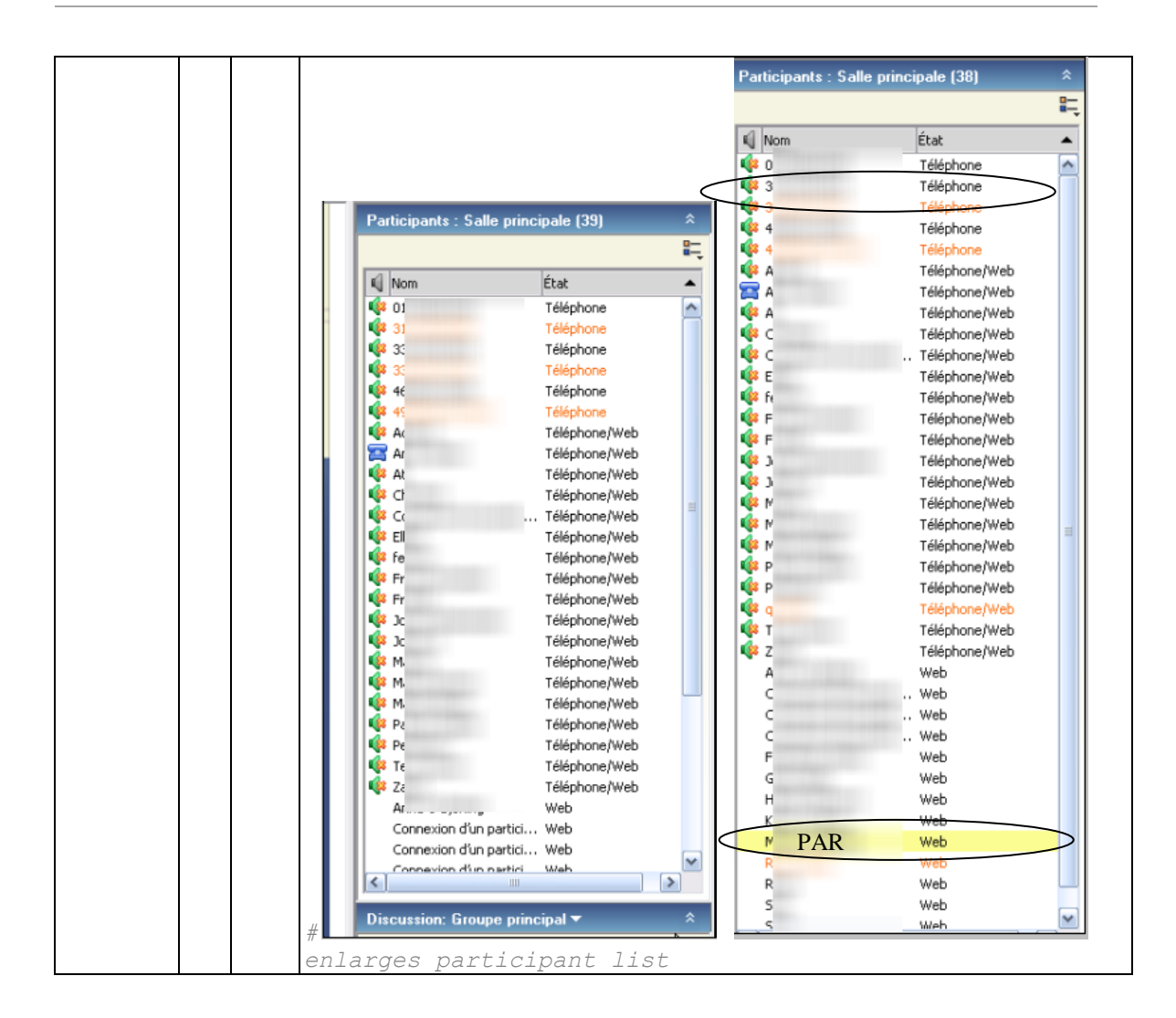

Dans le second exemple [\(Figure 75](#page-221-0) p. [221\)](#page-221-0), le membre PAR 2 est connecté uniquement à la partie Web de la conférence, comme on peut le voir sur la liste des participants. Néanmoins, si l'on regarde la configuration spatiale dans laquelle se trouve PAR 2, il est en présence physique d'un autre membre PAR 1 qui est connecté à la partie audio et Web de la conférence. Ces deux membres partagent leur connexion audio.

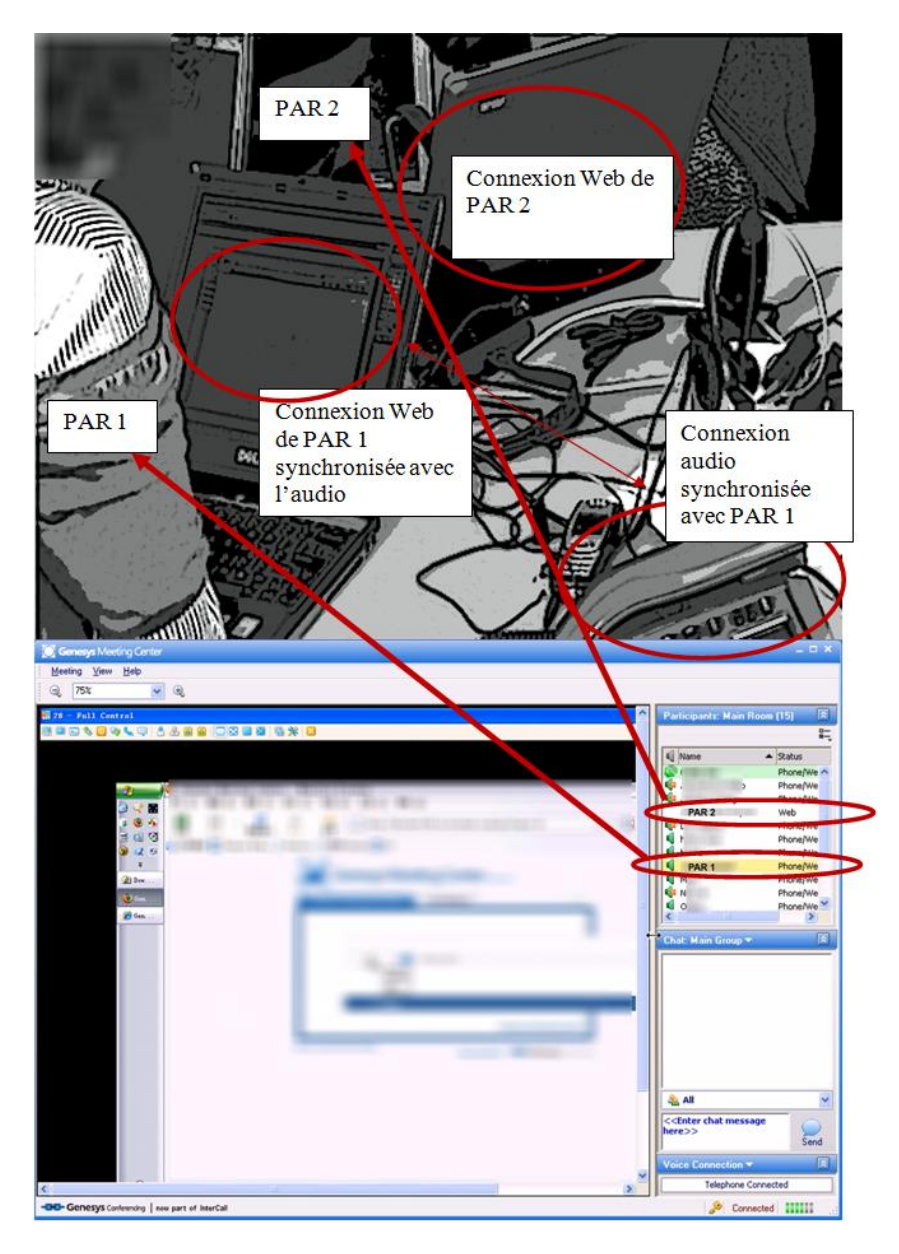

<span id="page-221-0"></span>**Figure 75 090218G1RD : Deux participants (PAR 1 et PAR 2) partagent dans la même salle leur connexion audio, mais entrent individuellement dans la partie Web.**

Nous pouvons formuler l'assertion suivante : lorsqu'un membre se connecte à la partie Web de la conférence, il est attendu qu'il se connecte par ailleurs à l'audio<sup>181</sup> pour terminer de rejoindre la conférence. Ainsi, une entrée Web projette comme prochaine action celle audio.

La réciproque n'est pas vraie. Lorsqu'un membre se connecte à l'audio de la conférence, il lui est possible, souhaitable, mais non obligatoire, de rejoindre le Web.

Il est intelligible qu'un participant se connecte à la partie audio seulement, mais pas à la partie Web uniquement $182$ . Ainsi, lorsqu'un participant maintient une seule connexion

 $\overline{1}$ <sup>181</sup> Même si la connexion audio se produit avec un délai par rapport à la connexion Web.

<sup>&</sup>lt;sup>182</sup> Nous ne parlons pas du cas où un participant se connecte à la partie audio de la conférence en voIP sans utiliser de téléphone. Il s'agit là d'une entrée à la fois artefactuelle et sonore.

Web durant l'ensemble d'une réunion, l'inférence sera produite que ce membre est soit connecté de manière séparée à la partie audio, soit qu'il partage avec un autre membre une connexion audio comme dans la [Figure 75.](#page-221-0)

### **5.4.4 Être appelé par le modérateur**

La procédure habituelle pour rejoindre la réunion est d'appeler ou de se faire appeler par le système. Cependant, il existe une dernière façon de rejoindre une réunion : être appelé par le modérateur (cf. [Figure 76\)](#page-222-0). En effet, un modérateur qui a ouvert sa salle peut soit inviter des participants à rejoindre sa conférence (cf. Chapitre 4), soit appeler directement un membre à partir de l'interface de webconférence pour lui permettre d'accéder à la partie audio.

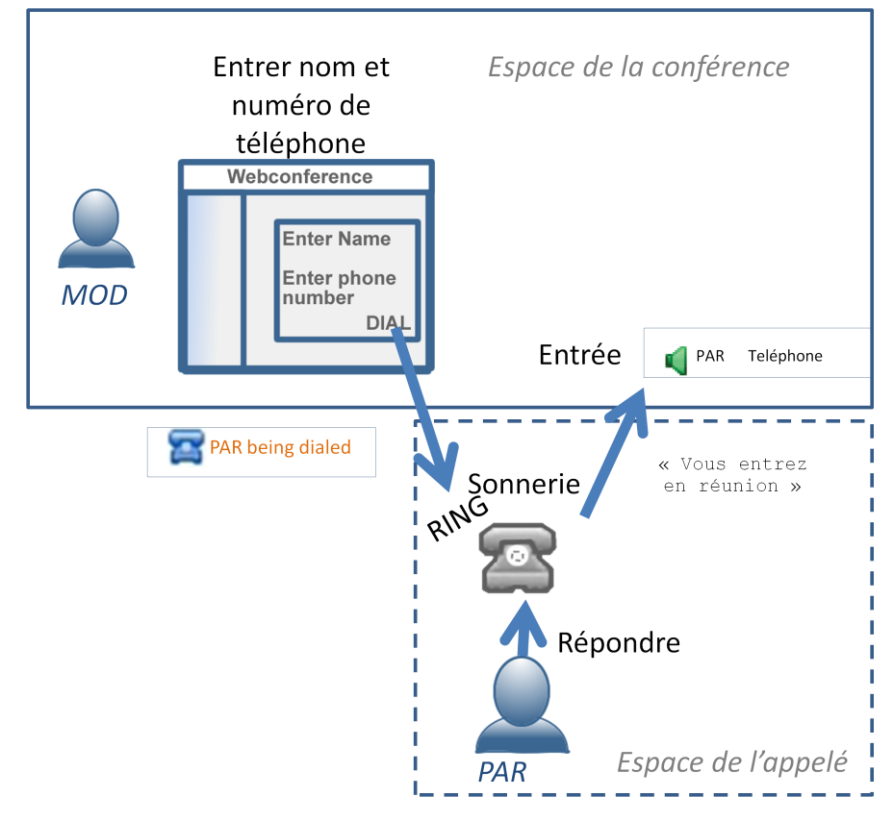

**Figure 76 Appeler un participant**

<span id="page-222-0"></span>Pour cela, le modérateur doit inscrire un « nom de participant » et un numéro de téléphone. Cette procédure présuppose que le modérateur connaisse le numéro de téléphone du participant où ce dernier est « joignable ». Le membre appelé répond à l'appel du modérateur et est notifié qu'il va « entrer en réunion ». Ce mode d'entrée en conférence n'est plus fondé sur le modèle de l'arrivée, mais bien sur celui de l'appel téléphonique, bien que l'organisation de ce type d'appel diffère encore quelque peu.

Lors de nos observations, nous avons pu remarquer qu'un participant dans une réunion récurrente se faisait appeler régulièrement par le modérateur au lieu de « rejoindre » la conférence comme le reste des membres. Cette réunion se déroulait en début d'aprèsmidi pour le modérateur et certains participants, mais, en raison du décalage horaire, commençait tôt le matin pour d'autres qui sont distants. Ainsi, ce participant n'est pas

systématiquement arrivé à son bureau lorsque la conférence commence. Dans ce cas, il se fait appeler par le modérateur sur son téléphone portable alors qu'il est en chemin. Lorsqu'il arrive à son bureau, il rejoint la partie Web de la conférence.

Cette pratique donne lieu à une activité d'exploration systématique dans la phase de préréunion pour savoir s'il faut appeler ou non ce participant. Cette exploration peut être initiée par le modérateur comme dans l['Extrait 66](#page-223-0) (l.11) ou par un membre qui se trouve sur le même site comme dans l['Extrait 67](#page-223-1) ou l['Extrait 68.](#page-225-0)

<span id="page-223-0"></span>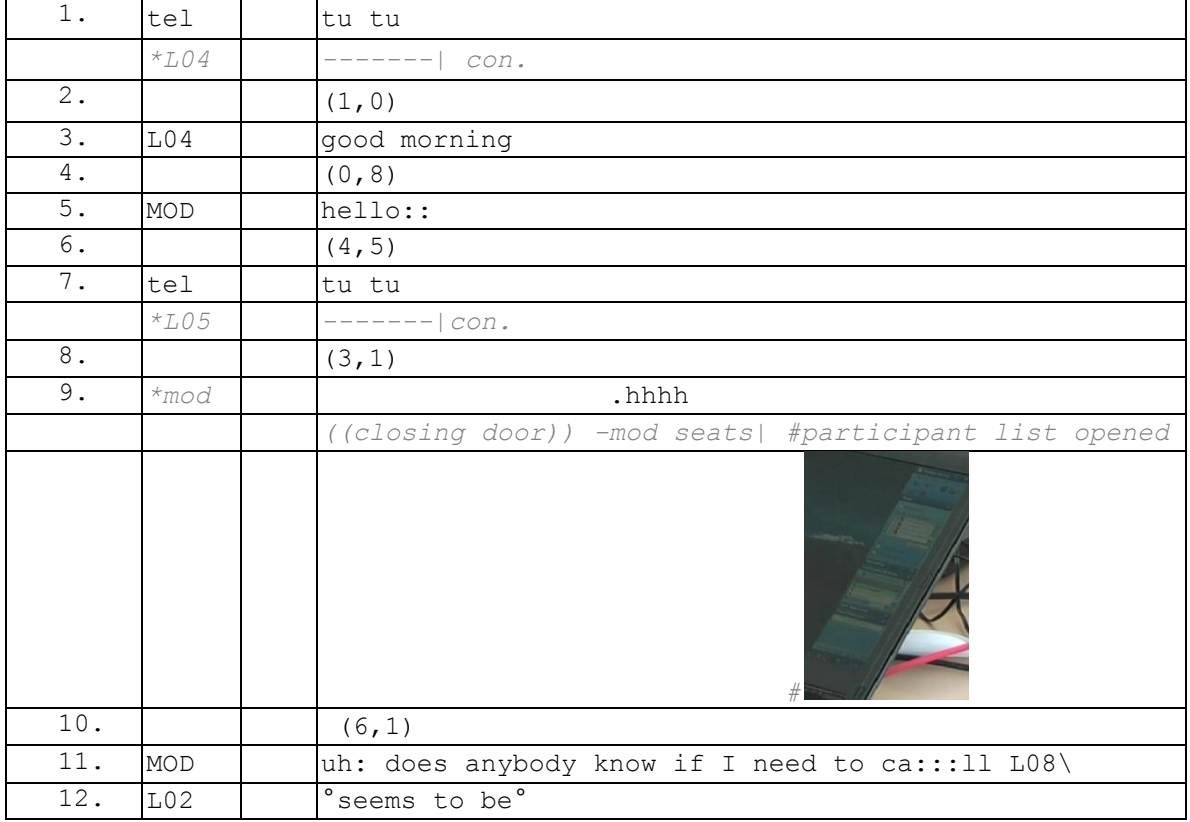

#### **Extrait 66 090630G1RD**

Dans l['Extrait 67,](#page-223-1) le participant L02 demande au modérateur (l.80) d'appeler L03. L'énoncé n'est pas intelligible dans l'enregistrement, mais la réponse de MOD (l.82) et l'action qui suit (l.85-86) montrent que l'action attendue est celle d'appeler L03. Il est intéressant de noter par la réaction de MOD (l.82) que, habituellement, l'appel de MOD est en réalité une seconde partie de paire. L'appel fait suite à un courriel de la part du participant. Ainsi, contrairement à d'autres appels téléphoniques, cet appel est attendu par le participant.

#### **Extrait 67 090317G1RD**

<span id="page-223-1"></span>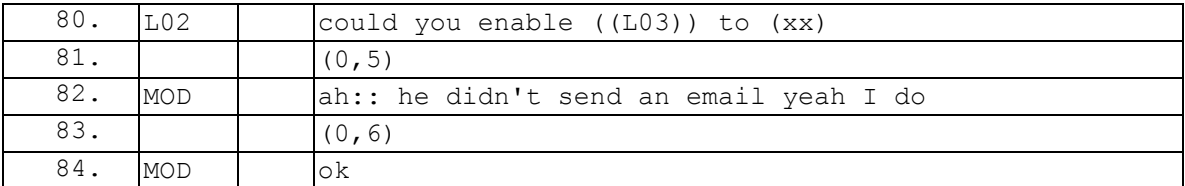

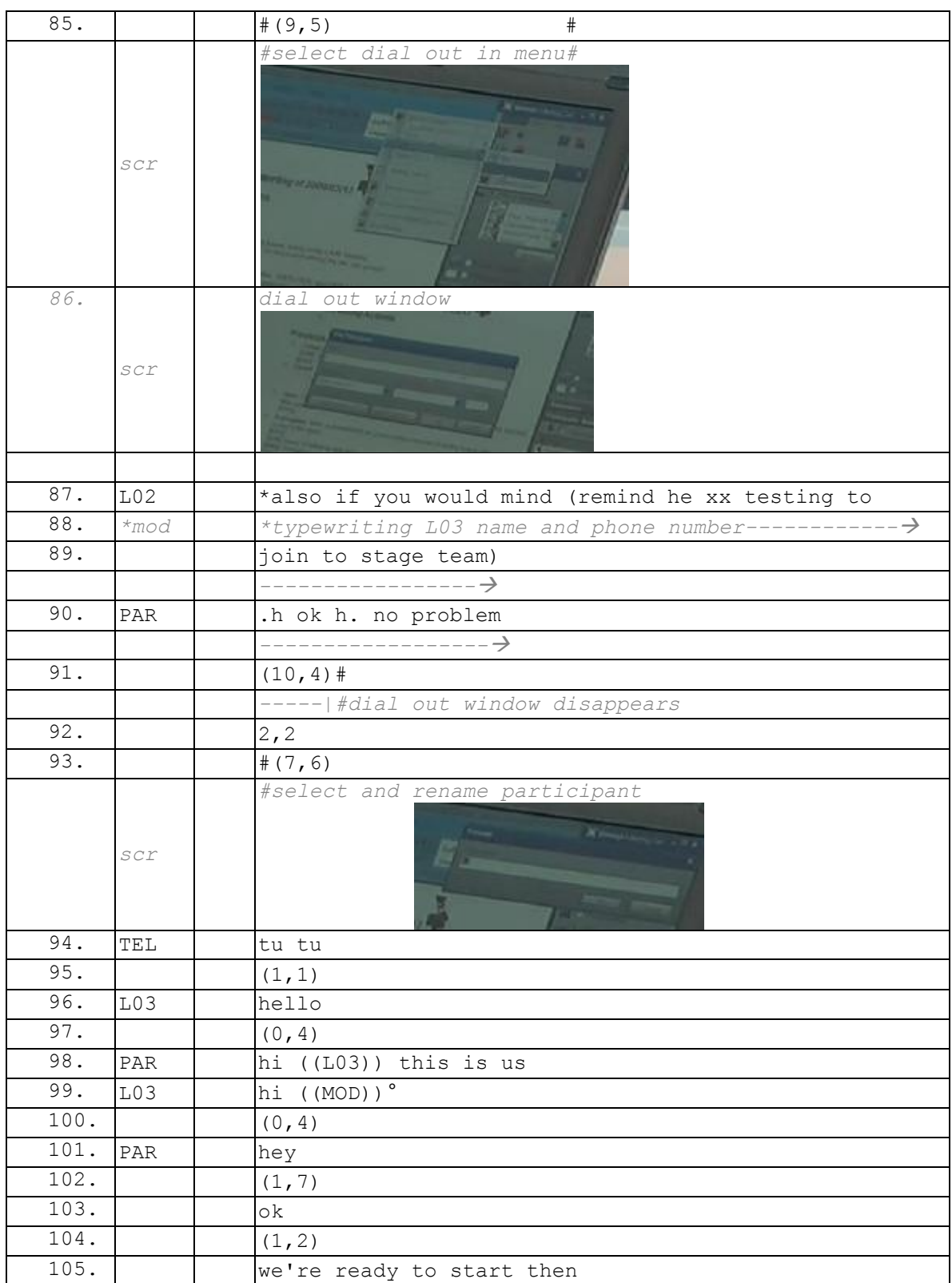

Dans l['Extrait 68,](#page-225-0) la requête n'est pas produite oralement, mais initiée sur le *chat* de la webconférence.

<span id="page-225-0"></span>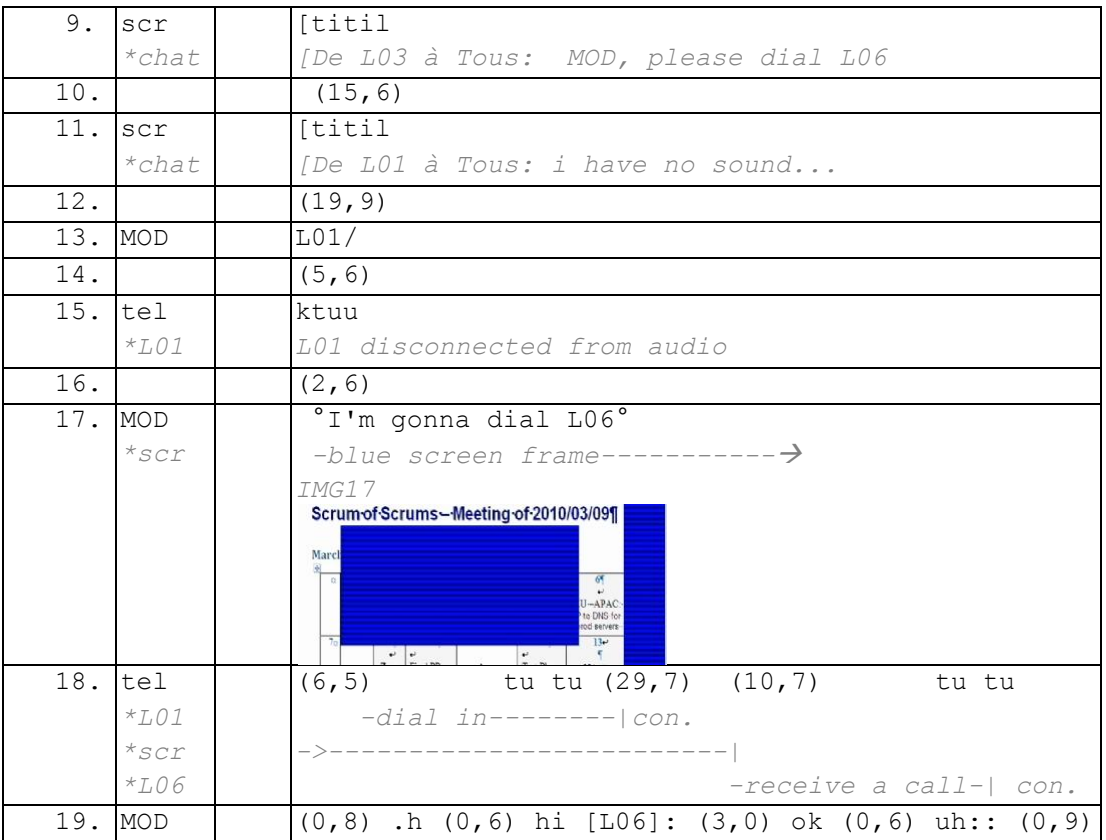

#### **Extrait 68 100309G1RD**

Nous avons pu voir dans ce chapitre que les manières d'entrer dans la conférence ne sont pas uniformes. Les membres mobilisent un répertoire de pratique que nous venons d'analyser. La plupart d'entre elles se fondent sur le modèle de l'entrée, mais nous venons d'analyser la persistance marginale du modèle de l'appel téléphonique. Chacune de ces possibilités a des conséquences sur la suite de l'interaction que nous devons mettre à jour.

Ce chapitre a montré comment les membres mobilisent de manière située des artefacts hétérogènes. Ainsi, la plupart des membres utilisent l'invitation mail (ou par messagerie instantanée) pour initier la pré-entrée. Nous avons pu montrer la préférence des membres pour le mode « appelez-moi », par rapport à l'entrée dissociée audio et Web. Dans ce second mode d'entrée, nous avons pu voir que les membres mobilisent simultanément leur téléphone et le courriel d'invitation sur l'écran d'ordinateur. Ce mode d'entrée pourrait être reconsidéré pour des développements sur les *smartphones*. En effet, un *smartphone* ne peut afficher qu'une fenêtre à la fois. Il n'est pas possible d'afficher en même temps le courriel pour suivre les instructions et un clavier pour composer les différents numéros. Il est ainsi nécessaire de repenser le processus pour entrer en conférence à partir d'un *smarphone.*

# **Chapitre 6 Gestion des entrées : que faire maintenant ? Quelques éléments contextuels**

L'entrée dans l'espace de conférence est une condition indispensable mais non suffisante pour accomplir une réunion. Un pré-rassemblement des membres est nécessaire avant de s'orienter vers le commencement de l'activité attendue. Nous analyserons dans ce chapitre ce qui se produit pour les membres qui viennent seulement d'entrer dans la conférence.

Nous avons analysé précédemment un répertoire de pratiques permettant d'organiser des entrées unifiées ou dissociées dans l'espace sonore et artefactuel de la webconférence. De la même manière que Schegloff (1968) examine l'activité de « répondre au téléphone » et ses propriétés, il est nécessaire ici d'étudier l'activité en cours, à savoir « rejoindre » une conférence. Nous avons déjà pu déterminer que les modérateurs « ouvrent » la conférence et que les participants la « rejoignent ». Nous allons analyser ce qui se produit lorsqu'un participant ou un modérateur entre dans l'espace artefactuel (entrée Web) ou dans l'espace sonore. Nous nous intéresserons aux propriétés de l'activité d'entrer en réunion. Nous avons pu voir précédemment que les membres privilégient une entrée conjointe Web et audio au détriment d'entrées disjointes. Lors de celles-ci, les participants entrent souvent dans la partie Web avant d'entrer dans la partie audio. Nous nous demanderons comment les membres présents, c'est-à-dire déjà inclus dans l'espace de conférence, traitent les entrées audio, Web et enfin les entrées conjointes.

## **6.1Les notifications d'entrée sonores**

Nous traiterons dans cette section les types de notification qui permettent de signaler une forme de présence à distance. Nous explorerons en premier lieu le statut des notifications vocales de l'entrée audio et ensuite les notifications scripturales et visuelles de l'entrée artefactuelle (entrée Web).

En premier lieu, l'entrée audio d'un membre (participant ou modérateur) est précédée à la fois d'un message vocal (cf. [Extrait 69,](#page-227-0) l.27 ; [Extrait 70,](#page-228-0) l.44-46 ; [Extrait 71,](#page-228-1) l.23-25) et d'une notification sonore [\(Extrait 69,](#page-227-0) l.29 ; [Extrait 70,](#page-228-0) l.48). Alors que la pré-entrée a réduit le rôle de frontière attribué à la sonnerie du téléphone (Hutchby, 2001 ; Licoppe, 2009), la notification vocale et celle sonore réintroduisent une frontière déjà bien définie dans le cadre de participation.

<span id="page-227-0"></span>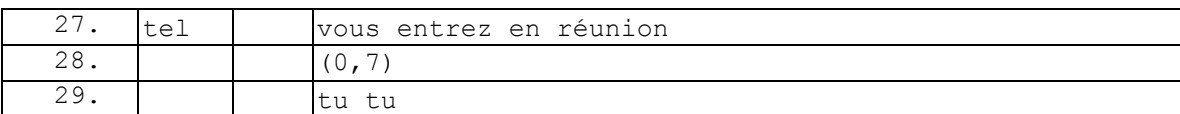

#### **Extrait 69 Notification entrée participant 090522GMO**

<span id="page-228-0"></span>

| 44. | tel | thank you (0,4) you will now be placed in the        |
|-----|-----|------------------------------------------------------|
| 45. |     | conference $(0, 6)$ to mute your line press star     |
| 46. |     | $\left  \sin(0, 4) \right $ to unmute press tone six |
| 47. |     | (2, 4)                                               |
| 48. | te1 | $t$ u:: ti:::                                        |

**Extrait 70 Notification entrée participant 090114G1RD**

La notification vocale (cf. [Extrait 69,](#page-227-0) l.27 ; [Extrait 70,](#page-228-0) l.44-46) fait partie de la préentrée. Elle propose une caractérisation de l'évènement en cours (entrer en réunion), préface l'action à venir (entrer dans l'espace sonore) et informe sur un changement à venir du cadre de participation. Cette notification pour le membre entrant n'est ni partagée, ni entendue dans l'espace sonore de la conférence, et elle précède systématiquement l'entrée du participant ou du modérateur (cf. [Figure 77,](#page-229-0) p. [229\)](#page-229-0).

Le message vocal annonce l'identité mobilisée par le membre dans l'espace de réunion. Dans l['Extrait 71,](#page-228-1) le système rappelle vocalement (1.25) que le membre s'est autoidentifié en tant que « modérateur » et non pas en tant que participant.

**Extrait 71 Notification entrée modérateur 090317G1RD**

<span id="page-228-1"></span>

| 23. | mp t | vous entrez en réunion |
|-----|------|------------------------|
| 24. |      | 0.61                   |
| 25. |      | vous êtes l'animateur  |
| 26  |      | 6.2                    |

Dans d'autres cas (cf. [Extrait 72\)](#page-228-2), la notification informe le membre sur des actions du modérateur qui affectent le cadre de participation. Dans l['Extrait 72,](#page-228-2) il est annoncé que le modérateur a coupé le micro de tous les « participants » (l.63-64). Ainsi, ce membre peut entendre, mais non produire, des actions dans l'espace sonore, ce qui le contraint à faire une entrée « silencieuse ».

<span id="page-228-2"></span>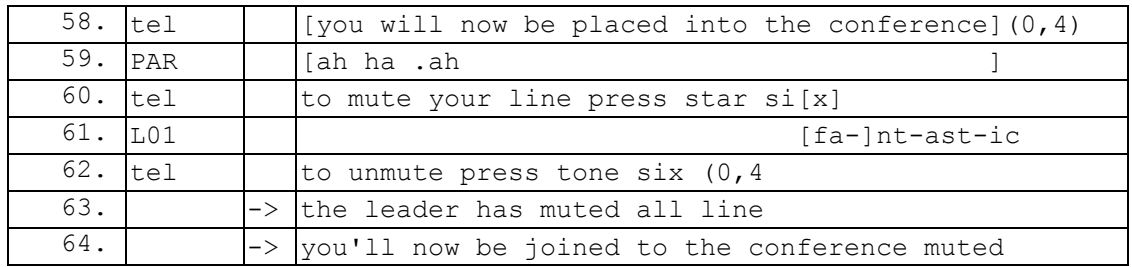

#### **Extrait 72 Notification entrée participant 090119G1S0**

La notification vocale attire l'attention du membre sur un changement dans le cadre de participation, rappelle l'identité pertinente pour l'interaction et peut indiquer certaines modalités d'entrée dans ce nouveau cadre de participation (entrée sans micro…). Cette notification informe par ailleurs que la salle est ouverte<sup>183</sup>, c'est-à-dire qu'elle signale

 $\overline{a}$ <sup>183</sup> Nous avons traité dans le chapitre 5 la gestion de l'attente du participant. Si le modérateur n'est pas encore arrivé, la salle est fermée et le participant reçoit un message d'attente persistant.

l'orientation du modérateur à accomplir une activité conjointe avec les membres prératifiés par l'invitation-annonce.

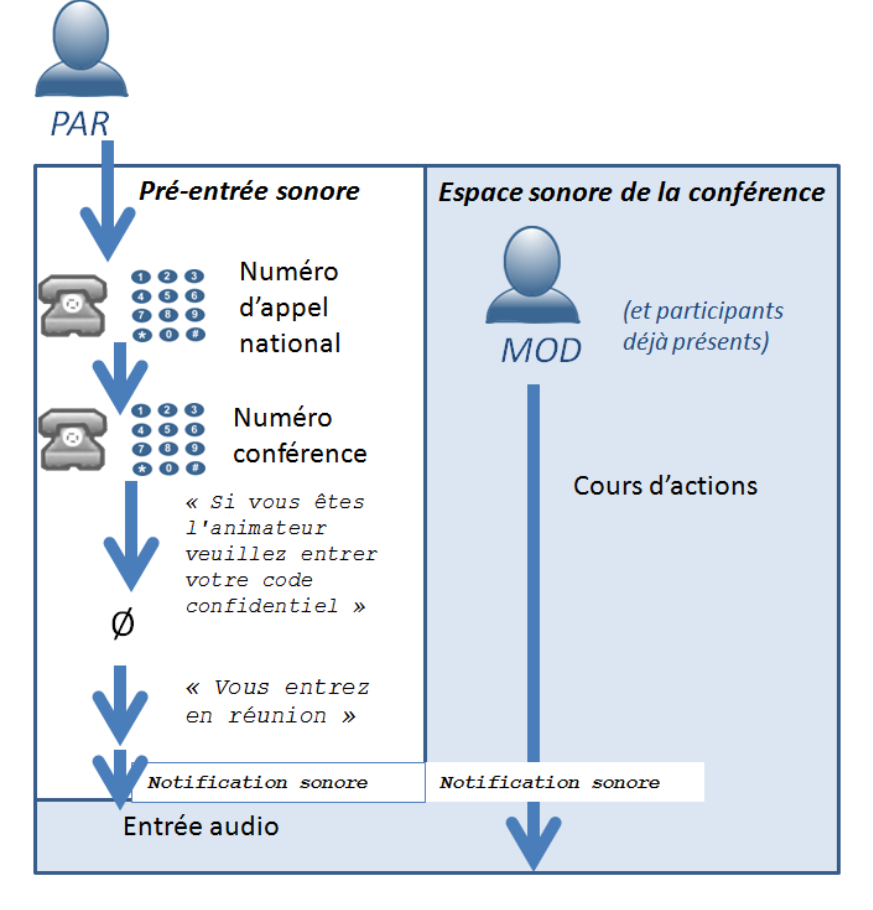

**Figure 77 Entrée audioconférence pure et notifications**

<span id="page-229-0"></span>La seconde notification diffère de la première, non seulement parce qu'elle prend une forme différente (généralement une double sonnerie brève), mais également parce qu'il s'agit du premier élément produit et partagé avec l'espace sonore de la conférence (cf. [Figure 77\)](#page-229-0). Ce n'est plus alors une notification uniquement pour le participant, mais une notification partagée avec les membres déjà présents dans la réunion. Cette seconde notification marque la frontière d'un changement de cadre de participation ; elle n'est pas initiée par le participant, mais permise par l'ouverture de la salle. En cela, la notification sonore n'est pas du même type que la sonnerie du téléphone dans les échanges dyadiques. La première est acceptée en amont de manière générique par l'ouverture de la salle alors que dans le second cas, l'action spécifique de décrocher le téléphone marque la présence de l'appelé<sup>184</sup>. En revanche, dans le cas de l'appel téléphonique, c'est l'interruption de la sonnerie qui indique à l'appelant que quelque chose va se produire. Dans l'audioconférence, c'est la production de la notification qui marque le changement. Ainsi, la sonnerie du téléphone (appel dyadique) produit une asymétrie entre l'appelant et l'appelé, ce dernier pouvant déterminer quand l'espace sonore va être partagé. Elle produit une attente indéterminée pour l'appelant (appel

 $\overline{1}$ <sup>184</sup> Schegloff (1968) prend l'exemple d'un appel de service pour se renseigner sur l'ouverture de celui-ci. Dans ce cas, le fait même que l'appelé décroche signifie sa présence. Néanmoins, l'appelant est contraint de poursuivre l'appel avant de raccrocher.

dyadique), alors que la notification sonore (en audioconférence) en produit une définie, une marque de transition. Il s'agit d'une notification transitionnelle qui marque une frontière entre deux cadres de participation. Celle-ci est signifiante à la fois pour le membre entrant et pour les membres déjà présents.

Ce que marque la notification n'est pas une disponibilité pour parler de manière immédiate, mais une projection potentielle pour accomplir l'activité de réunion. Ainsi, lors d'une entrée, les membres sont orientés vers une série de problèmes pratiques : quels sont les membres déjà présents et quelle est l'activité en cours ? Les notifications qui précèdent l'entrée ne réduisent pas en fait cette indétermination. Pour le modérateur et les membres déjà pré-présents, la question est de savoir comment traiter cet ensemble de notifications qui va se produire de manière répétée jusqu'à ce que l'ensemble des participants attendus soit présent.

La gestion de ces notifications se produit ainsi de manière routinière pour les participants. Nous souhaitons les aborder de manière systématique. Nous avons ici un « paysage de notifications » (Licoppe, 2009) qui fait l'objet de « pratiques contingentes aux circonstances […] observable[s] que par l'analyse systématique des séquences  $d'$  action » (2009 : 86).

## **6.2Entrée(s) audio : notification sonore et indication de présence**

Nous allons donc examiner, en premier lieu, la configuration où le modérateur a initié et ouvert uniquement la partie audio. Les participants ne peuvent rejoindre ainsi que l'audio, ce qui caractérise l'activité comme une audioconférence « pure ». Nous avons d'ailleurs montré dans la section 6.1.1 que la pré-entrée dans la partie audio ne présentait pas d'auto-identification qui précèderait l'entrée dans l'espace sonore. D'une part, le participant ne sait pas quelle est l'activité en cours avant d'entrer dans l'espace sonore ; d'autre part, les membres déjà présents ont une incertitude sur l'identité des participants arrivant. Schegloff (1979) a le premier traité l'importance de l'identification et de la reconnaissance des membres dans les appels téléphoniques. Selon l'auteur :

*« Si l'accès à l'interaction est organisé, et donc partiellement restreint, et si les relations sont un* 

*des fondements pour son occurrence, alors la reconnaissance est au cœur des « relations sociales ». » <sup>185</sup>* (Schegloff, 1979 : 26).

Nous l'avons vu dans le chapitre 4, l'invitation restreint la participation aux catégories (individuelles ou autres) projetées. La présence ou l'absence à une réunion est notifiée. Ainsi, l'identification et la reconnaissance constituent un mécanisme essentiel pour permettre le commencement d'une réunion. L'identification peut prendre plusieurs formes. Elle peut être verbale par l'utilisation d'une auto-identification catégorielle ou perceptuelle par un extrait de voix produisant une *signature sonore*. En situation de face-à-face, un ensemble d'autres indices perceptuels produisent une identification. La

 $\overline{1}$  $185$  "If access to interaction is organized, and therefore at least partially restricted, and acquaintanceship is one basis for its occurrence, then recognition by one person of another will be important because recognition is central to the possibility of "social relationships"." (Schegloff, 1979 : 26).

reconnaissance est l'action d'identifier correctement une personne. Elle peut se manifester verbalement, mais peut aussi se produire par la perception d'indices sonores ou visuels. Dans le cas de l'audioconférence « pure », l'identification et la reconnaissance ne peuvent se produire que verbalement. Nous examinerons ici leur production.

Nous avons déjà analysé en partie dans le chapitre 5 l['Extrait 73.](#page-231-0) Nous avons en effet montré que dans ce cas, le modérateur, en retard, arrive conjointement avec l'un des participants. La notification sonore (l.29) ne signale pas l'entrée du modérateur, mais bien celle du participant. Ce signal est traité par le modérateur avec l'énoncé « allo/ » accompagné d'une intonation montante (l.31). Il semble y avoir une similitude importante dans cet exemple avec le traitement de la sonnerie de téléphone. En effet, Schegloff (1968) spécifie que « c'est celui qui décroche le téléphone qui sonne qui parle en premier »<sup>186</sup> (1968 : 1076) au nom de la règle de distribution des tours de parole dans l'interaction téléphonique. Ici, le modérateur n'a produit aucune action spécifique si ce n'est d'entrer en conférence. MOD sait qu'un certain nombre de participants sont attendus, mais la notification sonore n'apporte aucune information si ce n'est qu'un participant<sup>187</sup> entre. Le « allo » traite bien la notification avec une orientation rétrospective, mais la courbe intonative montante atteste de l'orientation prospective de l'énoncé.

<span id="page-231-0"></span>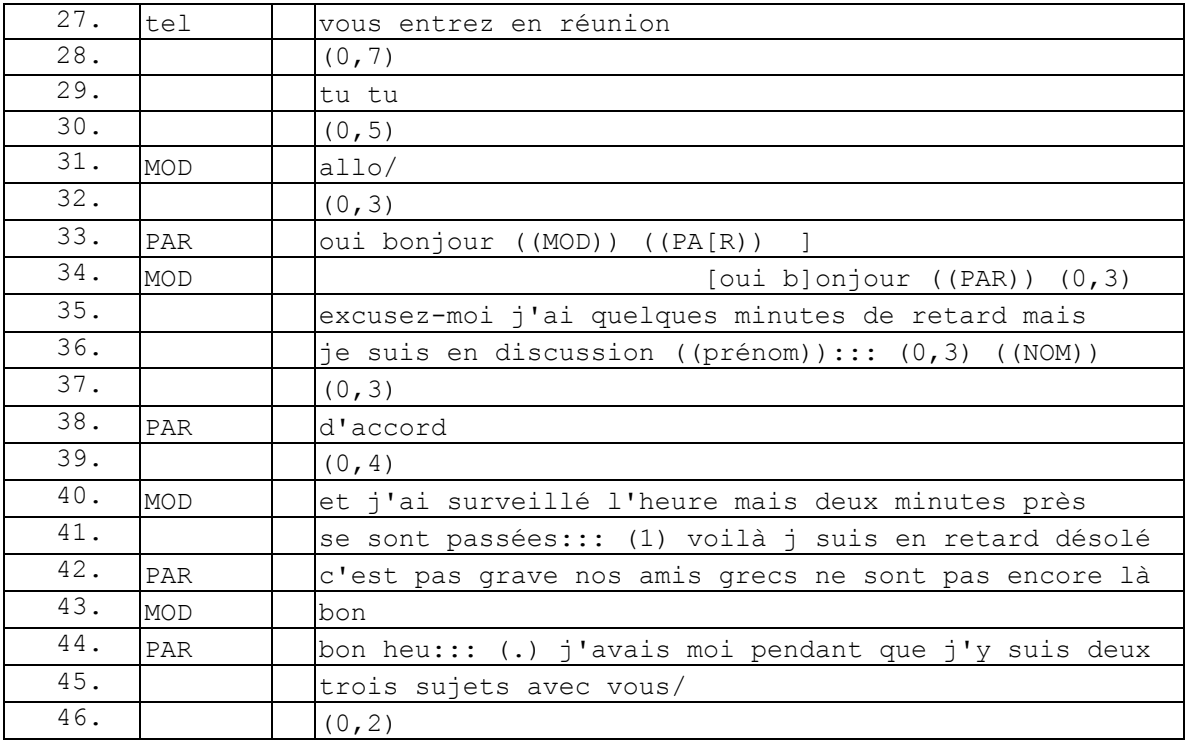

#### **Extrait 73 090522GMO**

 $\overline{1}$  $186$  "[...] it is the one who picks up the ringing phone who speaks it." (Schegloff, 1968 : 1076).

<sup>&</sup>lt;sup>187</sup> Nous utilisons la catégorisation « participant » et non le terme « quelqu'un » car l'invitation réduit l'incertitude quant à la catégorie « participant ».

Dans un appel téléphonique dyadique, la sonnerie et le « allo » forment une séquence qui a la propriété de « non-terminabilité », et ce, quelle que soit la forme de la deuxième partie de la paire adjacente (Schegloff, 1968). Dans notre exemple, la notification (l.29) est séquentiellement suivie d'un « allo » (l.31) qui prend en compte celle-ci mais qui projette l'identification.

D'autres exemples montrent que ce « allo » en deuxième position après la notification a l'orientation prospective d'une requête d'identification. Dans un autre enregistrement d'audioconférence [\(Extrait 74\)](#page-232-0), la notification (l.48) est ainsi suivie immédiatement après d'une question du type « qui d'autre rejoint (la réunion) ? » (l.49). Cet énoncé qui suit et traite la notification n'est pas la seconde partie d'une paire adjacente mais bien un premier élément qui requiert une identification des entrants. Le participant entrant, PAR, formate son tour par une salutation + présentatif + auto-identification. L'usage d'un présentatif est un procédé permettant d'introduire une identification, mais c'est aussi un moyen d'indiquer une présence<sup>188</sup>. MOD répond par une salutation et un terme d'adresse (une reconnaissance). Un autre participant, L03, est en réalité arrivé de manière plus ou moins concomitante avec PAR<sup>189</sup>. Le format de l'énoncé de L03 (1.55) marque un indicateur de présence : prénom + être là. Ce dernier exemple illustre plus clairement l'activité attendue d'un participant : *être présent à la réunion*.

<span id="page-232-0"></span>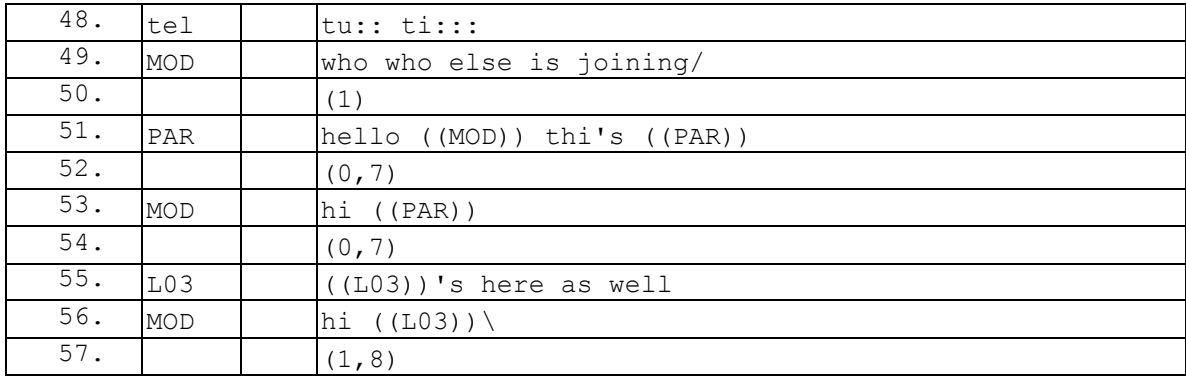

#### **Extrait 74 090114G1RD**

La notification (l.49) n'induit pas l'obligation pour l'entrant de produire un énoncé introduisant un premier thème de conversation. Nous examinerons ultérieurement ce point, mais à l'inverse d'un appel téléphonique, c'est à la personne déjà présente (le modérateur) que revient le devoir d'introduire le motif de la conférence projeté par l'invitation-annonce. En tant que participant, on a le droit et l'obligation liée à l'entrée dans la conférence d'attendre la production de la raison de la réunion. La production du premier sujet de la « conversation » peut être retardée par la nécessité d'être en présence de l'ensemble des membres.

Dans l['Extrait 73,](#page-231-0) le participant entrant répond au « allo » (1.31) par un tour de parole complexe (l.33). Le premier élément « oui » répond à l'inspection du « allo » sur la mise en présence des membres. Cet énoncé est suivi d'une salutation et d'une

 $\overline{1}$ <sup>188</sup> L'étymologie du terme « présentatif » donne le sens de « mettre une personne en présence d'une autre » (source : Trésor de la Langue Française Informatisé).

<sup>&</sup>lt;sup>189</sup> L'enregistrement ne nous permet pas d'accéder exactement au moment où l'autre participant L02 est entré.

reconnaissance du modérateur. Dans cet exemple, celle-ci peut être à la fois perceptuelle (le « allo » produisant un extrait de voix, donc une « signature sonore ») et liée au dispositif. En effet, en composant le numéro de conférence à la suite d'une invitation, il est prévisible que le modérateur soit présent. Dans l'enregistrement de l['Extrait 73,](#page-231-0) le membre enregistré (PAR) est notifié que le modérateur n'a pas encore ouvert la conférence. Ainsi, s'il entre en conférence, ce participant peut faire l'inférence de la coprésence du modérateur dans cet espace.

Un peu plus tard dans le même enregistrement (cf. [Extrait 76\)](#page-234-0), le locuteur L03 entre dans la conférence avec une notification (l.95) en chevauchement avec le tour en cours de PAR (l.94). Le tour qui suit la notification traite à la fois la question de PAR et de la notification. MOD produit une inférence sur l'identité du membre entrant. Le long silence (l.97) qui suit la remarque de MOD sur l'identité éventuelle de la personne entrante marque une opportunité pour le participant entrant, L03, de s'identifier. Ce silence est traité par L03 par un recommencement avec un « allo » (l.98) à l'intonation montante. Ce « allo » permet de vérifier que l'entrée est bien effectuée. En effet, ce format d'énoncé offre la possibilité de recommencer une ouverture.

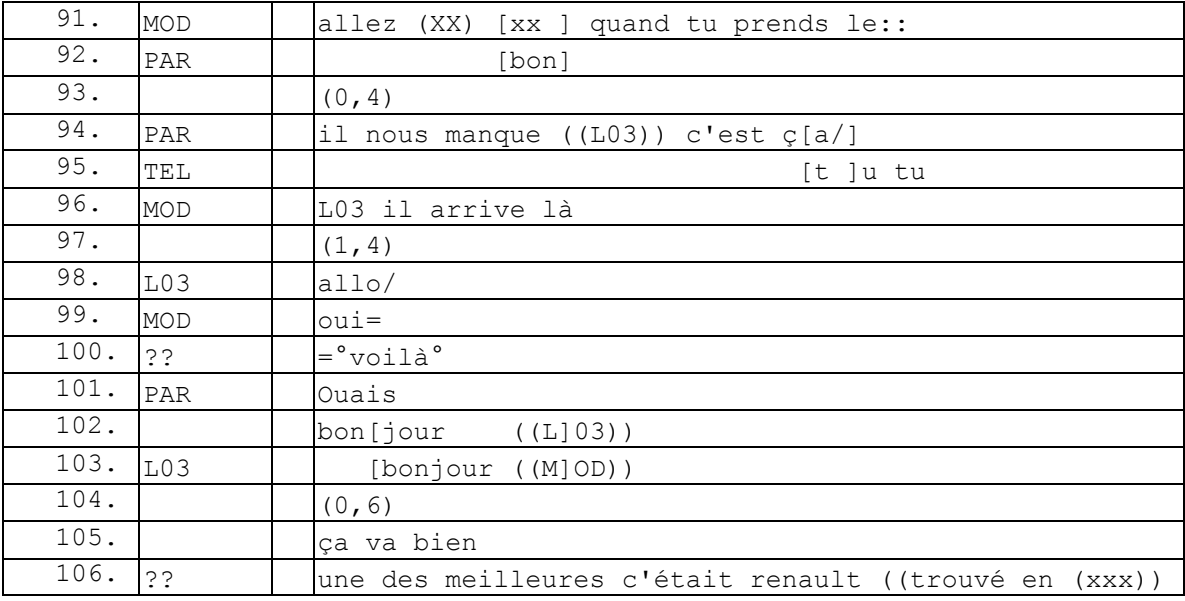

#### **Extrait 75 090522GMO**

MOD traite cette vérification par un acquiescement (oui) (l.99) et une constatation « °voilà° ». Le présentatif (l.100) est à la fois une reconnaissance et une évaluation de l'énoncé (l.96) : c'est bien L03 qui arrive. PAR traite cette évaluation par un accord (l.101). Il maintient son tour en produisant une salutation et un terme d'adresse qui marquent cette reconnaissance (l.102). Cet énoncé est chevauché par un autre (l.103) à la structure similaire. Néanmoins, le terme d'adresse n'est pas orienté vers le tour précédent, mais bien vers celui qui a répondu au « allo », à savoir le modérateur. Cette salutation est située, mais aussi orientée vers l'organisation de l'entrée. L03 rejoint la salle de conférence initiée par MOD. Le participant entrant n'utilise pas la structure *salutation + auto-identification* qui permet de réduire l'incertitude concernant l'identité du membre entrant.

Dans l['Extrait 76,](#page-234-0) PAR est le locuteur en action (1.51) lorsqu'une notification sonore chevauche sa production (l.52). Il s'oriente vers cette notification en suspendant son tour (l.53) et produit une hypothèse sur l'identité du membre entrant (l.54). Ce tour est adressé au modérateur. L02 enchaîne et formate son tour par une *salutation + autoidentification* mais ne produit pas d'autres séquences.

Un silence d'une ou deux secondes suit et est traité par l'énoncé « allo/ » (l.57) qui invite ainsi à recommencer la séquence d'entrée.

<span id="page-234-0"></span>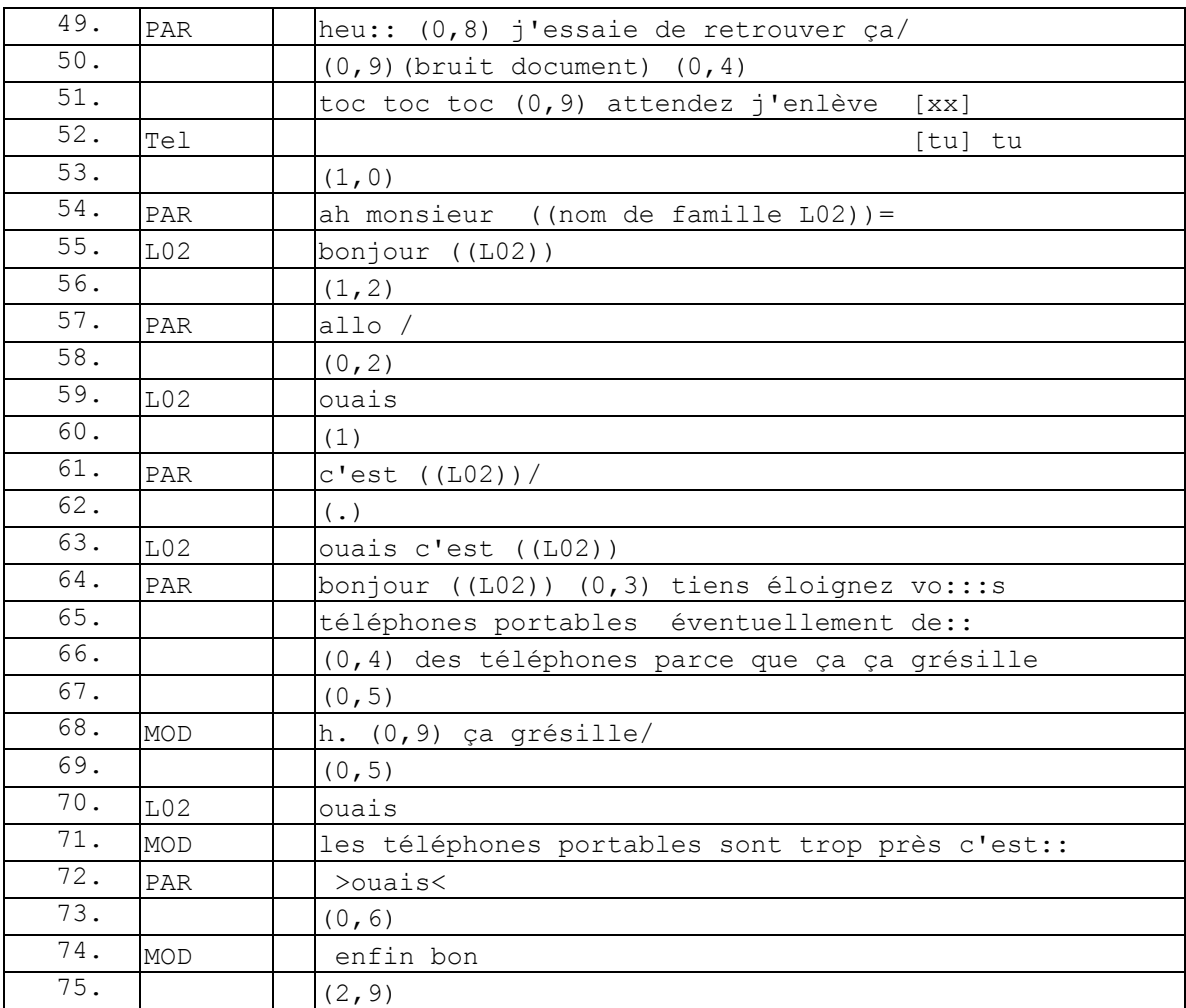

**Extrait 76 090522GMO**

L02 traite ce « allo » comme un moyen de s'assurer du canal de communication et formate sa réponse par un accord (l.59). Le silence qui suit (l.60) montre l'attente par PAR d'une auto-identification comme on a pu l'analyser dans l['Extrait 73](#page-231-0) (l.31-33). PAR propose une identification de L02 (1.61) avec un contour intonatif montant qui montre que la salutation et l'auto-identification précédentes (l.55) n'ont pas été reconnues. Ainsi, L02 confirme son identification par un « ouais » (l.63) et une formule de présentation du type « c'est + prénom ». Le format du tour suivant marque cette reconnaissance.

Dans les exemples précédents, l'activité en cours dans l'audioconférence est celle de la pré-réunion que nous examinerons plus particulièrement dans la section 6.2. Dans

certains cas, la notification sonore n'est pas traitée par les membres déjà présents. C'est le cas notamment pour les participants qui arrivent en retard, c'est-à-dire après l'ouverture de la réunion. L['Extrait 77](#page-235-0) se déroule alors que le modérateur a déjà commencé à présenter le premier item de la réunion. Dans cet extrait, la notification sonore s'insère fortuitement (l.2) entre deux énoncés du tour en cours de MOD (l.1 et 3) sans l'interrompre. Contrairement à l['Extrait 76](#page-234-0) (l.51-52), où le locuteur en place suspend son tour de parole pour laisser l'opportunité au membre entrant de prendre la parole, ici, le locuteur en place continue son tour sans laisser de possibilité à l'entrant de prendre la parole. Néanmoins, L04 produit un tour du type *salutation + présentatif + auto-identification* en chevauchement avec PAR.

<span id="page-235-0"></span>

| 1. | MOD             | aujourd'hui heu heu aujourd'hui heu::=            |
|----|-----------------|---------------------------------------------------|
| 2. | <b>TEL</b>      | $=$ tu tu $=$                                     |
| 3. | MOD             | =process d n est est le est                       |
| 4. |                 | le moment le [:: ] [ça serait ] un truc           |
| 5. | L <sub>04</sub> | [bonjour] [c'est L04 ]                            |
| 6. | MOD             | stratégique d'ailleurs hein (0,6) à la fin heu::  |
| 7. |                 | au regard de ce qui se passe actuellement et      |
| 8. |                 | éventuellement de ce qui se passe un peu dans les |
| 9. |                 | (.) mois qui viennent                             |

**Extrait 77 090522GMO ext2**

Le tour de parole de L04 n'est pas pris en compte verbalement par MOD qui poursuit son tour de parole. Ainsi, dans ce cas, le tour de parole de L04 est à considérer comme une notification verbale de présence (l.5). Il s'agit d'une complétion de la notification sonore (l.2).

Nous avons pu montrer dans cette section la façon dont les membres déjà présents traitent la notification d'entrée sonore. Cette dernière marque l'activité d'être présent à la réunion qui peut être inférée et attendue de tout participant invité à l'évènement. Néanmoins, cette indication de mise en co-présence est par nature générique. Elle indique la présence d'un participant. Ce qui est requis et attendu, c'est de compléter cette mise en présence par une auto-identification. Comme nous l'avons vu, ce que le participant doit accomplir lorsqu'il entre en réunion, c'est une forme d'engagement, marqué par une disponibilité mobilisable. Le formatage par une *salutation + présentatif + auto-identification* est un procédé permettant d'accomplir cette action attendue. D'autres séquences d'actions sont possibles, mais facultatives. On peut aussi remarquer que les personnes entrantes s'adressent à un membre appartenant à une catégorie, celle de modérateur, impliquant un dispositif spécifique.

La webconférence élargit la notification sonore au profit d'un répertoire de notifications de présence plus important. Il est nécessaire d'examiner comment ces nouvelles formes de notifications modifient l'organisation de l'entrée en réunion. Cela nous permettra de tester sur d'autres données les assertions que nous venons d'élaborer.

## **6.3Les notifications d'entrée artefactuelles : vers une réduction de l 'asymétrie**

Nous avons analysé précédemment l'organisation des différentes pratiques de pré-entrée dans les webconférences. Dans les réunions purement audio, les notifications sonores sont les seules ressources disponibles pour les membres avant d'entrer dans l'espace sonore. L'entrée Web offre un « paysage de notifications » plus important dont nous avons déjà esquissé certaines caractéristiques. Nous examinerons dans un premier temps quelles formes d'apparitions et de notifications produisent les différentes formes de préentrées. Pour en rendre compte, nous présenterons trois types de situations : un participant rejoint une réunion par webconférence uniquement à l'audio [\(Figure 78,](#page-236-0) cidessous) ; un participant rejoint le Web et se fait appeler [\(Figure 79,](#page-237-0) p. [237\)](#page-237-0) ; un participant entre de manière dissociée dans la partie sonore et Web [\(Figure 80,](#page-239-0) p. [239\)](#page-239-0).

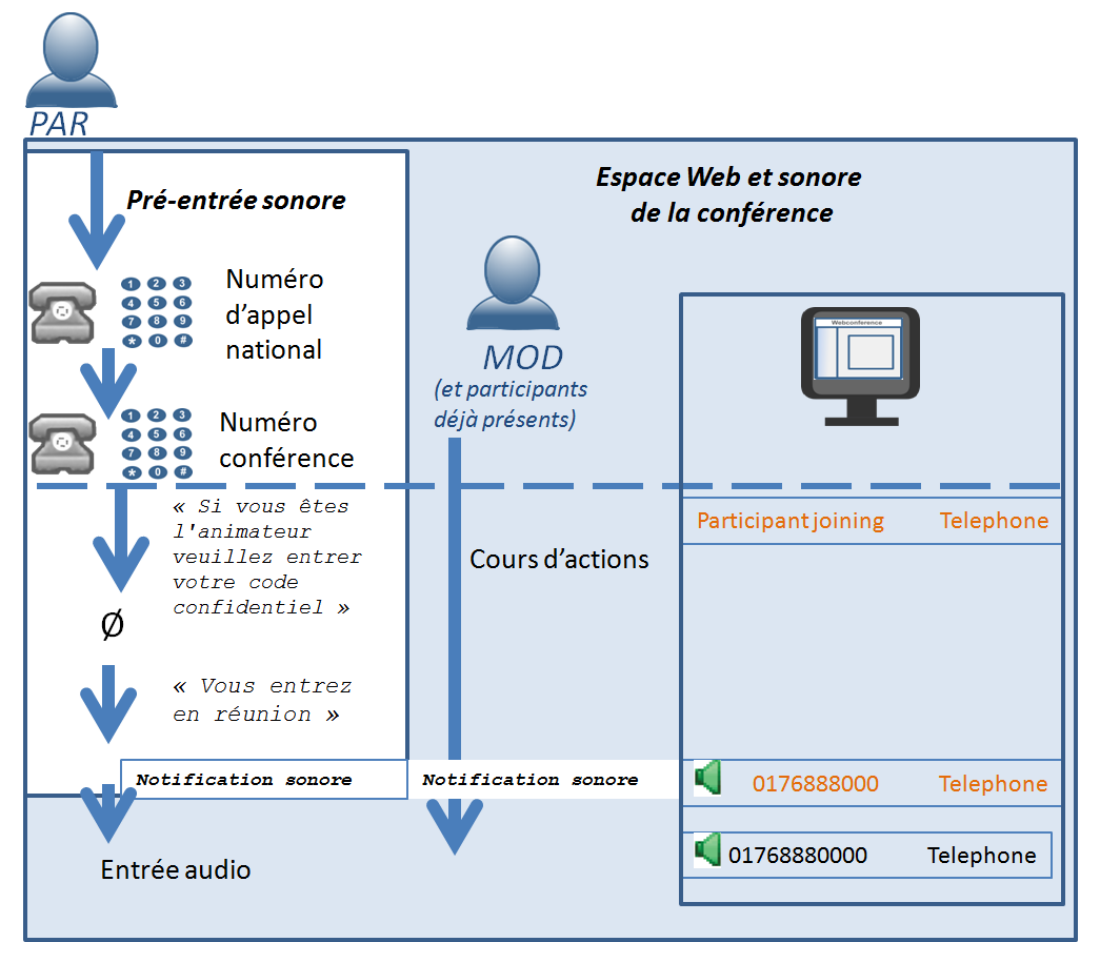

<span id="page-236-0"></span>**Figure 78 Pré-entrée et entrée d'un participant au téléphone uniquement dans une webconférence**

La [Figure 78](#page-236-0) présente le cas où un participant rejoint uniquement à l'audio une webconférence. À la différence de l'audioconférence (cf. [Figure 77,](#page-229-0) p. [229\)](#page-229-0), la préentrée de PAR est notifiée dans l'espace Web de la conférence. Lorsque le participant compose le numéro de conférence, une notification apparaît stipulant qu'un « participant rejoint la réunion ». Ainsi, les membres déjà présents peuvent prendre en

compte l'arrivée imminente d'un des leurs. Son entrée dans la partie audio ne diffère pas des cas précédents. Néanmoins, contrairement à l'audioconférence « pure », le participant entrant est identifié scripturalement par un numéro de téléphone.

Le participant entrant sait qu'un modérateur est présent, mais une incertitude demeure sur l'activité en cours dans la salle. En revanche, les membres déjà présents peuvent mobiliser la liste des participants pour suspendre des cours d'action.

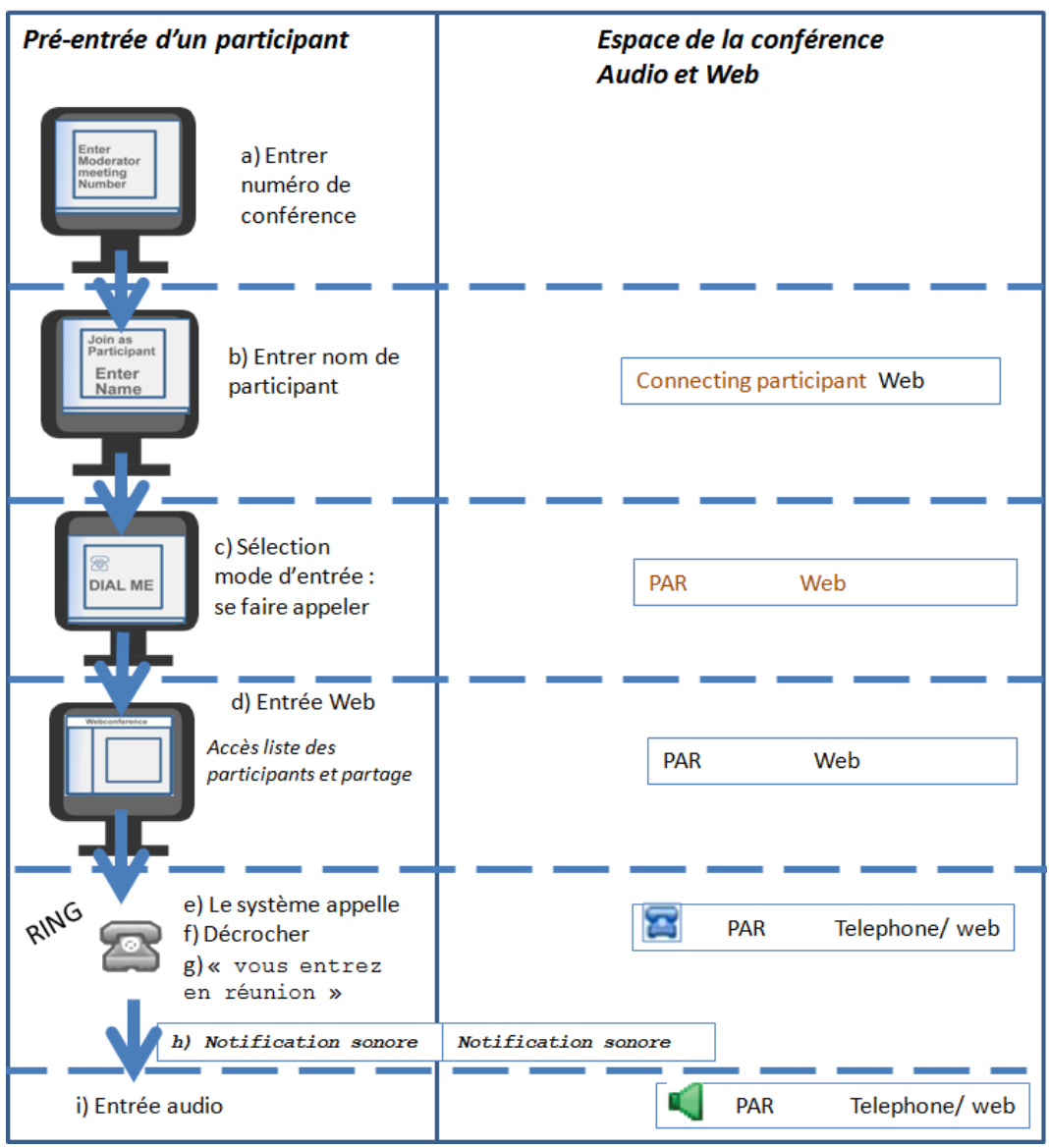

**Figure 79 Entrée d'un participant en mode dial me et notifications dans la liste des participants**

<span id="page-237-0"></span>La [Figure 79](#page-237-0) présente dans la colonne de gauche les différentes étapes de la pré-entrée d'un participant (PAR) comme nous l'avons analysé dans ce chapitre. Nous avons ajouté dans la colonne de droite les différentes notifications qui concernent celui-ci. En effet, contrairement à l'audioconférence, un participant entrant (quel que soit son mode d'entrée) apparaît dans la liste des présents. Ainsi, cet ensemble de notifications scripturales dans cette liste apporte des ressources pour le modérateur et les membres déjà présents permettant de traiter la notification sonore d'entrée de PAR. L'étape a) ne fournit aucune indication de forme de coprésence dans l'espace de la webconférence.

Cependant, dès lors qu'un participant a entré et validé le numéro de la salle de réunion, sa connexion devient visible dans la liste par l'ensemble des membres déjà présents et connectés à la partie Web. Cette forme de présence ne spécifie pas l'identité du membre qui arrive, mais elle apporte l'information que « quelqu'un » est en train de rejoindre. Dans l['Extrait 78,](#page-238-0) seuls le modérateur et deux participants sont déjà dans la réunion. Alors que le modérateur s'impatiente du retard des membres attendus, le locuteur PAR (l.53) pointe l'arrivée d'un participant encore non identifié. Ainsi, les membres déjà présents ne traitent pas uniquement la notification sonore, mais s'orientent également vers des notifications visuelles et scripturales.

<span id="page-238-0"></span>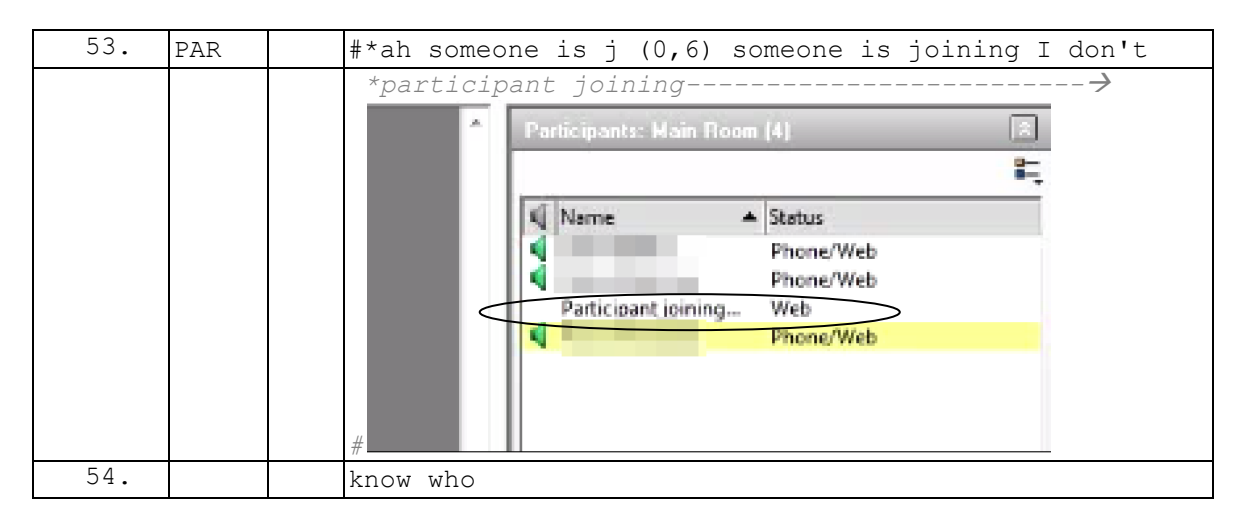

#### **Extrait 78 090112G1RDP**

Selon la [Figure 79](#page-237-0) (p. [237\)](#page-237-0), l'étape b) requiert une auto-identification scripturale du participant. Lorsque celui-ci valide cette identification, une notification montre non plus qu'un membre se connecte, mais spécifie que ce participant va entrer dans la partie Web. À cette phase de la pré-entrée, on retrouve une asymétrie des connaissances, dans la mesure où les membres déjà présents peuvent voir qui arrive, mais où le participant entrant ne sait rien du cadre de participation et de l'activité en cours dans la réunion. Ces notifications visuelles offrent une forme de pré-entrée qui réduit l'irruption indéterminée d'un membre dans l'espace sonore.

Dans le cas où le participant se fait appeler, il entre néanmoins dans l'espace de conférence (d) avant que le système l'appelle (e). Cette entrée Web (d) rend accessible à celui-ci la liste des participants et l'espace de partage du modérateur. Ces deux éléments lui permettent alors de faire des inférences sur l'activité en cours et d'ajuster ses actions lors de son entrée (e).

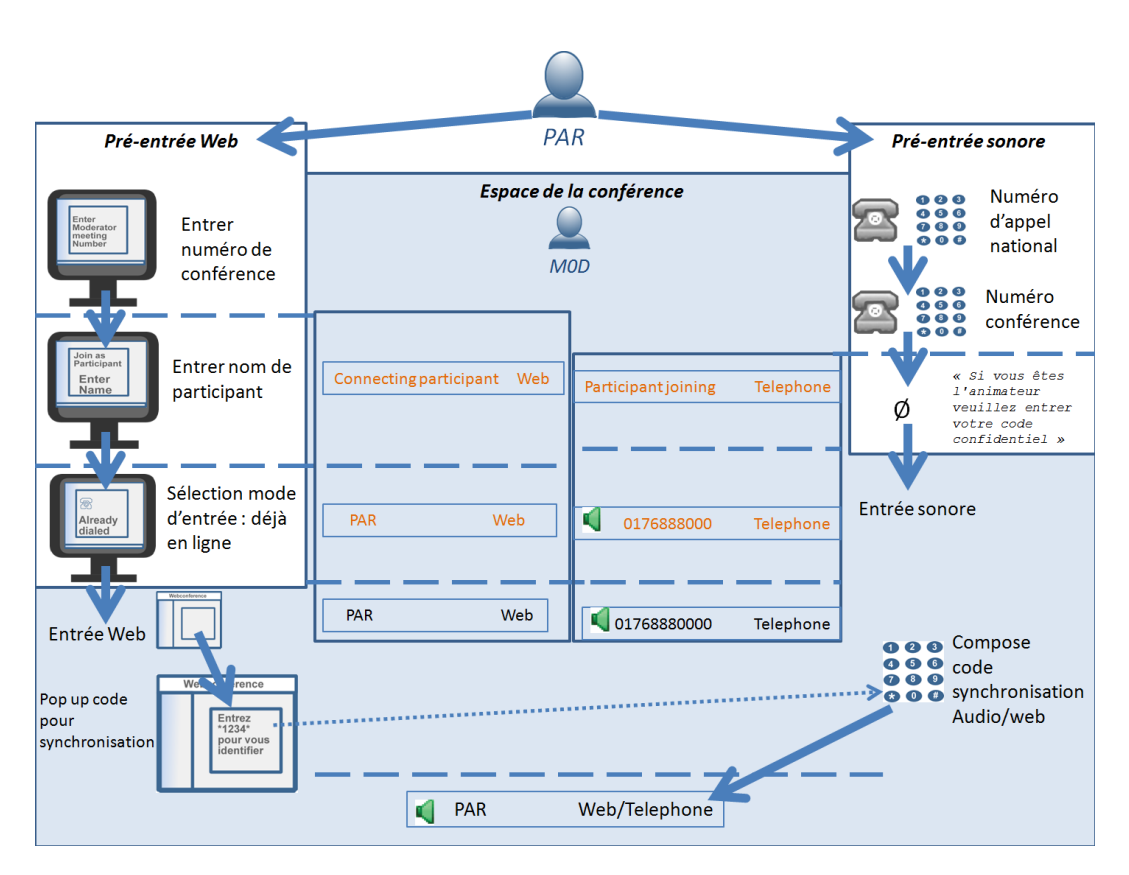

<span id="page-239-0"></span>**Figure 80 Notifications et entrées : un participant (PAR) entre séparément à l'audio et sur le Web dans la conférence du modérateur (MOD)**

La [Figure 80](#page-239-0) présente le cas où les pré-entrées sont séparées. Les notifications de présence pour l'entrée audio et celle dite Web sont dissociées et indépendantes. La préentrée Web permet une auto-identification scripturale qui apparaît dans l'espace de la webconférence avant même l'entrée Web du participant. La pré-entrée et l'entrée audio produisent une identification par le système du numéro de téléphone, laquelle ne permet pas toujours une reconnaissance individuelle par les membres. Néanmoins, les membres peuvent faire un ensemble d'inférences à partir de ces notifications. Par exemple, s'il manque uniquement un participant, il est possible de supposer que le membre entrant est « ce » participant.

#### **Extrait 79 100309G1RD**

<span id="page-239-1"></span>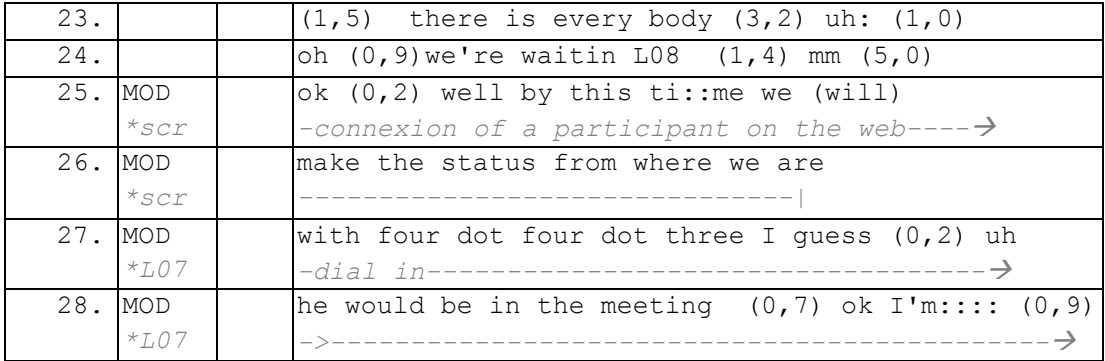

Dans l['Extrait 79,](#page-239-1) le modérateur (MOD) fait le point sur les personnes en présence et note (l.24) que le participant L08 est absent. MOD décide de commencer la réunion (l.25) avec l'annonce d'un premier thème (l.25-27). Alors que MOD produit cette annonce, la liste des participants notifie à l'écran qu'un participant est en train de se connecter. MOD analyse cette notification (l.28) par l'inférence que le participant qui se connecte est bien celui qui est attendu. Il se trouve néanmoins que cette inférence n'est pas valide. Le participant qui se connecte est bien un membre de la réunion mais pas celui identifié par le modérateur (hors extrait).

## **6.4Notifications artefactuelles et organisation de l'entrée sonore**

### **6.4.1 Le modérateur parle en premier : salutation et reconnaissance**

Nous venons de proposer un panorama du paysage de notifications qu'apporte la partie Web de la conférence. Nous allons à présent examiner un exemple de conférence [\(Extrait 80\)](#page-240-0) où les participants entrent à l'audio et par le Web alors même que le modérateur ne partage aucun élément avec ses participants.

<span id="page-240-0"></span>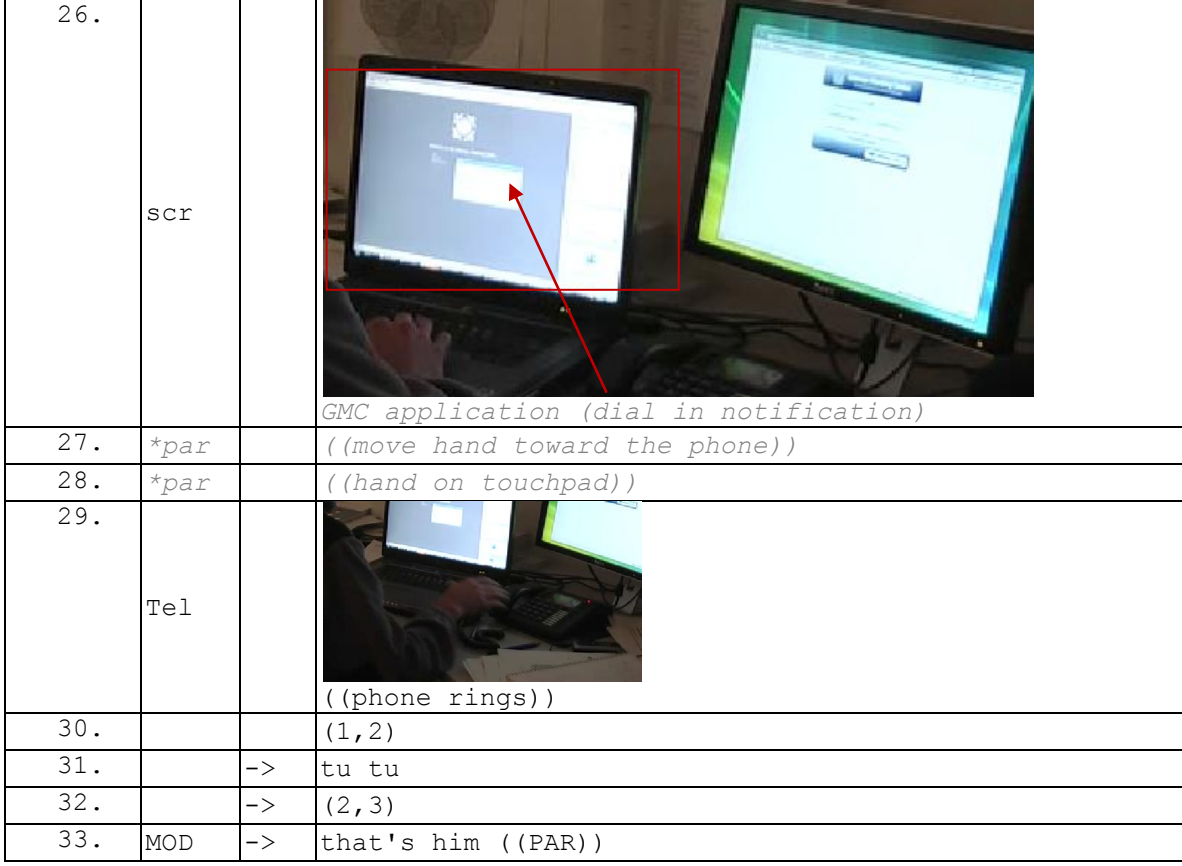

**Extrait 80 090112G1RD**

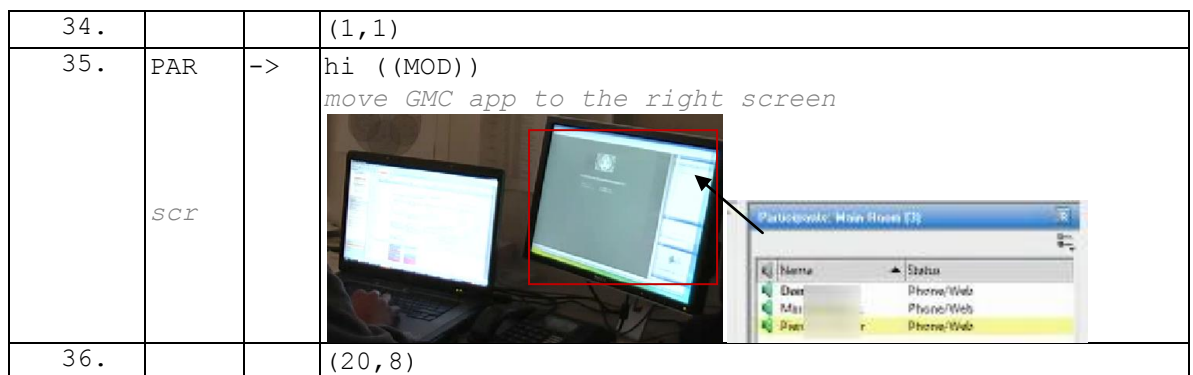

Le participant enregistré, PAR, entre dans l'espace Web (1.26) avant l'audio (1.31)<sup>190</sup> par le mode « appelez-moi ». Cette notification sonore (l.31) est suivie d'un silence sensiblement plus long que ceux émis dans des audioconférences. MOD produit une reconnaissance du format *c'est lui + identification*. Celle-ci ne s'appuie pas sur la *signature sonore* de PAR mais sur une *signature graphique*, l'apparition de son nom sur la liste des participants étant en corrélation avec la notification sonore.

Dans l'exemple de conférence audio pure déjà analysé (cf. section 6.1.2), on avait une séquence en apparence du même type. Après la notification sonore, le locuteur en action produit une interjection suivie d'une identification [\(Extrait 81,](#page-241-0) l.54).

<span id="page-241-0"></span>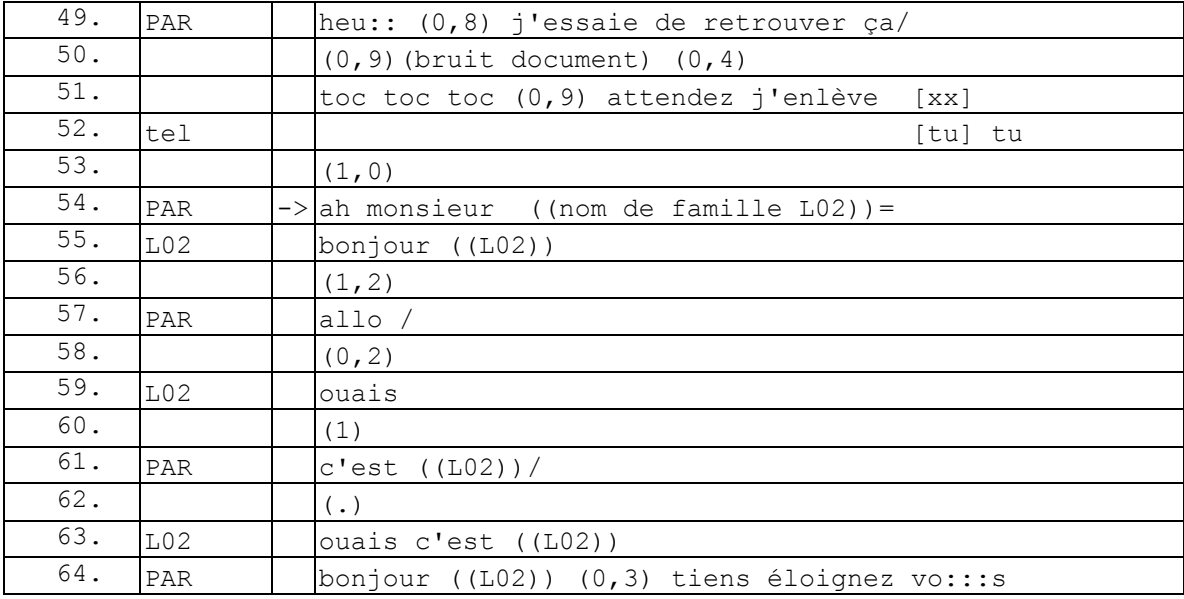

#### **Extrait 81 090522GMO**

Dans le cas de l'audioconférence « pure », cette identification est conjecturelle<sup>191</sup>, alors que, dans celui de la conférence audio augmentée par le Web [\(Extrait 80\)](#page-240-0), il ne s'agit pas d'une identification mais bien d'une reconnaissance. La production de celle-ci souligne le caractère attendu de l'arrivée de PAR. Ce qui est projeté, c'est que le

 $\overline{1}$ <sup>190</sup> La notification sonore l.31 n'est pas précédée d'une notification automatique verbale. Cela s'explique par l'utilisation d'un compte Genesys plus ancien qui n'inclut pas ce type de notification.

 $191$  La suite de l'échange le prouve avec une demande de vérification [\(Extrait 81](#page-241-0) l.61).

participant doit être présent pour la réunion. PAR s'ajuste en effet à cette orientation. Ainsi, le participant produit une salutation en retour à l'énoncé de MOD (l.35). Néanmoins, cet énoncé ne projette pas d'autres actions verbales (l.36). Comme pour l'audioconférence, l'entrée d'un participant ne produit par l'attente ni une prise de parole, ni l'introduction d'un sujet de discussion.

Un autre enregistrement d'audioconférence augmentée par le Web [\(Extrait 82\)](#page-242-0) corrobore cette orientation des membres déjà présents vers la reconnaissance scripturale (la signature graphique) de l'identité des entrants. Après la notification sonore (l.5), c'est le modérateur qui prend la parole en premier (l.7) et qui formate son tour par une salutation suivie d'une reconnaissance. Le participant entrant n'a produit à ce moment de l'interaction aucun énoncé vocal qui permettrait une identification par la signature sonore. Il s'agit donc bien d'une reconnaissance de la signature graphique, associée à la production d'une identification graphique lors de la pré-entrée du participant. Nous constatons un appariement de deux actions, mais celles-ci ne sont pas adjacentes.

<span id="page-242-0"></span>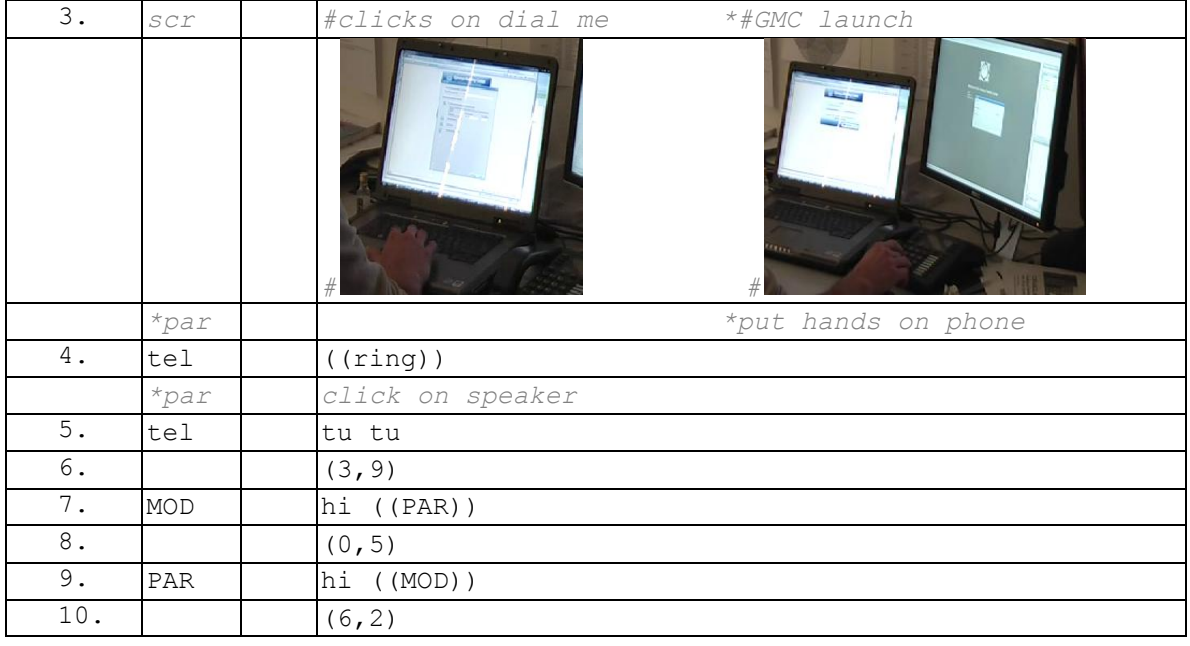

#### **Extrait 82 090119G1RD**

Dans certains cas, l'identification peut se produire avant même l'entrée du participant. Si on prend l['Extrait 83,](#page-243-0) déjà évoqué dans le chapitre 5, un participant, noté PAR pointe la pré-entrée d'un membre (l.53). Ce pointage donne lieu à une évaluation du modérateur sur la situation (l.56) et un échange sur la lenteur du réseau (l.58-63). Le nom du participant qui est en train de rejoindre la conférence apparaît (l.63) au cours de cet échange. Alors que PAR finit de compléter son tour de parole (l.68-69), une notification sonore se produit (l.70). Comme dans les cas précédents, celle-ci est suivie d'un silence (l.71), PAR ayant suspendu son tour de parole. C'est le modérateur qui la traite en initiant une salutation suivie d'une reconnaissance. Le participant entrant complète cette séquence par une salutation qui ne s'adresse pas simplement au modérateur, mais prend en compte l'audience plus large de la réunion, la partie déjà présente. Après un lieu pertinent de transition (l.75), le participant L02 thématise son retard (l.75) en expliquant sa difficulté à appeler la réunion (l.79).

#### **Extrait 83 090112G1RDP**

<span id="page-243-0"></span>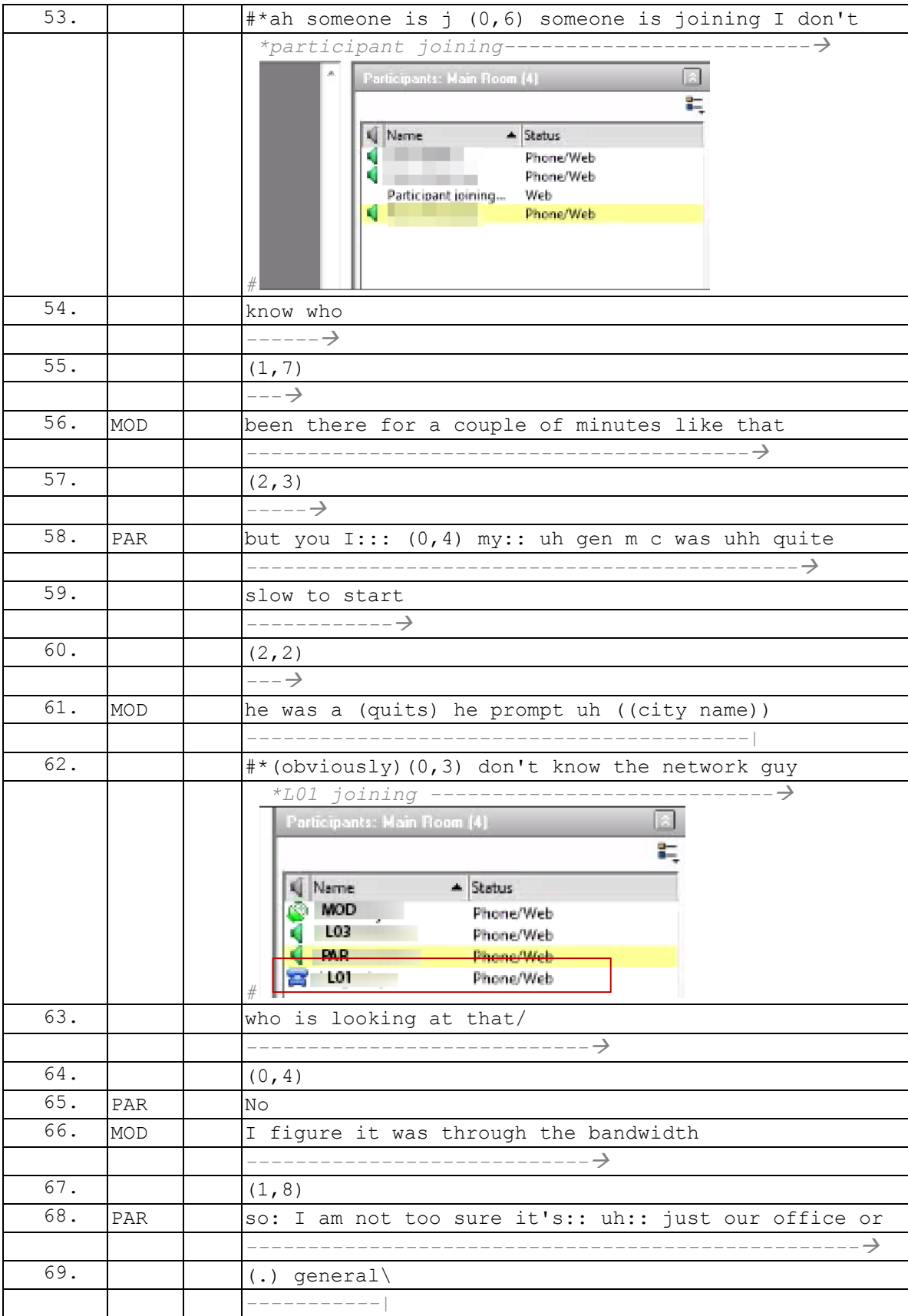

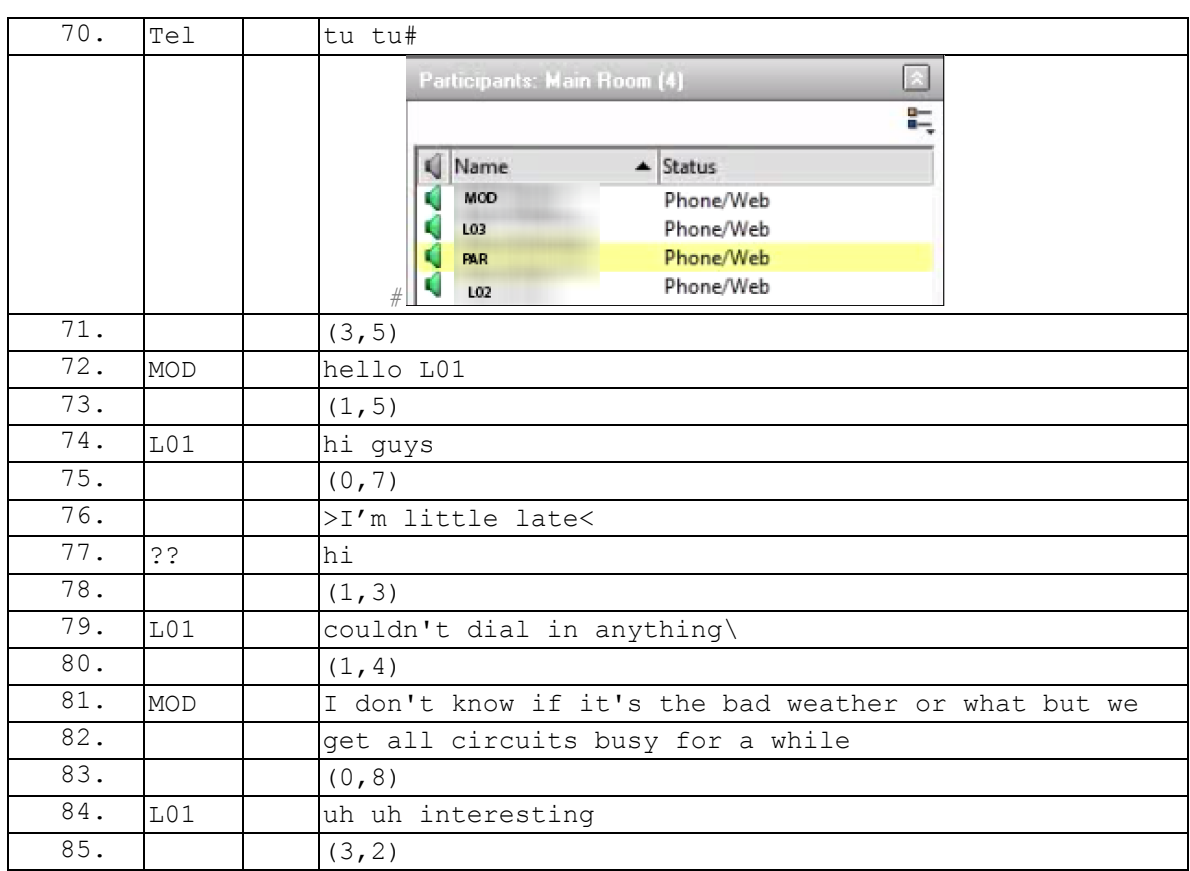

Dans l['Extrait 84,](#page-244-0) le modérateur, qui est encore seul dans la conférence, travaille sur un document lorsqu'une notification d'entrée survient (l.9). L'application de webconférence est en arrière-plan, elle n'est donc pas visible par le modérateur. Après un silence (l.10), le modérateur produit une salutation sans terme d'adresse. Aucune réponse n'est produite (l.12) et le modérateur agrandit le panel de contrôle qui lui permet de voir le nom du participant entrant (l.12). Après un silence de 3,7 secondes, le participant entrant L01 produit une salutation. Le modérateur utilise à nouveau dans le tour suivant une salutation mais montre la reconnaissance du participant entrant. Dans cet exemple, l'identification est accomplie par l'entrée Web du participant.

#### **Extrait 84 090120G1RD**

<span id="page-244-0"></span>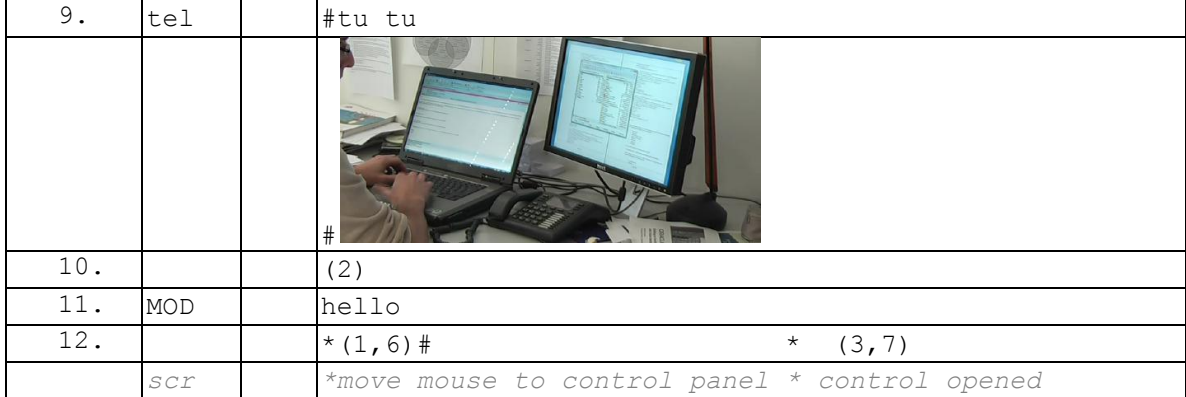

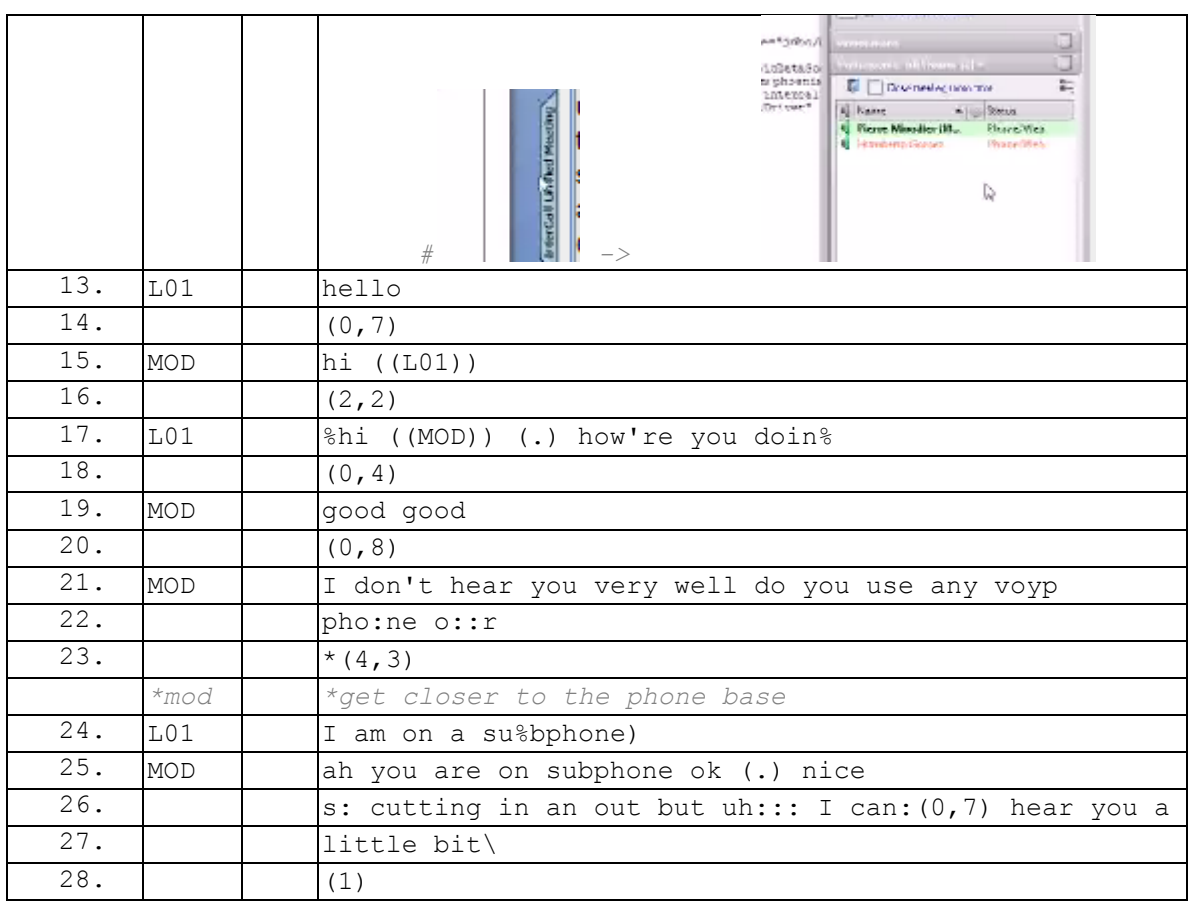

Dans l['Extrait 85,](#page-246-0) le participant L02 est attendu par le modérateur MOD. Après avoir échangé des messages sur le *chat* (hors extrait), MOD annonce l'arrivée proche de ce participant (l.55). Dans cet exemple, l'entrée de L02 est imminente et attendue. Le modérateur oriente son regard (l.59) vers l'écran de la webconférence. La pré-entrée d'un participant (l.60) et son identification graphique (l.61) ne laissent pas de doute sur la reconnaissance de son identification. La notification d'entrée (1.61) est suivie d'une salutation du modérateur avec un terme d'adresse. Comme dans les exemples précédents, le participant entrant L02 complète la séquence de salutation avec la même structure (l.64). La salutation est adressée au modérateur. Un deuxième énoncé « good morning » spécifie une première fois la salutation en précisant le moment de la journée. Une marque d'hésitation suit et L02 reproduit une salutation en prenant en compte le décalage horaire entre les participants. Le modérateur confirme cette partition opposant « for me » (l.66) à l'assemblée en tant qu'association (Lerner, 1993) « for you guys ». Par ces énoncés, les participants confirment leur partition géographique, mais qui ne correspond pas à leur localisation. En effet, L02 et L01 (qui n'intervient pas dans l'extrait) partagent un même fuseau horaire, mais ne sont pas sur le même site. Le partitionnement n'est pas géographique, il s'agit d'un accomplissement interactionnel, de la formation d'une unité de participation (Goffman, 1973a). Contrairement à la vidéocommunication, la formulation des lieux n'intervient pas lors de l'entrée des participants (Mondada, 2007b). Ce sont bien des « parties » (Schegloff, 1995) qui entrent On peut néanmoins remarquer que l'identification reste globalement individuelle et non pas toponymique.

<span id="page-246-0"></span>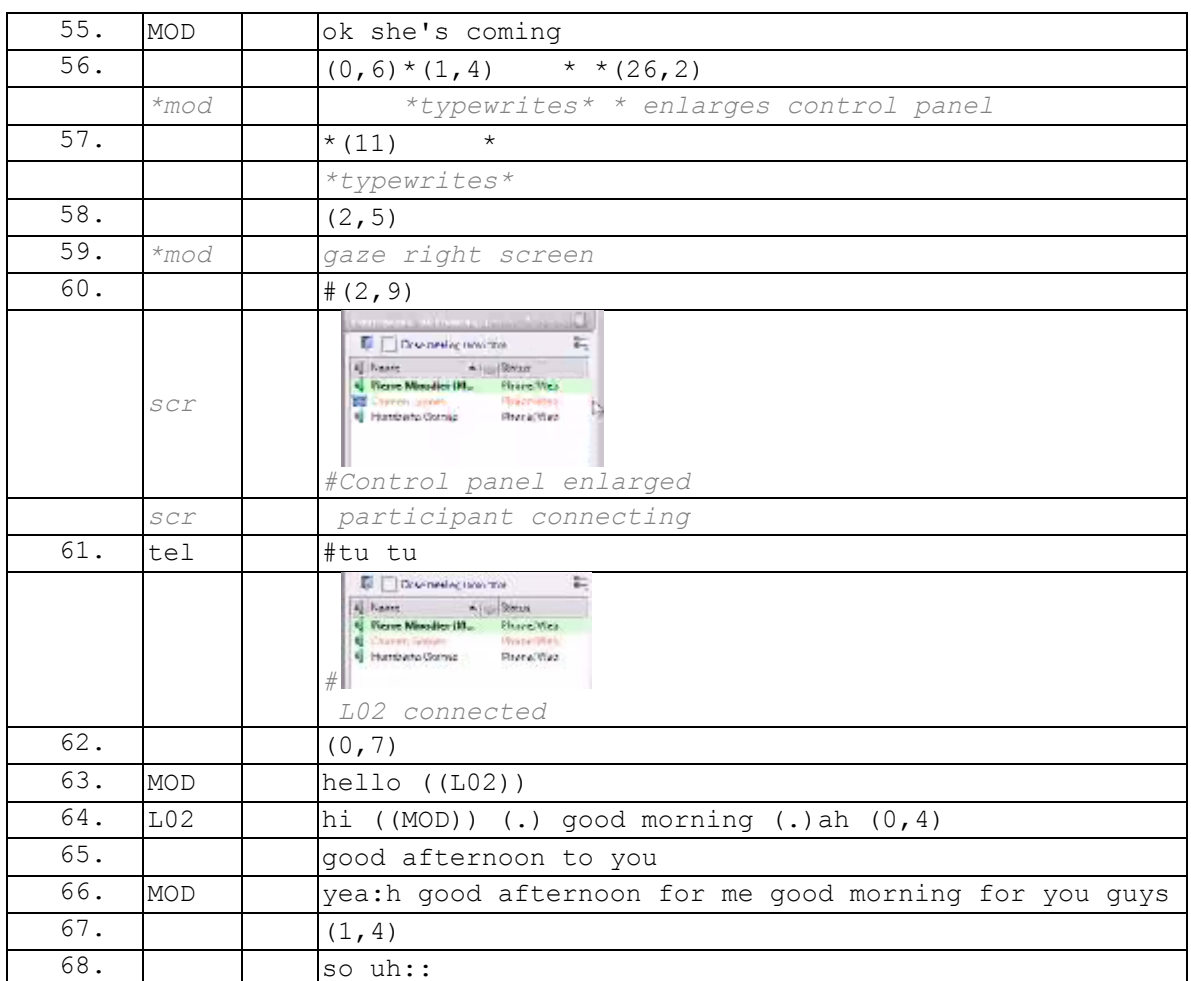

#### **Extrait 85 090120G1RD**

L['Extrait 86](#page-246-1) montre un exemple où un locuteur, PAR, est en action lorsqu'une notification survient (l.38-39). Le locuteur en action répète l'énoncé dans un chevauchement, mais ne complète pas son tour de parole (« and you »). Il traite ainsi la notification d'entrée. La suspension du tour de PAR (l.38) est suivie d'un silence. Dans cet exemple, c'est le participant entrant qui prend la parole en premier en utilisant une salutation et une construction avec un calque syntaxique sur le français « it's + autoidentification ». Nous laisserons de côté pour l'instant le problème de l'organisation des tours après la notification.

#### **Extrait 86 090128G1SO**

<span id="page-246-1"></span>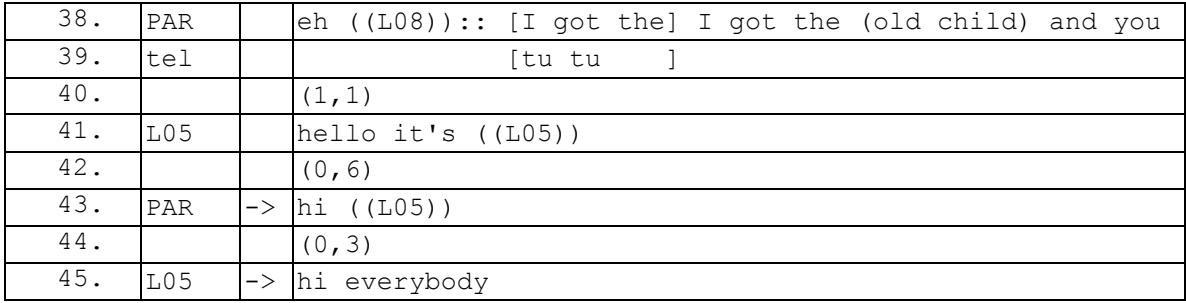

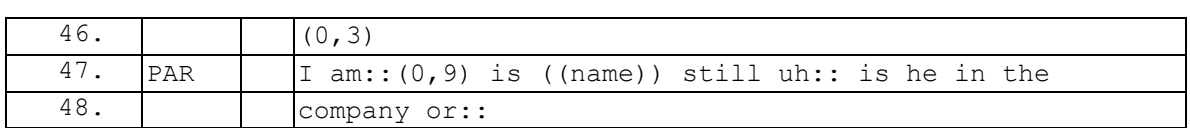

Le premier tour de L05 (1.41) est suivi d'une réponse non pas du modérateur mais du locuteur, L05, qui a suspendu son tour de parole (1.43). Il construit son tour par une salutation suivie d'une reconnaissance. L05 produit à nouveau une salutation qui ne répond pas à PAR mais s'adresse à l'ensemble des membres présents. L'entrée de L05 et la séquence de salutation opèrent comme une séquence insérée. PAR reprend son tour de parole (l.47).

On peut récapituler certains traits récurrents des exemples analysés dans cette section et leurs différences avec l'entrée en audioconférence. Alors que l'entrée en audioconférence marque la disparition de la séquence de sommation/réponse, l'introduction d'une entrée Web opère un autre changement dans l'organisation de la séquence d'identification/reconnaissance.

Dans le cas de l'audioconférence, la notification sonore signale l'entrée d'un « participant » mais reste incomplète quant à l'identification du membre qui entre. Le participant entrant s'identifie soit après une demande d'identification verbale, soit en initiant un tour directement après la notification sonore par une auto-identification verbale. Il n'y a pas d'entrée « silencieuse », l'auto-identification et la signature sonore sont les deux seules procédures qui permettent d'accomplir une reconnaissance. Dans tous les cas, il s'agit d'un accomplissement verbal.

Dans le cas de la webconférence, la notification sonore en est précédée de celles graphiques qui permettent d'identifier individuellement le participant qui va entrer. Cette séquence d'identification/reconnaissance n'est plus une séquence produite verbalement, mais elle est distribuée avec le système par la liste des participants. Le participant entrant est reconnaissable comme individualité et les membres déjà présents peuvent s'orienter vers cette reconnaissance.

Dans la plupart des exemples présentés, c'est le modérateur qui prend la parole en premier et qui traite la notification en initiant une salutation suivie d'une reconnaissance de l'identification de l'entrant. L'identification produite est systématiquement individuelle et non pas toponymique comme on peut le voir dans la vidéoconférence. Enfin, le participant entrant complète la séquence de salutation en utilisant la même structure : salutation + terme d'adresse. Ce terme d'adresse est généralement celui du modérateur, mais peut s'adresser à l'ensemble des personnes présentes. Il semble y avoir deux possibilités, la salutation du modérateur ou celle de l'assemblée dans son ensemble. Les membres s'orientent vers la paire relationnelle standardisée de participant/modérateur. En entrant, un participant s'adresse en priorité au modérateur comme individualité d'un groupe. Cette orientation des salutations peut s'expliquer par la contrainte du téléphone. En effet, ce dernier produit un seul foyer d'attention vocal qui contraint à un cadre de participation composé de l'ensemble de membres déjà présents. Ce foyer commun restreint les possibilités de salutations d'individualités en séries par un membre entrant<sup>192</sup>. Ce membre entrant traite les membres comme

 $\overline{1}$  $192$  Ces salutations en séries sont présentes dans les rencontres en face-à-face où un membre qui arrive peut faire une salutation générale et par la suite, par un changement de cadre de participation, s'engager dans plusieurs séquences de salutations de groupes ou d'individus.

constituant une unité, celle de la « réunion du modérateur ». On pourrait faire l'analogie avec l'exemple de Lerner (1993) à propos des réservations dans un restaurant qui se fait toujours au nom d'un seul des membres d'un groupe. Le serveur va demander uniquement le nom de celui qui a réservé, même si l'ensemble des membres a le droit de s'asseoir à la même table.

## **6.4.2 Le participant entrant parle en premier : salutation + (auto-identification)**

Parmi les exemples analysés précédemment, l['Extrait 86](#page-246-1) (p. [246\)](#page-246-1) est sensiblement différent sur un point : ce n'est pas le modérateur qui parle en premier, mais bien le participant entrant. Schegloff (1968) s'appuie sur un cas déviant (reproduit dans l['Extrait 87\)](#page-248-0) par rapport à ce qu'il nomme la « *distribution rule* », qui stipule que c'est l'appelé qui parle en premier. Dans l['Extrait 87,](#page-248-0) c'est l'appelant (le policier) qui parle en premier alors que l'appelé, après avoir décroché, laisse une pause d'une seconde environ.

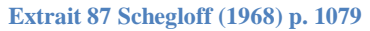

<span id="page-248-0"></span>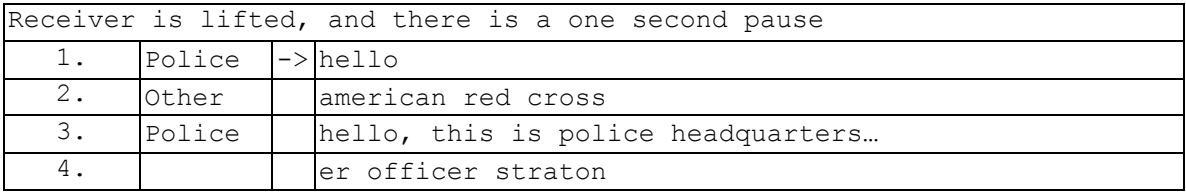

Ce cas « déviant »<sup>193</sup> est l'occasion pour Schegloff d'élaborer la notion de pertinence conditionnelle (cf. section 1.3.2) qui rend compte de l'organisation de la séquence de sommation/réponse. Cette notion permet de ne plus traiter l['Extrait 87](#page-248-0) comme déviant. En effet, la sonnerie du téléphone qui produit une sommation n'est pas suivie d'une réponse. Ce silence est traité comme une absence remarquable qui conduit le policier à produire à nouveau une sommation avec le « hello » (l.1) suivi d'une réponse (l.2). La paire adjacente sommation/réponse permet aux membres d'organiser l'échange de parole avec le principe d'alternance ABAB.

Un certain nombre d'occurrences dans nos données resteraient à cet égard « déviantes » (cf. [Extrait 88,](#page-249-0) [Extrait 89,](#page-249-1) [Extrait 90\)](#page-249-2). Après une présentation de ces cas en apparence « déviants », nous proposerons une explication qui permet de traiter ces cas comme ceux d'un fonctionnement ordinaire.

L['Extrait 88](#page-249-0) présente une similitude apparente avec le cas déviant de Schegloff. La notification sonore (l.1) est suivie d'un silence d'une seconde. C'est le participant entrant qui prend la parole en premier. Le locuteur ne traite pas le silence comme une absence remarquable et produit simplement une salutation. Le modérateur répond non pas à la notification mais à la salutation.

 $\overline{1}$  $193$  L'idée du cas « déviant » est inspiré des expériences de Garfinkel (1967), connues sous le nom de « breaching experiment ». L'idée de ces expériences est que les scènes « normales » peuvent être éclairées en opérant une rupture dans leur déroulement (se comporter comme un étranger). En ce sens, le cas déviant permet de mettre à jour certains fonctionnements ordinaires.

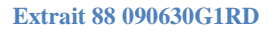

<span id="page-249-0"></span>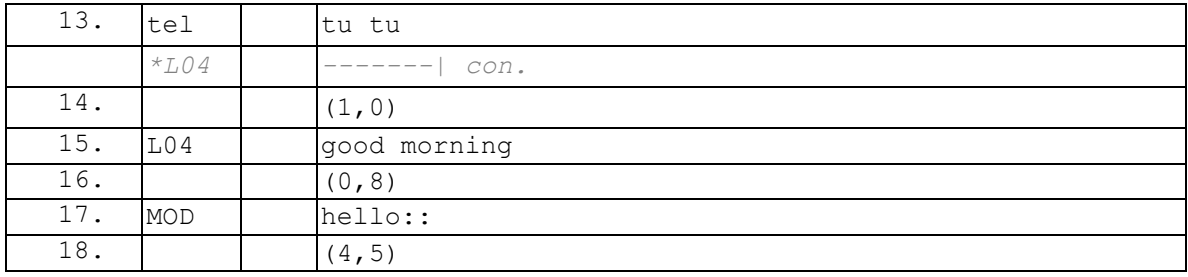

L['Extrait 89](#page-249-1) suit la même organisation. C'est bien le participant entrant qui parle en premier. Le locuteur utilise le format salutation + auto-identification. Le tour suivant constitue une réponse construite sur le même modèle : salutation + reconnaissance. Dans l['Extrait 88,](#page-249-0) comme l['Extrait 89,](#page-249-1) l'échange de salutation ne projette pas d'actions verbales immédiates.

#### **Extrait 89 090128G1SO**

<span id="page-249-1"></span>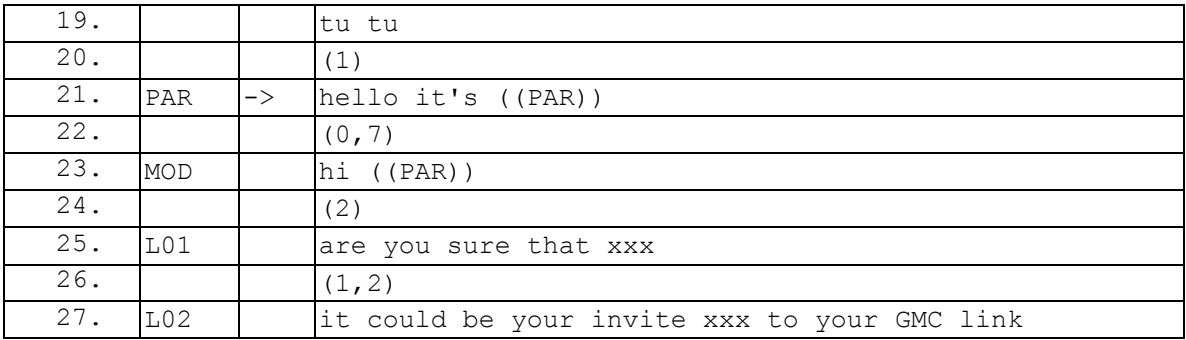

L['Extrait 90](#page-249-2) ajoute une séquence supplémentaire du type « howareyou » (l.125-127). Néanmoins, la tournure évaluative en troisième position de « good » (l.129) a un effet clôturant de la séquence de salutation. En ce sens, la séquence de « howareyou » n'a pas pour objet la détection d'un éventuel problème pour la poursuite de la conversation (Jefferson, 1980) comme cela peut être le cas au téléphone. L'alignement du participant entrant avec cette clôture (l.130) projette en réalité l'attente du début « officiel » de la réunion qui est annoncée et retardée (l.131).

#### **Extrait 90 090128G1SO**

<span id="page-249-2"></span>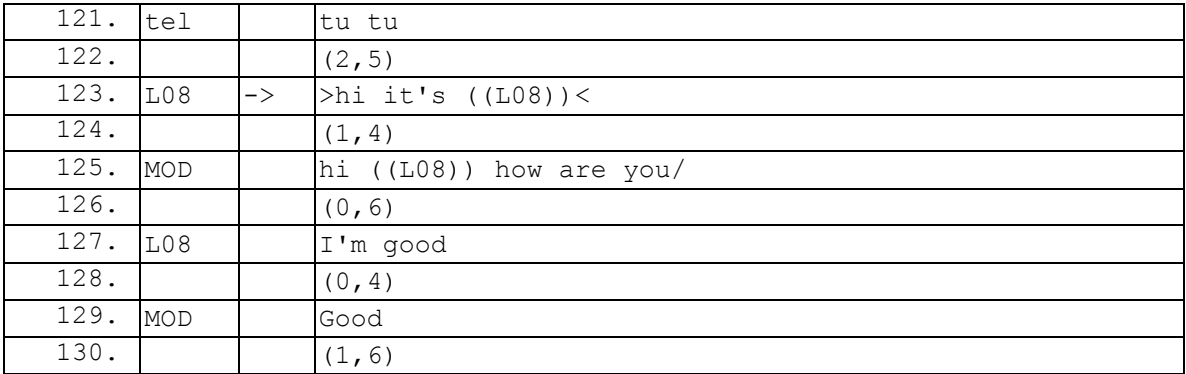

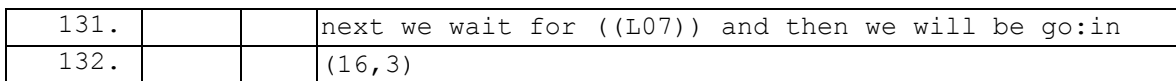

Pour synthétiser nos analyses, les trois exemples précédents montrent ce que nous avions déjà vu, et le confirment formellement. La notification d'entrée sonore n'est pas traitée comme une sommation, mais comme une notification de présence. Cette différence de traitement n'est pas à chercher dans la nature acoustique de la notification. En effet, la variété des sonneries<sup>194</sup> de téléphone peut accentuer ou minimiser la sommation, mais maintient cette pression normative de « répondre » (Licoppe, 2007). Cette différence présente quelques similitudes avec la comparaison de deux types de notification dans les commerces (cf. [Observations 4\)](#page-250-0).

**Observations 4 Notifications d'entrée dans les magasins**

<span id="page-250-0"></span>*Lorsque l'on entre dans certains petits commerces (commerce type 1), le passage de la porte d'entrée déclenche une notification sonore automatique ou mécanique, mais qui n'est pas nécessairement sollicitée. Cette sonnerie notifie la présence du client dans l'espace du petit commerce. Cette notification peut être traitée spécifiquement par un échange de salutations (voire l'engagement d'un échange) ou ne pas être traité verbalement. La notification sonore n'organise pas l'échange dans le sens où le client comme le commerçant peuvent initier la salutation. L'entrée dans certaines banques (commerce type 2) suit un processus différent. Il existe un sas de sécurité où le client initie l'ouverture de la première porte. Une fois à l'intérieur du sas, le client doit actionner un nouveau bouton qui requiert la réponse d'un employé pour permettre l'entrée dans la banque. Dans notre premier exemple, l'entrée dans le petit commerce n'est pas conditionnée par l'action du commerçant, il s'agit d'une notification de présence. Dans le second exemple, l'entrée est conditionnée par la réponse de l'employé, la notification a valeur de sommation.*

L'entrée dans une webconférence se rapproche plus de celles dans les commerces de type 1 (petits commerces) que celle de type 2 (banques sécurisées) (cf. [Observations 4\)](#page-250-0). Le modérateur n'a pas à produire d'action spécifique pour laisser entrer ce qui réduit le caractère sommatif de la notification. La notification sonore ne produit plus de sommation, mais une indication de présence, qui peut être traitée ou non. La disparition de la notification en tant que sommation n'offre plus une organisation préétablie des tours de parole où l'appelé parle en premier (Schegloff, 1968). La prise de parole est donc négociée de manière située et se rapproche en ce sens des interactions en face-àface. Il devient à présent nécessaire de réexaminer quelles sont les ressources et les procédures pour organiser ces entrées.

### **6.4.3 Le silence comme procédure et ressource**

Dans chacun des cas présentés, nous avons signalé, sans l'analyser, que la notification sonore est suivie d'un silence. Or, comme nous l'avons montré, ce silence n'est pas pointé, ni remarqué. Il ne s'agit pas d'une absence remarquable, mais d'un silence

 $\overline{1}$  $194$  Cf. Licoppe (2007) pour une sociologie des sonneries de téléphone.

produit de manière systématique. Ce silence est coproduit par le participant entrant et les membres déjà présents. En effet, il ne correspond pas à une quelconque temporalité de l'action (par exemple, décrocher et porter à l'oreille un appareil téléphonique).

Ce silence est maintenu en premier lieu par le participant entrant. Dans l['Extrait 91,](#page-251-0) nous étions resté dans la pièce avec le participant enregistré. Pendant la pré-entrée du participant enregistré PAR, ce dernier nous expose certains problèmes et contraintes sur la fonction « appelez-moi » (l.51-53). CHE acquiesce (l.55). La première notification d'entrée vocale se produit (l.57), mais n'est pas suivie directement par la seconde notification sonore d'entrée (l.58). CHE utilise ce silence pour prendre la parole et continuer le thème initié par PAR. La seconde notification d'entrée sonore se produit en chevauchement avec le tour de PAR (l.59) qui poursuit néanmoins sa production. PAR initie un geste en plaçant son doigt devant sa bouche pour faire signe à CHE d'interrompre son tour. Ce dernier s'aligne à cette invitation. Ce geste marque le changement d'orientation du participant vers le nouveau cadre de participation.

<span id="page-251-0"></span>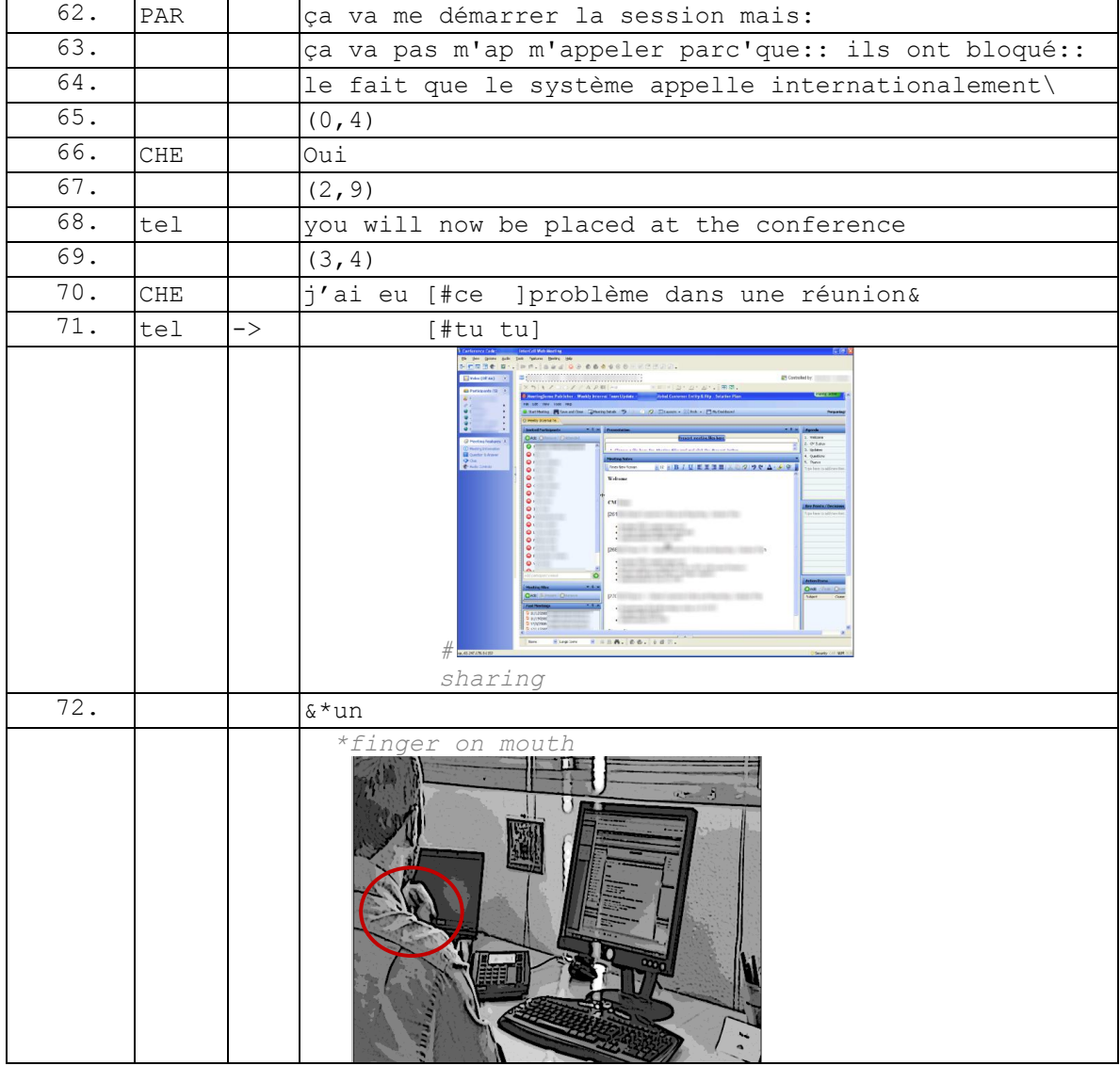

#### **Extrait 91 090115G1SO**
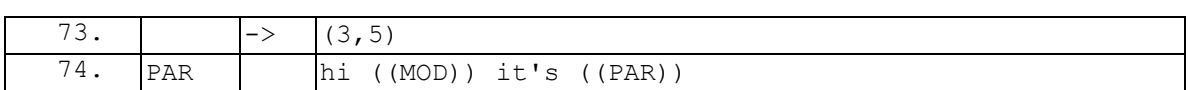

Ce geste (l.72) n'est pas une interruption pour prendre la parole et initier une salutation, mais bien pour garder le silence<sup>195</sup>. La salutation  $(1.74)$  se produit 3,5 secondes après le geste (l.72). Le tour de CHE (l.70-72) marque un désalignement avec l'activité en cours projetée par la première notification vocale. Malgré ce désalignement, la première action produite par PAR n'est pas une salutation, mais bien celle de garder le silence (l.73). En effet, la continuation du tour de CHE (l.70-72), après la notification sonore (l.71), n'a pas pour effet de réduire la pause. Cette dernière est maintenue, le tour de PAR ne fait que la retarder. Ce « silence » n'est donc pas dû à une quelconque temporalité de l'action (par exemple un temps de réaction suite à la notification) mais bien à une procédure systématique mobilisée par le participant. Nous devons étayer cette procédure.

Ce silence peut par ailleurs être produit conjointement par la partie déjà présente dans la réunion. On peut distinguer plusieurs cas : il n'y a pas d'activité vocale dans la réunion, l'activité vocale est suspendue ou enfin l'activité vocale est maintenue.

Le premier cas est celui de l['Extrait 92,](#page-252-0) où les participants déjà présents n'ont aucune activité verbale (l.55-59) au moment de l'entrée du participant L02 (l.59).

<span id="page-252-0"></span>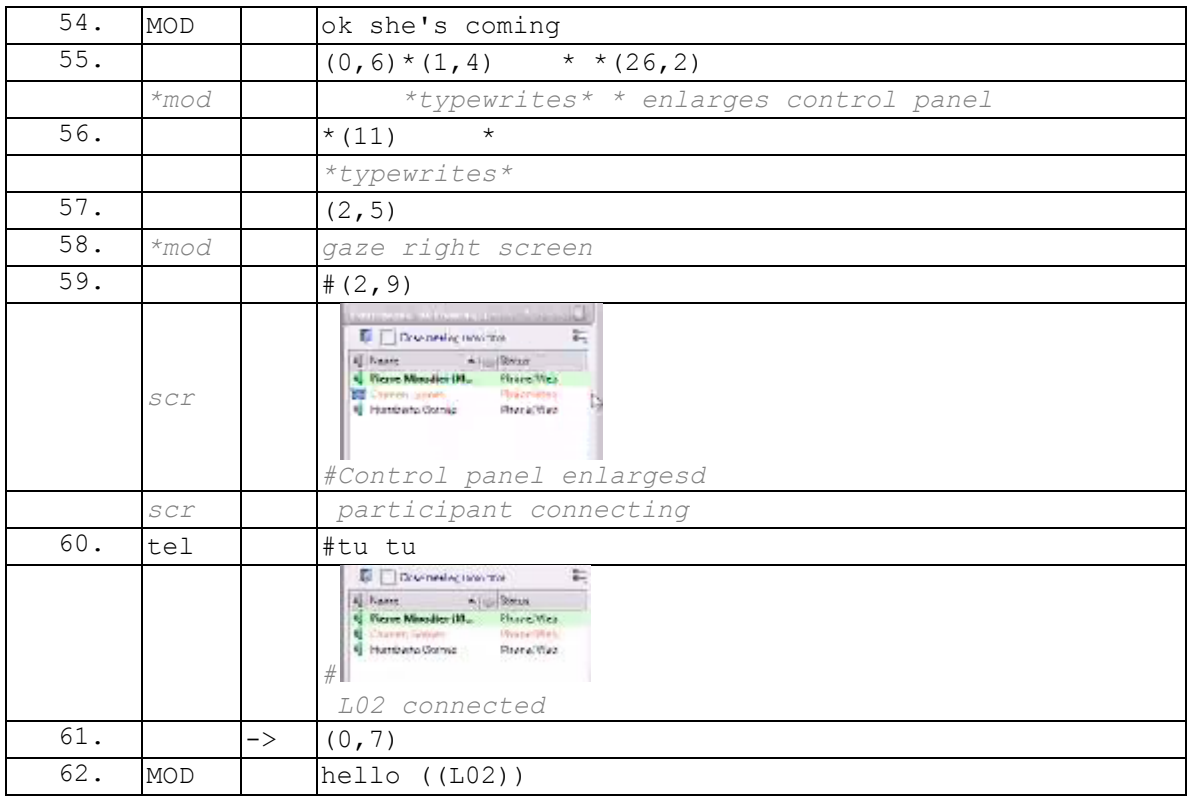

**Extrait 92 090120G1RD**

 $\overline{1}$ <sup>195</sup> Atkinson & Drew (1979) analysent l'activité de garder le silence lors de l'ouverture de la séance à la cour. Broth (2002) analyse comment les spectateurs maintiennent le silence pendant une pièce de théâtre. La situation diffère dans notre cas, car garder le silence est une orientation momentanée à l'entrée. Les « participants » doivent maintenir le silence dans certaines réunions, mais pas dans toutes.

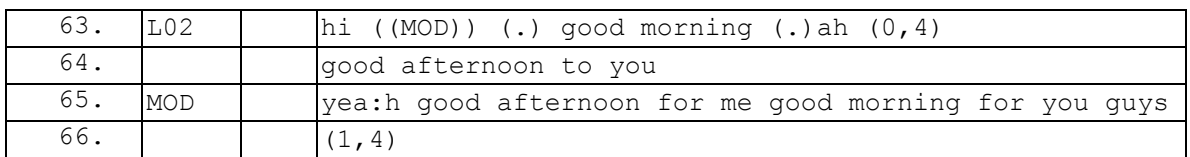

Le silence qui suit la notification (l.60) est plus important que dans la téléphonie dyadique, mais néanmoins plus réduit que dans les exemples précédents<sup>196</sup>. Le contexte, plus large que l'extrait, montre que MOD est dans l'attente de l'arrivée de L02 pour commencer la réunion. L'annonce de son arrivée imminente (l.54) souligne que l'activité en cours est bien celle de l'attente, ce qui explique la réduction du silence  $(1.61)$ .

Le deuxième cas est présenté dans l['Extrait 93.](#page-253-0) Dans cet exemple, un locuteur est en action (l.38) lorsque la notification d'entrée sonore se produit (l.39). PAR produit un recommencement de son énoncé « I got the », mais suspend son tour comme le montre la conjonction « and » qui marque un tour non complété. Dans cette situation, le silence qui suit (l.40) n'est pas seulement produit par le participant entrant, L05, mais il est produit conjointement par PAR. Le locuteur en action traite la notification sonore par la suspension de son tour et l'activité de « garder » le silence. Par cette orientation vers le silence, il produit un lieu pertinent de transition qui rend possible, mais non nécessaire, la prise de parole par le participant entrant.

### **Extrait 93 090128G1SO**

<span id="page-253-0"></span>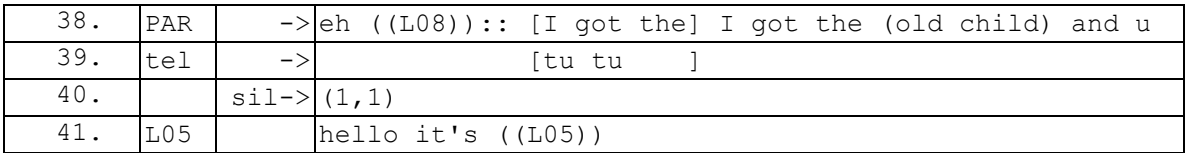

Dans l['Extrait 94,](#page-253-1) le locuteur en action vient de compléter une unité de construction de tour (l.69) lorsque se produit la notification (l.70). Néanmoins, les membres déjà présents ne poursuivent pas la conversation en cours. Chaque partie (ceux déjà présents et ceux entrant) s'oriente vers le maintien d'un silence. Ce qui différencie l['Extrait 94](#page-253-1) de l['Extrait 93](#page-253-0) est la mise en visibilité de la suspension du cours d'action. Dans l['Extrait](#page-253-0)  [93,](#page-253-0) la suspension du tour de parole de PAR (l.38) est visible par L05 qui se trouve déjà dans l'espace sonore (l.39). Dans l['Extrait 94,](#page-253-1) la fin du tour de MOD (l.69) se produit avant l'entrée de L01 (l.70). Ainsi, dans cet exemple, le participant entrant dispose de moins de ressources pour analyser le cours d'action.

### **Extrait 94 090112G1RDP**

<span id="page-253-1"></span>

| 68. | <b>IMOD</b>   |        |  |                           |  |  |  | so: I am not too sure it's:: uh:: just our office or |  |
|-----|---------------|--------|--|---------------------------|--|--|--|------------------------------------------------------|--|
|     |               |        |  |                           |  |  |  |                                                      |  |
|     |               |        |  | $(.)$ general $\setminus$ |  |  |  |                                                      |  |
|     |               |        |  |                           |  |  |  |                                                      |  |
| 70. | $T \cap \cap$ | tu tu# |  |                           |  |  |  |                                                      |  |

 $\overline{1}$  $196$  Dans les exemples précédents ce type de pause varie entre 1 seconde et 3,5 secondes environ.

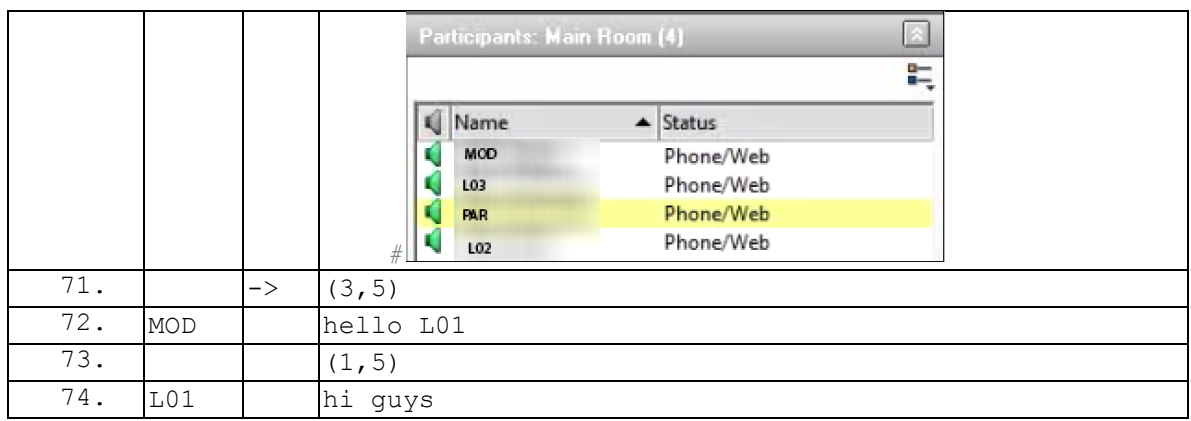

De cette façon, garder le silence après la notification sonore est une procédure systématique pour la « partie »<sup>197</sup> entrante dans l'espace audio d'une (web)conférence<sup>198</sup>. Ce silence permet une inspection systématique de l'activité en cours dans l'espace audio de la conférence. Cette inspection est aussi présente dans les appels téléphoniques dyadiques, mais sous une procédure différente. En effet, le nombre de sonneries participe à l'évaluation, sur la base d'inférences, de la disponibilité de l'appelé. Néanmoins, à la différence de la webconférence, c'est l'appelé qui par une action explicite traite sa disponibilité immédiate pour parler.

### **6.4.4 Inspecter les ressources web à l'entrée**

Garder le silence n'est pas la seule procédure mobilisée par un participant entrant : la liste des participants et la zone de partage sont des éléments artefactuels qui permettent d'inférer sur l'activité en cours. Nous allons présenter cet ensemble de ressources et de procédures qui permettent à celui-ci de découvrir ce qui se passe au moment de son entrée.

L'activité de la liste des participants est une autre ressource inspectée et mobilisée pour faire des inférences. Lorsqu'un participant entre dans la partie web (avant l'audio), il peut, d'une part, inspecter l'activité vocale représentée par les icônes (cf. [Extrait 95\)](#page-254-0).

<span id="page-254-0"></span>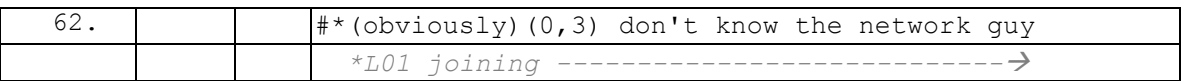

### **Extrait 95 090112G1RD**

| Activité  |  |
|-----------|--|
| vocale de |  |
| MOD       |  |
|           |  |

<sup>197</sup> <sup>197</sup> Nous utilisons le terme « partie » et non participant car, même si la majorité de nos exemples concernent une partie composée d'un seul participant, ce qui est analysé ici reste valable lorsqu'une partie composée de plusieurs participants entre dans la réunion.

<sup>&</sup>lt;sup>198</sup> Notre formulation ne s'applique pas uniquement à la webconférence, mais bien au modèle de l'entrée audio, par opposition au modèle de l'appel.

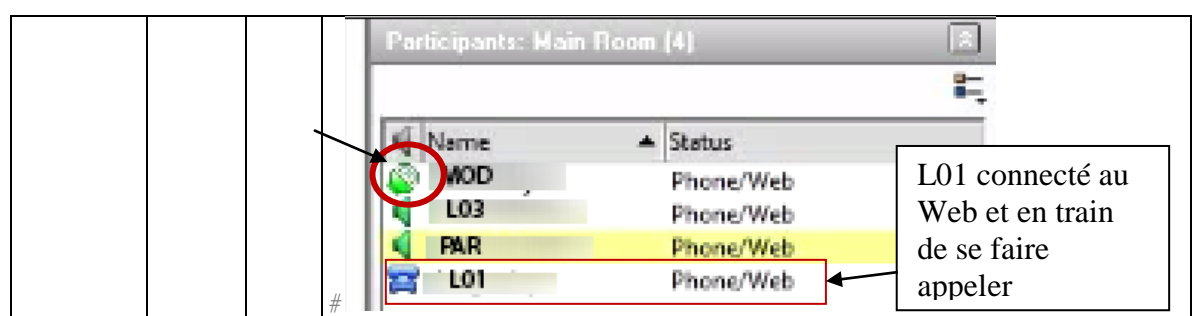

Il peut, d'autre part, prendre en compte la dynamique de la liste des participants (cf. [Extrait 96\)](#page-255-0). En effet, sans avoir aucune connaissance particulière sur la réunion de l['Extrait 96,](#page-255-0) il est possible de faire l'inférence que le participant enregistré (PAR) entre dans l'espace audio de la réunion alors que le modérateur vient seulement d'ouvrir la conférence. En effet, le modérateur est uniquement connecté au Web et deux autres participants, L01 et L02, sont en train de se faire appeler (l.3).

<span id="page-255-0"></span>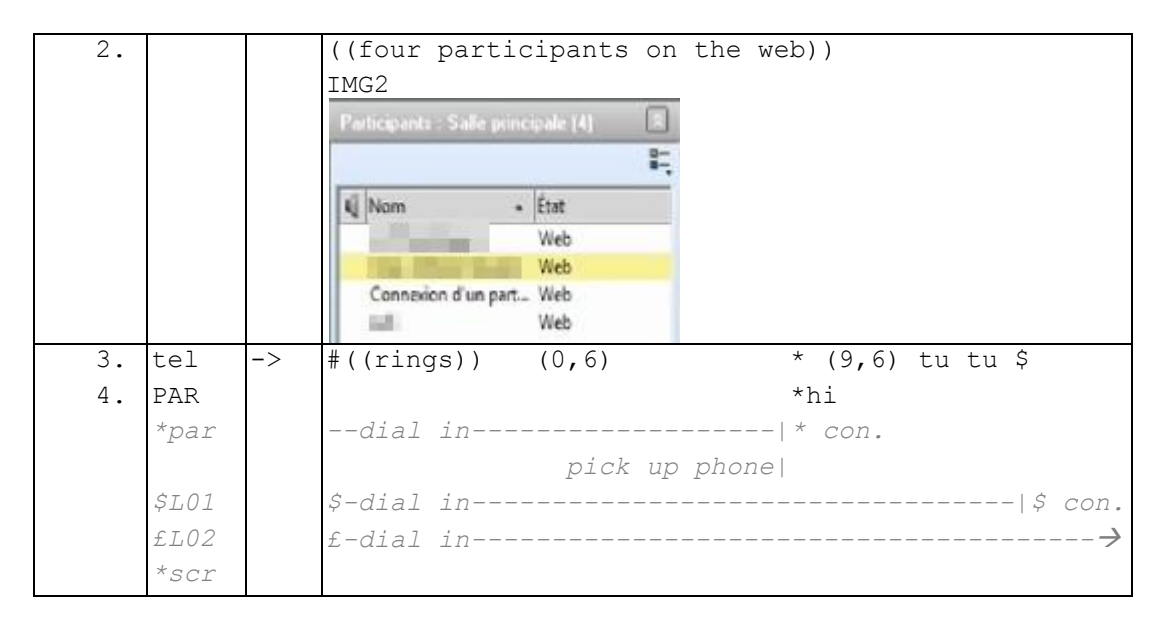

### **Extrait 96 100309G1RD**

Par ailleurs, l'historicité de la réunion (en tant qu'évènement en série) permet d'inférer qu'un certain nombre de participants manquent à l'appel et par ailleurs, que la réunion n'a pas encore commencé au moment de l'entrée.

Une dernière ressource vers laquelle s'orientent les participants est la zone de partage. L'absence de partage couplée à d'autres ressources (comme l'état de la liste des participants, l'heure annoncée du commencement…) permet d'inférer qu'une réunion n'a probablement pas encore commencé. Les [Figure 81](#page-256-0) et [Figure 82](#page-256-1) présentent deux captures d'écran respectivement prises à 14h02 et à 14h09 lors d'une réunion programmée à 14h00.

Chapitre 6 Gestion des entrées : que faire maintenant ? Quelques éléments contextuels

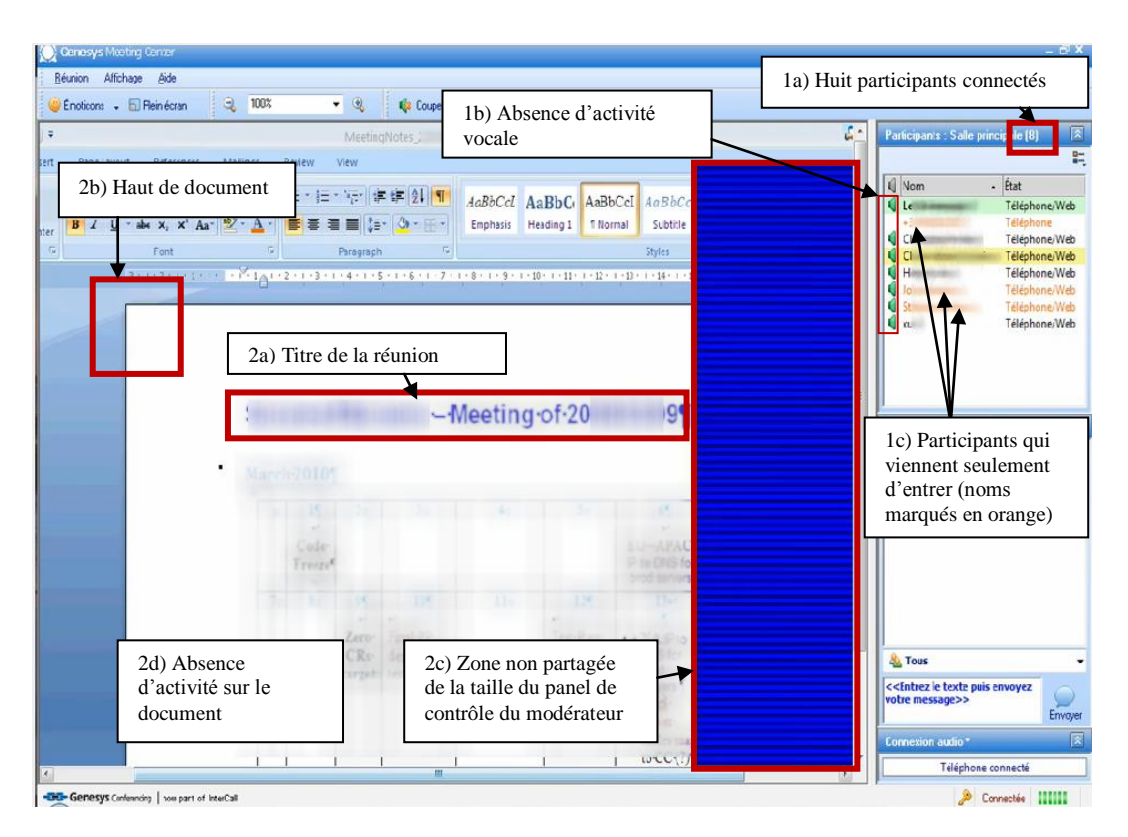

#### **Figure 81 Capture d'écran à 14h02 lors d'une webconférence prévue à 14h00 (corpus 100309G1RD)**

<span id="page-256-0"></span>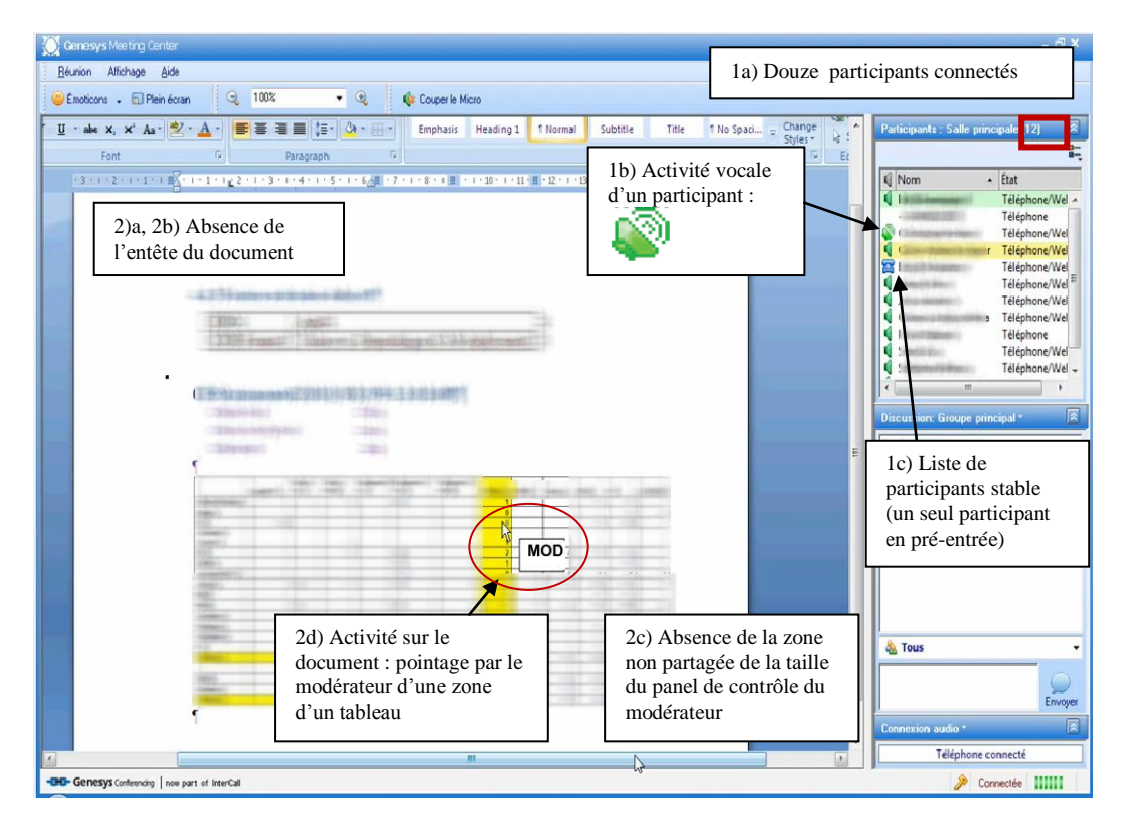

<span id="page-256-1"></span>**Figure 82 Capture d'écran à 14h09 (même conférence que [Figure 81\)](#page-256-0) (corpus 100309G1RD)**

La [Figure 81](#page-256-0) décrit des classes d'indices qui rendent intelligible visuellement l'activité en cours.

Une première classe d'éléments concerne la liste des participants. Dans la [Figure 81,](#page-256-0) on peut observer : 1a) que huit participants sont présents (sur une douzaine habituellement dans cette réunion) ; 1b) qu'il n'y a pas d'activité vocale visible ; 1c) que cinq participants sont déjà présents (noms de couleur noire) et que trois autres viennent seulement d'entrer (noms de couleur orange). Une connaissance de l'historicité de la réunion permet d'observer que certains membres attendus ne sont pas encore présents. Ce faisceau d'éléments converge, sans l'assurer pour autant, vers l'idée que l'activité en cours est probablement celle d'attendre l'arrivée des participants avant de commencer.

Une deuxième classe d'éléments concerne la zone de partage. Dans la [Figure 81,](#page-256-0) le modérateur partage déjà un document qui est le support récurrent pour mener cette réunion. Il s'agit de l'entête du document (2b) qui laisse en voir le titre (2a). Celui-ci ne semble pas faire l'objet d'une activité spécifique (2d). Une zone rectangulaire sur la droite n'est pas partagée. La taille de cette zone non partagée fait sens pour les utilisateurs réguliers du système de webconférence. Ces derniers peuvent supposer que cette zone correspond au panel de contrôle du modérateur (cf. chapitre 2) qui offre à celui-ci différents outils pour gérer la conférence, dont la liste des participants. Ce panel est généralement réduit lorsque le foyer d'attention est le document<sup>199</sup> pour offrir davantage d'espace à l'objet de focalisation. D'autre part, la liste des participants est aussi une ressource pour lui afin qu'il puisse décider de commencer la réunion. Ce faisceau d'éléments, comme ceux présentés pour la liste des participants, participe à l'intelligibilité de l'action en cours. Le travail de description (*account*) que nous venons de produire pourrait être accompli par un membre lors de son entrée en réunion à ce moment-là. Nous avons procédé à ces descriptions à partir d'une image fixe, mais la dimension temporelle des changements d'états de la liste des participants est une ressource pour l'intelligibilité du cours d'action.

Si nous devions procéder au même travail d'inspection de la capture d'écran de la même réunion sept minutes plus tard alors qu'un participant entre dans la conférence [\(Figure](#page-256-1)  [82\)](#page-256-1), nous aboutirions à une autre analyse de l'activité en cours. Contrairement à la [Figure 81,](#page-256-0) d'une part, la liste des participants est stable (1c) avec douze participants (1a), c'est-à-dire qu'il n'y a pas de mouvements d'entrée et le nombre de participants correspond environ à l'audience de cette réunion. Un participant a une activité vocale (1b). D'autre part, un document est partagé dans la zone de partage. Celui-ci fait l'objet de focalisation car le panel de contrôle est réduit (2c) et une activité de pointage de souris par le modérateur sur un tableau est visible (2d). Enfin, l'entête du document (2a, 2b) n'est pas visible. Ce faisceau d'éléments permet au participant, qui est entré dans la partie web et qui est en train de rejoindre la partie audio, de se préparer à s'orienter vers l'activité en cours, à savoir assister à la réunion. Ce participant va ainsi accomplir une entrée appropriée silencieuse. Son entrée Web lui permet de produire une autoidentification tout en gardant le silence.

L['Extrait 98](#page-259-0) présente une entrée en audioconférence pure (déjà présentée dans la section 6.1.1) alors que la réunion a déjà commencé depuis quelques minutes. Le participant L04 ne peut pas procéder à une inspection visuelle de l'activité en cours avant son entrée audio (l.2). La seule procédure possible pour un examen attentif de la situation

 $\overline{1}$ <sup>199</sup> Réduire le panel de contrôle offre davantage de place.

est celle de garder le silence, ce que produit  $L$ 04 pendant 1,9 seconde<sup>200</sup> avant de prendre la parole (l.5) en chevauchement avec le locuteur en place pour initier une salutation et une auto-identification.

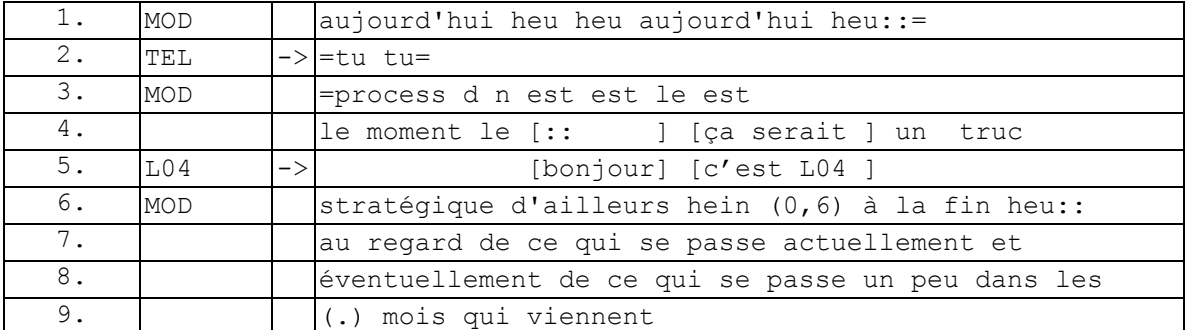

### **Extrait 97 090522GMO ext2**

Cette action n'est pas une interruption, mais la seule procédure pour s'auto-identifier dans la conférence en l'absence d'identification graphique possible.

Ainsi, les participants entrant s'appuient sur un ensemble de ressources visuelles (inspection visuelle) et sonores (inspection sonore en gardant le silence après la notification) pour s'ajuster à l'activité en cours lors de leur entrée. Ces ressources leur permettent dans certains cas d'initier une salutation adressée soit au modérateur soit à l'ensemble, et éventuellement une auto-identification. Par ailleurs, les personnes déjà présentes peuvent traiter la notification sonore en suspendant leur cours d'action pour laisser un lieu pertinent de transition. Selon le cas, c'est le participant ou le modérateur qui initie une salutation suivie d'une reconnaissance (pour le modérateur).

## **6.4.5 Entrée silencieuse**

Nous avons analysé jusqu'à présent des situations où les membres déjà présents traitent la notification d'entrée en suspendant leur cours d'action. Cette orientation des membres déjà présents est possible, mais pas systématique. Nous examinerons ici deux types de cas où la notification n'est pas traitée verbalement.

En effet, la phase de pré-réunion peut donner lieu à des bavardages (*small talk*). C'est le cas dans l['Extrait 98,](#page-259-0) où le modérateur discute avec les personnes déjà présentes d'un problème qu'il rencontre avec l'annotation de documents PDF. Pendant cette discussion, plusieurs membres rejoignent la réunion (par exemple l.37 et l.42) de manière silencieuse. MOD n'a pas encore complété son tour de parole avec l'énoncé « I think when I created it » (l.35). Cet énoncé est suivi d'une pause (l.36-38), mais la suite (l.39) montre que celle-ci est davantage une pause intra-tour qu'une orientation du modérateur vers le traitement de la notification sonore. Si la pause continue bien 0,7 seconde après l'irruption de la notification, celle-ci est sensiblement plus courte que celles que nous avons observées dans les exemples précédents<sup>201</sup>. Ce silence ne marque

 $\overline{a}$ <sup>200</sup> Mesures réalisées avec ELAN mais non reproduites dans la transcription papier.

 $^{201}$  Le seul exemple similaire est l['Extrait 92](#page-252-0) où la notification est suivie d'un silence de 0,7 secondes. Néanmoins dans l['Extrait 92,](#page-252-0) le modérateur « interrompt » le silence pour traiter la notification. Le cas est donc différent ici.

donc pas une orientation du modérateur vers le traitement de la notification. Il en va de même pour la seconde entrée de l'extrait (l.42) où le modérateur poursuit son tour sans s'interrompre (l.43-46). Le silence (l.47) qui suit la fin du tour du modérateur constitue un lieu pertinent de transition possible. Néanmoins, les participants entrés depuis peu n'utilisent pas cet espace pour initier une salutation ou une auto-identification, ni une quelconque prise de tour.

<span id="page-259-0"></span>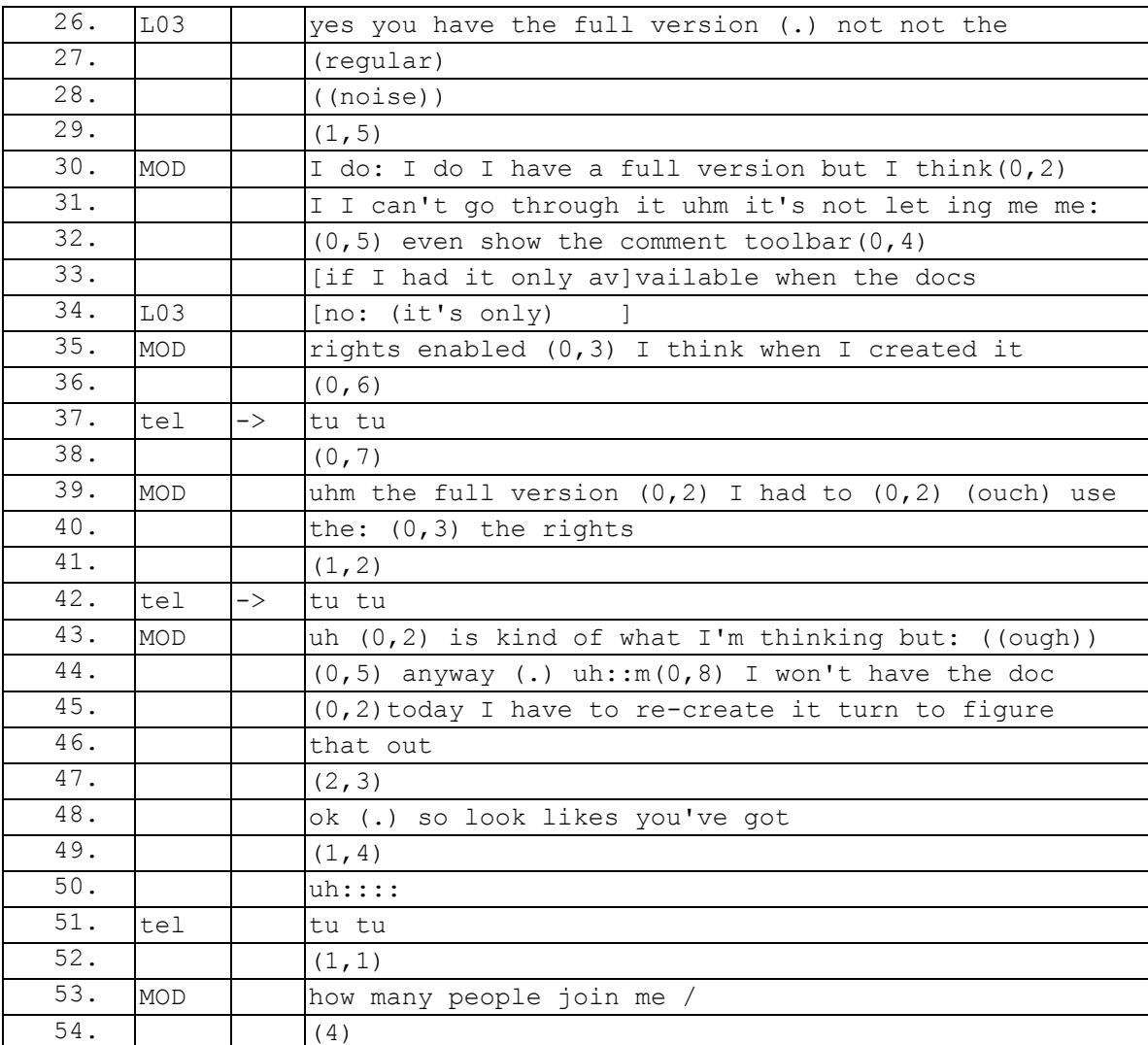

### **Extrait 98 090115G2SO**

Ainsi, la production d'une salutation et d'une auto-identification verbales n'est pas contrainte comme dans le cas de l'audioconférence. Celle-ci n'est pas produite en chevauchement d'un cours d'action ou lors du prochain lieu pertinent de transition. Une salutation n'est pas produite non plus lors de la première prise de parole pendant la réunion où celle-ci constituerait une ouverture de conversation. Cet exemple laisse entrevoir une autre propriété des ouvertures. Le silence après la notification est la seule opportunité pour produire une séquence d'« entrée verbale » en tant qu'échange terminal, à savoir une salutation et optionnellement une auto-identification verbale et une seconde partie de paire de salutation + reconnaissance. Si le participant ne saisit pas

cette occasion, il ne pourra produire à un autre placement séquentiel une telle « entrée verbale » en tant qu'échange terminal, c'est-à-dire sans initier une autre séquence verbale. Il en va de même pour la partie déjà présente. Si le modérateur ou le locuteur en action ne traite pas la notification en cours en gardant le silence, il ne pourra pas produire conjointement l'entrée verbale de ce participant. Une salutation reste encore possible, bien que moins probable. Néanmoins, une telle séquence implique une continuation selon le principe de « non-terminabilité » (Schegloff, 1968).

L['Extrait 98](#page-259-0) semble suggérer que c'est l'absence d'opportunité permettant prendre la parole qui produit une entrée silencieuse. L['Extrait 99,](#page-260-0) qui n'est pas un cas « déviant », montre qu'une entrée conjointe audio et web rend possible, mais optionnelle, la séquence d'« entrée verbale ».

<span id="page-260-0"></span>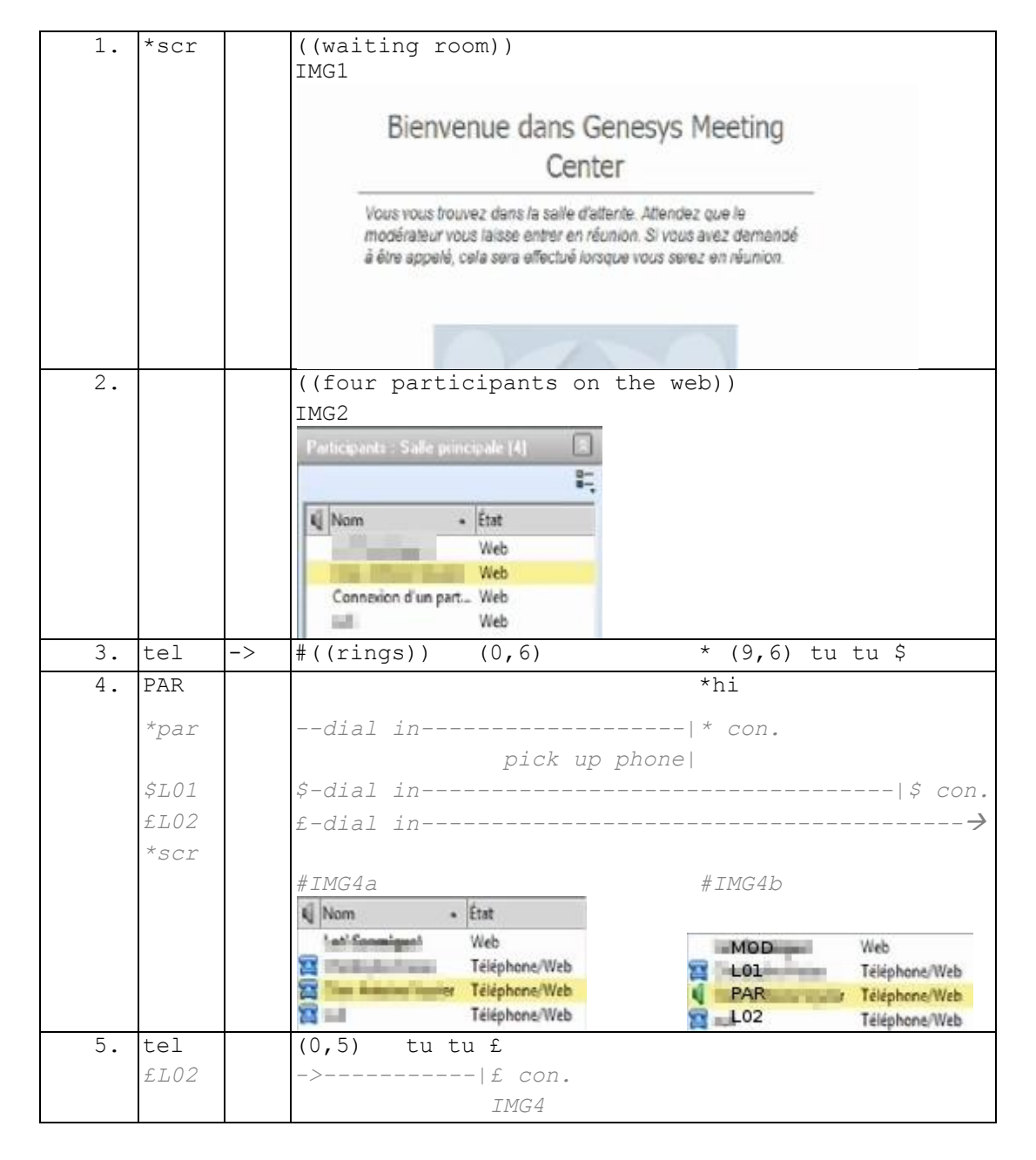

### **Extrait 99 100309G1RD**

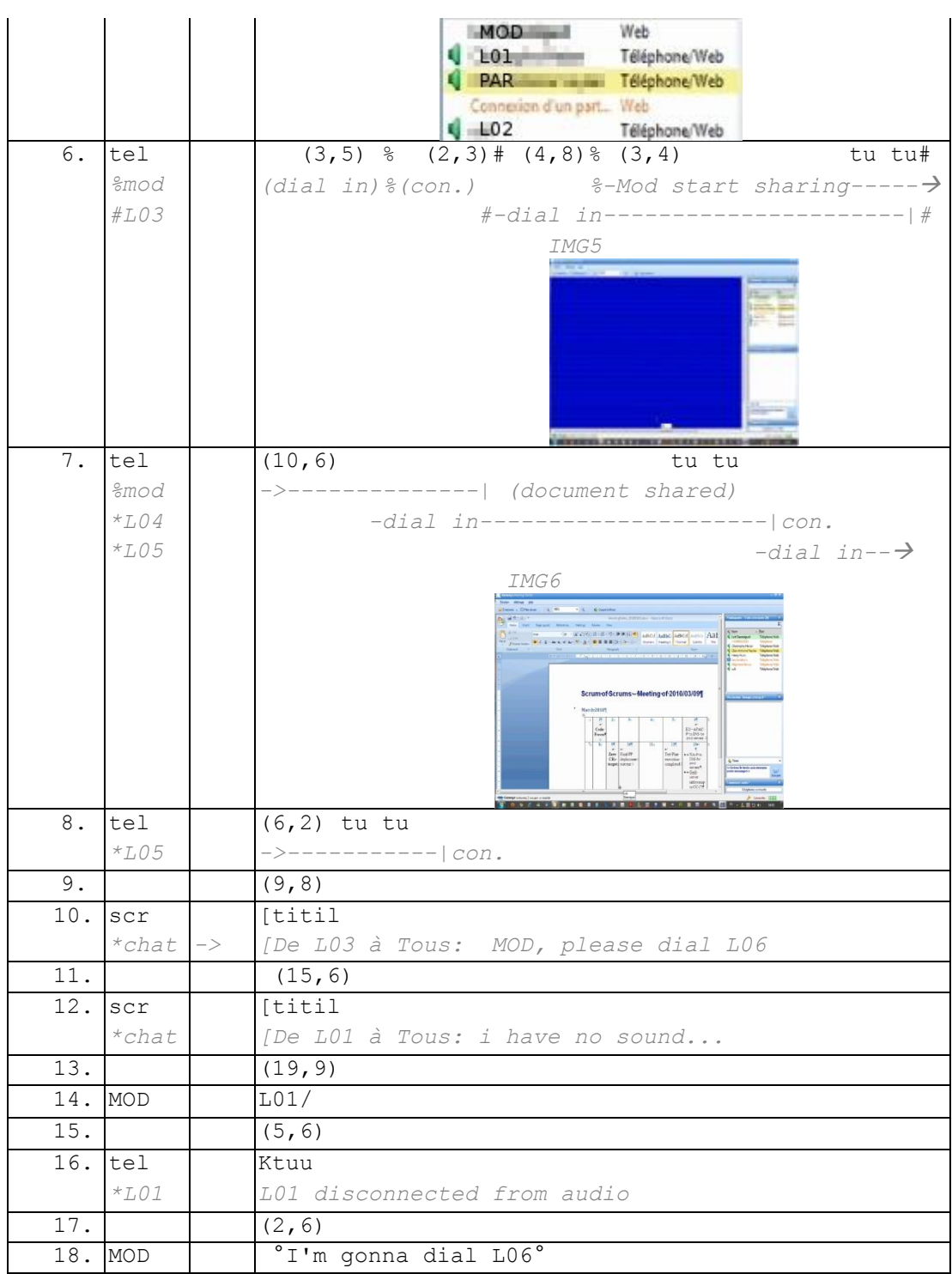

Dans l['Extrait 99,](#page-260-0) le participant enregistré, PAR, se trouve dans la salle d'attente de la réunion (l.1). Il a préalablement sélectionné l'option « se faire appeler ». Cela signifie que le modérateur n'a pas encore ouvert la salle de conférence et que PAR entre automatiquement dans la salle dès que le modérateur l'ouvre (l.2). Trois autres participants se connectent par ailleurs sur le Web. Chacun de ces participants a sélectionné l'option « se faire appeler » comme le montre l'icône du téléphone (cf. IMG4a ou [Figure 82\)](#page-256-1).

| Nom | tat           |
|-----|---------------|
|     | Web.          |
|     | Téléphone/Web |
|     | Téléphone/Web |
|     | Téléphone/Web |

**Figure 83 IMG4a (100309G1RD)**

PAR est le premier participant entré à l'audio (l.3-4 ou [Figure 84\)](#page-262-0). Ce participant produit une salutation, mais qui ne peut être entendue car aucun autre participant est encore entré dans l'espace audio. L'entrée de L01 (l.3) et celle de L02 (l.5) se produisent avant celle du modérateur (l.6) et ne donnent pas lieu à une « entrée verbale ». Il se pourrait que l'absence d'entrée verbale soit liée à l'absence du modérateur dans l'espace sonore<sup>202</sup>.

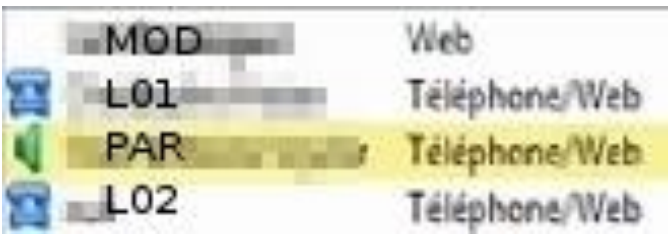

**Figure 84 IMG4b (100309G1RD)**

<span id="page-262-0"></span>Le modérateur apparaît connecté à l'audio (l.6). Les notifications sonores qui suivent, concernant les entrées des participants L03 (l.6), L04 (l.7) et L05 (l.8), ne donnent pas lieu à une « entrée verbale », mais silencieuse. Garder le silence et le maintenir ne sont pas contraints par le cours d'action, ni par l'absence du modérateur. Or, ces entrées ne sont pas traitées comme des perturbations et ne donnent pas lieu à un traitement spécifique. La première intervention verbale dans la réunion se produit par le *chat* (l.10) : « MOD, please dial L06 ». L'apostrophe sélectionne le destinataire. Celle-ci est directement suivie par une requête pour appeler un participant. L'initiation d'un message par le *chat* ne fait pas l'objet d'une nouvelle ouverture de la conversation, ce qui confirme notre assertion sur l'impossibilité de recommencer une ouverture. Cela signifie que le *chat* de la conférence n'est pas traité comme un mode de communication « séparé », mais bien comme faisant partie prenante de l'entrée Web. La requête est traitée par MOD (l.18), 43,7 secondes après, par l'annonce de l'action d'appeler le participant L06.

Ainsi, la séquence d'« entrée verbale » est possible, mais pas nécessaire lors d'une entrée dans l'espace sonore d'une webconférence. Cette propriété peut paraître déviante, mais elle s'explique par deux éléments.

Le premier élément réside dans le fait que l'entrée audio est précédée, dans les exemples analysés, d'une entrée Web. Or, dans le mode « appelez-moi », les

 $\overline{a}$ <sup>202</sup> Conformément à la préférence pour une salutation du modérateur ou une salutation générale que nous avons analysée.

participants produisent une auto-identification scripturale lors de leur pré-entrée dans le Web. Cette auto-identification est rendue publique par les membres déjà présents dans l'espace Web. Les participants entrant de cette manière sont reconnaissables visuellement, ce qui n'est pas le cas pour l'audioconférence pure.

Schegloff (2002) souligne qu'à la suite de son travail initial (Schegloff, 1968), les « ouvertures ont été dissociées des conversations qu'elles ouvraient » <sup>203</sup> (Schegloff, 2002 : 250). Pour saisir l'organisation des entrées en webconférence, il ne faut pas oublier que la raison de l'entrée est celle d'assister à une réunion. Or, une réunion ne commence pas dès que le premier participant entre, mais lorsqu'un quorum permet au modérateur d'initier la réunion (cf. section 6.3). Ainsi, ce qui est attendu d'un membre qui entre, ce n'est pas d'introduire un sujet, mais d'être présent. Un participant qui entre répond et accomplit l'action attendue et initiée par l'invitation. On a ainsi, dans un système supra-conversationnel, une structure du type : Invitation-> Entrées-> La raison de l'invitation.

Cette orientation des participants permet d'expliquer d'une part pourquoi la propriété de non-terminabilité de l'échange (Schegloff, 1968) ne s'applique pas à la séquence d'« entrée verbale » de la webconférence. Ce n'est pas le participant entrant qui doit introduire le premier thème de la webconférence, mais bien le modérateur. Or, le modérateur ne peut pas introduire ce premier thème s'il manque certains membres de la réunion. D'autre part, la notion de pertinence conditionnelle permet de comprendre que les participants qui « gardent le silence » restent néanmoins dans la conférence tant que la raison de la réunion n'a pas été produite.

## **6.4.6 Entrée silencieuse : s'identifier en se synchronisant**

Nous avons traité jusqu'à présent essentiellement les cas où les membres rejoignent conjointement l'espace web et l'espace audio, ce qui permet une auto-identification individuelle. Nous traiterons ici le cas d'une entrée audio séparée de celle dite Web. Alors que l'entrée Web offre une auto-identification possible du membre, l'entrée disjointe à la partie audio ne permet pas d'associer *a priori* l'identification (Web) au numéro au téléphone de l'entrée audio (cf. [Figure 80](#page-239-0) p. [239\)](#page-239-0). La question qui se pose est de savoir ce que font les participants dans ce cas lors de leur entrée audio. D'un côté, le participant s'est déjà auto-identifié scripturalement lors de sa pré-entrée Web. Pour cette raison, il pourrait utiliser l'ensemble de procédures analysées jusqu'à présent. Cependant, un problème demeure. Seules ses contributions sur le *chat* seront identifiées par son nom. S'il parle dans l'espace audio, le système identifiera seulement que le numéro de téléphone a une activité vocale, car celui-ci n'est pas encore associé à l'identification du participant sur le Web. Est-ce que les participants dans ce cas, produisent une entrée audio similaire à celles de l'audioconférence, c'est-à-dire une entrée verbale incluant une identification ?

L['Extrait 100](#page-264-0) présente un cas où le participant enregistré est déjà entré dans la partie Web et vient achever une entrée séparée dans l'espace audio (cf. [Figure 85\)](#page-264-1).

 $\overline{a}$  $203$  "openings have been disengaged from the conversations which they were opening" (Schegloff, 2002 : 250).

Chapitre 6 Gestion des entrées : que faire maintenant ? Quelques éléments contextuels

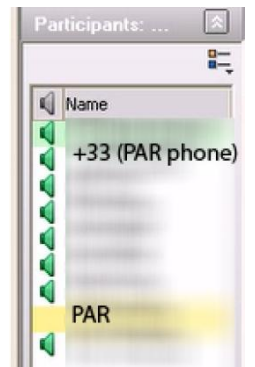

**Figure 85 Entrées séparée à l'audio et sur le Web**

<span id="page-264-1"></span><span id="page-264-0"></span>L'entrée audio de PAR (l.38) est précédée d'une notification vocale (l.35-37). Un locuteur est en action (l.39-49) lors de cette entrée. PAR garde ainsi le silence.

### **Extrait 100 090304G1RD**

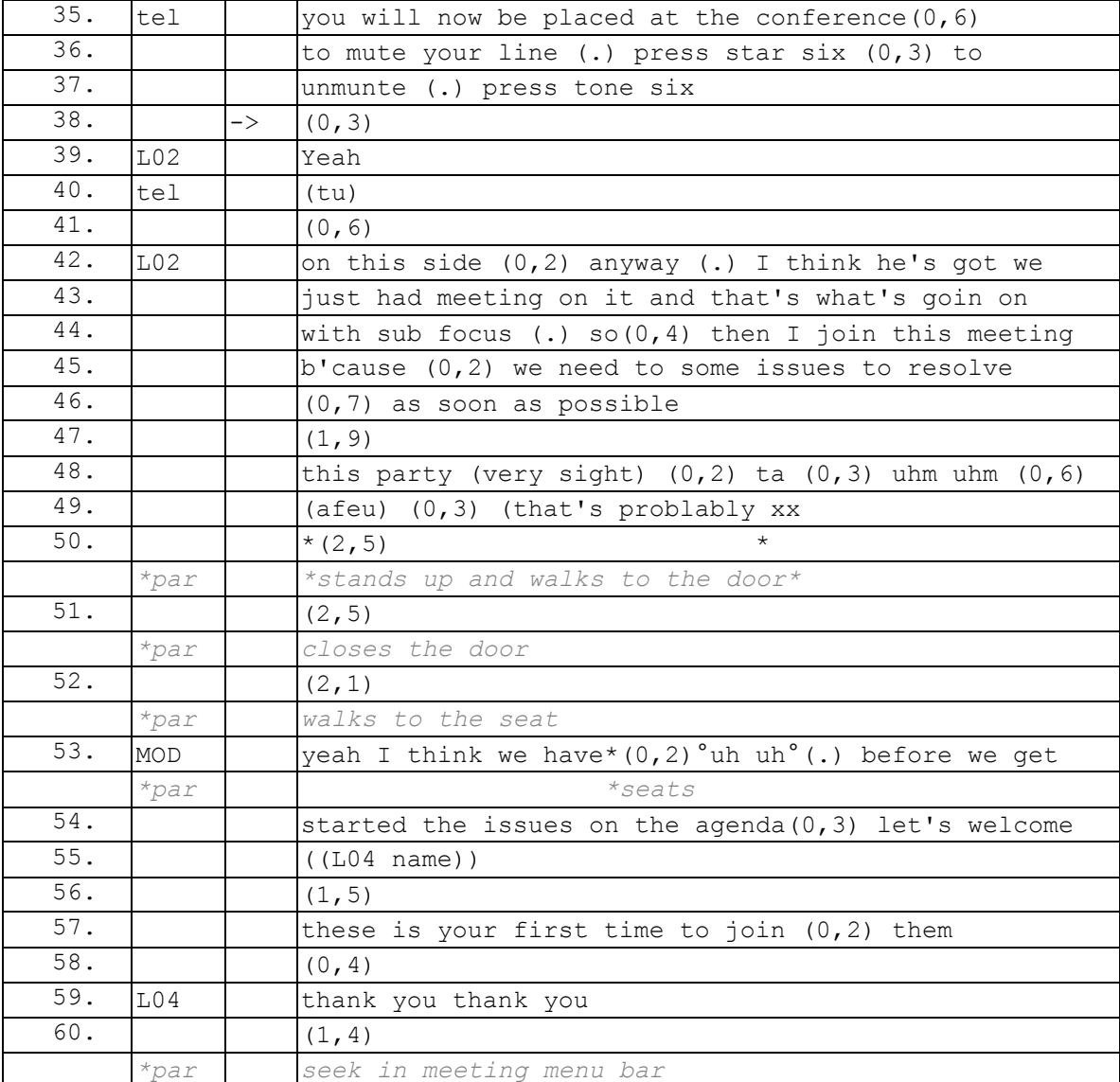

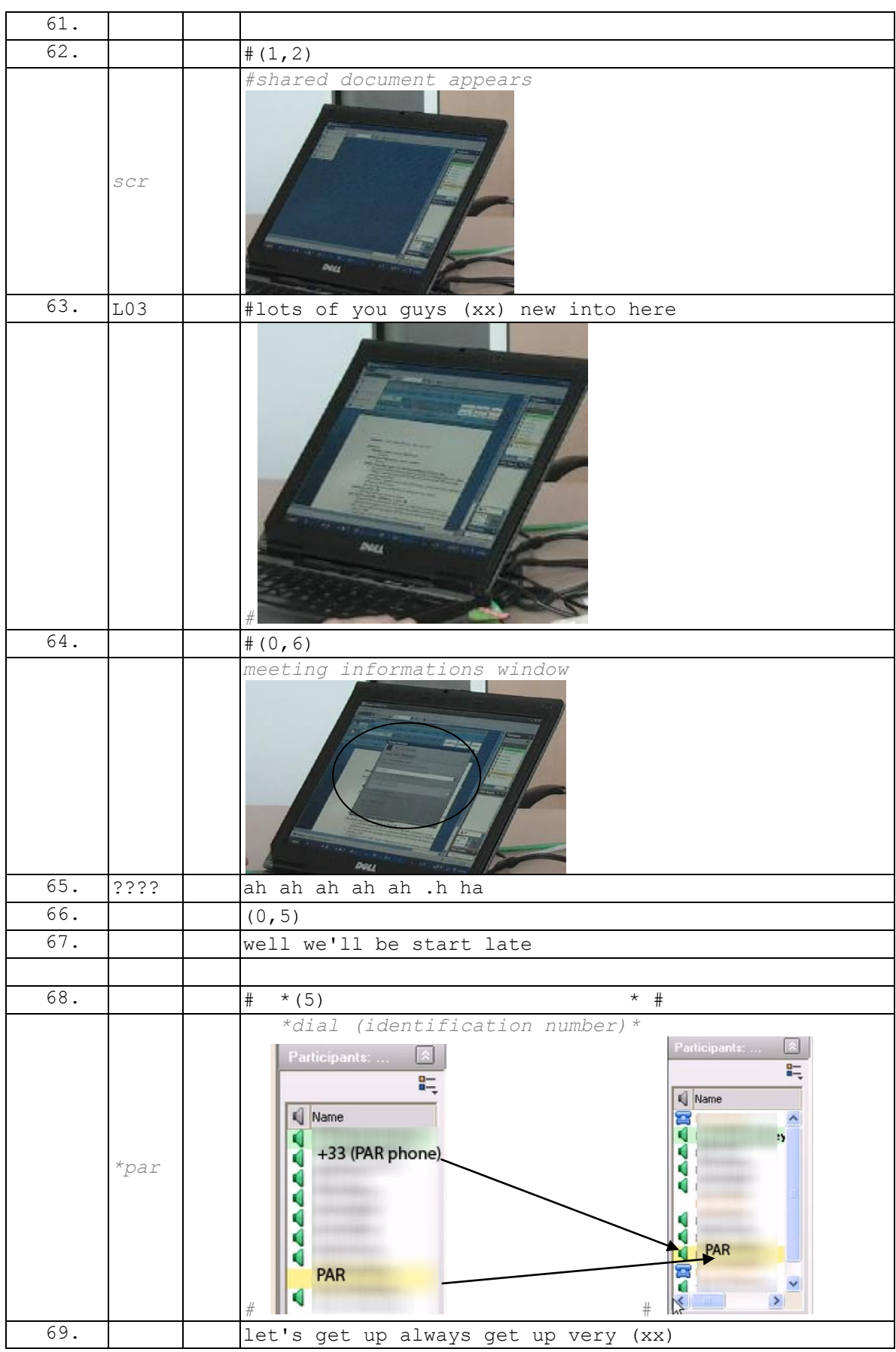

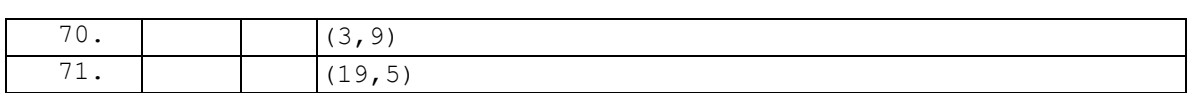

Cet exemple donne lieu à une entrée silencieuse. Le fait qu'il y ait une seule personne au téléphone uniquement et une seule autre sur le Web seulement, permet l'inférence que le téléphone « non identifié » correspond à celui de la connexion Web. En composant le numéro de synchronisation (l.68), PAR accomplit néanmoins une autoidentification graphique.

Cette auto-identification graphique est attendue de manière routinière. À l'une des premières réunions à laquelle nous avons assisté en entrant de manière séparée dans l'audio et le Web, nous n'avions pas nécessairement le réflexe de nous synchroniser. Alors que nous étions relativement nouveau dans cette réunion, le modérateur pointe non pas la connexion Web seule avec notre nom, mais le numéro inconnu. À cette occasion, nous nous sommes auto-identifié verbalement avant de nous synchroniser.

Les enregistrements n'attestent pas d'occurrences où un participant entrant séparément dans l'espace Web et sonore, produit une « entrée verbale » sans être synchronisé, c'està-dire identifié. Cette absence d'occurrence ne signifie pas que cela ne peut se produire, mais nous ne pouvons pas l'analyser. Si l'absence d'occurrences de ce type est vérifiée, nous pourrions énoncer le principe suivant : il y a une préférence pour la production d'une salutation lorsqu'un participant est identifié graphiquement. Lorsqu'un participant entre de manière séparée dans l'espace Web et audio, le temps de la synchronisation (qui se produit « dans » la réunion) retarde le placement d'une séquence d'entrée verbale. Ce détachement de la notification avec une « séquence d'entrée verbale » rend moins pertinente la production de cette dernière.

Nous avions montré dans le chapitre 5 que l'entrée disjointe faisait partie du répertoire de pratiques, mais n'était pas le premier choix des participants. Ce n'est pas le mode d'entrée le plus simple. Au-delà de cette complexité « technique », nous venons de montrer les enjeux interactionnels d'une entrée disjointe.

Il paraîtrait intéressant de rendre possible la synchronisation immédiatement avant que le membre entre dans l'espace audio. Un message du type « pour une synchronisation web, entrer votre code maintenant » suivi d'une pause avant la notification d'entrée permettrait une entrée sonore identifiée.

# **6.4.7Répondre au modérateur**

Être appelé par le modérateur n'est pas fréquent mais constitue un cas d'entrée différent de ce qui précède. Nous avons souligné dans le chapitre 5 que cette manière de rejoindre la réunion n'est plus fondée sur le modèle de l'arrivée, mais bien sur celui de l'appel. Nous examinerons comment s'organise l'ouverture d'un appel à partir d'une webconférence.

L['Extrait 101](#page-267-0) a déjà été exposé dans le chapitre  $5^{204}$ . À la suite d'un échange avec un participant dans la réunion, le modérateur MOD sélectionne la fonction « appeler un participant » (l.85) et inscrit le nom du participant appelé et son numéro (l.87-90) avant de lancer l'appel (l.90). Contrairement à un appel téléphonique, l'appel à partir d'une

 $\overline{a}$  $204$  Cf. section 5.3.2 et 5.4.4.

webconférence ne produit pas de notification sonore de l'appel, mais une notification graphique dans la liste des participants. Les membres présents dans la réunion ne sont pas contraints d'avoir comme foyer d'attention la notification de l'appel.

<span id="page-267-0"></span>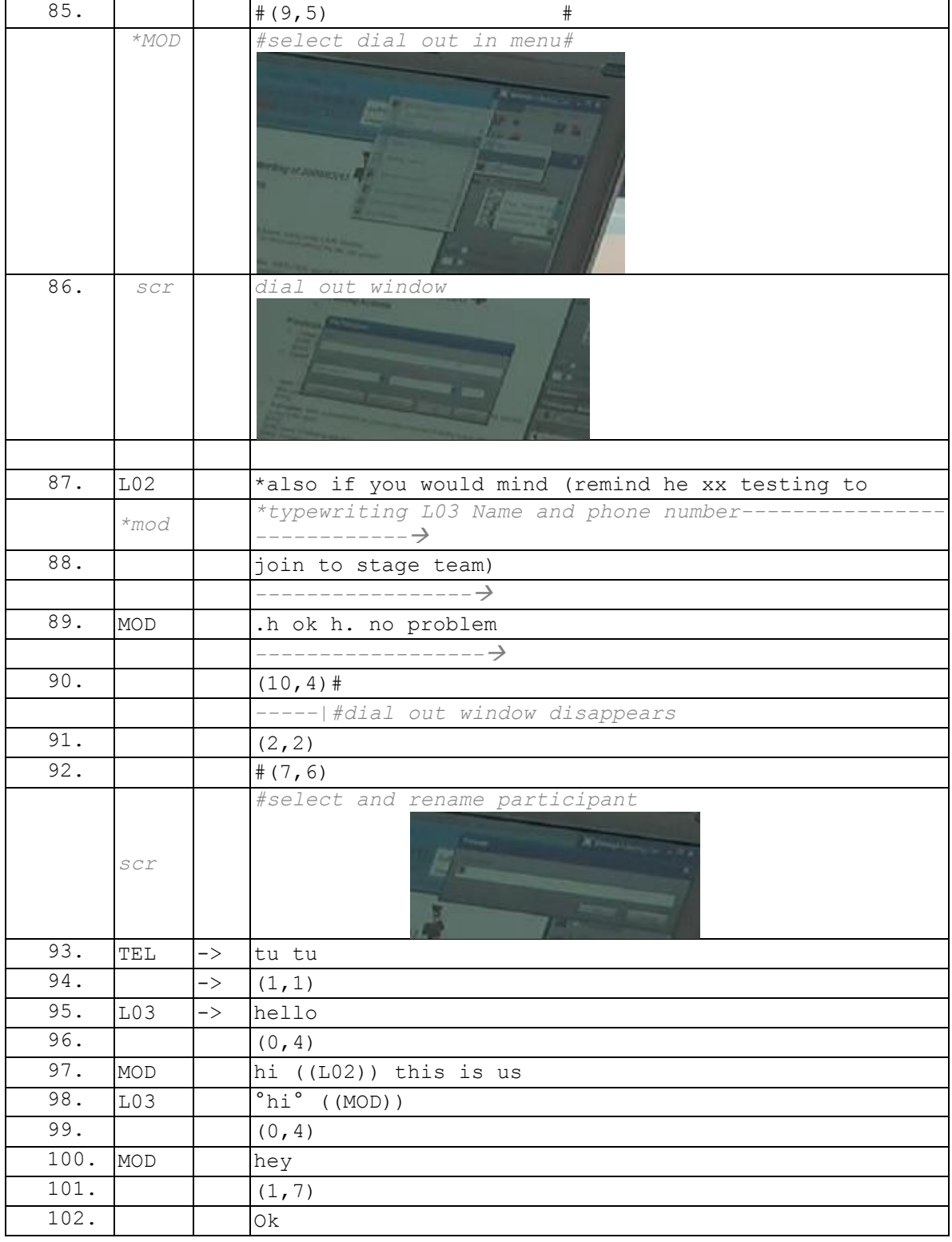

### **Extrait 101 090317G1RD**

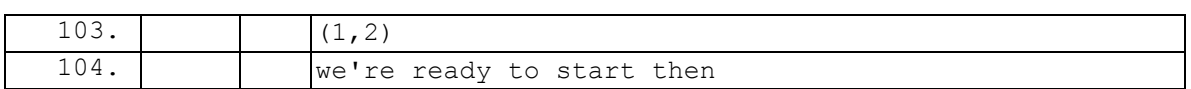

L'entrée du participant appelé est marquée par le même type de notification sonore que toute entrée audio (l.93). Il est à noter que ce qui suit directement n'est pas une réponse à la sommation de l'appel, mais l'action de garder le silence (l.94). Si L03 a bien répondu au téléphone, une notification vocale précède son entrée dans l'espace audio. En maintenant le silence (l.94), il s'aligne non pas à répondre à un appel dyadique, mais à l'entrée dans l'espace audio de la conférence. Le « hello » (l.95) n'est pas une réponse à une sommation, mais bien l'initiation d'une salutation. Contrairement à une entrée dans une audioconférence, L03 n'est pas contraint de produire une auto-identification. S'il est connecté uniquement à la partie audio, son identification est rendue publique à deux titres : il est appelé par la webconférence ; son nom est identifié graphiquement par le modérateur dans la liste des participants.

L['Extrait 102](#page-268-0) présente un autre cas où un participant, L06, est appelé par le modérateur. Dans cet exemple, ce n'est pas l'appelé qui parle en premier, mais bien l'appelant avec l'énoncé « hi » (l.19). Le locuteur néanmoins produit un énoncé non intelligible dans l'enregistrement en chevauchement.

### **Extrait 102 100309G1RD**

<span id="page-268-0"></span>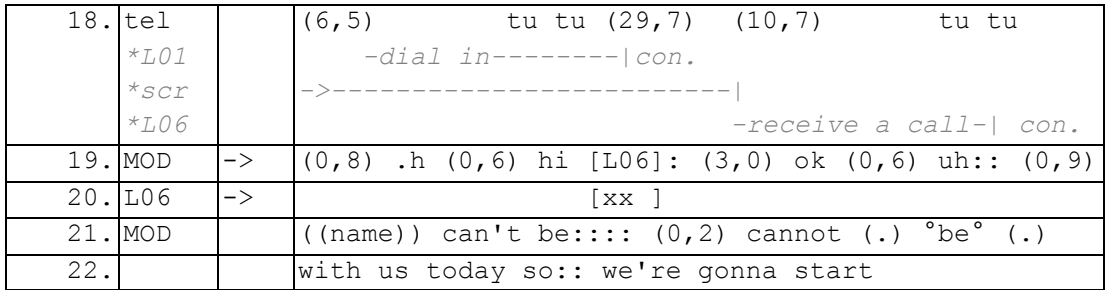

Bien qu'il s'agisse d'un appel, l'organisation de l'ouverture s'aligne avec l'activité d'entrer en réunion. L'appel à partir d'une réunion confirme le propos de Schegloff (2002), déjà mentionné, selon lequel il ne faut pas dissocier l'ouverture téléphonique de la conversation qu'elle ouvre.

# **Chapitre 7 La pré-réunion : un espace transitionnel orienté vers l'ouverture de la réunion**

Nous avons vu dans la section précédente que l'entrée dans la salle de réunion n'est pas simultanée pour l'ensemble des participants. Un modérateur ouvre la salle et entre en premier. Certains participants peuvent entrer de manière concomitante avec le modérateur s'ils attendent dans la « salle d'attente ». Ils arrivent les uns après les autres dans l'espace de conférence. Certains arrivent en avance, d'autres conjointement, certains après ou « en retard ». L'assemblage des participants se produit dans le temps.

On pourrait dire *a priori* que l'occasion sociale commence dès lors qu'un participant rejoint la webconférence du modérateur. Il en va bien ainsi lorsqu'un invité arrive même trop tôt dans un rassemblement entre amis. Cependant, Turner (1972) note que :

*« par rapport à une variété d'occasions sociales, une condition pour que l'occasion se réalise en tant qu'occasion, est le rassemblement préalable des participants »* <sup>205</sup> (Turner, 1972 : 370)*.*

Si l'activité de réunion dépend du rassemblement préalable de participants, la question du « commencement » est un problème pratique pour les membres. Boden (1994) note que les réunions informelles comme formelles ont une ouverture et une clôture visibles (*noticeable*). Des formulations comme « I will go ahead and get started » soulignent que l'activité qui précède, préface mais ne constitue pas la réunion.

Nous analyserons dans cette section deux types de problèmes : comment les membres déjà présents rendent-ils compte que l'activité qu'ils accomplissent n'est pas la réunion ? À quel moment et comment le commencement de l'activité s'organise-t-il ?

# **7.1Orientation des participants vers la construction d'un cadre de participation commun**

Pour Cuff & Sharrock (1985 : 155),

 $\overline{\phantom{a}}$ 

*« Les activités précédant un commencement formel ne sont pas seulement antérieures au commencement, mais constituent des « activités de pré-commencement », c'est-à-dire des activités qui sont produites avec une orientation vers le caractère prospectif du commencement » 206*

 $205$  "with respect to a variety of social occasions one condition of the occasion's coming off as it is intended to be is the prior assembling of participants" (Turner, 1972 : 370).

<sup>&</sup>lt;sup>206</sup> "activities prior to a formal start are not only prior to the beginning but are 'prebeginning activities', that is, activities that are done through an orientation to the prospective character of the beginning." (Cuff & Sharrock, 1985 : 155).

On peut s'interroger sur la façon dont les membres déjà présents rendent compte que l'activité qu'ils produisent n'est pas la réunion, mais l'attente ou une autre activité. Nous utiliserons le terme de pré-réunion pour définir cette phase qui est à distinguer de la préparation de la réunion. Cette dernière peut être une activité de pré-réunion, mais pas exclusivement (cf. Handford, 2010 ; Mirivel & Tracy, 2005). Mirivel & Tracy (2005) définissent la pré-réunion comme « les moments conversationnels (et comportementaux) qui se déroulent avant que la réunion ne commence » <sup>207</sup> (2005 : 2). Il s'agit de l'ensemble des séquences interactionnelles qui précèdent l'activité mais qui de manière visible et partagée sont considérées comme ne faisant pas partie de la réunion. L'activité qui précède peut être sa préparation, mais pas nécessairement. De multiples activités verbales peuvent se produire durant cette phase. Contrairement à l'activité de réunion qui requiert un seul foyer d'attention, la pré-réunion en proposerait plusieurs :

*« En suivant de tels mouvements, les interactions passaient de multiples petits groupes de conversation, à un système plus formel d'échange de la parole […] dans lequel des contraintes déterminaient quels membres du groupe pouvaient parler, quand et de quoi»<sup>208</sup>* (Mirivel & Tracy, 2005 : 4).

Cependant, l'audioconférence ou la webconférence se caractérise par la production d'un seul foyer d'attention sonore. Toute production vocale (sauf micro coupé) est nécessairement partagée par l'ensemble des participants. Turner (1972) note que, concernant les thérapies de groupe, les patients s'assemblent avant que le thérapeute arrive. L'arrivée de la catégorie « thérapeute » modifie l'orientation du discours des « patients » même si la thérapie n'a pas encore commencé. Dans la webconférence, l'entrée du modérateur ne peut avoir l'effet d'un changement et d'une orientation vers le « commencement ». Étant donné que c'est le modérateur qui ouvre la salle de conférence, le rassemblement des participants se fait « en présence » du modérateur.

Si l'entrée dans la webconférence produit déjà un système de contraintes pour produire un seul foyer d'attention verbale, et que l'arrivée du « modérateur » n'est pas une procédure disponible pour marquer un changement, comment l'activité qui précède le commencement officiel de la réunion se caractérise-t-elle ?

# **7.1.1Procédures d'un participant entrant pour introduire un thème**

Nous avons montré dans la section 6.1 que les membres déjà présents pouvaient s'orienter vers le traitement des participants entrants. En ce sens, l'entrée d'un participant peut modifier un cours d'action dans la réunion. Ce que nous pouvons remarquer en revanche, c'est qu'un participant entrant n'introduit que très rarement un thème de conversation lors de son arrivée. L'entrée verbale constitue un échange terminal qui ne projette pas d'autres séquences immédiates.

 $\overline{\phantom{a}}$ 

<sup>&</sup>lt;sup>207</sup> "the conversational (and behavioral) moments that occur before a meeting starts." (Mirivel & Tracy,  $2005 : 2$ ).

<sup>&</sup>lt;sup>208</sup> "Following such moves, interactions shifted from multiple, small, conversational groups to a more formal speech-exchange system (Sacks, Schegloff, & Jefferson, 1974) in which there were constraints on which members of the group could speak, when, and about what." (Mirivel & Tracy, 2005 : 4).

Nous avons pu néanmoins observer des types de séquences introduites par un participant (entrant) immédiatement après une séquence de salutation. L['Extrait 103](#page-271-0) en est un exemple. Ce qui nous intéresse ici, c'est la procédure par laquelle un participant nouvellement entrant introduit un thème de conversation.

<span id="page-271-0"></span>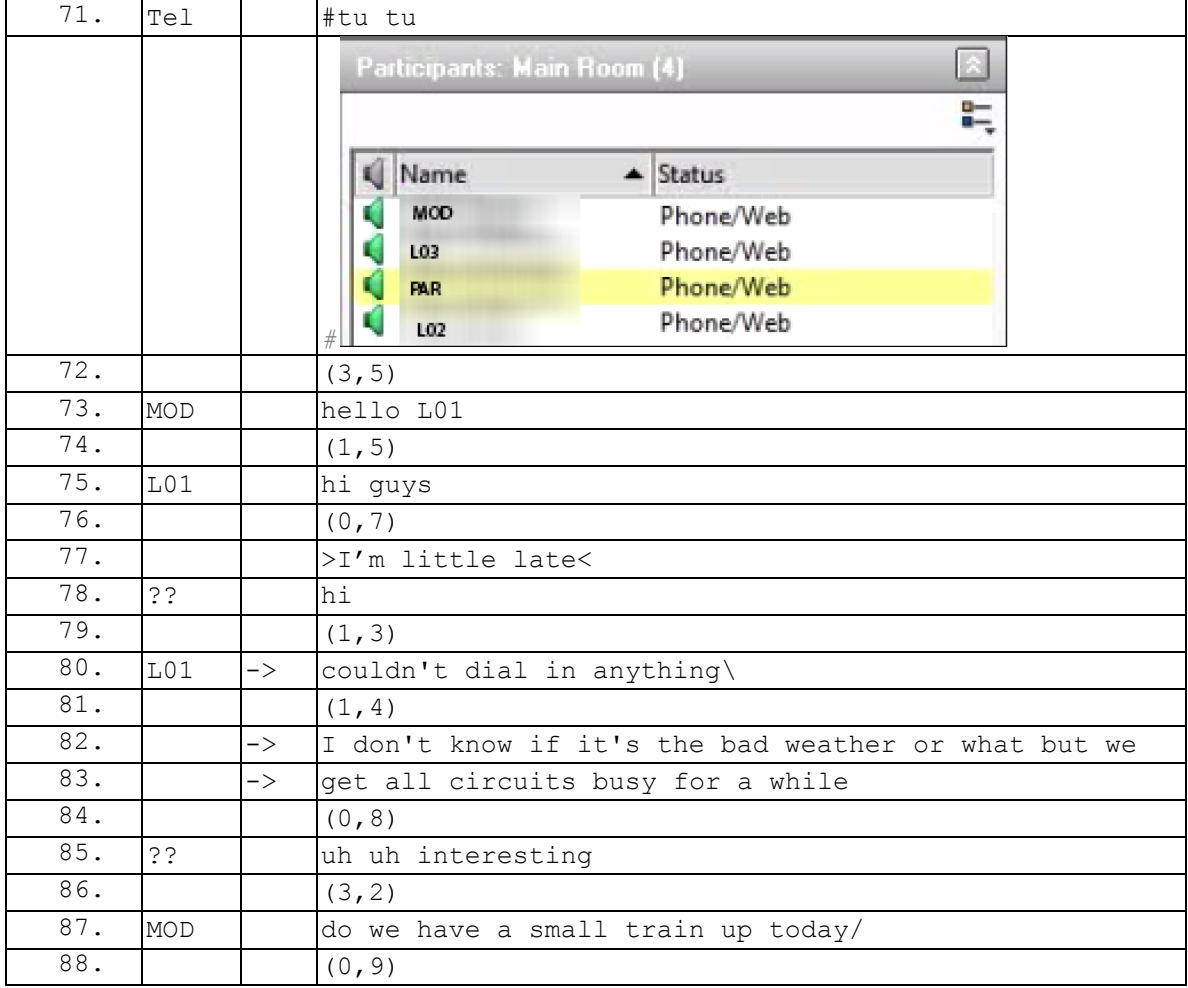

### **Extrait 103 090112G1RD**

L01 entre dans la conférence (l.71) (cf. p. [243](#page-243-0) pour l'analyse de cette entrée). Après la séquence de salutations (l.73-75), le participant entrant L01 produit une évaluation sur son arrivée qu'il définit comme « little late » (l.77). Cette évaluation n'est pas traitée par les autres participants : la salutation qui suit (l.78) ne la prend pas en compte.

Les énoncés de L01 (1.80 et l.82-83) sont tout deux précédés d'un silence (1.79 et 81) qui peut être notifié. Le silence (l.79) est co-construit par les membres déjà présents et L01. Il marque la clôture de l'échange de salutations. Le silence rend néanmoins visible que l'échange de salutations n'est pas une séquence insérée, comme dans l['Extrait 104,](#page-272-0) où la séquence d'entrée verbale (l.39-45) est incluse dans le tour de PAR (l.38, continué l.47-48). La pause (l.46) n'offre pas l'opportunité au participant entrant d'initier un thème de conversation.

<span id="page-272-0"></span>

| 38. | PAR             | $->$          | $ eh$ ((NAME)):: [I got the] I got the (old child) and you                          |
|-----|-----------------|---------------|-------------------------------------------------------------------------------------|
| 39. | tel             |               | [tu tu                                                                              |
| 40. |                 |               | (1, 1)                                                                              |
| 41. | L <sub>05</sub> |               | hello it's $(105)$ )                                                                |
| 42. |                 |               | (0, 6)                                                                              |
| 43. | PAR             |               | hi ((L05))                                                                          |
| 44. |                 |               | (0, 3)                                                                              |
| 45. | L <sub>05</sub> |               | hi everybody                                                                        |
| 46. |                 |               | (0, 3)                                                                              |
| 47. | PAR             | $\rightarrow$ | $[I \text{ am}::(0,9) \text{ is }((name)) \text{ still }uh:: \text{ is he in the }$ |
| 48. |                 |               | company or::                                                                        |

**Extrait 104 090128G1SO**

Si on revient à l['Extrait 103](#page-271-0) (p. [271\)](#page-271-0), le silence (l.79) montre cette absence d'une reprise de discussion précédant l'entrée de L01, ce qui rend possible la prise de parole par L01 (l.80). Le thème introduit par L01 est une extension de son énoncé précédent (l.77) sur son retard. Le participant évoque son problème de ligne téléphonique. Ce tour est à nouveau suivi d'une pause (l.81) similaire à la précédente. L01 recycle son tour précédant et le développe (l.82-83). L01 propose (l.82) une première explication à ce problème (le mauvais temps) dans une première partie d'énoncé. La conjonction « but » introduit la raison de son retard : toutes les lignes téléphoniques étaient occupées (l.82- 83). Le silence (l.86) marque l'achèvement de la séquence et l'absence de nouveaux sujets. Il permet d'interpréter la question de MOD (l.87) comme une transition vers une autre activité.

<span id="page-272-1"></span>L['Extrait 105](#page-272-1) présente une procédure similaire pour l'introduction d'un thème par le participant entrant.

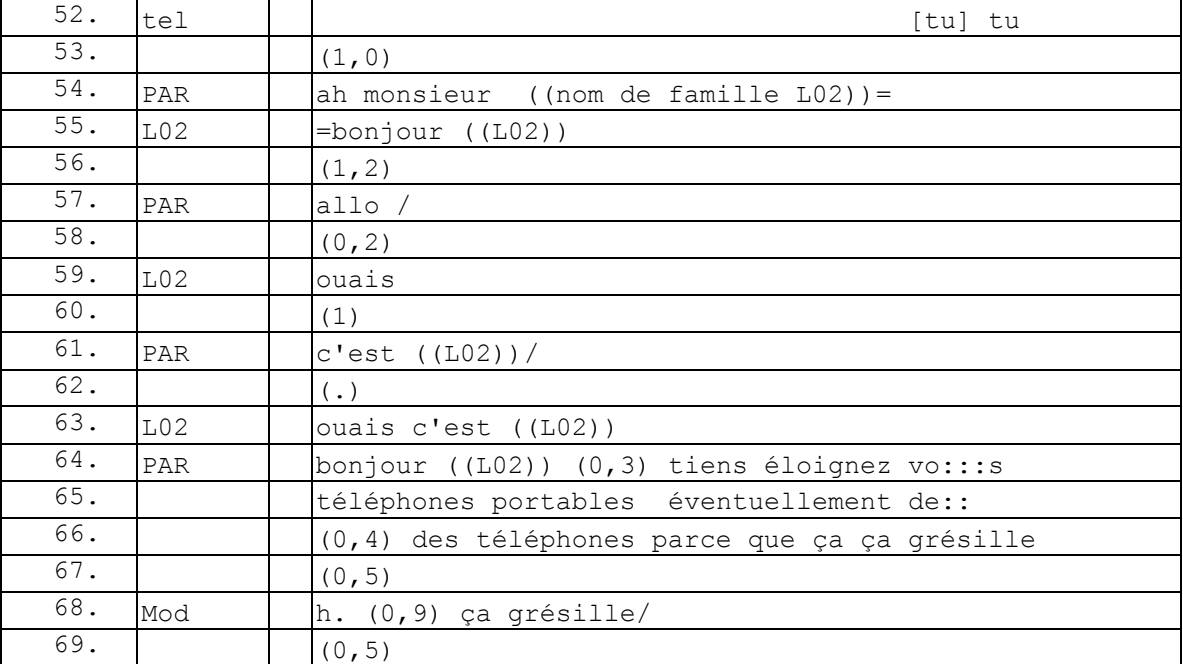

### **Extrait 105 090522GMO**

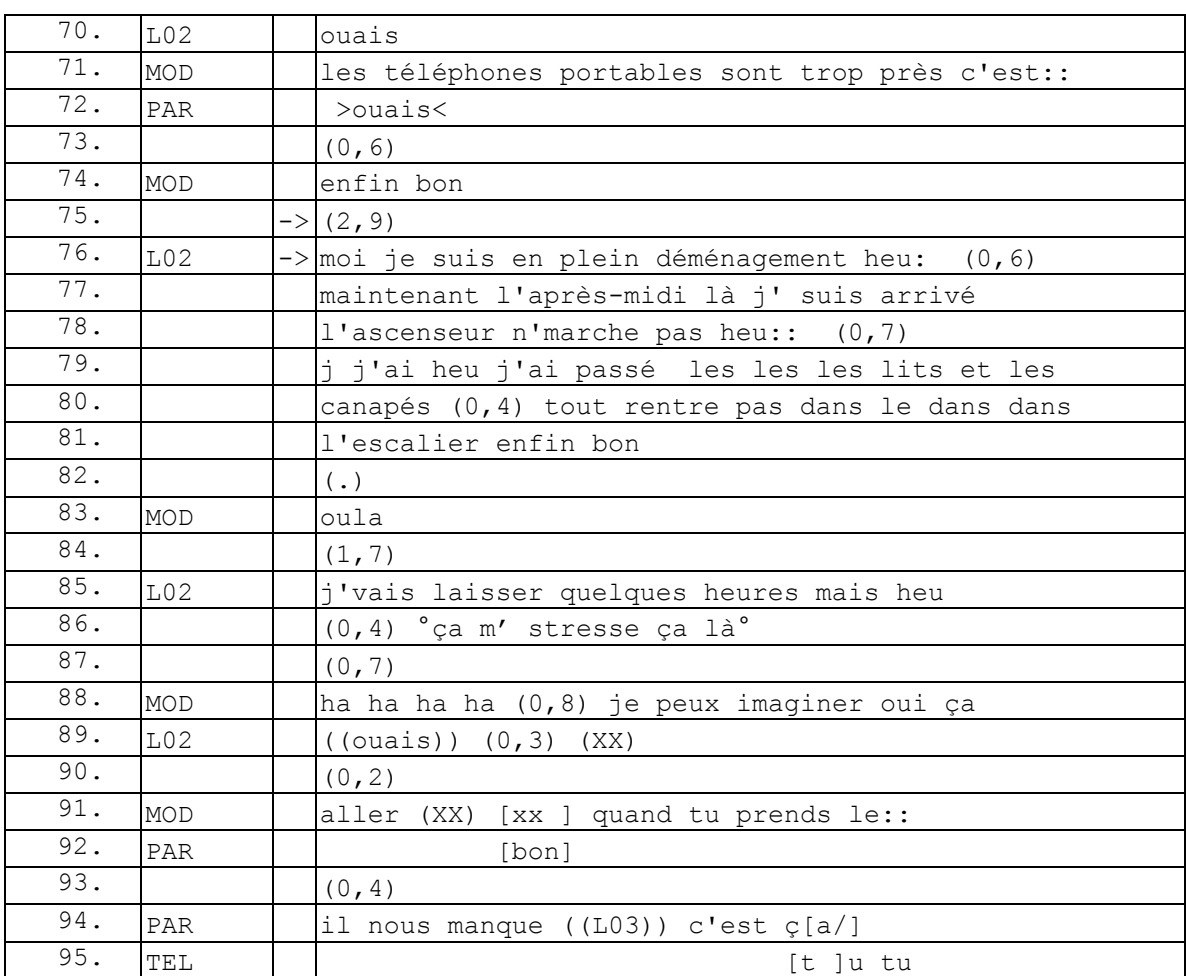

L'entrée du participant (l.52) est suivie d'un échange de salutations (l.54-64). Après cet échange, PAR garde la parole pour traiter interactionnellement un problème de grésillement sur la ligne (l.64-72). Le modérateur clôture ce thème par l'évaluation « enfin bon » (l.74). Le silence (l.75) relativement long rend compte du caractère clôturant de l'évaluation. C'est ce même silence qui permet à L02 d'introduire une narration qui n'est pas directement l'objet de la réunion, mais qui rend compte de certaines conséquences sur la suite de l'échange. Cette séquence présente des similitudes avec celle des « howareyou inquiries » (Schegloff, 1986) : il s'agit de faire état d'un problème en début de conversation. L'énoncé sur son déménagement (l.76) ne semble pas initialement « thématiquement cohérent » (Jefferson, 1978) avec l'activité en cours. Le pronom « moi » en position initiale permet d'introduire ce changement. La cohérence de ce thème du déménagement va se construire localement par le développement de la narration. La description de la situation (*setting*) (l.77) permet à la fois d'accentuer la dramaturgie (donc de servir la narration) de la situation et d'introduire une cohérence thématique avec l'activité en cours de la conférence : ce qui arrive à L02 est encore valable au moment présent, il s'agit donc de faire état d'un problème pour la réunion. La juxtaposition des marqueurs temporels « maintenant l'après-midi là » (l.77) souligne le caractère actuel de la narration. Le développement de la narration repose sur la répétition d'une construction du type : je + X (« je suis arrivé », « j'ai passé les canapés »...) +, ne pas Y (« l'ascenseur ne marche pas », « tout

ne rentre pas dans l'escalier »). La seconde partie de la structure « ne pas Y » marque un pic attendu dans la narration. L'énoncé clôturant « enfin bon » laisse la place à une série d'évaluations (l.83 et l.88). L'auto-évaluation (l.85-86) explicite la raison de cette narration : « j'vais laisser quelques heures mais heu (0,4) ça m' stresse ça là » (1.85-86). Ainsi, cette narration est thématiquement cohérente avec l'activité en cours. Dans cet exemple, c'est PAR qui projette la clôture de ce *small talk* avec l'énoncé « bon » (l.92) puis (l.94) sur un état des membres qui manquent à la réunion.

### *7.1.2* **Les** *small talk*

Dans l['Extrait 106,](#page-274-0) le modérateur caractérise l'activité en cours (l.36), celle d'attendre, et retarde ainsi l'introduction du premier thème de la réunion. Il s'agit donc d'une phase de pré-réunion.

<span id="page-274-0"></span>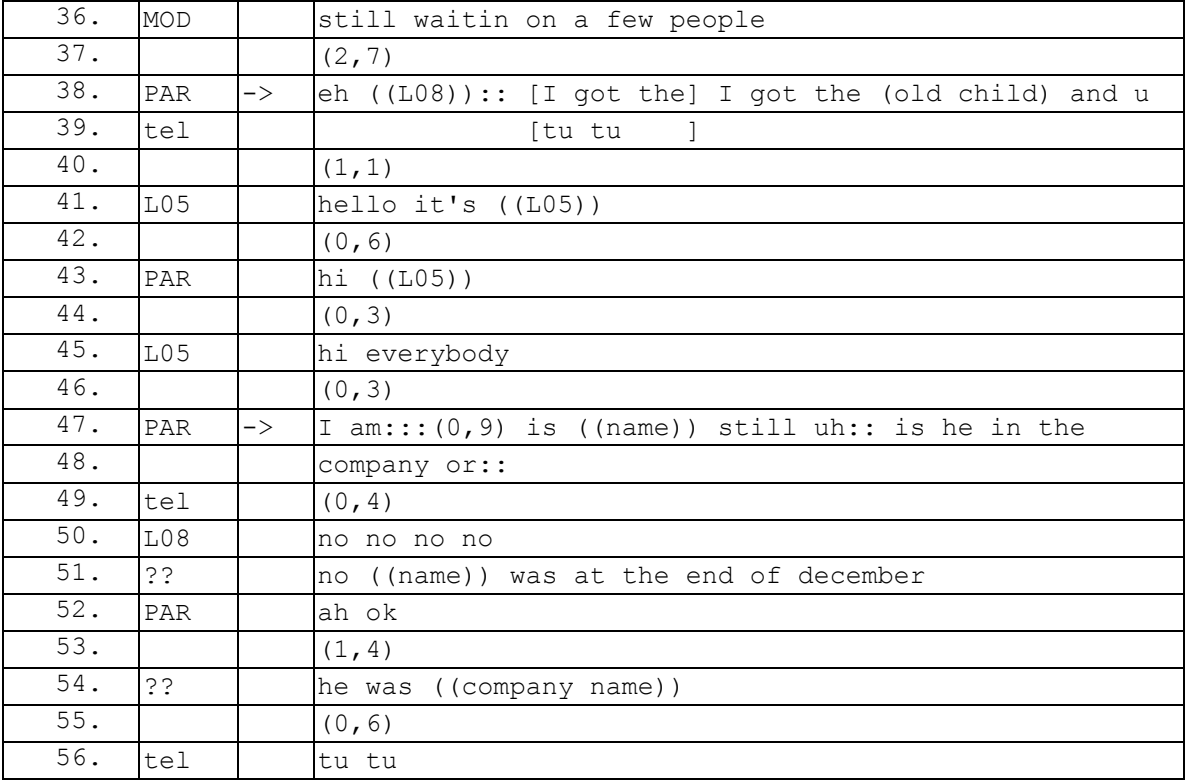

### **Extrait 106 090128G1SO**

L'annonce du modérateur est suivie d'un silence (1.37). PAR utilise ce silence et l'annonce du modérateur pour introduire une question (l.47) au sujet d'un membre de la société. Celle-ci est produite en chevauchement d'une entrée qui retarde sa complétion (l.47). Ainsi, PAR recommence sa question adressée non pas au modérateur mais à un autre membre présent. La question est de savoir si ce membre travaille toujours dans la société. Celui-ci a quitté la société en décembre. Ce type de séquence correspond à ce que Mirivel & Tracy (2005) définissent comme du *shop talk*, c'est-à-dire des « discussions au sujet de personnes, d'évènements et de problèmes en lien avec le

travail  $\frac{1}{209}$  (2005 : 16). Cette séquence n'est pas le travail de réunion, mais elle permet une mise à jour des actions visibles concernant l'organisation. Elle ne produit pas les catégories « pour la réunion », mais marque néanmoins l'identité des participants en tant que membres de l'organisation.

<span id="page-275-0"></span>L['Extrait 107](#page-275-0) se produit peu après dans le même enregistrement que le précédent.

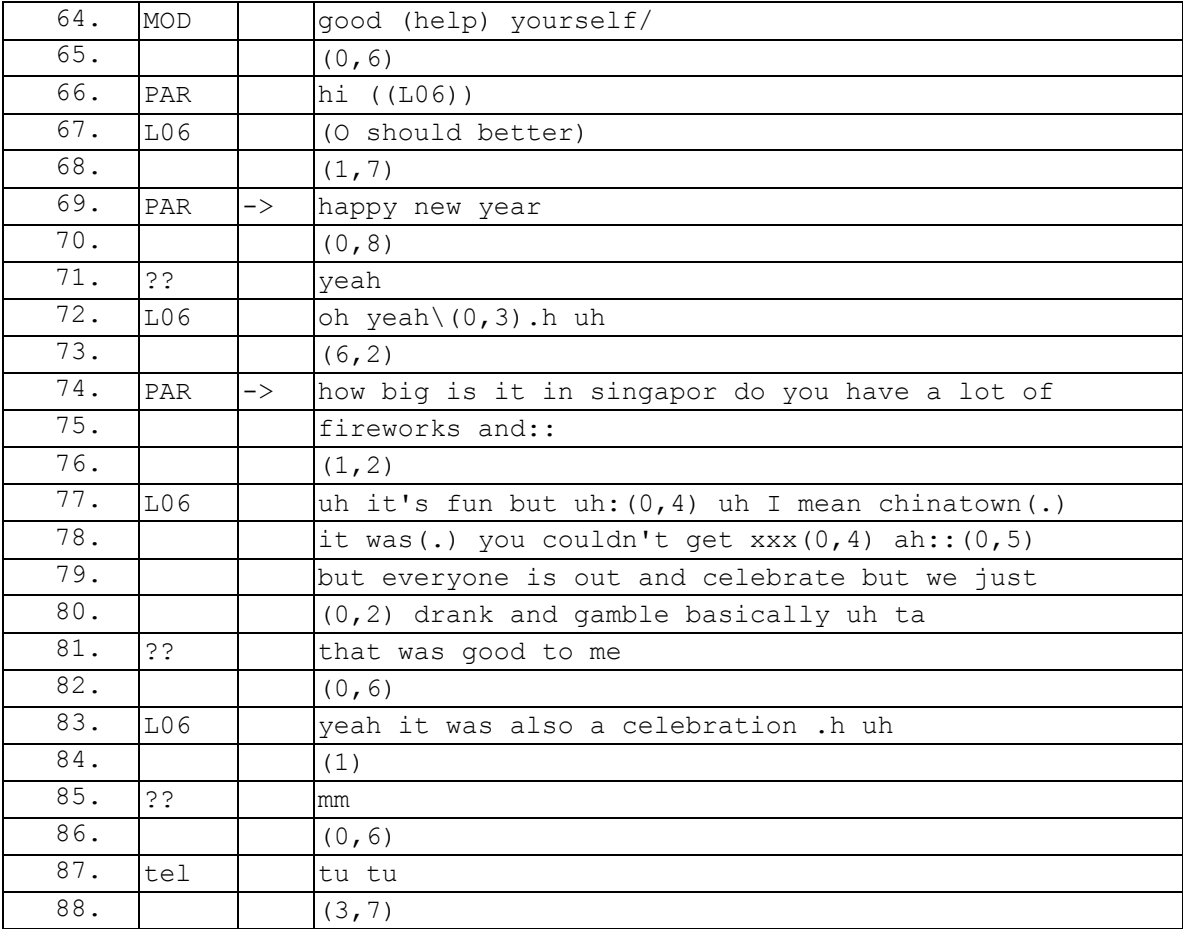

### **Extrait 107 090128G1SO**

Dans cet extrait, PAR souhaite (l.69) la bonne année à L06 qui vient d'entrer dans la conférence. Il faut rappeler que la réunion se produit fin janvier. Ainsi, PAR exhibe à L06 et aux participants présents sa connaissance de la localisation de ce membre. Comme il est précisé un peu plus loin (l.74), L06 est basé à Singapour. La réunion se déroule pendant la période de festivités du nouvel an chinois. Le tour de PAR (l.69) est suivi par un acquiescement d'un participant non identifié (l.71) et d'une reconnaissance de L06 (l.72). Ce dernier n'utilise pas son tour pour développer le thème du nouvel an chinois et garde le silence (l.73). En agissant ainsi, il maintient son orientation en tant que nouvel entrant vers le début de la réunion. C'est néanmoins ce même silence qui permet à PAR de poursuivre ce thème en initiant une invitation à la narration (l.74-75). L06 commence son tour (1.77) par une évaluation générale « it's fun » (1.77). Le

 $\overline{a}$ <sup>209</sup> "[...] is discussion about people, events, and issues that link to the workplace." (Mirivel & Tracy,  $2005 : 16$ .

connecteur « but » (l.77), repris dans « but we just » (l.79), sert à minimiser les attentes sur la narration. L06 met en opposition les célébrations du nouvel an (l.77-79) et ce qu'il a fait : « juste bu et joué essentiellement » (« just (0,2) drank and gamble basically »). Ce procédé permet potentiellement de ne pas développer plus avant la narration, et donc de maintenir une disponibilité pour un commencement possible de la réunion. La narration se clôt par deux évaluations, celle d'un participant non identifié (l.81), celle de L06 (l.83). L'entrée d'un participant (l.87) marque la clôture thématique. Seuls quelques membres participent à ce *small talk*, néanmoins la conversation reste audible par l'ensemble des membres présents.

Si les participants contribuent aux *small talk*, le modérateur est souvent un membre actif dans ce type de conversation. L['Extrait 108](#page-276-0) est un exemple de *small talk* introduit par le modérateur.

<span id="page-276-0"></span>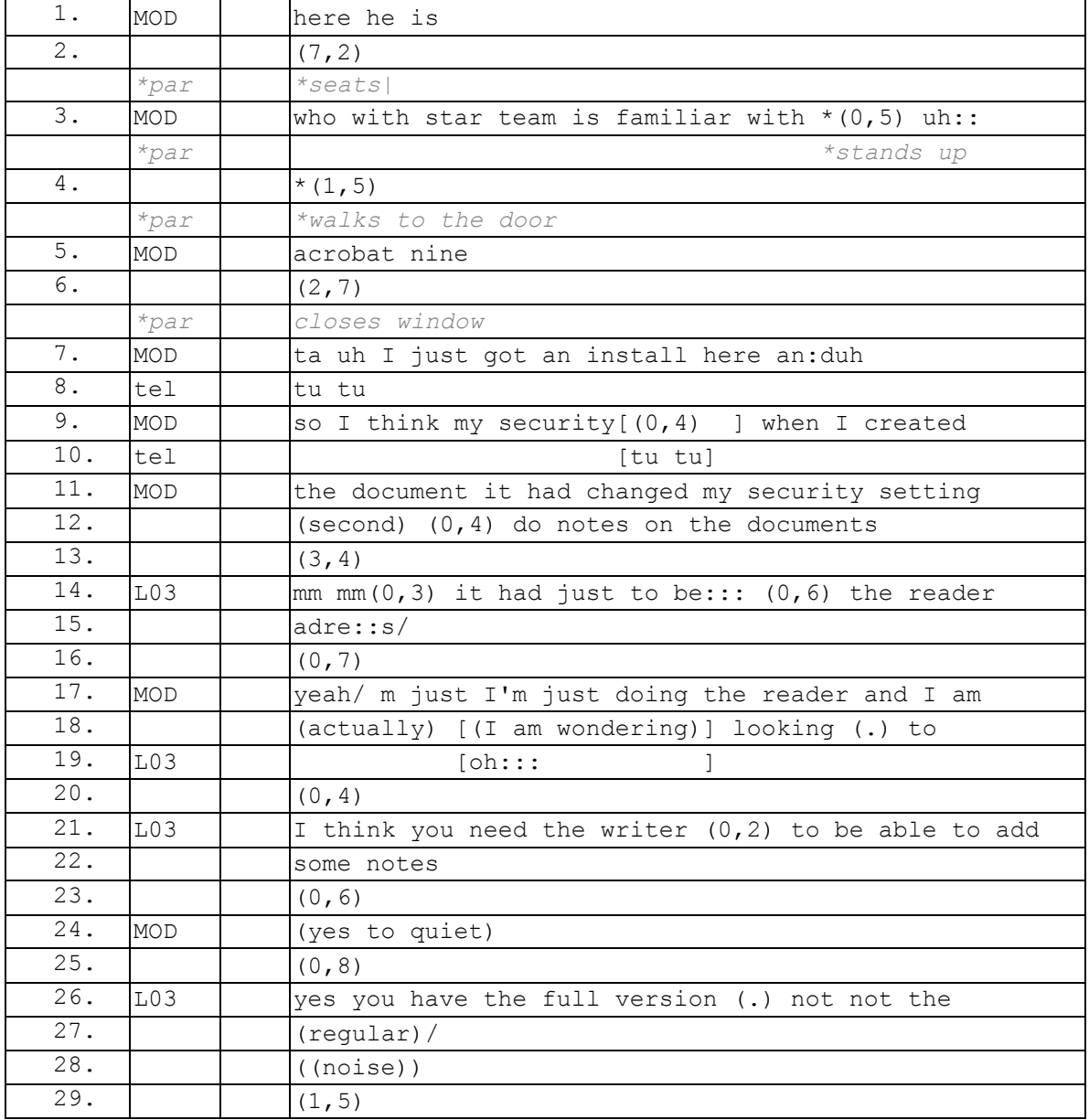

### **Extrait 108 090115G2SO**

### 7.1 Orientation des participants vers la construction d'un cadre de participation commun

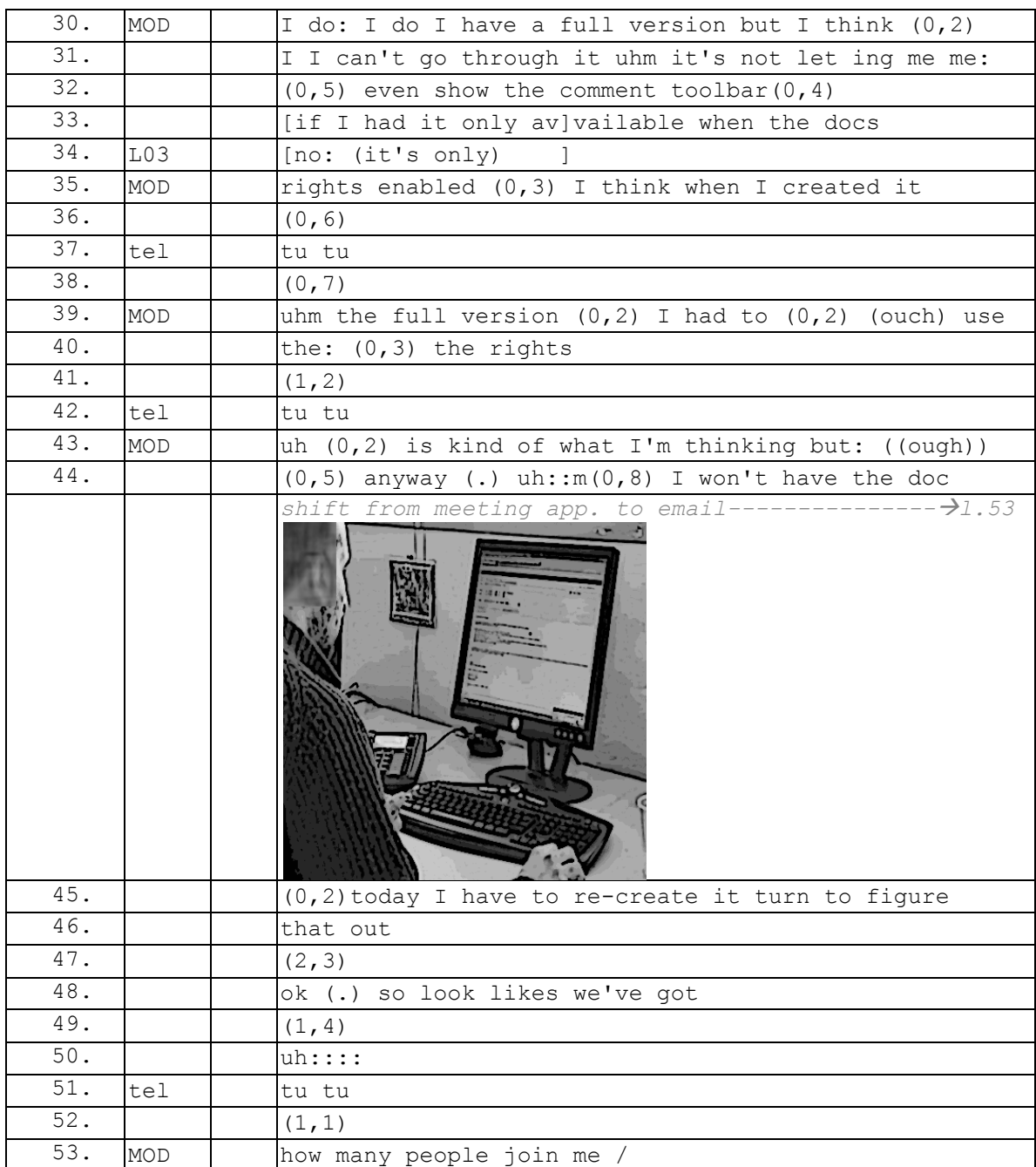

Dans cet enregistrement, le modérateur MOD initie une préface (1.3-5) en demandant connaît bien le logiciel de lecture de PDF « acrobat nine » (l.5). Cette requête préface la présentation d'un problème (l.7-12), où le modérateur explique qu'à la suite d'une nouvelle installation, il n'arrive plus à ajouter des notes sur son document, en l'occurrence le document partagé en vue de la réunion. Après un silence (l.12), L03 propose une première explication à son problème (l.14). Cette recherche du problème donne lieu à deux autres tentatives de L03. Ce qui est intéressant, c'est que pendant cet épisode (l.1-46), plusieurs participants entrent dans la conférence (l.8, 10, 37, 42) sans que la discussion soit interrompue. L'activité du participant enregistré pendant cet épisode contribue à montrer la réception de cet échange en tant que *small talk*. En effet,

PAR, alors qu'il est dans l'espace partagé de la réunion, se lève pour fermer la porte de son bureau (l.3-6). Un peu plus tard (l.43-53), ce dernier ouvre un courriel, l'invitation à la webconférence qui contient par ailleurs un ordre du jour. Ces deux activités marquent une orientation du participant vers l'activité à venir en contribuant à constituer un cadre de participation adéquat (fermer la porte) ou en préparant l'activité ((re)lecture de l'ordre du jour). Cet exemple montre que si un seul foyer d'attention verbale est possible, les différents participants n'ont pas le même engagement dans l'activité verbale de la pré-réunion. Nous allons examiner l'activité de ces participants silencieux en pré-réunion.

# **7.2La multiactivité pendant les pré-réunions**

La pré-réunion constitue un espace transitionnel où des membres sont déjà présents, mais d'autres ne le sont pas « encore ». Elle caractérise une attente de quelque chose qui ne s'est pas encore produit mais pour lequel les membres sont présents. Comment les participants à distance manifestent-ils leur « présence » tout en s'engageant dans des activités de pré-réunion, caractérisées selon Ford (2008) par une multiplicité des foyers d'attention ? Après avoir montré que cette multiplicité de foyers d'attention existe aussi dans les webconférences, nous analyserons comment les participants rendent visible leur disponibilité pour commencer la réunion.

# **7.2.1Multiactivité du participant**

Comme nous l'avons montré dans la section 6.1, l'entrée d'un participant dans la réunion ne projette pas l'introduction immédiate d'un thème de conversation.

L['Extrait 109](#page-278-0) présente un cas particulier d'une réunion avec de nombreux participants (une soixantaine environ) dont l'organisation de la participation se rapproche plus des Events<sup>210</sup>. En effet, l'entrée du participant se fait « micro coupé » (1.64). Chacun des participants peut entendre lorsque le modérateur parle (cf. l.75-78, 85 et suivantes), mais ne peut prendre la parole à ce moment de la réunion. Ainsi, le participant fait une entrée silencieuse. Il se passe deux minutes avant que le modérateur n'intervienne dans la conférence par une annonce (l.75-78) pour faire patienter.

<span id="page-278-0"></span>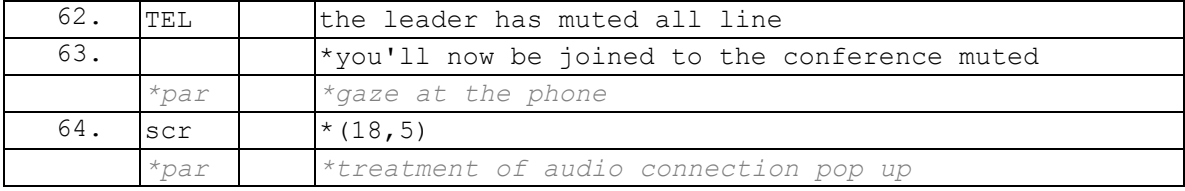

### **Extrait 109 090119G1SO**

 $\overline{a}$ <sup>210</sup> Cf. section 2.3.1 pour une définition d'un Event. Il s'agit d'un type de webconférence (ou audioconférence) gérée par un ou plusieurs opérateurs humains. Les participants sont accueillis par un opérateur avant d'entrer dans la conférence. Par défaut, les participants ne peuvent pas intervenir pendant celle-ci. La prise de parole doit être demandée aux opérateurs qui gèrent l'Event.

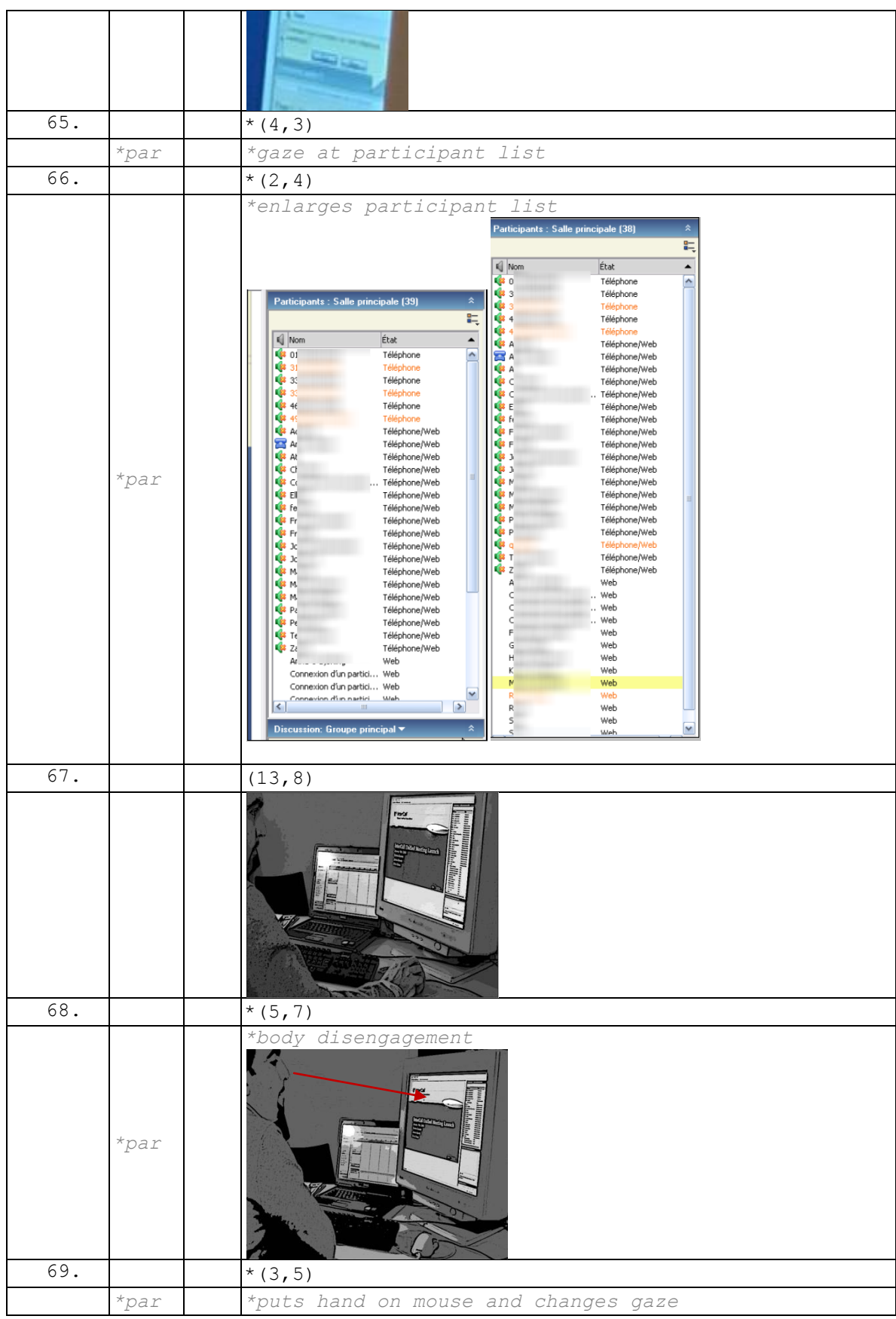

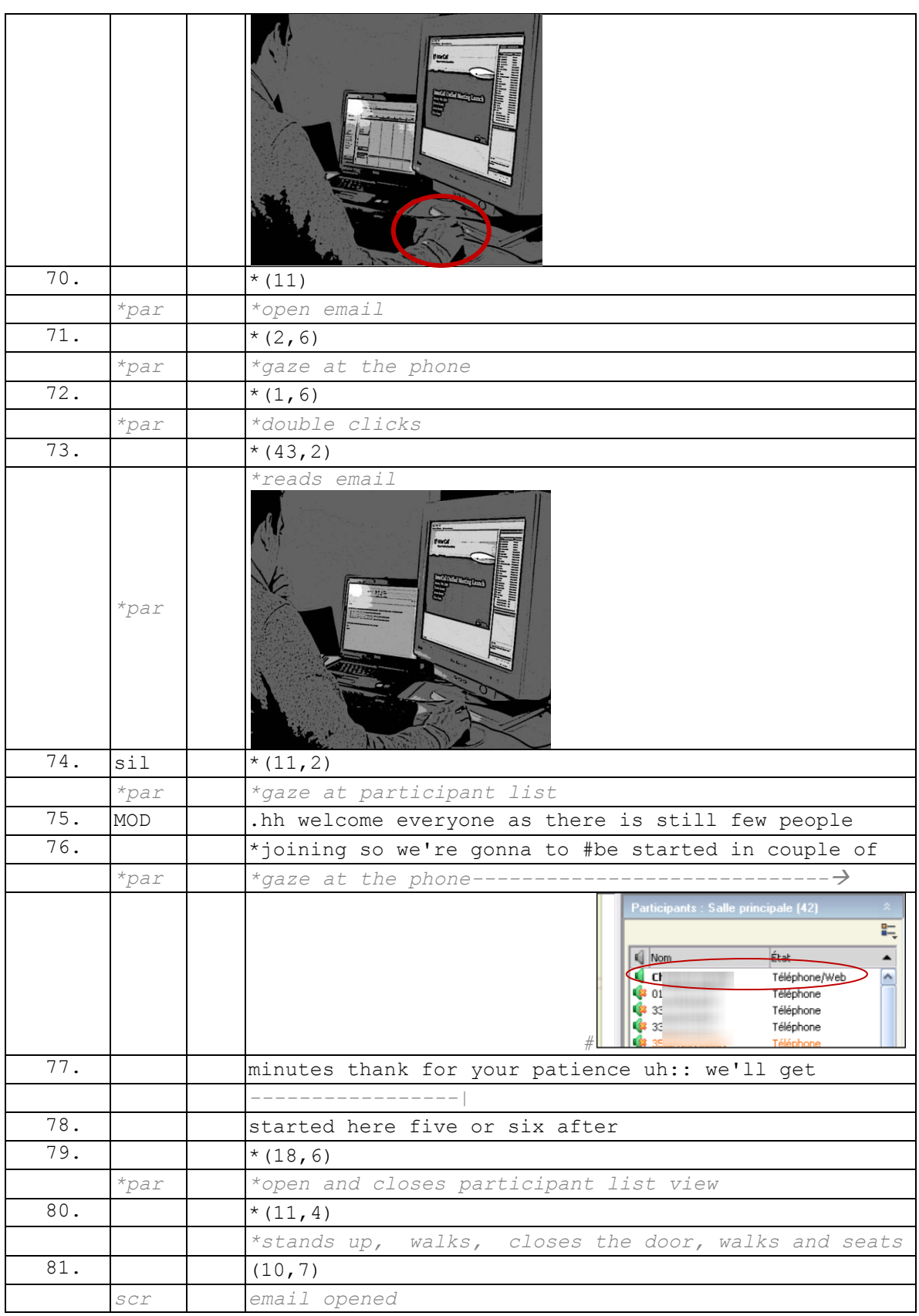

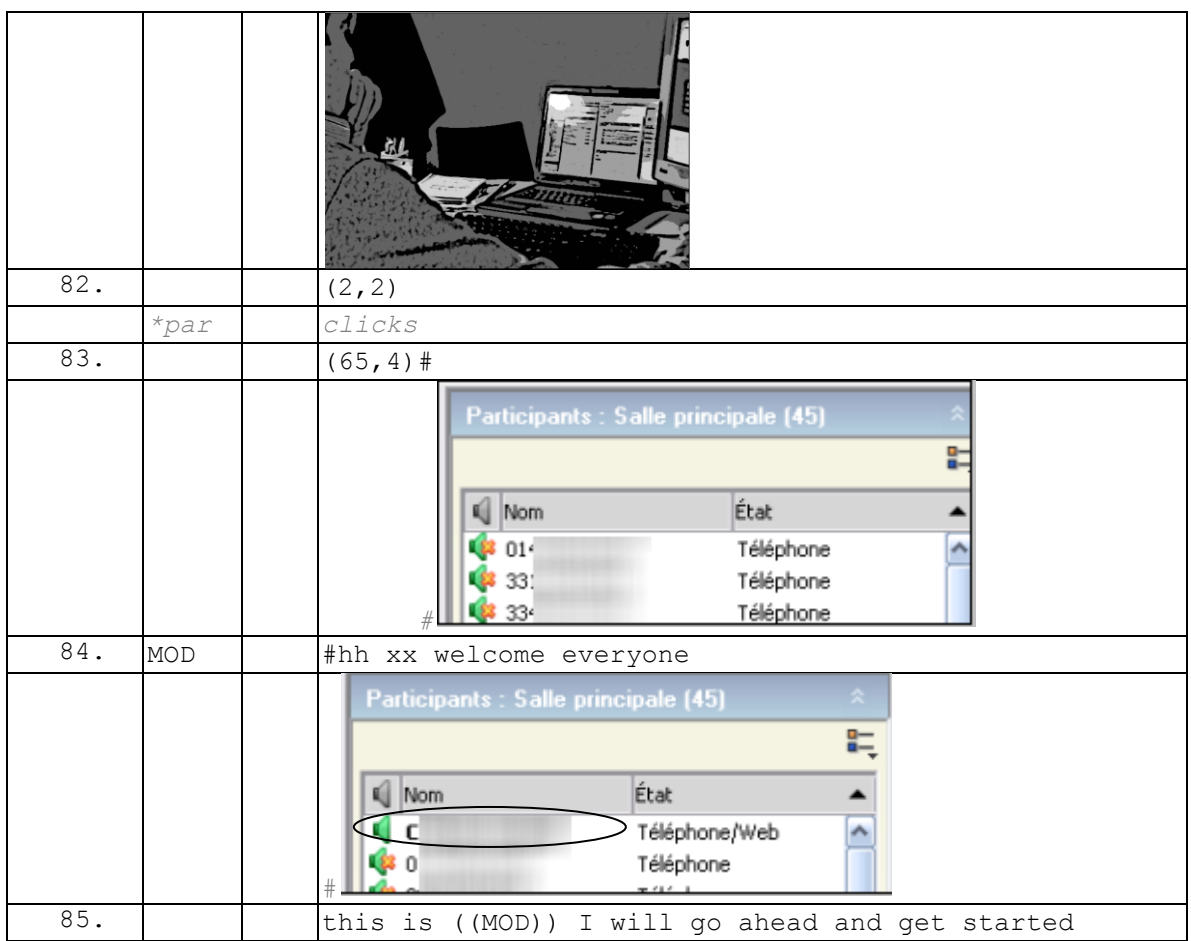

Dans cet exemple, on peut remarquer que le participant après son entrée audio (l.63) a pour foyer d'attention la liste des participants (l.64-68). Ce dernier fait l'objet de manipulations, avec un élargissement de la liste (l.66) ou l'utilisation de l'ascenseur. La liste des participants est à la fois l'objet d'attention, mais aussi l'objet d'une exploration de l'environnement « pour trouver quoi faire ensuite » (Datchary & Licoppe, 2007 : 11). On observe un changement d'attention (l.69), où la mobilisation de la souris constitue un geste préparatoire pour mobiliser d'autres objets d'attention. Le changement s'opère vers la messagerie qui est ouverte de manière persistante durant l'ensemble de la réunion sur l'écran de gauche. Ainsi, le changement d'attention maintient disponible l'application de réunion. Le téléphone fait aussi l'objet d'une exploration du regard (l.71) qui rend compte qu'une activité vocale est attendue. L'intervention du modérateur (l.75-78) offre une caractérisation de l'activité en cours, « there is still few people joining » (l.75-76) qui justifie le retardement du commencement de la réunion. L'activité conjointe est celle de l'attente dans la webconférence. Celle-ci rend possible une multi-activité comme la lecture de courriels ou le travail sur des documents, mais contraint de rester à portée du téléphone ou de l'écran.

Dans l['Extrait 110,](#page-281-0) l'entrée de PAR est suivie d'un silence de 20,8 secondes (l.36) après la séquence d'entrée verbale (l.33-35).

### **Extrait 110 090112G1RD**

<span id="page-281-0"></span>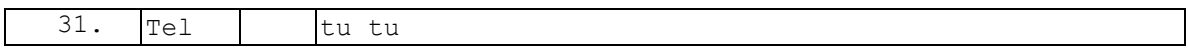

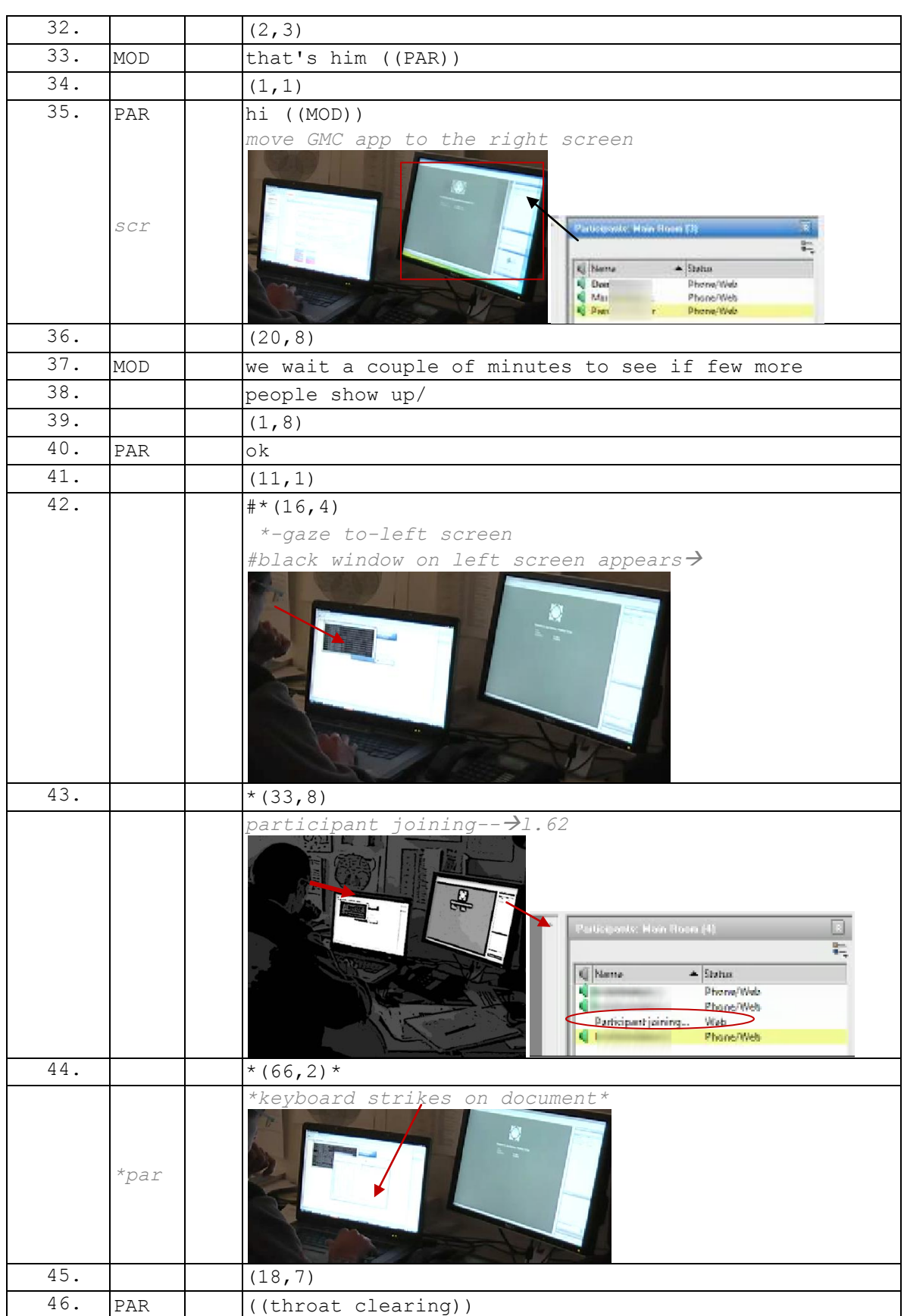

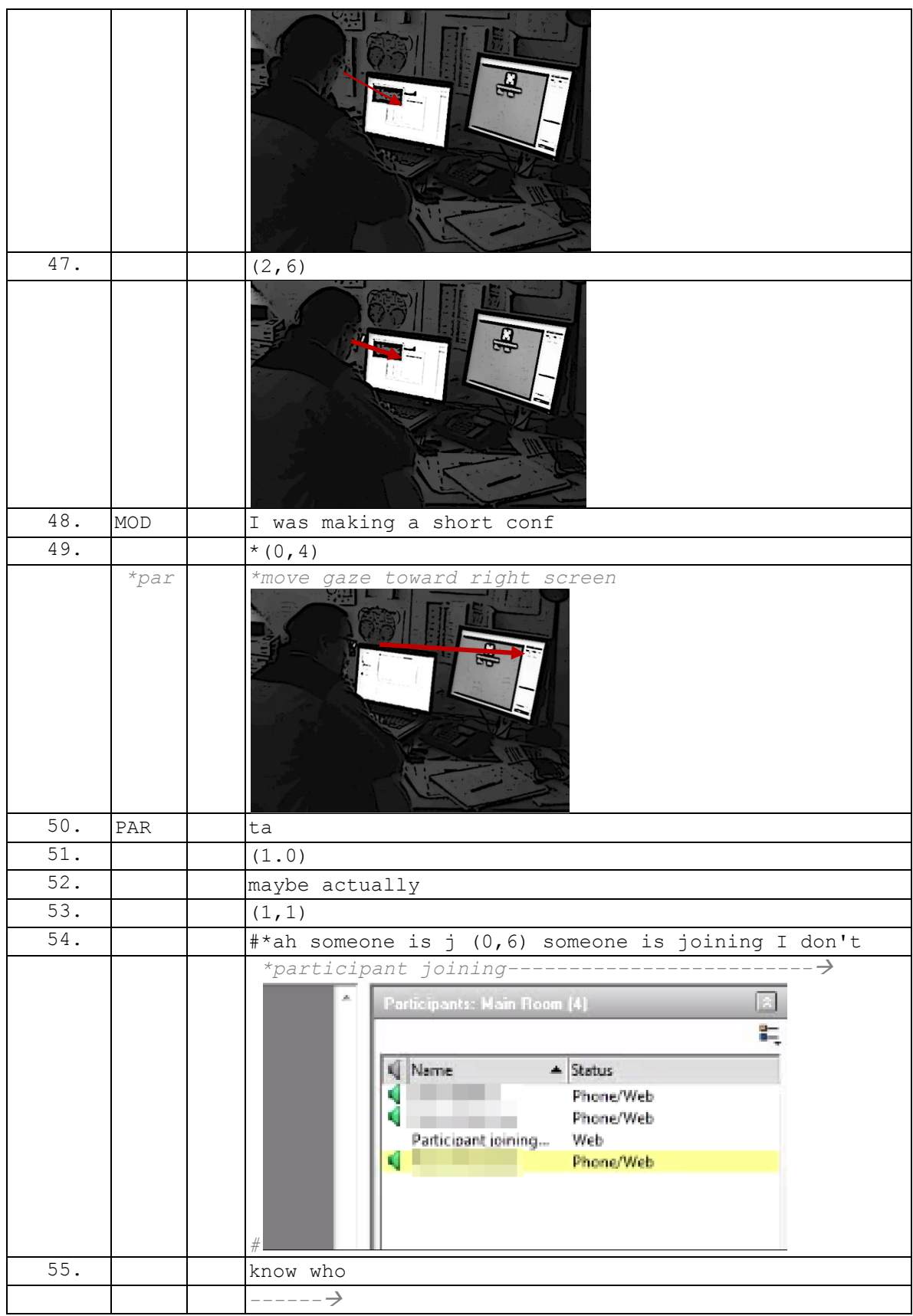

Le modérateur formule une proposition d'activité (l.37-38) pour justifier l'absence du commencement de la réunion. Cette formulation rend pertinent de garder la liste des participants active et visible, mais constitue aussi l'officialisation de la posture d'attente. Ainsi, PAR s'engage dans une autre activité « en attendant » en ouvrant et manipulant un document (l.42). Cet engagement dans un cours d'action annexe détourne son attention de la liste des participants où (l.43) un membre commence à rejoindre l'espace Web. C'est l'activité vocale de MOD (l.48) qui remobilise l'attention de PAR vers la liste des participants (l.49) et lui permet de pointer que « quelqu'un » est en train de rejoindre la réunion (l.54).

Un participant peut aussi s'engager dans d'autres activités pendant la phase de préréunion, alors même qu'un *small talk* est en cours (cf. section 6.2.1). Dans l['Extrait 111,](#page-284-0) le modérateur parle d'un problème qu'il rencontre avec l'application pour annoter les PDF (cf. section 6.2.1.2).

<span id="page-284-0"></span>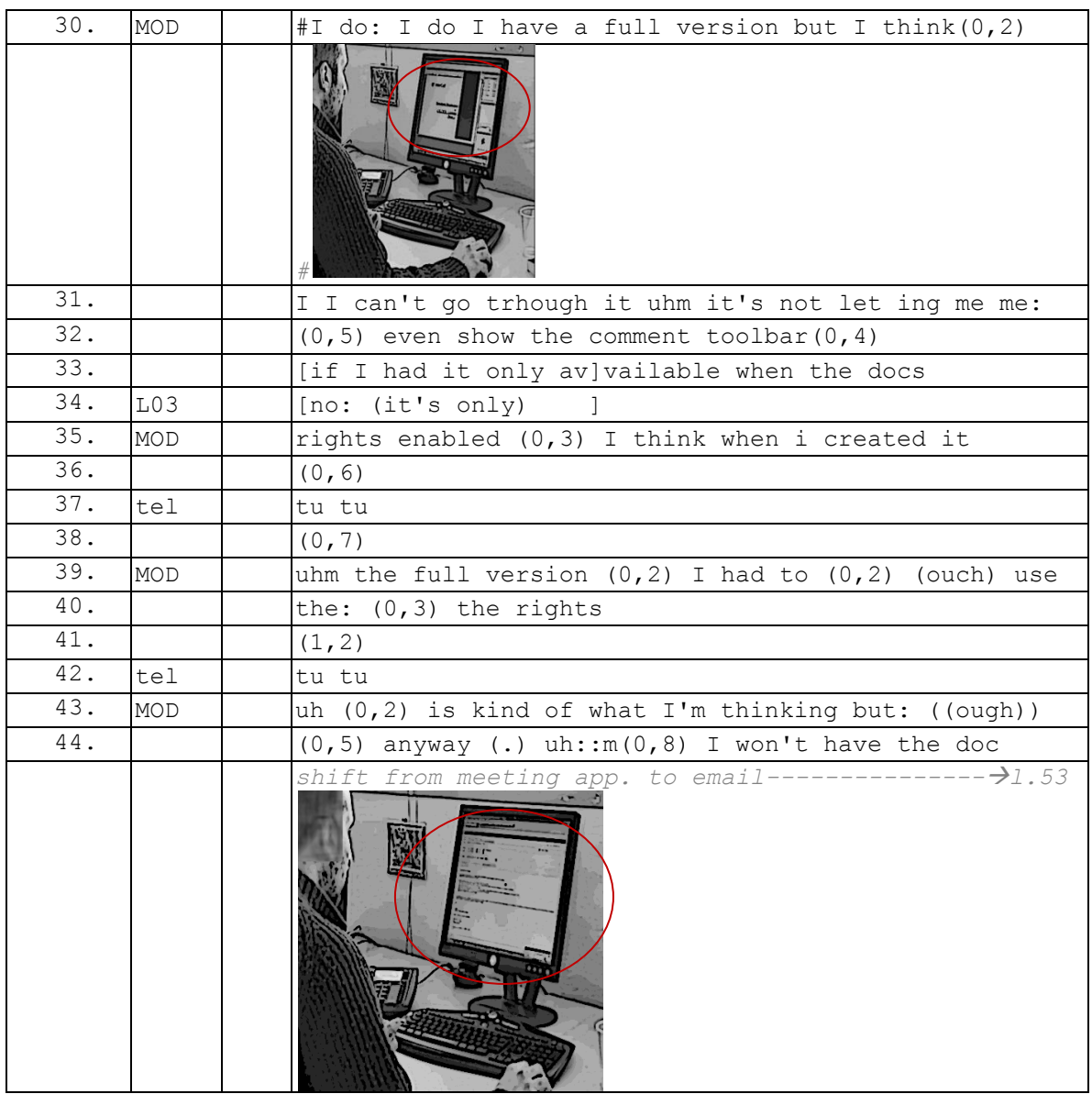

### **Extrait 111 090115G2SO**

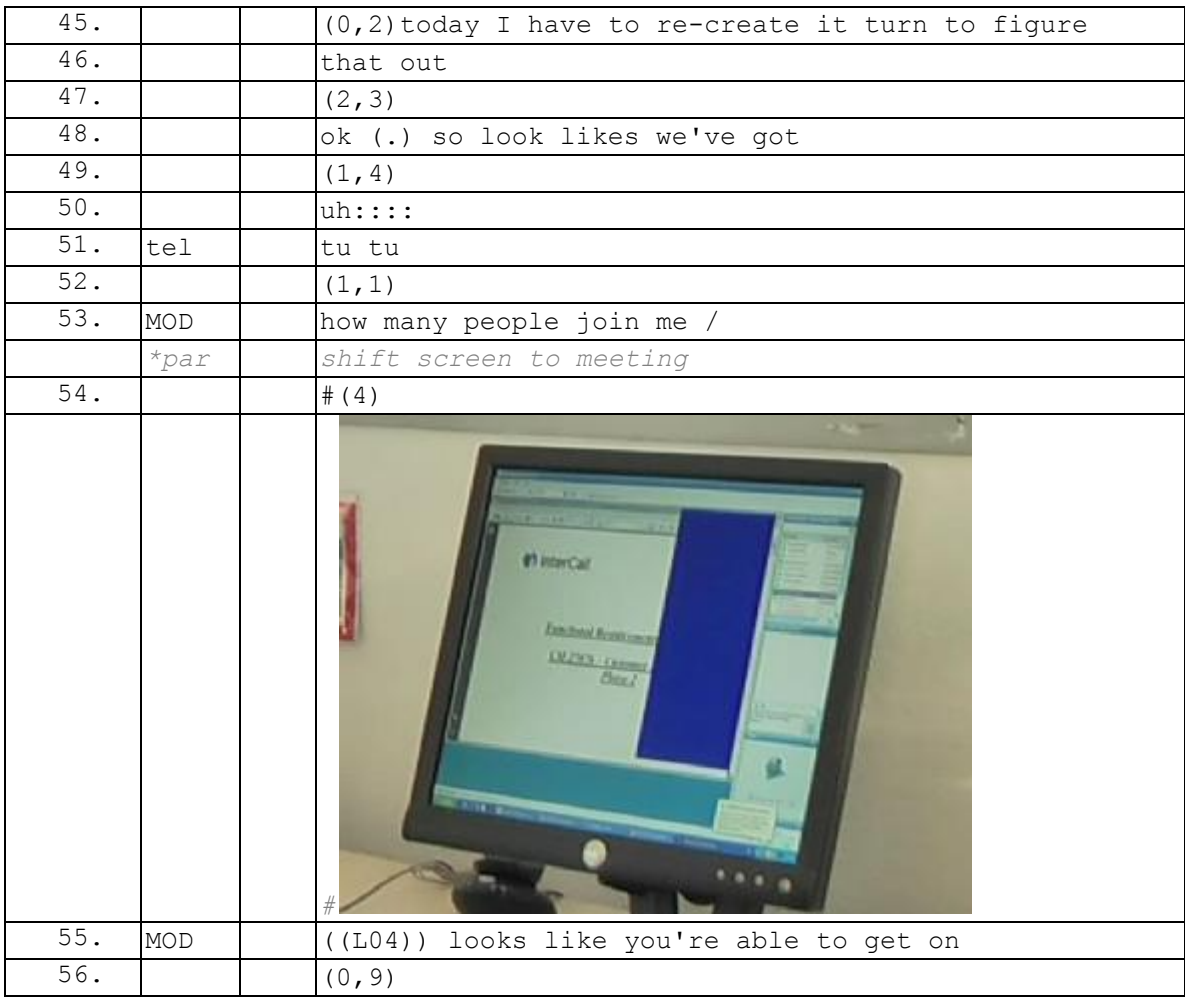

Durant cette discussion à laquelle ne participe pas le participant enregistré, ce dernier ferme sa fenêtre et agence son bureau (hors extrait). Dans l'extrait, PAR a pour foyer d'attention la fenêtre de l'application de la webconférence (l.30-43) sans pour autant participer verbalement à l'échange. PAR utilise un seul écran. Les changements d'attention sont marqués par des actions pour faire apparaître ou réduire des éléments de l'écran.

Le changement d'attention de PAR est rendu visible par l'affichage de la fenêtre du courriel d'invitation à la réunion qui énumère l'ordre du jour de la réunion. La particule « ok » (l.48) marque une transition thématique et un changement de foyer d'attention par une évaluation du cadre de participation « so look likes we've got ». La question « combien de personnes m'ont rejoint » (l.53) focalise l'attention du modérateur sur la liste des participants. Cet énoncé s'accompagne d'un changement de fenêtre de PAR qui agrandit à nouveau l'application. Nous analyserons dans le chapitre 7, la transition vers la réunion. Cependant, ce qui nous intéresse ici, c'est que ce changement d'attention marque la subordination de l'activité de lecture du courriel à celle de la réunion. Il s'agit d'une activité « en attendant » qui peut à tout moment être interrompue lorsque « quelque chose se passe ».

Nous venons de montrer que l'entrée en réunion d'un participant n'implique pas nécessairement un engagement dans une activité verbale. Le participant peut accomplir

d'autres activités qui néanmoins restent subordonnées à l'activité de réunion. Un participant silencieux marque sa disponibilité et son engagement par sa connexion à l'audio et au Web matérialisés par le statut dans la liste des participants. Il est intéressant de noter que les participants ne coupent presque jamais leur micro même s'ils n'ont pas l'intention de participer verbalement aux *small talk* ou dans la suite de la réunion. En effet, partager l'espace sonore marque un certain engagement et une disponibilité mobilisable à tout moment de la webconférence. Ce phénomène est visible même lorsque certains usagers (experts) coupent leur micro. En effet, sur certains appareils, il est possible de couper le micro au niveau de l'appareil téléphonique et non pas au niveau de la ligne ou à partir de l'interface de la conférence. La première procédure ne rend pas visible cette coupure dans la liste des participants, alors que dans les autres cas, le statut de micro coupé est visible par l'ensemble des participants. Couper le micro est une action qui peut être notifiée. Elle doit pouvoir être expliquée (trop de bruits environnants, production d'un écho sur la ligne…). Ainsi, mis à part dans les très grandes réunions, les micros restent ouverts. Les participants sont donc contraints de rester disponibles et mobilisables durant la conférence.

# **7.2.2Multiactivité du modérateur**

L'absence de *small talk* durant la pré-réunion ne signifie pas pour autant une absence d'activité de la part du modérateur. Nous analyserons ici un ensemble de pratiques qui constituent le travail du modérateur pendant la pré-réunion.

L['Extrait 112](#page-286-0) présente l'enregistrement d'un modérateur. Dans cette réunion, de nombreuses entrées sont silencieuses<sup>211</sup> (cf. entrées l.41, 43, 45, 48, 53, 55, 65, 67, 72), néanmoins le modérateur n'est pas pour autant désengagé de l'activité à venir. Nous allons focaliser notre attention sur les pratiques du modérateur pendant cette phase de pré-réunion. Nous voulons montrer que la transition vers l'activité de réunion se prépare bien avant l'annonce marquée d'un « let's go ahead and get started ».

<span id="page-286-0"></span>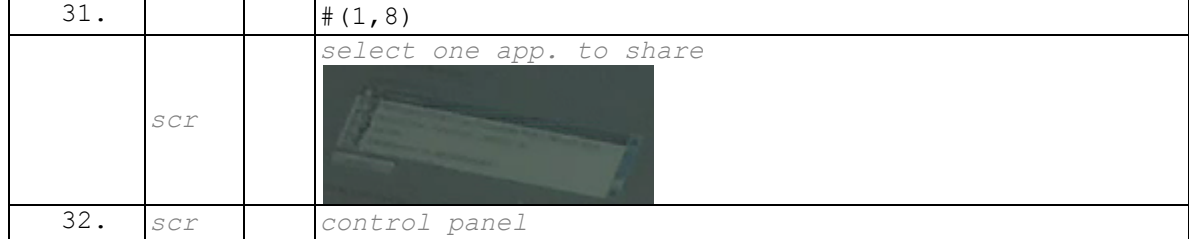

### **Extrait 112 090317G1RD**

 $\overline{a}$ <sup>211</sup> Cf. sections 6.4.5 et 6.4.6.

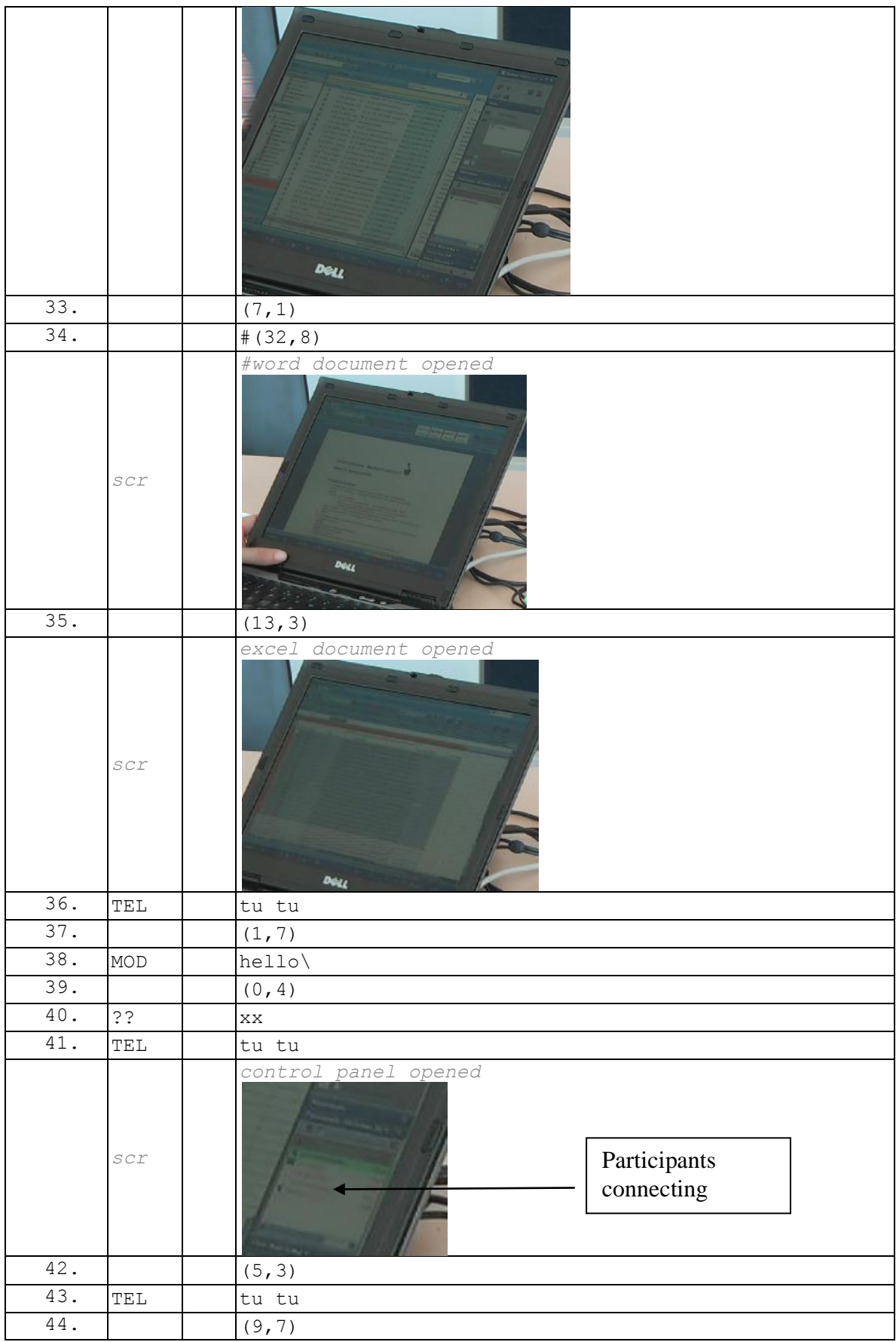
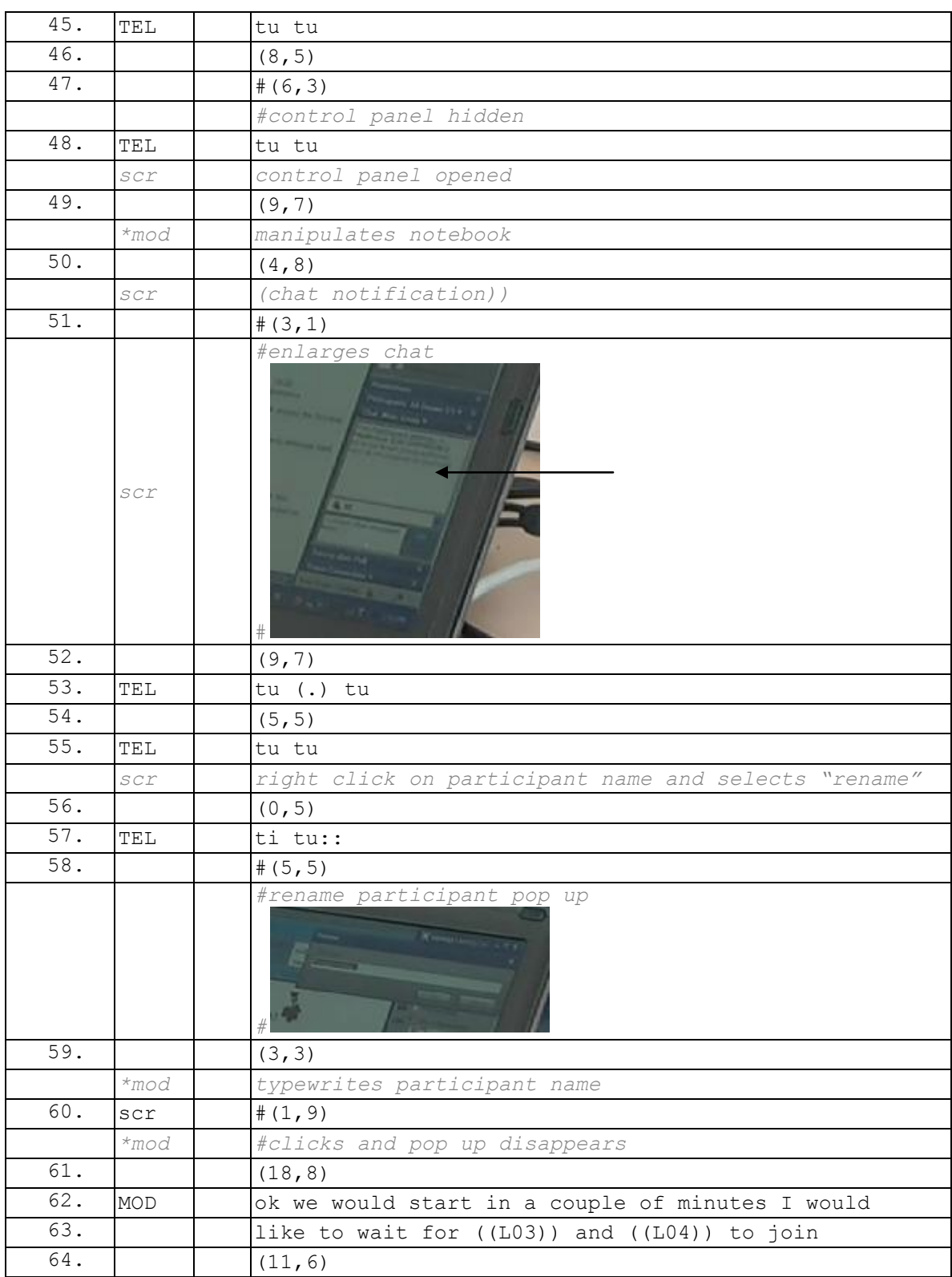

Au début de l'extrait, le modérateur est encore seul dans la salle de webconférence. Il vient seulement de sélectionner un document pour un partage d'écran (l.31) et travaille sur des documents dans l'attente de l'arrivée de participants dont le premier entre (l.36). Si le modérateur traite cette première notification par une salutation (l.38), les suivantes

ne donnent pas lieu à des séquences verbales. Le panel de contrôle présentant entre autres la liste des participants est alternativement réduit, puis ouvert, ce qui en fait un foyer d'attention ponctuel. C'est le cas après une notification du *chat* (l.50). Le modérateur traite le message en élargissant la fenêtre du *chat* (l.51), puis renomme un participant (l.55-60). Le contenu du message *chat* n'était pas accessible dans cet enregistrement, mais nous pouvons supposer que ces deux actions sont liées. Le travail sur un document préparatoire (ou autre) est une activité qui constitue une attente. Comme pour le participant, celle-ci est subordonnée au commencement de la réunion. Nous soutenons qu'une des activités du modérateur durant la pré-réunion est de *rassembler* les participants pour commencer. L'attente est une solution parmi d'autres : le modérateur dispose de différentes actions possibles pour rassembler. Au-delà de l'attente que nous venons d'analyser et des *small talk*, nous examinerons d'autres procédés rendant possible la réunion des membres.

<span id="page-289-0"></span>Une première pratique est l'utilisation de la messagerie instantanée pour rappeler à un participant de venir.

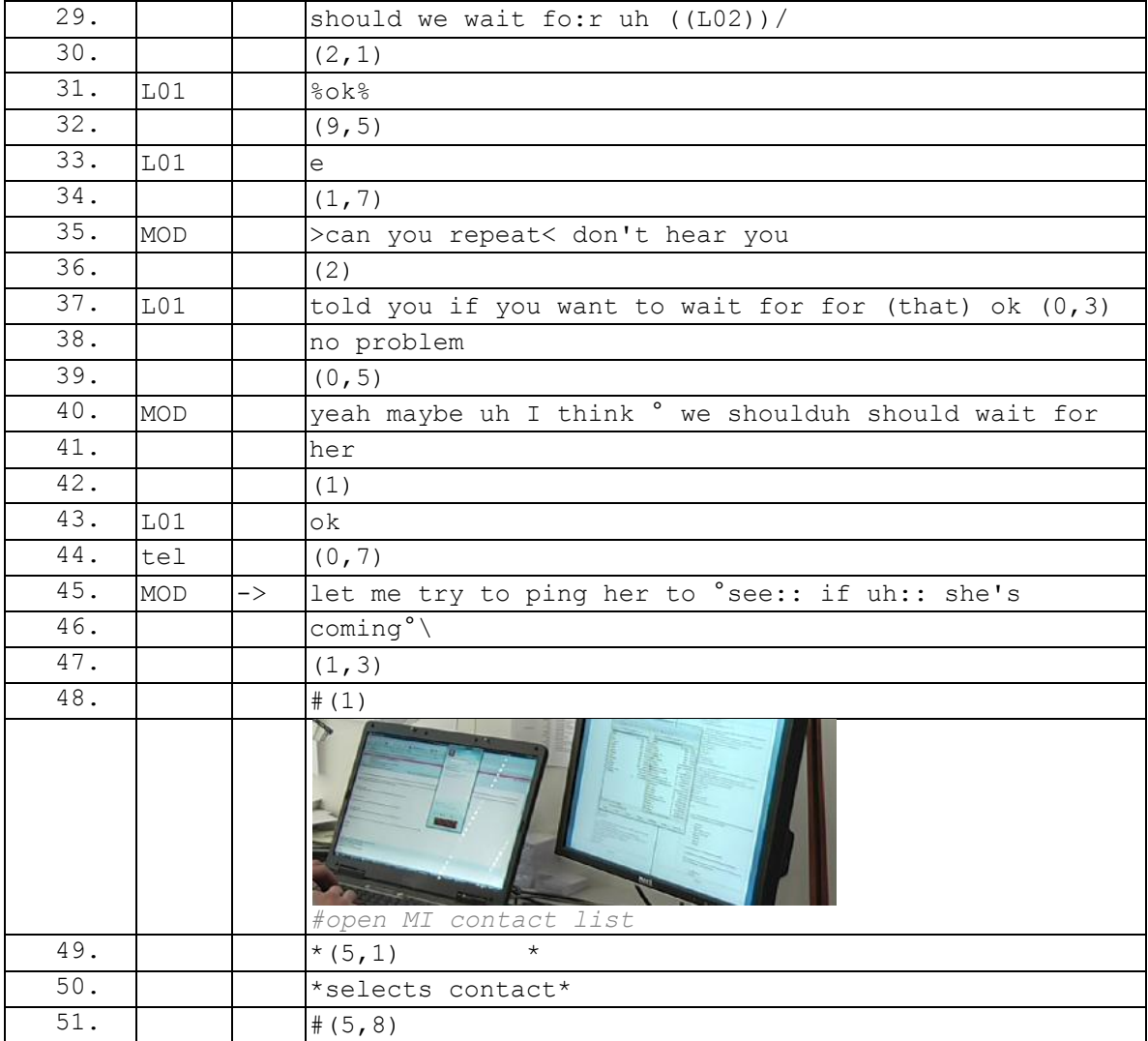

#### **Extrait 113 090120G1RD**

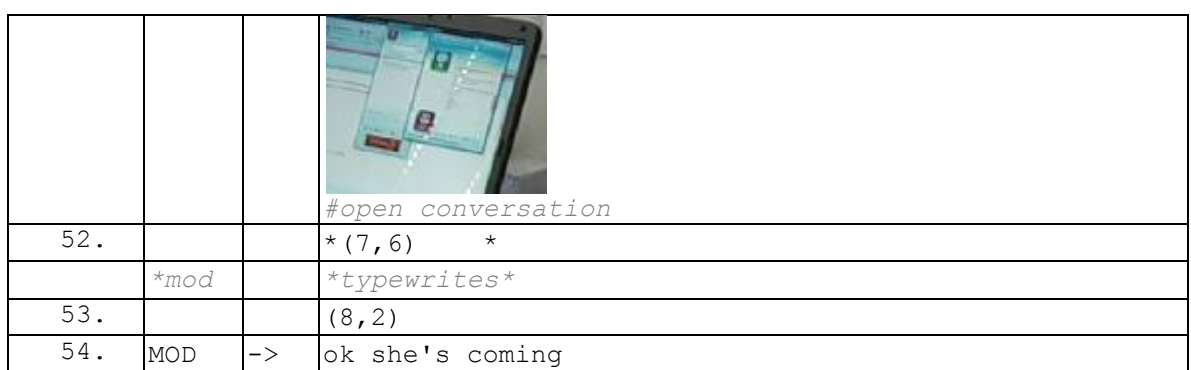

Dans l['Extrait 113,](#page-289-0) après avoir négocié l'attente du participant L02 (l.29-43), le modérateur annonce qu'il va essayer de le contacter (l.45). L'expression « ping her » (l.45) souligne le caractère sommatif de l'action du modérateur. Nous pouvons noter que néanmoins, ce dernier ne va pas appeler le participant manquant, mais essayer de le contacter par messagerie instantanée (l.48-52). Ce qui est intéressant, c'est le caractère public de cette démarche. Dans cet exemple, le modérateur n'a pas besoin de L01 pour contacter L02. Néanmoins, en explicitant publiquement cette action, il rend compte de son activité en cours, mais aussi du retardement du début de la réunion.

Un second procédé pour rassembler est d'appeler un participant ou de demander à l'audience s'il faut appeler (dans nos données, il s'agit toujours du même membre en mobilité au moment de la réunion). Nous avons analysé ce procédé dans la section 5.4.4. Nous pouvons remarquer que cet appel se produit généralement avant le commencement de la réunion, mais rarement dès l'ouverture de la salle. En ce sens, l'appel du participant préfigure un commencement prochain de l'activité.

L['Extrait 114](#page-290-0) présente un cas où durant la pré-réunion, le modérateur sort de son bureau (l.36-45) sans le notifier au participant déjà présent. Ce cas semble contraire à ce que nous venons d'analyser dans la sous-section précédente.

<span id="page-290-0"></span>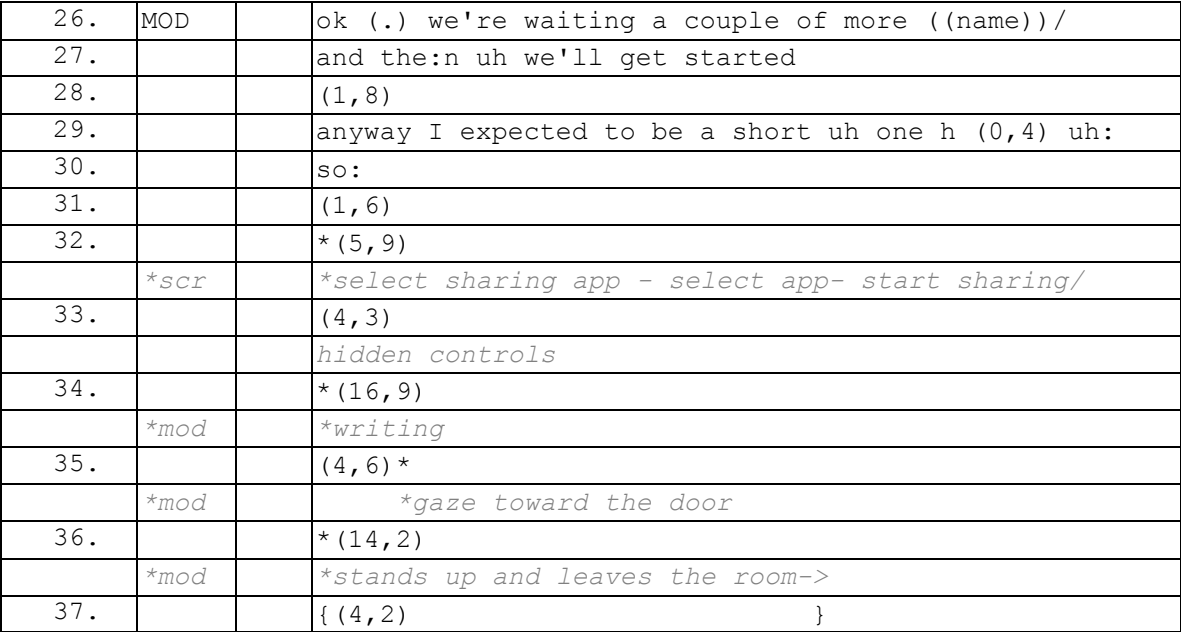

#### **Extrait 114 090122G2RD**

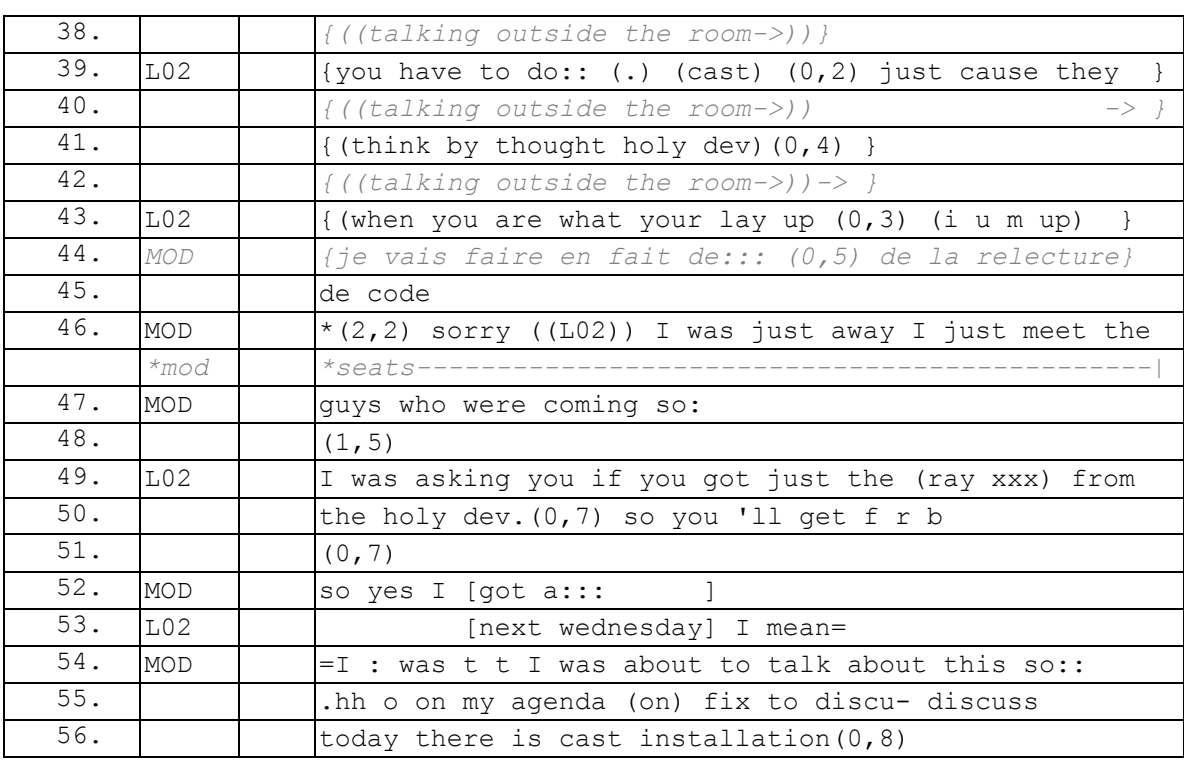

Dans cet exemple, le modérateur (le membre enregistré) exhibe que l'activité en cours n'est pas la réunion (l.26) et que celle-ci commencera lorsqu'un autre membre arrivera. À la suite de ce tour, le modérateur commence un partage de documents en préparation de l'activité à venir. À ce stade de la réunion, le modérateur n'a pas fermé la porte de son bureau. Après avoir regardé en direction de la porte (l.35), il sort de la salle sans en informer le participant distant (l.37 et suivantes). La discussion du modérateur n'est pas intelligible dans notre enregistrement, mais il est possible d'inférer qu'il se trouve près de la porte, car sa voix reste audible. L02 prend la parole (l.39) sans être entendu alors que MOD n'est pas présent. Ce qui est intéressant, c'est de voir que le modérateur revient dans la pièce (l.44-45) avant que L02 termine son tour. Son absence est justifiée par le fait que son action participe à mettre en place l'activité conjointe : il a croisé les « gars » (« guys ») qui allaient rejoindre la webconférence. Cette justification montre que durant la pré-réunion, il est attendu que les membres engagés soient présents et disponibles, même si l'activité n'a pas encore commencé.

Nous venons de montrer que le modérateur n'est pas inactif durant la phase de préréunion. Bien que les membres puissent être engagés dans des *small talk*, le modérateur s'assure du rassemblement des participants. Nous avons pu voir que cette procédure est publique et permet de retarder le commencement. Nous devons maintenant examiner comment le modérateur (ou d'autres membres) formule(nt) l'état du rassemblement pour retarder le début de l'activité ou la commencer.

# **7.3Procédures systématiques pour ouvrir une réunion**

L'ouverture d'une séance de réunion peut se produire de différentes manières. Boden (1994 : 87) souligne que même les réunions les plus informelles ont des « ouvertures et clôtures identifiables et analysables » 212 . Nous allons examiner dans cette section les procédures systématiques pour passer de la pré-réunion à la réunion. Dans un premier temps, nous analyserons la façon dont les membres rendent compte du cadre de participation en cours. La vérification publique des présents permet soit de retarder le début, soit d'amorcer un changement d'activité. Nous examinerons ensuite comment ce changement d'activité se produit.

# **7.3.1 La vérification des présents : accomplissement « visuel » ou verbal**

Nous l'avons vu dans la section précédente, pendant la phase de pré-réunion, les modérateurs maintiennent souvent ouverte la liste des participants (panel de contrôle). Par contraste, celle-ci est réduite pendant le cours de la réunion lorsqu'un document est partagé pour laisser plus d'espace pour ce dernier. Ainsi, comme nous l'avons analysé dans la section 6.1.4.4, une liste de participants réduite dans la zone de partage est une ressource parmi d'autres pour inférer l'activité de réunion.

Nous allons voir comment le modérateur utilise l'action de faire le point sur les présents pour accomplir plusieurs actions : retarder le commencement de la réunion (par une annonce unilatérale, une requête, un consensus) ; achever une transition pour commencer la réunion.

## 7.3.1.1 Faire le point sur les présents pour définir l'attente

Dans le cas de l'audioconférence, faire le point sur les présents est nécessairement un accomplissement verbal. L['Extrait 115](#page-292-0) et l['Extrait 116](#page-292-1) (tirés du même enregistrement) présentent la même structure pour faire le point sur les présents.

<span id="page-292-0"></span>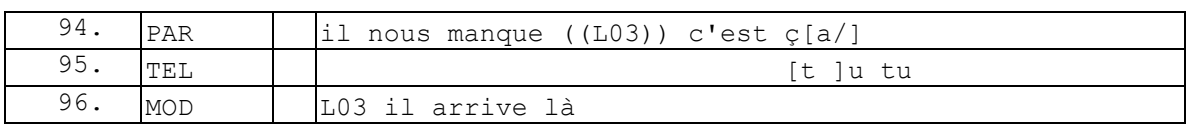

#### **Extrait 115 090522GMO**

#### **Extrait 116 090522GMO**

<span id="page-292-1"></span>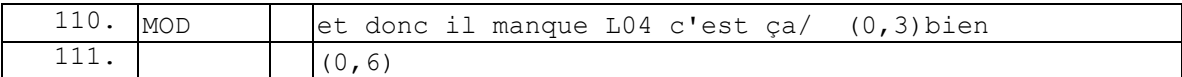

 $\overline{a}$ <sup>212</sup> "noticeable and analysable openings and closing" (Boden, 1994 : 87).

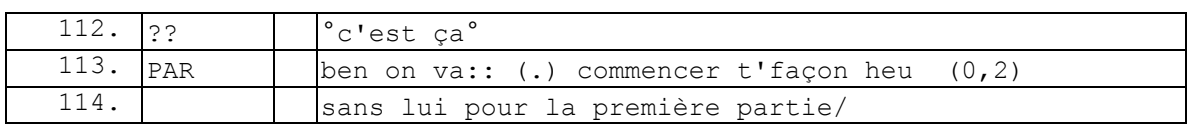

Dans ces deux exemples, le membre ne fait pas un tour de table des présents, mais propose le nom de personnes non encore présentes. Dans l['Extrait 116,](#page-292-1) ce procédé donne lieu à une simple confirmation au tour suivant «  $c$ 'est ca » (1.112). Cependant, ce type de demande ne permet pas seulement de définir si la personne est là ou pas mais bien de savoir si elle va venir. Ainsi, dans l['Extrait 115,](#page-292-0) le second tour offre la possibilité d'obtenir une information sur la nécessité d'attendre le retardataire : « L03 il arrive là » (l.96).

Dans l['Extrait 115,](#page-292-0) c'est un participant et non un modérateur qui initie ce point sur les personnes attendues. Dans le reste de notre corpus, c'est généralement le modérateur qui accomplit cette action. Les participants contribuent à faire le point sur les absents, mais en seconde position, comme dans l['Extrait 117.](#page-293-0)

#### **Extrait 117 090128G1SO**

<span id="page-293-0"></span>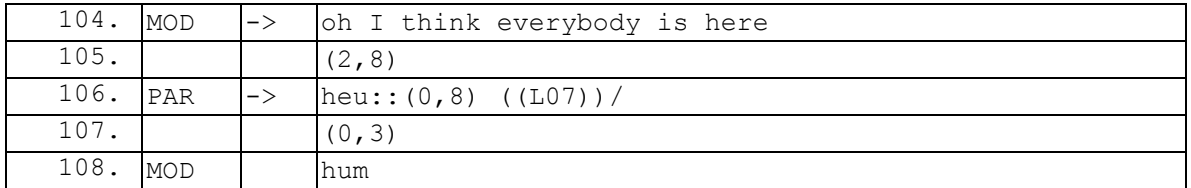

Dans l['Extrait 117,](#page-293-0) un participant, PAR, pointe l'absence d'un membre, L07 (l.106). Cependant, il s'agit d'un pointage qui intervient en second tour après l'évaluation du modérateur (l.104) sur le cadre de participation. Dans l['Extrait 115,](#page-292-0) c'est l'inverse : le modérateur fait un point sur les absents (l.94) et le modérateur intervient en seconde position. Si on ajoute son intervention (l.113-114) dans l['Extrait 116](#page-292-1) (même enregistrement) où il propose de commencer sans le membre attendu, il semblerait que ce participant agit en tant que modérateur et non participant. Il s'avère que PAR est en effet le directeur de la société d'où provient cet enregistrement. Ainsi, gérer une réunion n'est pas simplement une production du dispositif, mais bien un accomplissement interactionnel. À l'exception de l'ouverture et de la clôture, l'audioconférence réduit l'asymétrie entre modérateur et participant. Tous les membres<sup>213</sup> disposent des mêmes ressources interactionnelles pour participer à la conversation. Ainsi, dans l'enregistrement 090522GMO, PAR agit en tant que « directeur » dans la réunion. Les catégories pertinentes ne sont plus celles mobilisées lors de l'entrée, mais celles de cet accomplissement interactionnel.

Dans la webconférence, l'activité de faire le point sur les présents peut prendre plusieurs formes. Nous l'avons déjà souligné, il peut s'agir d'un accomplissement visuel. Dans d'autres cas, celui-ci peut être accompagné d'autres actions comme un tour verbal ou dans d'autres cas des actions sur un document.

 $\overline{a}$ <sup>213</sup> Techniquement, le modérateur a des droits supplémentaires (appeler un participant, couper tous les micros…), mais ils ne sont pas mobilisés et visibles pendant toute la réunion.

Chapitre 7 La pré-réunion : un espace transitionnel orienté vers l'ouverture de la réunion

<span id="page-294-0"></span>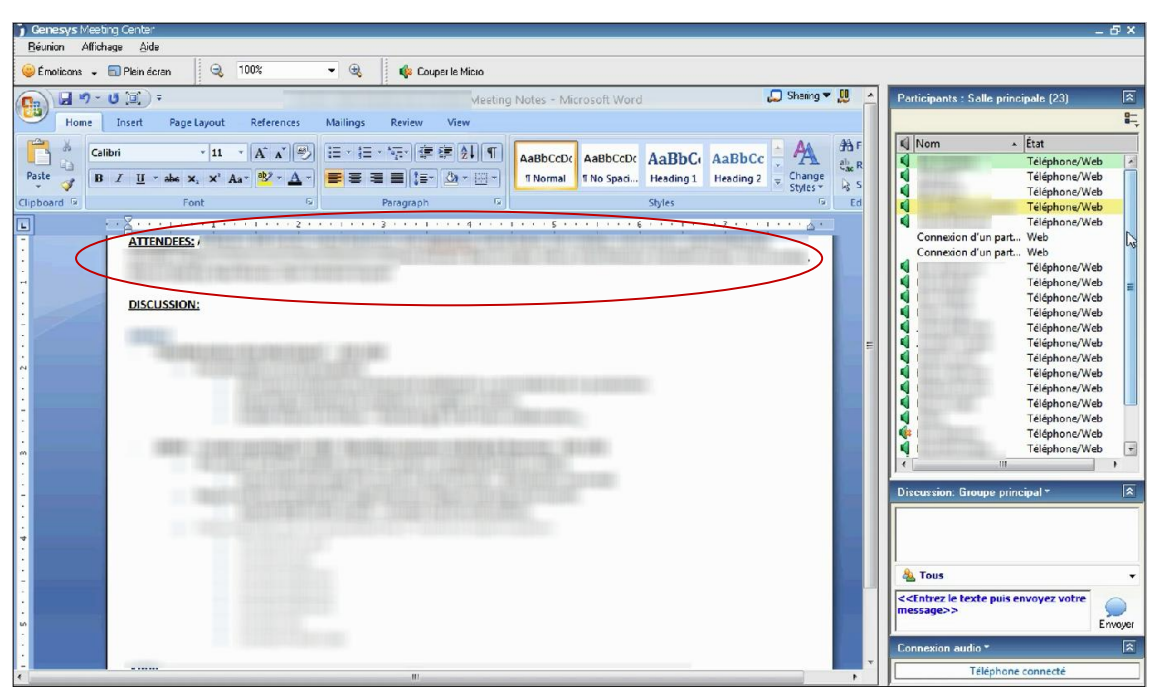

**Extrait 118 Capture d'écran pré-réunion 100405G1RD**

Ainsi, dans l['Extrait 118,](#page-294-0) le modérateur inscrit au fur et à mesure des entrées le nom des membres dans le document partagé. Par cette procédure, il peut faire le point sur les membres présents tout en préparant le compte rendu de la réunion. Par ailleurs, il rend publique son action (le document est partagé) et montre que l'activité en cours est celle d'attendre des participants.

D'autres procédés verbaux permettent de faire le point sur la participation. Dans l['Extrait 119,](#page-294-1) le modérateur formule une description « there is still few people joining » (l.76-77).

<span id="page-294-1"></span>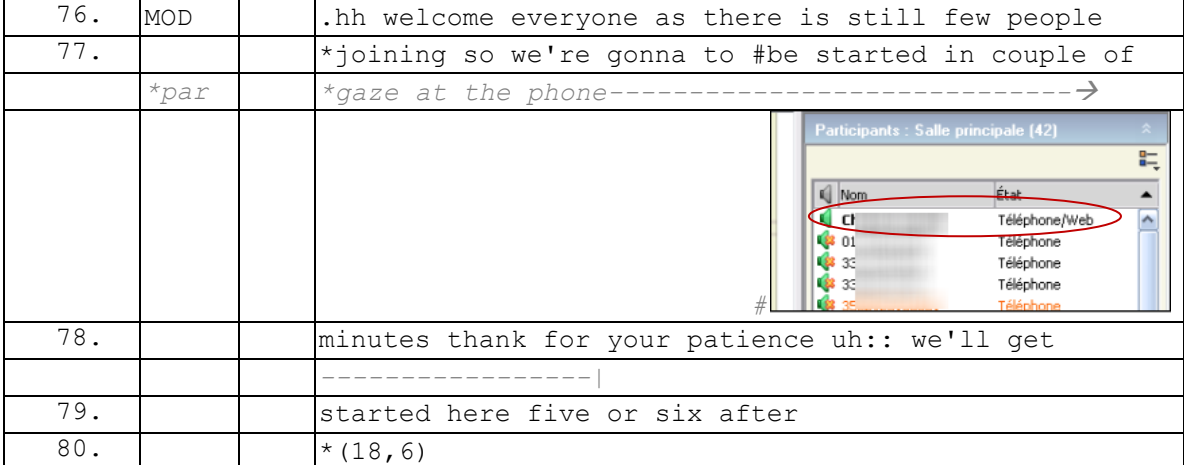

#### **Extrait 119 090119G1SO**

Tous les participants connectés à la partie Web peuvent produire cette description. Il ne s'agit pas en soi d'une information nouvelle. Cependant, cette description permet de

formuler l'attente du début de la réunion. Dans l['Extrait 120,](#page-295-0) la formulation de l'attente n'est pas précédée d'un point sur le cadre de participation.

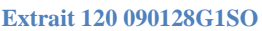

<span id="page-295-0"></span>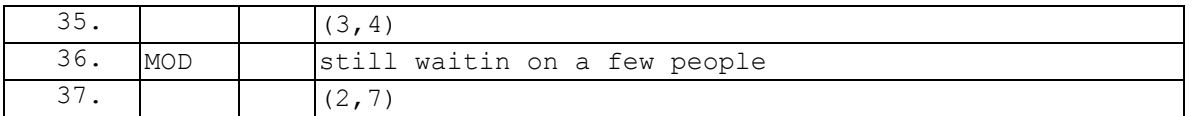

Dans l['Extrait 120](#page-295-0) et l['Extrait 121,](#page-295-1) les personnes attendues restent indéterminées : « few people » (l.36) dans le premier cas et « few more people » (l.37) dans le second exemple.

<span id="page-295-1"></span>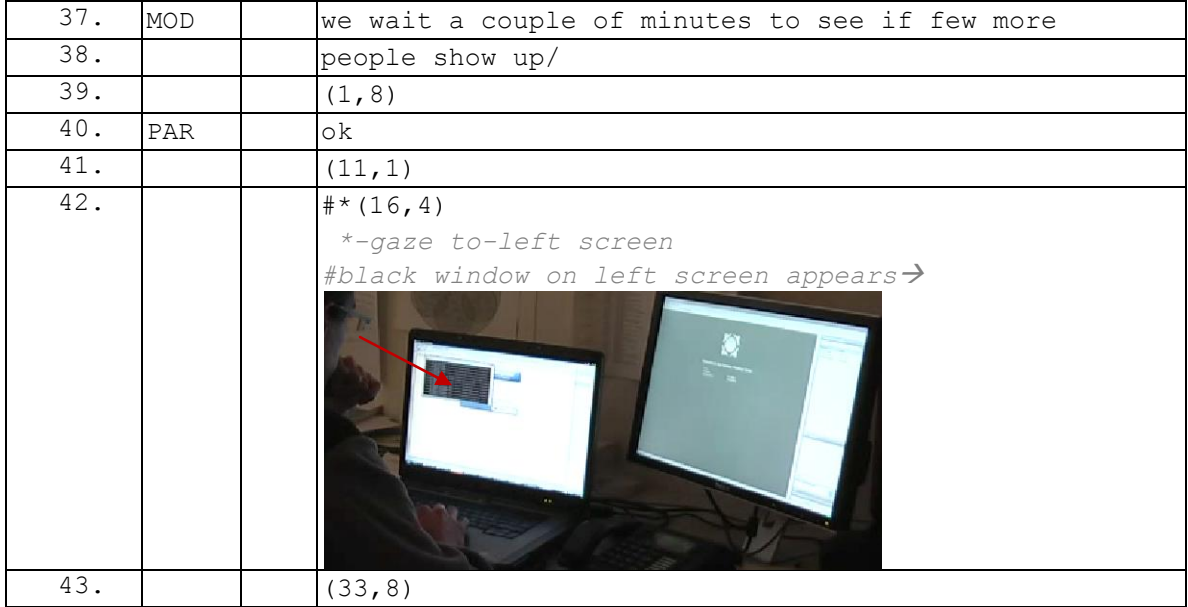

#### **Extrait 121 090112G1RDP**

L'indétermination des personnes attendues projette par ailleurs une attente indéterminée. Par opposition, le pointage de la ou des personnes attendue(s) définit l'attente.

#### **Extrait 122 090122G2RD**

<span id="page-295-2"></span>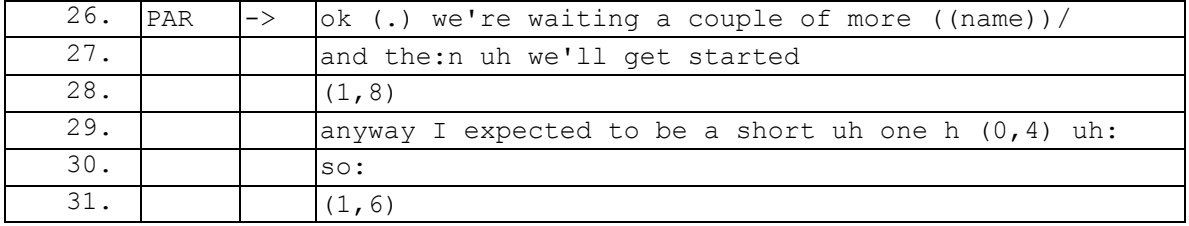

#### **Extrait 123 090128G1SO**

<span id="page-295-3"></span>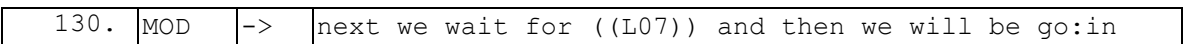

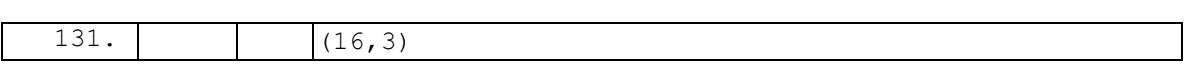

Dans l['Extrait 122](#page-295-2) et l['Extrait 123,](#page-295-3) l'annonce de l'attente (respectivement l.26 et l.130) est suivie de la conjonction « and » puis de la projection du commencement de la réunion. L'attente du début est définie en ce qu'elle est conditionnée par l'arrivée d'un membre particulier.

#### **Extrait 124 090317G1RD**

<span id="page-296-0"></span>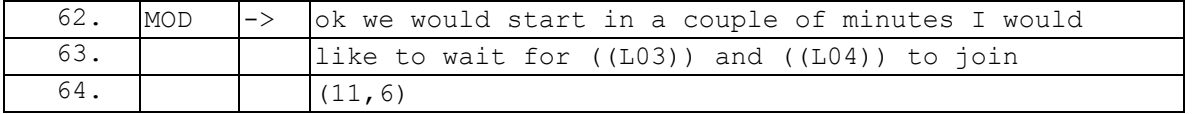

Dans l['Extrait 124,](#page-296-0) en plus de cette conditionnalité, l'attente des membres est formulée en termes temporels : « in a couple of minutes » (l.62).

<span id="page-296-1"></span>L'annonce de l'attente d'un participant (l.130) dans l['Extrait 125](#page-296-1) rend bien compte d'une transition imminente de l'activité.

#### **Extrait 125 090128G1SO**

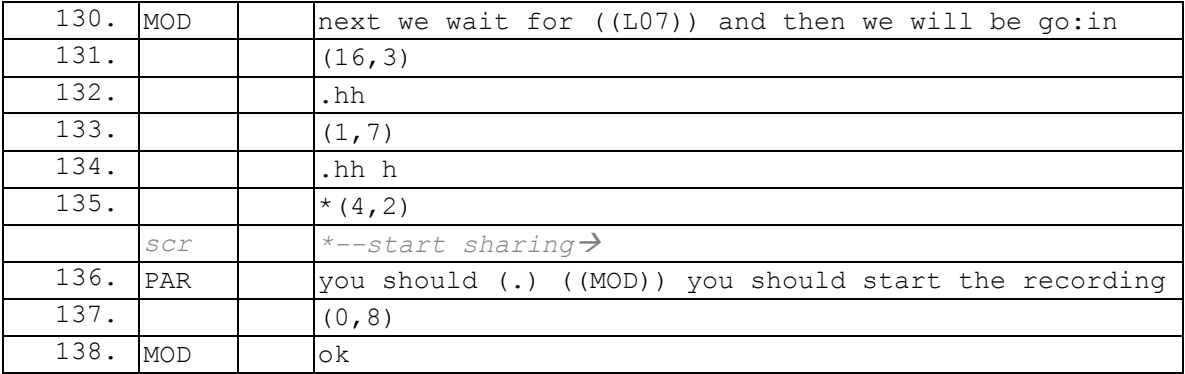

Le modérateur commence à partager un document (l.135). Ce partage est interprété par le participant comme un début imminent de l'activité. En effet, PAR demande à ce moment de commencer l'enregistrement d'une archive audiovisuelle de la réunion<sup>214</sup>.

Dans tous les exemples que nous venons d'analyser, le caractère public de la formulation des présents permet de rendre compte de l'attente. Nous allons maintenant voir qu'elle peut avoir d'autres fins.

### 7.3.1.2 La vérification comme activité transitionnelle

La formulation de la vérification des présents ne sert pas uniquement à retarder le début. Il s'agit aussi d'une ressource permettant au modérateur d'amorcer une transition vers l'activité de réunion. Dans l['Extrait 122,](#page-295-2) la thématisation du cadre de participation sert de ressource pour initier une transition.

 $\overline{a}$  $2^{14}$  L'archive audiovisuelle est une fonctionnalité du dispositif de réunion que nous avons évoquée dans la section 3.3.1.

#### **Extrait 126 090115G2SO**

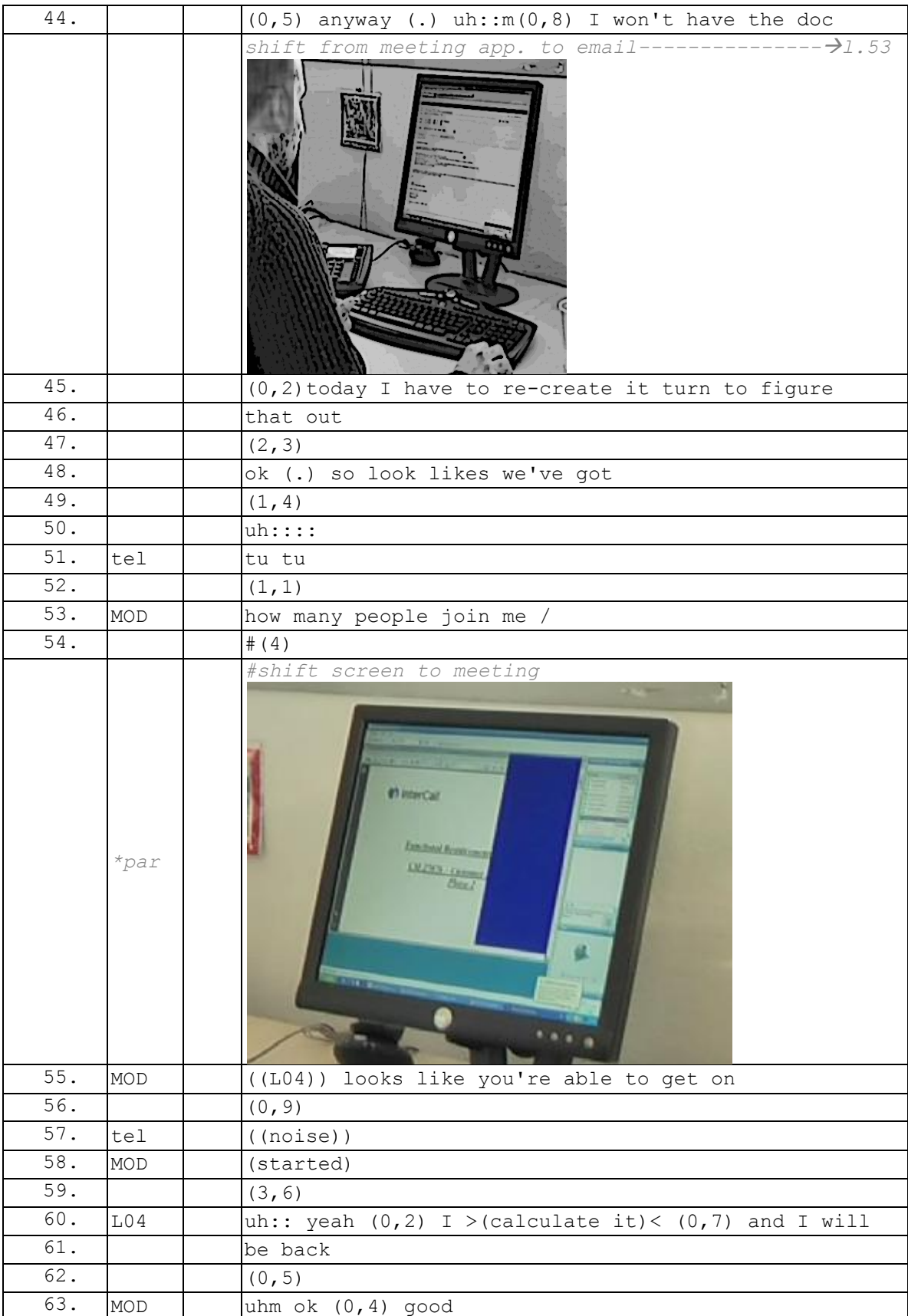

Le modérateur achève un tour de parole de *small talk* (l.44-46). Après une pause (l.47), le « ok » redoublé par « so » (l.48) marque un changement dans l'activité. L'énoncé qui suit n'est pas achevé mais suggère un changement de foyer d'attention. La formulation « how many people join me/ » (l.53) ne requiert pas nécessairement de réponse. L'ensemble des membres présents disposent des mêmes ressources pour définir combien de personnes sont là. Cependant, cet énoncé permet d'attirer l'attention sur un changement. Ainsi, on peut voir que le participant enregistré, PAR, qui consultait son courriel, agrandit à nouveau la fenêtre de l'application de webconférence (l.54). Le modérateur interpelle un participant, L04, pour lui donner l'autorisation de commencer (l.55). La transition va encore être retardée par la réponse de L04 qui s'absente quelques instants. Néanmoins, on peut voir que dans cet extrait, l'action de faire le point sur les participants sert à clore les *small talk* et à amorcer la transition.

# 7.3.1.3 Énumérer les absents officiels pour achever la transition

Le caractère public du point sur les présents rend possible le pointage éventuel d'absents non pris en compte. Dans l['Extrait 127](#page-298-0) , le modérateur annonce que l'assemblée est complète (l.104).

<span id="page-298-0"></span>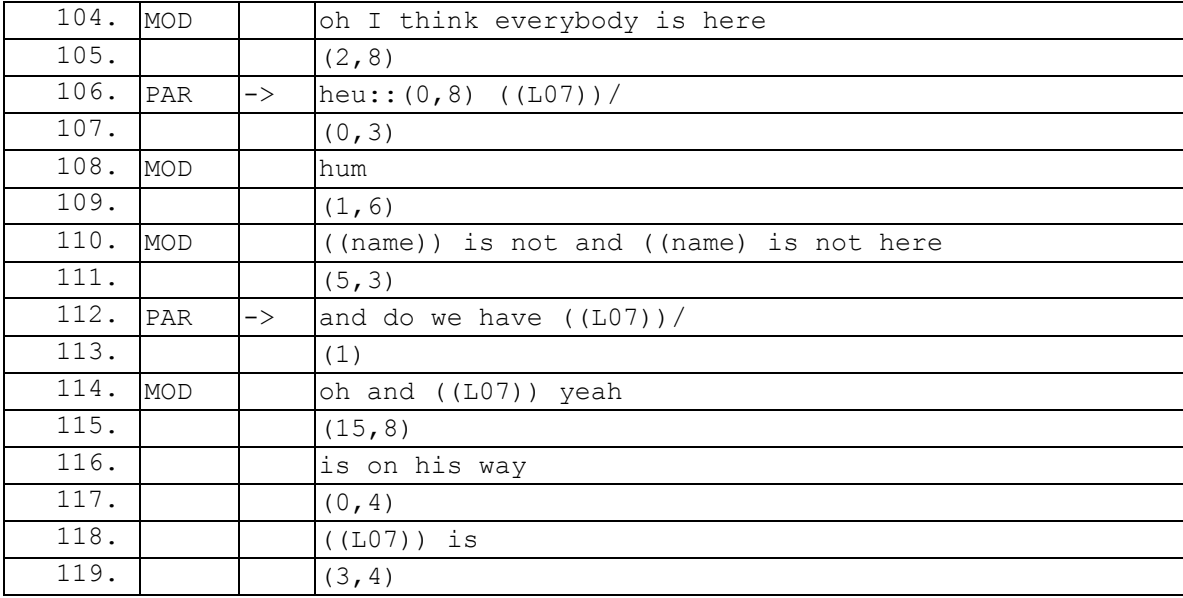

#### **Extrait 127 090128G1SO**

PAR prend la parole (l.106) en pointant l'absence de L07. Le tour de ce participant ne semble pas pris en compte par MOD (l.108-110). En effet, le modérateur énumère le nom de deux personnes qui ne sont pas présentes (l.110). Nous reviendrons plus loin sur ce procédé d'énumération. Le tour de PAR (l.112) constitue ce que Goodwin (1980) appelle un *restart*, c'est-à-dire le recommencement d'un tour de parole après la sécurisation d'une attention visuelle de l'interlocuteur. Dans notre exemple la première tentative a été ignorée par le modérateur. Contrairement à la situation en face-à-face décrite par Goodwin, PAR ne dispose pas de ressource visuelles pour s'assurer de l'attention du modérateur. Ce que nous pouvons néanmoins souligner, c'est que PAR ne réitère pas son tour directement, ni même immédiatement après celui de MOD (l.110).

Le participant enregistré recommence son tour (l.112) après une pause de plus de 5 secondes (l.111). Ce silence peut constituer un procédé pour isoler son tour et ainsi assurer l'attention de l'auditoire. Contrairement à la première tentative, PAR introduit le nom du participant manquant par un énoncé plus complet : « and do we have ((L07))/ » (l.112). Ainsi, la production du nom du membre manquant est retardée, ce qui assure l'attention du modérateur. Après une nouvelle pause d'une seconde, le modérateur rend visible (l.114) sa prise en compte du tour de PAR. L'intervention de PAR retarde alors le commencement de la réunion.

Nous reviendrons maintenant sur le procédé d'énumération des « absents » avant la transition vers l'activité de réunion. Ce procédé est visible dans l['Extrait 127](#page-298-0) (l.110). Il s'agit d'une séquence courante dont nous allons examiner l'usage en début de réunion.

<span id="page-299-0"></span>

|         | $18.$ Itel    |               | $(6, 5)$ tu tu $(29, 7)$ $(10, 7)$ tu tu                     |
|---------|---------------|---------------|--------------------------------------------------------------|
|         | $*LOI$        |               | $-dial$ in---------  $con.$                                  |
|         | $\star_{SCL}$ |               | ->--------------------------                                 |
|         | $*LOG$        |               | $-receptive a call-I con.$                                   |
| 19. MOD |               |               | $(0,8)$ .h $(0,6)$ hi [L06]: $(3,0)$ ok $(0,6)$ uh:: $(0,9)$ |
| 20.     | L06           |               | $\lceil xx \rceil$                                           |
| 21. MOD |               | $\rightarrow$ | ((NAME)) can't be:::: $(0, 2)$ cannot $(.)$ °be° $(.)$       |
| 22.     |               | $\rightarrow$ | with us today so:: we're gonna start                         |
| 23.     |               | $\rightarrow$ | $(1,5)$ there is every body $(3,2)$ uh: $(1,0)$              |
| 24.     |               |               | oh $(0, 9)$ we're waitin L08 $(1, 4)$ mm $(5, 0)$            |
| 25. MOD |               |               | ok $(0, 2)$ well by this ti:: me we (will)                   |
|         | $*_{SCT}$     |               | -connexion of a participant on the web----- $\rightarrow$    |

**Extrait 128 100309G1RD**

L['Extrait 128](#page-299-0) présente comme dans l'extrait précédent, une énumération de membres absents. À la différence des autres, ces membres sont officiellement absents. C'est-àdire qu'ils ont *a minima* partagé avec le modérateur leur impossibilité d'être présent. Nous avons pu voir quelques exemples dans la section 4.1 de refus motivés pour assister à la réunion. L'énumération produite par MOD concerne cette classe d'absents. Leur absence diffère de celle que nous avons analysée jusqu'à présent. En effet, le constat de leur absence ne projette pas une attente, contrairement à celle d'autres membres qui ne sont « pas encore arrivés ». Rendre compte de leur absence officielle permet de rendre acceptable la transition vers l'activité. Dans l['Extrait 128,](#page-299-0) l'annonce de l'absence officielle d'un membre (l.21) justifie le commencement imminent de l'activité de réunion : « so:: we're gonna start » (l.22). L'annonce permet de considérer la description du type « il y a tout le monde » comme valide au regard des personnes officiellement absentes. Le caractère public de cette annonce facilite l'acceptation de cette transition. Comme pour l'énumération des présents, ce procédé, par son caractère routinier, permet de rendre compte du changement d'activité.

Dans certains cas, l'absence de membres peut aboutir à l'annulation d'une réunion. Dans l['Extrait 129,](#page-300-0) des membres attendus ne sont pas présents. Le modérateur demande (l.87) si la réunion (« train up ») est maintenue. Il énumère les personnes absentes (l.89- 90) et le caractère non urgent des thèmes à traiter (l.92). Le participant enregistré prend la parole (l.96), mais un autre membre, L01, produit un énoncé en chevauchement (l.97) et garde son tour. Ce dernier propose d'annuler la réunion (l.100). PAR reprend la

parole (l.102) et introduit un thème en demandant au modérateur de faire le point sur un projet en cours. Par ce procédé, PAR va maintenir la réunion et accomplir une transition vers la réunion à travers un glissement.

<span id="page-300-0"></span>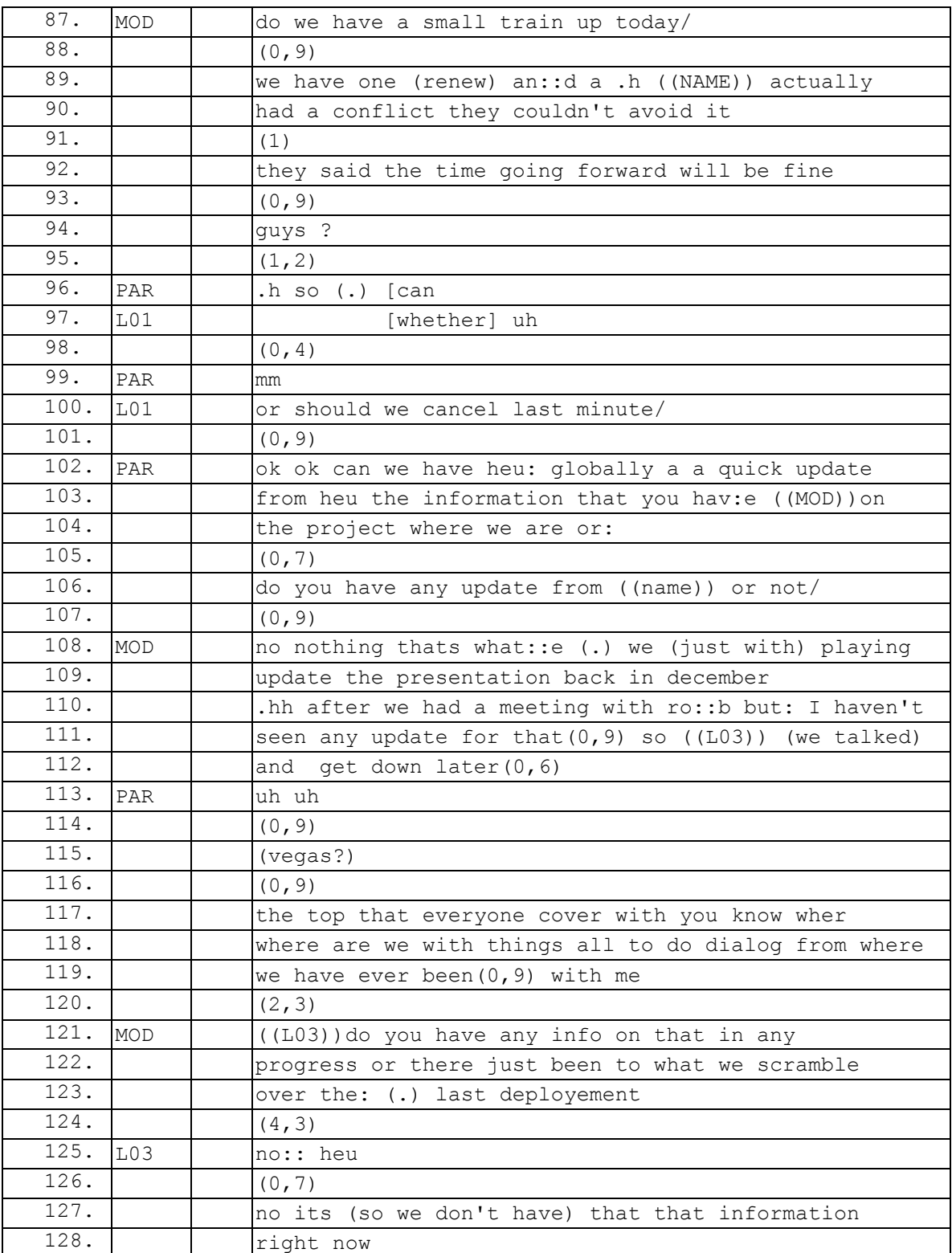

#### **Extrait 129 090112G1RD**

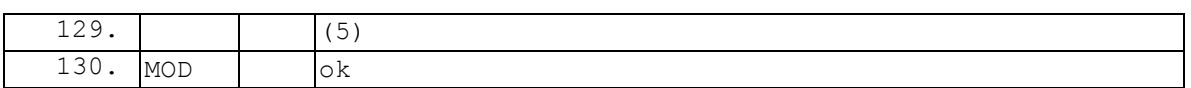

# **7.3.2 Déclarer l'ouverture ou glisser vers le premier topic**

Cuff & Sharrock (1985 : 154) soulignent que « le début imminent d'une réunion est rendu visible aux participants potentiels  $v^{215}$ . Nous analyserons plusieurs procédés pour rendre visible cette transition.

# 7.3.2.1 Démarrer en l'absence de membres

Nous avons vu précédemment que l'ouverture de la réunion se produit sous la condition d'un rassemblement préalable des participants, à l'exception des membres officiellement absents. Le modérateur décrit ce cadre de participation soit pour retarder le commencement, soit pour l'initier. Néanmoins, dans certains cas, l'activité peut commencer alors même que des participants sont encore attendus.

<span id="page-301-0"></span>Dans l['Extrait 130,](#page-301-0) le modérateur et le participant enregistré sont les seuls présents dans l'audioconférence. D'autres membres sont attendus comme le précise PAR (l.42).

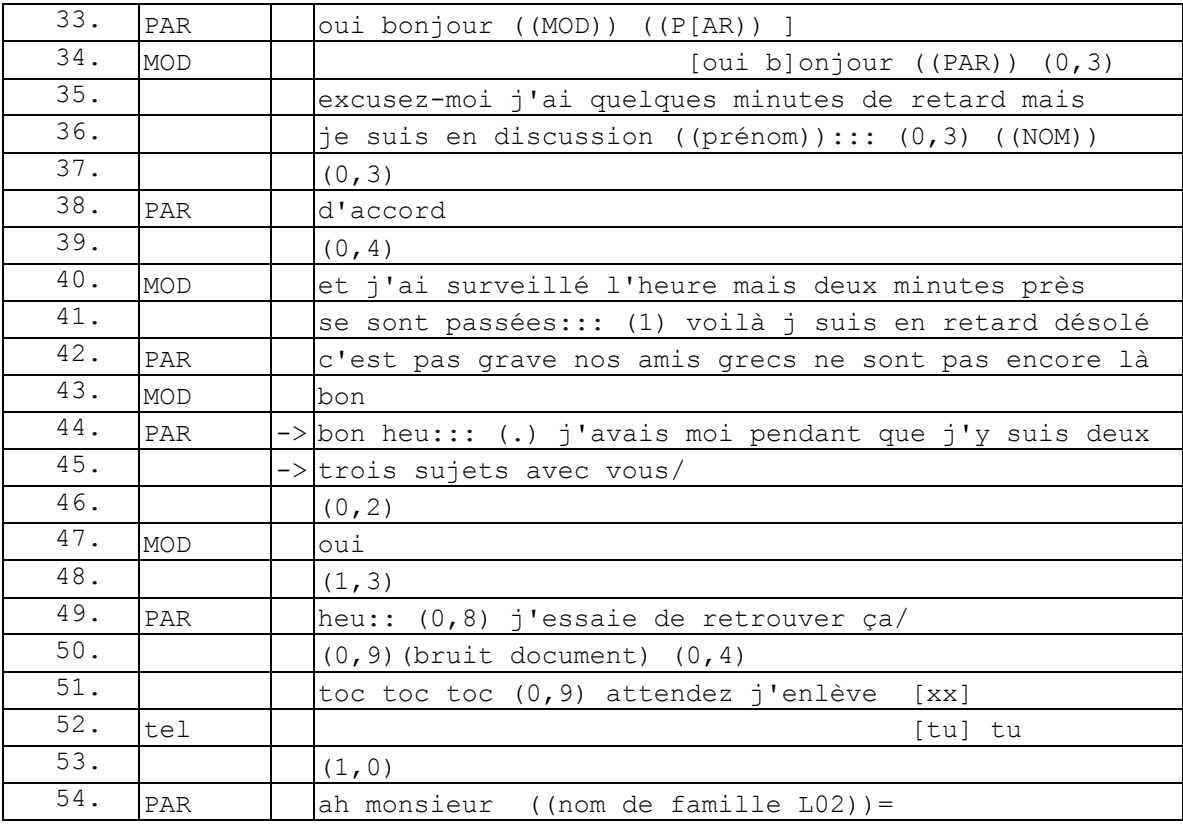

**Extrait 130 090522GMO**

 $\overline{a}$ <sup>215</sup> "The fact that a meeting is about to start is made visible to potential participants" (Cuff & Sharrock, 1985 : 154).

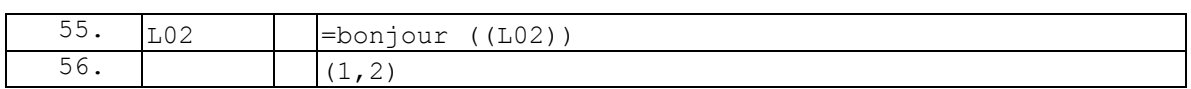

L'intervention de PAR (l.44-45) pourrait être assimilée à un type de *small talk* que Mirivel & Tracy (2005 : 11) nomment *work talk<sup>216</sup>*. Les exemples donnés par ces auteurs sont des échanges organisationnels introduits par une question adressée à un autre participant. Le format utilisé ici pour introduire ce *work talk* semble différent. Il faut rappeler que, dans cet enregistrement, PAR est le supérieur hiérarchique. Le tour de PAR (l.44-45) est une pré-séquence qui projette l'initiation de plusieurs thèmes. L'activité projetée est le travail, mais le cadre de participation requis pour celui-ci est réduit aux deux membres PAR et MOD. Le modérateur accepte la pré-séquence par un « oui » (l.47). Ces « deux trois sujets » (l.45) requièrent la manipulation de documents par PAR bien qu'il s'agisse d'une audioconférence. La suspension du cours d'action puis son abandon à la suite à l'entrée d'un nouveau membre (l.52) laissent penser que ce premier exemple est un *work talk* et non le travail de réunion.

Dans l['Extrait 131](#page-302-0) (même enregistrement), cinq membres sont présents dans la conférence. Après un point sur un participant manquant (l.110-112), PAR propose de commencer (l.113) sans lui.

<span id="page-302-0"></span>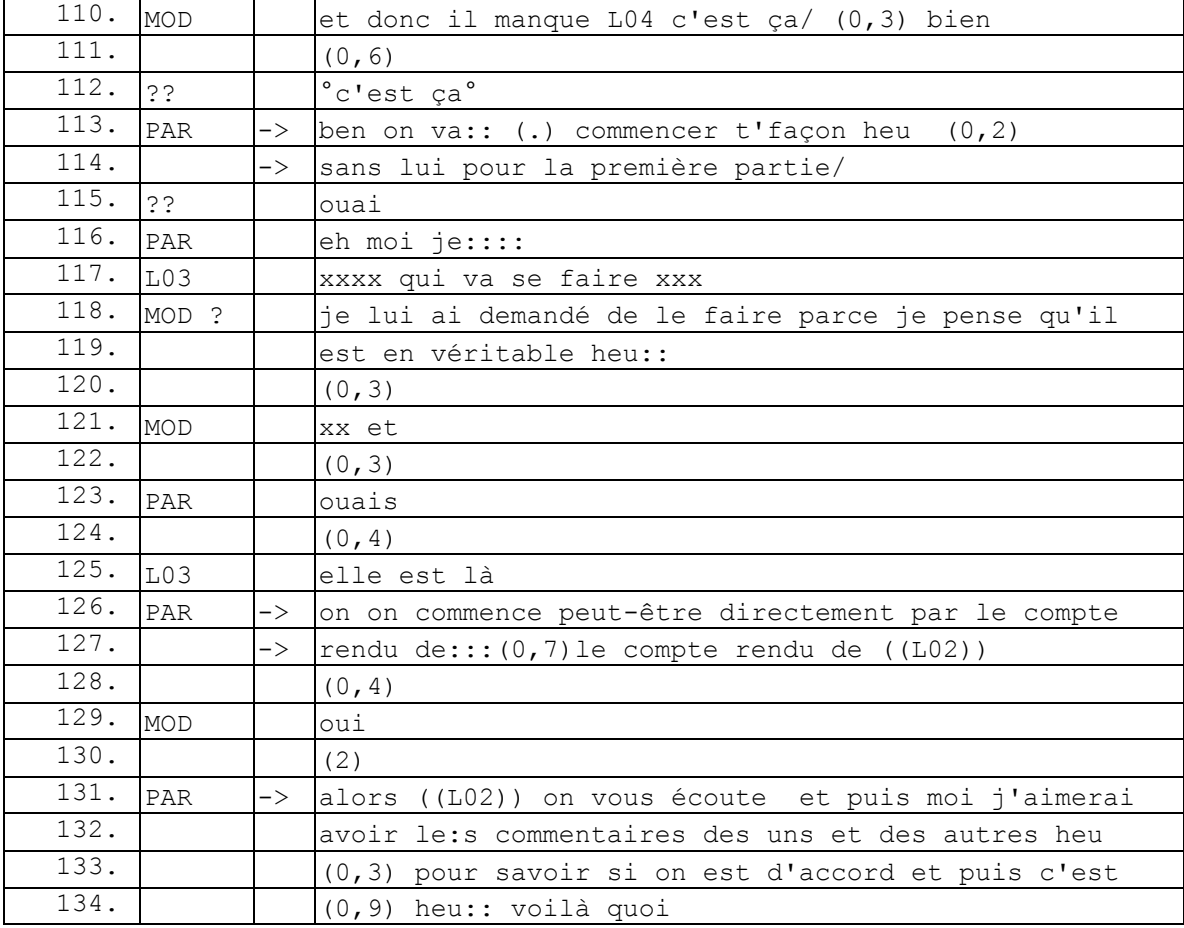

#### **Extrait 131 090522GMO**

 $\overline{a}$ <sup>216</sup> Les auteurs définissent le *work talk* comme la parole comme travail (*talk is work*).

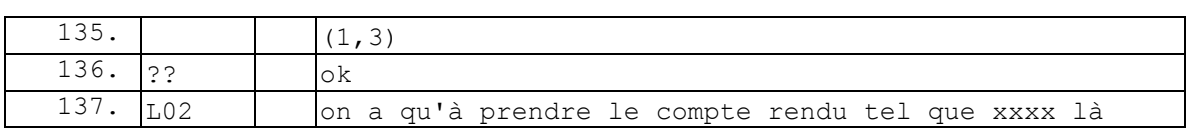

Ce qui permet à PAR de rendre acceptable le commencement, c'est la restriction « pour la première partie » (l.114). PAR sous-entend ici que ce membre n'est pas indispensable pour ce premier thème. L'assemblée est donc complète pour pouvoir commencer. La référence « pour la première partie » rend compte que le thème est partagé par les participants, certainement spécifié par l'ordre du jour. Celui-ci fournit un « modèle » concernant les sujets qui peuvent et qui doivent être abordés dans une réunion (Asmuß & Svennevig, 2009 ; Boden, 1994 ; Svennevig, 2012). Ici, l'ordre du jour n'est pas explicitement évoqué en tant qu'objet, mais la proposition de PAR actualise un ordre du jour. L'intonation montante sur la fin du tour de PAR (l.114) montre qu'il s'agit d'une proposition. Celle-ci est acceptée verbalement par un membre non identifié et ne fait pas l'objet d'un désaccord public par les autres membres. PAR va essayer de reprendre la parole (l.116 et l.123). Il propose une organisation de la réunion en commençant par le « compte rendu de  $((L02))$  »  $(1.127)$ . Ce format est accepté par le modérateur, mais n'est pas suivi directement par une prise de parole de L02. La particule « alors » permet de spécifier l'organisation attendue des tours de parole. PAR sélectionne à nouveau L02 pour initier un « compte rendu ». Il spécifie en outre le format de participation attendu des autres membres. Comme nous l'avons déjà fait remarquer dans la section 7.3.1.1 pour cet enregistrement, PAR rend visible son action en tant que « directeur » qui se substitue à la paire relationnelle standardisée modérateur/participant. Dans le reste du corpus de webconférence, la catégorie de « modérateur » reste celle pertinente pour initier la réunion<sup>217</sup>.

À la différence de l['Extrait 130,](#page-301-0) dans l['Extrait 131,](#page-302-0) la transition vers l'activité annoncée par PAR ne sera pas modifiée par l'arrivée de nouveaux membres en retard. Il pourrait s'agir d'une différence entre le *work talk* de l['Extrait 130](#page-301-0) et l'activité de réunion officielle dans l['Extrait 131.](#page-302-0) Néanmoins, nous pouvons considérer le *work talk* (en tant que *small talk*) et l'activité officielle de réunion comme deux procédés pour accomplir *le* travail.

## 7.3.2.2 Du *small talk* au premier topic : glissement par étape

Dans certains cas, le début de la réunion n'est pas produit par une annonce. Dans l['Extrait 132,](#page-303-0) le modérateur n'utilise pas la vérification des présents ou l'énumération des absents pour accomplir la transition.

<span id="page-303-0"></span>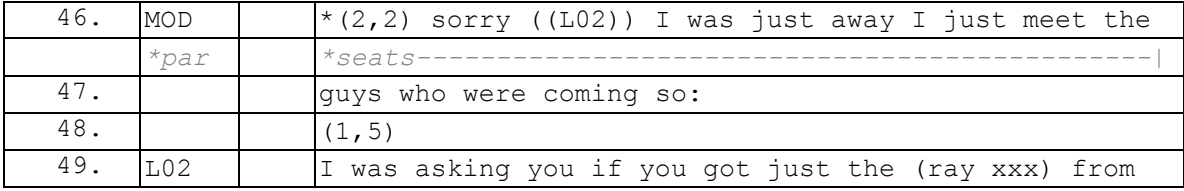

#### **Extrait 132 090122G2RD**

 $\overline{a}$ <sup>217</sup> Même si dans plusieurs d'entre elles, le modérateur n'est pas toujours la personne hiérarchique la plus haut placée dans l'organisation de la société, il agit en tant que modérateur.

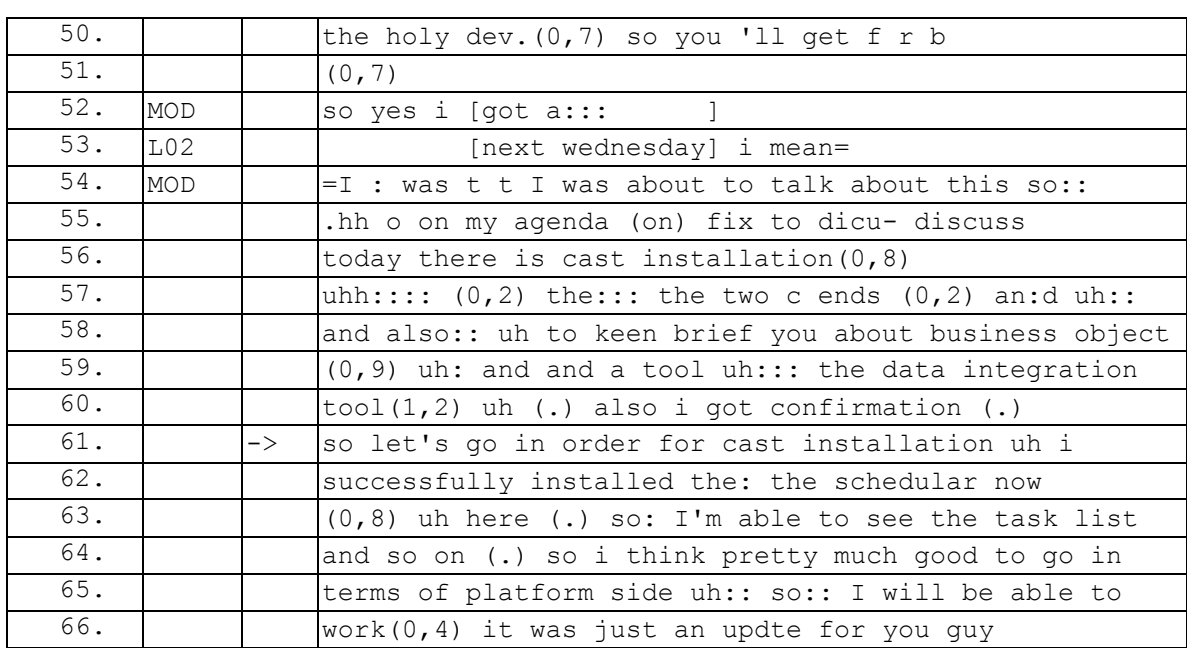

Dans l['Extrait 132,](#page-303-0) seul un autre membre est présent. Le modérateur est dans l'attente d'autres participants. L02 pose une question (l.49-50). Le modérateur répond dans un premier temps que ce thème fait partie de l'ordre du jour (l.54-55). Par ce type de réponse, il signale qu'il prend en compte la question, mais en rappelant l'ordre du jour, il en retarde potentiellement la réponse. Le modérateur continue son tour en énumérant plusieurs points à l'ordre du jour. Svennevig (2012) montre que l'utilisation de l'ordre du jour est une procédure pour introduire un thème de réunion. Dans cet exemple, le commencement de la réunion n'était pas *a priori* annoncé en début de tour. Néanmoins, après l'énumération des points à l'ordre du jour (l.55-60), le modérateur marque formellement le glissement thématique vers un commencement de l'activité de réunion. L'énoncé « so let's go in order » (l.61) souligne un changement d'activité. La reprise par « for cast installation » (l.61) d'un item à l'ordre du jour rend visible ce changement. Ainsi, la transition vers l'activité de réunion ne nécessite pas toujours une sommation, mais peut être produite par un glissement thématique par étape. Ce changement d'activité reste néanmoins intelligible pour les participants par des marqueurs qui montrent ce glissement.

# 7.3.2.3 Déclarer le début de la réunion : « Ok let's get started »

L'accomplissement du début de la réunion dans l['Extrait 133](#page-304-0) se différencie des autres occurrences du corpus. Une perturbation sonore se produit alors que le modérateur est sur le point d'annoncer (l.28) une transition vers le début de l'activité. En effet, une mélodie sonore (mélodie d'attente) se fait entendre lorsque le modérateur prend la parole (l.28). Celle-ci se poursuivra jusqu'à la ligne 51. Nous allons examiner cette perturbation.

#### **Extrait 133 090210G1SO**

<span id="page-304-0"></span>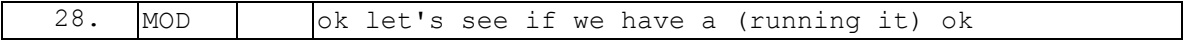

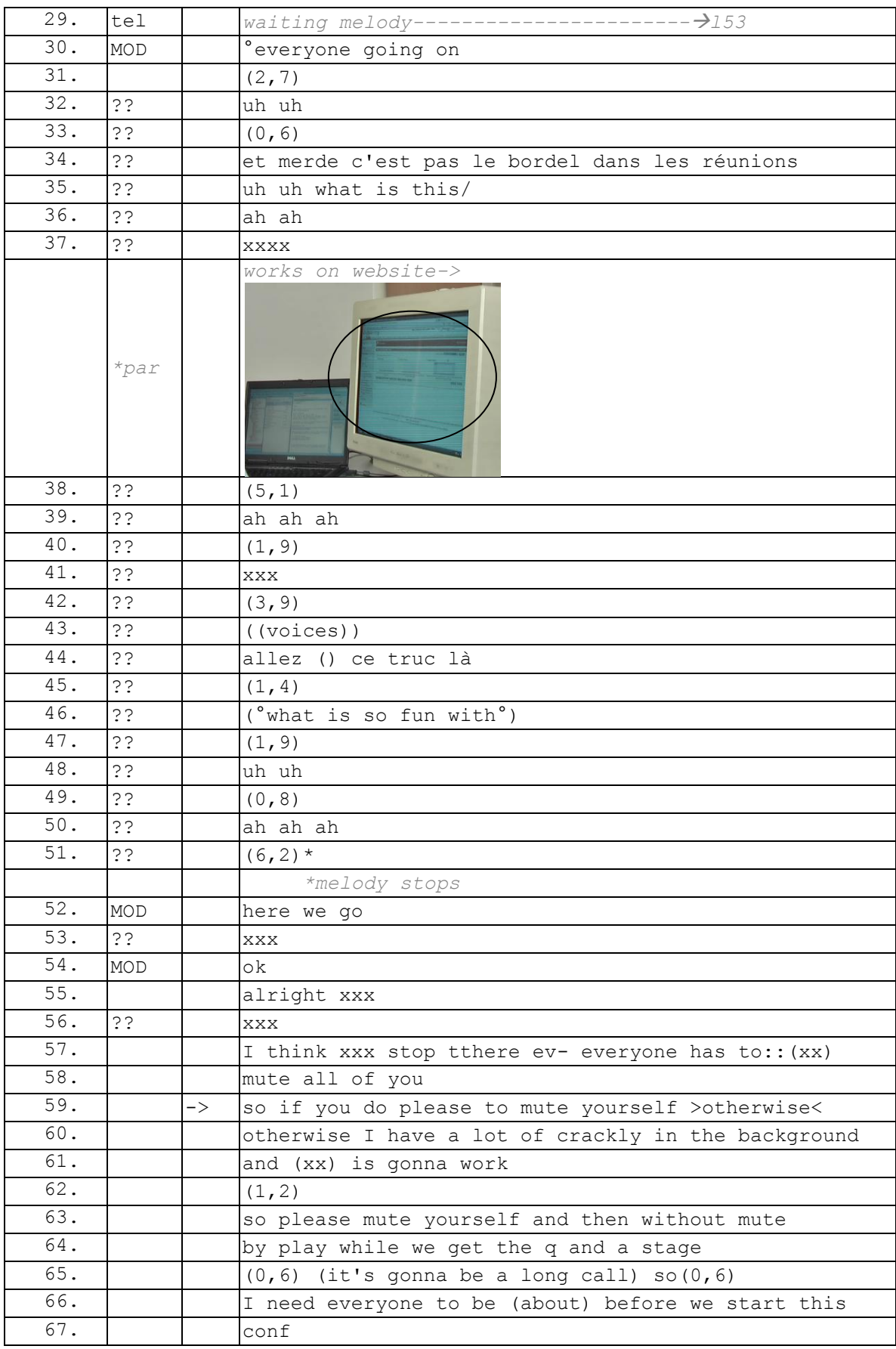

Chapitre 7 La pré-réunion : un espace transitionnel orienté vers l'ouverture de la réunion

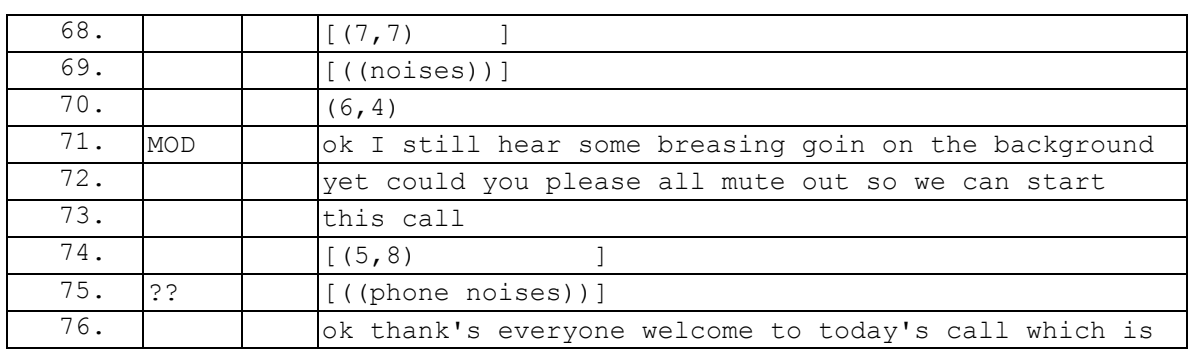

La perturbation mélodique déclenche une série de réactions. Elle donne lieu à des commentaires comme « et merde c'est pas le bordel dans ces réunions » (l.34). Par la sélection du français pour produire ce tour, le locuteur produit un aparté adressé aux quelques participants francophones de cette large réunion. La perturbation déclenche plusieurs séries de rires. La mélodie s'arrête (l.51), mais un travail interactionnel est nécessaire pour accomplir la transition. En effet, des bruits de voix ou autres persistent sur la ligne, manifestant qu'une attention mutuelle n'est pas encore accomplie. En cela, l'accomplissement de la transition se rapproche de celle analysée par exemple par Atkinson, Cuff, & Lee (1978) lors de la reprise d'une réunion. Dans l'extrait analysé par ces auteurs, le président de séance doit permettre l'établissement d'une attention mutuelle pour achever la transition. Dans un autre article, Atkinson (1979) montre que l'établissement du silence est une ressource pour accomplir cette attention mutuelle. En gardant le silence, l'audience montre qu'elle prend en compte le changement d'activité. Dans l['Extrait 133,](#page-304-0) le modérateur requiert le maintien de ce silence non pas par un accomplissement interactionnel, mais par l'action de couper le son des micros (l.59). L'accomplissement d'un silence lui permet de commencer officiellement la transition vers l'activité (l.76).

Dans l['Extrait 134,](#page-306-0) l'appel d'un participant en mobilité projette le début imminent de la réunion. Après une séquence de salutations (l.95-100), le modérateur produit un « ok », suivi d'une annonce : « we're ready to start then » (1.104).

<span id="page-306-0"></span>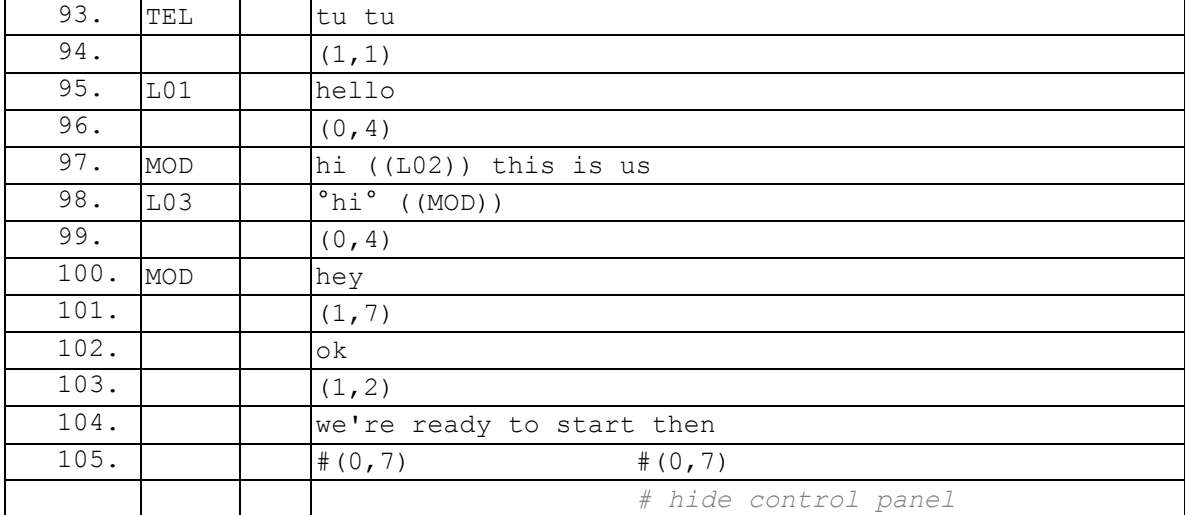

#### **Extrait 134 090317G1RD**

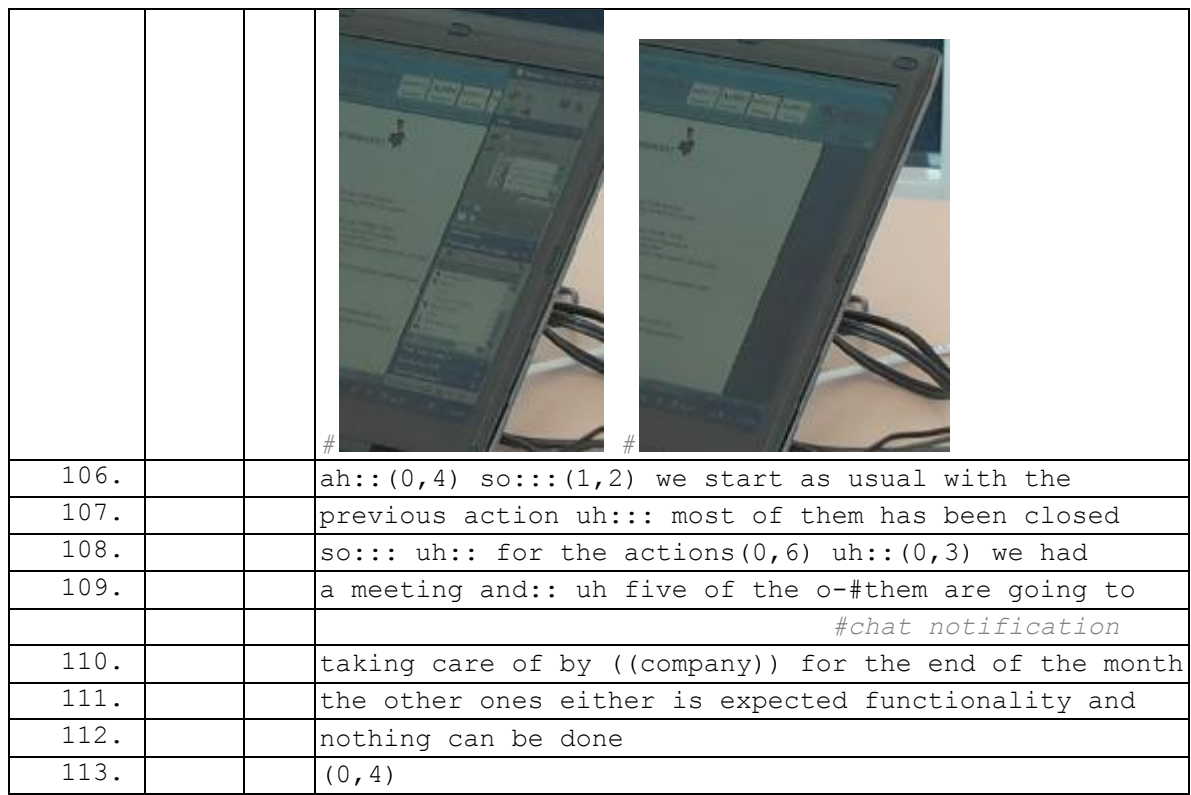

L'annonce du commencement est suivie par la réduction du panel de contrôle (l.105). Cette action rend compte que la liste des participations n'est plus un foyer d'attention pour le modérateur. En effet, le cadre de participation attendu est produit. Par ailleurs, la réduction du panel de contrôle montre que le nouveau foyer d'attention est le document partagé. Celui-ci contient un ordre du jour permettant un suivi de projet. Chaque item est mis à jour par le modérateur en fonction de ce qui est dit dans la réunion. Le document sert de support central pour introduire la réunion mais aussi pour la gérer. L'énoncé « we start as usual » (l.106) montre le caractère routinier de la réunion et de la présentation du document. En effet, ce document est envoyé à l'ensemble des participants à la fin de chacune de ces réunions hebdomadaires.

Dans l['Extrait 135,](#page-307-0) le modérateur réduit la liste des participants (zone bleu non partagée l.29) comme dans l'exemple précédent. Ce changement matériel de focalisation est thématisé par l'énoncé « I'm sharin two more things » (l.29).

#### **Extrait 135 100309G1RD**

<span id="page-307-0"></span>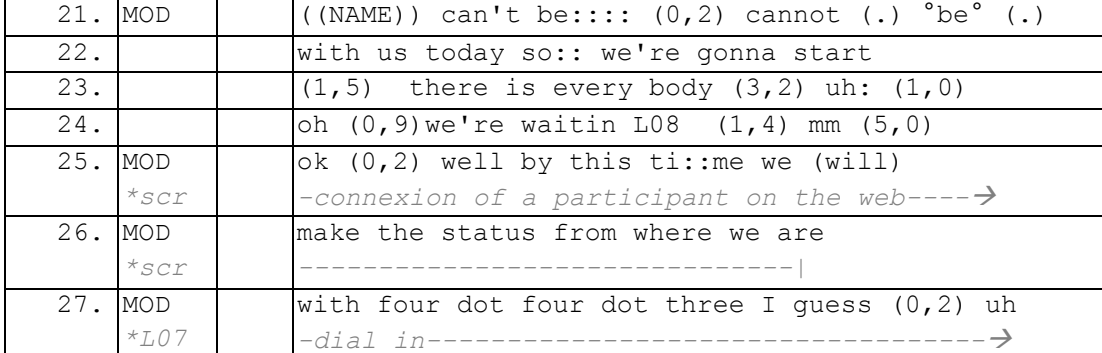

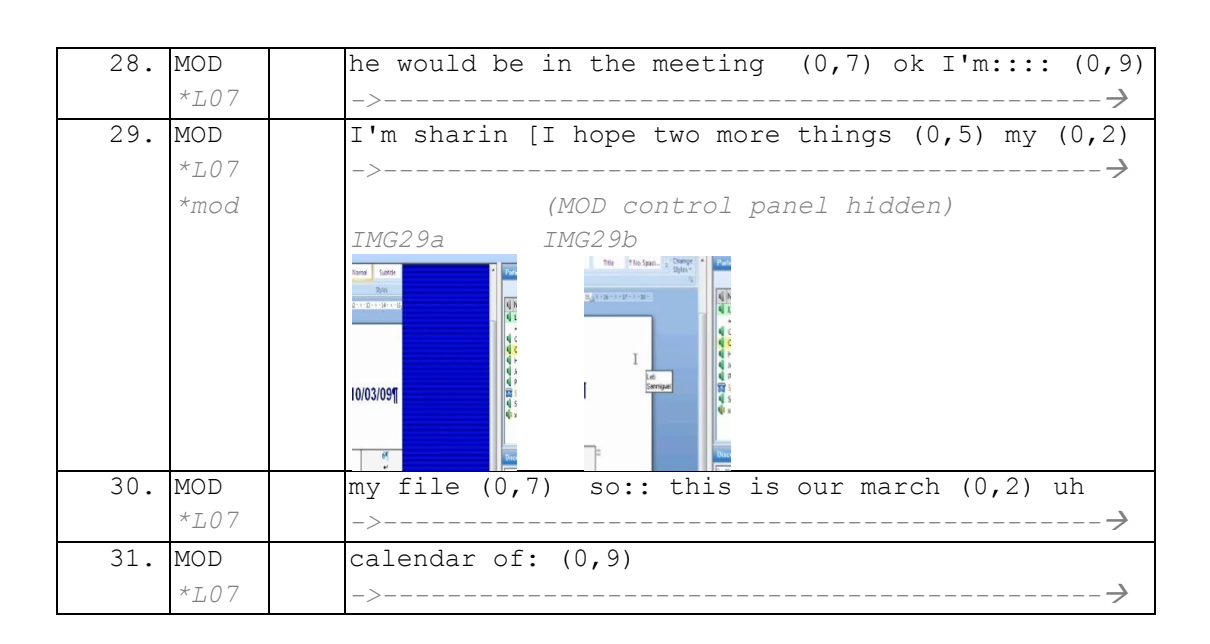

Chapitre 7 La pré-réunion : un espace transitionnel orienté vers l'ouverture de la réunion

Dans l['Extrait 136,](#page-308-0) la réduction du panel de contrôle par le modérateur (l.88) (zone bleu non partagée) est accompagnée par la réduction de la liste des participants par le participant enregistré (l.88). Ainsi, la transition vers un nouveau foyer d'attention est en quelque sorte produite conjointement par les membres.

#### **Extrait 136 090304G1RD**

<span id="page-308-0"></span>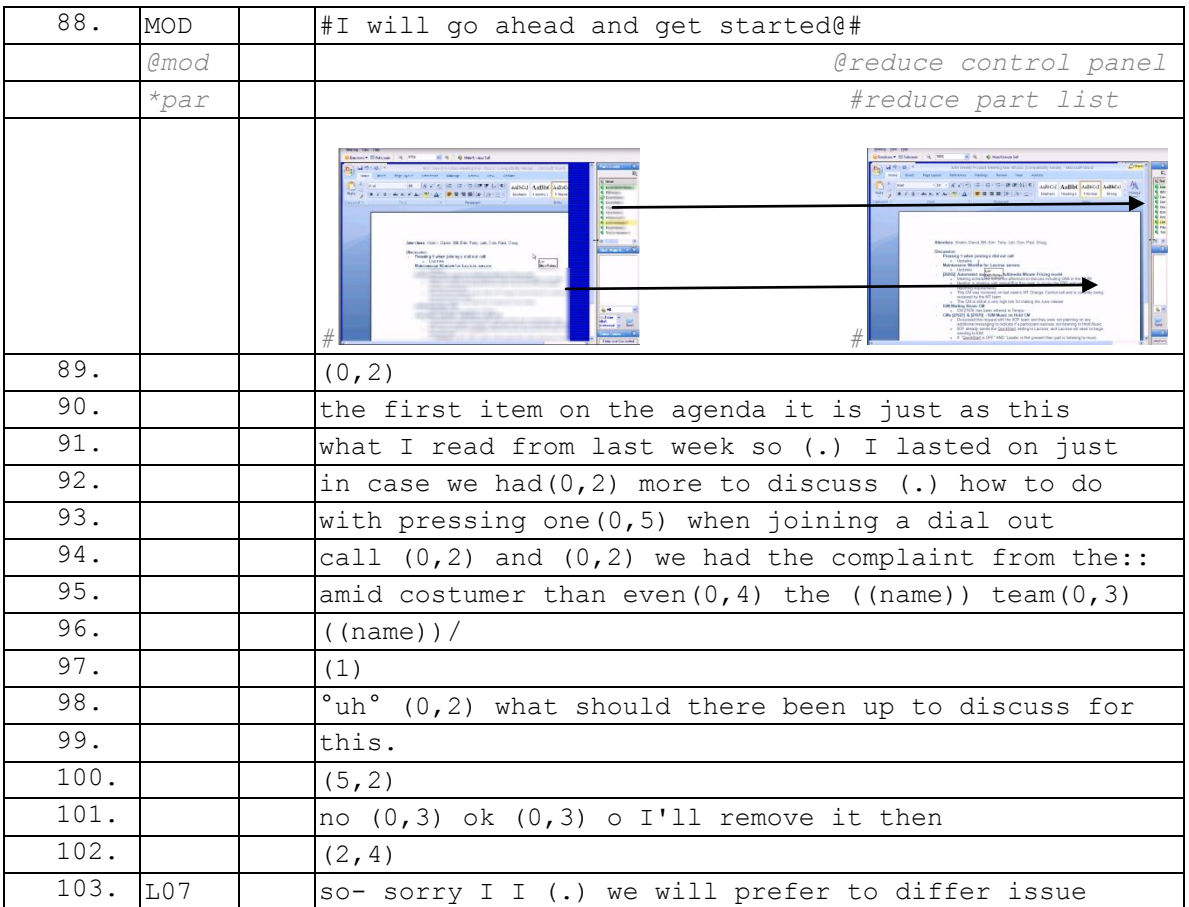

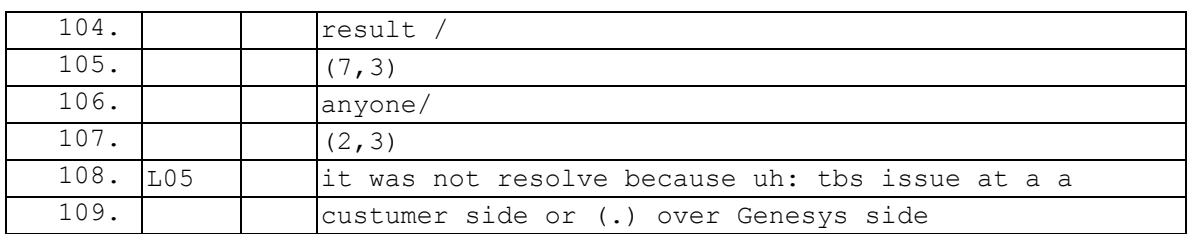

Dans cet extrait, le modérateur utilise explicitement le document pour introduire le premier thème de la réunion (l.90). Il propose d'aborder un objet déjà introduit dans une réunion précédente. Une pause de plus de 5 secondes (l.100) suit l'introduction de ce premier thème. Le modérateur propose par un premier « no » (l.101) une interprétation de ce silence comme une absence de discussion sur ce premier item. Cette interprétation est suivie de l'annonce de la clôture de la première thématique.

L'absence de réponse peut dans certains cas être traité comme problématique. Il semblerait que dans la webconférence, le silence est la réponse attendue est préférée en cas d'accord<sup>218</sup>.

# **7.4Quelques pistes et réflexions pour la conception**

Nous avons pu montrer que le modérateur est engagé dans plusieurs activités pendant la phase de pré-réunion. La préparation de la réunion a été distinguée de l'activité de partage de documents. Celui-ci est soit produit dès l'ouverture de la salle, soit au moment de la transition vers l'activité de réunion. La seconde activité est celle de rassembler les participants. Nous avons vu que plusieurs procédures sont produites : envoyer une invitation (courriel ou messagerie instantanée), interpeller un membre sur la messagerie instantanée, appeler un membre. Une dernière activité liée à la précédente est de faire le point sur l'état du rassemblement afin de commencer la réunion. L'interface utilisateur doit faciliter cet ensemble d'actions produites par le modérateur pendant la pré-réunion. Nous proposerons quelques pistes pour la conception.

Un premier thème concerne l'interface générale du modérateur lors de son entrée. Celleci doit permettre de produire facilement plusieurs actions : inviter, appeler, interpeller un membre, partager et visualiser le cadre de participation en cours. Pour aller dans cette direction, nous proposons de mettre en avant ces fonctionnalités dans l'interface utilisateur du modérateur. La [Figure 86](#page-310-0) présente celle-ci telle que nous avons pu l'analyser dans le corpus<sup>219</sup>.

 $\overline{\phantom{a}}$ 

<sup>&</sup>lt;sup>218</sup> Un participant, lors d'un entretien informel nous confiait qu'il différencie les personnes qui « font de la conf<sup>\*</sup> » de ce qui n'en font pas régulièrement par le fait que les usagers peu réguliers marquent verbalement leur accord.

 $^{219}$  L'interface diffère selon la version et l'application (GenMC ou IUM) dans le corpus, mais les principes de l'interface restent inchangés.

Chapitre 7 La pré-réunion : un espace transitionnel orienté vers l'ouverture de la réunion

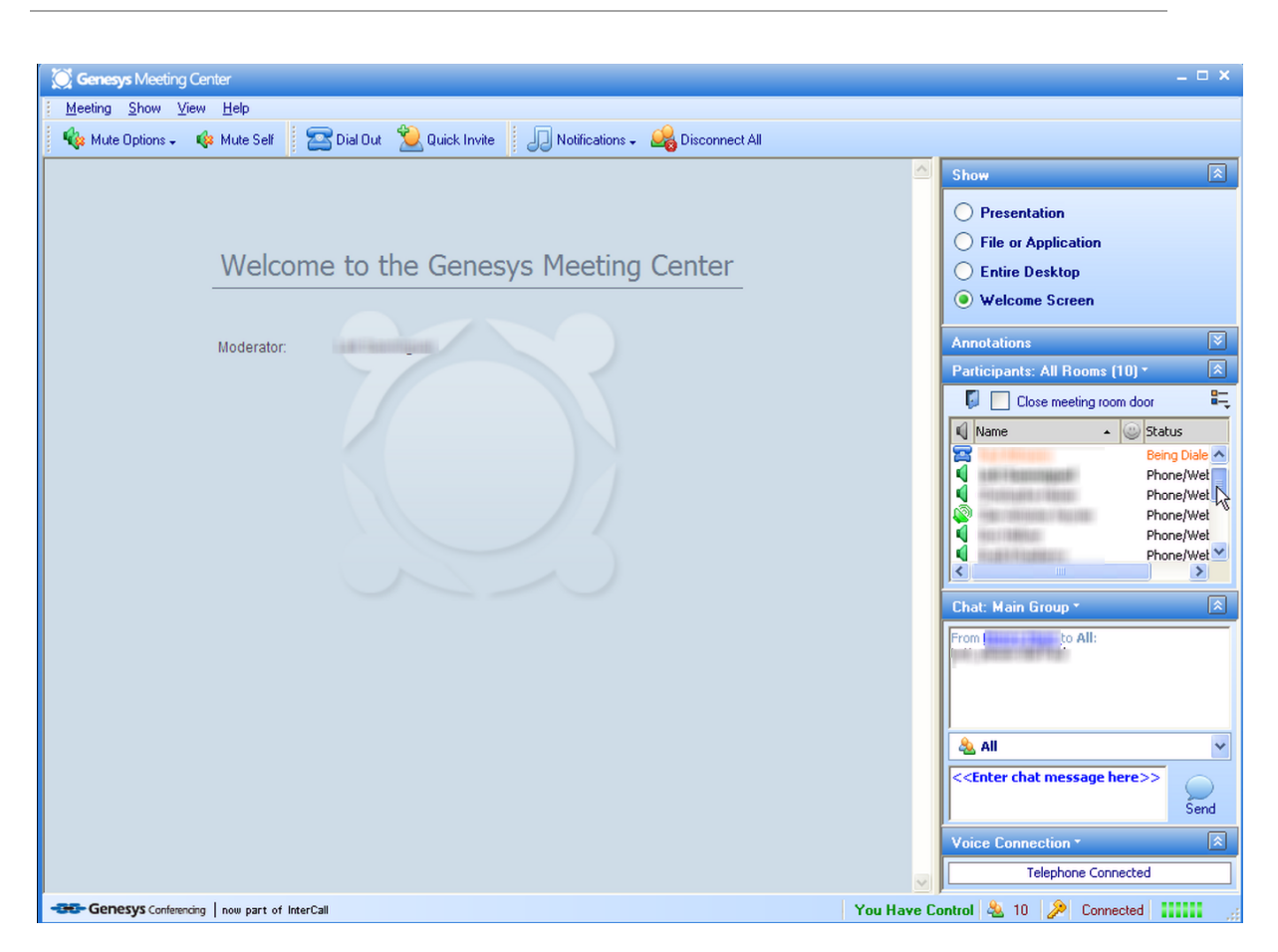

**Figure 86 Interface du modérateur**

<span id="page-310-0"></span>La zone à gauche présente une page de bienvenue en l'absence de partage de documents. Nous proposons dans la [Figure 87](#page-311-0) de réutiliser cet espace pour disposer des fonctionnalités dont a besoin un modérateur lorsqu'il ne partage encore rien, c'est-à-dire principalement (mais pas seulement) lorsque la réunion n'a pas encore débuté. Ainsi, nous suggérons un accès rapide et visible à deux fonctionnalités essentielles lors de la phase de pré-réunion : le partage de document/écran et l'invitation/l'appel de participants. Ces accès rapides pourraient être configurables selon les habitudes de l'utilisateur. Dans l'exemple, nous avons ajouté un accès rapide à la fonctionnalité des sondages et quiz.

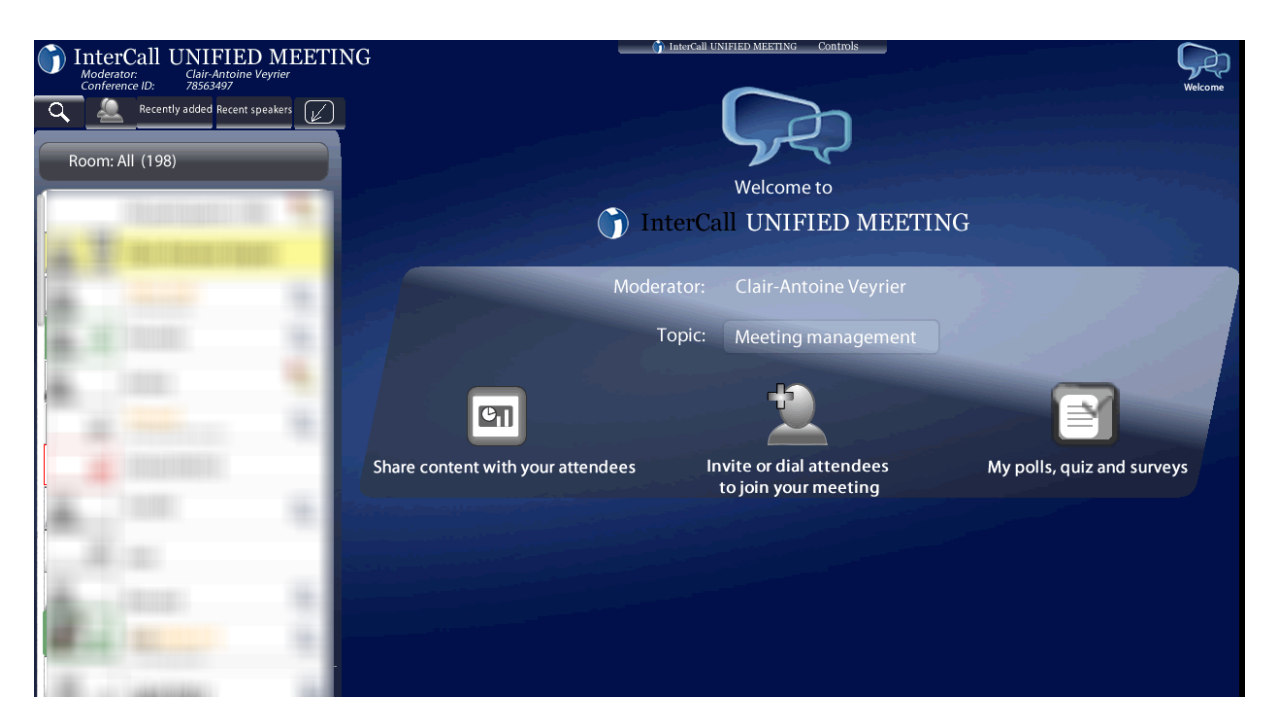

**Figure 87 Maquette de proposition pour l'interface du modérateur**

<span id="page-311-0"></span>Nous avons pu observer que l'appel d'un participant est dans certains cas systématique, mais ne concerne que des membres particuliers. Pour faciliter cette manipulation, l'accès rapide à la fonction inviter/appeler devrait afficher un historique des derniers membres appelés. Ce raccourci ne se substituerait pas au menu principal.

Nous proposons par ailleurs une fonctionnalité de recherche unifiée [\(Figure 88\)](#page-311-1) qui permettrait trois classes d'action : rechercher une présentation précédemment téléversée dans les nuages (*cloud*), inviter par courriel ou messagerie instantanée et enfin appeler.

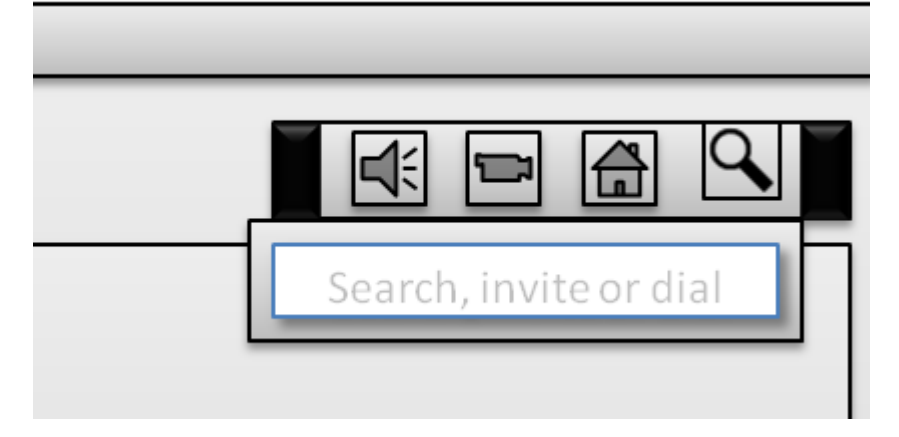

**Figure 88 Rechercher, inviter, appeler**

<span id="page-311-1"></span>Le principe d'une barre de recherche unifiée est de simplifier les actions produites et de permettre de décider de son action (par exemple interpeller par messagerie instantanée ou par courriel) selon la situation. La [Figure 89](#page-312-0) illustre les potentialités d'une recherche unifiée au sein de l'interface du modérateur<sup>220</sup>.

 $\overline{a}$  $220$  Celle-ci peut être étendue à celle du participant en limitant la recherche sur la « liste des participants ».

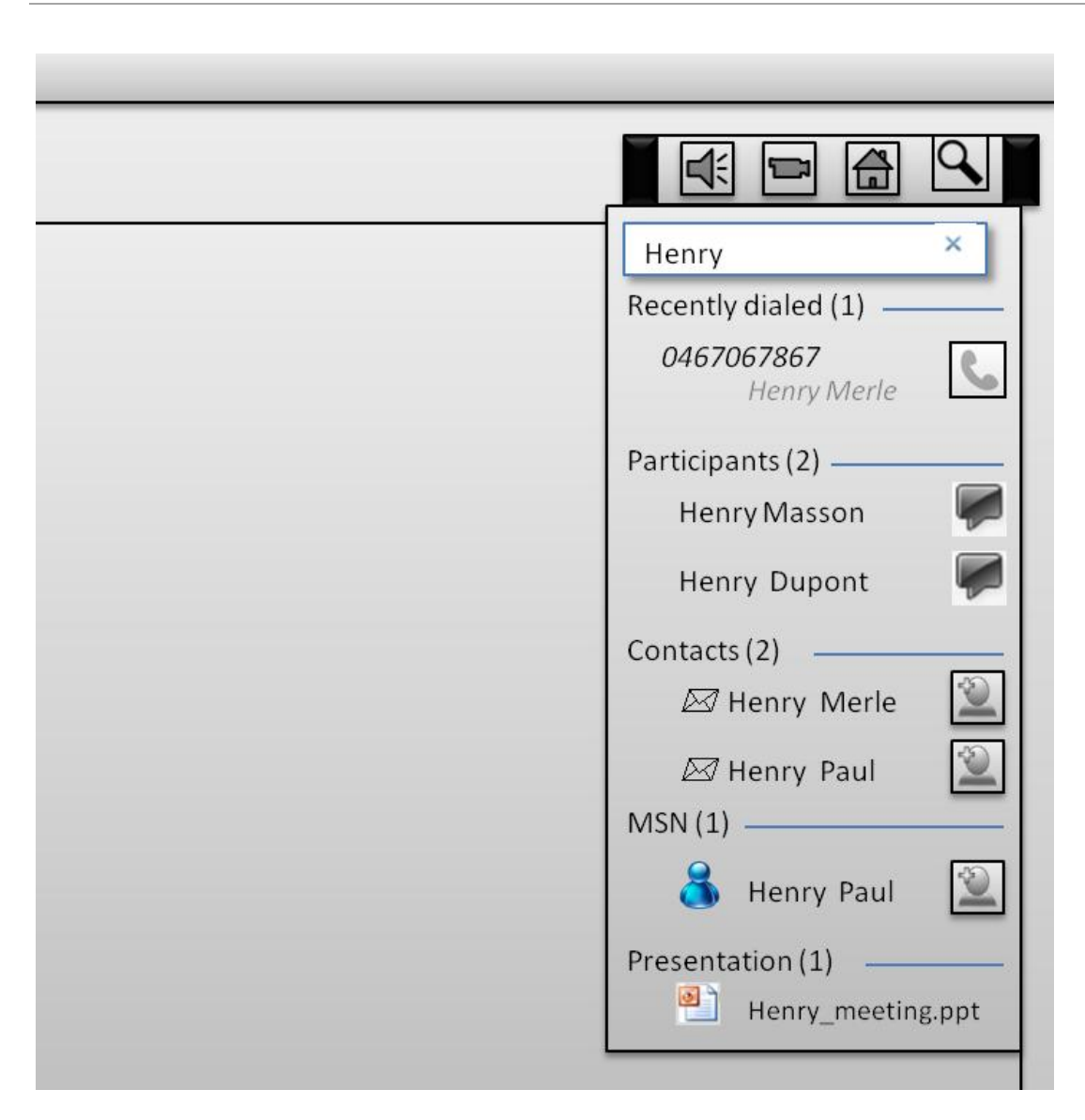

**Figure 89 Maquette recherche d'un nom**

<span id="page-312-0"></span>En cherchant par exemple un nom, la fonctionnalité afficherait des résultats à la volée (*as you type*) de différentes sortes. Les résultats indiqueraient tout d'abord le nom de personnes récemment appelées. Ils présenteraient ensuite les participants présents dans la réunion. Ces derniers résultats permettraient non seulement de contrôler visuellement et promptement la présence d'un membre dans une grande réunion, mais également d'initier rapidement un *chat* privé avec un participant particulier. En troisième lieu, les résultats pourraient rechercher dans la base des contacts de la messagerie de courriel pour lancer une invitation ou interpeller un membre. Enfin, ils pourraient afficher les participants en ligne par la messagerie instantanée externe pour lancer une invitation ou un rappel. L'avantage de cette recherche unifiée serait de permettre au modérateur de choisir de manière située la façon dont il contacte le membre. En effet, si le modérateur voit qu'un membre est connecté à sa messagerie instantanée, il peut rectifier son choix initial de lui écrire par mail ou de l'appeler. Tout cela se produirait à partir de la même interface et d'une action très simple : rechercher un nom. Un dernier type de résultat qui

pourrait être affiché concerne les présentations téléversées. Il pourrait s'agir d'un moyen efficace d'initier le partage d'une présentation déjà en ligne.

En ce qui concerne le partage de documents, il nous paraît intéressant de simplifier la façon d'initier le partage et de le rendre possible de manière située. De même que l'on pointe du doigt un élément sur la table pour partager un foyer d'attention, il devrait être possible en « pointant du doigt » une zone, un espace, un document de le partager. La [Figure 90](#page-313-0) propose une interface qui s'approche de ce but.

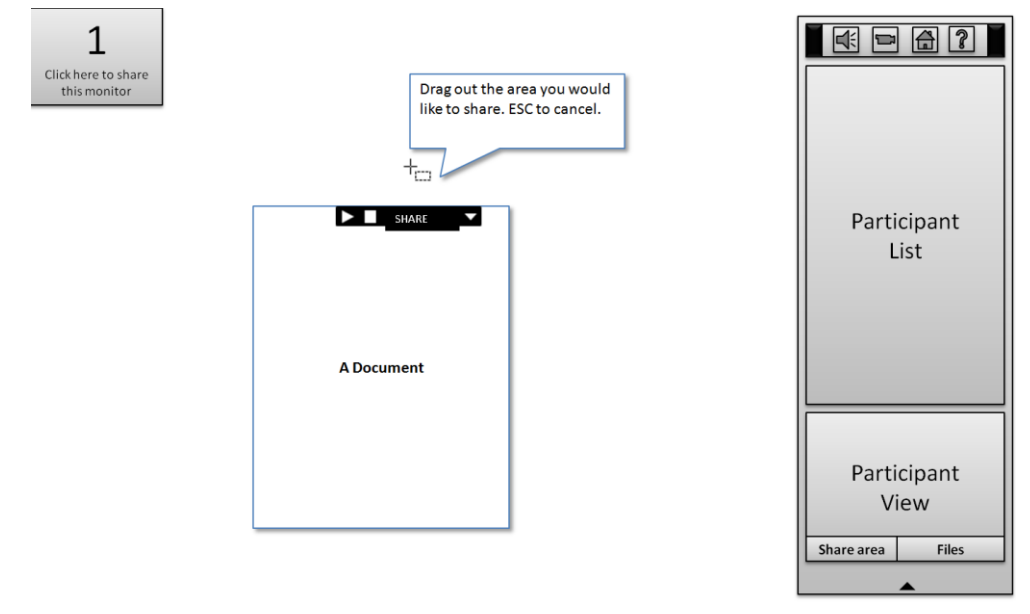

<span id="page-313-0"></span>**Figure 90 Sélection** *in situ* **d'un moniteur, d'une zone, ou d'une application directement sur le « bureau » du modérateur**

La [Figure 90](#page-313-0) présente l'interface lorsqu'un participant a sélectionné la fonction « partager ». Le modérateur se retrouve avec une interface de l'application réduite à une simple fenêtre de panel de contrôle (fenêtre à droite). Le reste de l'écran affiche le bureau du modérateur avec les fenêtres ou applications déjà ouvertes. Dans cette proposition d'interface, le modérateur peut sélectionner de différentes manières un élément à partager avec les autres participants. Tout d'abord, il peut sélectionner l'écran entier en cliquant sur l'icône en haut à gauche. Cette fonctionnalité permet, lorsqu'un membre utilise plusieurs écrans, de sélectionner le moniteur qu'il souhaite partager. En second lieu, le modérateur peut sélectionner une zone de partage à définir en cliquant et produisant un rectangle de sélection (*drag out*) de son choix (cf. [Figure 91\)](#page-314-0).

Chapitre 7 La pré-réunion : un espace transitionnel orienté vers l'ouverture de la réunion

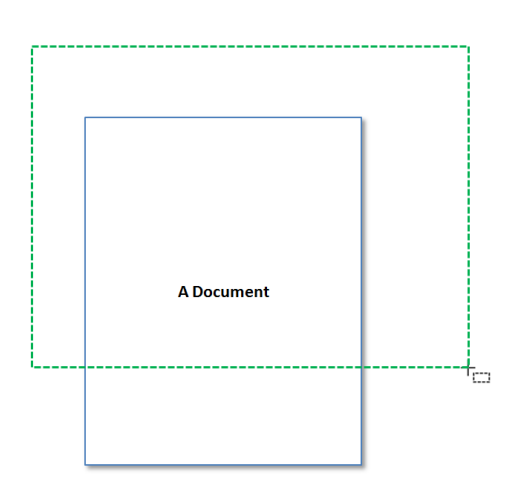

**Figure 91 Maquette sélection d'une zone de partage par** *drag out*

<span id="page-314-0"></span>Enfin, comme cela est déjà le cas actuellement, le modérateur peut cliquer directement en haut d'une application ou d'une fenêtre pour partager uniquement cette ou ces application(s) ou fenêtre(s).

Nous avons montré que le modérateur et les participants s'orientent vers la liste des participants pour décider de commencer ou de retarder l'activité de réunion. Il est nécessaire d'aider ce choix.

Une première possibilité est de proposer une fonctionnalité qui compare les invitations avec les personnes effectivement présentes. Des outils proposent déjà ce type de fonctionnalité, dont l'un des désavantages est de contraindre l'organisation des invitations et de nécessiter une identification supplémentaire (l'adresse de courriel) pour entrer. En effet, il arrive qu'un modérateur adresse son invitation uniquement à des chefs d'équipe, lesquels décident qui de leur équipe inclure dans la réunion selon les besoins (cf. [Extrait 137\)](#page-314-1).

#### **Extrait 137 090115G2SO**

<span id="page-314-1"></span>Please forward this invite to members of your team whom you want to attend. Using line numbers or requirement numbers as reference is helpful.

Dans cet exemple, une telle fonctionnalité nécessiterait que le modérateur produise à nouveau des invitations : il ne serait pas possible à chaque chef d'équipe de transférer l'invitation aux membres de son équipe. Les invitations doivent être centralisées par le modérateur pour que le système détermine qui est présent et qui manque.

Une seconde possibilité est d'améliorer la visualisation de la liste des participants. Cette visualisation n'est pas problématique pour les réunions en petits groupes, mais devient un enjeu lorsque l'ensemble des participants ne peuvent apparaître en même temps dans la liste des participants (pour les réunions de plus de 30 membres par exemple). L'analyse des cadres de participation nous permet d'améliorer cette visualisation. Dans une grande réunion, les différents membres n'ont pas tous besoin d'être « vus » selon l'activité en cours. La liste des participants doit ainsi permettre de mettre en évidence la dynamique des cadres de participation. Il serait ambitieux de rendre compte de manière automatique de cette complexité. Néanmoins, certains outils peuvent être proposés aux membres.

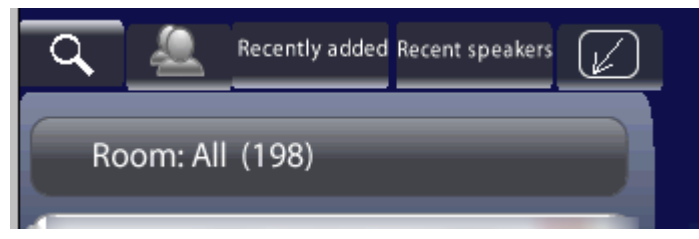

**Figure 92 Maquette cadres de participation et visualisation des participants**

<span id="page-315-0"></span>La [Figure 92](#page-315-0) présente des boutons en haut de la liste des participants qui permettent de visualiser de manière différenciée la liste des participants. Un premier onglet, déjà présenté, permet d'effectuer une recherche. Le second visualise l'ensemble des participants. Ce que nous proposons, ce sont deux autres types de visualisation qui peuvent être utiles dans les grandes réunions : les membres récemment arrivés et les locuteurs en action ou récents. Le filtre des participants récemment entrés peut être utile pour le modérateur dans la phase de pré-réunion. Les « *recent speakers* » seraient utiles pour les grandes réunions où l'on ne reconnaît pas nécessairement toutes les voix : ce qui importe pour un participant, ce ne sont pas les 195 participants, mais les trois ou quatre membres qui parlent. Pour le modérateur d'une grande assemblée, cette fonctionnalité permettrait d'identifier plus facilement la personne qui pose une question par exemple. Il serait possible « d'épingler » certains participants pour maintenir une visualisation de membres particuliers.

Cette section n'avait pas pour ambition d'élaborer l'interface d'une application de webconférence. Par cette présentation, nous souhaitions simplement montrer le lien possible entre une analyse fine des interactions verbales et des pistes de réflexions pour la conception.

# **Conclusion**

Les pratiques routinières pour accomplir l'entrée en réunion en face-à-face et commencer l'activité sont de manière générale vues, mais non remarquées<sup>221</sup>. Notre travail contribue à l'analyse de ces pratiques interactionnelles, non seulement pour les réunions à distance, mais aussi pour celles en face-à-face plus généralement.

Garfinkel (1967) demandait à ses étudiants de rompre l'invisibilité du sens commun par de petites expériences, par exemple en se comportant comme un étranger dans sa propre famille. De manière moins radicale, mais tout aussi intéressante, le dispositif technologique produit en quelque sorte cette rupture dans les pratiques ordinaires, qui permet de rendre compte de ce caractère ordinaire, mais aussi d'étudier ce qui change. En effet, un des enjeux de ce travail concerne l'analyse des pratiques interactionnelles en interrelation avec les technologies. Il s'agit de rendre visible l'organisation des actions en prenant en compte les artefacts. Les dispositifs ne sont pas vus comme des contraintes, mais comme des ressources pour l'interaction, qui se distinguent partiellement de celles mobilisées en face-à-face. En cela, la matérialité de certaines actions à distance, révèle et rend visibles des actions qui en face-à-face resteraient invisibles. Parce que la technologie modifie les routines les plus triviales telles que « entrer en réunion », elle nous permet de rendre compte du fonctionnement ordinaire des activités quotidiennes.

Nous rappellerons dans un premier temps notre apport dans l'analyse de ces pratiques ordinaires et des spécificités de la webconférence, avant de présenter quelques perspectives pour poursuivre ces recherches.

La première partie expose un état de l'art, ainsi que les outils théoriques et méthodologiques utilisés par la suite. Il s'agit de positionner notre travail dans la littérature existante sur les réunions et sur les interactions à distance. Nous précisons par ce biais notre approche théorique et méthodologique pour analyser les réunions par webconférence.

Le chapitre 1 dresse un panorama des travaux sur les réunions en face-à-face et resitue les apports de l'analyse des échanges verbaux, qu'elle concerne la conversation ordinaire ou les interactions « institutionnelles ». Le corps de la littérature sur les réunions est d'ailleurs relativement récent. Van Vree (1999), qui présente une histoire des réunions du Moyen Age à nos jours, attribue le manque d'intérêt pour celles-ci à l'idée répandue que la pensée serait plus importante que la parole. En effet, qui ne s'est pas un jour plaint des réunions en les qualifiant d'« inutiles », jusqu'à en faire un symptôme de notre société en parlant de « réunionites » ? Une série de travaux a néanmoins pris la réunion comme un objet d'étude à part entière. Nous nous inscrivons dans cette perspective. Le tournant d'une approche multimodale de l'interaction est aussi perceptible pour l'analyse des réunions. Si la webconférence n'offre pas d'accès visuel direct, nous examinons néanmoins son accomplissement dans une perspective multimodale. Un certain nombre de phénomènes (entrées silencieuses, formes de reconnaissances…) résistent à l'analyse si l'on ne prend pas en compte la multimodalité. Notre travail contribue dans une perspective cumulative à ce champ de recherche. Si l'ouverture des réunions a fait l'objet d'études, les invitations et les entrées ont été plus négligées. Or, ces phases contribuent à l'émergence de la réunion.

Le chapitre 2 offre un panorama des études sur les interactions à distance. Parmi ces dernières, les phénomènes liés à la vidéo font l'objet d'une attention importante chez les

 $\overline{a}$ <sup>221</sup> "seen but unnoticed" (Garfinkel, 1967 : 36).

chercheurs. Cette tendance est légitime. Nous avons nous-même invoqué dans l'introduction Schegloff (1979) en disant que l'ouverture est un lieu où l'on est susceptible de trouver des différences. C'est le cas des phénomènes liés à la vidéo, il s'agit d'un dispositif où la littérature a pu pointer des dissemblances. Nous avons pu montrer que cette tendance s'est faite au détriment d'un type de réunion pourtant prépondérant, l'audioconférence. Ce qui peut expliquer le manque d'intérêt pour cette dernière est sa similarité avec le système d'échange de parole en face-à-face. En effet, il faut rappeler que les échanges téléphoniques dyadiques ont permis de mettre à jour l'organisation de la parole en face-à-face. Ce système d'échange n'est pas fondamentalement différent dans l'audioconférence. Linde (1991) en conclut d'ailleurs « la similarité relative des réunions en face-à-face et celles téléphoniques » (Linde, 1991 : 313). Dans cette perspective, le matériel d'audioconférence a parfois été utilisé sans rendre compte réellement de ses spécificités (Boden, 1994 ; Mirivel & Tracy, 2005). Nous montrons que les ouvertures sont néanmoins un lieu où l'on peut trouver des différences. En effet, l'ouverture d'une audioconférence (comme d'une webconférence) ne repose pas sur le modèle de l'appel, mais sur celui de l'entrée. Il s'agit de différences non pas simplement techniques, mais interactionnelles. Nous avons présenté la webconférence comme une audioconférence augmentée par une interface graphique. Ce n'est pas simplement une transposition de l'audioconférence sur le web. Cette évolution introduit une modification des pratiques interactionnelles. En effet, les membres ne se contentent pas d'un artefact pour entrer en réunion, mais en mobilisent deux qui sont hétérogènes (un terminal téléphonique et un autre Web). Cela pose la question de la coordination de ces entrées et de la modification du mode d'apparition de soi dans un espace distant. Cet ensemble de spécificités requiert une attention particulière. En effet, d'une part, le modèle de l'appel organise l'ouverture des échanges dyadiques. Or, la webconférence (comme l'audioconférence) est multipartite et ne repose plus sur le modèle de l'appel. D'autre part, l'ajout de l'interface graphique permet d'observer des différences dans l'accomplissement des entrées et de la pratique même de la réunion avec le partage de documents. L'intérêt des réunions soutenues par la webconférence est ainsi multiple pour l'analyse.

Le chapitre 3, consacré à la méthodologie, permet de préciser notre approche pour appréhender et analyser les phénomènes interactionnels dans un environnement fortement fragmenté. Nous nous sommes inscrit dans une approche d'observation située soutenue par l'enregistrement audiovisuel. Contrairement à la vidéoconférence, les participants se connectent individuellement à partir de leur propre bureau. Les équipes observées travaillaient sur différents continents, et les réunions enregistrées comprennent de 3 à 60 participants. Cette forte dispersion des membres peut être considérée comme un problème pour l'observation, que nos moyens techniques et financiers ne peuvent régler : il n'est pas possible de « tout » enregistrer. Ainsi, nous avons fait le choix d'un double enregistrement audiovisuel de l'environnement d'un participant et de son écran (par *screencast*). Dans la littérature sur les réunions, le chercheur place son dispositif d'enregistrement bien avant le début de la rencontre pour ne pas manquer de saisir l'ensemble de l'évènement. L'idée est d'enregistrer ce qui se passe avant et après pour ne pas décider *a priori* de ce qu'est « la réunion ».

Notre démarche est différente. En tant qu'analyste, nous disposons de ressources similaires à celles du membre enregistré. Ce que nous avons enregistré et analysé n'est

pas « la » réunion, mais la trajectoire d'un membre au sein de celle-ci<sup>222</sup>. Ainsi, ces enregistrements produits n'offrent pas une vue en surplomb de la rencontre (qui ne correspond à la perspective d'aucun des membres), mais celle « partielle » qui rend compte du déroulement temporel de l'action : tout participant a connaissance des interactions qui suivent son entrée et non de celles qui précèdent. Le seul moyen d'enregistrer la durée totale d'une réunion est de se placer du point de vue du modérateur qui ouvre et ferme la salle de webconférence. Nous n'avons pas fait ce choix, pour des raisons théoriques et économiques. Tout d'abord, les modérateurs ne sont pas toujours les participants situés en France. Se limiter à ces derniers réduit le panel de réunion, ou augmente le coût de l'étude. Ensuite, nos analyses montrent que « modérateur » et « participant » constituent des catégories distinctes vers lesquelles les membres s'orientent. Il est nécessaire d'observer non seulement la position de modérateur, mais aussi celle de participant, dont l'interface graphique, les droits et obligations diffèrent du premier. Plutôt que de considérer ce qui nous manque dans l'enregistrement de chaque réunion, nous choisissons d'interroger les pratiques routinières de ces membres d'un point de vue émique. Comment un participant qui ne dispose pas d'une vue en surplomb de l'ensemble de la réunion appréhende-t-il l'activité qui est en cours ? Comme le participant, nous ne disposons pas de ressources supplémentaires lors de l'entrée du membre.

Nous avons présenté en introduction la dimension particulière de ce travail liée à son mode de financement CIFRE en tant qu'accomplissement d'une démarche de recherche et d'un engagement sur un terrain. Il semble que cette implication se révèle décisive à plus d'un titre pour les analyses que nous avons accompli à partir des enregistrements. Si l'enregistrement audiovisuel est indispensable dans notre travail pour produire une analyse détaillée des phénomènes, l'accès à un nombre important de webconférences en tant que membre est un autre « outil » qui a nourri les analyses des enregistrements. Par cet accès répété à des webconférences sur une durée de trois ans, nous nous sommes forgé une vision professionnelle (Goodwin, 1994) pour observer et comprendre ce qui se produit. Si nos analyses n'ont porté que sur les enregistrements que nous avons récoltés, elles ont néanmoins bénéficié de notre observation participante répétitive de webconférences.

Chaque réunion est une occasion d'observer et de confronter nos propres analyses. Ici, ce n'est pas la vision répétée d'un même phénomène interactionnel, mais la multiplicité d'observations de cas singuliers (Schegloff, 1987c) qui a nourri notre réflexion. C'est une occasion de porter un regard sans cesse renouvelé sur nos propres données. Lorsqu'un phénomène interactionnel est rendu visible dans le corpus, nous pouvons par ailleurs y porter attention *in situ*. L'observation participante est en quelque sorte une forme d'auto-confrontation des analyses à des données chaque fois nouvelles. Les « entrées silencieuses » qui au vu de la littérature semblent un cas déviant sont dans la pratique un phénomène observable, récurrent et non problématique. Inversement, un phénomène ou une pratique qui nous interpelle fait l'objet d'une attention plus particulière dans nos données. La coordination entre les différentes entrées (matérielle, sonore, artefactuelle) en est un exemple. De plus, nous avons fait le choix de restreindre nos analyses aux phénomènes qui apparaissent dans le corpus. Ce choix peut paraître réducteur. En effet, en tant qu'analyste, il est parfois frustrant d'assister à des situations

 $\overline{a}$  $222$  Dans cette perspective, l'enregistrement de deux membres donne accès à deux trajectoires qui se recoupent, mais dont les entrées et clôtures ne se produisent pas en même temps.

 $\overline{a}$ 

qui auraient donné lieu à une étude spécifique. Nous avons préféré nous contenter de celles enregistrées qui révèlent de nombreux phénomènes interactionnels et dont nous n'avons pas épuisé les potentialités dans ce premier travail.

La deuxième partie de notre travail est consacré à une analyse détaillée de pratiques interactionnelles en webconférence. Comme l'indique le titre de notre thèse, une majeure partie de nos analyses portent sur ce qui précède le commencement de la réunion. Ce choix n'est pas une décision *a priori*, en amont du projet initial, il est le produit de nos observations et d'un intérêt plus important des « cinq premières minutes » en terme de conception du dispositif. La mise en relation de personnes distantes est un phénomène interactionnel où la technologie est fortement mobilisée. En tant qu'ingénieur de recherche chez Genesys, une analyse détaillée des pratiques interactionnelles à l'ouverture peut apporter un éclairage particulier pour la conception de nouveaux dispositifs. Nous l'avons vu, les ouvertures sont par ailleurs un thème documenté dans la littérature qui nous permet d'appréhender ce phénomène. L'originalité de notre approche est de ne pas traiter uniquement l'ouverture de la réunion et son caractère localisé.

Le chapitre 4 est l'exemple d'une imbrication réflexive entre l'activité à l'entreprise et celle de recherche. Les invitations ne sont pas un thème traité par la littérature sur les réunions, mis à part sous l'angle du lien entre « l'ordre du jour » et le déroulement de la rencontre. Dans les webconférences, l'invitation a un rôle central pour permettre un rassemblement. Que la réunion soit planifiée ou *ad hoc*, une invitation est requise. Elle ne définit pas *a minima* l'ordre du jour, mais produit un ensemble d'instructions pour permettre une coordination. Ces consignes sont mobilisées par chacun des participants au moment d'entrer en réunion. Il s'agit d'une ressource indispensable pour permettre la rencontre. La webconférence exacerbe le rôle de l'invitation dans la réunion. Ainsi, l'invitation à webconférence spécifie et exhibe les catégories de « modérateur » et de « participants » qui sont pertinentes lors de l'entrée en réunion. Ces catégories négociées, rejetées ou acceptées organisent le commencement de la webconférence. En effet, c'est la catégorie « modérateur » qui ouvre la webconférence. La rencontre ne peut se produire sans cette catégorie<sup>223</sup>. En ce sens, l'invitation offre non seulement des instructions pour permettre le rassemblement, mais aussi une organisation de son ouverture.

Le chapitre 5 pointe un aspect fondamental des ouvertures par webconférence (et audioconférence). D'une part, leur ouverture n'est pas organisée sur le modèle de la sommation par un appel, mais sur celui de l'entrée (de l'arrivée). L'appel téléphonique dyadique distribue les identités d'appelant et d'appelé vers lesquels les membres s'orientent pour organiser la parole. Certains dispositifs comme Skype maintiennent le modèle de l'appel, en autorisant un appel multipartite. Dans notre cas, les procédures pour entrer sont donc différentes de celles observées dans les appels téléphoniques. D'autre part, l'utilisation d'artefacts hétérogènes (téléphone et terminal informatique) requiert non pas une seule, mais une pluralité d'entrées. Nous distinguons l'entrée dans trois espaces différents : celui matériel (physique), celui sonore (par le téléphone) et enfin celui artefactuel (l'interface de l'application). La coordination de ces trois types d'entrée façonne la manière dont le membre apparaît dans l'espace de la réunion. Alors que l'entrée dans ces différents espaces est concomitante dans celle en face-à-face, ces

<sup>&</sup>lt;sup>223</sup> Les membres peuvent toujours changer de salle de conférence et renégocier un nouveau « modérateur » pour permettre la rencontre.

entrées sont dissociées dans les réunions par webconférence et requièrent un travail de coordination. Les différentes formes de coordination de ces trois entrées ne constituent pas simplement des contraintes techniques, mais forment un répertoire de pratiques pour entrer en réunion.

En premier lieu, l'entrée matérielle rend compte de ce choix interactionnel. Le type d'artefact (courant) requis pour lancer une webconférence permet de libérer en partie de certaines contraintes matérielles des grandes vidéoconférences. La webconférence favorise ainsi une connexion individuelle plutôt que des pré-rassemblements physiques de membres dans une même salle. Même si cette tendance n'est peut-être pas généralisable à toutes les sociétés, elle est remarquable dans nos observations. L'analyse de l'organisation des entrées dans le chapitre 6 apporte un éclairage sur cette pratique. Un des enjeux lors de l'entrée (et pendant la réunion) est l'identification et la reconnaissance individuelle des participants. Or, l'entrée Web offre une identification graphique qui peut être inspectée visuellement par les membres de la réunion sans séquence verbale. Un pré-rassemblement physique conduit à partager *a minima* l'entrée sonore et souvent celle Web. Ce type de pré-rassemblement contraint ainsi une identification scripturale d'un seul nom qui présente soit un des membres présents soit une dénomination toponymique ou institutionnelle (« Montpellier », « l'équipe A »...) ne permettant pas par une inspection visuelle le maintien d'un cadre de participation commun. La configuration de l'entrée matérielle préfigure l'organisation de celles sonore et artefactuelle (Web).

L'entrée dans l'espace sonore et artefactuel requièrent une activité transitionnelle complexe. Nous distinguons ainsi la pré-entrée de l'entrée. La première concerne l'ensemble des actions qui précèdent l'entrée dans l'espace partagé. La pré-entrée prépare, configure l'apparition dans l'espace partagé. Nous avons pu distinguer deux formes principales de pré-entrées : une entrée Web et sonore conjointe (se faire appeler) dans le premier cas et disjointe (appeler la conférence) dans le second. Le premier cas initie une pré-entrée par l'interface Web, qui nécessite une auto-identification scripturale du participant avant même son entrée dans l'espace partagé. Ainsi lorsque le système « appelle » le participant, ce dernier est identifié lors de son entrée non seulement dans l'espace Web, mais aussi dans l'espace sonore (sur la liste des participants de l'interface). Le chapitre 6 détaille les conséquences interactionnelles de cette organisation. Le second cas d'entrée disjointe n'est pas pour autant désorganisé. La majeure distinction de cette pratique concerne l'entrée audio. Contrairement au cas précédent, le participant qui entre dans l'espace audio est identifié uniquement par son numéro de téléphone. Il ne s'agit plus d'une auto-identification du participant, mais d'une reconnaissance par le système du numéro de téléphone. Une entrée audio de ce type introduit une incertitude sur l'identification du participant entrant. Cette incertitude peut être réduite soit par une séquence verbale d'identification/reconnaissance, soit par une action, une synchronisation de l'entrée Web avec celle par l'audio. Un dernier mode d'entrée existe, mais reste marginal : être appelé par le modérateur de la réunion. Nous avons pu montrer que le modérateur appelait certains participants qui étaient en mobilité, leur permettant d'accéder à l'espace sonore de la réunion.

L'organisation des ouvertures où un membre peut appeler ou se faire appeler pour accomplir la même action d'entrer en webconférence dissout totalement la pertinence de la paire relationnelle standardisée d'appelant/appelé. Le chapitre 5 montre ainsi qu'une autre organisation est accomplie dans ce type d'ouverture. Un autre type de paire
relationnelle standardisée se met en place lors des pré-entrées, déjà spécifié par l'invitation à réunion : celle de modérateur/participant. Lorsqu'un membre se connecte à la réunion, il est amené à choisir d'entrer en tant que « modérateur » ou en tant que « participant ». Chacune de ces catégories offre un ensemble de droits et d'obligations. En effet, le modérateur est le seul membre qui puisse ouvrir la salle de webconférence. La webconférence ne peut commencer sans lui. Cette propriété a des conséquences interactionnelles. Ainsi, la catégorisation d'un membre « en retard » sera produite différemment selon les deux catégories. Un modérateur peut se définir (ou être défini) « en retard » dès lors qu'il n'ouvre pas la salle de webconférence à l'heure négociée ou définie par l'invitation. En revanche, un participant est en retard uniquement lorsqu'il entre après le commencement (officiel) de l'activité de réunion. Ainsi, le modérateur entre toujours en premier. Son arrivée qui précède celle des participants ne peut constituer une ressource pour commencer la réunion contrairement à certains rassemblements en face-à-face où l'entrée du président de séance est une ressource pour marquer un changement d'activité<sup>224</sup>. Lorsqu'un participant entre dans l'espace de la conférence, il peut supposer *a minima* que le modérateur est « présent » indépendamment de toute inspection de la liste des participants. Ceci réduit une incertitude lors de son entrée. Il peut saluer le modérateur sans risque d'erreur d'identification.

Le chapitre 6 s'appuie sur le précédent pour montrer l'organisation des entrées. Nous analysons et comparons les entrées dans les audioconférences à celles dans les webconférences. Nous nous intéressons d'abord aux notifications d'entrées dans l'espace audio et à celles dans l'espace Web. L'entrée dans l'espace audio produit deux types de notifications. La première est une notification vocale qui signale une entrée imminente dans l'espace sonore de la réunion. Cette notification rappelle au membre son mode d'entrée (en tant que participant ou modérateur), ainsi que des informations complémentaires (si son micro a été coupé par le modérateur par exemple). Cette première notification n'est pas audible par les membres déjà présents. Une seconde notification (sonore) est en revanche audible par le participant entrant et les membres déjà présents. Celle-ci ne produit pas de sommation comme la sonnerie du téléphone, et ce, pour plusieurs raisons. En premier lieu, cette notification est courte, non persistante et nullement répétée. Or, c'est la répétition et la persistance de la sonnerie qui lui donne la propriété de sommation. En second lieu, l'entrée du participant ne dépend d'aucune action du modérateur. La notification signale l'arrivée du membre dans l'espace partagé et non une demande pour y entrer. Elle signale ainsi l'entrée d'un membre, mais n'implique pas de manière catégorique un traitement de la notification.

La notification sonore marque une co-présence générique, celle d'un participant qui connaît le numéro de conférence, mais n'identifie pas celui-ci de manière individuelle. Or, nous le montrons dans le chapitre 5, ce qui est attendu d'un participant est d'être présent, ce qui requiert de manière générale d'être également identifiable. Ainsi, dans les audioconférences, les membres déjà présents s'orientent vers le traitement de la notification. Celui-ci est produit soit par le locuteur en action, soit par le modérateur. Nous observons une préférence pour une auto-identification du participant entrant. Contrairement aux appels téléphoniques dyadiques, l'ordre du premier locuteur n'est pas systématique. Il peut s'agir du modérateur, du locuteur en action ou du participant

 $\overline{a}$  $224$  Cf. par exemple Turner (1972), qui analyse les changements produits par l'arrivée du thérapeute dans la salle où sont pré-assemblés des patients.

entrant. Néanmoins, ce que nous essayons de mettre à jour, c'est un ensemble de procédures qui organisent ces entrées.

La webconférence offre un « paysage de notifications » élargi par rapport à l'audioconférence. À celles sonores que nous venons de rappeler, s'ajoute celles graphiques dans la liste des participants. Il est ainsi possible pour les participants présents sur l'interface Web de visualiser l'identification des membres déjà présents et ceux dans la phase de pré-entrée. Les noms des participants ne sont pas une identification du système, mais bien une auto-identification scripturale par les participants. Ces notifications réduisent l'asymétrie des connaissances entre le participant entrant et les autres déjà présents.

À chaque notification sonore, le participant entrant et les membres déjà présents utilisent des procédures systématiques. D'une part, le participant entrant mobilise des procédures verbales (garder le silence) et visuelles (inspection de la liste des participants et de la zone de partage) pour inspecter de manière systématique l'espace partagé. Ces procédures d'inspection permettent de déterminer l'activité en cours et d'ajuster ses actions de manière appropriée. Selon le cas, les participants peuvent initier une séquence de salutation (entrée verbale) ou maintenir le silence. S'il garde le silence, le participant ne pourra initier ultérieurement une séquence de salutations<sup>225</sup> (nonreproductibilité d'une séquence d'entrée). D'autre part, lorsqu'une notification sonore survient dans l'espace de la conférence, le locuteur en action ou le modérateur peut soit la traiter soit l'ignorer et poursuivre le cours d'action (verbal ou non verbal).

Dans le second cas, le maintien du cours d'action retarde la possibilité d'une entrée verbale du participant entrant et qui par là même l'oriente vers une entrée silencieuse, même si un lieu pertinent de transition se produit (non-reproductibilité d'une séquence d'entrée). Si aucun locuteur n'est en action lors de la notification sonore, le participant peut initier une séquence de salutations, sans en être contraint.

Si un locuteur est en action, celui-ci peut traiter la notification en suspendant son tour et en gardant le silence. Cette procédure permet aux membres déjà présents d'inspecter la liste des participants et d'identifier individuellement le membre entrant. Si le participant entrant ne prend pas la parole, alors le locuteur en action ou le modérateur peut initier une séquence de salutation.

Si le participant parle en premier, il peut formater son tour par : une salutation générique (*salutation*) ; une salutation et une auto-identification (*salutation + présentatif + autoidentification*) ; une salutation suivie d'un terme d'adresse au modérateur.

Un élément remarquable est que ces procédures sont aussi utilisées lorsqu'un participant est appelé par le modérateur. Le membre appelé ne s'oriente pas vers les catégories d'appelant et d'appelé, mais vers la paire relationnelle standardisée participant/modérateur.

Nous montrons par ailleurs que la séquence de salutation ne projette pas d'autres actions. Ainsi, la séquence d'entrée se distingue à nouveau des ouvertures téléphoniques dyadiques qui projettent l'introduction d'un thème de conversation. Dans le cas des webconférences (et audioconférences), le commencement de l'activité de réunion (et donc l'introduction du premier thème) est retardé par la nécessité d'un rassemblement préalable des participants. Ainsi, les membres présents rendent compte que l'activité en

 $\overline{a}$ <sup>225</sup> Excepté lors du lancement de la réunion avec l'initiation par le modérateur d'une séquence de présentation d'un nouveau membre.

cours n'est pas encore celle de la réunion. Dans les réunions en face-à-face, cette activité de pré-réunion est caractérisée par une multitude de foyers d'attention, qui se manifestent par des *small talk*. Dans les webconférences, un seul foyer d'attention sonore est possible. Nous rendons visibles certaines spécificités de l'organisation non seulement verbale dans les *small talk*, mais aussi de l'activité multimodale des membres silencieux. Ces derniers rendent compte de leur disponibilité potentielle pour commencer la réunion en maintenant ouvert leur micro même s'ils ne participent pas vocalement aux *small talk*. Cette disponibilité matérialisée par une co-présence dans la liste des participants est inspectée par le modérateur pour décider le commencement de la réunion ou le retarder.

Le chapitre 7 explore les pratiques multimodales pour accomplir la transition vers l'activité de réunion. La thématisation du cadre de participation est une ressource à la fois pour retarder le début de l'activité, mais aussi pour accomplir une transition. Nous avons analysé des procédures pour débuter avec ou en l'absence de certains membres. Ces procédés préparent l'annonce marquée du commencement. Nous avons pu montrer le changement de focalisation intelligible du modérateur de la liste des participants à l'écran partagé (document, application...). Ces pratiques multimodales participent à la transition vers l'activité de réunion.

Nous présentons dans ce travail un ensemble de procédures pour entrer dans une réunion et la commencer. Les changements par rapport aux réunions en face-à-face et aux appels téléphoniques dyadiques en font un objet qui requiert une attention spécifique. D'autres phénomènes nécessitent une étude ultérieure. Rédiger une thèse,  $\overrightarrow{c}$  est faire de deuil de celles que l'on n'a pas écrites<sup>226</sup>. La conclusion est le seul espace dans la thèse où l'on peut laisser transpirer ces doléances sous la nomination plus positive de « perspectives ». Nous avons choisi de limiter nos analyses aux données recueillies, afin de proposer une étude très fine des procédés pour entrer et commencer une webconférence. Néanmoins notre expérience et nos observations de la webconférence, nous ont permis d'entrevoir un panel plus large de phénomènes. Nous présenterons ici quelques pistes qui nécessiteraient des approfondissements ultérieurs. Le travail que nous avons produit doit être élargi au déroulement de la réunion et à sa clôture.

Une approche systématique de l'usage du *chat* et de la messagerie instantanée (MI) en réunion est nécessaire. En effet, l'utilisation du *chat* ne se limite pas au pointage de problèmes techniques (absence de partage, problème de son...). Nous avons pu observer, sans les analyser, plusieurs types d'usages.

Le premier usage est celui de l'aparté. Dans la webconférence, un seul foyer d'attention sonore est possible. La messagerie écrite quasi-synchrone (*chat* ou MI) permet de réintroduire une forme d'aparté. Dans nos données, le *chat* est utilisé par exemple pour faire une demande d'information rapide à un membre présent. Le participant saisit l'occasion de la co-présence pour produire ce type de demande. Dans les réunions en face-à-face, ce type de demande en aparté se produirait préférentiellement dans la phase de pré-réunion ou post-clôture. Dans la webconférence, seule la pré-réunion ou la réunion assure une co-présence permettant d'interpeller un coparticipant. Les discussions post-clôture ne sont pas possibles dans la même salle de webconférence. Les apartés peuvent néanmoins se produire en dehors de l'espace de webconférence sur

 $\overline{a}$  $226$  Je dois cette formulation à Bruno Bonu lors d'une conversation privée (non datée).

la messagerie instantanée. L'usage d'une messagerie externe permet de minimiser les erreurs de destinataire (par exemple, un message à tout le monde à la place d'un message privé). Bien que la messagerie instantanée soit externe à la webconférence, nous avons pu observer essentiellement des échanges entre membres de la même réunion. En effet, lorsqu'un usager est en webconférence, son statut de messagerie instantanée est automatiquement marqué comme « occupé » ou « en réunion ». Seuls les membres de la webconférence peuvent apprécier la disponibilité relative d'un autre participant pendant la réunion.

Un second type d'usage concerne la participation à l'activité principale de réunion. Dans des situations plurilingues, le *chat* peut être utilisé pour demander en privé à un participant qui maîtrise mieux la langue de la réunion d'intervenir ou de poser une question. Le *chat* constitue aussi un procédé pour participer à la réunion et introduire un thème, une information, sans interrompre le locuteur en cours. Ce type de contribution est subordonné à la conversation en cours, mais peut être traité ultérieurement comme thème principal.

Nous venons d'esquisser certains usages du *chat* dont l'entrelacement avec l'activité vocale nécessiterait d'être approfondi ailleurs.

L'usage du partage d'écran gagne à être analysé de façon plus spécifique. Celui-ci offre une mise en visibilité égale d'un même foyer d'attention entre tous les participants, quel que soit leur nombre. Néanmoins, il introduit une asymétrie dans la participation entre celui qui a la main, le modérateur (ou le présentateur) et les participants. Il serait intéressant d'analyser comment les membres travaillent avec les documents. Nous pouvons distinguer plusieurs phénomènes, et en premier lieu, l'asymétrie entre les membres pour pointer un élément sur l'écran. En effet, seul le membre qui a la main peut pointer visuellement, avec la souris, un élément sur l'écran. Il serait nécessaire de développer des analyses sur ces pratiques et la gestion de la prise en main d'un document. Comment et à quel moment un modérateur donne-t-il la main à un autre participant ? L'enjeu est la gestion d'un foyer d'attention commun. Il serait nécessaire d'analyser de manière fine la façon dont les participants (pas seulement modérateurs) utilisent les éléments partagés pour faire sens de l'action en cours. En effet, les documents partagés peuvent servir de ressource pour l'action. Dans certaines réunions de suivi de projet par exemple, un membre peut anticiper à travers l'activité sur le document le moment où il sera amené à faire son compte rendu.

Certaines pratiques du partage de document modifient la façon dont les participants prennent des notes dans la réunion. En effet, l'inscription de décision ou de note est publique et peut faire l'objet de demandes de rectification *in situ*. En ce sens, le compte rendu n'est plus une pratique individuelle, mais une pratique conjointe, qui se différencie cependant encore d'une écriture collaborative.

Enfin, la clôture des webconférences requiert une analyse spécifique. Dans les rencontres en face-à-face, la clôture interactionnelle de la réunion peut être suivie d'échanges verbaux qui ne font plus partie de la réunion, et qui sont considérés comme post-réunion (Boden, 1994 : 102). Un ensemble d'échanges non focalisés peuvent avoir lieu avant la fin de toute activité commune. Dans la webconférence, on distingue la clôture interactionnelle de réunion, et la contrainte de la clôture de la salle de conférence. En cela la webconférence se rapproche du modèle de la conversation téléphonique où

*« le dispositif délimite de manière inéluctable l'évènement social de l'échange téléphonique par les actions de décrocher et de raccrocher »* (Bonu, 2007 : 39).

Dans la webconférence (et l'audioconférence), le modérateur ne peut laisser sa salle ouverte<sup>227</sup> et doit donc la fermer en faisant sortir les participants. Les membres peuvent aussi sortir en raccrochant le téléphone et en fermant l'application avant que le modérateur clôture la salle. L'action de raccrocher est marquée par une notification sonore spécifique. Comme pour les entrées, on observe la fermeture de l'espace sonore par l'action de raccrocher et celle de l'espace Web par l'action de fermer l'application. Ces deux clôtures peuvent être produites conjointement à partir de l'interface Web ou de manière séparée. Un problème pratique pour les participants est de savoir quand raccrocher et donc de s'assurer de la clôture définitive de l'activité de réunion. L'action de raccrocher le téléphone avant de fermer l'application est un procédé pour vérifier visuellement sur la liste des participants que l'activité en cours est celle de « quitter » la webconférence. On peut observer que cette clôture par l'action de raccrocher est très couramment produite de manière conjointe « en chœur » par les participants, produisant une symphonie de notifications sonores. Chaque action de raccrocher produit une notification sonore qui rend visible la compréhension d'une orientation vers la clôture, et qui invite ainsi les autres membres à faire de même. La clôture du dispositif est à la fois une action individuelle et une activité conjointe. L'action du modérateur renforce cette idée. En effet, il est intéressant de noter que l'on assiste souvent à cette symphonie de clôture plutôt qu'à une action unilatérale du modérateur qui a pourtant la possibilité de faire sortir tous les participants en un clic. Généralement, le modérateur attend cette symphonie de clôture avant de fermer lui-même unilatéralement la salle de webconférence. Ainsi, l'action de raccrocher est aussi un phénomène interactionnel ordonné.

En dernier lieu, l'évolution des dispositifs de webconférence sur les mobiles et les tablettes tactiles ouvre un champ de recherche sur de nouveaux usages nomades et mobiles. Contrairement aux dispositifs que nous avons analysés dans notre travail, le *smartphone* est à la fois le terminal téléphonique et celui pour le Web. Les participants n'utilisent plus deux artefacts hétérogènes, mais un seul. Cette spécificité affecte à la fois la conception, mais aussi les pratiques pour entrer en réunion. Durant notre présence à l'entreprise, nous avons eu l'occasion de réfléchir et proposer des pistes pour la conception et à l'adaptation du dispositif aux tablettes et aux *smartphones*. Nous souhaitons maintenant observer leurs usages réels.

 $\overline{a}$ <sup>227</sup> Il peut techniquement la laisser ouverte, au risque qu'un participant raccroche mal son téléphone et qu'ainsi la communication continue d'être facturée. Pour cette raison, le modérateur prend toujours soin de fermer sa salle.

# **Bibliographie**

- <span id="page-329-0"></span>Albernhe-Giordan, H., Bonu, B., Charnet, C., Melançon, G., & Pélissier, C. (2006). Analysis of the Effective Uses of the Digital Workspace in Higher Education: the Case of the Languedoc-Roussillon Digital University 2006. *Colloque EUNIS2006- Is information technology shaping the future of higher education ?*
- Albernhe-Giordan, H., & Charnet, C. (2005). Quand les enseignants rencontrent le numérique: innovation imposée ou attendue? Le cas de l'ENT dans le déploiement de l'université numérique en région Languedoc-Roussillon. *Colloque SIF : "Les institutions éducatives face au numérique."*
- Anderson, R. J., Hughes, J. A., & Sharrock, W. (1987). Executive Problem Finding: Some Material and Initial Observations. *Social Psychology Quarterly*, *50*(2), 143– 159.
- André, V. (2006). *Construction collaborative du discours au sein de réunions de travail en entreprise : De l'analyse micro-linguistique à l'analyse socio-interactionnelle : le cas d'un Parc départemental de l'Equipement*. Thèse. Université Nancy 2.
- André, V. (2010). Emplois stratégiques des formes nominales d'adresse au sein de réunions de travail. In C. Kerbrat-Orecchioni (Ed.), *Les formes nominales d'adresse*. Éditions de l'université de Savoie.
- Antaki, C. (2011). *Applied Conversation Analysis: Intervention and Change in Institutional Talk* (p. 304). Palgrave Macmillan.
- Aoki, P. M. (2007). Back stage on the front lines: perspectives and performance in the combat information center. *Proceedings of the SIGCHI conference on Human factors in computing systems* (pp. 717–726).
- Arminen, I. (2001). Closing of Turns in the Meetings of Alcoholics Anonymous: Members' Methods for Closing" Sharing Experiences." *Research on Language & Social Interaction*, *34*(2), 211–251.
- Arminen, I. (2005). Sequential order and sequence structure the case of incommensurable studies on mobile phone calls. *Discourse Studies*, *7*(6), 649–662.
- Arminen, I., & Leinonen, M. (2006). Mobile phone call openings: tailoring answers to personalized summonses. *Discourse Studies*, *8*(3), 339–368.
- Asmuß, B., & Svennevig, J. (2009). Meeting Talk: An Introduction. *Journal of Business Communication*, *46*(1), 3–22.
- Atkinson, J M, Cuff, E., & Lee, J. R. E. (1978). The recommencement of a meeting as a member's accomplishment. In J. N. Schenkein (Ed.), *Studies in the organization of conversational interaction*. Academic Press.
- Atkinson, J M, & Drew, P. (1979). *Order in court*. Atlantic Highlands: Oxford Socio-Legal Studies.
- Atkinson, J Maxwell. (1979). Sequencing and Shared Attentiveness to Court Proceedings. *Everyday language: Studies in ethnomethodology* (pp. 257–292). Irvington Publishers.
- Austin, J. L. (1991). *Quand dire, c'est faire*. Éditions Seuil.
- Baecker, R. M. (1993). *Readings in groupware and computer-supported cooperative work: assisting human-human collaboration*. Morgan Kaufmann.
- Barbéris, J.-M. (1997). Décrire la ville. La construction du texte en discours oral. In B. Caron (Ed.), *Actes du XVIe Congrès international des linguistes (Paris, 21-25 Juillet 1997)*. Pergamon, Elsevier Science.
- Bargiela-Chiappini, F., & Harris, S. (1997). *Managing language. The discourse of corporate meetings*.
- Barnes, R. (2007). Formulations and the facilitation of common agreement in meetings talk. *Text*, *27*(3), 273–296.
- Baron, N. S. (1998). Letters by phone or speech by other means: The linguistics of email. *Language & Communication*, *18*(5), 133–170.
- Barske, T. G. (2006). *Co-constructing Social Roles In German Business Meetings: A Conversation Analytic Study*.Thèse. University of Illinois at Urbana-Champaign, Urbana, Illinois.
- Barske, T. G. (2009). Same Token, Different Actions: A Conversation Analytic Study of Social Roles, Embodied Actions, and ok in German Business Meetings. *Journal of Business Communication*, *46*(1), 120–149.
- Baude, O., Blanche-Benveniste, C., Calas, M.-F., Cappeau, P., Cordereix, P., Goury, L., Jacobson, M., et al. (2006). *Corpus oraux, guide des bonnes pratiques 2006* (p. 203). CNRS Editions, Presses Universitaires d'Orléans.
- Bilbow, G. T. (1995). Requesting strategies in the cross-cultural business meeting. *Pragmatics*, *5*(1), 45–55.
- Bilbow, G. T. (1997). Cross-cultural impression management in the multicultural workplace: The special case of Hong Kong. *Journal of Pragmatics*, *28*(4), 461– 487.
- Bilbow, G. T. (2002). Commissive speech act use in intercultural business meetings. *International Review of Applied Linguistics in Language Teaching*, *40*(4), 287– 303.

Boboc, A. (2005). Le point sur la messagerie instantanée. *Réseaux*, *134*(6), 223–261.

- Boden, D. (1994). *The business of talk : organizations in action*. Cambridge: Polity press.
- Boden, D. (1995). Agendas and arrangements: Everyday negotiations in meetings. In A. Firth (Ed.), *The discourse of Negotiation Studies of Language in the Worplace* (pp. 83–99). Pergamon, Elsevier Science.
- Bonu, B. (2003). Transcription et analyse : les Unités Evaluatives de Construction de Tour. *Cahiers de Praxématique*, *39*, 135–159.
- Bonu, B. (2006). L'interaction visiophonique dans son contexte : le cas d'un "aparté silencieux. *Verbum : La pertinence du contexte : contributions de l'ethnométhodologie et de l'analyse conversationnelle*, *26*(2 - 3), 257–278.
- Bonu, B. (2007). Connexion continue et interaction ouverte en réunion visiophonique. *Réseaux*, *144*(5), 25–57.
- Bonu, B., & Charnet, C. (2006). Le projet ENTICE : analyse d'une intégration technologique dans les pratiques universitaires. *Actes du Colloque « Innovations, Usages, Réseaux »*.
- Bonu, B., & Denouël, J. (2011). Analyse de conversation et sociologie des usages. In J. Denouël & F. Granjon (Eds.), *Communiquer à lère numérique Regards croisés sur la sociologie des usages* (pp. 191–224). Mines Paris Tech.
- Bowers, J., Pycock, J., & O'Brien, J. (1996). Talk and embodiment in collaborative virtual environments. *Proceedings of the SIGCHI conference on Human factors in computing systems: common ground* (pp. 58–65). ACM.
- Briole, A. (1992). La réunion téléphone grand public: alliance du social et de la technique. In P. Périn & M. Gensollen (Eds.), *La communication Plurielle l'interaction dans les téléconférences* (pp. 249–268). La Documentation Française.
- Broth, M. (2002). *Agents secrets Le public dans la construction interactive de la représentation théâtrale*. Acta Universitatis Upsaliensis.
- Broth, M. (2006). L'interaction du plateau comme ressource contextuelle pour la réalisation télévisuelle. *Verbum : La pertinence du contexte : contributions de l'ethnométhodologie et de l'analyse conversationnelle*, *26*(2 - 3), 279–304.
- Broth, M. (2008). The studio interaction as a contextual resource for TV-production. *Journal of Pragmatics*, *40*(5), 904–926.
- Bruxelles, S., Greco, L., & Mondada, L. (2009). Pratiques de transition : ressources multimodales pour la structuration de l'activité. In F. Détienne & V. Traverso (Eds.), *Méthodologies d'analyse de situations coopératives de conception : Corpus MOSAIC*. Presses Universitaires de Nancy.
- Button, G., & Casey, N. (1984). Generating topic: the use of topic initial elicitors. In J. M. Atkinson & J. Heritage (Eds.), *Structures of Social Action: Studies in Conversation Analysis* (pp. 167–190). Cambridge University Press.
- Button, G., & Sharrock, W. (1997). The production of order and the order of production: possibilities for distributed organisations, work and technology in the print industry. *ECSCW'97: Proceedings of the fifth conference on European Conference on Computer-Supported Cooperative Work* (pp. 1–16). Kluwer Academic Publishers.
- Byron, K. (2008). Carrying too heavy a load? the communication and miscommunication of emotion by email. *The academy of management review*, *33*(3).
- Cardon, D., la Vega, J., Licoppe, C., & Pujalte, A. (1999). Les usages de la visiocommunication. De la téléréunion à la coopération. *Écho des recherches*, *173*(173), 5–12.
- Charnet, C. (2006). La soutenance à distance dans un master professionnel en ligne : analyse ethnographique d'une pratique évaluative. *Colloque -TICE Méditerranée 2006 - « L'humain dans la formation à distance : les enjeux de l'évaluation »*. ISDM (25). Adresse web : http://isdm.univtln.fr/PDF/isdm25/Charnet\_TICE2006.pdf (consulté le 01/09/2012).
- Charnet, C. (2007). L'analyse ethnographique numérique ou comment observer et étudier les usages attendus et effectifs d'un espace numérique de travail dans l'enseignement supérieur français. *Qwerty*.
- Charnet, C., & Veyrier, C.-A. (2008). Virtual ethnography methodology for researching networked learning. In V. Hodgson, C. Jones, T. Kargidis, D. McConnell, S. Retalis, D. Stamatis, & M. Zenios (Eds.), *Proceedings of the 6th International Conference on Networked Learning* (pp. 32–37). Adresse web : http://www.networkedlearningconference.org.uk/abstracts/Veyrier.htm (consulté le 01/09/2012).
- Clifton, J. (2006). A Conversation Analytical Approach to Business Communication: The Case of Leadership. *Journal of Business Communication*, *43*(3), 202–219.
- Clifton, J. (2009). Beyond Taxonomies of Influence: "Doing" Influence and Making Decisions in Management Team Meetings. *Journal of Business Communication*, *46*(1), 57–79.
- Collot, M., & Belmore, N. (1996). Electronic language: A new variety of English. In S. C. Herring (Ed.), *Computer-Mediated Communication. Linguistic, Social and Cross-Cultural Perspectives* (pp. 13–28). John Benjamins Publishing Company.
- Colon De Carvajal, Isabel. (2010). *La mobilisation des artefacts technologiques dans l'interaction : Analyse linguistique et multimodale des pratiques professionnelles en centre d'appels*. Thèse. Université Lyon 2.

Colon De Carvajal, Isabelle. (2006). Modifications du cadre participatif dans des interactions médiatisées par un dispositif visiophonique. In C Charnet (Ed.), *Innovations, usages, réseaux IUR 2006*. Montpellier France: ATILF - CNRS. Adresse web : http://edutice.archives-ouvertes.fr/edutice-00134909/PDF/Colon\_IUR2006.pdf (consulté le 01/09/2012).

Conein, B., & Jacopin, E. (1993). Les objets dans l'espace. *Raisons Pratiques*, *4*, 59–84.

- Cook, G. (1990). Trancribing infinity: Problems of context presentation. *Journal of Pragmatics*, *14*(1), 1–24.
- Cooren, F. (2007). *Interacting and organizing : analyses of a management meeting*. Mahwah, N.J.: Lawrence Erlbaum Associates.
- Crabtree, A., Nichols, D. M., O'Brien, J., Rouncefield, M., & Twidale, M. B. (2000). Ethnomethodologically informed ethnography and information system design. *Journal of the American Society for Information Science*, *51*(7), 666–682.
- Crepel, M. (2006). Diversité des usages de Skype chez les jeunes âgés de 20 à 30 ans : La VOIP comme nouveau dispositif de collaboration et de gestion des réseaux de sociabilité. Adresse web : http://vecam.org/IMG/pdf/Usages\_Skype\_- \_Maxime\_Crepel\_-\_Mars\_2006.pdf (consulté le 01/09/2012).
- Cuff, E., & Sharrock, W. (1985). Meetings. In T. A. van Dijk (Ed.), *Handbook of discourse analysis* (Vol. 3, pp. 149–159). Academic Press.
- Curien, N., & Gensollen, M. (1985). La communication dans un groupe de travail : l'analyse du fonctionnement interactif et le marché des téléconférences. *Réseaux. Communication – Technologie – Société*, *3*(10), 39–74.
- Dant, T., & Francis, D. (1998). Planning in Organisations: Rational Control or Contingent Activity. *Sociological Research Online*, *3*(2). Adresse web : http://www.socresonline.org.uk/3/2/4.html (consulté le 01/09/2012).
- Datchary, C., & Licoppe, C. (2007). La multi-activité et ses appuis : l'exemple de la "présence obstinée" des messages dans l'environnement de travail. *Activités*, *4*(1).
- Denis, J., & Assadi, H. (2005). Les usages de l'e-mail en entreprise : efficacité dans le travail ou surcharge informationnelle ? In E. Kessous & J.-L. Metzger (Eds.), *Le travail avec les technologies de l'information* (pp. 135–155). Hermès.
- Denis, J., & Licoppe, C. (2006). La coprésence équipée. Usages de la messagerie instantanée en entreprise. In A. Bidet, A. Borzeix, T. Pillon, G. Rot, & F. Vatin (Eds.), *Sociologie du travail et activité* (pp. 47–65).
- Denouël-Granjon, J. (2008a). Nouvelles approches de la coprésence médiatisée par messagerie instantanée. *gdrtics.u-paris10.fr*. Adresse web : http://gdrtics.uparis10.fr/pdf/doctoriales/2008/DENOUEL\_GRANJON.pdf (consulté le 01/09/2012).
- Denouël-Granjon, J. (2008b). *Les interactions médiatisées en messagerie instantanée Organisation située des ressources sociotechniques pour une coprésence à distance*. Thèse. Université Montpellier III.
- Deppermann, A., Schmitt, R., & Mondada, L. (2010). Agenda and emergence: Contingent and planned activities in a meeting. *Journal of Pragmatics*, *42*(4), 1700–1718.
- Develotte, C., Kern, R., & Lamy, M.-N. (Eds.). (2011). *Décrire la conversation en ligne, Le face à face distanciel* (p. 213). ENS Editions.
- Draoulec, A. L., & Fabre, C. (2006). La dimension événementielle du syntagme nominal dans la structure avant + SN. *Cahiers de lexicologie*, *89*(2), 47–74.
- Drew, P., & Heritage, J. (1992a). Analysing talk at work: an introduction. In P. Drew & J. Heritage (Eds.), *Talk at work : interaction in institutional settings* (pp. 3–65). Cambridge University Press.
- Drew, P., & Heritage, J. (1992b). *Talk at work : interaction in institutional settings*. Cambridge: Cambridge University Press.
- Dupuy, R. (1992). Temps, pouvoir et représentations dans la communication à distance. In P. Périn & M. Gensollen (Eds.), *La communication Plurielle l'interaction dans les téléconférences* (pp. 157–176). La Documentation Française.
- Détienne, F., & Traverso, V. (2009). *Méthodologies d'analyse de situations coopératives de conception : Corpus MOSAIC* (p. 322). Presses universitaires de Nancy.
- Erickson, T., Kellogg, W. A., Shami, N. S., & Levine, D. (2010). Telepresence in Virtual Conferences: An Empirical Comparison of Distance Collaboration Technologies. *Proceedings of CSCW 2010*. Adresse web : http://research.microsoft.com/en-us/events/nft2010/kellogg-virtualconferences.pdf (consulté le 01/09/2012).
- Filliettaz, L. (2005). Interacting bodies : Gestualité et (re)contextualisation de l'interaction dans des réunions de relève de poste en milieu industriel. *II Colloque ISGS*. Adresse web: http://gesture-lyon2005.enslsh.fr/article.php3?id\_article=251&recalcul=oui (consulté le 01/09/2012).
- Ford, C. (2008). *Women speaking up : getting and using turns in workplace meetings*. Palgrave Macmillan.
- Ford, C. E., & Stickle, T. (2012). Securing recipiency in workplace meetings: Multimodal practices. *Discourse Studies*, *14*(1), 11–30.
- de Fornel, M. (1987). Remarques sur l'organisation thématique et les séquences d'actions dans la conversation. *Lexique*, *5*, 15–36.
- de Fornel, M. (1988). Contraintes systémiques et contraintes rituelles dans l'interaction visiophonique. *Réseaux*, *6*(29), 33–46.
- de Fornel, M. (1994). Le cadre interactionel de l'échange visiophonique. *Réseaux*, *12*(64), 107–132.
- Fraenkel, B. (1995). La traçabilité, une fonction caractéristique des écrits de travail. *Connexion*, *65*, 63–75.
- Fraisse, P., & Orsini, F. (1955). Etude des conduites temporelles. I. L'attente. *L'année psychologique*, *55*(1), 27–39.
- Gaglio, G. (2009). Faire des présentations, c'est travailler, mais comment ? Diapositives numériques et chaîne d'activités dans des services marketing. *Activités*, *6*(1), 111– 138.
- Garcia, A. C., & Jacobs, J. B. (1999). The Eyes of the Beholder: Understanding the Turn-Taking System in Quasi-Synchronous Computer-Mediated Communication. *Research on Language and Social Interaction*, *32*(4), 337–367.
- Garfinkel, H. (1967). *Studies in ethnomethodology.* (P. Hall, Ed.). Prentice-Hall.
- Garfinkel, H., & Bittner, E. (1967). "Good" organizational reasons for "bad" clinic records. In H. Garfinkel (Ed.), *Studies in ethnomethodology.* (pp. 186–207). Prentice-Hall.
- Garfinkel, H., & Rawls, A. W. (2002). *Ethnomethodology's program: Working out Durkeim's aphorism*. Rowman & Littlefield Pub Inc.
- Gaskins, R. (2007). PowerPoint at 20. *Communications of the ACM*, *50*(12), 15.
- Gibson, J. (1979). *The Ecological Approach to Visual Perception*. Houghton-Mifflin.
- Goffman, E. (1961). *Encounters: two studies in the sociology of interaction*. New York: Macmillan.
- Goffman, E. (1967). Interaction rituals: essays in face-to-face behavior. *Garden City, New York*.
- Goffman, E. (1973a). *La mise en scène de la vie quotidienne. 2. les relations en public*. *Le Sens commun*. Les éditions de minuit.
- Goffman, E. (1973b). *La mise en scène de la vie quotidienne. 1. La présentation de soi*. *Le Sens commun*. Les éditions de minuit.
- Goffman, E. (1981a). *Façons de parler*. Les éditions de minuit.
- Goffman, E. (1981b). La position. *Façons de parler* (pp. 133–166).Les éditions de Minuit.
- Gold, R. (1958). Roles in sociological field observation. *Social forces*, *36*(3), 217–233.
- Goodwin, C. (1980). Restarts, Pauses, and the Achievement of a State of Mutual Gaze at Turn-Beginning. *Sociological Inquiry*, *50*(3-4), 272–302.
- Goodwin, C. (1994). Professional Vision. *American Anthropologist*, *96*(3), 606–633.
- Goodwin, C. (2007a). Interactive Footing. In E. Holt & R. Clift (Eds.), *Reporting talk Reported speech in interaction*. Cambridge University Press.
- Goodwin, C. (2007b). Participation, Stance, and Affect in the Organization of Activities. *Discourse and Society*, *18*(1), 53–73.
- Goodwin, C., & Goodwin, M. H. (2004). Participation. In A. Duranti (Ed.), *A companion to Linguistic Anthropology* (pp. 222–244). Blackwell.
- Greco, L. (2003). L'accomplissement pratique du travail dans un centre d'appels téléphoniques. *Esprit critique*, *5*(1).
- Greco, L. (2006). La présentation de soi dans un tour de table : identité, contexte et pratiques sociales. *Verbum : La pertinence du contexte : contributions de l'ethnométhodologie et de l'analyse conversationnelle*, *26*(2 - 3), 153–175.
- Greco, L. (2010). Dispositifs de catégorisation et construction du lien social : l'entrée dans une association homoparentale. *Genre, sexualité & société*, (4).
- Greco, L., Champsiaux, F., & Nectoux, A. (2010). Espaces interactionnels et frontières corporelles : pratiques de constitution d'un groupe. In N. Andrieux-Reix (Ed.), *Frontières Du linguistique au sémiotique* (pp. 263–278). Lambert-Lucas.
- Grinter, R. E., & Palen, L. (2002). Instant Messaging in Teen Life. *Computer Supported Cooperative Work* (p. 21). New Orleans, LA, USA. Adresse web : http://www.cs.colorado.edu/~palen/Papers/grinter-palen-IM.pdf (consulté le 01/09/2012).
- Gronier, G., & Sagot, J.-C. (2007). Le rôle des communications dans les projets de conception de produits : Comparaison des situations de travail collectif en présence et à distance. *Acta-Cognitica* (pp. 291–302).
- Hammersley, M. (2003). `Analytics' are No Substitute for Methodology: A Response to Speer and Hutchby. *Sociology*, *37*(2), 339–351.

Handford, M. (2010). *The language of Business Meetings*. Cambridge University Press.

Harmon, J., Schneer, J. A., & Hoffman, L. R. (1995). Electronic Meetings and Established Decision Groups: Audioconferencing Effects on Performance and Structural Stability. *Organizational Behavior and Human Decision Processes*, *61*(2), 138–147.

- Hartswood, M., Rouncefield, M., Slack, R., & Carlin, A. (2011). Documents. In M. Rouncefield & P. Tolmie (Eds.), *Ethnomethodology at work* (pp. 151–171). Ashgate Publishing.
- ten Have, P. (1999). *Doing conversation analysis : a practical guide*. *Introducing qualitative methods*. Sage Publications.
- ten Have, P. (2002). Ontology or methodology? Comments on Speer's `natural' and `contrived' data: a sustainable distinction? *Discourse Studies*, *4*(4), 527–530.
- Heath, C., & Hindmarsh, J. (1997). Les objets et leur environnement local. La production interactionnelle des réalités matérielles. *Raisons Pratiques*, *8*, 149–176.
- Heath, C., Knoblauch, H., & Luff, P. (2000). Technology and social interaction: the emergence of "workplace studies." *British Journal of Sociology*, *51*(2), 299–320.
- Heath, C., & Luff, P. (1992). Media Space and Communicative Asymmetries : Preliminary Observations of Video Mediated Interaction. *Human Computer Interaction*, *7*, 315–346.
- Heath, C., & Luff, P. (2000). *Technology in Action*. Cambridge University Press.
- Heritage, J., & Clayman, S. E. (2010). *Talk in Action: Interactions, Identities, and Institutions*. Wiley-Blackwell.
- Herring, S. C. (1996). *Computer-mediated communication linguistic, social, and crosscultural perspectives*. (S. C. Herring, Ed.). J. Benjamins.
- Hindmarsh, J., Fraser, M., Heath, C., Benford, S., & Greenhalgh, C. (1998). *Fragmented interaction*. *Proceedings of the 1998 ACM conference on Computer supported cooperative work - CSCW '98* (pp. 217–226). ACM Press.
- Hindmarsh, J., & Heath, C. (2000). Embodied reference: A study of deixis in workplace interaction. *Journal of Pragmatics*, *32*(12), 1855–1878.
- Holmes, J., & Marra, M. (2004). Leadership and managing conflict in meetings. *Pragmatics*, *14*(4), 439–462.
- Hopper, R. (1992). *Telephone conversation*. Indiana University Press.
- Housley, W. (1999). Role as an Interactional Device and Resource in Multidisciplinary Team Meetings. *Sociological Research Online*, *4*(3). Adresse web : http://www.socresonline.org.uk/socresonline/4/3/housley.html (consulté le 01/09/2012).
- Huisman, M. (2001). Decision-making in meetings as talk-in-interaction. *International Studies of Management and Organization*, *31*(3), 69–90. Adresse web : http://www.jstor.org/pss/40397509 (consulté le 01/09/2012).
- Hutchby, I. (2001). *Conversation and technology : from the telephone to the Internet*. Polity Press.
- Hutchby, I. (2005). "Incommensurable" studies of mobile phone conversation: a reply to Ilkka Arminen. *Discourse Studies*, *7*(6), 663–670.
- Hutchby, I., & Wooffitt, R. (1998). *Conversation analysis: principles, practices, and applications*. Wiley-Blackwell.
- Hutchins, E. (1995). How a cockpit Remembers Its Speeds. *Cognitive Science*, *19*, 265– 288.
- ICOR. (2007). Convention ICOR. Adresse web : http://icar.univlyon2.fr/projets/ICOR/ICAR\_Conventions\_ICOR.pdf (consulté le 01/09/2012).
- Jefferson, G. (1978). Sequential aspects of storytelling in conversation. In J. Schenkein (Ed.), *Studies in the organization of conversational interaction* (pp. 219–248). Academic Press.
- Jefferson, G. (1980). On "trouble-premonitory" response to inquiry. *Sociological Inquiry*, *50*(3/4), 153–185.
- Jefferson, G. (1984). On stepwise transition from talk about a trouble to inappropriately next-positioned matters. In J M Atkinson & J. Heritage (Eds.), *Structures of social action: Studies of conversation analysis* (pp. 191–222). Cambridge University Press.
- Jefferson, G. (1985). An exercise in the transcription and analysis of laughter. In T. Van Dijk (Ed.), *Handbook of discourse analysis, Vol. 3: Discourse and dialogue* (London, UK., pp. 25–34). Academic Press.
- Kangasharju, H. (1996). Aligning as a team in multiparty conversation. *Journal of Pragmatics*, *26*, 291–319.
- Kangasharju, H. (2002). Alignment in disagreement: forming oppositional alliances in committee meetings. *Journal of Pragmatics*, *34*(10-11), 1447–1471.
- Kangasharju, H., & Nikko, T. (2009). Emotions in Organizations: Joint Laughter in Workplace Meetings. *Journal of Business Communication*, *46*(1).
- Kankaanranta, A. (2005). English as a corporate language: Company-internal e-mail messages written by Finns and Swedes. In B.-L. Gunnarsson (Ed.), *Communication in the Workplace* (pp. 42–59). University of Uppsala.
- Katriel, T. (1999). Rethinking the terms of social action. *Research on Language and Social Interaction*, *32*, 95–101.
- Kendon, A. (1990a). *Conducting interaction Patterns of behavior in focused encounters*. Cambridge University Press.
- Kendon, A. (1990b). A description of some human greetings. *Conducting interaction Patterns of behavior in focused encounters* (pp. 153–207). Cambridge University Press.
- Knoblauch, H. (2008). The Performance of Knowledge: Pointing and Knowledge in Powerpoint Presentations. *Cultural Sociology*, *2*(1), 75–97.
- de Kok, B. C. (2008). The role of context in conversation analysis: Reviving an interest in ethno-methods. *Journal of Pragmatics*, *40*(5), 886–903.
- La Valle, N. (2011). *L'organisation temporelle des activités dans l'espace domestique. Interactions, matérialité, technologies*. Thèse. Université Lyon 2. Adresse web : http://theses.univ-lyon2.fr/documents/lyon2/2011/la\_valle\_n#p=0&a=top (consulté le 01/09/2012).
- Labov, W. (1972). *Sociolinguistic patterns*. University of Pennsylvania Press.
- Labov, W. (1976). *Sociolinguistique*. Paris: Les éditions de minuit.
- Lacoste, M. (1988). La parole médiatisée : construction d'une participation plurielle. *Réseaux. Communication – Technologie – Société*, *6*(29), 47–74.
- Lacoste, M. (1992). Fonctionnement de la parole en collectif et médiatisation. In P. Périn, M. Gensollen, C. national D'études Des Télécommunications, & F. D. générale Des Télécommunications (Eds.), *La communication plurielle : l'interaction dans les téléconférences* (pp. 43–60). La Documentation Française.
- Lacoste, M., Mouchon, J., & Périn, P. (1985). La communication dans les réunions de travail médiatées. *Réseaux*, *3*(10), 75–102.
- Lahlou, S. (2007). L'activité de réunion à distance. *Réseaux*, *144*(5), 59–101.
- Lahlou, S., Nosulenko, V., & Samoylenko, E. (2002). Un Cadre Methodologique Pour le Design des Environnements Augmentés. *Social Science Information*, *41*(4), 471–530.
- Lapadat, J. C., & Lindsay, A. C. (1999). Transcription in Research and Practice: From Standardization of Technique to Interpretive Positionings. *Qualitative Inquiry*, *5*(1), 64–86.
- Latour, B., Woolgar, S., & Biezunski, M. (1988). *La vie de laboratoire : la production des faits scientifiques*. *Sciences et sociéte*.La découverte.
- Lee, S.-H. (2005). The scales of justice: balancing neutrality and efficiency in pleabargaining encounters. *Discourse & Society*, *16*(1), 33–54.
- Lerner, G. H. (1993). Collectivities in action. *Text*, *13*(2), 213–245.
- Lerner, G. H. (2003). Selecting next speaker: The context-sensitive operation of a context-free organization. *Language in Society*, *32*, 177–201.

Levinson, Stephen C. (1983). *Pragmatics*. Cambridge University Press.

- Levinson, Steven C. (1988). Putting linguistics on a proper footing: Explorations in Goffman's participation framework. In P. Drew & A. Wootton (Eds.), *Goffman: Exploring the interaction order* (pp. 161–227). Polity Press.
- Licoppe, C. (2002). Sociabilite et technologies de communication. *Réseaux*, *112-113*(2), 172.
- Licoppe, C. (2007). Qu'est-ce que répondre au téléphone ? Une sociologie des sonneries téléphoniques (musicales). *Réseaux*, *141-142*, 327–360.
- Licoppe, C. (2009). Pragmatique de la notification. *Tracés*, *16*(1), 77–98.
- Licoppe, C. (2010). Les apparitions médiatisées et leurs effets performatifs. *Réseaux*, *163*(5), 131.
- Licoppe, C., Cudicio, R., & Proulx, S. (2011). " Présence connectée " au travail : les usages de la messagerie instantanée , le genre des " questions rapides " et l ' économie morale de la " contribution ." *ethnographiques.org*, *23*. Adresse web : http://www.ethnographiques.org/2011/IMG/pdf/ArLicoppe.pdf (consulté le 01/09/2012).
- Licoppe, C., & Dumoulin, L. (2007). L'ouverture des procès à distance par visioconférence. *Réseaux*, *144*(5), 103–140.
- Licoppe, C., & Relieu, M. (2007). Présentation. *Réseaux*, *5*(144), 9–22.
- Liddicoat, A. J. (2007). *An Introduction to Conversation Analysis*. *Athenaeum Studi Periodici Di Letteratura E Storia Dell Antichita*. continuum.
- Linde, C. (1991). What's next? The social and technological management of meetings. *Pragmatics*, *1*(3), 297–317.
- Luff, P., & Heath, C. (1999). Surveying the scene: The monitoring practices of staff in control rooms. In J. Noyes & M. Bransby (Eds.), *Proceedings of People in Control: An International Conference on Human Interfaces in Control Rooms, Cockpits and Command Centres*. IEE Press.
- Luff, P., Hindmarsh, J., & Heath, C. (2000). Introduction. In P. Luff, J. Hindmarsh, & C. Heath (Eds.), *Workplace Studies: Recovering Work Practice and Informing System Design* (pp. 1–26). Cambridge University Press.
- Luke, K. K., & Pavlidou, T.-S. (2002). *Telephone Calls*. John Benjamins Publishing Company.
- Lynch, M. (2002). From naturally occurring data to naturally organized ordinary activities: comment on Speer. *Discourse Studies*, *4*(4), 531–537.
- Marcoccia, M. (2011). "t'es où maintenant ?": les espaces de la conversation visiophonique en ligne. In C. Develotte, R. Kern, & M.-N. Lamy (Eds.), *Décrire la conversation en ligne* (pp. 96–115). ENS Editions.
- Markaki, V., Merlino, S., Mondada, L., & Oloff, F. (2010). Laughter in professional meetings: The organization of an emergent ethnic joke. *Journal of Pragmatics*, *42*(6), 1526–1542.
- Markaki, V., & Mondada, L. (2012). Embodied orientations towards co-participants in multinational meetings. *Discourse Studies*, *14*(1), 31–52.
- Markman, K. M. (2006). *Computer-Mediated Conversation. The Organization of Talk in Chat-Based Virtual Team Meetings*. Université du Texas. Adresse web : http://repositories.lib.utexas.edu/bitstream/handle/2152/2582/markmank61453.pdf ?sequence=2 (consulté le 01/09/2012).
- Markman, K. M. (2009). "So What Shall We Talk About": Openings and Closings in Chat-Based Virtual Meetings. *Journal of Business Communication*, *46*(1), 150– 170.
- Markman, K. M. (2011). Conversational Coherence in Computer-Mediated Team Meetings. *The Pragmatics of Computer-Mediated Communication.* Adresse web : https://umdrive.memphis.edu/kmmrkman/www/ConversationalCoherenceMarkma n.pdf (consulté le 01/09/2012).
- Maynard, D. W. (1980). Placement of Topic Changes in Conversation, *30*(3-4), 263– 290.
- Maynard, D. W. (1984). Inside plea bargaining: the language of negotiation. Springer.
- Mccowan, I., Lathoud, G., Lincoln, M., Lisowska, A., Post, W., Reidsma, D., & Wellner, P. (2005). The AMI Meeting Corpus. In L.P.J.J. Noldus, F. Grieco, L. W. S. Loijens, & d P.H. Zimmerman (Eds.), *Proceedings Measuring Behavior 2005, 5th International Conference on Methods and Techniques in Behavioral Research*.
- Mercier, N., Veyret, A., & Voglimacci, C. (1985). Les télécommunications de groupe. Une gamme de services. *Réseaux. Communication – Technologie – Société*, *3*(10),  $3 - 12.$
- Miecznikowski, J., Mondada, L., Müller, K., & Pieth, C. (2001). L'exposé scientifique comme activité pratique et interactive. (F. Cicurel & M. Doury, Eds.) *Les Carnets du Cediscor*, (7), 187–202.
- Mirivel, J. C., & Tracy, K. (2005). Premeeting Talk: An Organizationally Crucial Form of Talk. *Research on Language & Social Interaction*, *38*(1), 1–34.
- Mondada, L. (2004). Téléchirurgie et nouvelles pratiques professionnelles : les enjeux interactionnels d'opérations chirurgicales réalisées par visioconférence. *Sciences sociales et santé*, *22*(1), 95–126.
- Mondada, L. (2006a). Interactions en situations professionnelles et institutionnelles : de l'analyse détaillée aux retombées pratiques. *Revue française de linguistique appliquée*, *XI*(2), 5–16.
- Mondada, L. (2006b). Participants' online analysis and multimodal practices: projecting the end of the turn and the closing of the sequence. *Discourse Studies*, *8*(1), 117– 129.
- Mondada, L. (2006c). Video recording as the reflexive preservation-configuration of phenomenal features for analysis. In H Knoblauch, J. Raab, H.-G. Soeffner, & B. Schnettler (Eds.), *Knoblauch, H., Raab, J., Soeffner, HG, Schnettler, B.(eds.)*. Bern: Lang. Lang. Adresse web: http://www.ispla.su.se/iis/Dokument/Mondada\_Video5diff.pdf (consulté le 01/09/2012).
- Mondada, L. (2007a). Multimodal resources for turn-taking: pointing and the emergence of possible next speakers. *Discourse Studies*, *9*(2), 194–225.
- Mondada, L. (2007b). Imbrications de la technologie et de l'ordre interactionnel. *Réseaux*, *144*(5), 141–182.
- Mondada, L. (2008a). Production du savoir et interactions multimodales. *Revue d'anthropologie des connaissances*, *2*(2), 219–266.
- Mondada, L. (2008b). Using Video for a Sequential and Multimodal Analysis of Social Interaction: Videotaping Institutional Telephone Calls. *Forum Qualitative Sozialforschung / Forum: Qualitative Social Research*, *9*(3). Adresse web : http://nbn-resolving.de/urn:nbn:de:0114-fqs0803390 (consulté le 01/09/2012).
- Mondada, L. (2008c). La transcription dans la perspective de la linguistique interactionnelle. In M. Bilger (Ed.), *Données orales : Les enjeux de la transcription* (pp. 78–109). Presses Universitaires de Perpignan.
- Mondada, L. (2009a). Emergent focused interactions in public places: A systematic analysis of the multimodal achievement of a common interactional space. *Journal of Pragmatics*, *41*(10), 1977–1997.
- Mondada, L. (2009b). Video Recording Practices and the Reflexive Constitution of the Interactional Order: Some Systematic Uses of the Split-Screen Technique. *Human Studies*, *32*(1), 67–99.
- Mondada, L. (2011). The interactional production of multiple spatialities within a participatory democracy meeting. *Social Semiotics*, *21*(2), 289–316.
- Mondada, L., & Traverso, V. (2005). (Dés)alignements en clôture. *Lidil*, *31*, -. Adresse web : http://lidil.revues.org/index128.html (consulté le 01/09/2012).
- Moore, R. J., Whalen, J., & Gathman, E. C. H. (2010). The work of the work order: document practice in face-to-face service encounters. In N. Llewellyn & J. Hindmarsh (Eds.), *Organisation, Interaction and Practice Studies of*

*Ethnomethodology and Conversation Analysis* (pp. 172–197). Cambridge University Press.

- Moran, T. P., Palen, L., Harrison, S., Chiu, P., Kimber, D., Minneman, S., van Melle, W., et al. (1997). *"I'll get that off the audio." Proceedings of the SIGCHI conference on Human factors in computing systems - CHI '97* (pp. 202–209). New York, New York, USA: ACM Press.
- Nardi, B., Whittaker, S., & Bradner, E. (2000). Interaction and Outeraction: Instant Messaging in Action. *Computer Supported Cooperative Work* (pp. 79–88).
- Nielsen, M. F. (2009). Interpretative Management in Business Meetings: Understanding Managers' Interactional Strategies through Conversation Analysis. *Journal of Business Communication*, *46*(1), 23–56.
- Ochs, E. (1979). Transcription as theory. In E Ochs & B. Schieffelin (Eds.), *Developmental pragmatics* (pp. 43–72). Academic Press.
- O'Kane, P., & Hargie, O. (2007). Intentional and unintentional consequences of substituting face-to-face interaction with e-mail: An employee-based perspective. *Interacting with Computers*, *19*(1), 20–31.
- Pallotti, G., & Varcasia, C. (2007). Service telephone call openings: a comparative study on five European languages. Adresse web : http://icar.univlyon2.fr/ecole\_thematique/contaci/documents/pallotti/pallottivarcasia.pdf (consulté le 01/09/2012).
- Peskett, R. (1987). Analysing the production of meeting talk: "Multiple solicits" and their treatment. *Organization Analysis and Development. A Social Construction of Organizational Behaviour* (pp. 47–60). Wiley Interscience.
- Pillet-Shore, D. (2008). *Coming together: Creating and maintaining social relationships through the openings of face-to-face interactions.* University of California, Los Angeles. Adresse web : http://pubpages.unh.edu/~dvg4/Danielle\_Pillet-Shore/Education\_files/Pillet-Shore Dissertation.pdf (consulté le 01/09/2012).
- Pittenger, R. E., Danehy, J. J., & Hockett, C. F. (1960). *The First Five Minutes: A Sample of Microscopic Interview Analysis* (p. 264). Paul Martineau.
- Poncini, G. (2004). *Discursive Strategies in Multicultural Business Meetings*. Bern: Perter Lang.
- Post, W., Blanson Henkemans, O., van den Boogaard, S., & van Verseveld, O. (2005). D.1.2 SCENARIO DEFINITION. University of Twente. Adresse web : http://www.amiproject.org/ami-scientific-portal/documentation/annualreports/pdf/D1\_2.pdf (consulté le 01/09/2012).
- Potter, J. (1996). Discourse Analysis and Constructionist Approaches: Theoretical Background. In J. T. E. Richardson (Ed.), *Handbook of Qualitative Research Methods for Psychology and the Social Sciences* (pp. 125–140). BPS Books.
- Potter, Jonathan, & Hepburn, A. (2010). A kind of governance: rules, time and psychology, in organisations. In N. Llewellyn & J. Hindmarsh (Eds.), *Organisation, Interaction and Practice Studies of Ethnomethodology and Conversation Analysis* (pp. 49–73). Cambridge University Press.
- Prevignano, C., & Thibault, P. J. (Eds.). (2003). *Discussing Conversation Analysis*. John Benjamins Publishing Company.
- Proulx, S. (2001). Usages des technologies d'information et de communication : reconsidérer le champ d'étude ? *Colloque InforCom 2001 SFSIC*. Adresse web : http://www.er.uqam.ca/nobel/grmnob/drupal5.1/static/textes/proulx\_SFSIC2001.p df (consulté le 01/09/2012).
- Psathas, G. (1995). *Conversation analysis: the study of talk-in-interaction* (p. 112). Sage Publications.
- Pye, R., & Williams, E. (1977). Teleconferencing: is video valuable or is audio adequate? *Telecommunications Policy*, *1*(3), 230–241.
- Périn, P. (1992). La téléconférence : des services en devenir. In P Périn & M. Gensollen (Eds.), *La communication Plurielle l'interaction dans les téléconférences* (pp. 26– 38). La Documentation Française.
- Périn, Pascal, & Gensollen, M. (1992). *La communication plurielle : l'interaction dans les téléconférences* (p. 300). La Documentation française.
- Périn, Pascal, Lacoste, M., & Mouchon, J. (1985). La visioconférence : aux limites d'une analyse conversationnelle, *3*(13), 137–147.
- Quéré, L. (1985). Inviter : quelques éléments de description. *Réseaux*, *3*, 77–109.
- Quéré, L. (1987). Mise en place d'un ordre et mise en ordre des places · l'invitation comme événement conversationnel. *Lexique*, *5*, 101–138.
- Quéré, L. (1990). Construction de la relation et coordination de l'action dans la conversation. *Réseaux*, *8*(1), 253–288.
- Quéré, L. (1997). Introduction. *Sociologie de la communication*, *1*(1), 415–432. Adresse web : http://www.persee.fr/web/revues/home/prescript/article/reso\_004357302\_1997\_mo n\_1\_1\_3851 (consulté le 01/09/2012).
- Relieu, M. (2002). OUVRIR LA BOITE NOIRE Identification et localisation dans les conversations mobiles. *Réseaux*, *102-103*, 20–47.

Relieu, M. (2007). La téléprésence, ou l'autre visiophonie. *Réseaux*, *144*(5), 183–223.

- Relieu, M., & Brock, F. (1995). L'infrastructure conversationnelle de la parole publique. *Politix*, *31*, 77–112.
- Renals, S. (2005). AMI: Augmented Multiparty Interaction. *Proc. NIST Meeting Transcription Workshop*. Montreal.
- Rendle-Short, J. (2006). *The academic presentation : situated talk in action*. Ashgate Publishing.
- Rintel, E., Mulholland, J., & Pittam, J. (2001). First things first: Internet relay chat openings. *JCMC*, *6*(3). Adresse web : http://jcmc.indiana.edu/vol6/issue3/rintel.html
- Robert III, H. M., J., E. W., Honemann, D. H., & Balch, T. J. (2000). *Robert's Rules of Order* (Tenth Edit.). Da Capo Press.
- Romano, N. C., & Nunamaker, J. F. (2001). Meeting Analysis: Findings from Research and Practice. *Proceedings of the 34th Hawaii International Conference on System Sciences*. Adresse web : http://www.hicss.hawaii.edu/HICSS\_34/PDFs/CLUSR19.pdf (consulté le 01/09/2012).
- Ruhleder, K., & Jordan, B. (1999). Meaning-Making Across Remote Sites: How Delays in Transmission Affect Interaction. In S. Bødker, M. Kyng, & K. Schmidt (Eds.), *ECSCW '99* (pp. 411–429). Springer Netherlands.
- Sacks, H. (1972). An Initial Investigation of the Usability of Conversational Data for Doing Sociology. *Studies in social interaction* (pp. 31–74). The Free Press.
- Sacks, H. (1984). Notes on Methodology. In J M Atkinson & J. Heritage (Eds.), *Structures of Social Action: Studies in Conversation Analysis* (pp. 21–27). Cambridge: Cambridge University Press.
- Sacks, H. (1995a). April 19 Caller-Called. In G. Jefferson (Ed.), *Lectures on Conversation Volumes I & II* (Vol. 2, pp. 360–366). Blackwell Publishers.
- Sacks, H. (1995b). *Lectures on conversation* (Vol. 1). Blackwell Publishers.
- Sacks, H. (1995c). *Lectures on conversation* (Vol. 2). Blackwell Publishers.
- Sacks, H., Schegloff, E. A., & Jefferson, G. (1974). A simplest systematics for the organization of turn taking for conversation. *Language*, *50*(4), 696–735.
- Saft, S. (2004). Conflict as interactional accomplishment in Japanese: Arguments in university faculty meetings. *Language in Society*, *33*(4), 549–584.
- Schegloff, E. A. (1967). *The first five seconds: The order of conversational openings.* University of California, Berkeley.
- Schegloff, E. A. (1968). Sequencing in Conversational Openings. *American Anthropologist*, *70*(6), 1075–1095.
- Schegloff, E. A. (1979). Identification and recognition in telephone conversation openings. In G Psathas (Ed.), *Everyday Language: Studies in Ethnomethodology* (pp. 23–78). Irvington Publishers.
- Schegloff, E. A. (1986). The routine as achievement. *Human Studies*, *9*, 111–151.
- Schegloff, E. A. (1987a). Some Sources of Misunderstanding in Talk-in-Interaction. *Linguistics*, *25*, 201–218.
- Schegloff, E. A. (1987b). Between micro and macro: Contexts and other connections. In J. Alexander, B. Giesen, R. Munch, & N. Smelser (Eds.), *The micro-macro link* (pp. 207–234). Berkeley and Los Angeles: University of California Press.
- Schegloff, E. A. (1987c). Analyzing Single Episodes of Interaction: An Exercise in Conversation Analysis. *Social Psychology Quarterly*, *50*(2), 101–114.
- Schegloff, E. A. (1993). Reflections on Quantification in the Study of Conversation. *Research on Language and Social Interaction*, *26*(1), 99–128.
- Schegloff, E. A. (1995). Parties and Talking Together: Two Ways in Which Numbers Are Significant for Talk-in-Interaction. In P. Ten Have & G. Psathas (Eds.), *Situated Order: Studies in Social Organization and Embodied Activities* (pp. 31– 42). Washington: University Press of America.
- Schegloff, E. A. (1996a). Issues of Relevance for Discourse Analysis: Contingency in Action, Interaction and Co-Participant Context. In E. H. Hovy & D. Scott (Eds.), *Computational and Conversational Discourse: Burning Issues -- An Interdisciplinary Account* (pp. 3–38). Springer Verlag.
- Schegloff, E. A. (1996b). Turn Organization: One Intersection of Grammar and Interaction. In Elinor Ochs, E. A. Schegloff, & S. Thompson (Eds.), *Interaction and Grammar* (Vol. 2, pp. 52–133). Cambridge University Press.
- Schegloff, E. A. (2000). Overlapping talk and the organization of turn-taking for conversation. *Language in Society*, *29*(1), 1–63.
- Schegloff, E. A. (2002a). Beginnings in the Telephone. In J. E. Katz & M. Aakhus (Eds.), *Perpetual Contact: Mobile communication, private talk, public performance* (pp. 284–300). Cambridge University Press.
- Schegloff, E. A. (2002b). On "Opening Seqencing": A framing statement. In J. E. Katz & M. Aakhus (Eds.), *Perpetual Contact: Mobile communication, private talk, public performance* (pp. 321–325). Cambridge University Press.
- Schegloff, E. A. (2002c). Reflections on Research on Telephone Conversation: Issues of Cross-Cultural Scope and Scholarly Exchange, Interactional Import and Consequences. In K K Luke & T. S. Pavlidou (Eds.), *Telephone Calls: Unity and*

*diversity in conversational structure across languages and cultures*. John Benjamins Publishing Company.

Schegloff, E. A. (2007). *Sequence Organization in Interaction A Primer in Conversation Analysis* (Vol. 1). Cambridge University Press.

Schegloff, E. A., & Sacks, H. (1973). Opening up closings. *Semiotica*, *8*, 289–327.

- Schmidt, K. (2000). The critical role of workplace studies in CSCW. In P. Luff, J. Hindmarsh, & C. Heath (Eds.), *Workplace Studies: Recovering Work Practice and Informing System Design* (pp. 141–149). Cambridge University Press.
- Schmitt, R. (2006). Interaction in work meetings. *Revue française de linguistique appliquée*, *XI*(2), 69–84.
- Schnurr, S. (2009). *Leadership Discourse at Work Interactions of Humour, Gender and Workplace Culture*. Palgrave Macmillan.
- Schwartzman, H. B. (1989). *The meeting : gatherings in organizations and communities*. Plenum Press.
- Searle, J. R. (1969). *Les actes de langage : essai de philosophie du langage*. Hermann.
- Sidnell, J. (2009). Participation. In S. D'hondt, J.-O. Östman, & J. Verschueren (Eds.), *The Pragmatics of Interaction* (Vol. 4, pp. 125–156). John Benjamins Publishing Company.
- Sidnell, J. (2010). *Conversation Analysis An Introduction*. Wiley-Blackwell.
- Skovholt, K. (2009). *Email Literacy in the Workplace*. *Leadership*. University of Oslo, Norway.
- Souvenirs de l'exposition d'électricité. (1882).*Le Magasin pittoresque*, 91–94. Adresse web : http://histv2.free.fr/theatrophone/souvenirs.htm (consulté le 01/09/2012).
- Speer, S. A. (2002a). Transcending the 'natural'/'contrived' distinction: a rejoinder to ten Have, Lynch and Potter. *Discourse Studies*, *4*(4), 543–548.
- Speer, S. A. (2002b). `Natural' and `contrived' data: a sustainable distinction? *Discourse Studies*, *4*(4), 511–525.
- Speer, S. A., & Hutchby, I. (2003). Methodology Needs Analytics: A Rejoinder to Martyn Hammersley. *Sociology*, *37*(2), 353–359.
- Star, S. L. (2010). Ceci n'est pas un objet-frontière ! *Revue d'anthropologie des connaissances*, *4*(1), 18–35. Adresse web : www.cairn.info/resume.php?ID\_ARTICLE=RAC\_009\_0018
- Star, S. L., & Griesemer, J. R. (1989). Institutional Ecology, "Translations" and Boundary Objects: Amateurs and Professionals in Berkeley's Museum of

Vertebrate Zoology, 1907-39. *Social Studies of Science*, *19*(3), 387–420. Adresse web : http://www.jstor.org/stable/285080 (consulté le 01/09/2012).

- Streeck, J. (1995). On Projection. *Social Intelligence and Interaction. Expression and Implication of the Social Bias in Human Intelligence* (pp. 87–110). Cambridge University Press.
- Streibel, B. J. (2002). *The manager's guide to effective meetings*. McGraw-Hill Professional.
- Suchman, L. (1995). Making Work Visible. *Communications of the ACM*, *38*(9), 56–64.
- Suchman, L. (2007). *Human-machine reconfigurations plans and situated actions second edition*. Cambridge University Press.
- Svennevig, J. (2012a). Special Issue on Interaction in Workplace Meetings. *Discourse Studies*, *14*(1).
- Svennevig, J. (2012b). The agenda as resource for topic introduction in workplace meetings. *Discourse Studies*, *14*(1), 53–66.
- Tang, J. C., Liu, S. B., Muller, M., Lin, J., & Drews, C. (2006). Unobtrusive but invasive: using screen recording to collect field data on computer-mediated interaction. *CSCW '06: Proceedings of the 2006 20th anniversary conference on Computer supported cooperative work* (pp. 479–482). ACM.
- Tolmie, P. (2011). Uncovering the Unremarkable. In M. H. Szymanski & J. Whalen (Eds.), *Making Work Visible: Ethnographically Grounded Case Studies of Work Practice* (pp. 53–73). Cambridge University Press.
- Traverso, V. (2008). L'exposition du problème dans des phone-in avec des experts: comparaison d'interactions françaises et syriennes. *Cahiers de praxématique*, *50*.
- Traverso, V. (2010). L'exposition du problème dans des phone-in avec des experts : comparaison d'interactions françaises et syriennes. *Cahiers de praxématique*, *50*.
- Tucker, S., & Whittaker, S. (2005). Accessing Multimodal Meeting Data: Systems, Problems and Possibilities. *Machine Learning for Multimodal Interaction* (Vol. 3361, pp. 1–11). Springer.
- Turner, R. (1972). Some formal properties of therapy talk. In D. Sudnow (Ed.), *Studies in social interaction* (pp. 367–396). Free Press.
- Tyar, A. F. (1985). Le groupe, le médium et l'identité Recherche sur l'éprouvé du sujet dans les groupes médiates. *Réseaux. Communication – Technologie – Société*, *3*(10), 103–125.
- Van Praet, E. (2009). Staging a Team Performance: A Linguistic Ethnographic Analysis of Weekly Meetings at a British Embassy. *Journal of Business Communication*, *46*(1), 80–99.
- Velkovska, J., & Zouinar, M. (2007). Interaction visiophonique et formes d'asymétries dans la relation de service. *Réseaux*, *n° 144*(5), 225–264.
- Veyrier, C.-A. (2006). *Forum de discussion et messagerie instantanée dans l'enseignement d'un module en EAD : analyses discursives et didactiques*. Mémoire de Master 1. Université Paul-Valéry.
- Veyrier, C.-A. (2010). Les ouvertures des webconférences : quelles spécificités ? In C. Capelle & C.-A. Veyrier (Eds.), *ISDM* (Vol. 37). ISDM. Adresse web : http://isdm.univ-tln.fr/PDF/isdm37/NEDEP\_ISDM\_Veyrier.pdf (consulté le 01/09/2012).
- Vinck, D. (1999). Les objets intermédiaires dans les réseaux de coopération scientifique. Contribution à la prise en compte des objets dans les dynamiques sociales. *Revue française de sociologie*, *40*(2), 385–414.
- Vinck, D. (2000). Approches sociologiques de la cognition et prise en compte des objets intermédiaires.
- Vinck, D. (2009). De l'objet intermédiaire à l'objet-frontière Vers la prise en compte du travail d'équipement. *Revue d'anthropologie des connaissances*, *3*(1), 51–72.
- Vinkhuysen, E., & Ikeya, N. (2011). Rethinkink How Projects Are Managed Meeting communication across the Organizational. In M. H. Szymanski & J. Whalen (Eds.), *Making Work Visible: Ethnographically Grounded Case Studies of Work Practice* (pp. 312–323). Cambridge University Press.
- Wasson, C. (2000). Caution and Consensus in American Business Meetings. *Pragmatics*, *10*(4), 457–481.
- Werry, C. (1996). Linguistic and interactional features of Internet Relay Chat. In S. C. Herring (Ed.), *Computer-mediated communication: linguistic, social and crosscultural perspectives* (pp. 47–63). John Benjamins Publishing Company.
- Whittaker, S. (2003). Theories and Methods in Mediated Communication. In A. C. Graesser, M. A. Gernsbacher, & S. R. Goldman (Eds.), *Handbook of Discourse Processes* (pp. 243–286). Lawrence Erlbaum Associates.
- Whittaker, S. (2005). Supporting Collaborative Task Management in Email. *Human Computer Interaction*, *20*, 49–88.
- Whittaker, S., Laban, R., & Tucker, S. (2006). Analysing Meeting Records: An Ethnographic Study and Technological Implications. In S. Bengio & H. Bourlard (Eds.), *Machine Learning for Multimodal Interaction* (Vol. 3869, pp. 101–113). Springer Berlin / Heidelberg.
- Whittaker, S., Tucker, S., Swampillai, K., & Laban, R. (2008). Design and evaluation of systems to support interaction capture and retrieval. *Personal and Ubiquitous Computing*, *12*(3), 197–221.
- Widmer, J. (1990). Conversations et organisation du travail administratif. *Réseaux*, *8*(1), 35–54.
- Winkin, Y. (1996). *Anthropologie de la communication. De la théorie au terrain*. Points.
- Wooffitt, R. (2005). *Conversation analysis and discourse analysis : a comparative and critical introduction*. Sage Publications.
- van Vree, W. (1999). *Meetings, manners, and civilization: the development of modern meeting behaviour*. Leicester University Press.
- Yates, S. (1996). Oral and written linguistic aspects of computer conferencing. In S. C. Herring (Ed.), *Computer-Mediated Communication: Linguistic, Social and Cross-Cultural Perspective* (pp. 29–46). John Benjamins Publishing Company.
- Zerubavel, E. (1985). *Hidden rhythms: schedules and calendars in social life* (p. 201). University of California Press.
- Zimmerman, D. H. (1992). The interactional organization of calls for emergency assistance. In P. Drew & J. Heritage (Eds.), *Talk at work : interaction in institutional settings* (pp. 418–469). Cambridge University Press.
- Zucchermaglio, C., & Talamo, A. (2000). The Social Construction of Work Times: Negotiated Time and Expected Time. *Time & Society*, *9*(2-3), 205–222.

## <span id="page-351-0"></span>Table des matières

## TOME 1

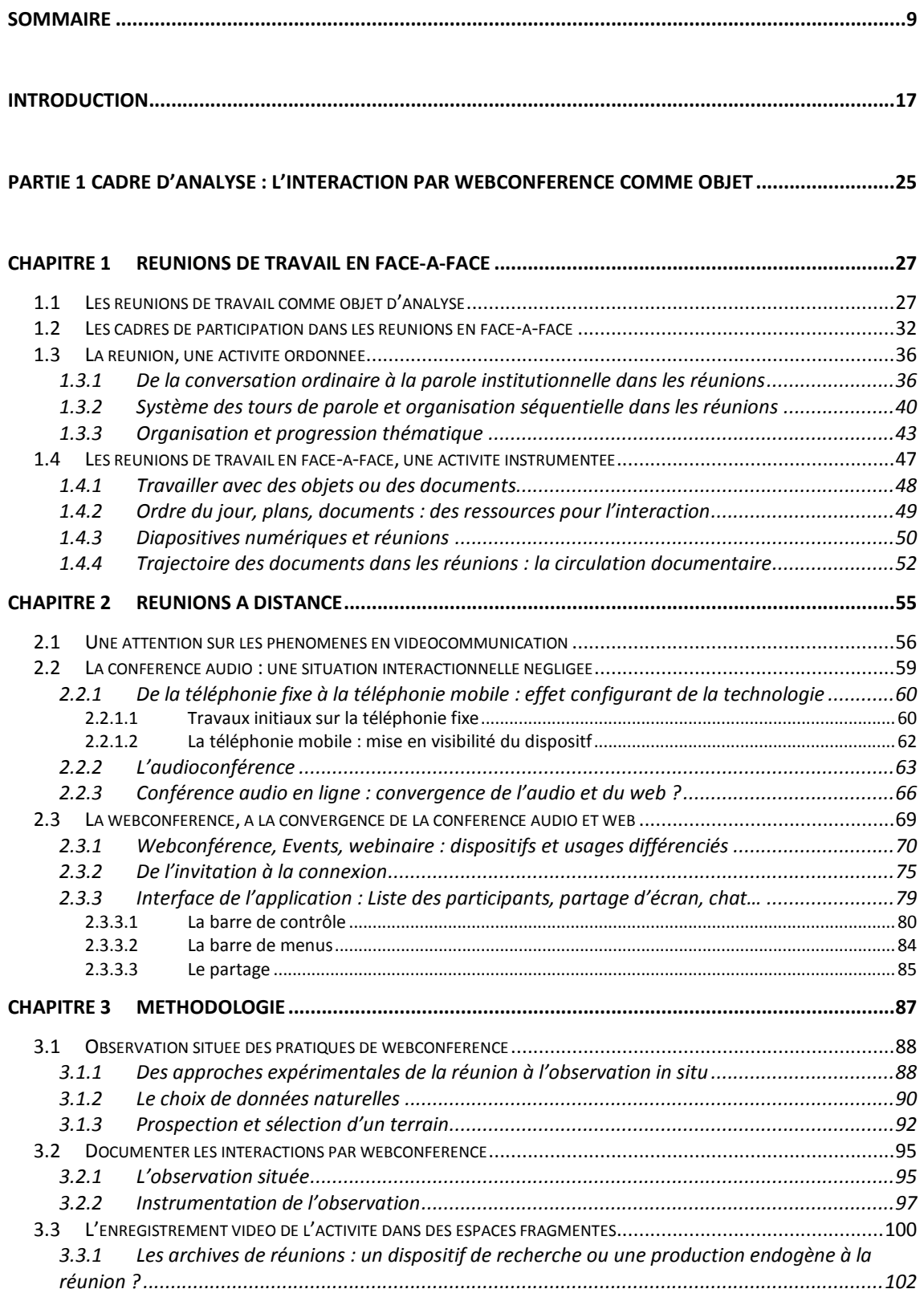

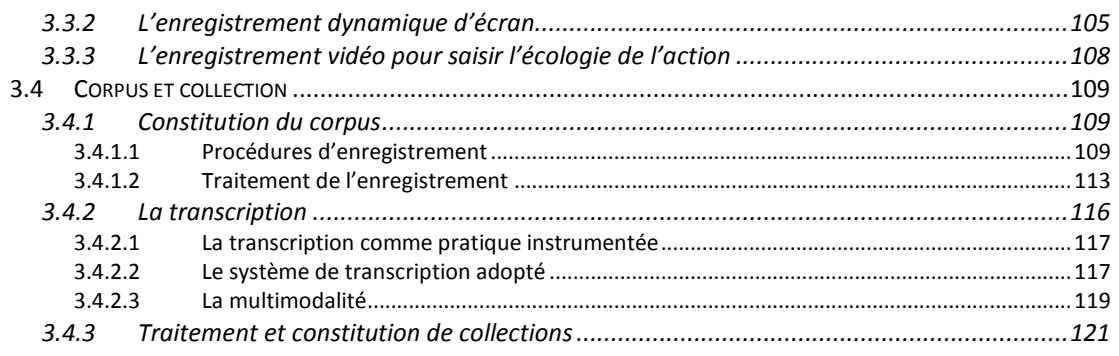

#### **PARTIE 2 OUVRIR UNE REUNION [: ANALYSE MULTIMODALE DE PRATIQUES INTERACTIONNELLES....123](#page-123-0)**

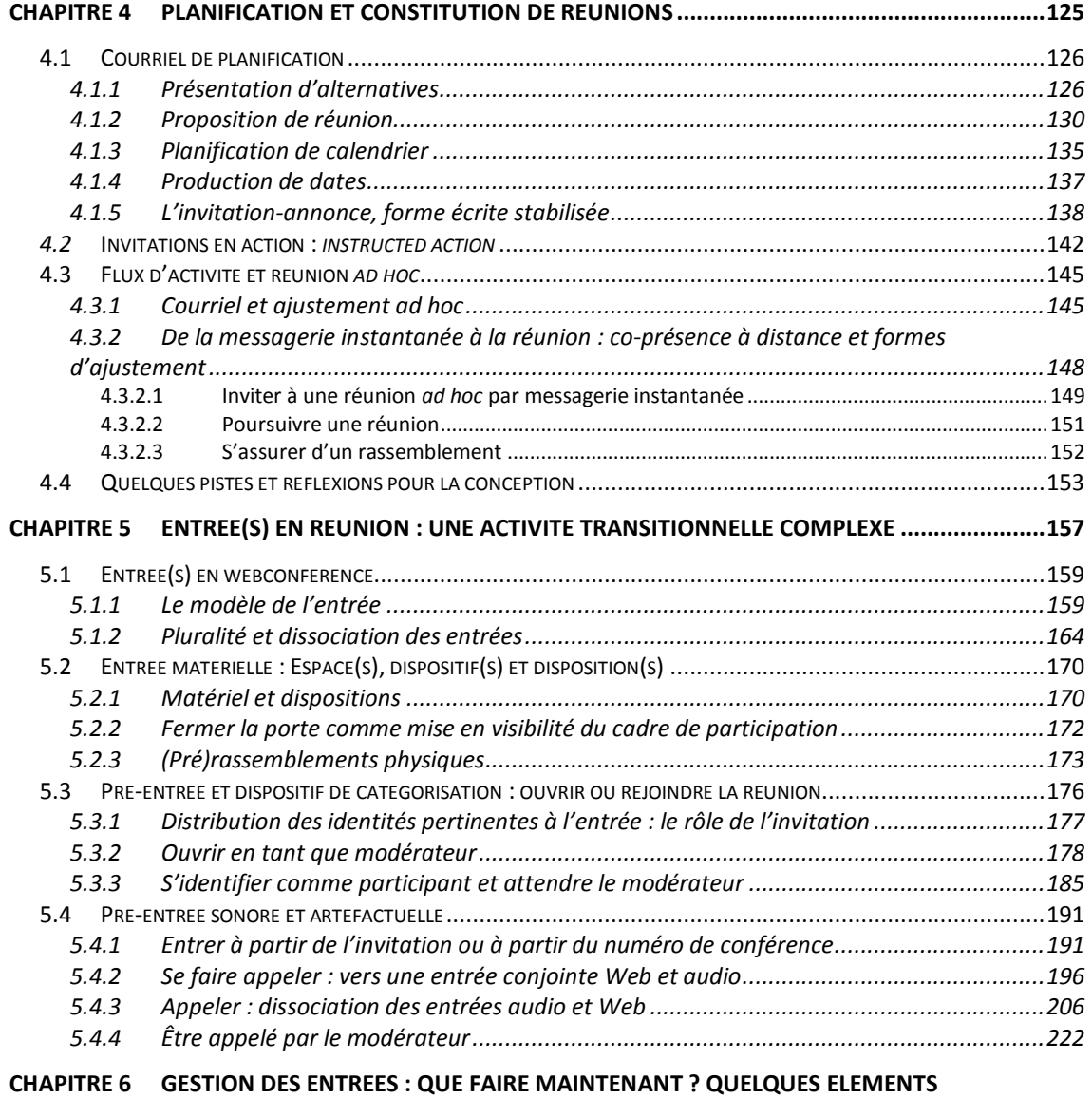

#### **[CONTEXTUELS227](#page-227-0)**

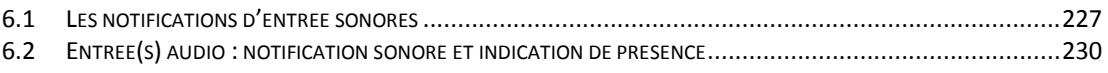

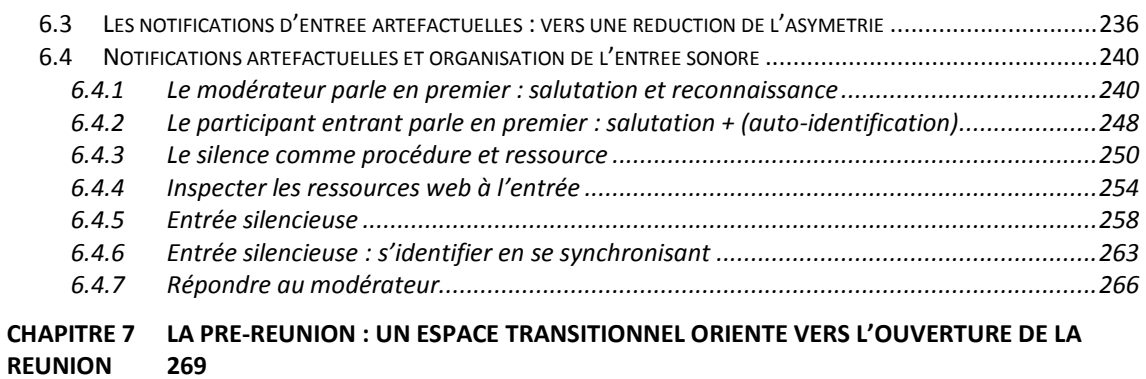

#### **[REUNION](#page-269-0) 269**

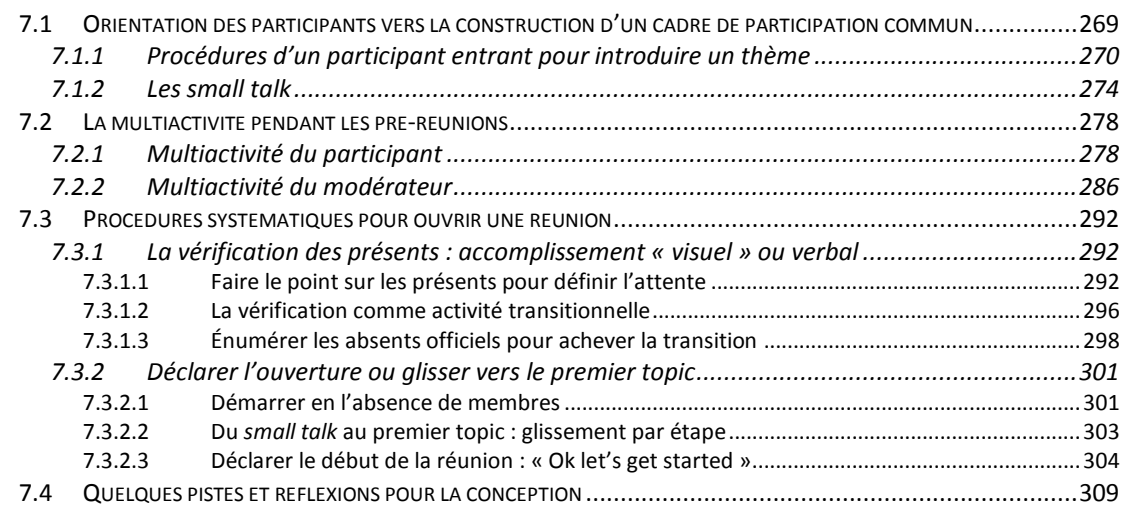

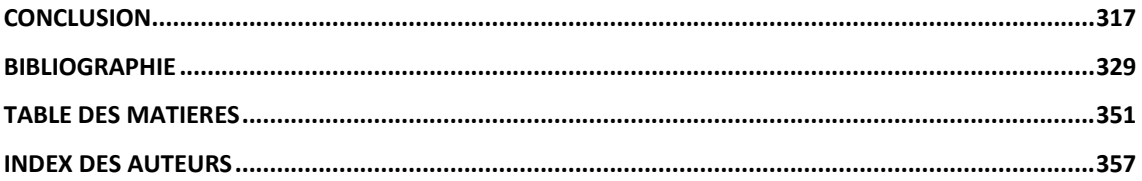

## TOME 2

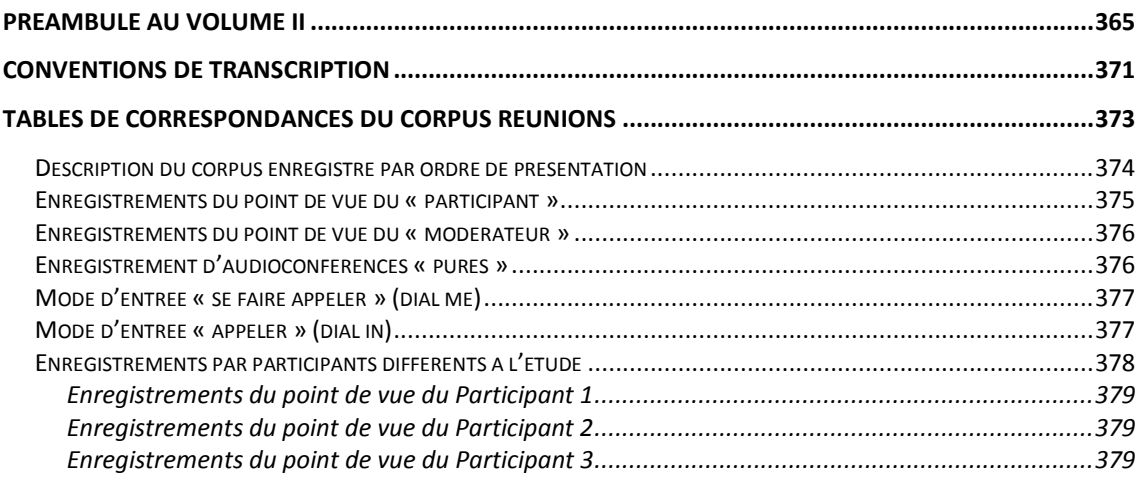

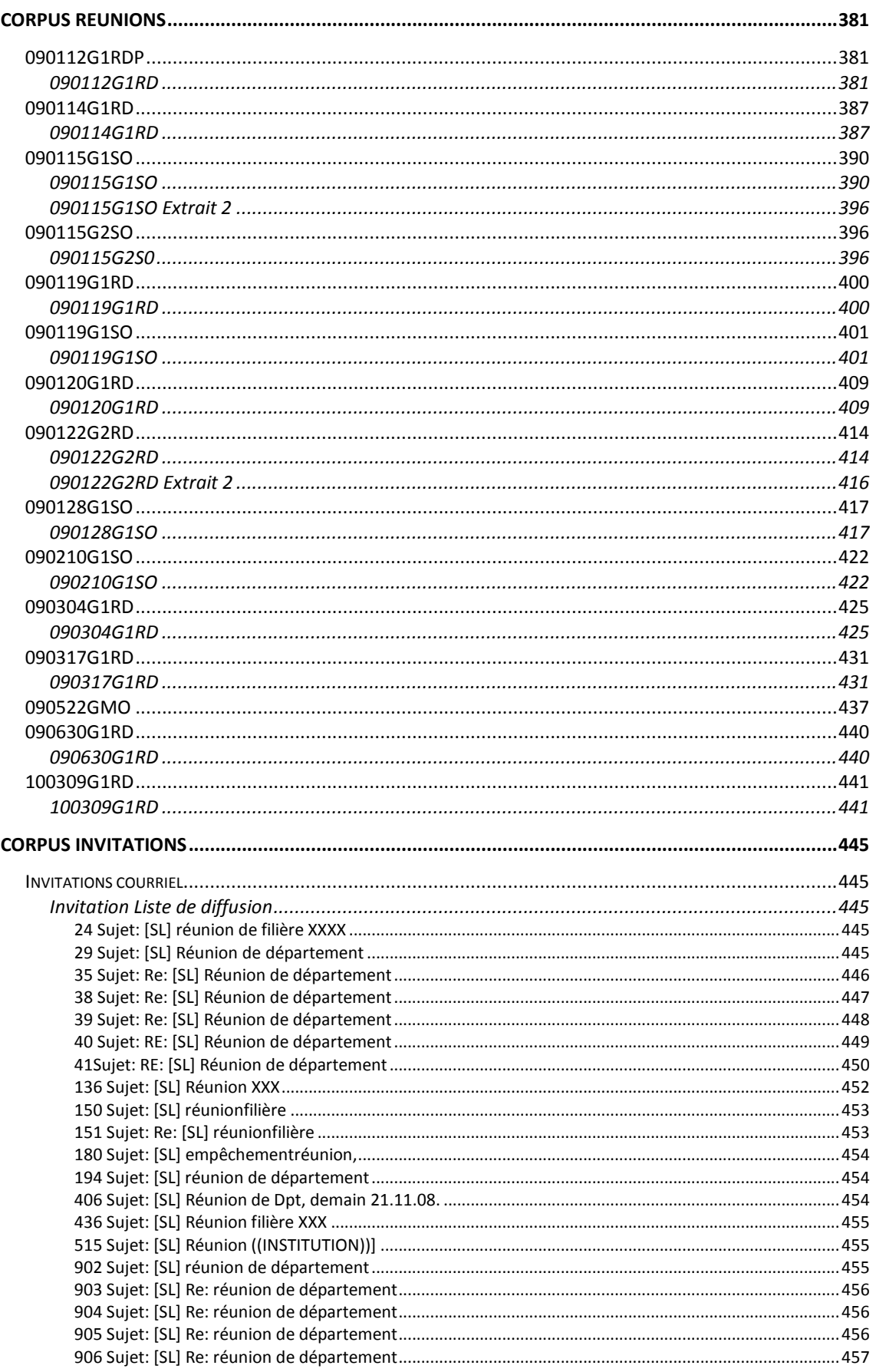

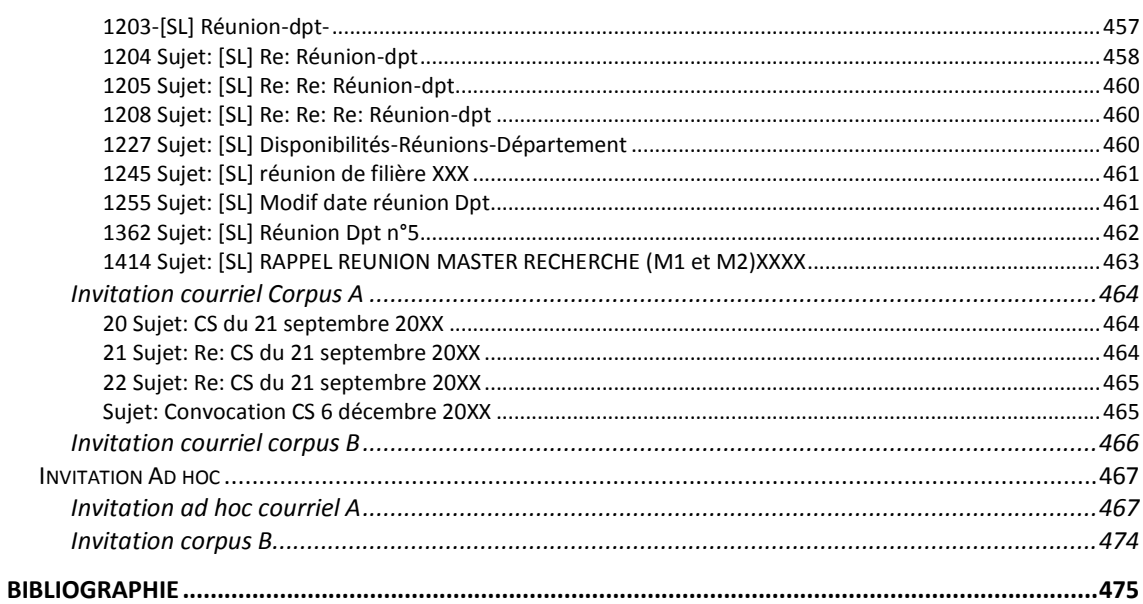

## <span id="page-357-0"></span>Index des auteurs

## $\boldsymbol{A}$

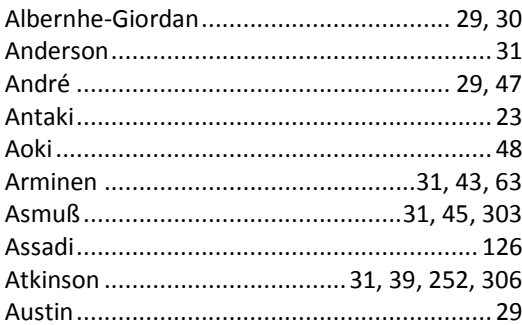

#### $\pmb B$

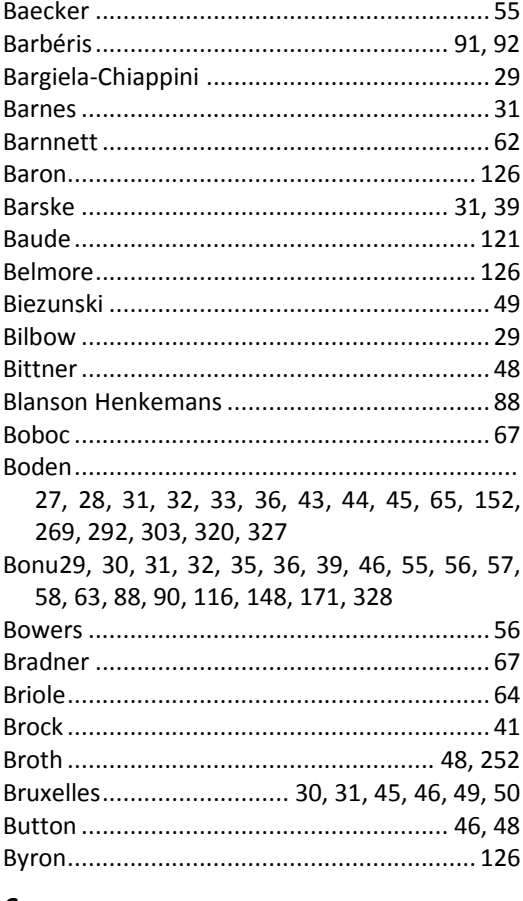

## $\boldsymbol{c}$

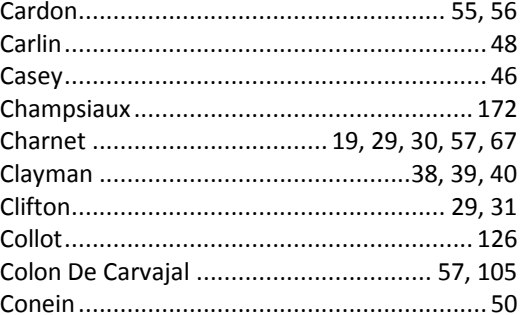

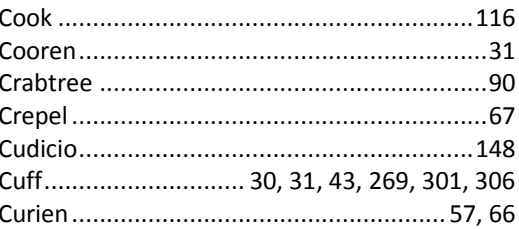

## $\boldsymbol{D}$

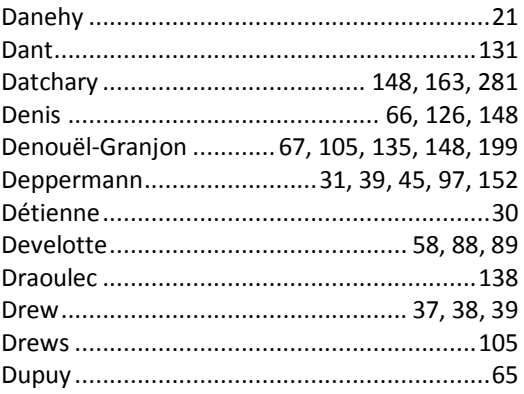

## $\pmb{E}$

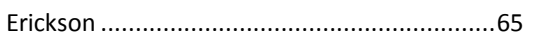

## $\pmb{\digamma}$

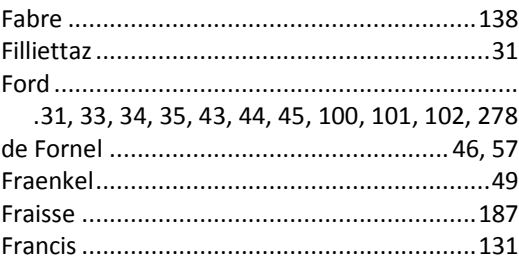

## G

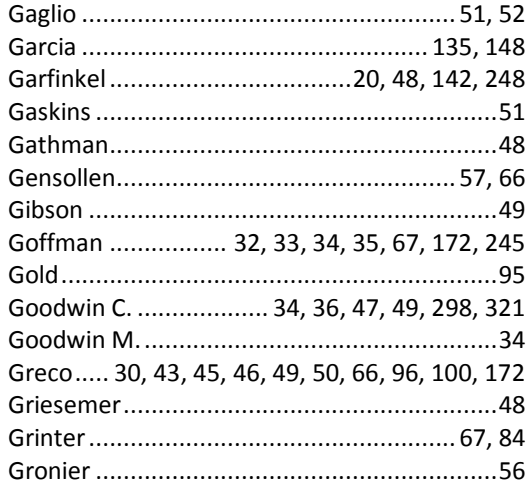

## $\mathbf{H}$

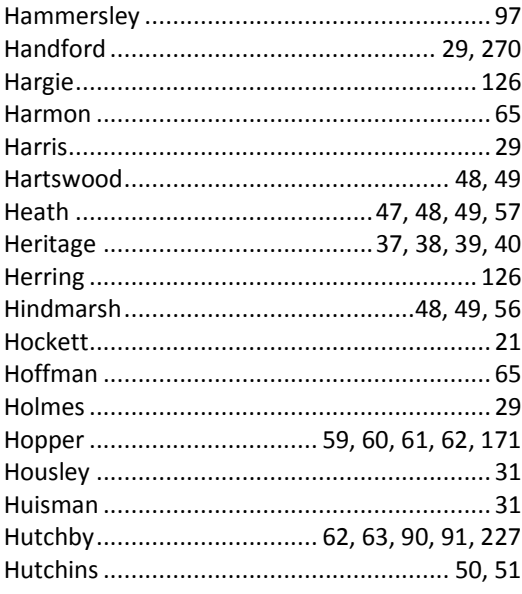

#### $\mathbf{I}$

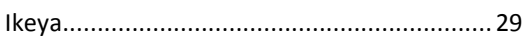

## $\pmb{J}$

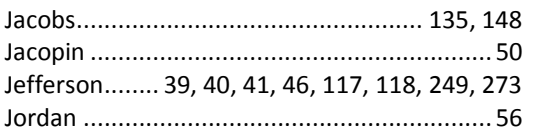

## $\boldsymbol{K}$

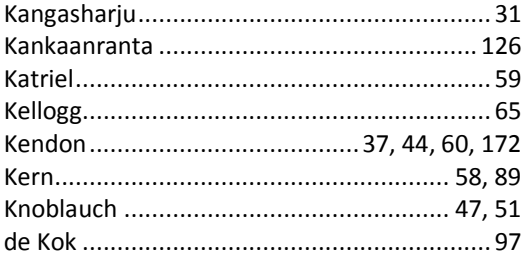

## $\pmb{\mathit{L}}$

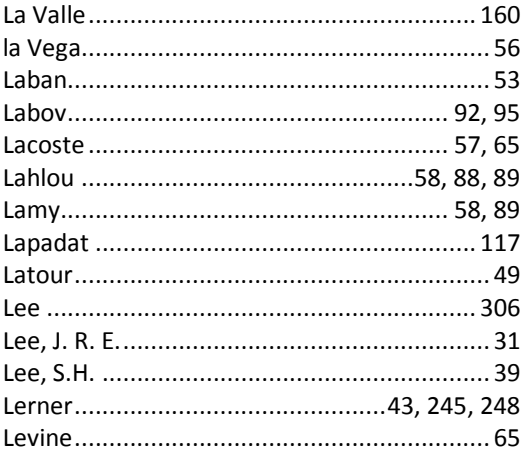

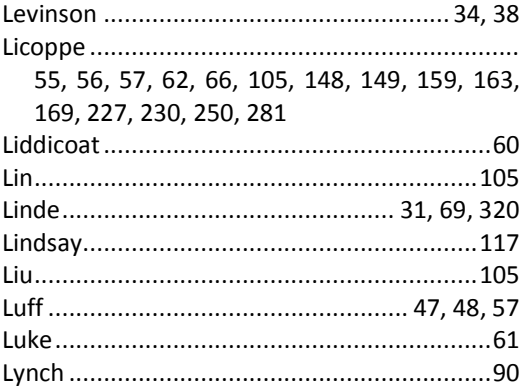

#### $\boldsymbol{M}$

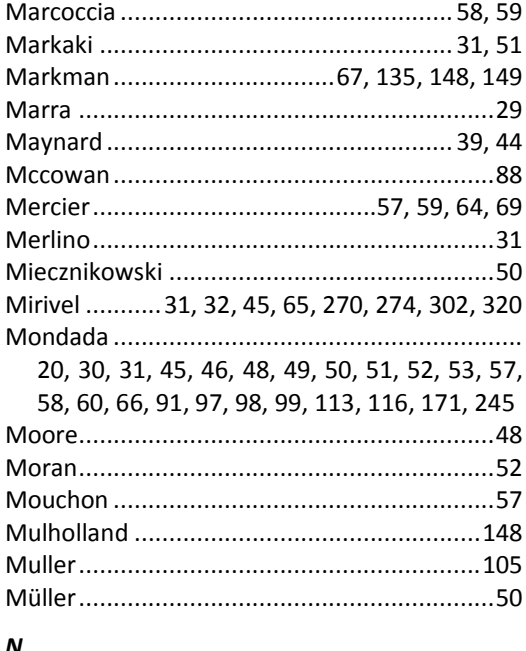

#### N

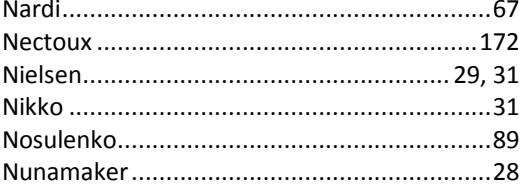

## $\boldsymbol{o}$

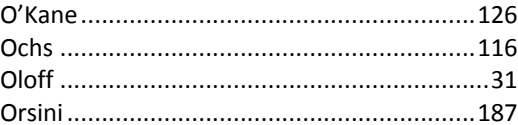

## $\pmb{P}$

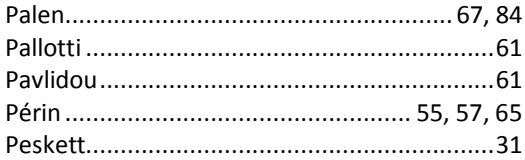

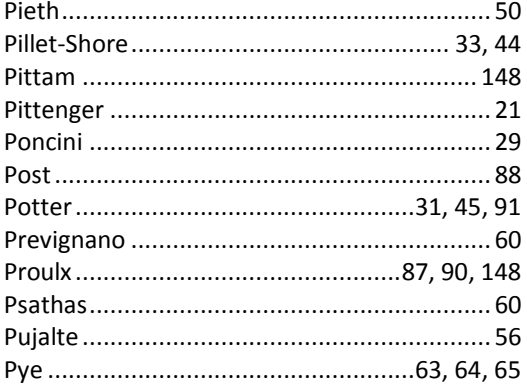

## $\pmb{Q}$

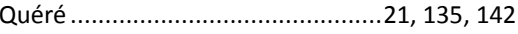

## $\boldsymbol{R}$

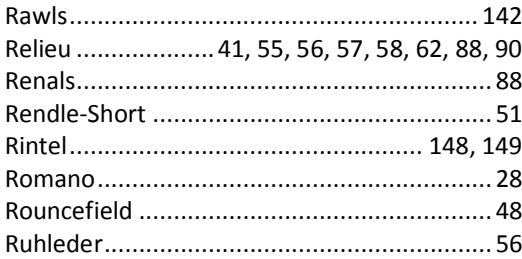

## $\mathsf{s}$

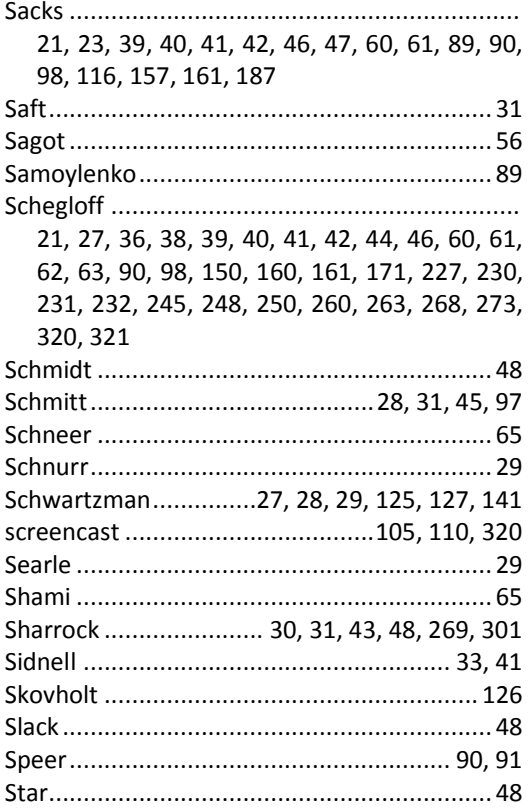

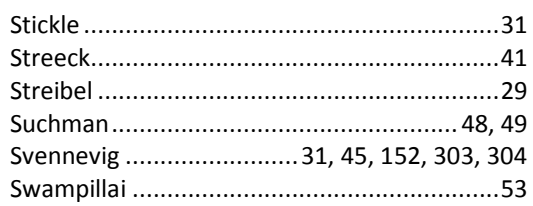

## $\overline{r}$

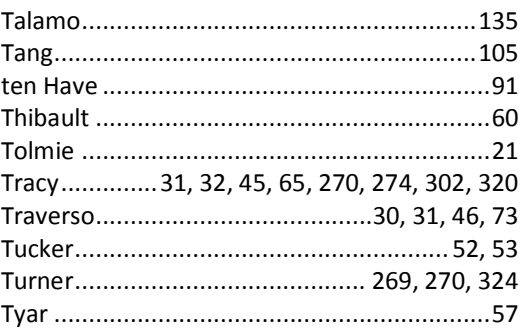

#### $\boldsymbol{V}$

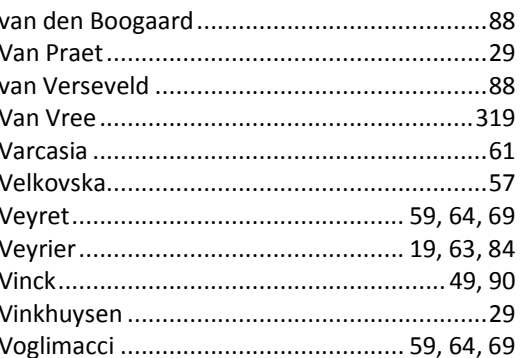

## $\boldsymbol{W}$

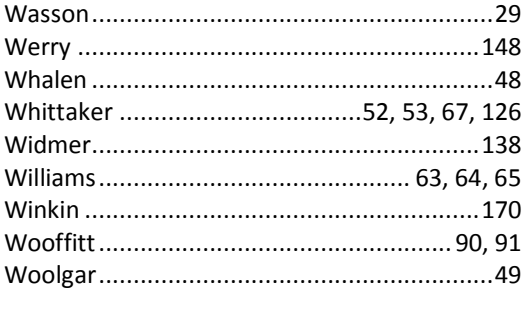

## Υ

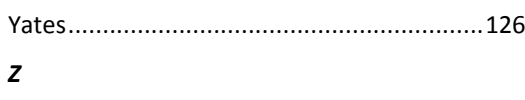

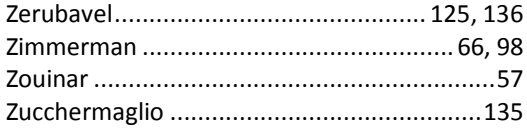
### **Index des notions**

#### *A*

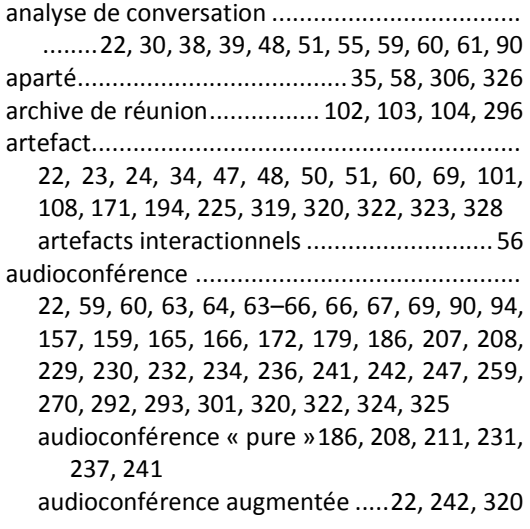

#### *C*

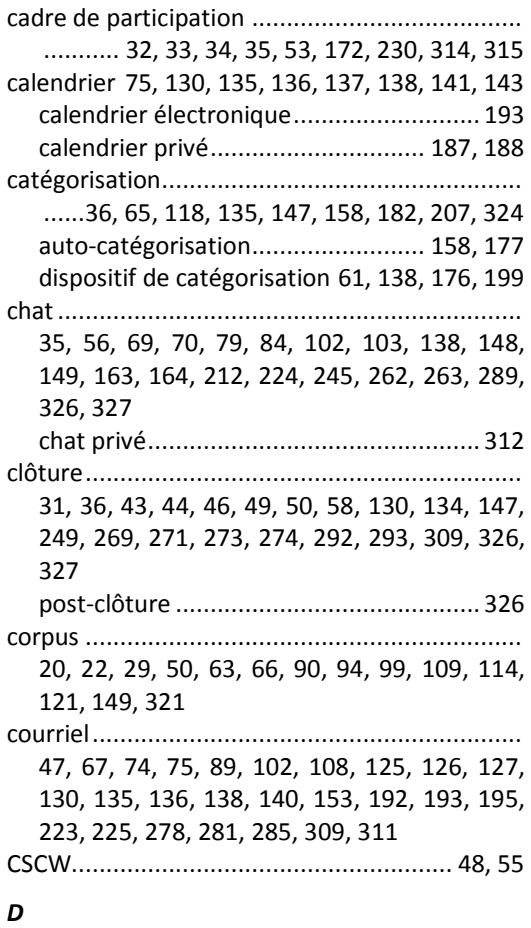

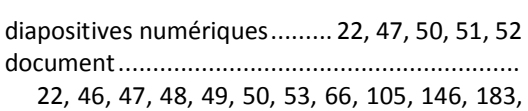

257, 258, 281, 284, 288, 289, 293, 307, 309, 327

#### *E*

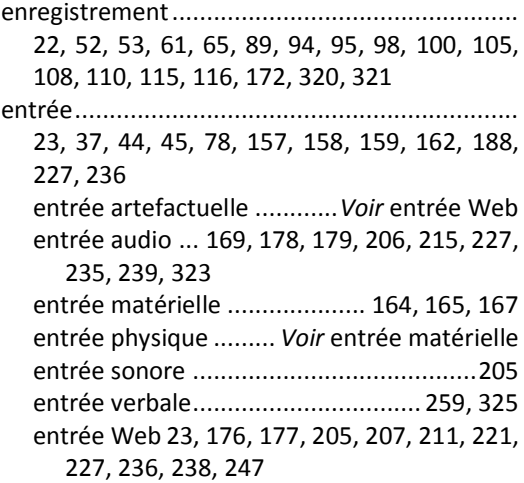

#### *I*

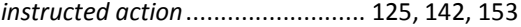

#### *M*

multimodalité ...........................24, 53, 119, 319

#### *N*

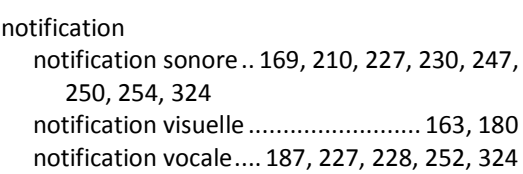

#### *O*

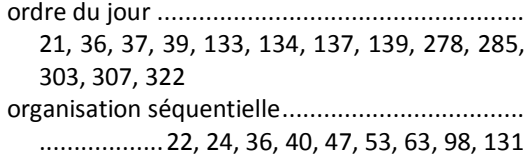

#### *P*

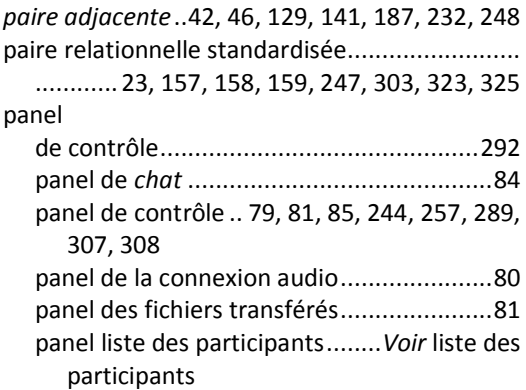

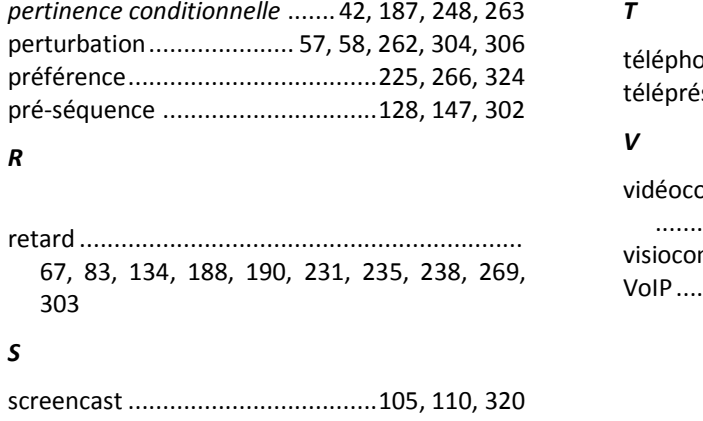

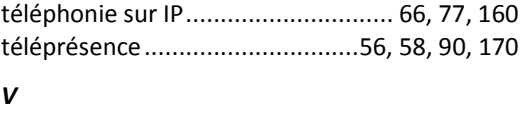

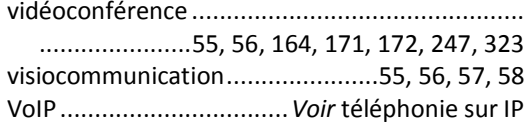

#### **UNIVERSITÉ PAUL-VALÉRY - MONTPELLIER III**

Arts et Lettres, Langues et Sciences Humaines et Sociales Institut des Technosciences de l'Information et de la Communication

> ÉCOLE DOCTORALE ED 58 LANGUES, LITTÉRATURES, CULTURES, CIVILISATIONS Discipline : Sciences du langage

**DOCTORAT DE L'UNIVERSITÉ PAUL-VALÉRY - MONTPELLIER III**

#### THÈSE

Présentée par

Clair-Antoine VEYRIER

#### Les cinq premières minutes :

#### organisation des ouvertures en (web)conférence

Analyse de pratiques interactionnelles en réunion professionnelle

Thèse dirigée par

Mme le Professeur Chantal CHARNET

Soutenue le 6 novembre 2012

#### TOME SECOND

#### *Membres du jury*

M<sup>me</sup> Chantal CHARNET (Directrice) M<sup>me</sup> Lorenza MONDADA (Rapporteure) M<sup>me</sup> Leti SANMIGUEL (Experte)

M. Bruno BONU (Expert) Maître de Conférences, Université de Paul-Valéry - Montpellier III Professeur des Universités, Université Paul-Valéry - Montpellier III M. Christian LICOPPE (Rapporteur) Professeur des Universités, ENST, Télécom ParisTech Professeur des Universités, Université de Bâle, Suisse Directrice Systèmes d'information, Genesys Conferencing

|\_\_|\_\_|\_\_|\_\_|\_\_|\_\_|\_\_|\_\_|\_\_|\_\_|  ${\bf N}^\circ$  attribué par la bibliothèque

# <span id="page-365-0"></span>**Préambule au volume II<sup>228</sup>**

La tomaison de cette thèse organise notre travail en un premier tome qui contient le propos principal de notre démonstration et en un second tome qui présente ce que l'on appelle communément les annexes. Il est à noter que la tomaison correspond ici à l'organisation matérielle en deux volumes, représentée par les tomes 1 et 2. Cette numérotation laisse présupposer que le volume 2 est complémentaire et s'ajoute à la chose principale. Loin de minimiser cette organisation, nous souhaiterions insister sur la dimension matérielle. Selon nous, celle-ci est une invitation à une lecture guidée, mais indépendante du présent volume.

En effet, ce « second » volume est dans un certain sens premier. Il contient une présentation imprimable de notre travail de transcription<sup>229</sup> issu d'un corpus audiovisuel plus large. La dissociation des deux tomes invite le lecteur à s'approprier le travail et à s'affranchir de la lecture guidée que nous en avons faite dans le premier. Le lecteur peut non seulement explorer comme il l'entend les deux volumes, mais il peut également les parcourir indépendamment. Il s'agit d'une mise en œuvre de l'idée circulante d'une primauté accordée aux données rendue difficile par le travail même de thèse.

Ce second volume contient plusieurs types de données qui permettent une lecture libre, mais guidée, de notre propos : la bibliographie du volume 1, les conventions de transcription, le corpus des invitations, le corpus des réunions par webconférence, des tables de correspondances du corpus.

La présentation de la bibliographie du tome 1 dans ce volume pourrait surprendre. Elle a déjà été présentée dans le premier volume après le texte principal. Il est d'usage de placer la bibliographie en fin de premier tome. Nous n'avons pas voulu faire exception à cette organisation et avons souhaité maintenir une certaine indépendance à la lecture de ce premier volume. Néanmoins, il nous est apparu nécessaire de reproduire ici la bibliographie. Sa présence est un pas de plus vers une lecture alternative, mais guidée de notre travail. La bibliographie présente non pas notre parcours de lecture, mais le résultat brut des références effectivement mobilisées pendant la rédaction. Elle constitue une sorte de mise à nu de l'auteur, de mise à égalité avec son lecteur. Nous donnons à ce dernier notre sélection d'outils pour appréhender notre corpus. En cela, la bibliographie prend tout son sens dans ce volume. Dans une autre perspective, le dédoublement de la bibliographie permet une vue simultanée du corps de la thèse et des références<sup>230</sup>.

Le corpus est présenté de manière morcelée dans le premier tome pour appuyer notre raisonnement et nos analyses. Nous le reproduisons ici dans de plus larges extraits. Nous présentons nos données en deux grands ensembles : le corpus des invitations qui fait l'objet du chapitre 4, et le corpus des réunions analysé dans les chapitres 5, 6 et 7. Pour chacun de ces grands ensembles, les données sont présentées par occurrence

 $\overline{a}$ 

<sup>&</sup>lt;sup>228</sup> Nous faisons référence au « volume » plutôt qu'au « tome » ou aux « annexes », car notre propos ne concerne pas seulement l'organisation théorique et intellectuelle de ce travail, mais aussi son organisation matérielle. Néanmoins, nous avons conservé la nomination « tome » pour désigner chacune des parties de notre thèse.

<sup>&</sup>lt;sup>229</sup> Cf. Chapitre 3 pour nos considérations sur la pratique de transcription.

<sup>&</sup>lt;sup>230</sup> Les éditeurs de texte ou lecteurs de PDF permettent aussi de fractionner et de visualiser deux vues différentes d'un même document en évitant un fastidieux défilement des pages.

d'enregistrement auquel est attribué un code pour les identifier. Nous avons conservé une présentation alphabétique de ces corpus. Néanmoins, nous avons souhaité donner au lecteur d'autres outils pour en faire une lecture sélective et proposer des parcours d'analyse propres au lecteur.

Pour ce faire, la section « Tables de correspondances » propose une description générale de l'ensemble du corpus enregistré, mais permet aussi des parcours spécifiques. Ainsi, il est possible de visualiser les corpus enregistrés du point de vue de la catégorie de « participant » ou celle de « modérateur », en fonction du type de réunion à distance (audioconférence ou webconférence), du mode d'entrée du membre enregistré (« dial me » ou « dial in »), ou enfin en fonction des différents participants ayant été physiquement enregistrés dans leur bureau. Ces différents parcours ont pour vocation de permettre au lecteur de produire ses propres analyses ou d'avoir une lecture guidée des données pour apprécier notre propos élaboré dans le tome 1. En effet, dans le corps de la thèse, il ne nous est pas possible d'analyser l'ensemble des occurrences. Cette organisation apporte la possibilité de confronter nos analyses au propre parcours du lecteur. Il s'agit là de redonner à la transcription un de ses rôles, de ne pas attribuer à notre propos un statut d'argument d'autorité. En tant que deuxième volume, nous offrons un espace de dialogue virtuel entre notre propos et les données exposées.

Le corpus est précédé des conventions de transcription, explicitées dans le chapitre 3 et présentées de manière synthétique, mais plus complète dans le présent volume.

Nous n'avons pas transcrit l'ensemble du corpus enregistré. La complexité des données, la taille du corpus, sans oublier la langue utilisée ne nous permettait pas en tant que nonnatif de faire une transcription complète dans le temps imparti. Ce n'était d'ailleurs pas un objectif. D'autre part, comme l'explique le chapitre 3, nous avons réalisé toutes nos transcriptions en utilisant le logiciel d'alignement d'annotations  $ELAN<sup>231</sup>$ . Nous présentons ici une sélection de transcriptions produites avec ELAN transformées et transposées dans un format éditable papier. Toutes nos transcriptions numériques par ELAN ne l'ont pas été. Ainsi, seules figurent dans ce volume des transcriptions que nous avons effectivement mobilisées dans la rédaction. Notre réflexion s'est appuyée sur un corpus plus large néanmoins répertorié dans les tables de correspondances.

 $\overline{a}$  $^{231}$  ELAN par le Max Planck Institute for Psycholinguistics, Nijmegen, The Netherlands.

### **Sommaire**

TOME 1

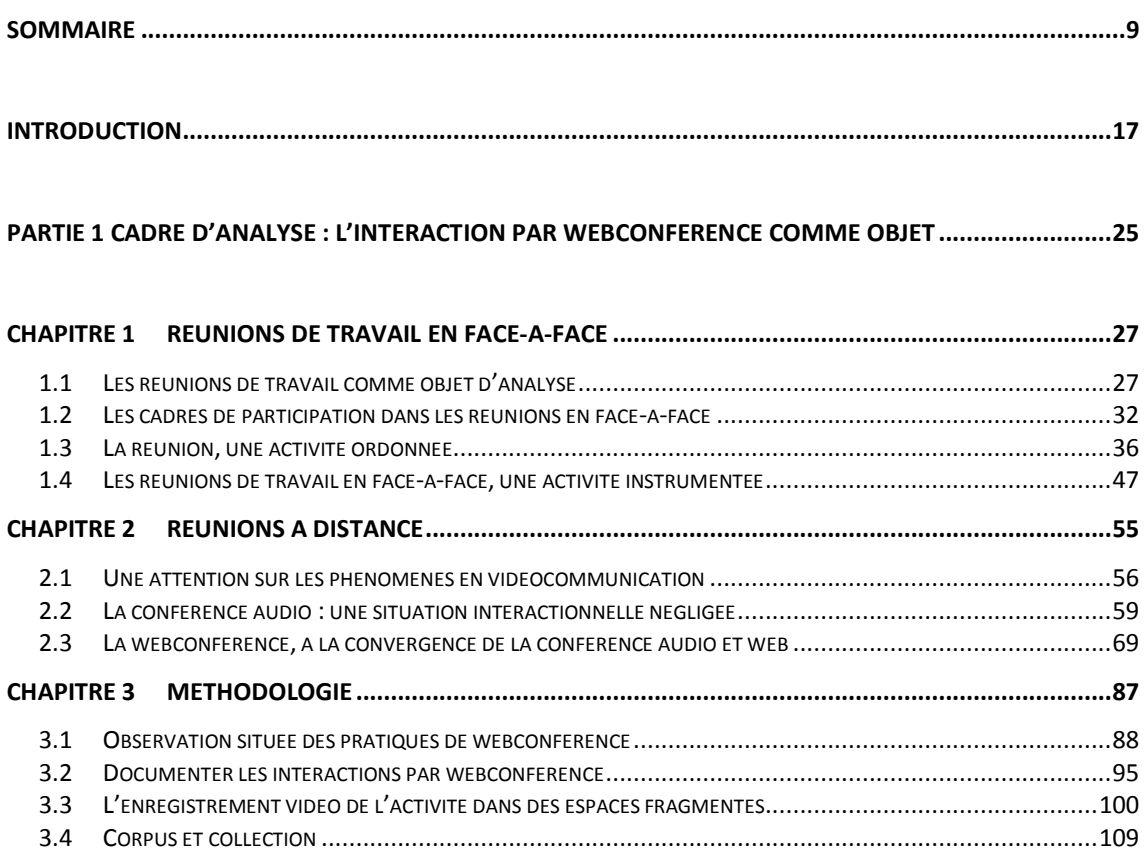

#### PARTIE 2 OUVRIR UNE REUNION : ANALYSE MULTIMODALE DE PRATIQUES INTERACTIONNELLES....123

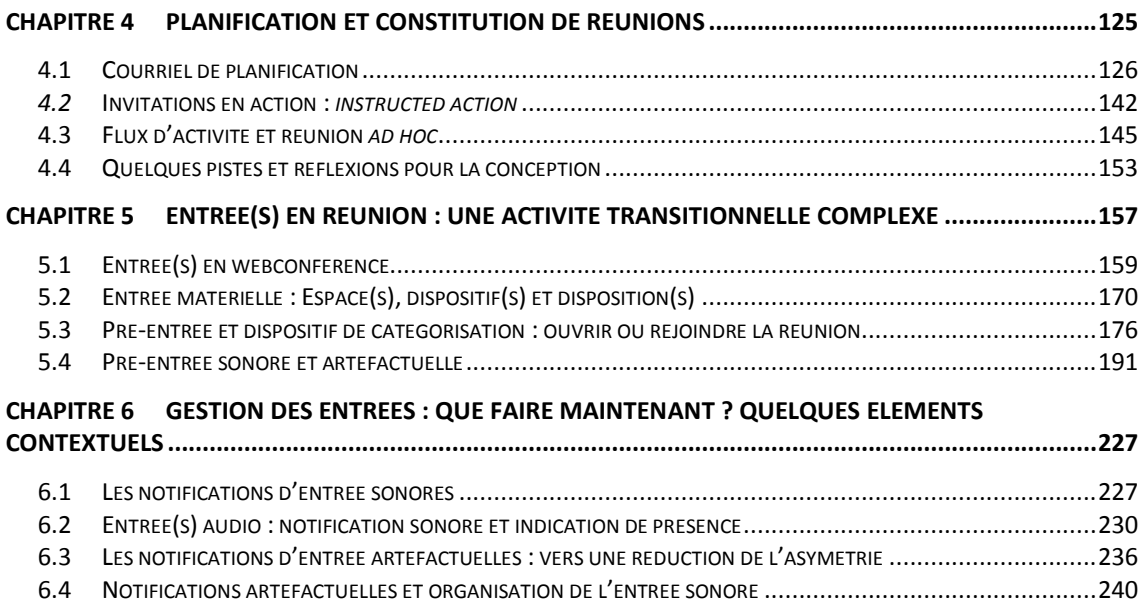

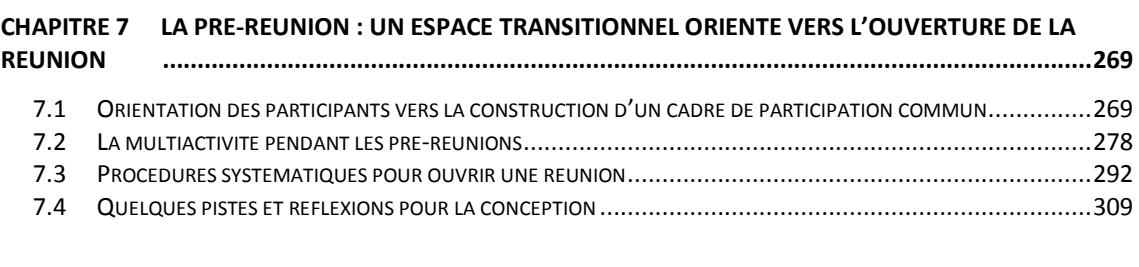

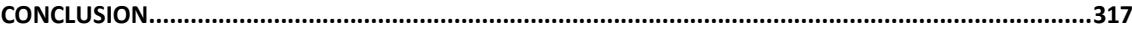

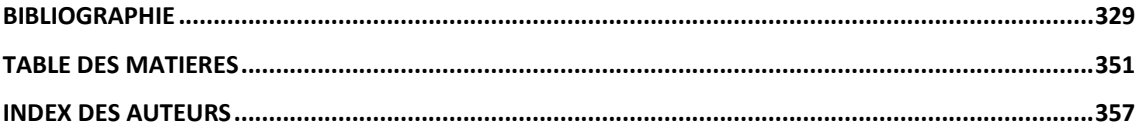

#### TOME 2

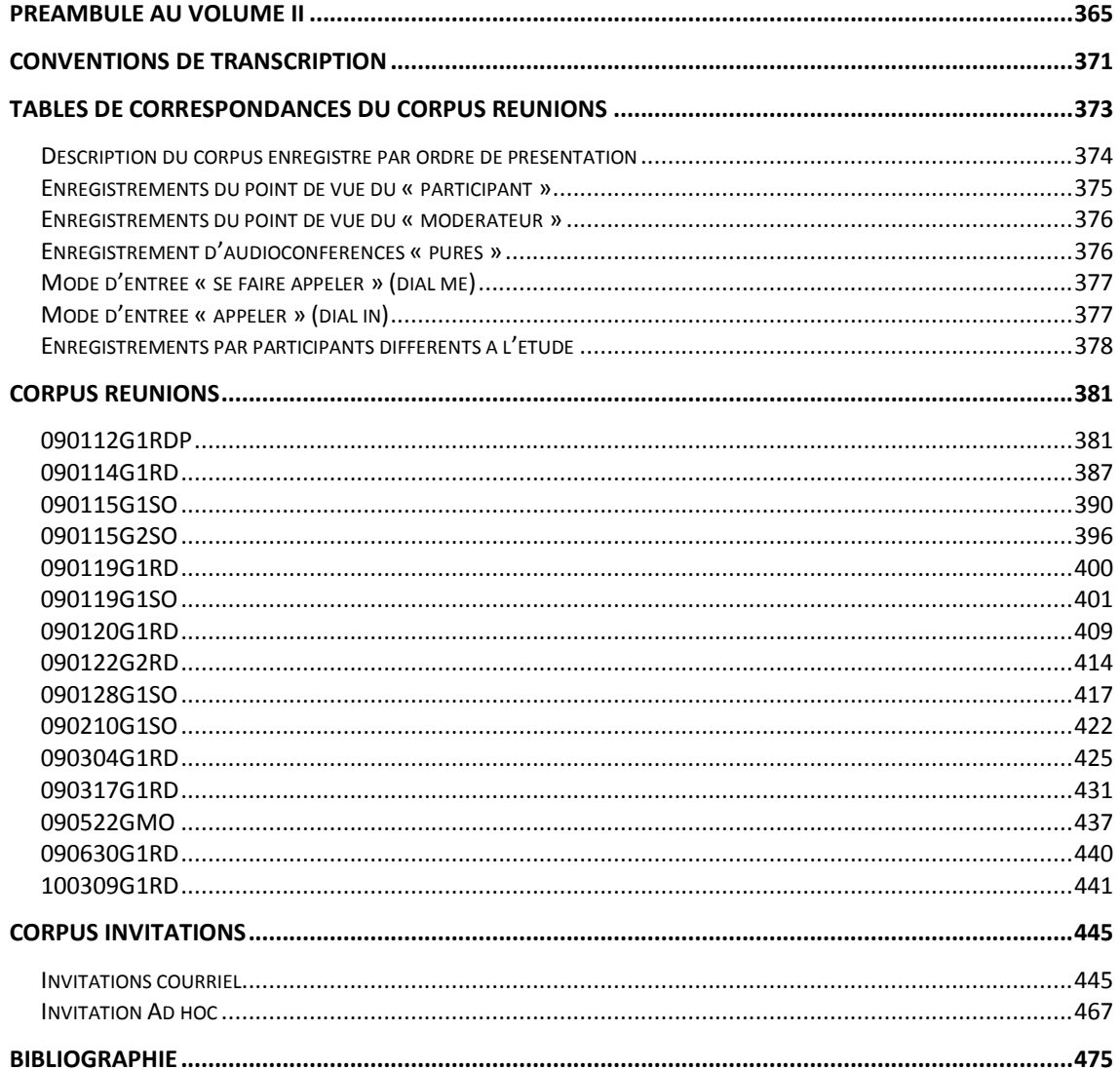

### <span id="page-371-0"></span>**Conventions de transcription**

Les conventions de transcription orthographiques modifiées sont inspirées de ICOR (2007) qui poursuit la tradition jeffersonnienne (Jefferson, 2004) tout en ajoutant une transcription multimodale des phénomènes.

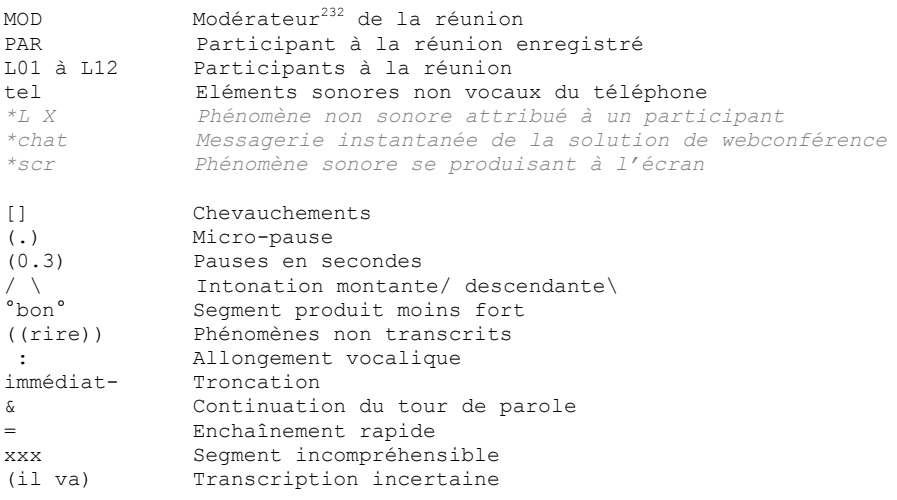

#### Conventions multimodales

Les lignes de transcription multimodales ne sont pas numérotées

| Scr<br>$*T,01$<br>$--dial$ in $--$<br>$------>$<br>$->-----$<br>$--- - - 1$                           | Phénomène se produisant à l'écran du participant enregistré<br>Phénomène non sonore attribué à un participant<br>Indique le début d'un phénomène décrit<br>description du phénomène<br>Continuation du phénomène aux lignes suivantes<br>continuation d'un phénomène précédent<br>Fin d'un phénomène |
|----------------------------------------------------------------------------------------------------|----------------------------------------------------------------------------------------------------|
| #IM17                                                                                                 | capture d'écran se référant à la marque # placée séquentiellement<br>dans le tiers d'un participant                                                                                                    |
| dial in                                                                                               | Le participant est en train de se connecter par audio à la<br>conférence (il appelle ou se fait appeler par le système)                                                                                                    |
| con.                                                                                                  | Le participant est connecté à l'audio                                                                                                    |
| XX joining                                                                                            | Le participant X est notifié dans la liste des participant comme<br>joignant la conférence                                                                                                    |
| Participants: Main Room [4]<br>U Name<br>$\triangle$ Status<br><b>MOD</b><br>103<br><b>PAR</b><br>LOT | 旪<br>Phone/Web<br>Phone/Web<br>Phone/Web<br>Phone/Web                                                                                                    |
|                                                                                                    | participant joining — Un participant non encore identifié rejoint la<br>partie audio de la conférence                                                                                                    |

 $\overline{a}$  $232$  Cf. chapitre 3 pour l'utilisation de cette catégorie dans les conventions de transcription.

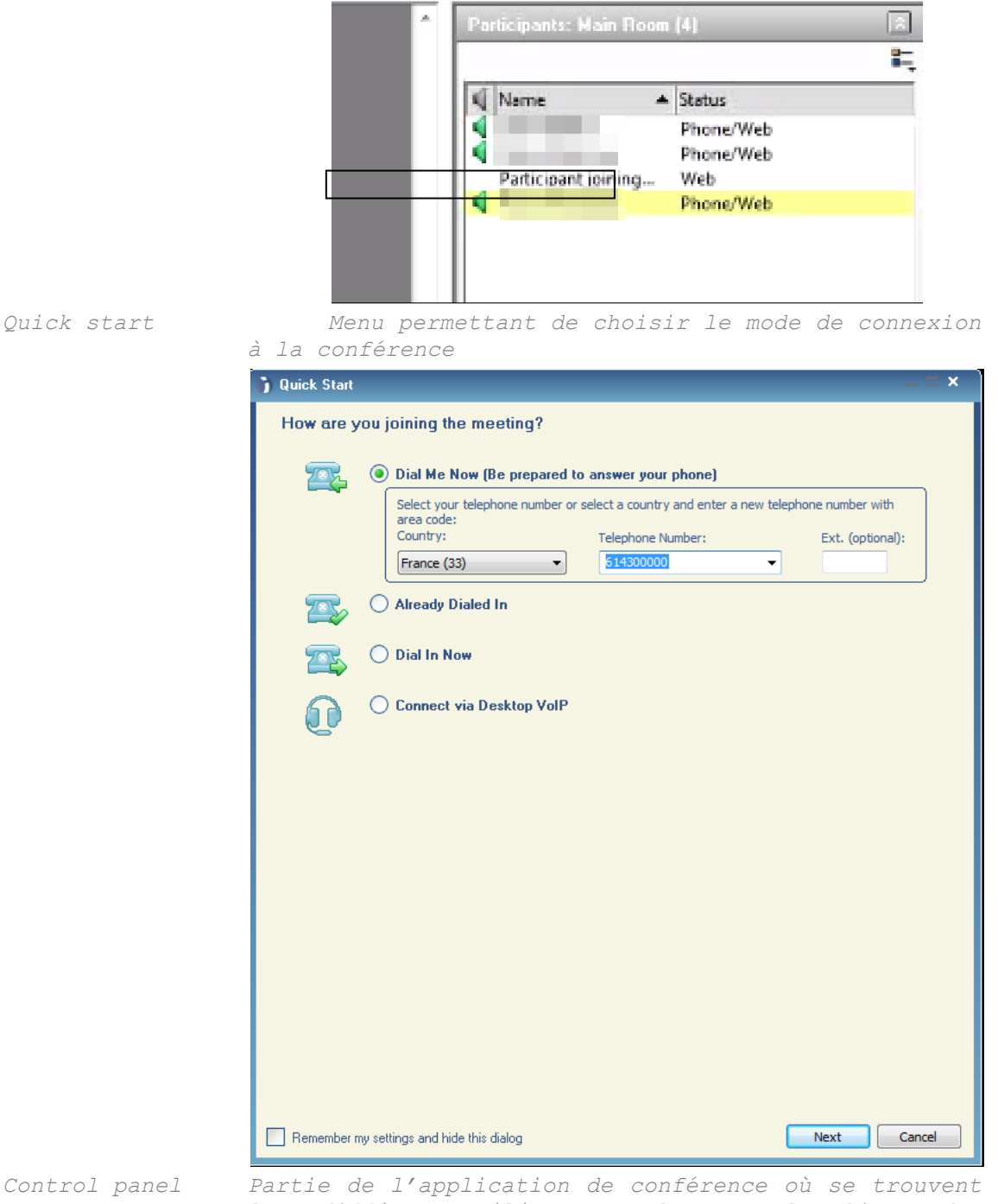

*les différents éléments tels que la liste des participants, le chat, le menu pour le partage*

## <span id="page-373-0"></span>**Tables de correspondances du Corpus Réunions**

## <span id="page-374-0"></span>**Description du corpus enregistré par ordre de présentation**

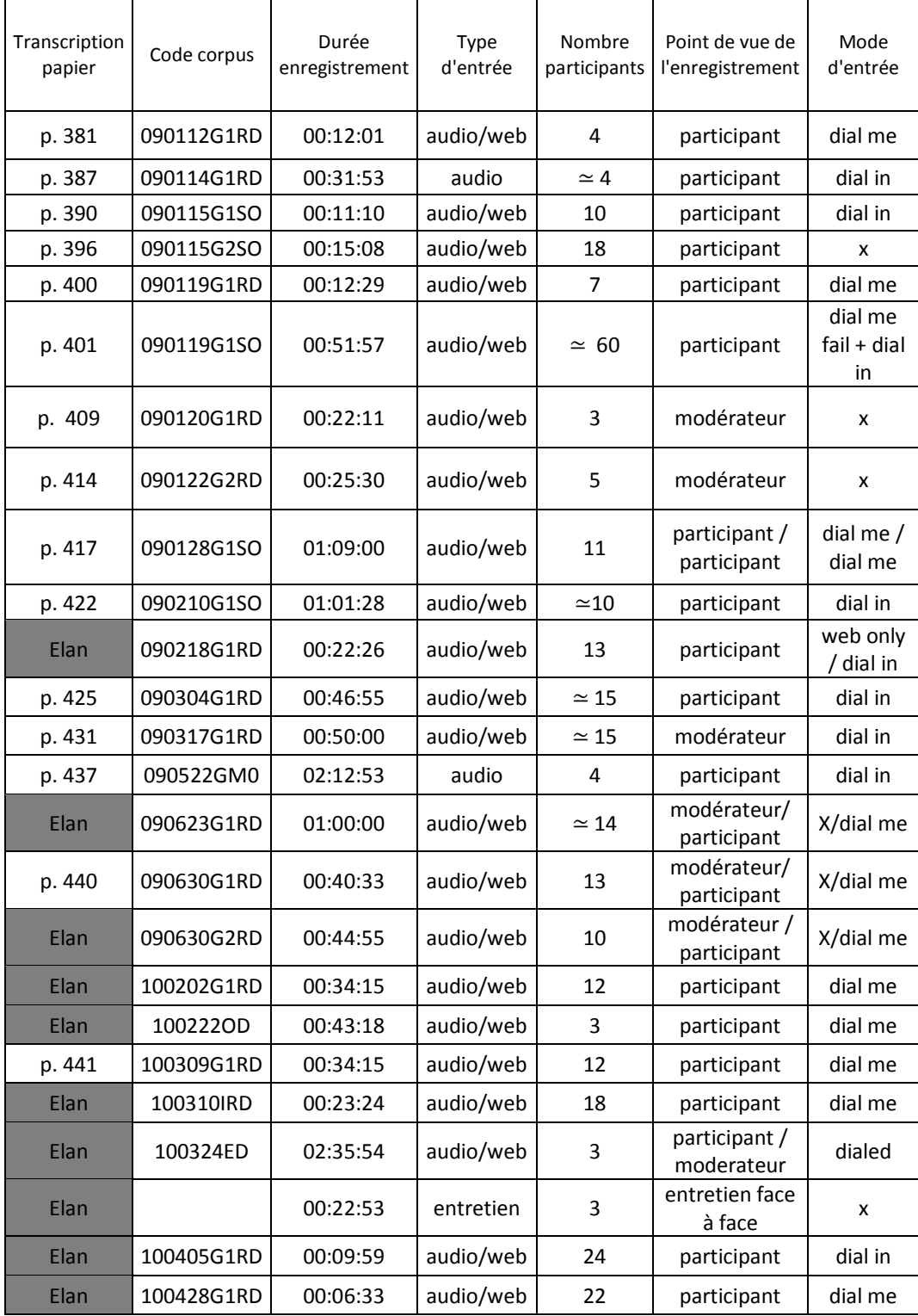

### <span id="page-375-0"></span>**Enregistrements du point de vue du « participant »**

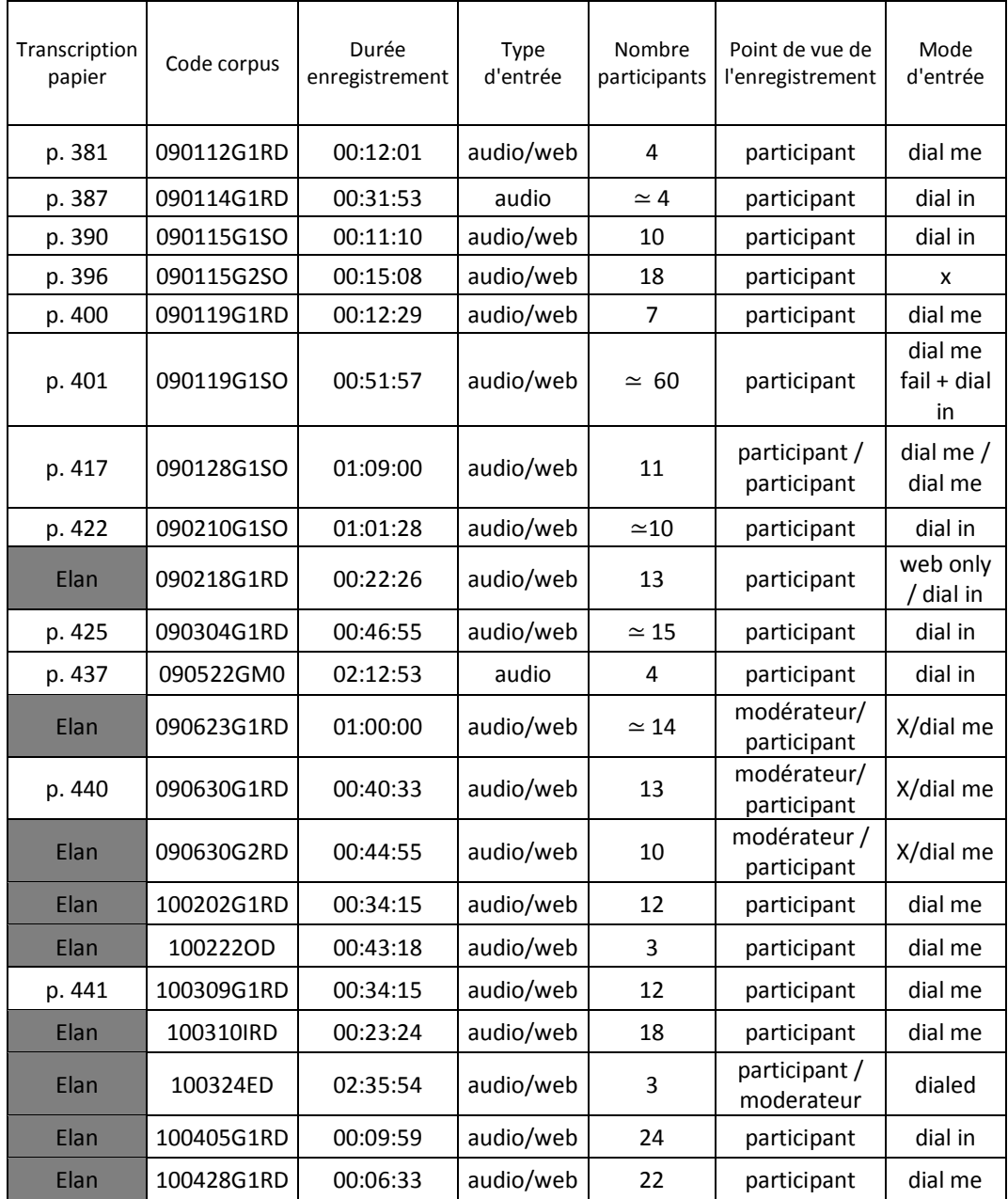

### <span id="page-376-0"></span>**Enregistrements du point de vue du « modérateur »**

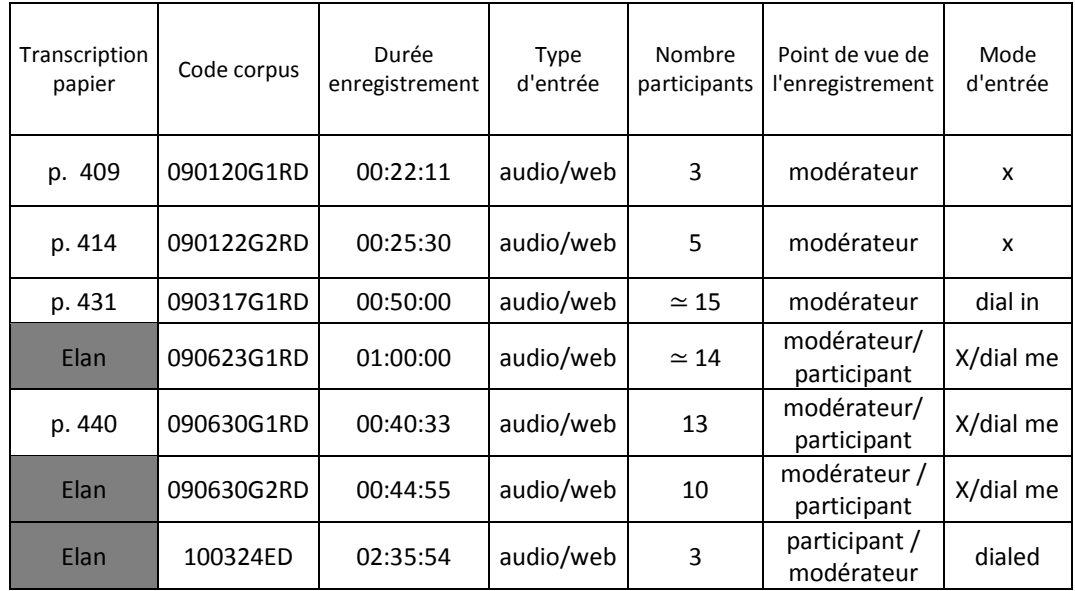

### <span id="page-376-1"></span>**Enregistrement d'audioconférences « pures »**

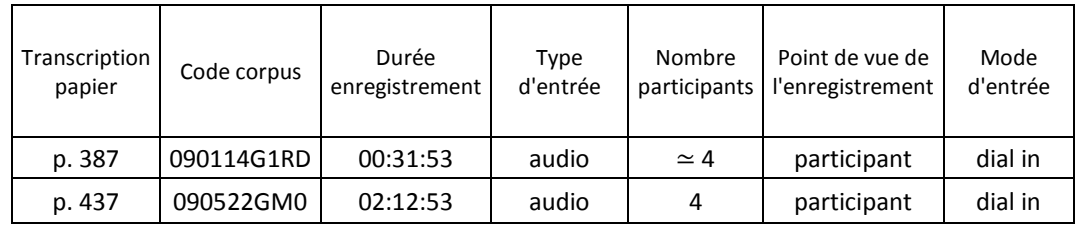

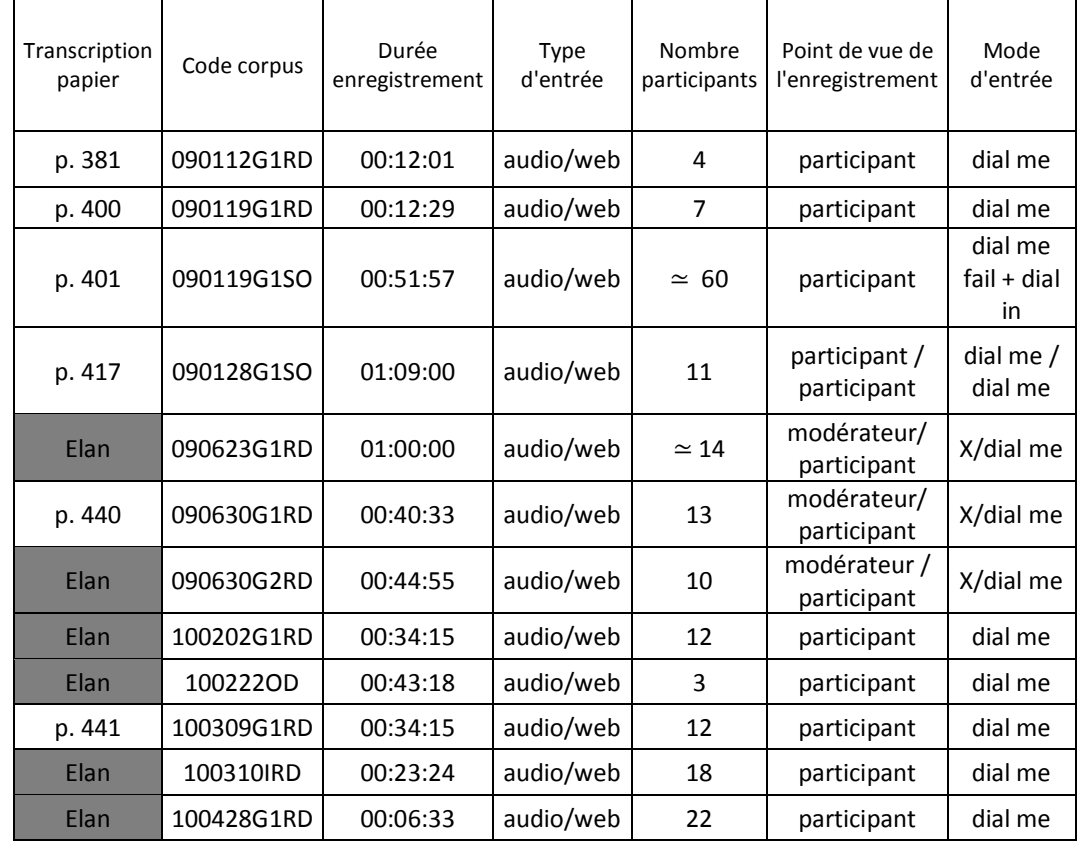

### <span id="page-377-0"></span>**Mode d'entrée « se faire appeler » (dial me)**

### <span id="page-377-1"></span>**Mode d'entrée « appeler » (dial in)**

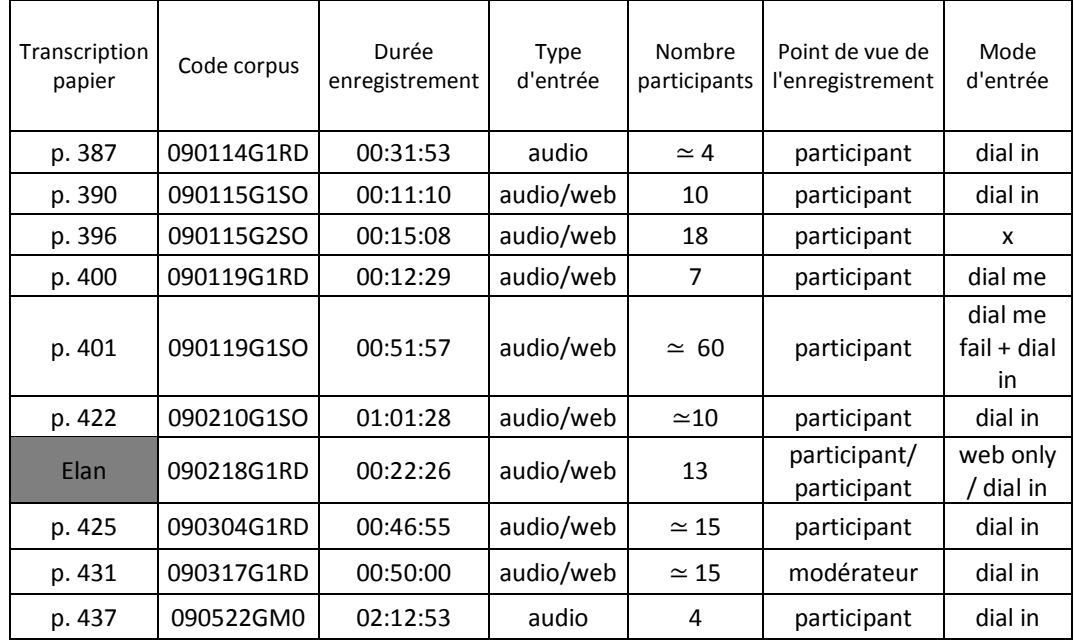

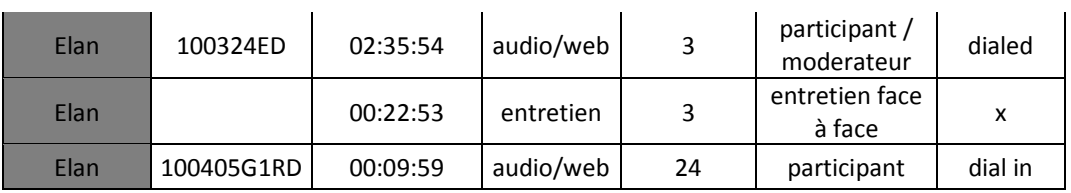

### <span id="page-378-0"></span>**Enregistrements par participants différents à l'étude**

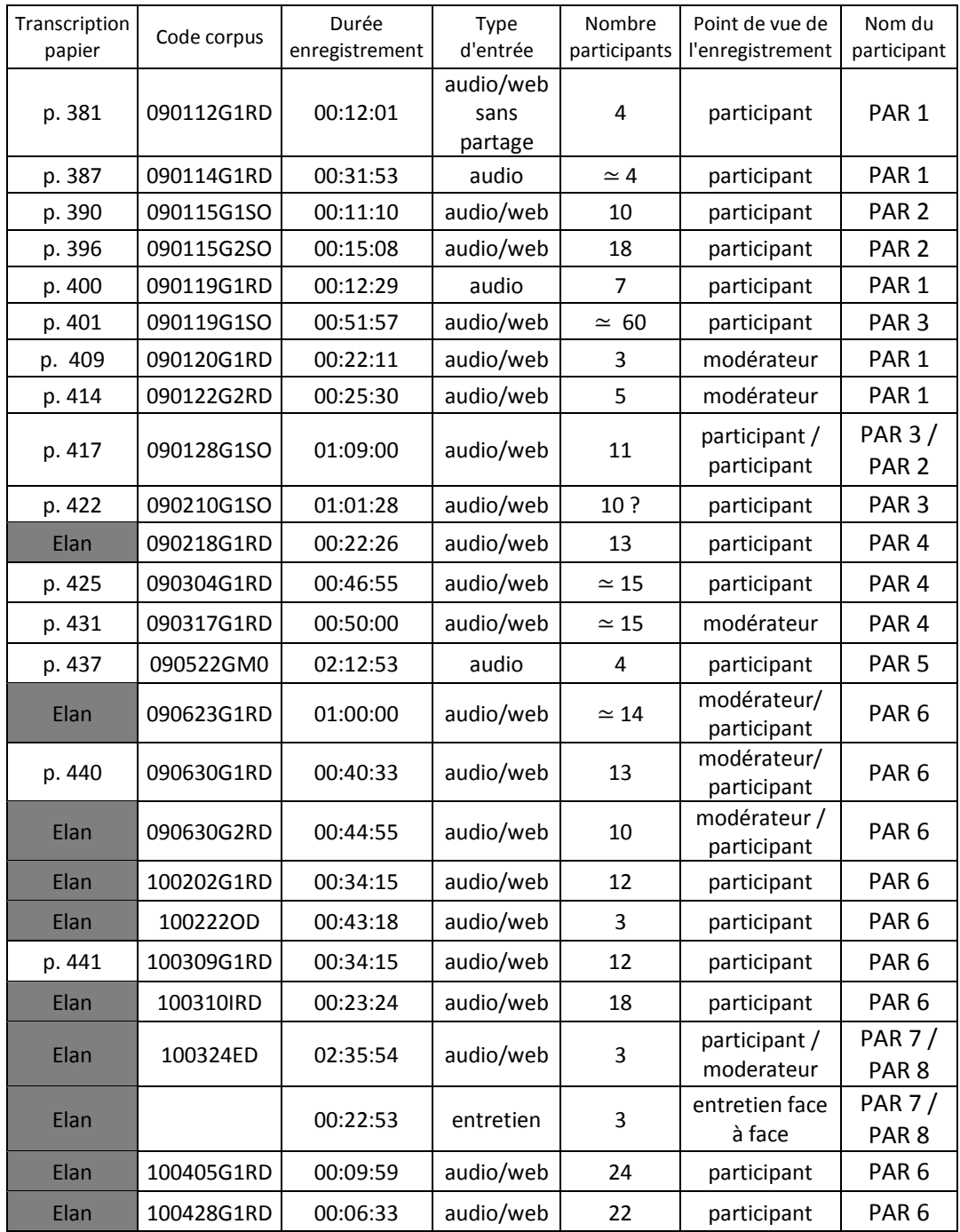

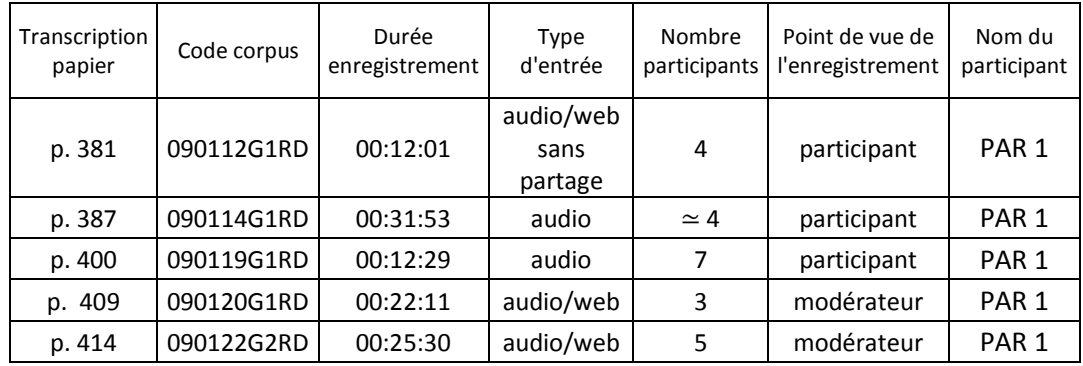

### **Enregistrements du point de vue du Participant 1**

### **Enregistrements du point de vue du Participant 2**

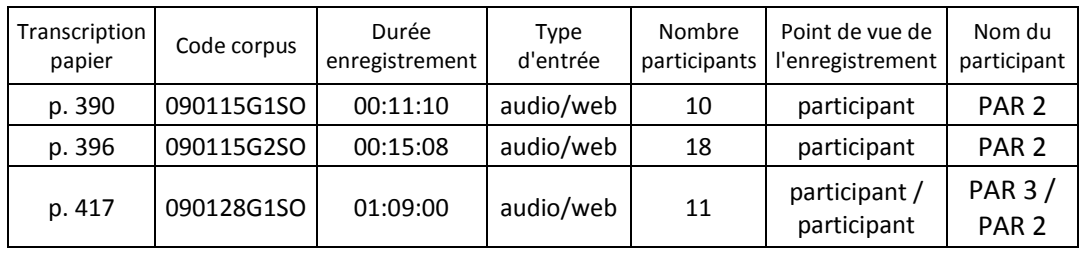

### **Enregistrements du point de vue du Participant 3**

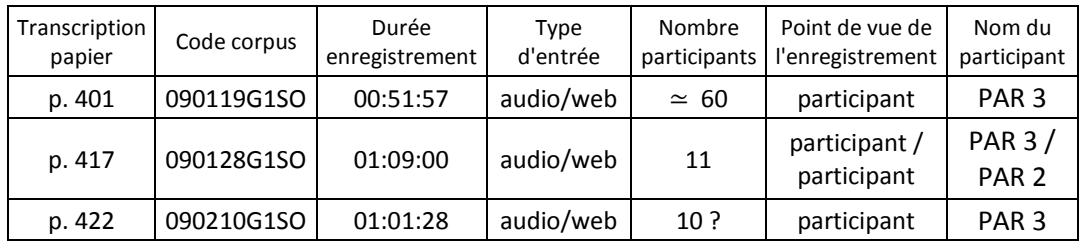

## **Corpus Réunions**

### <span id="page-381-1"></span><span id="page-381-0"></span>**090112G1RDP**

#### **090112G1RD**

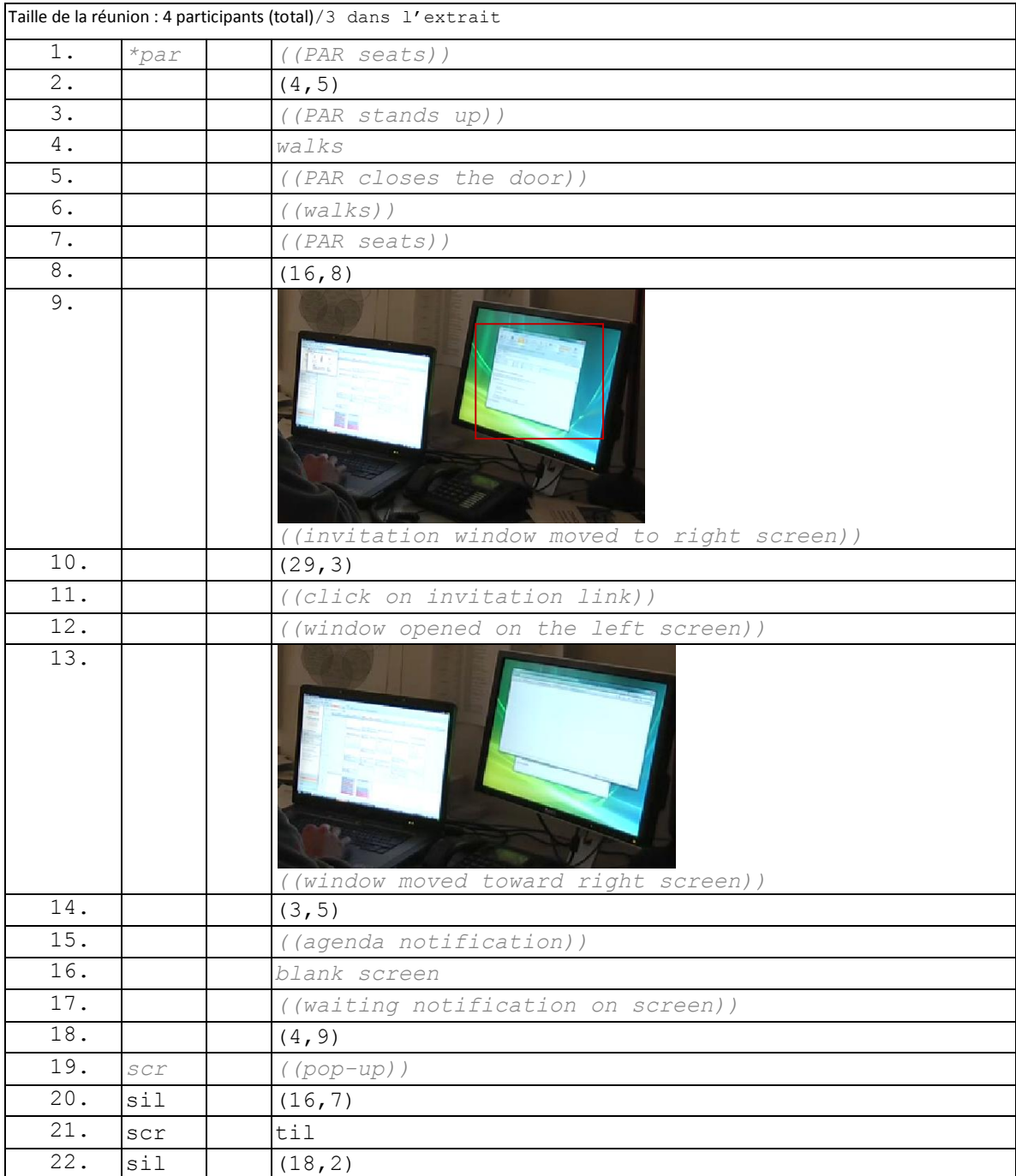

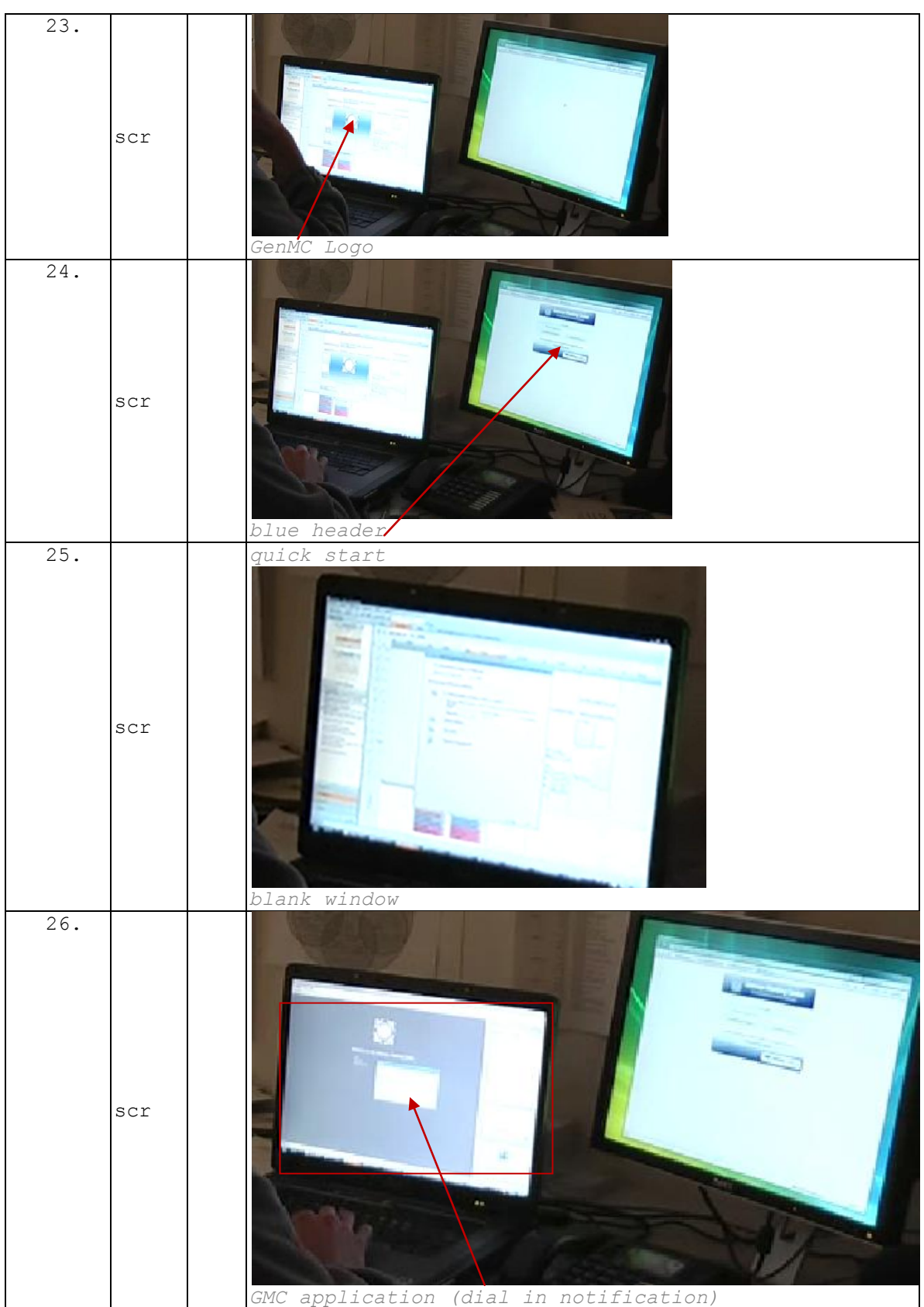

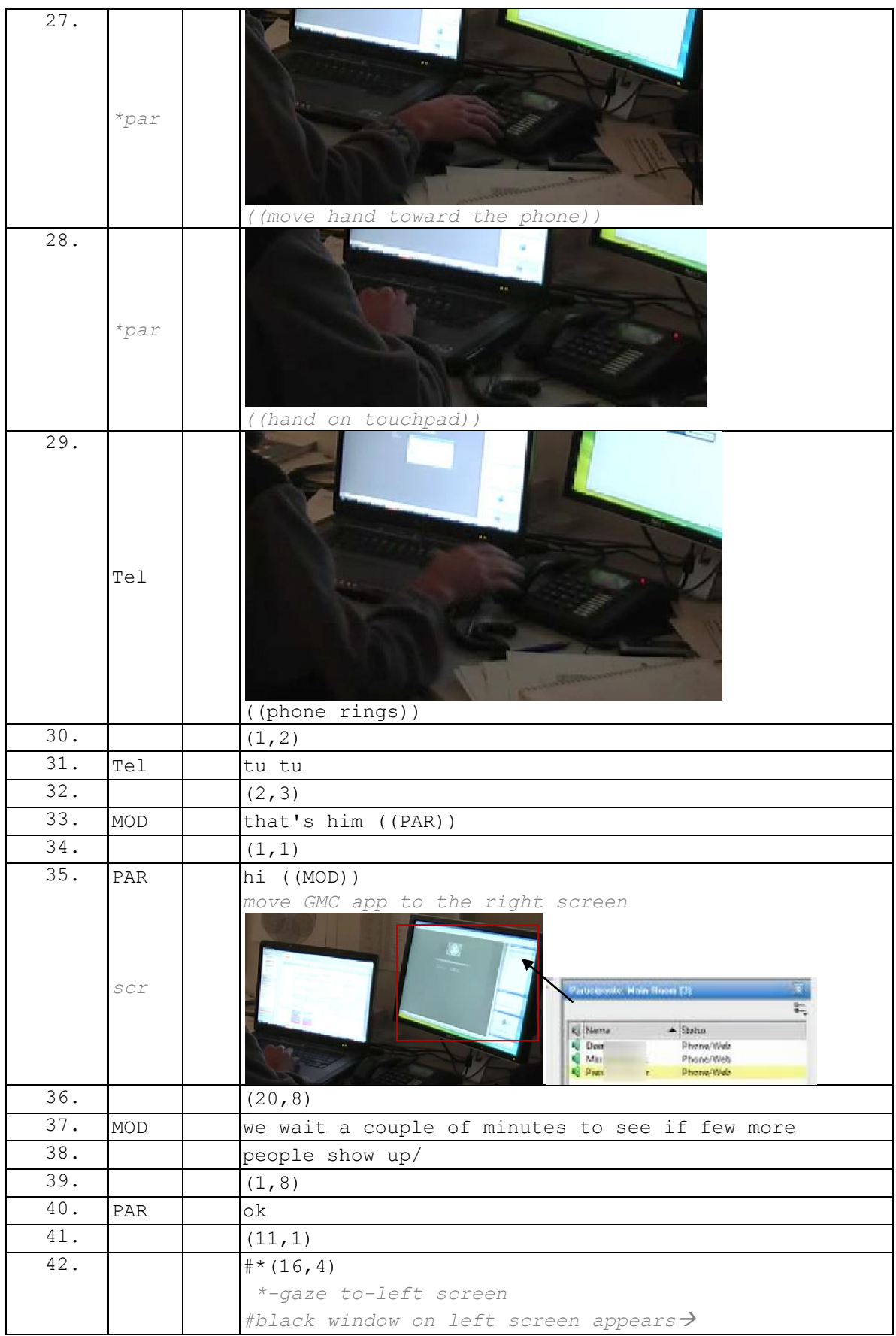

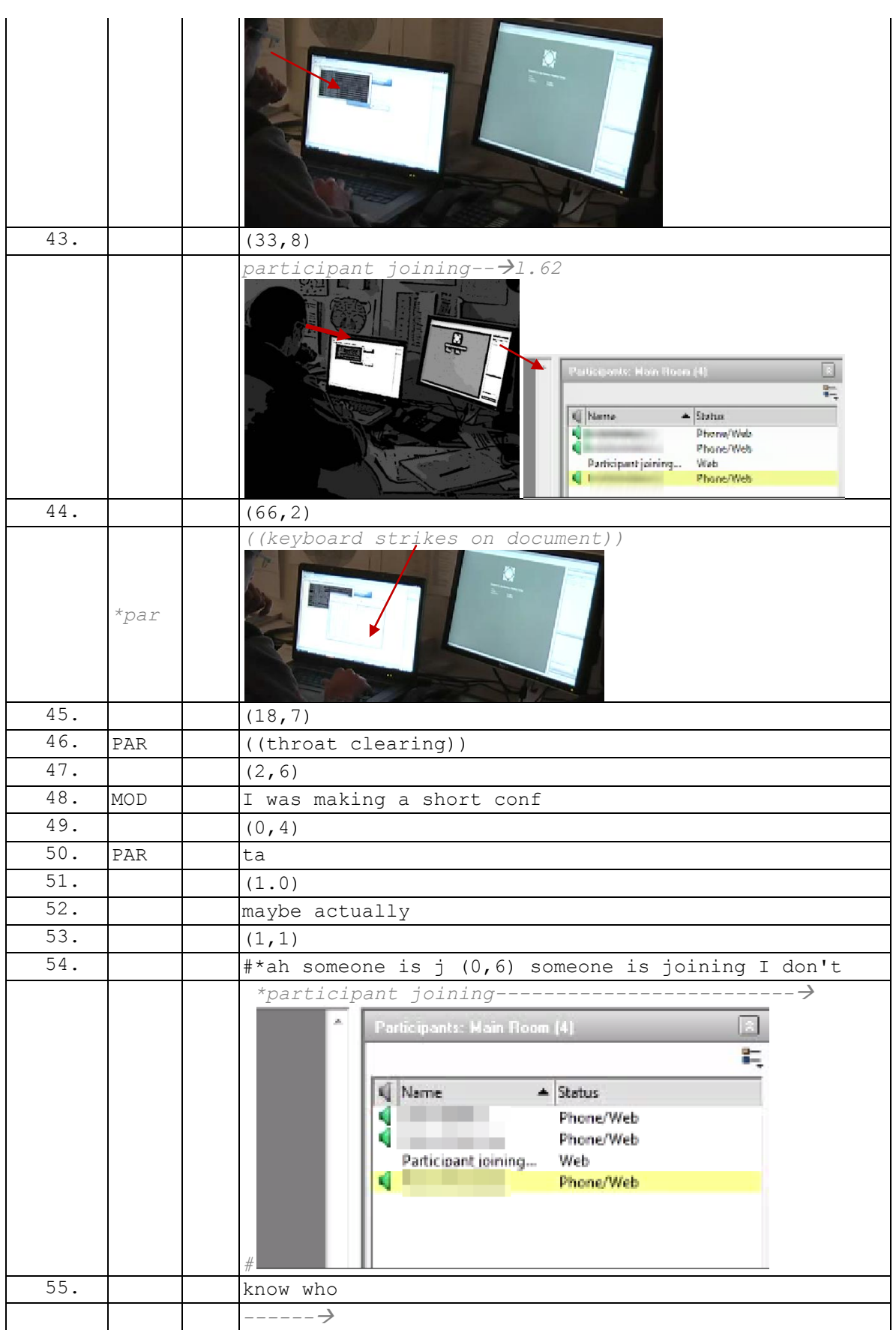

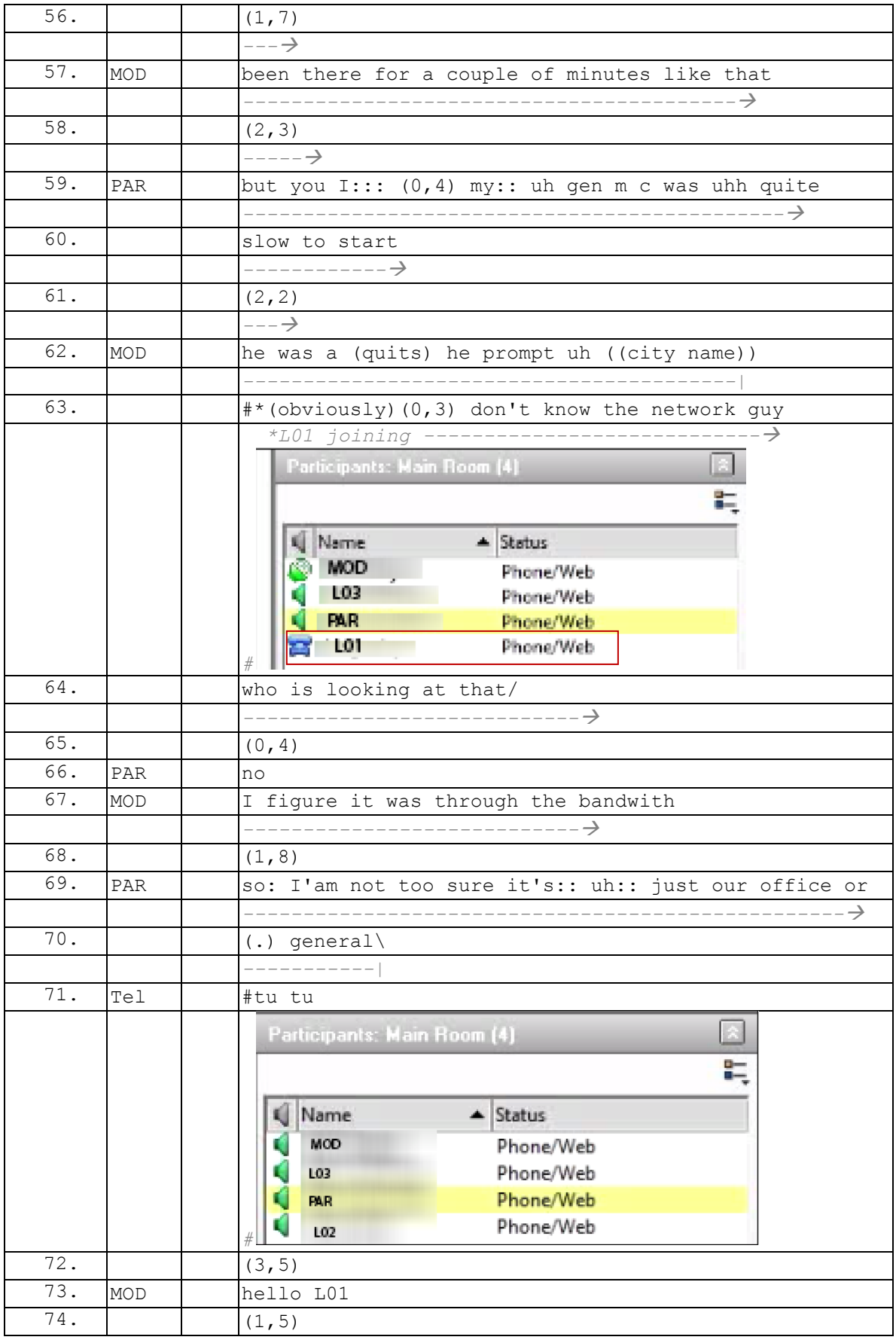

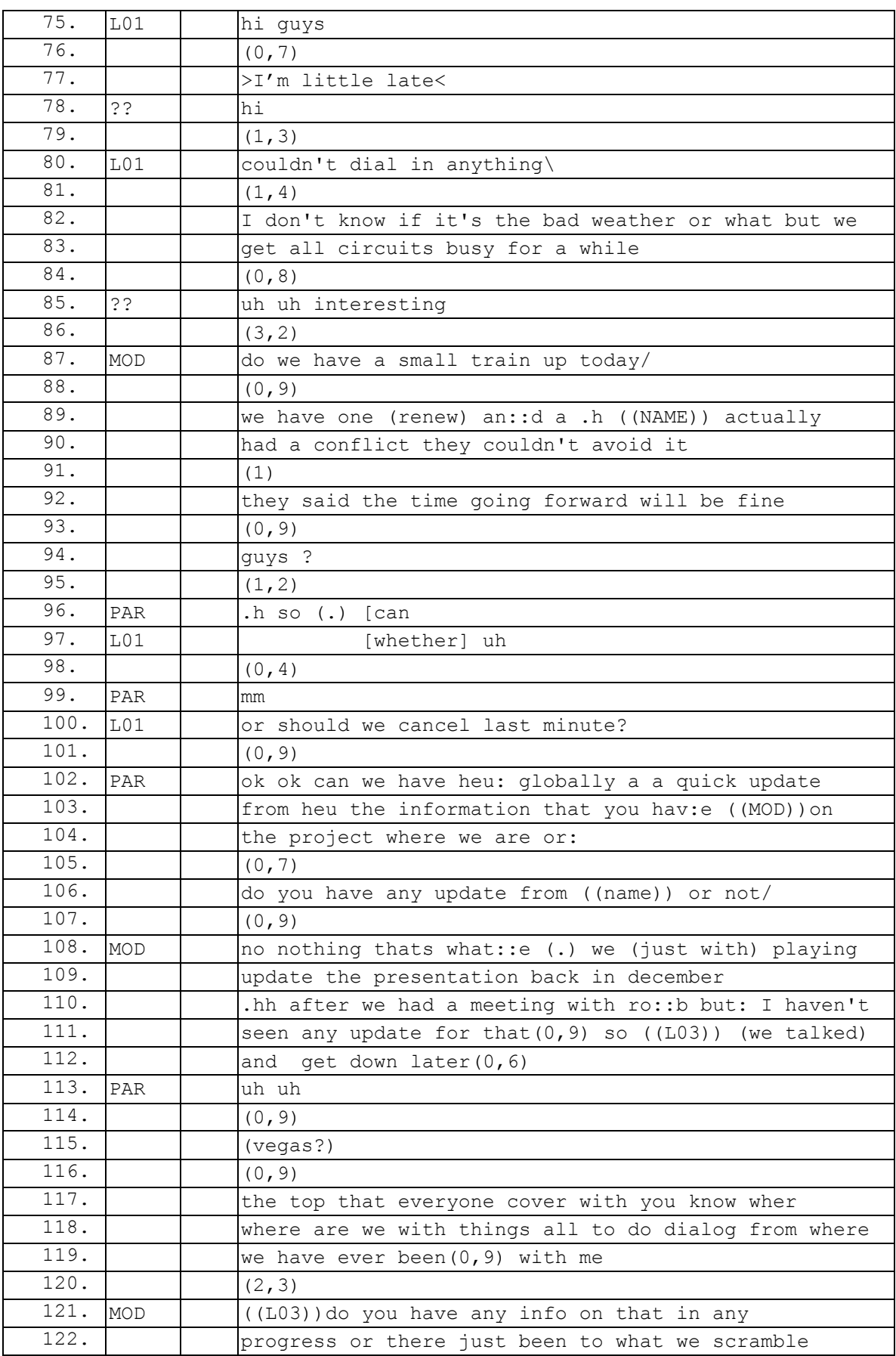

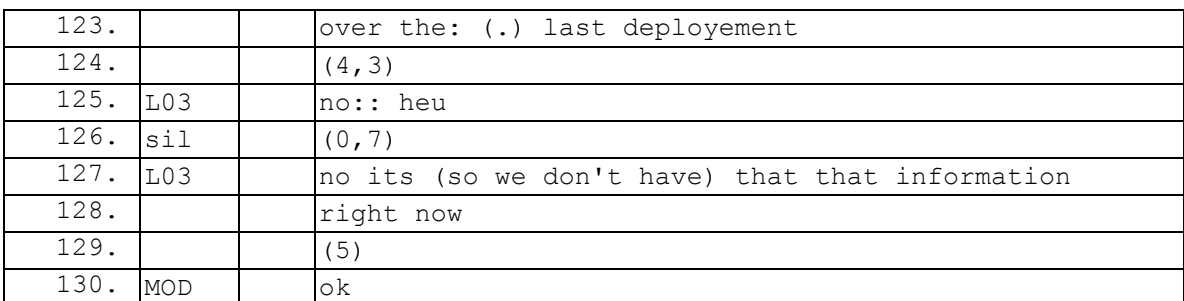

### <span id="page-387-0"></span>090114G1RD

#### 090114G1RD

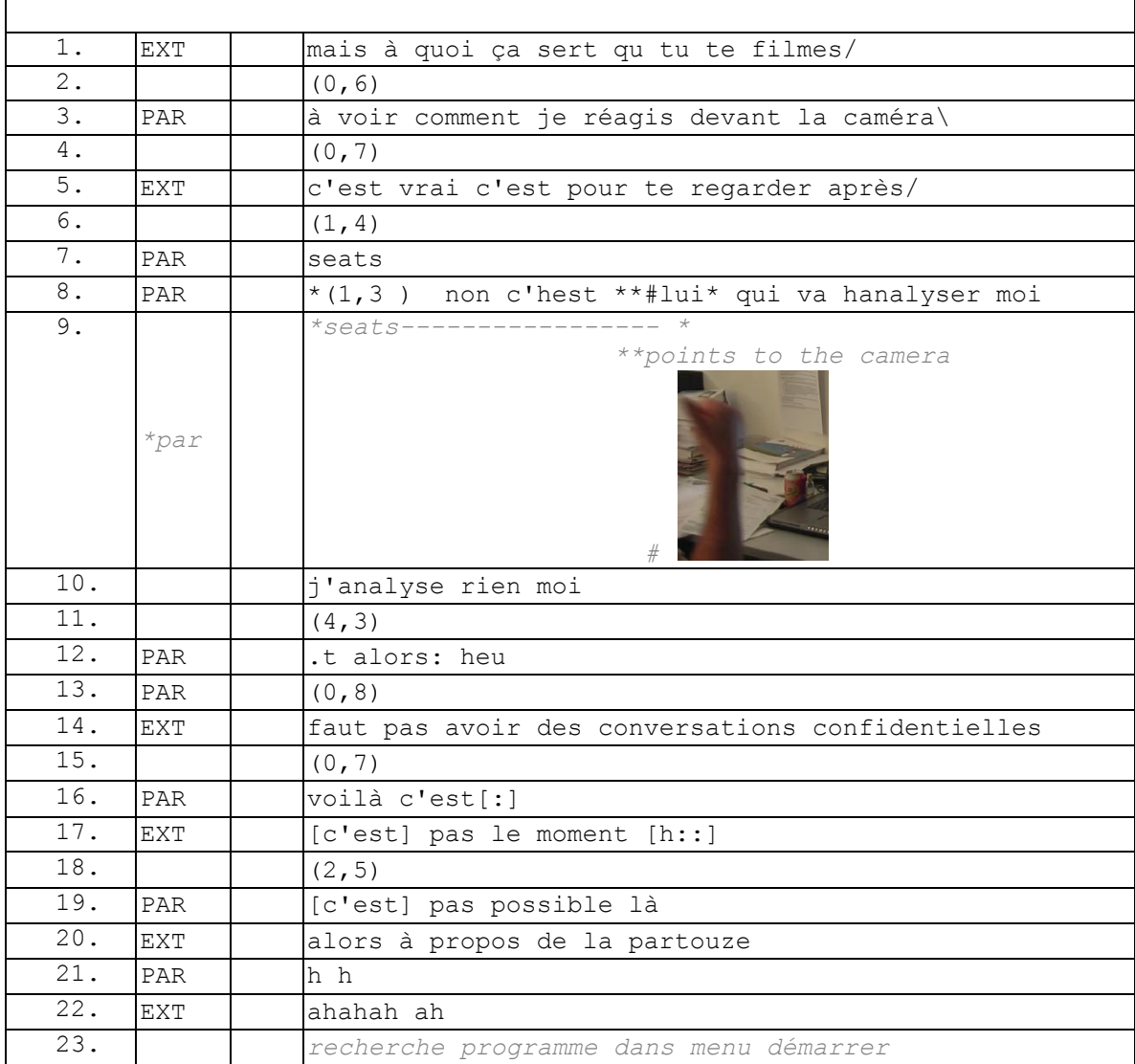

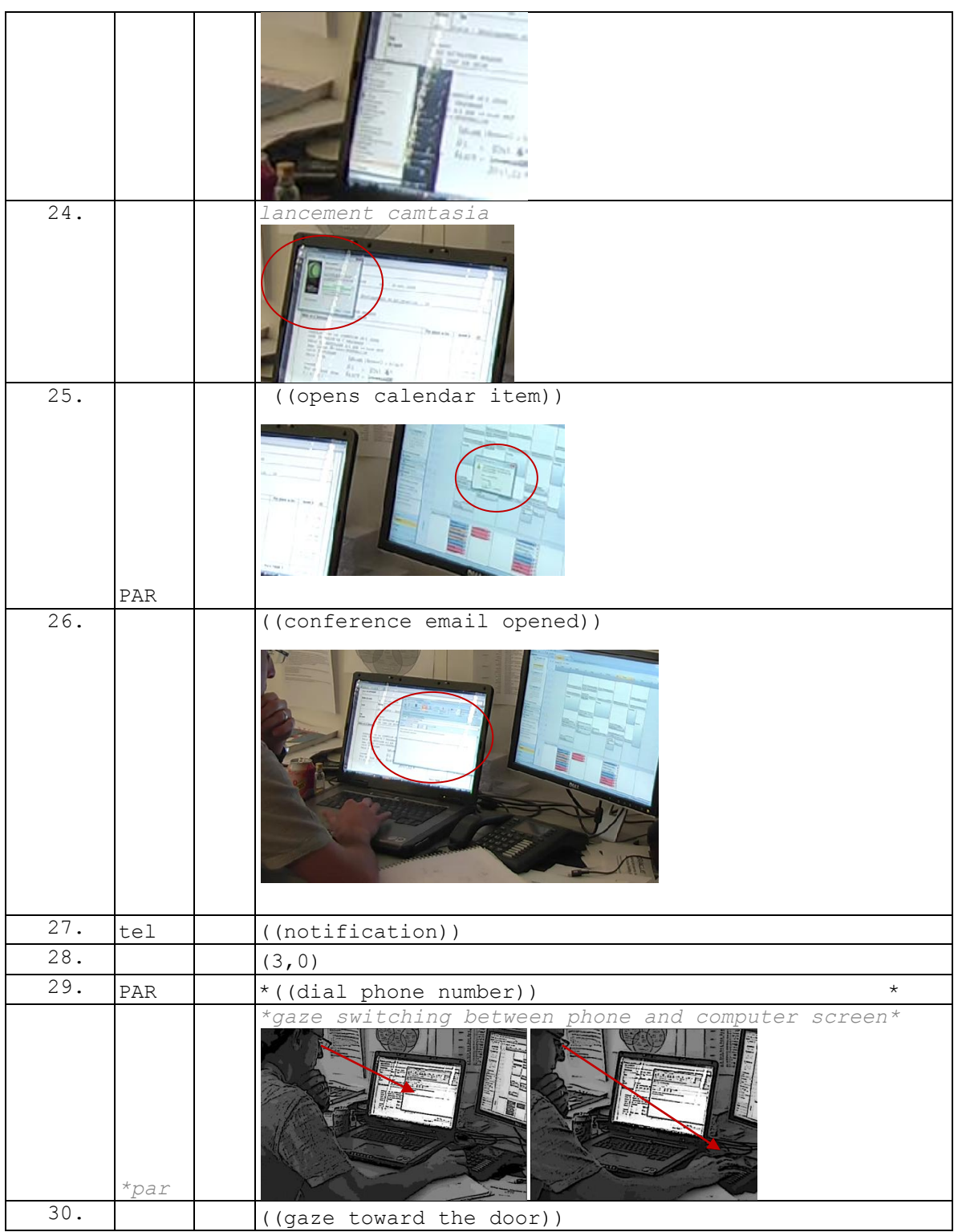

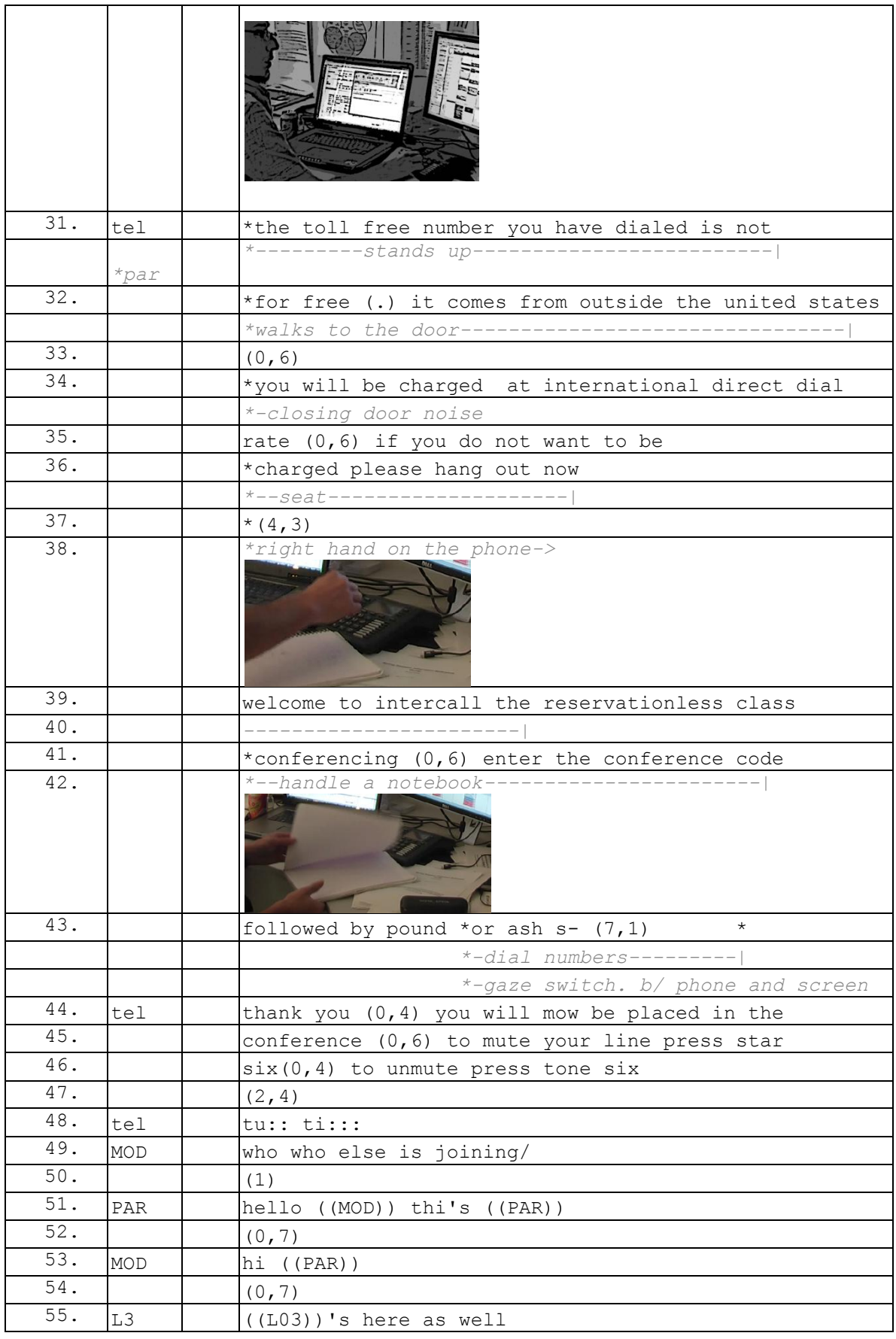

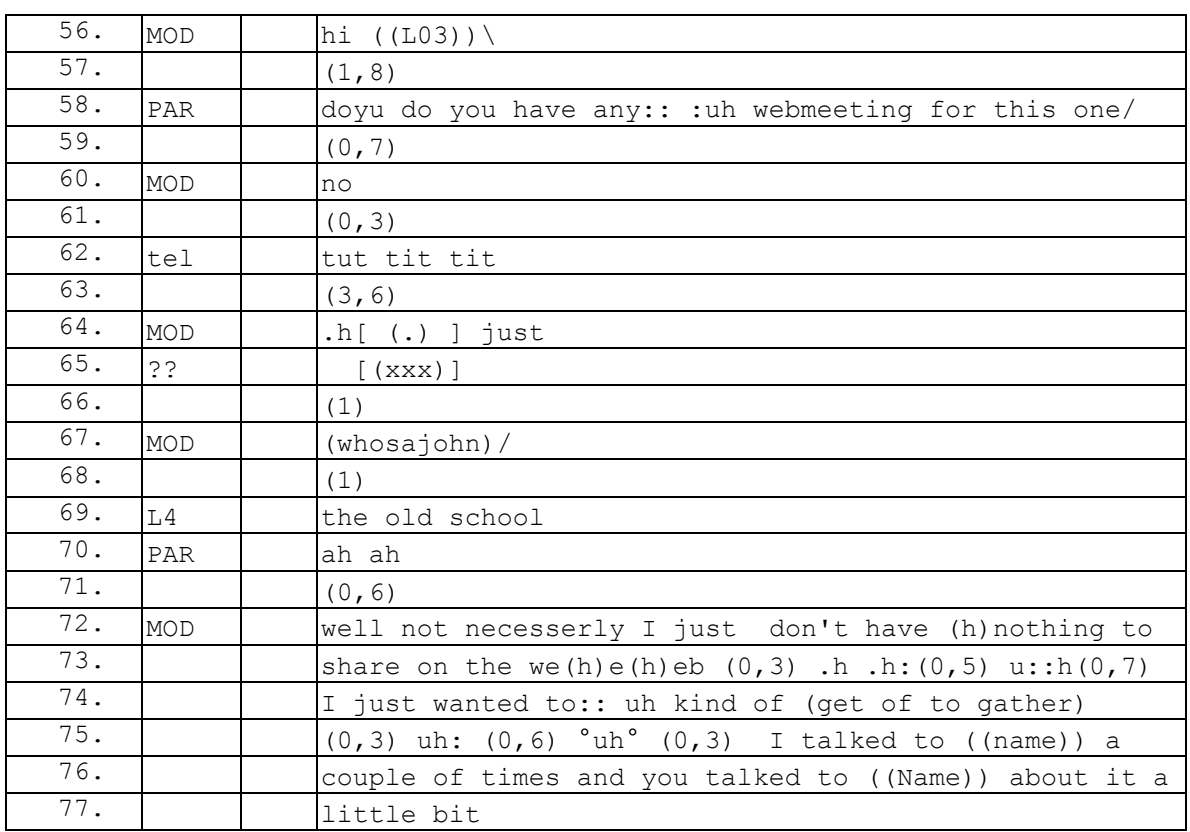

### <span id="page-390-0"></span>090115G1SO

#### 090115G1SO

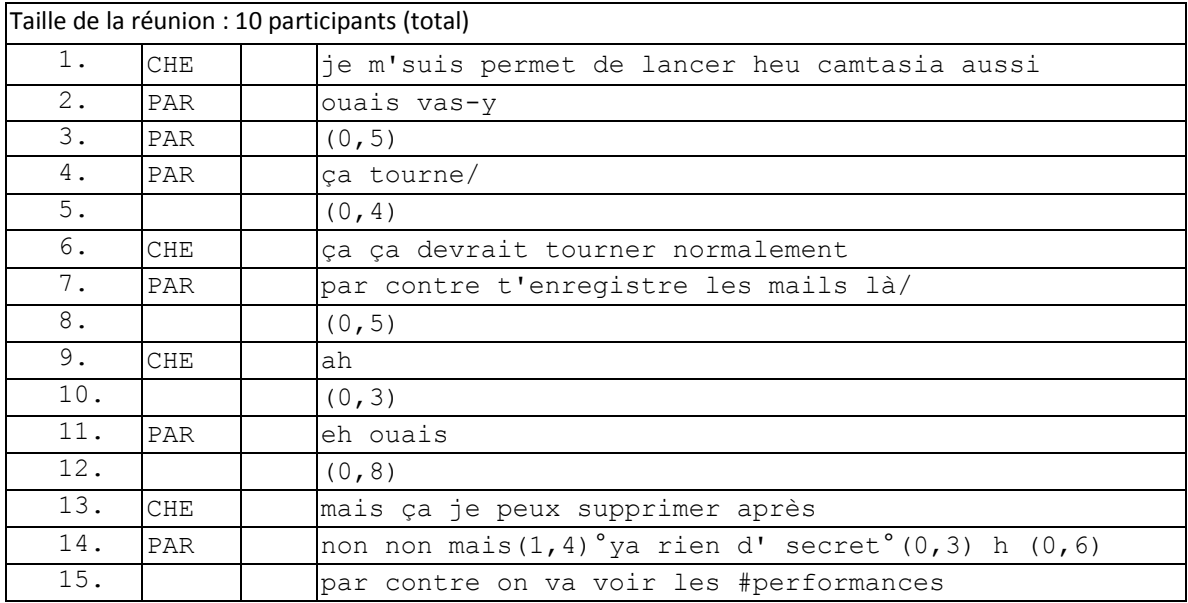

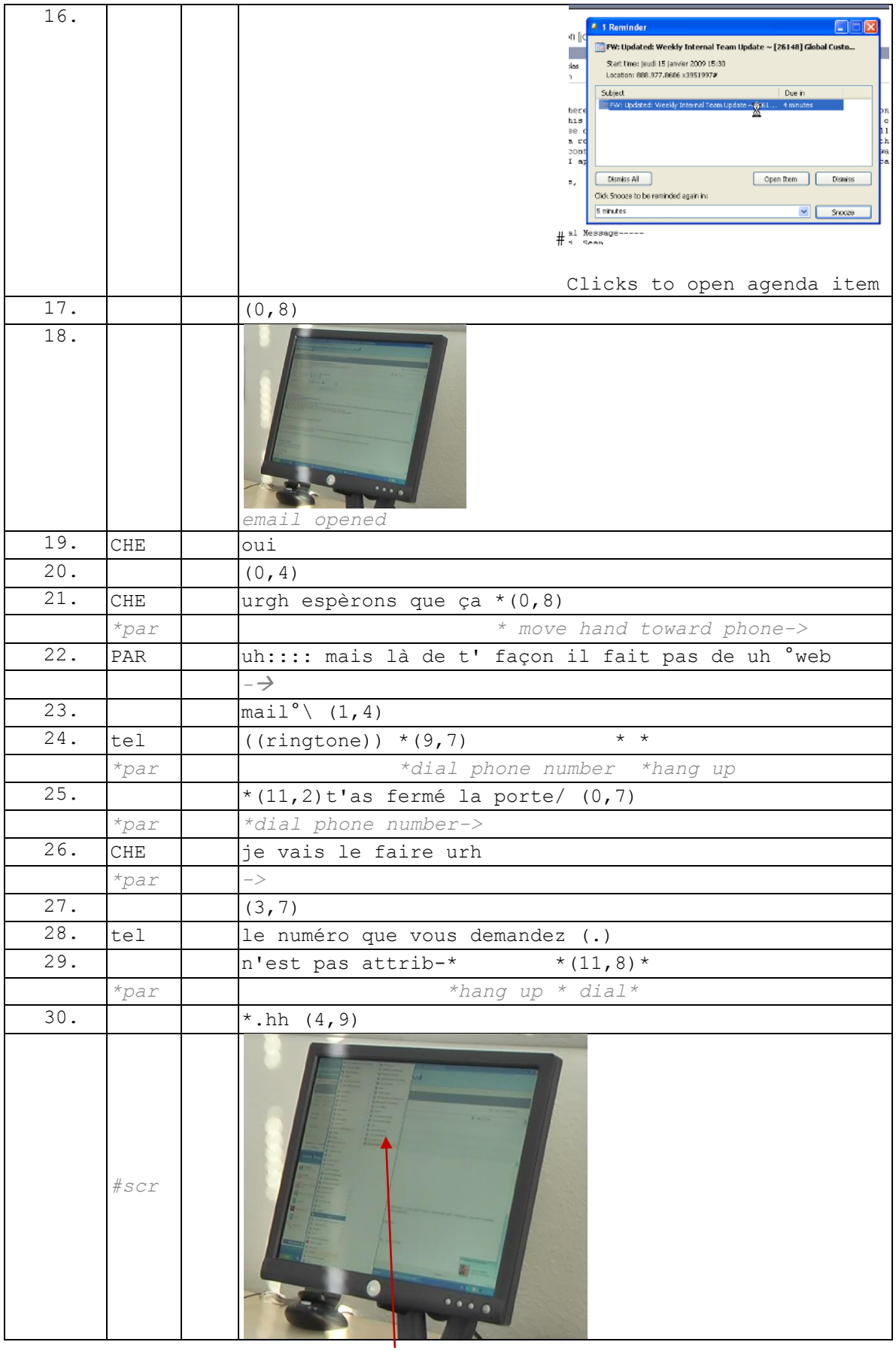

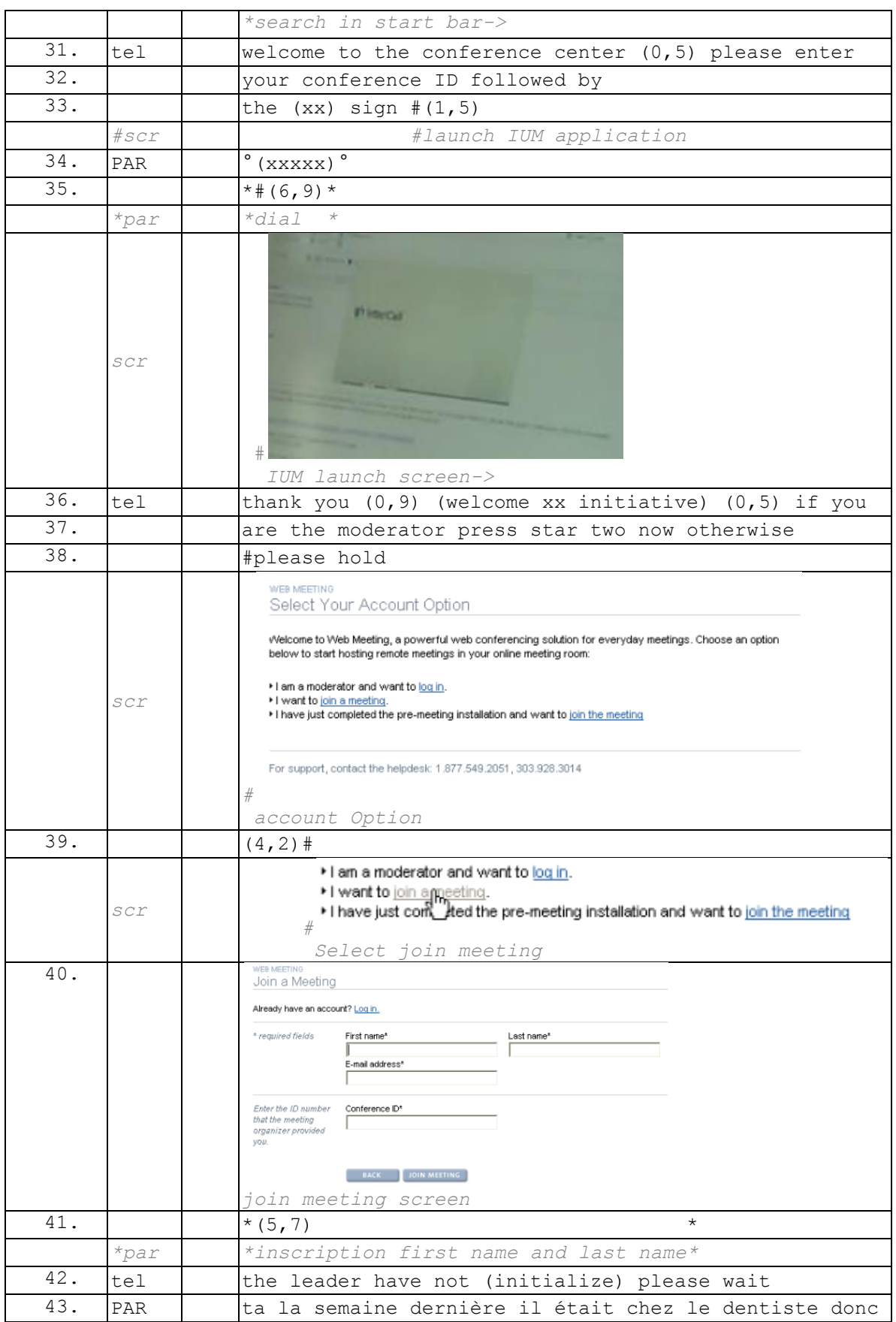

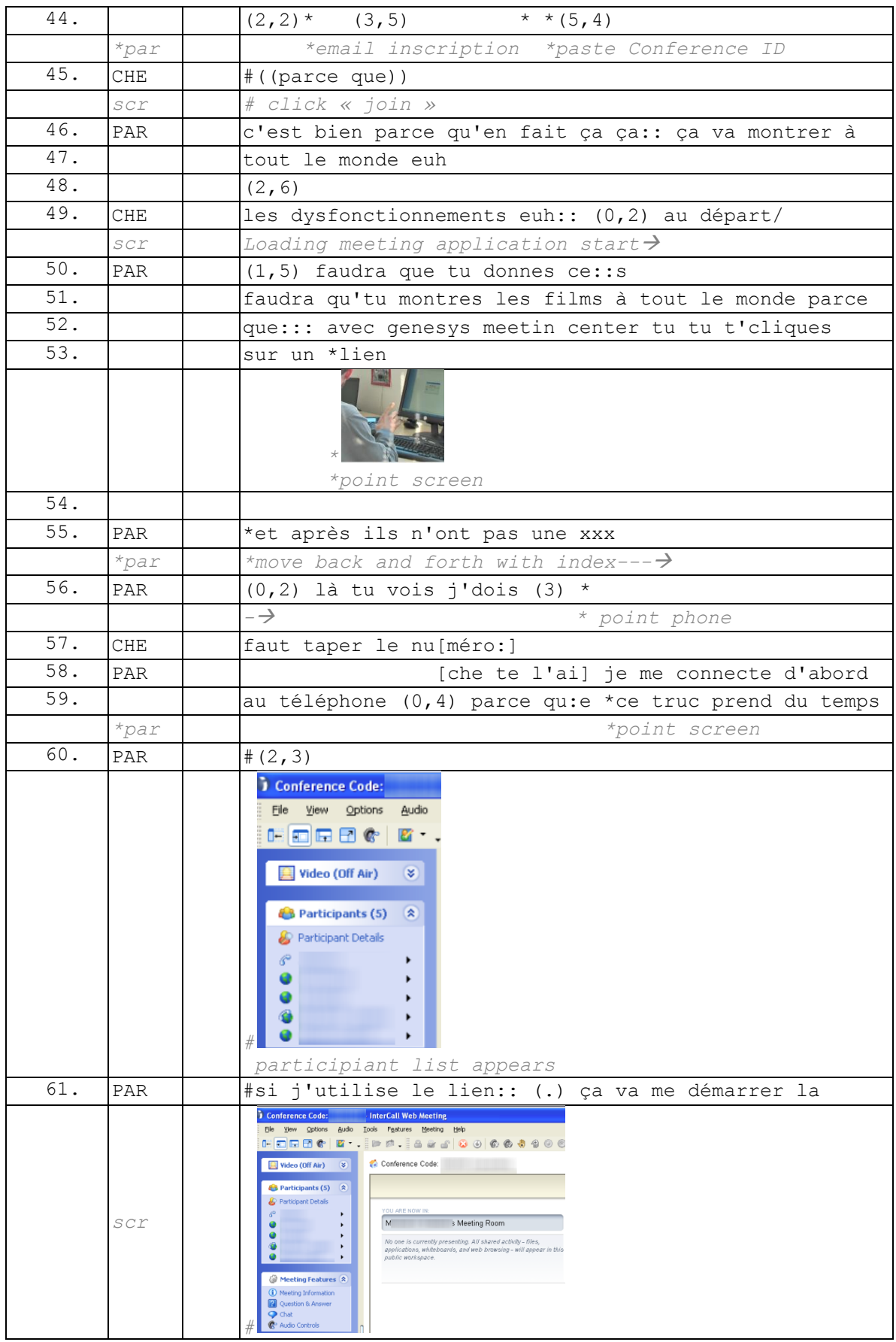

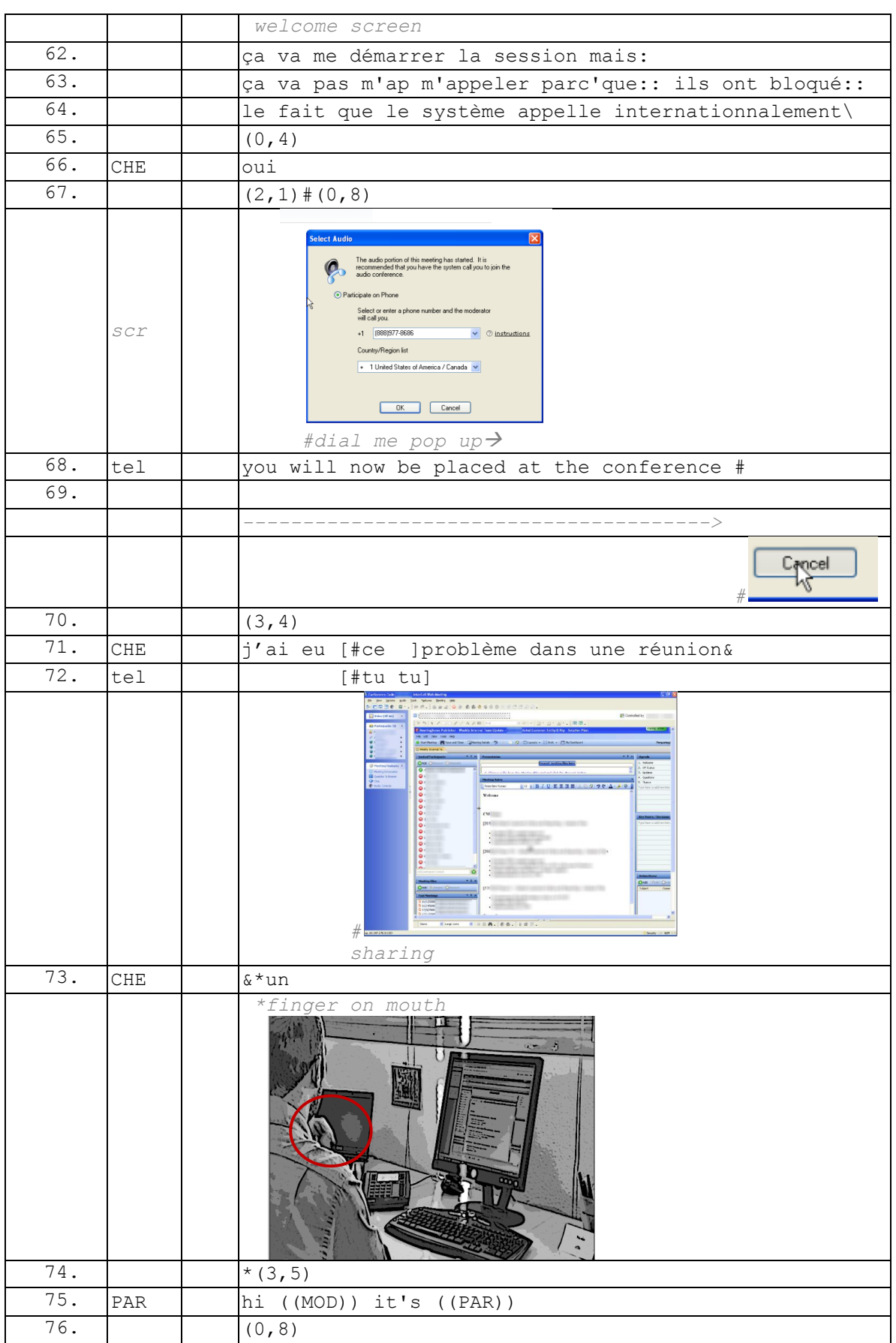

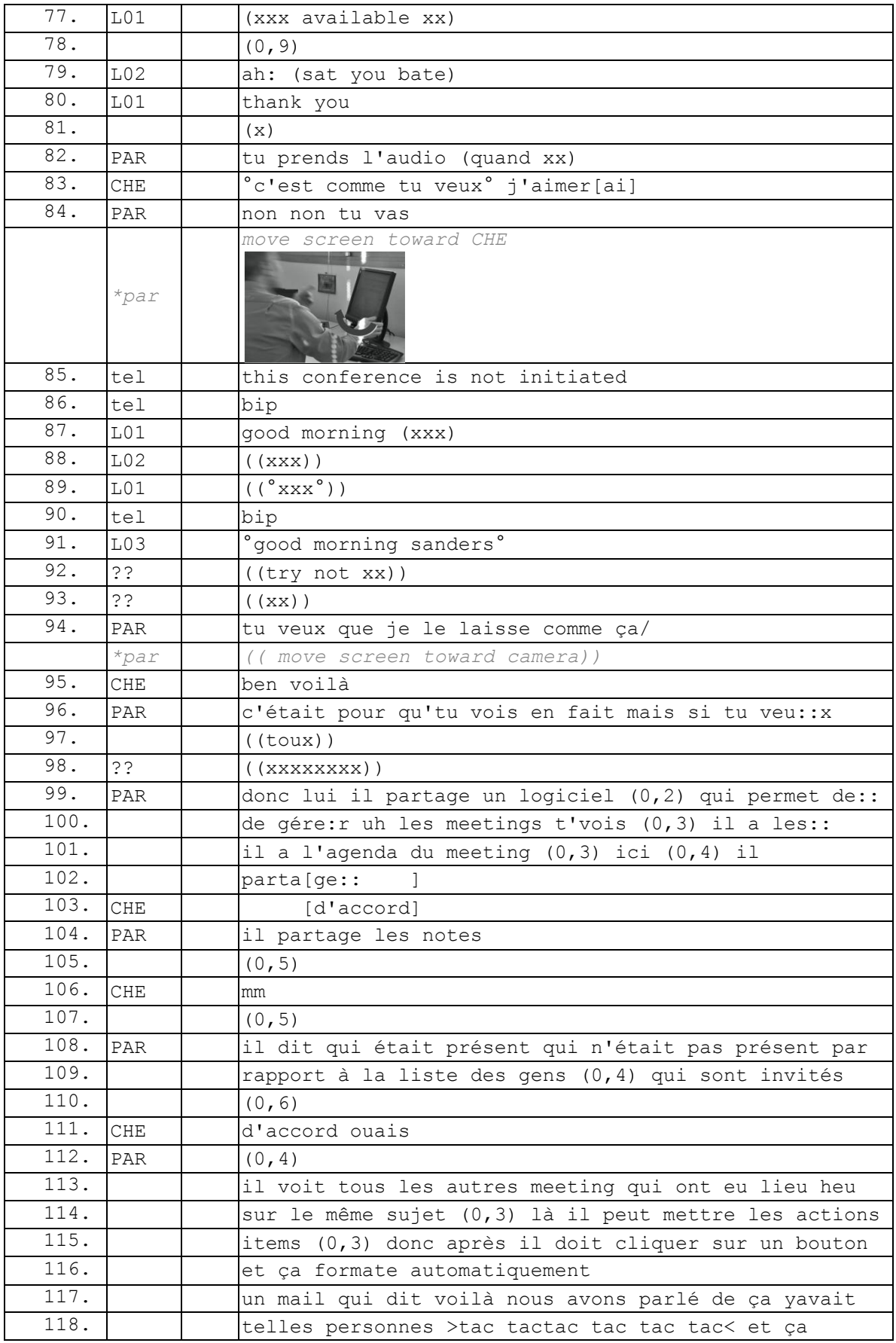
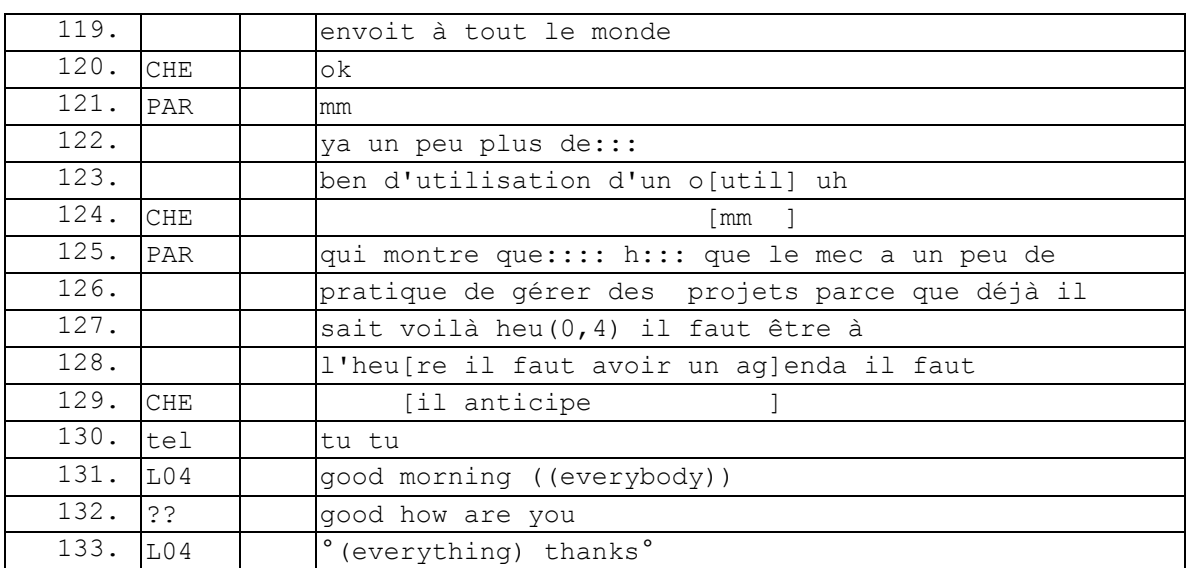

### **090115G1SO Extrait 2**

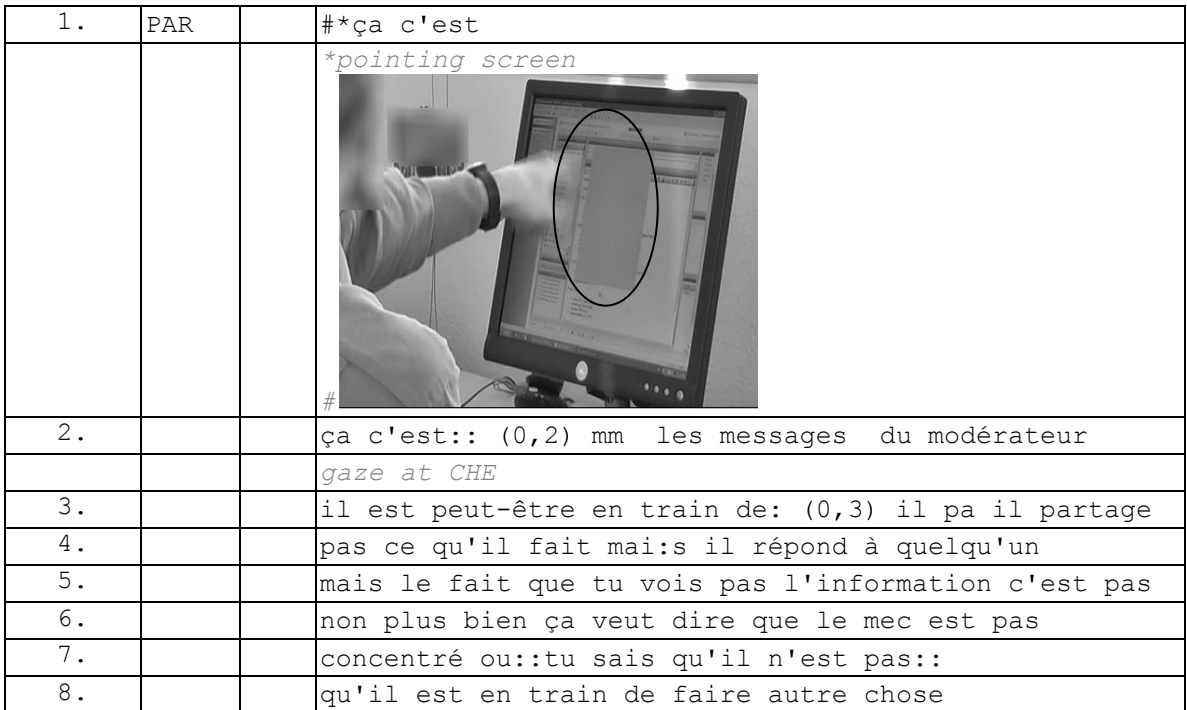

# **090115G2SO**

#### **090115G2S0**

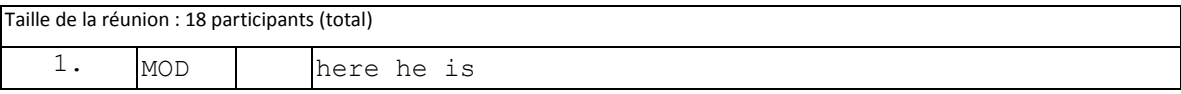

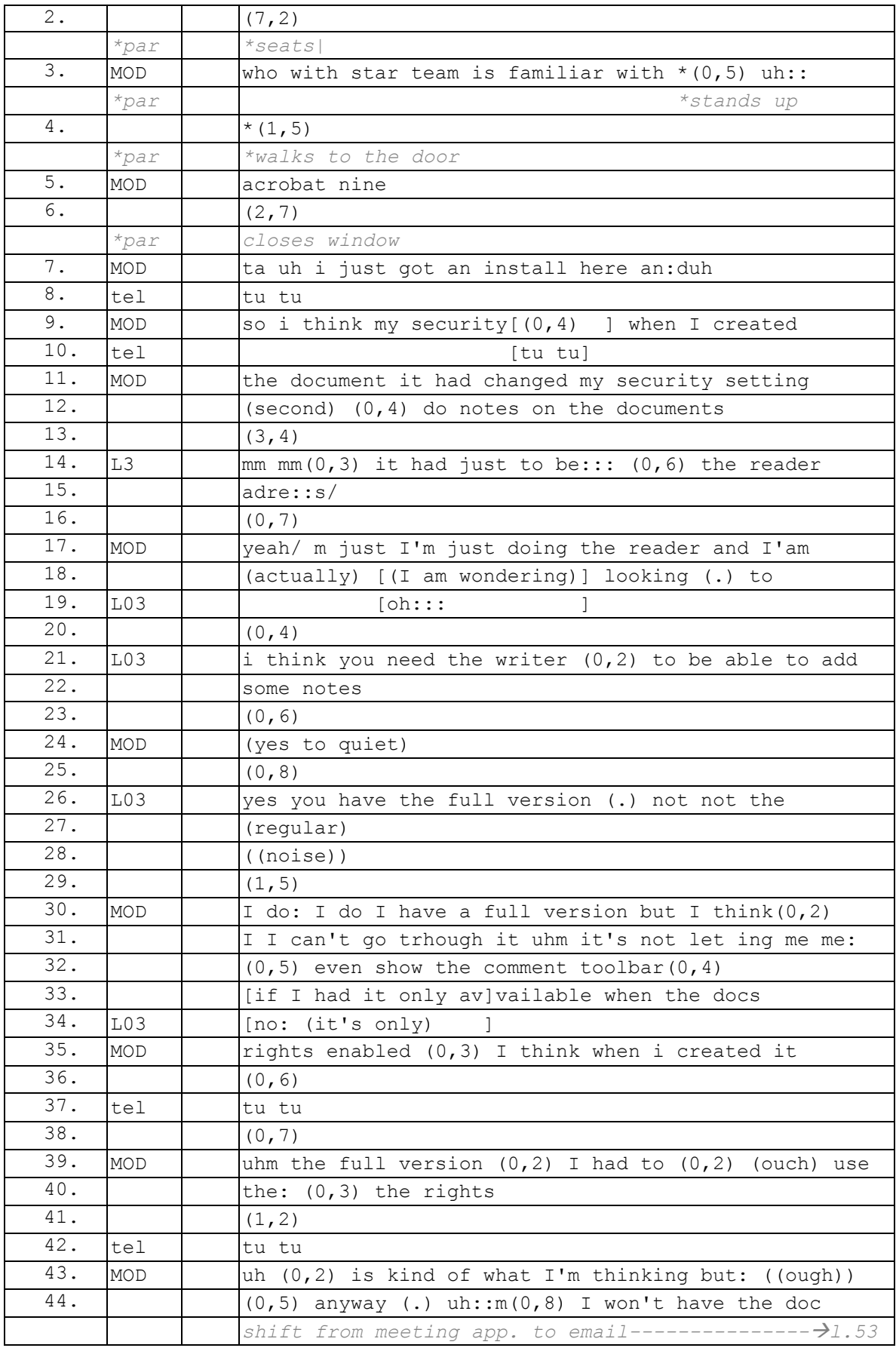

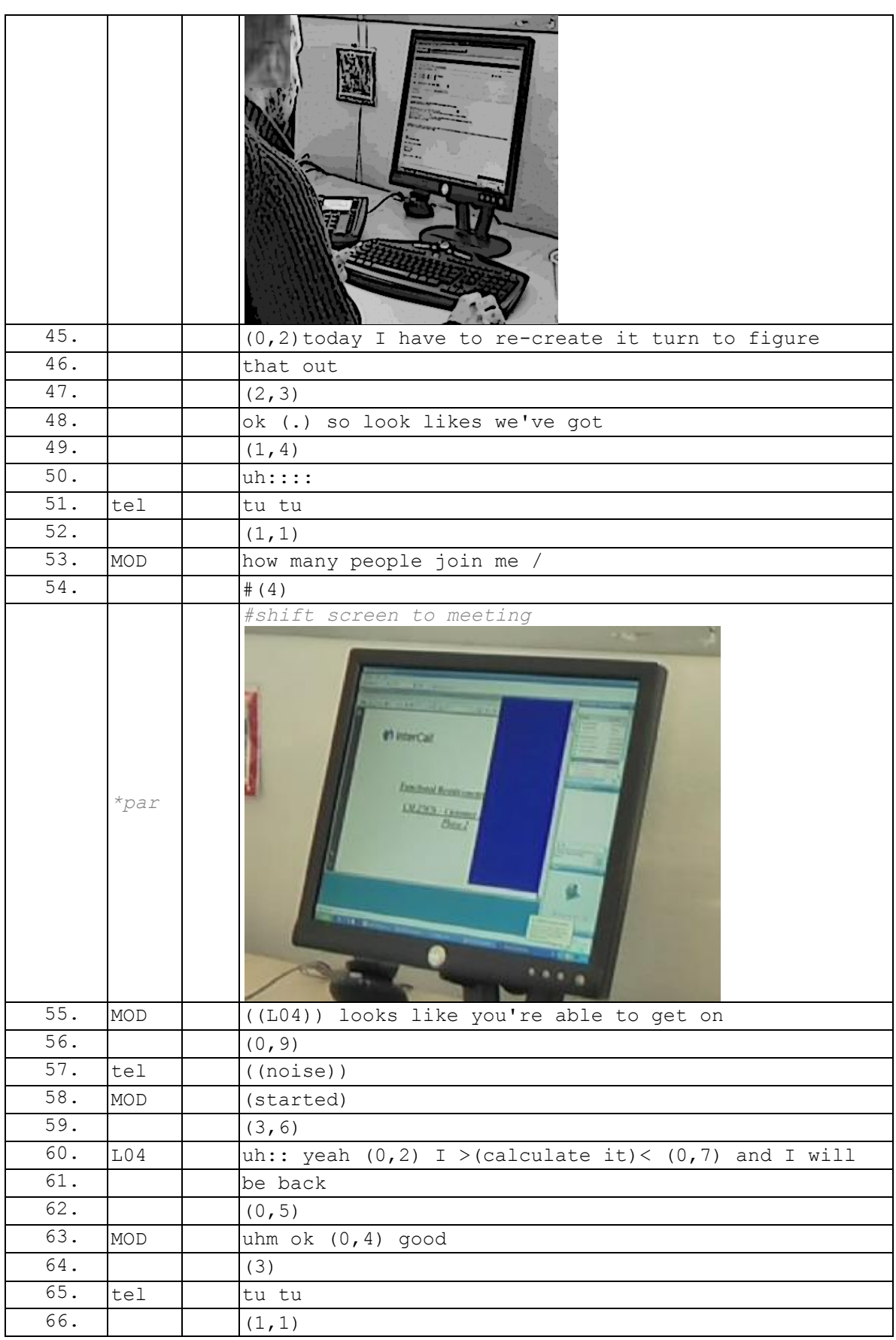

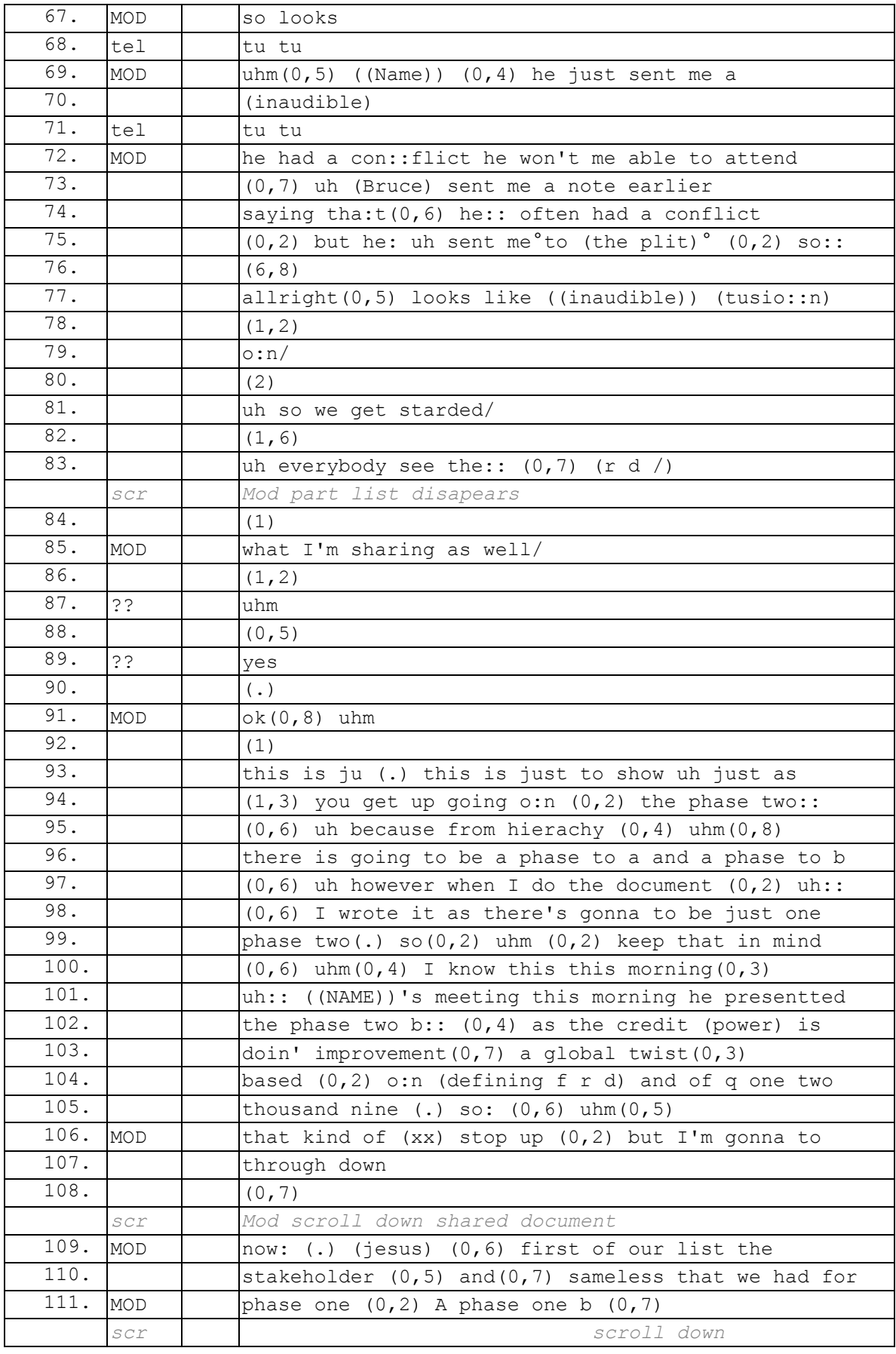

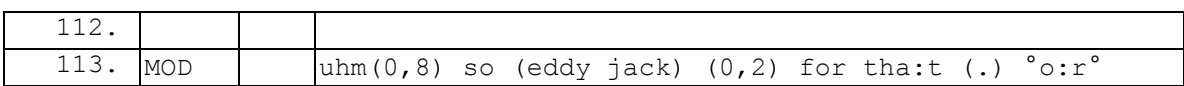

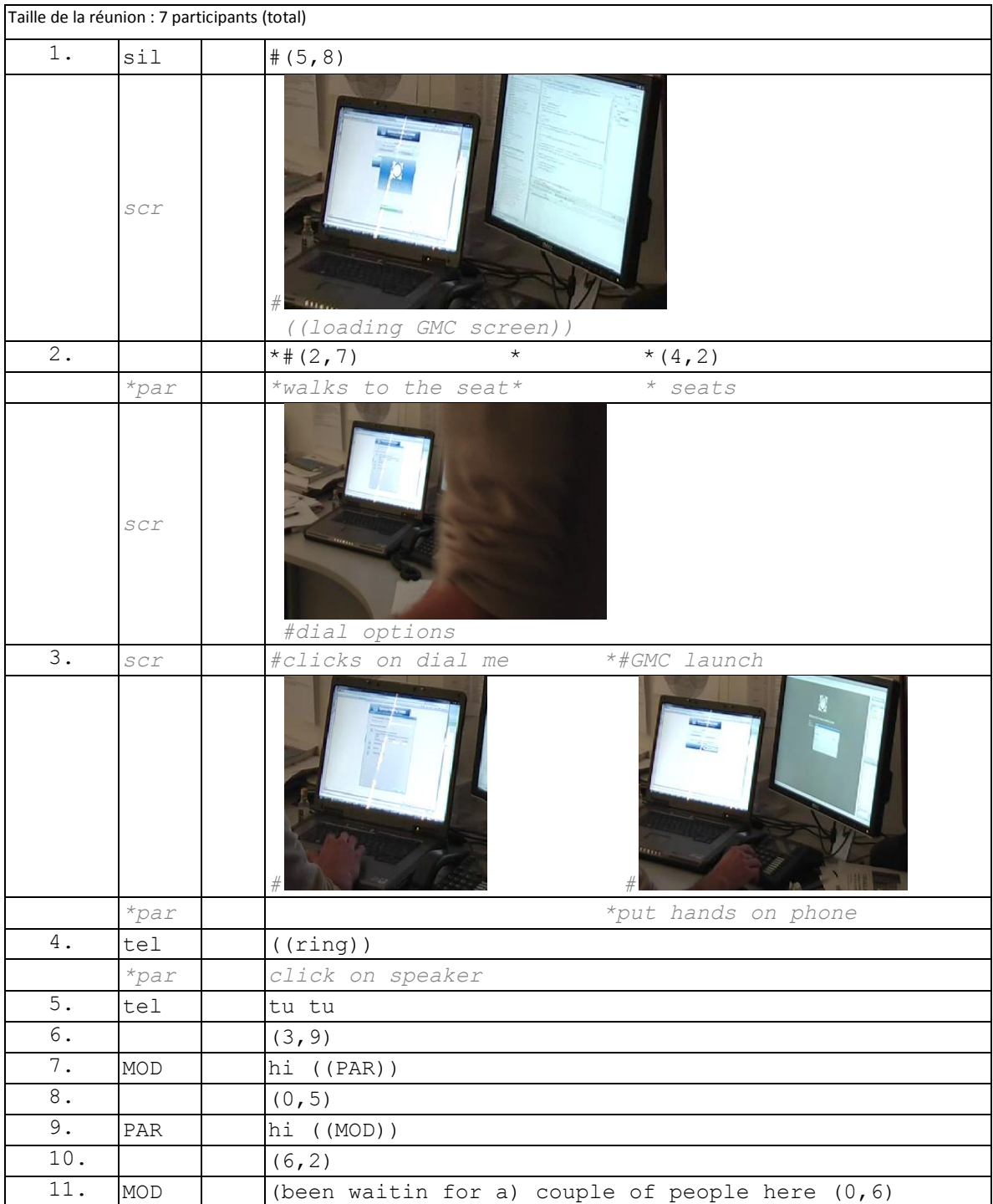

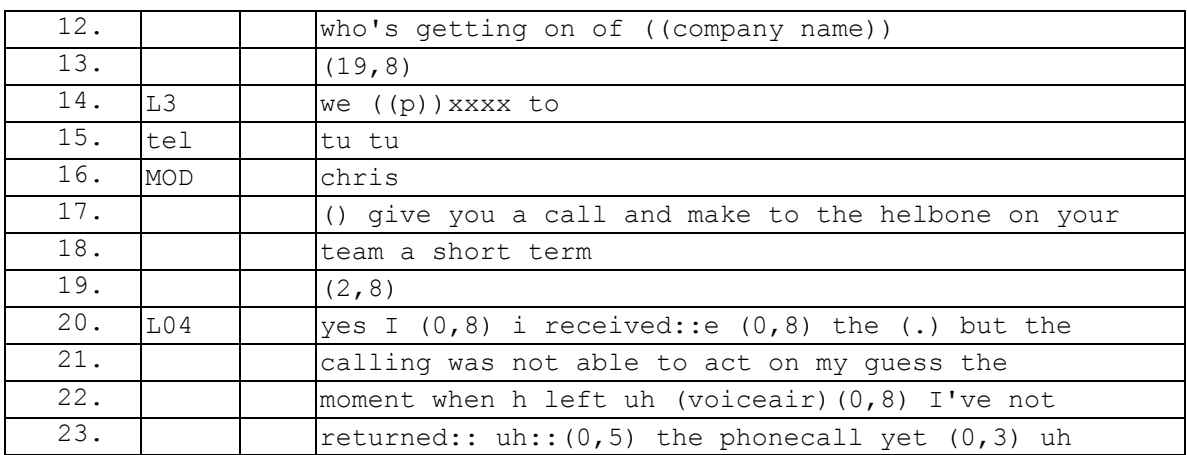

## **090119G1SO**

#### **090119G1SO**

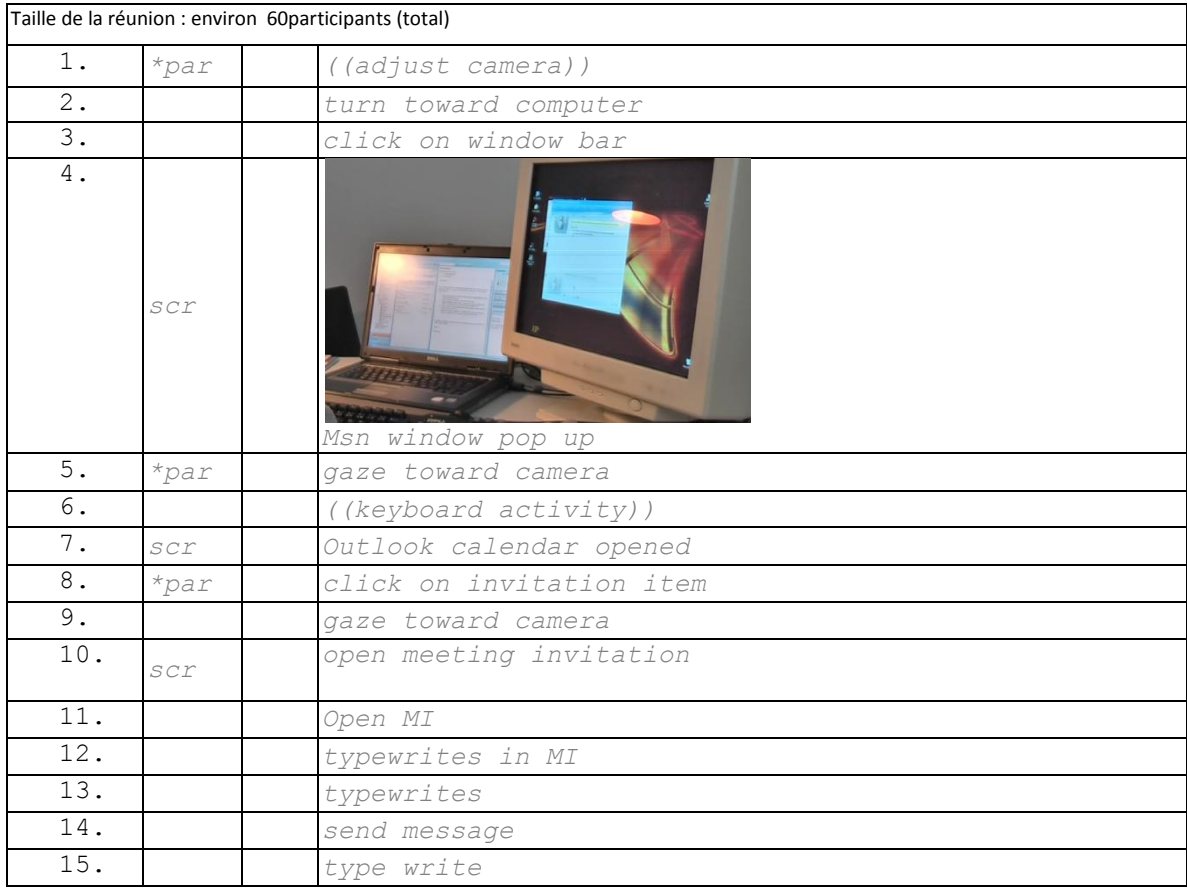

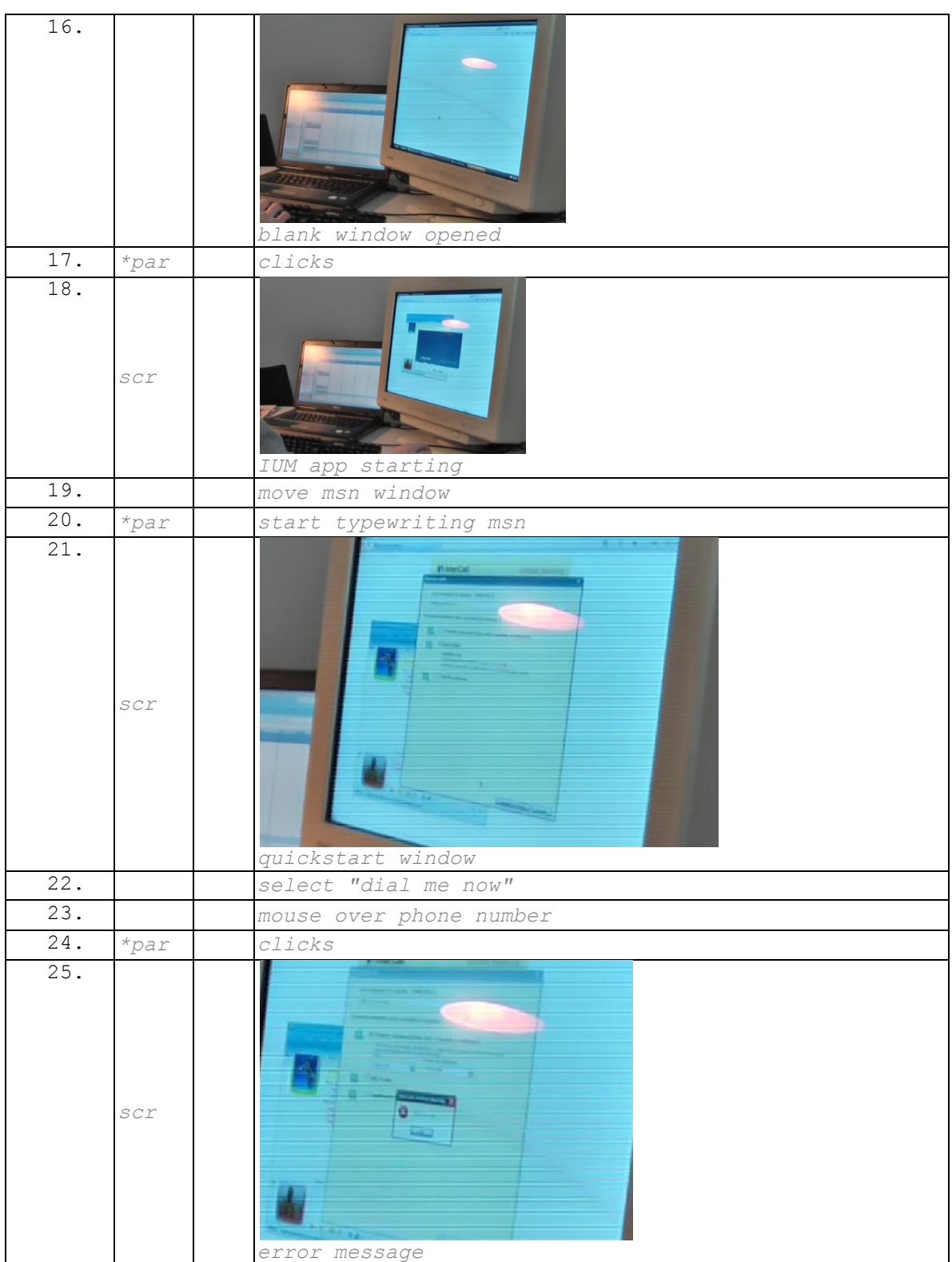

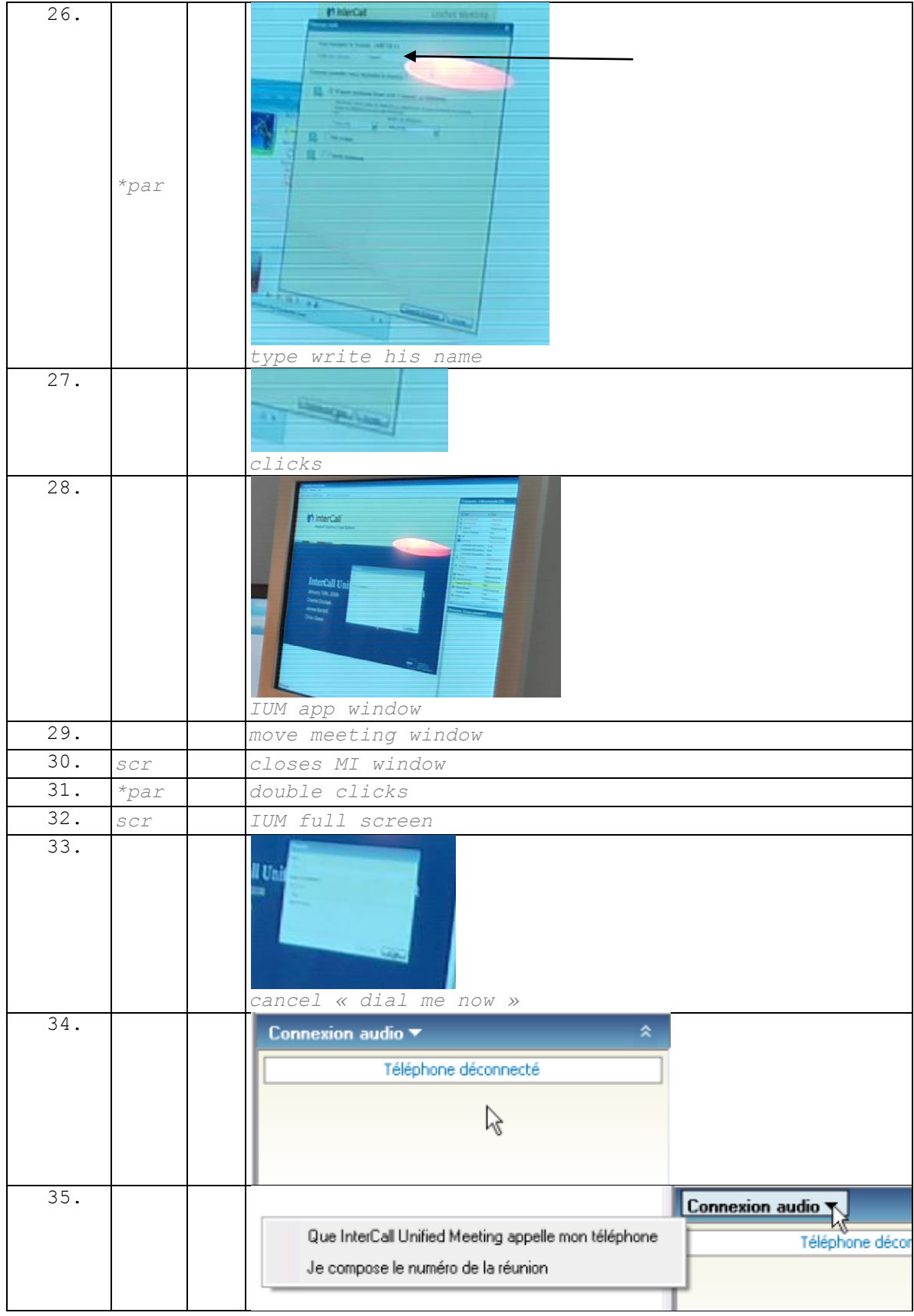

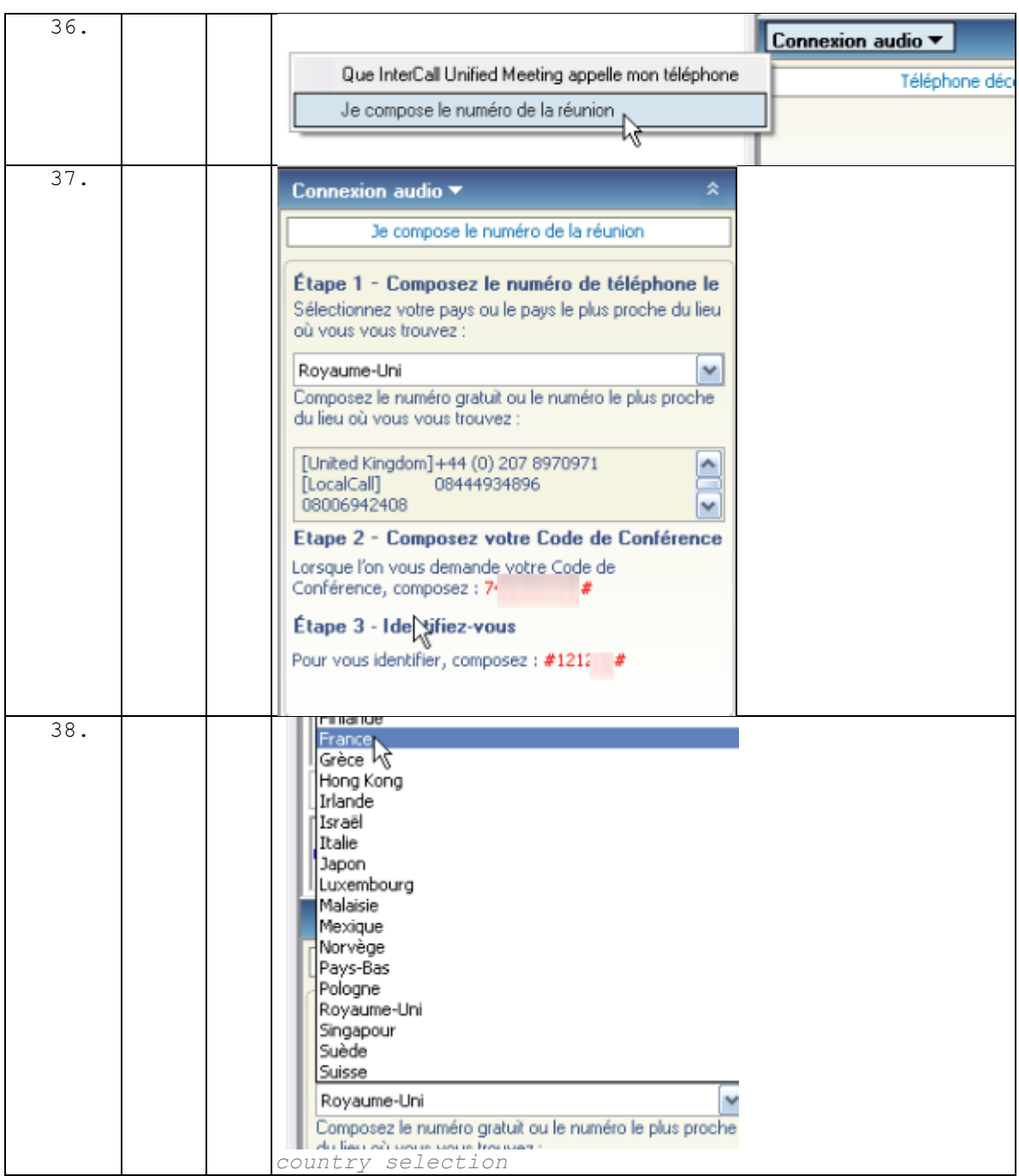

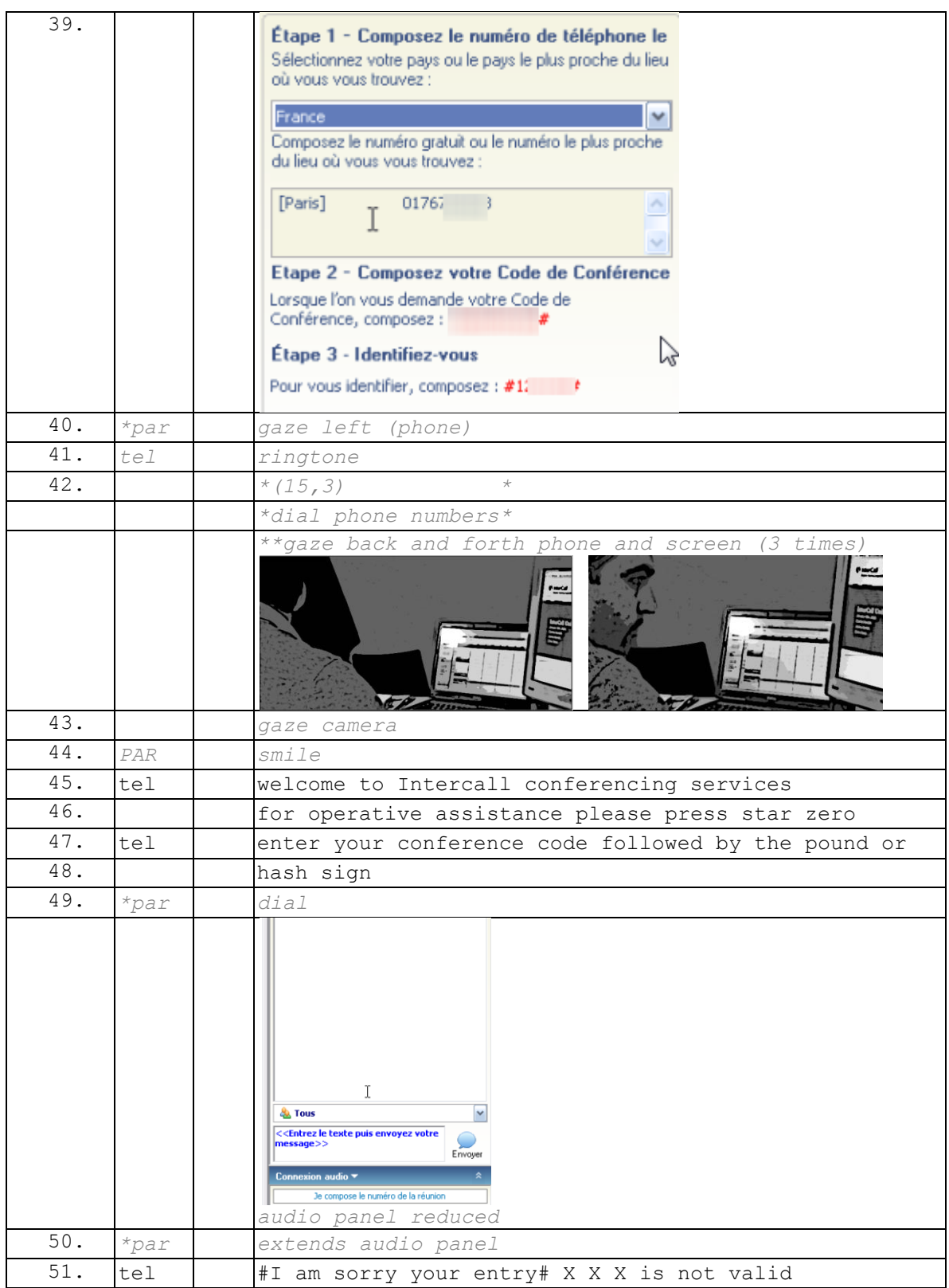

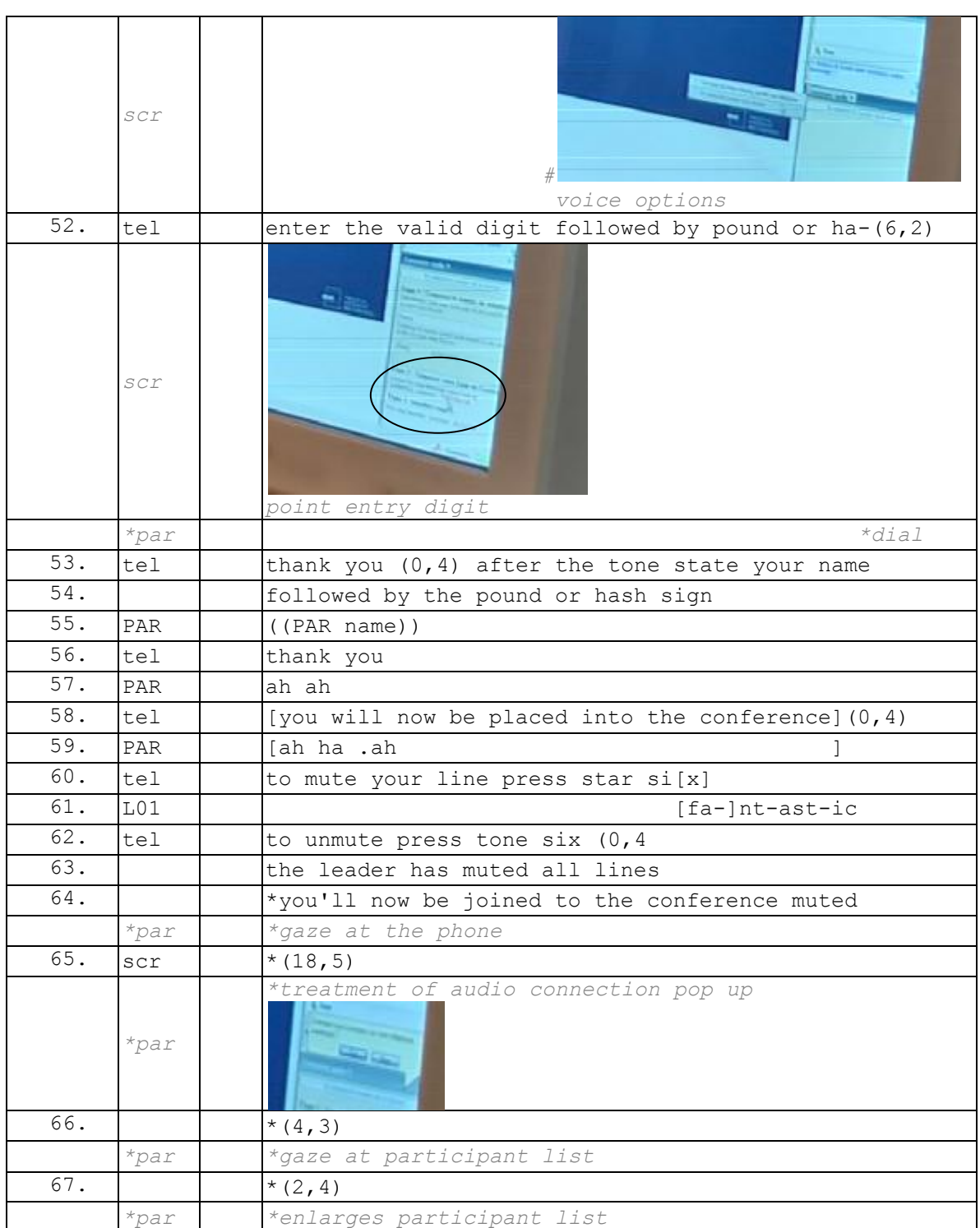

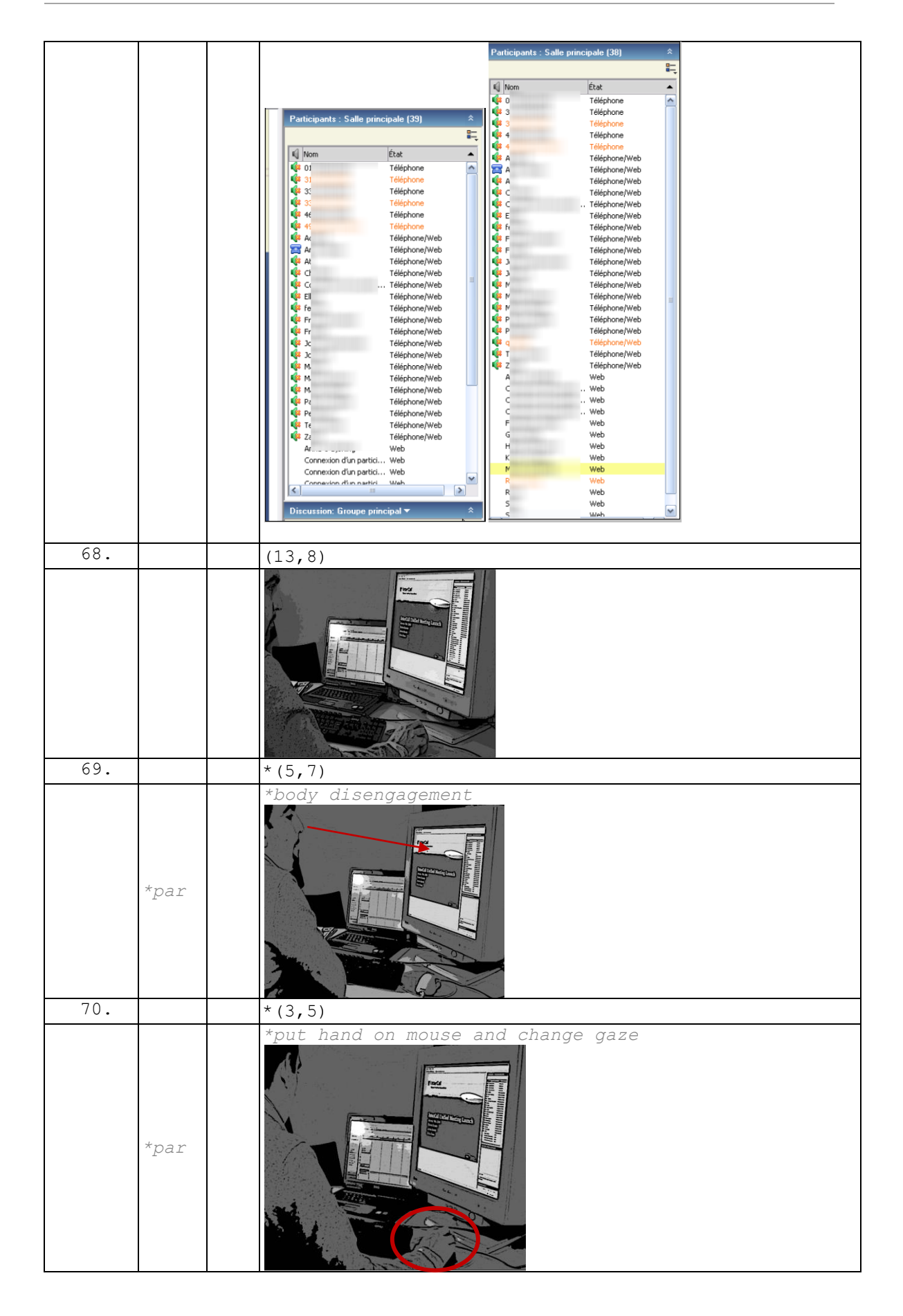

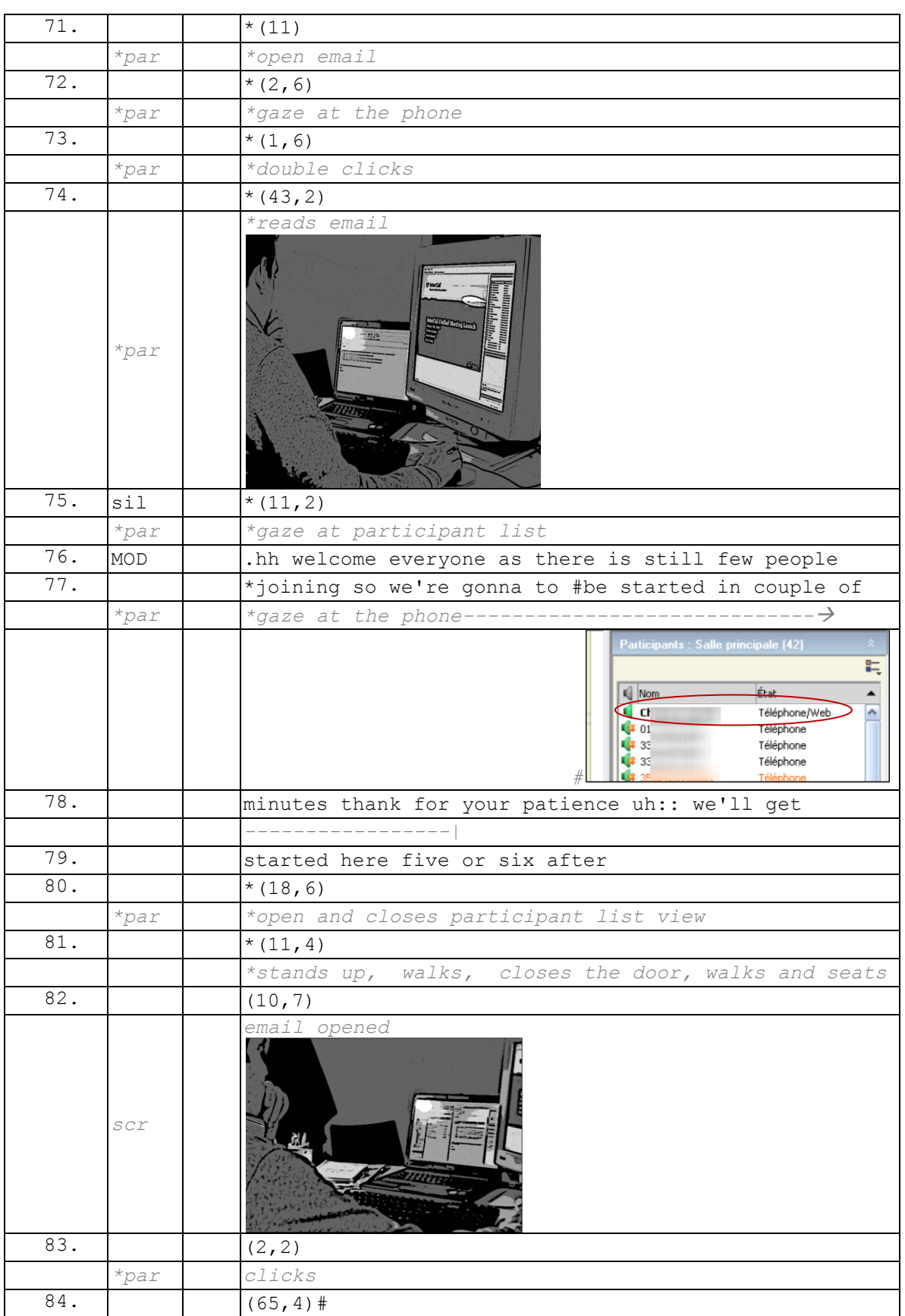

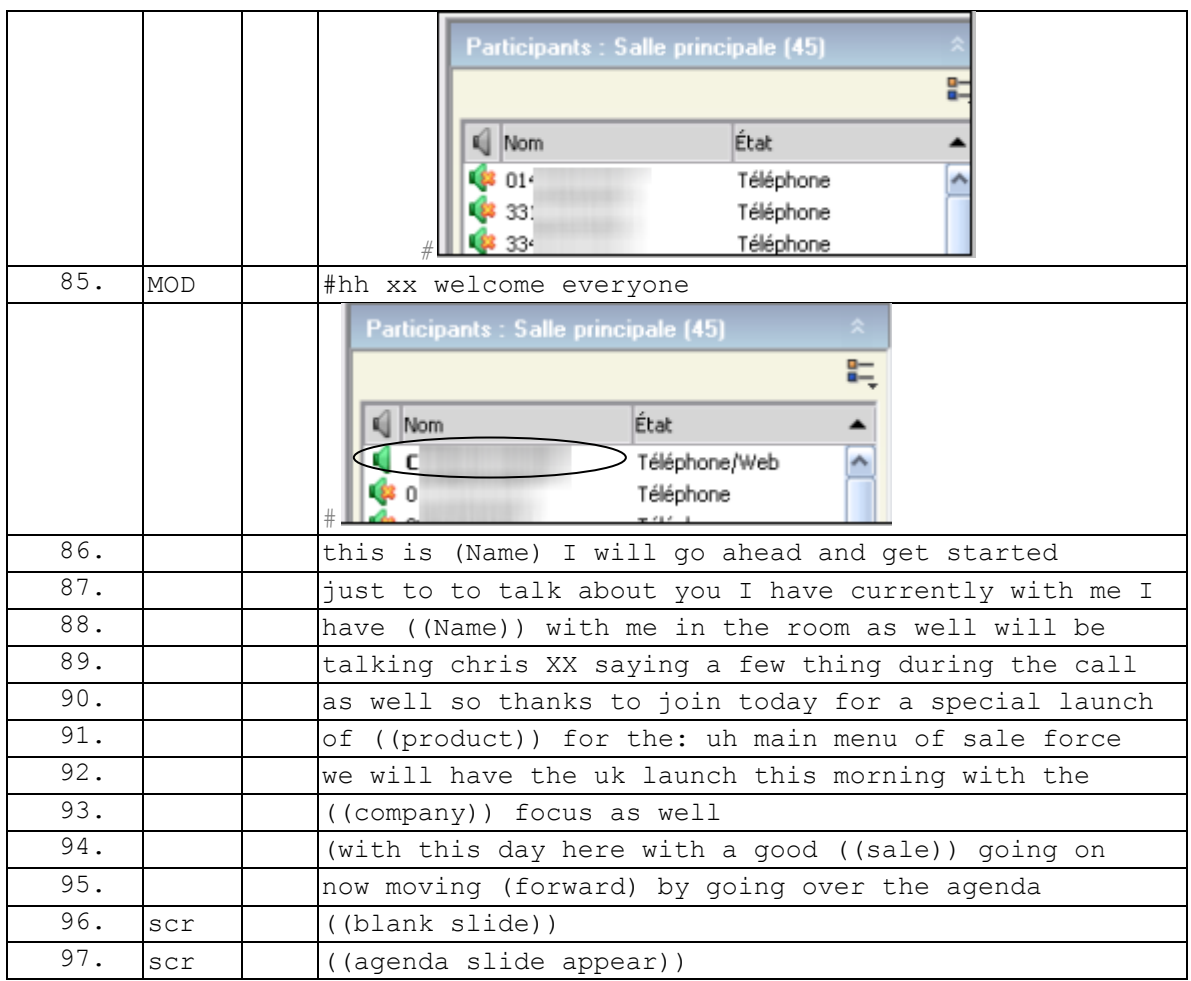

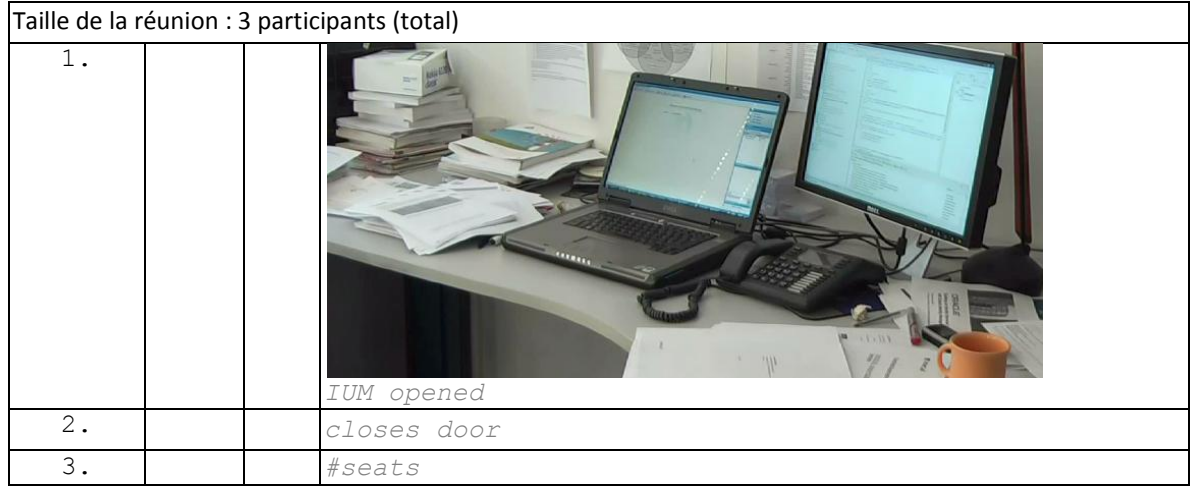

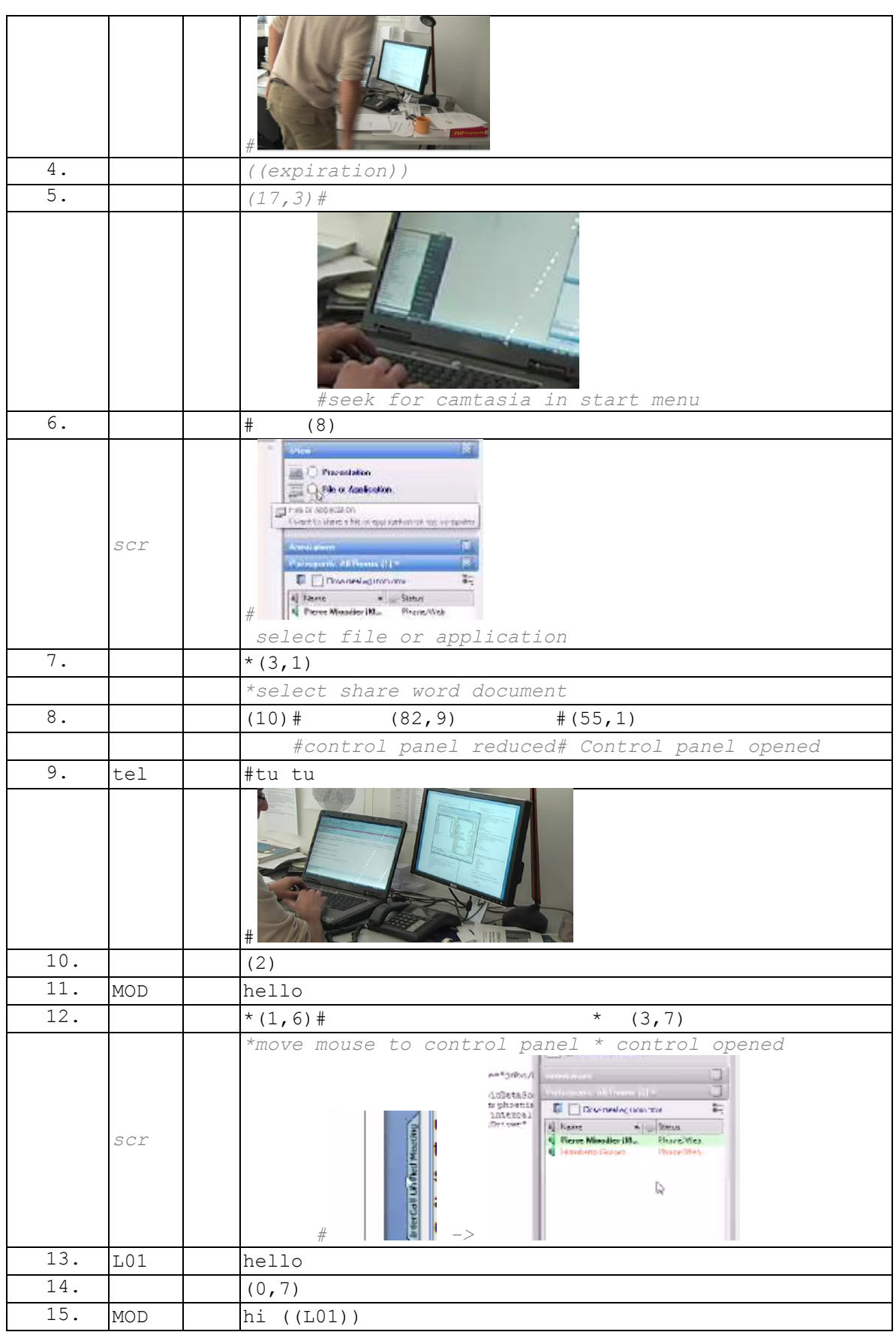

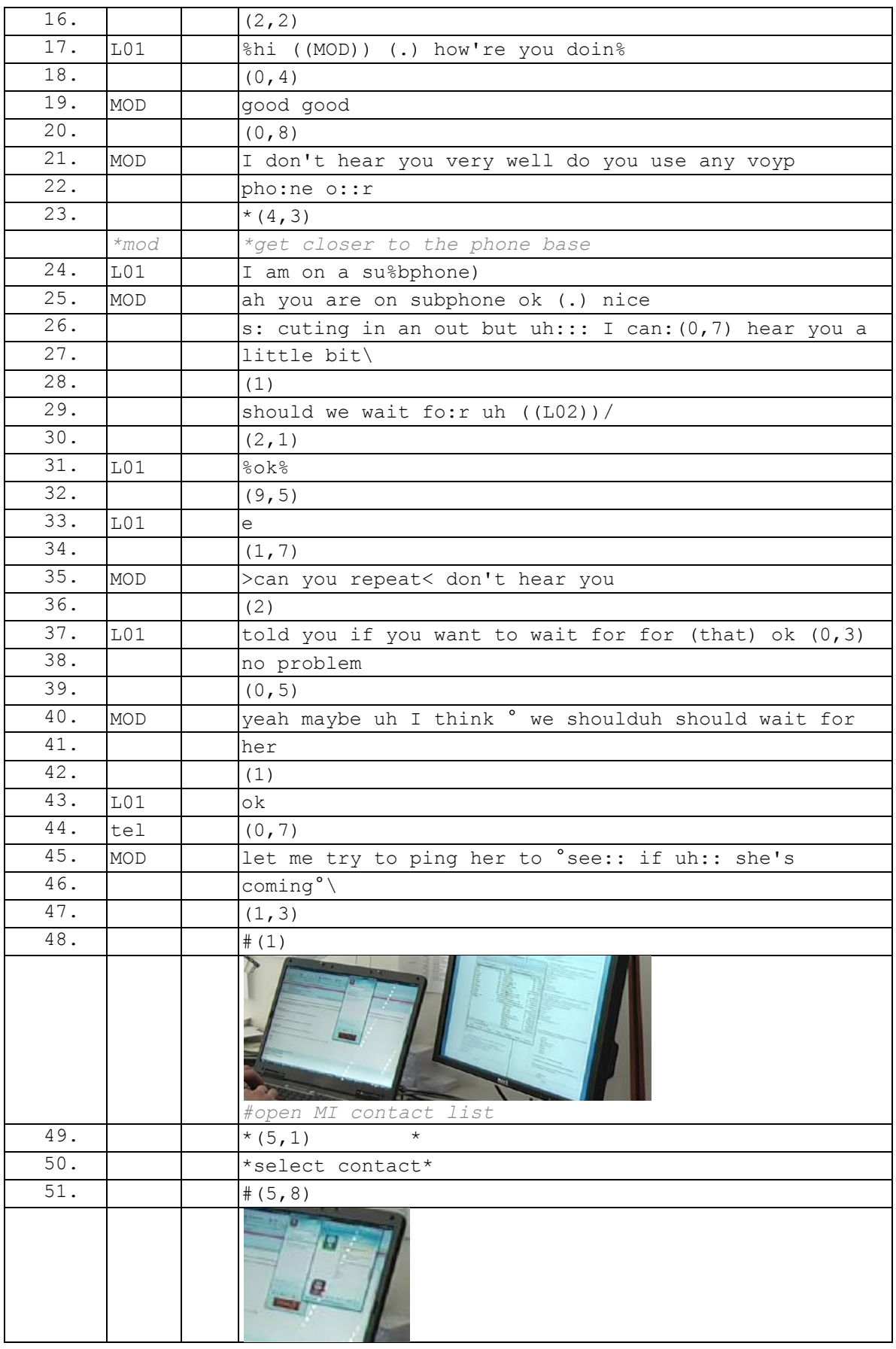

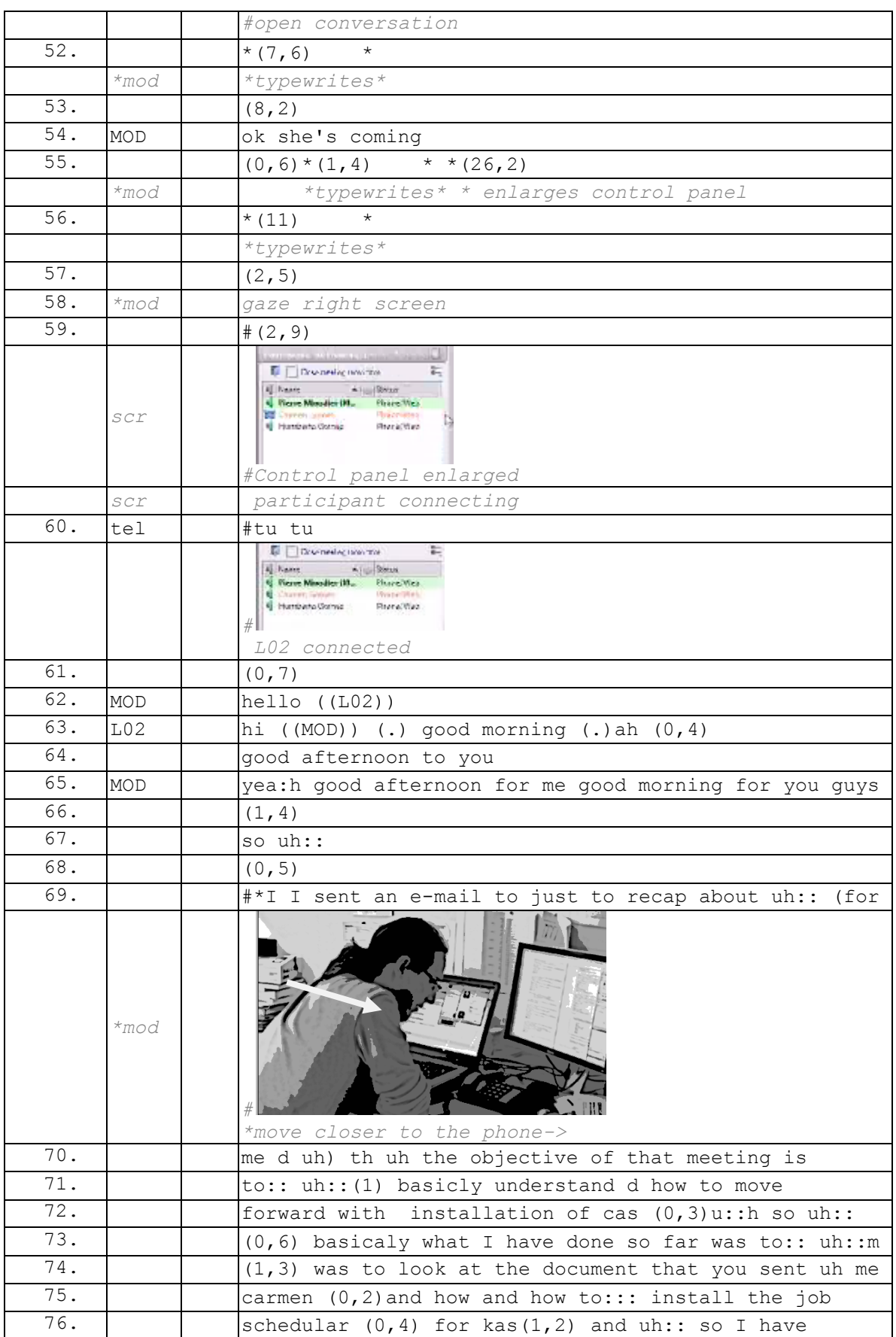

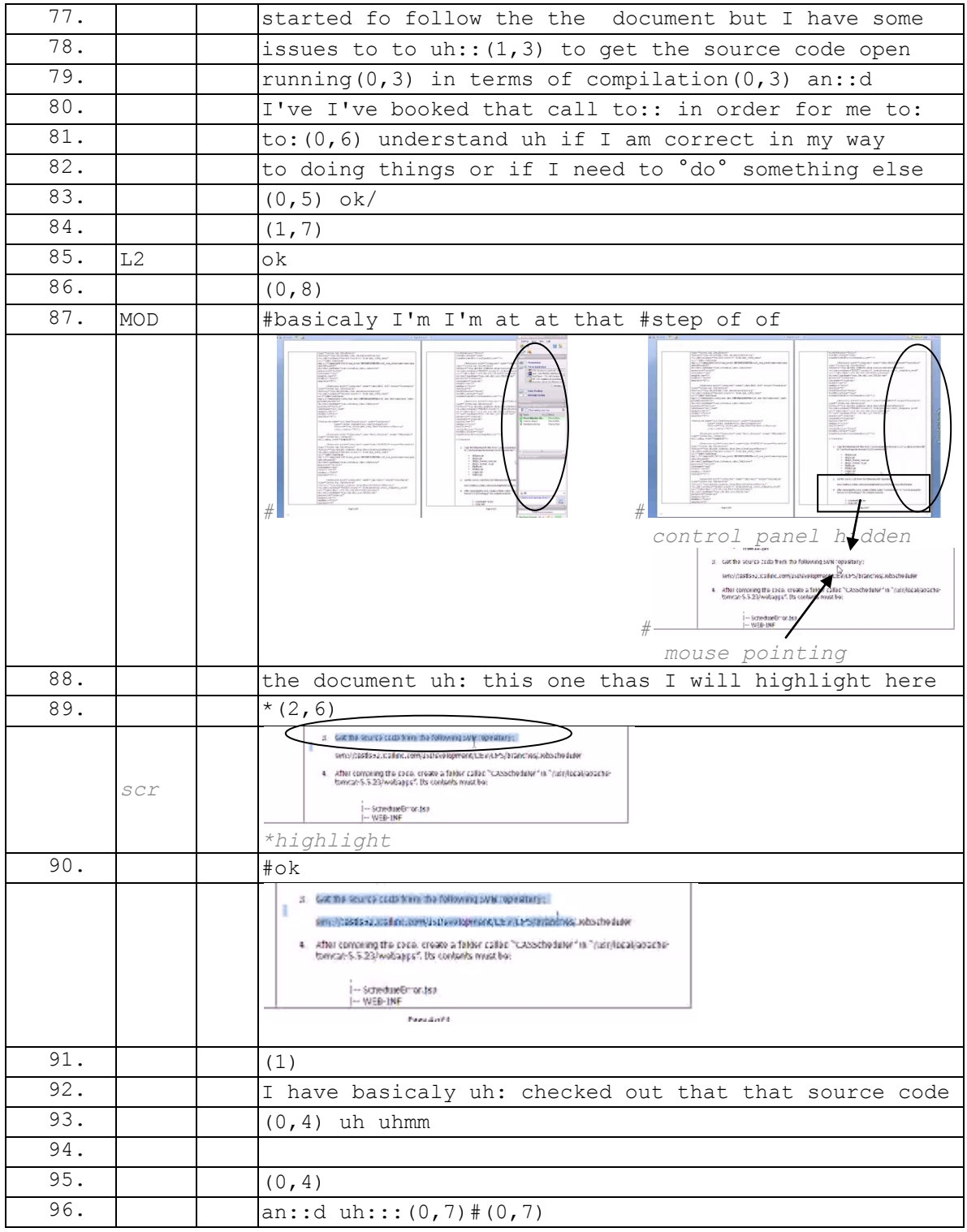

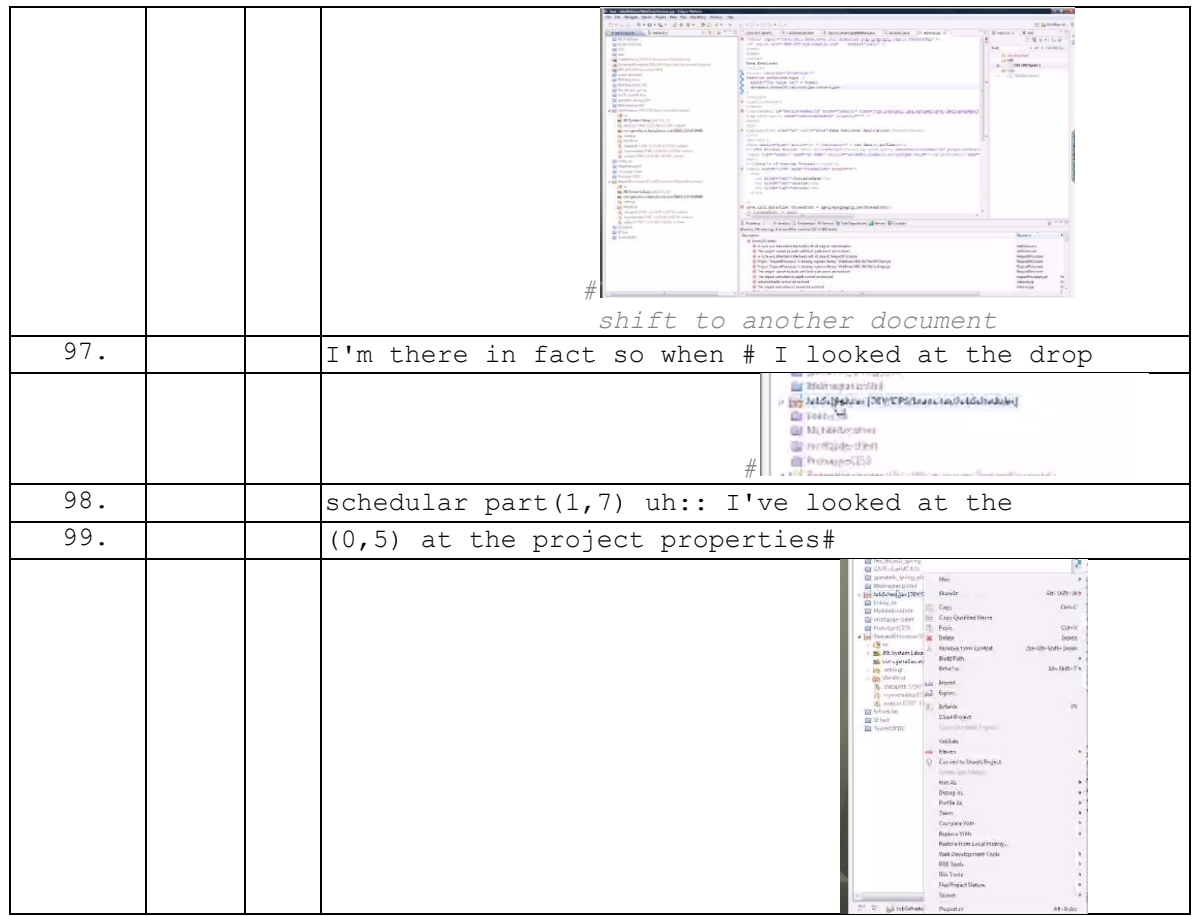

## **090122G2RD**

### **090122G2RD**

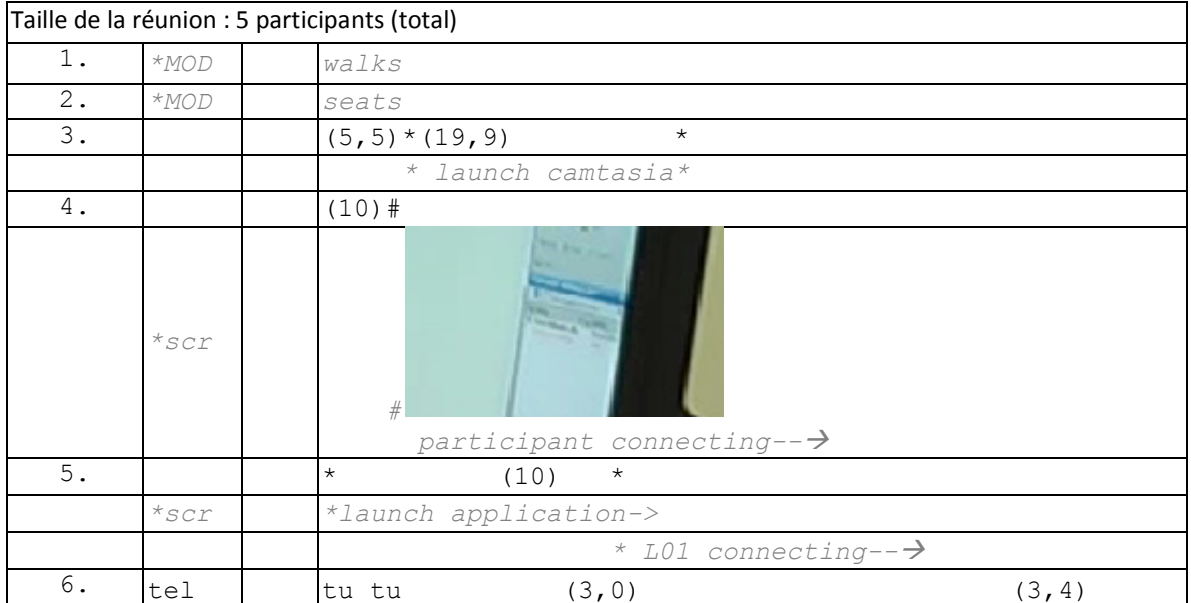

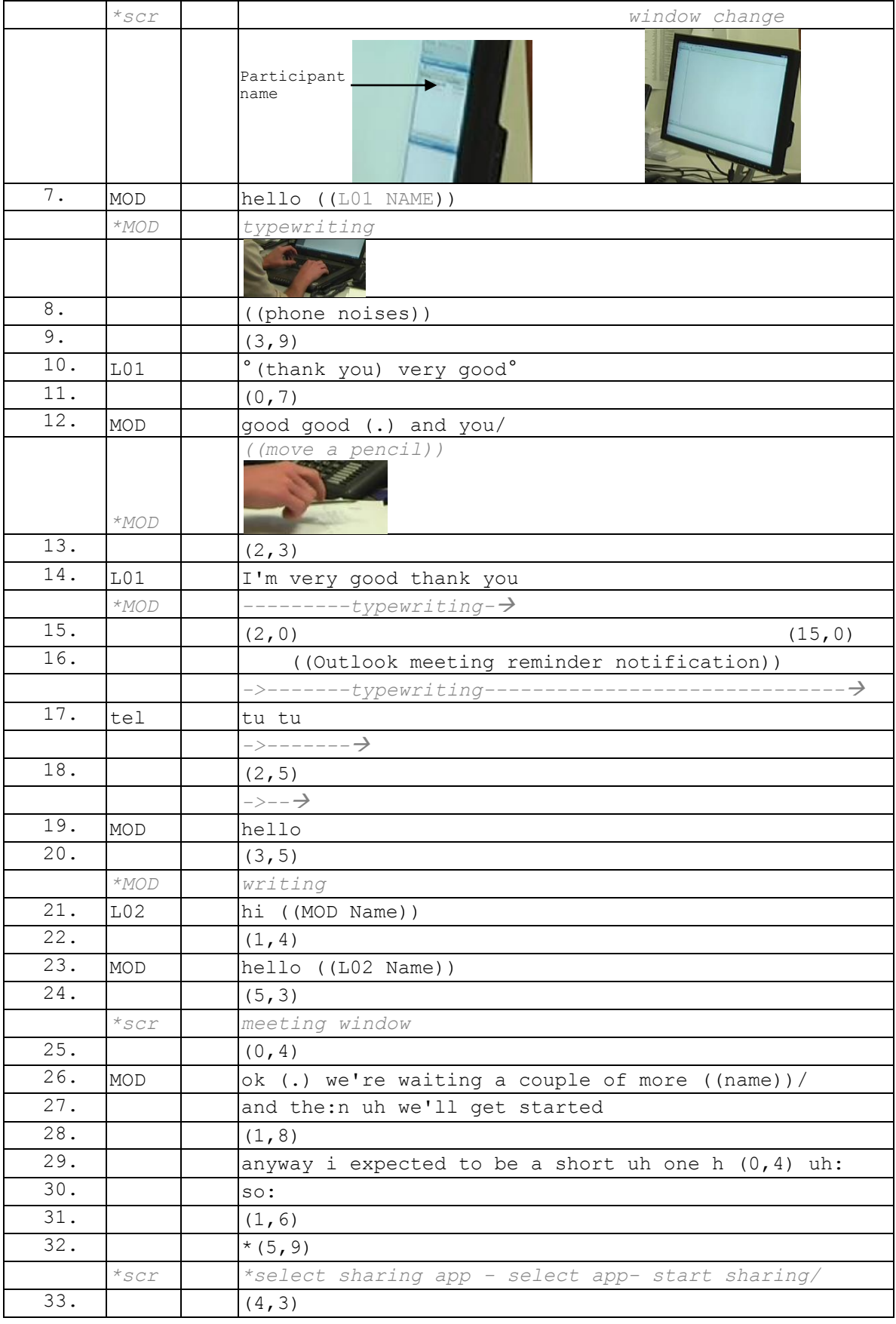

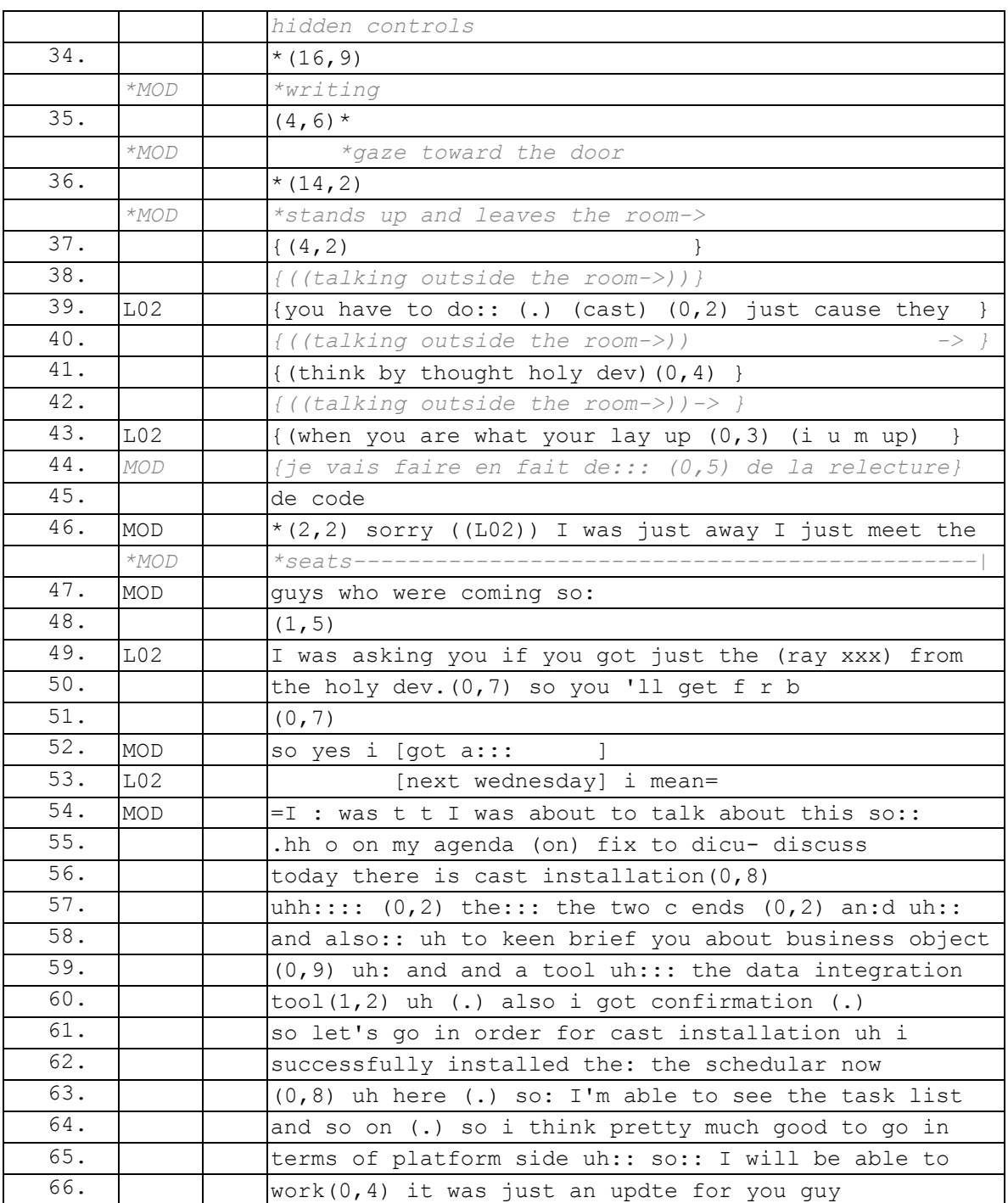

### **090122G2RD Extrait 2**

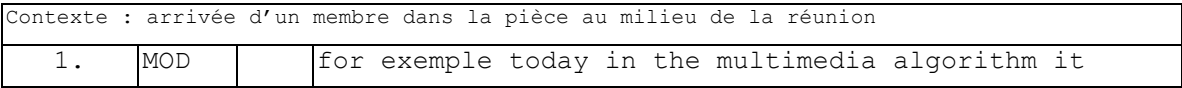

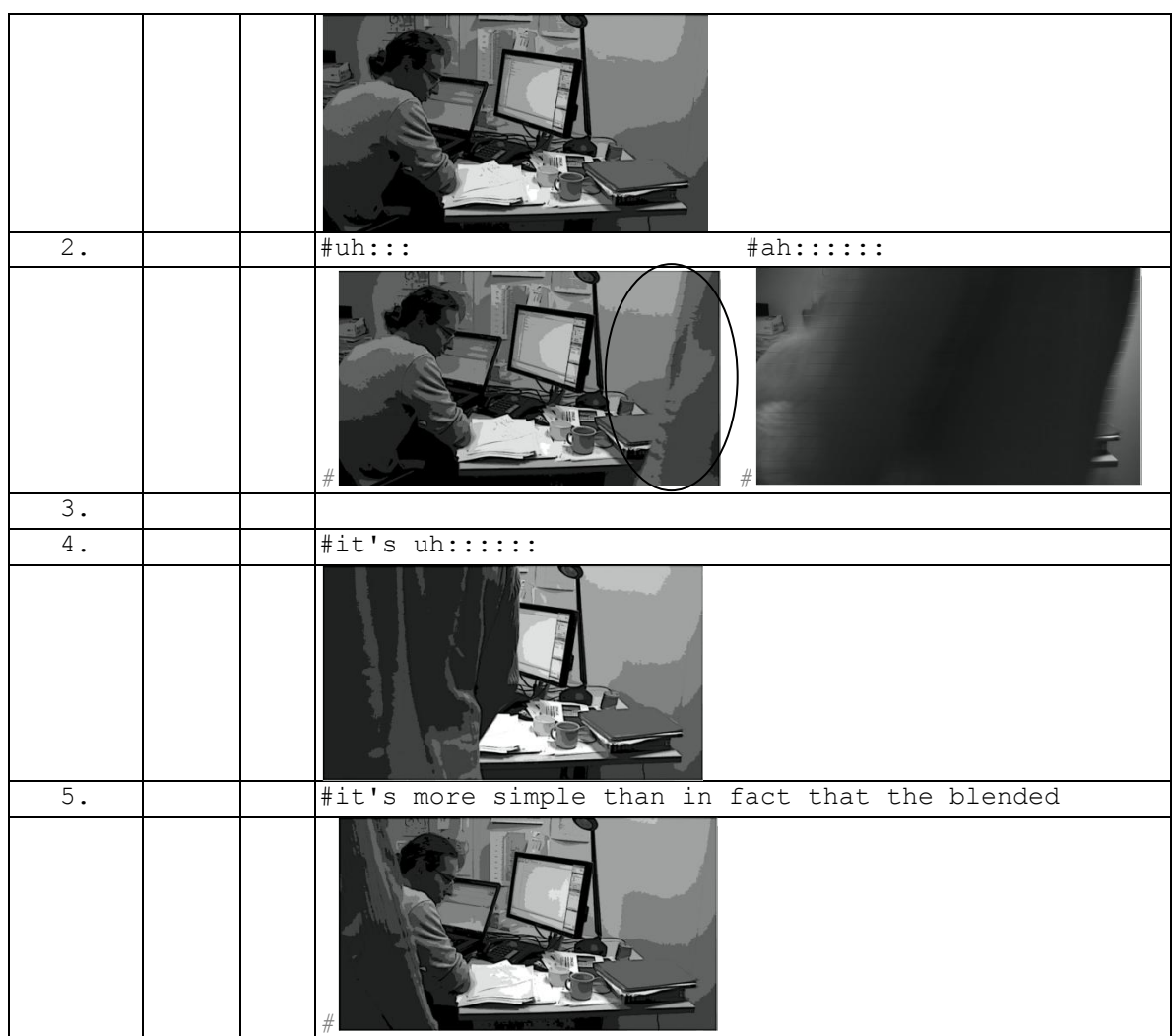

### **090128G1SO**

### **090128G1SO**

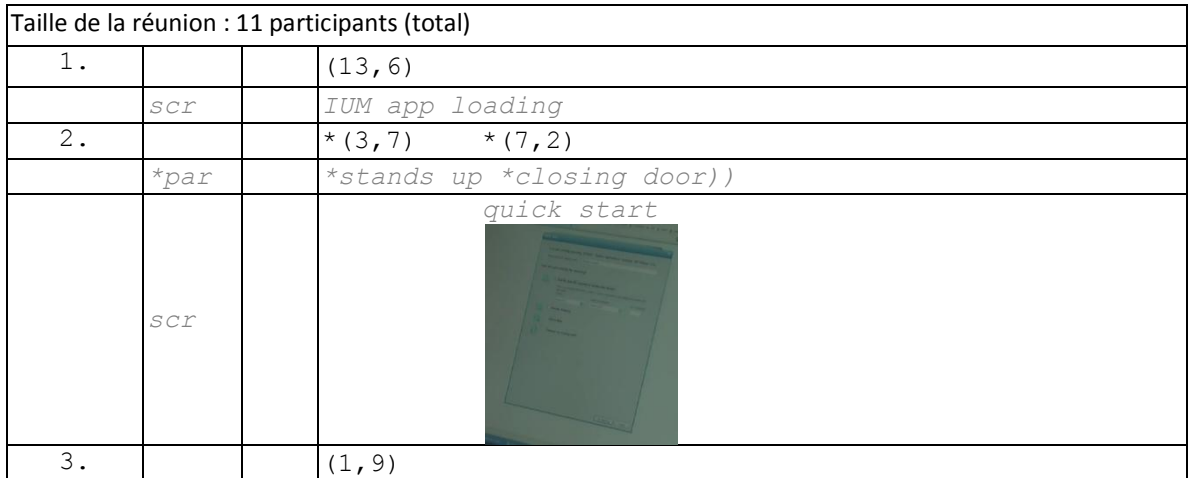

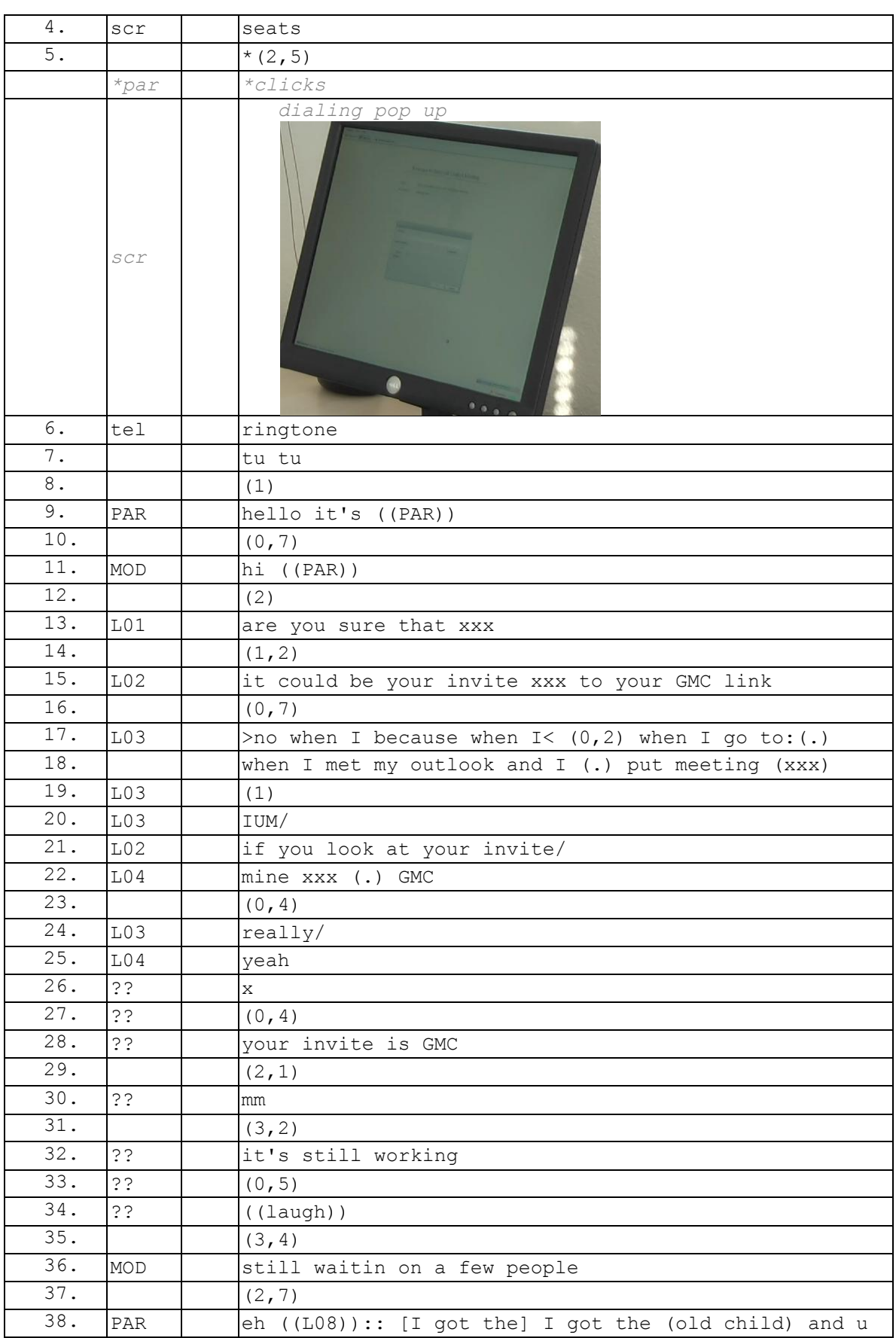

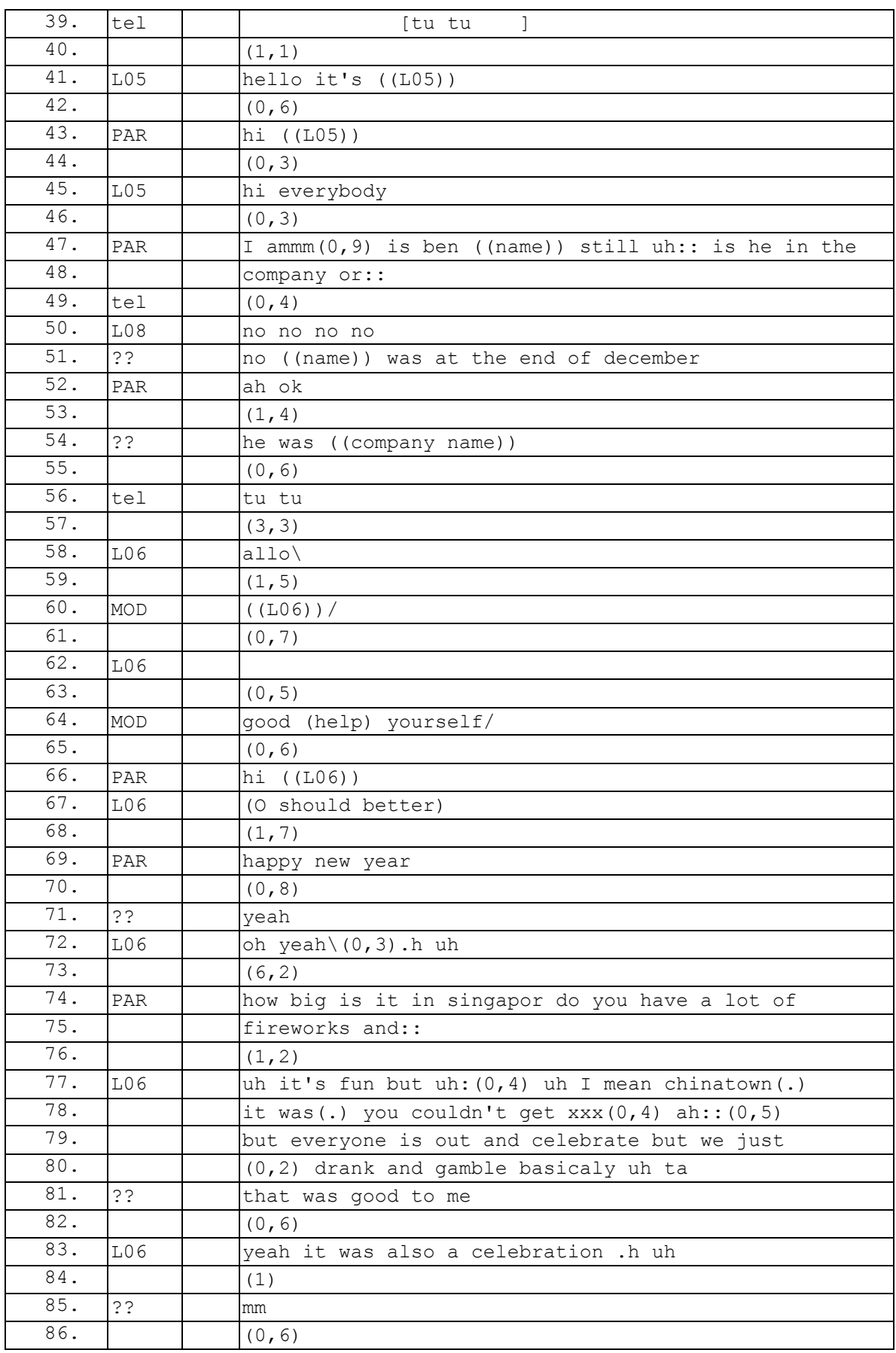

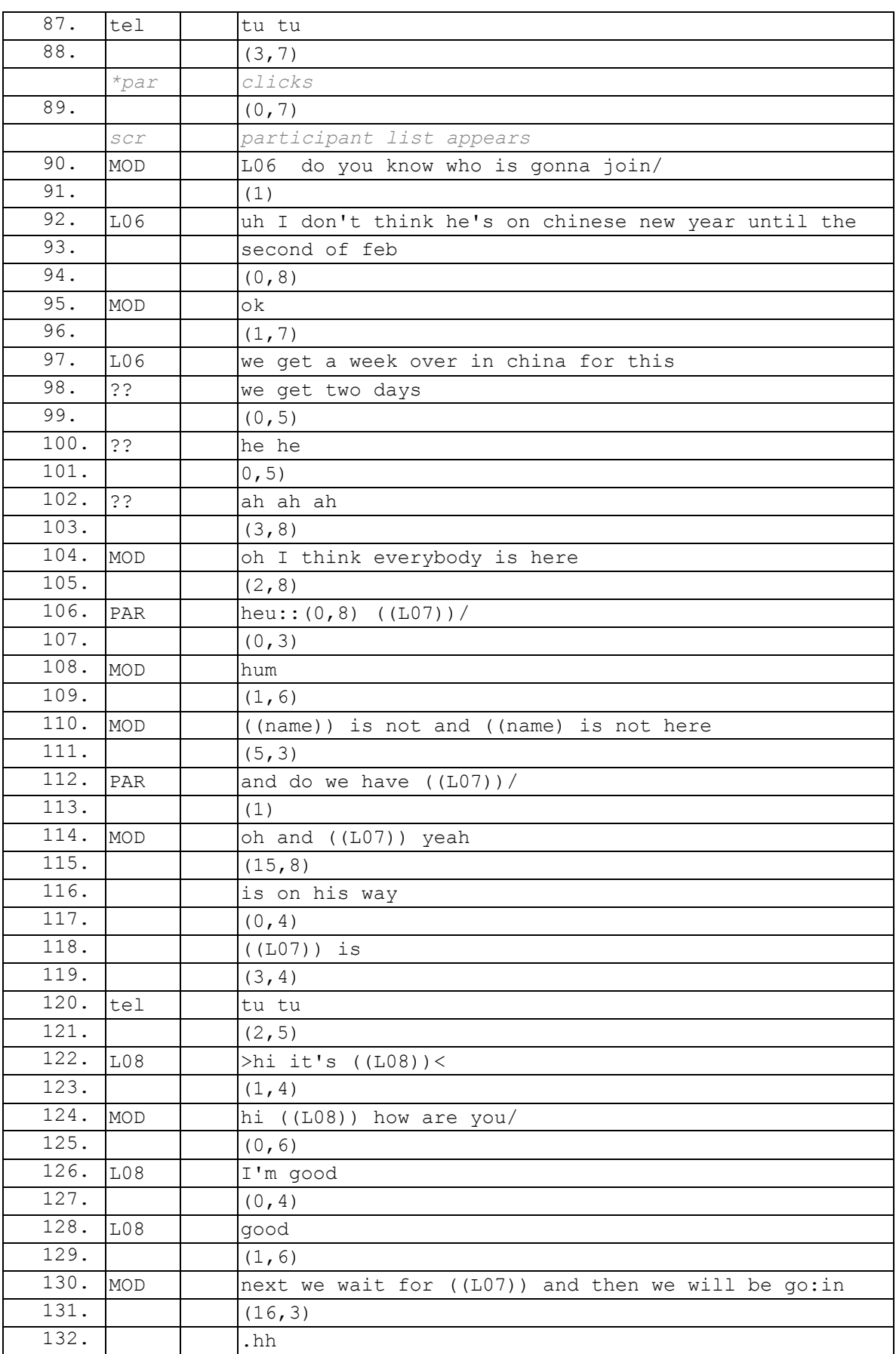

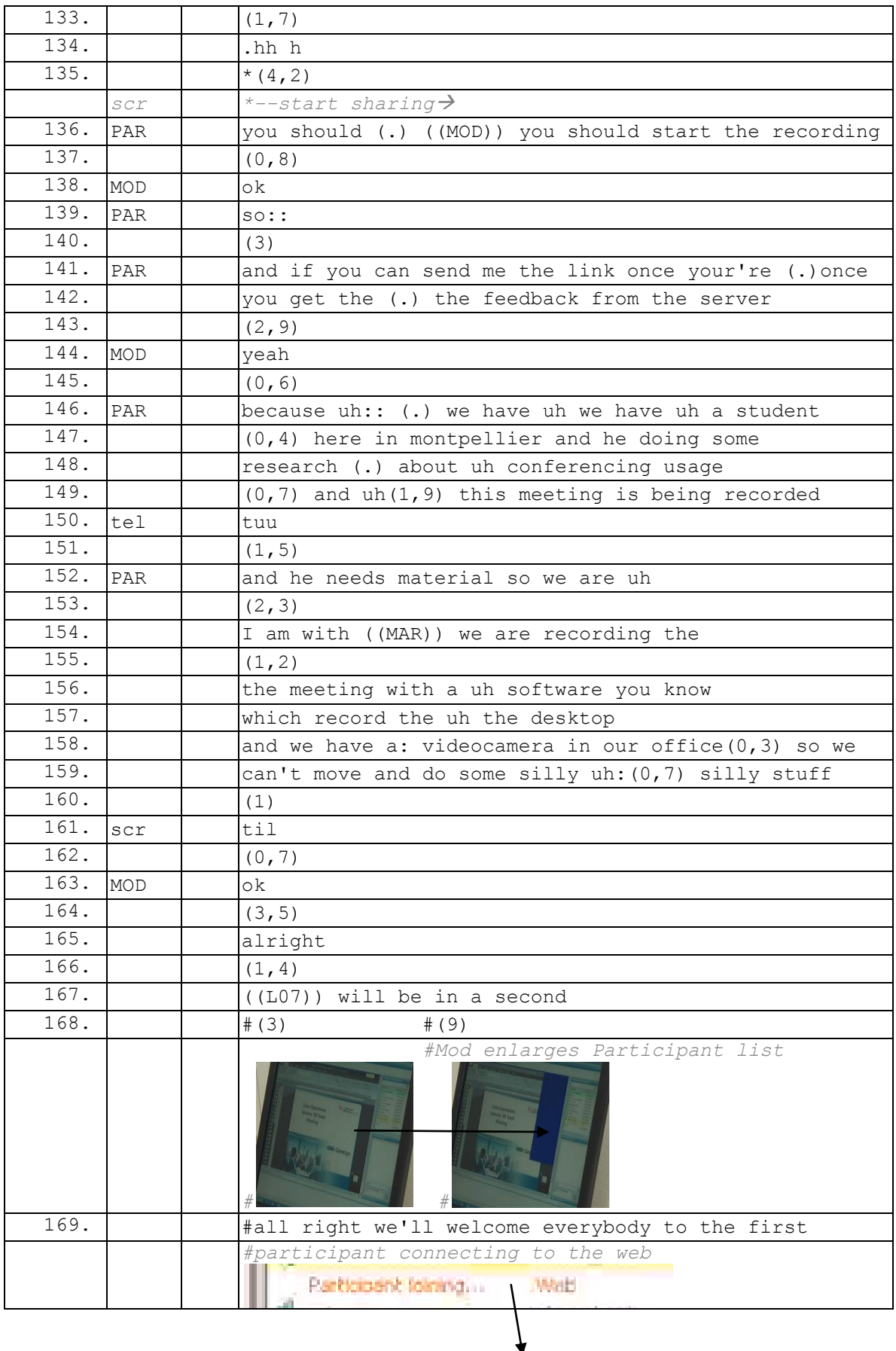

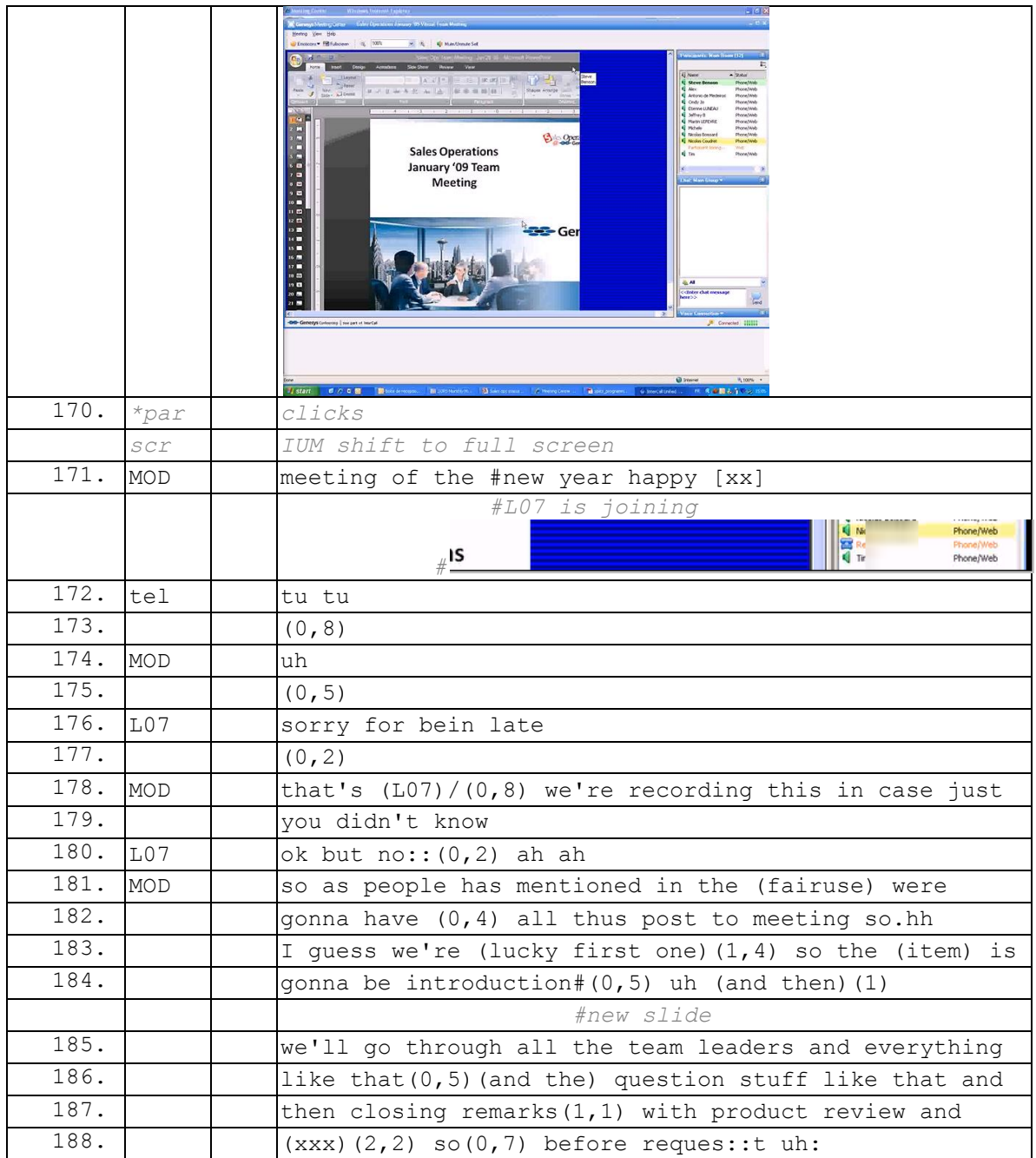

# **090210G1SO**

### **090210G1SO**

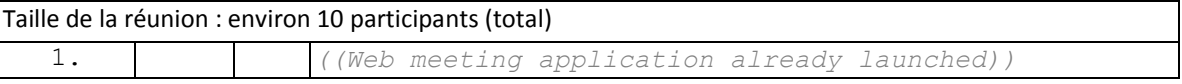

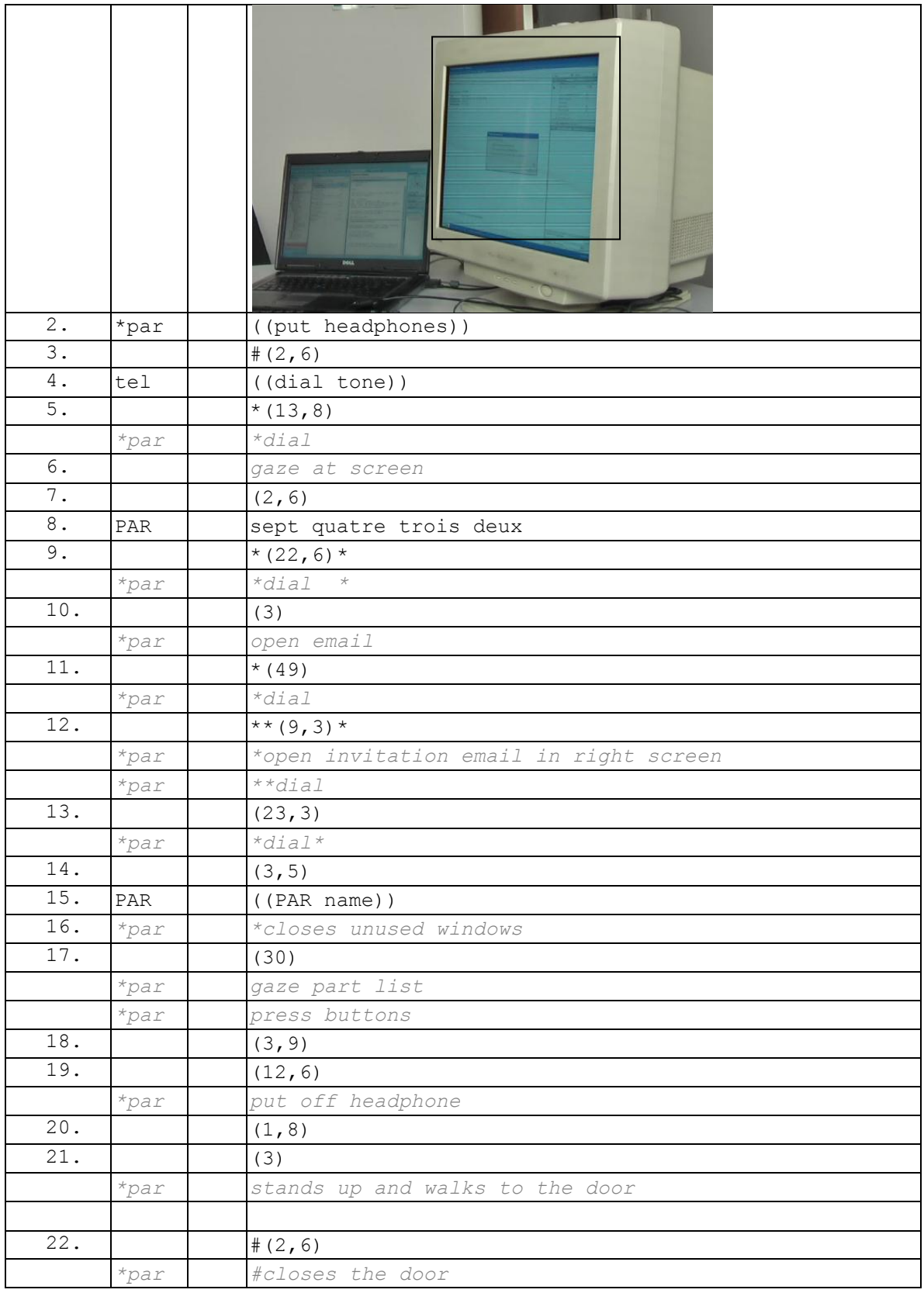

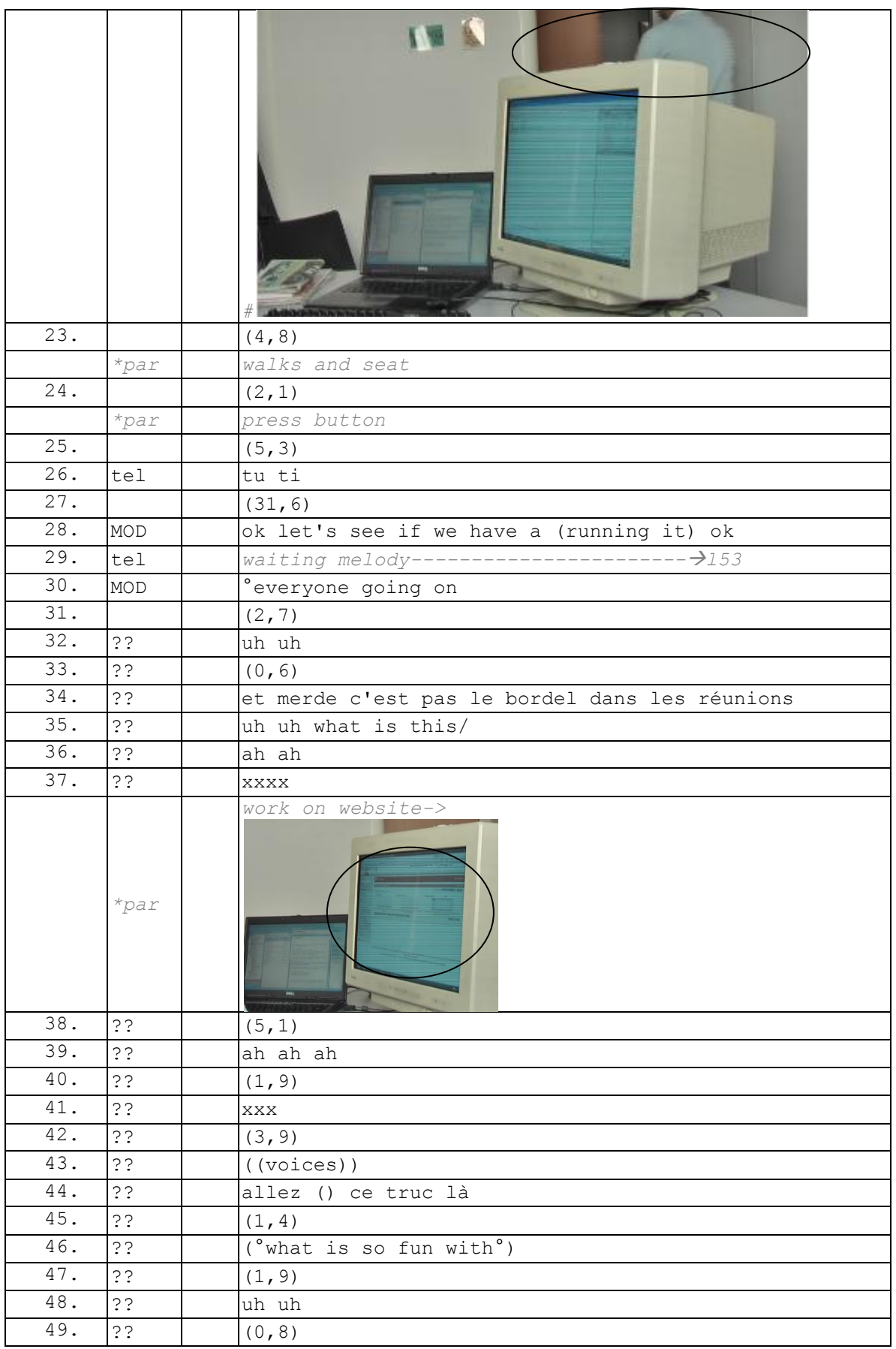

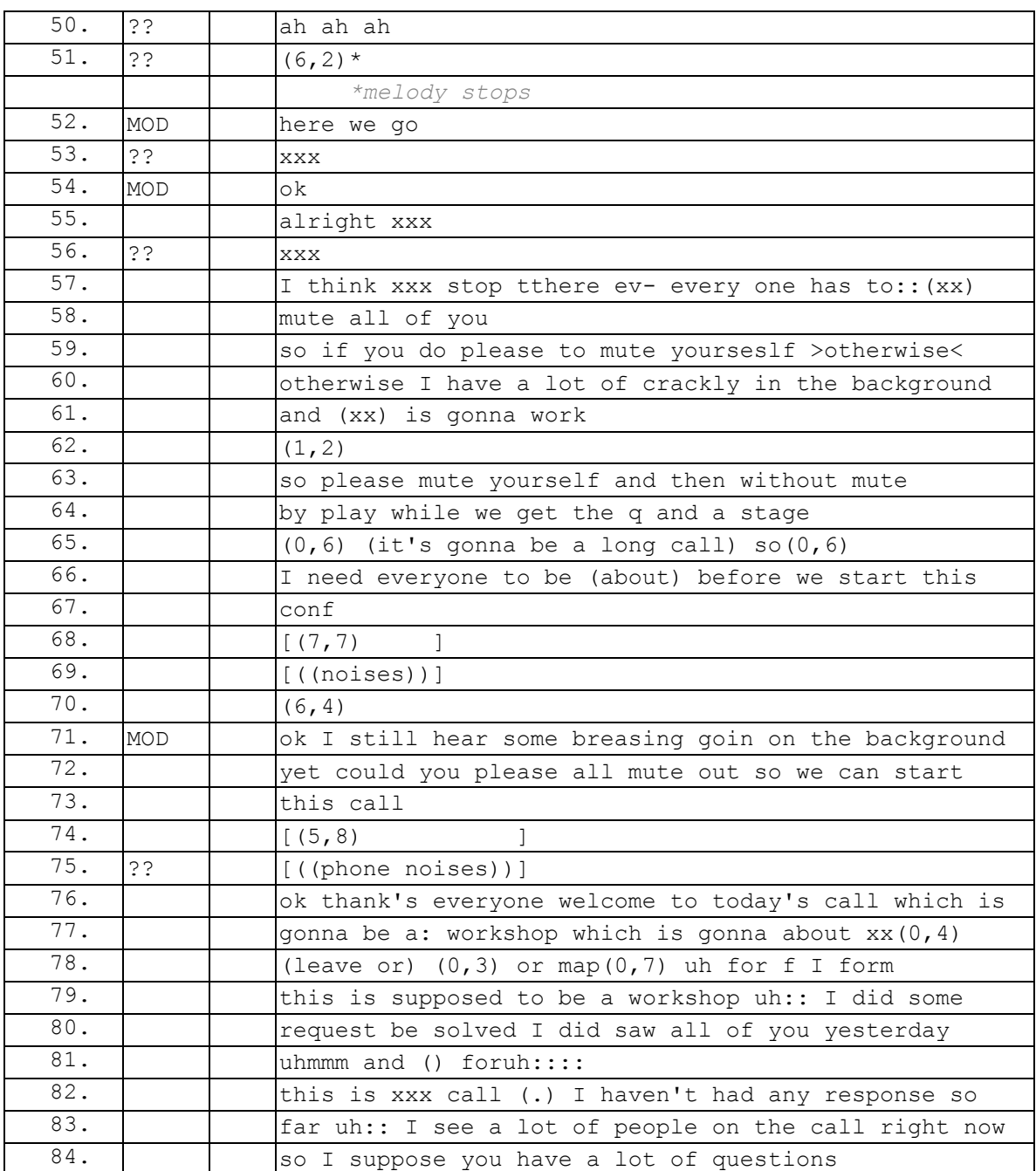

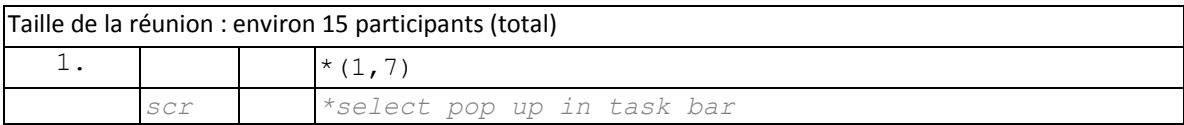

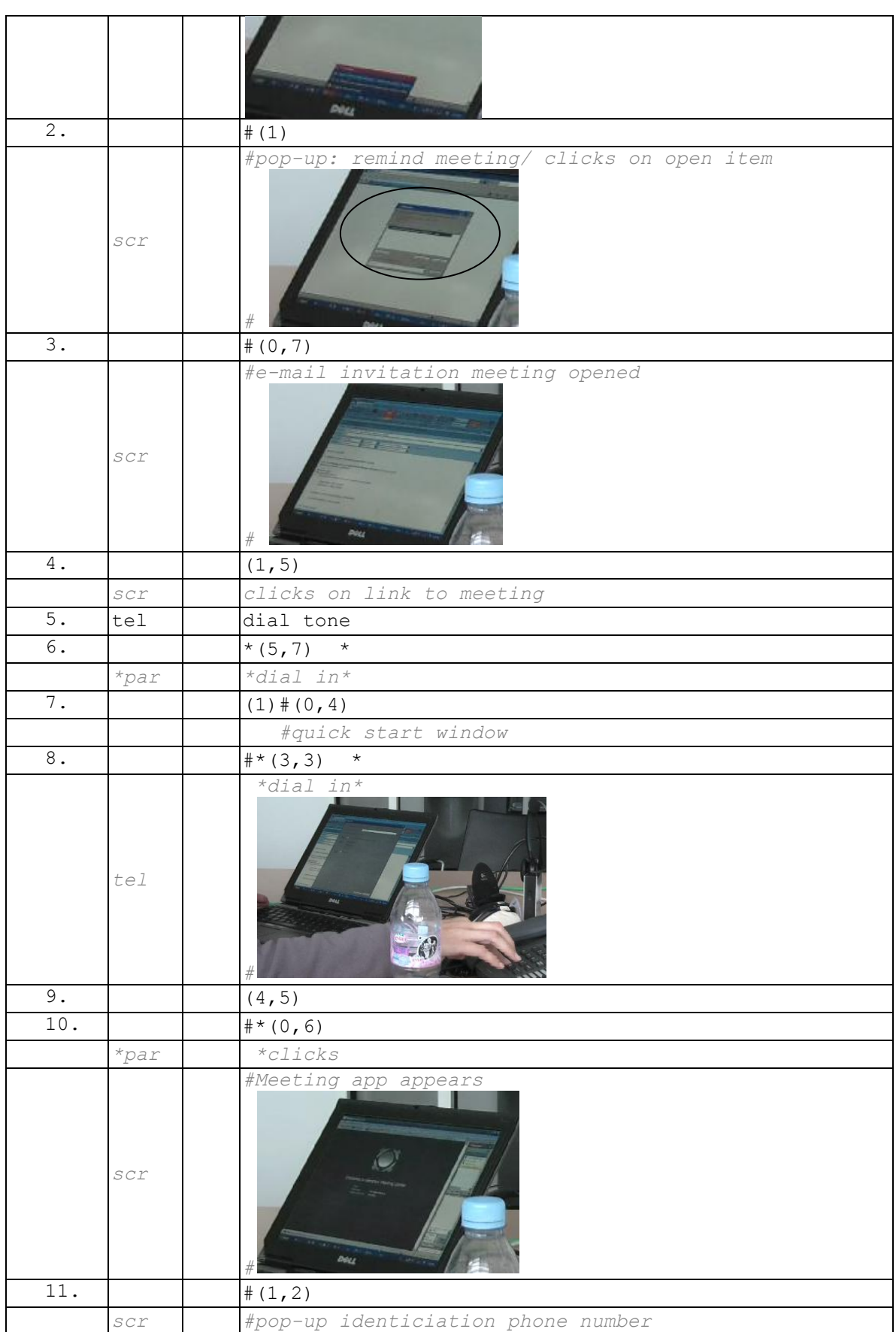

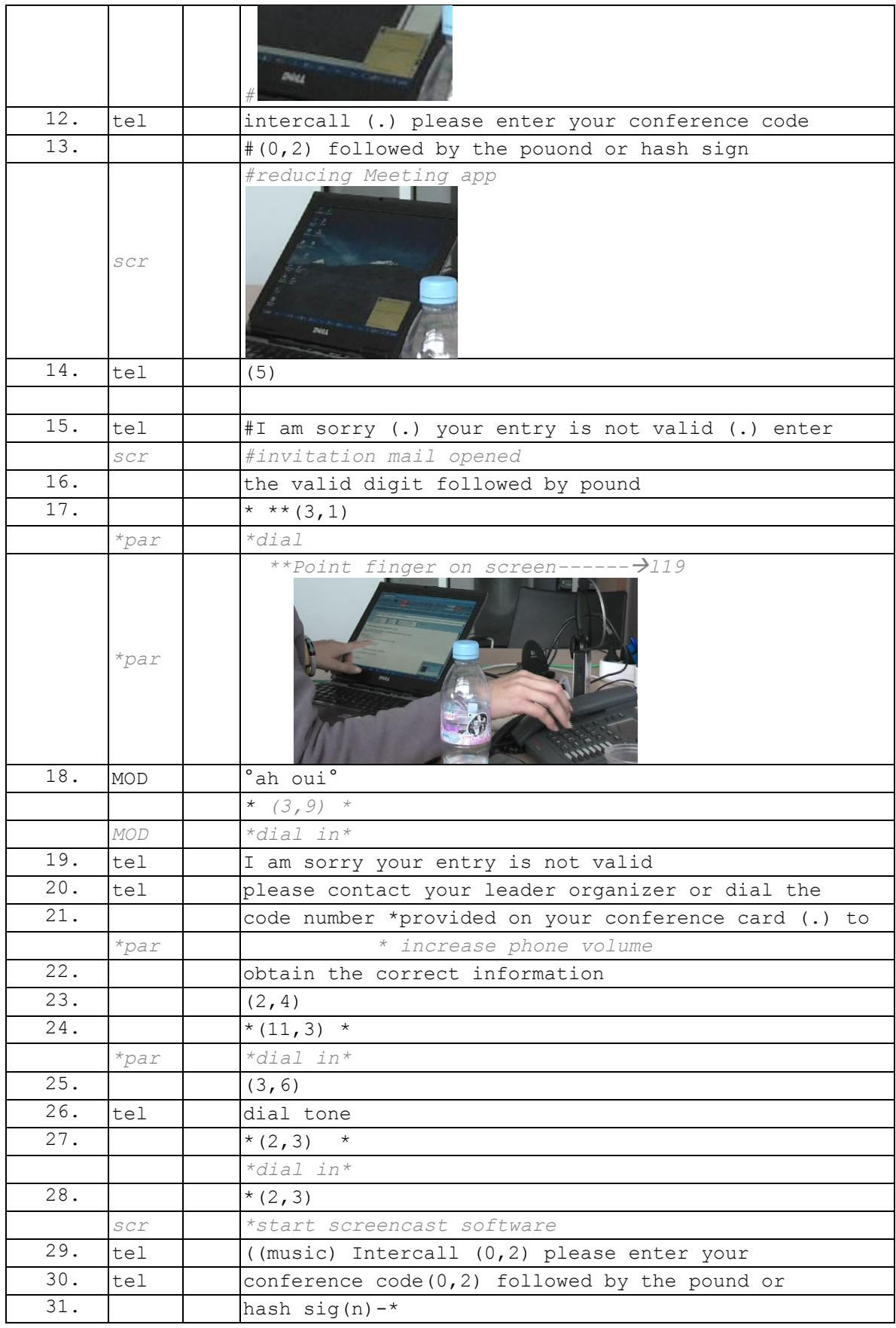

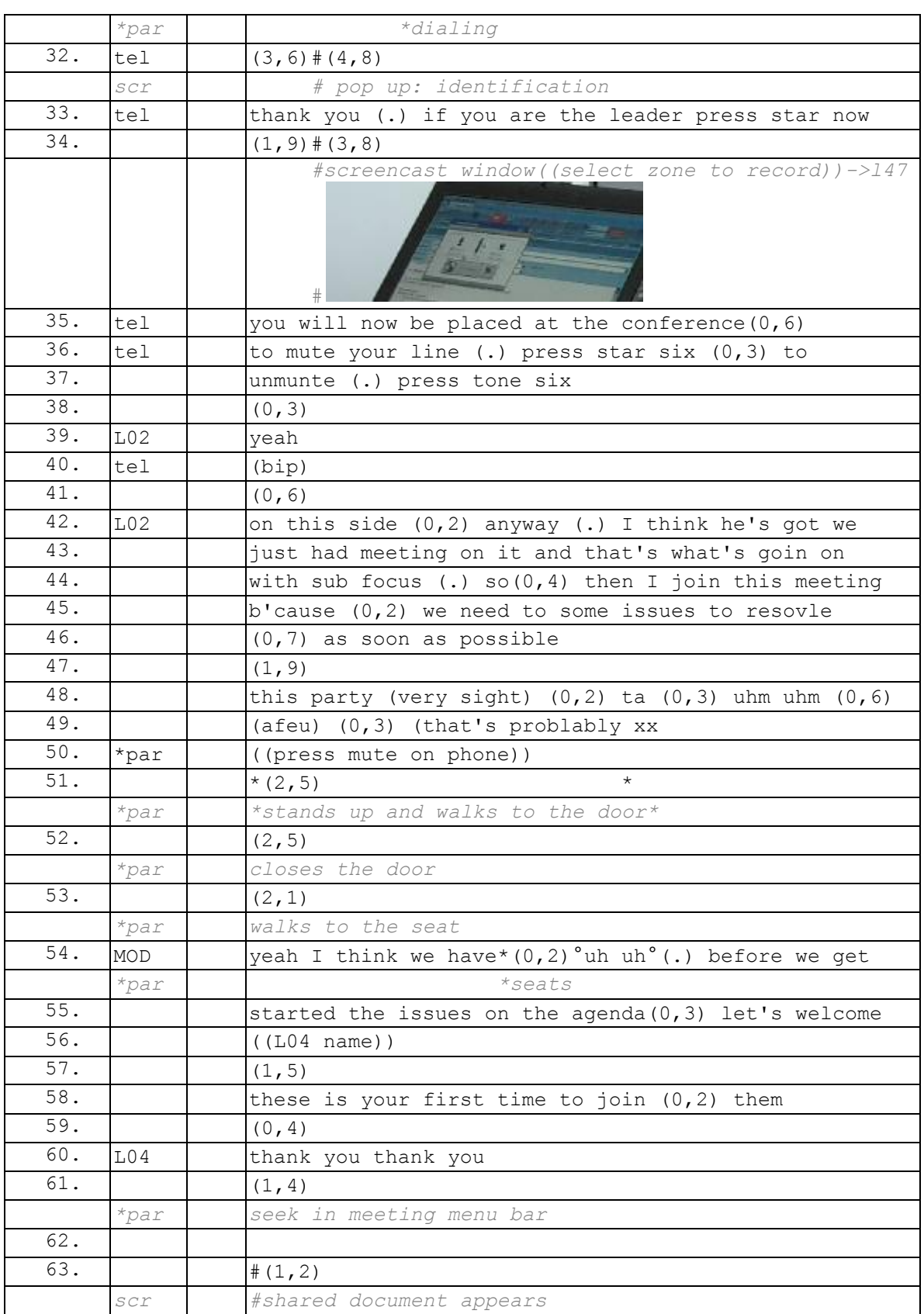

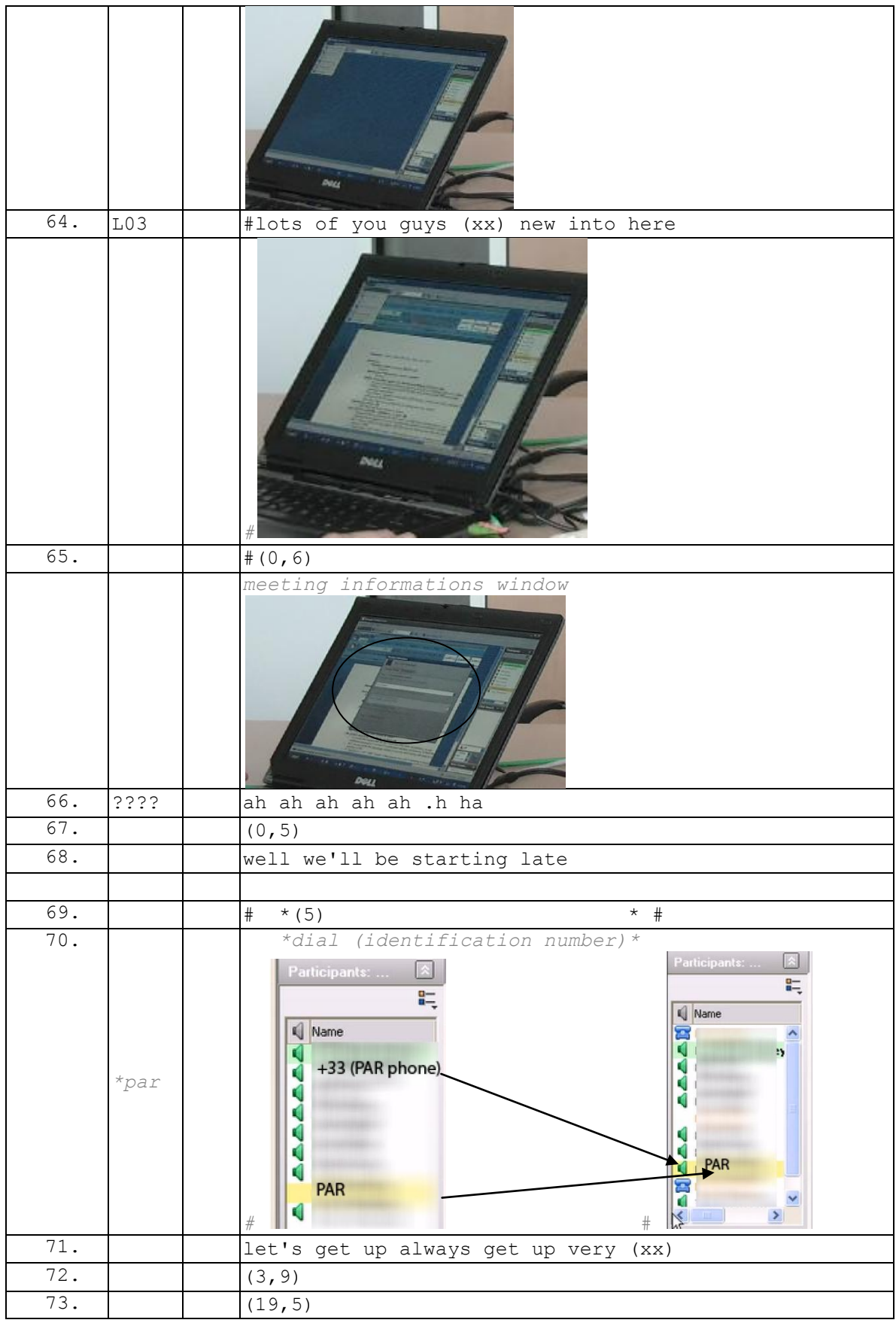

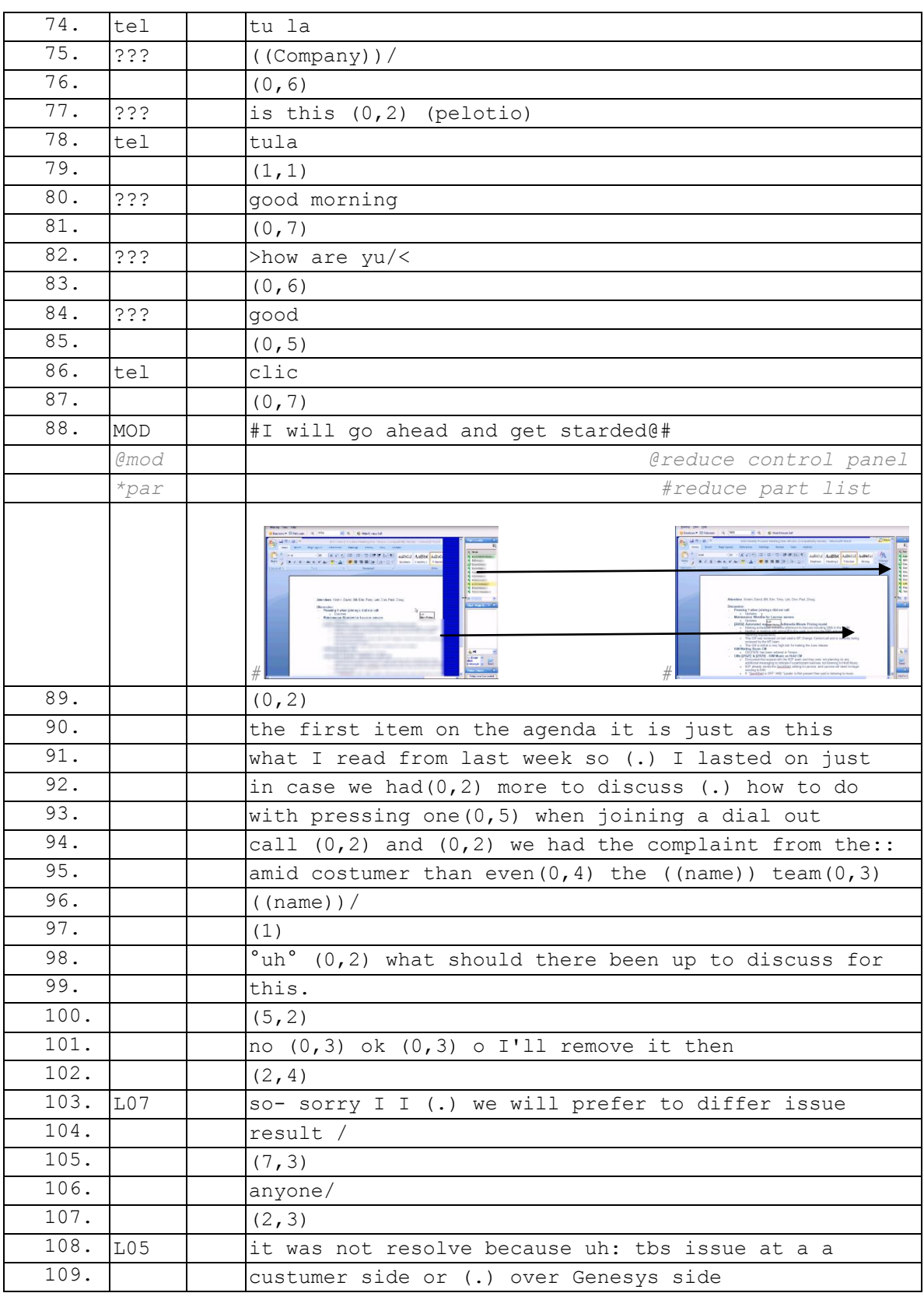

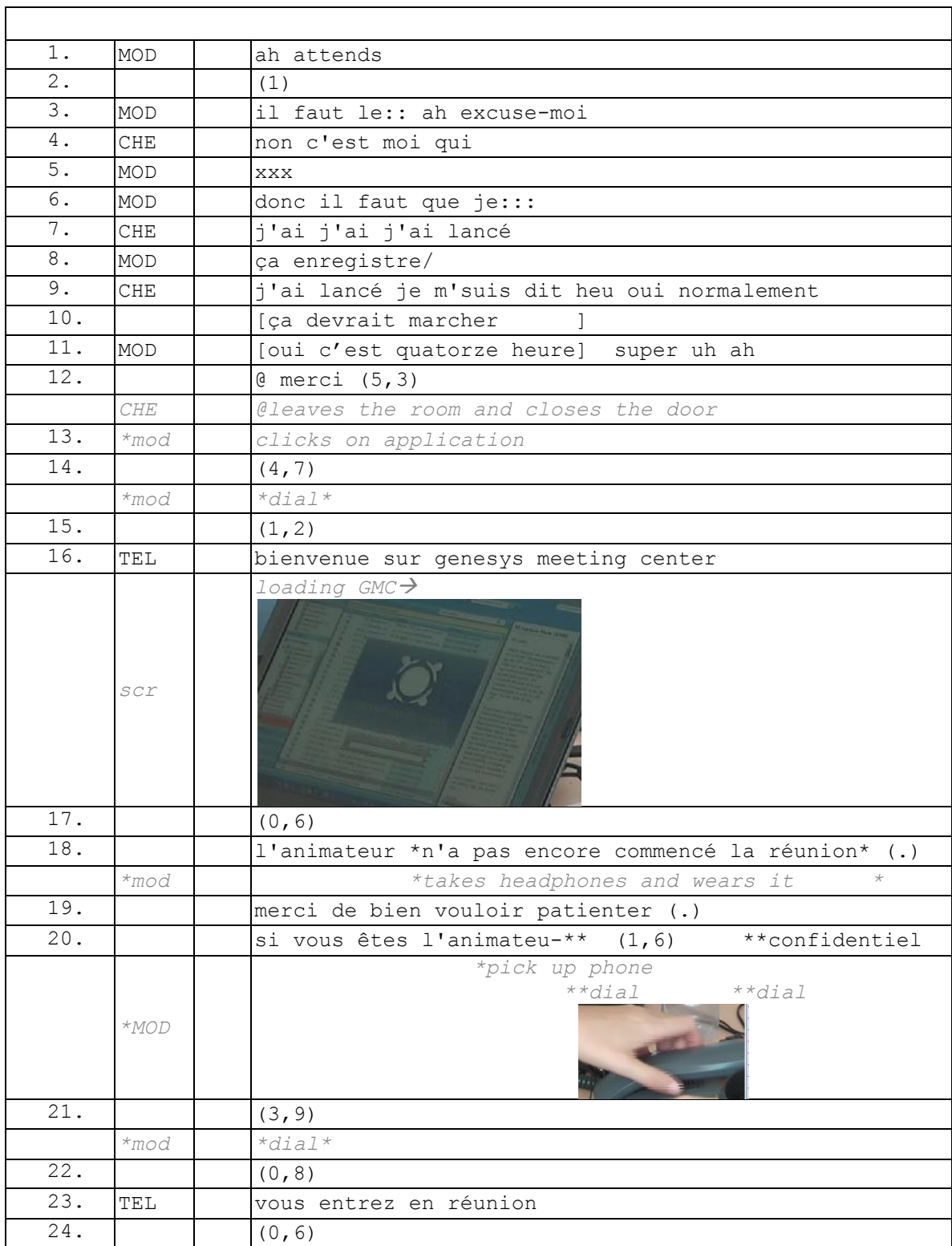
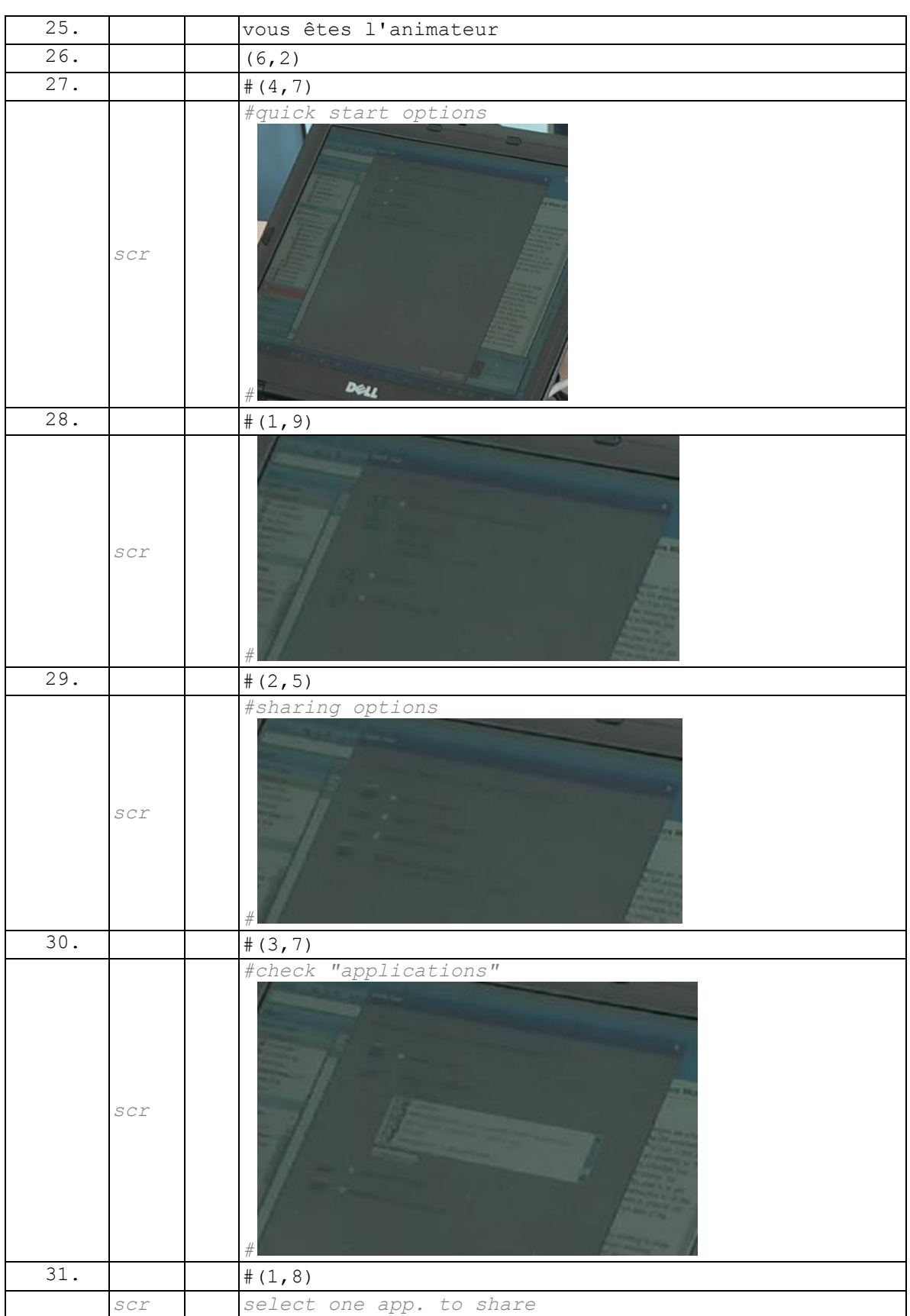

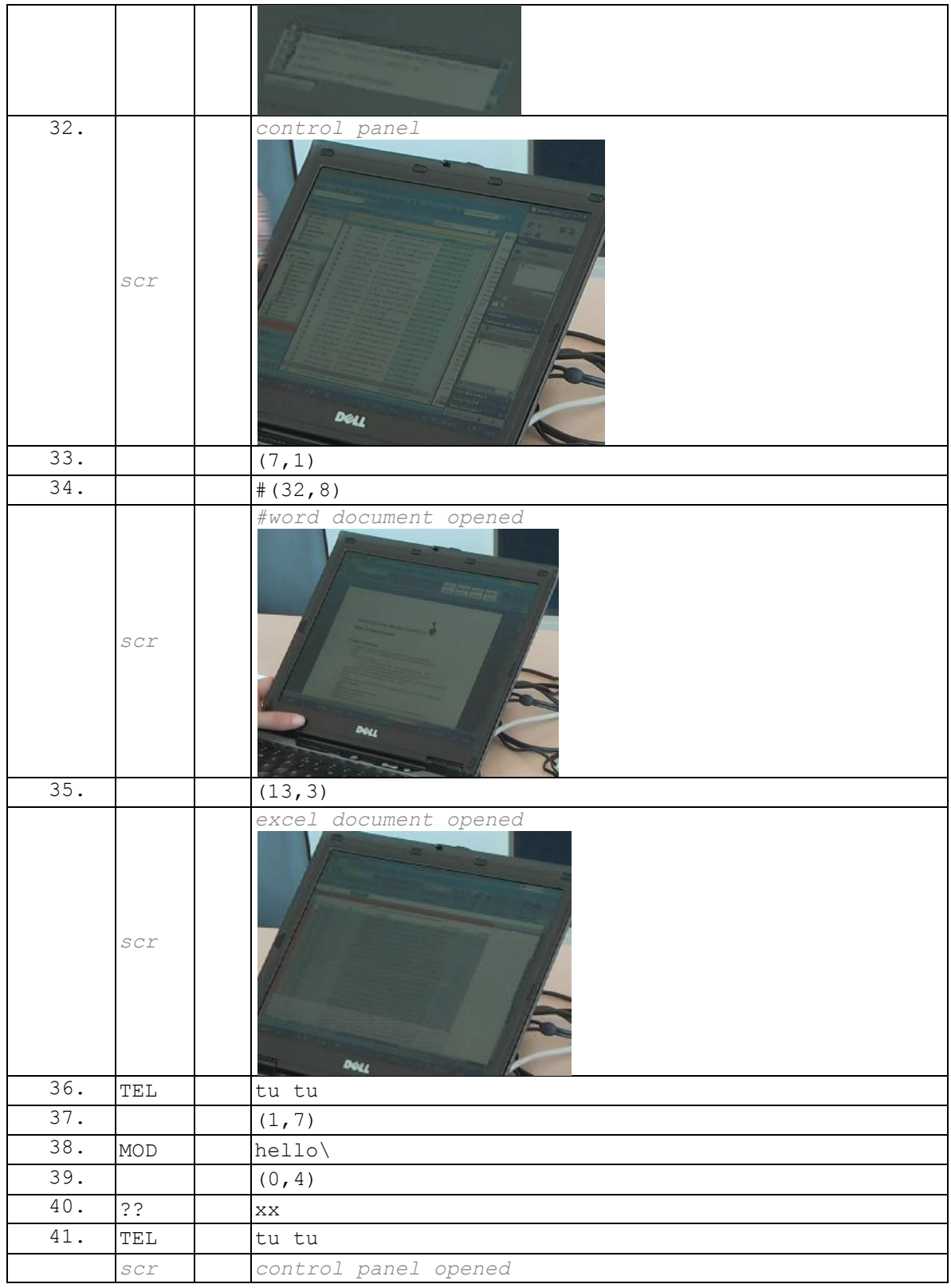

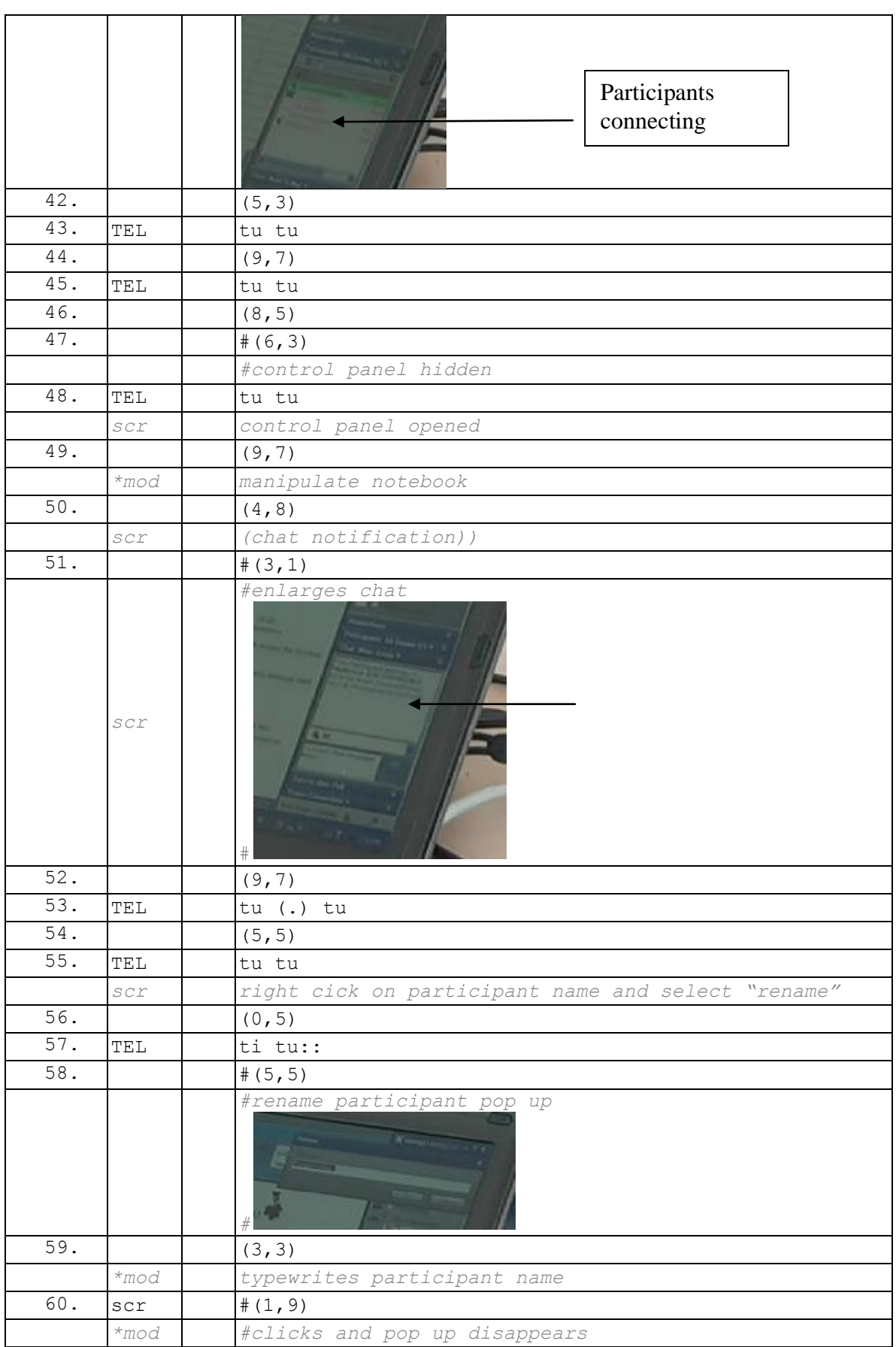

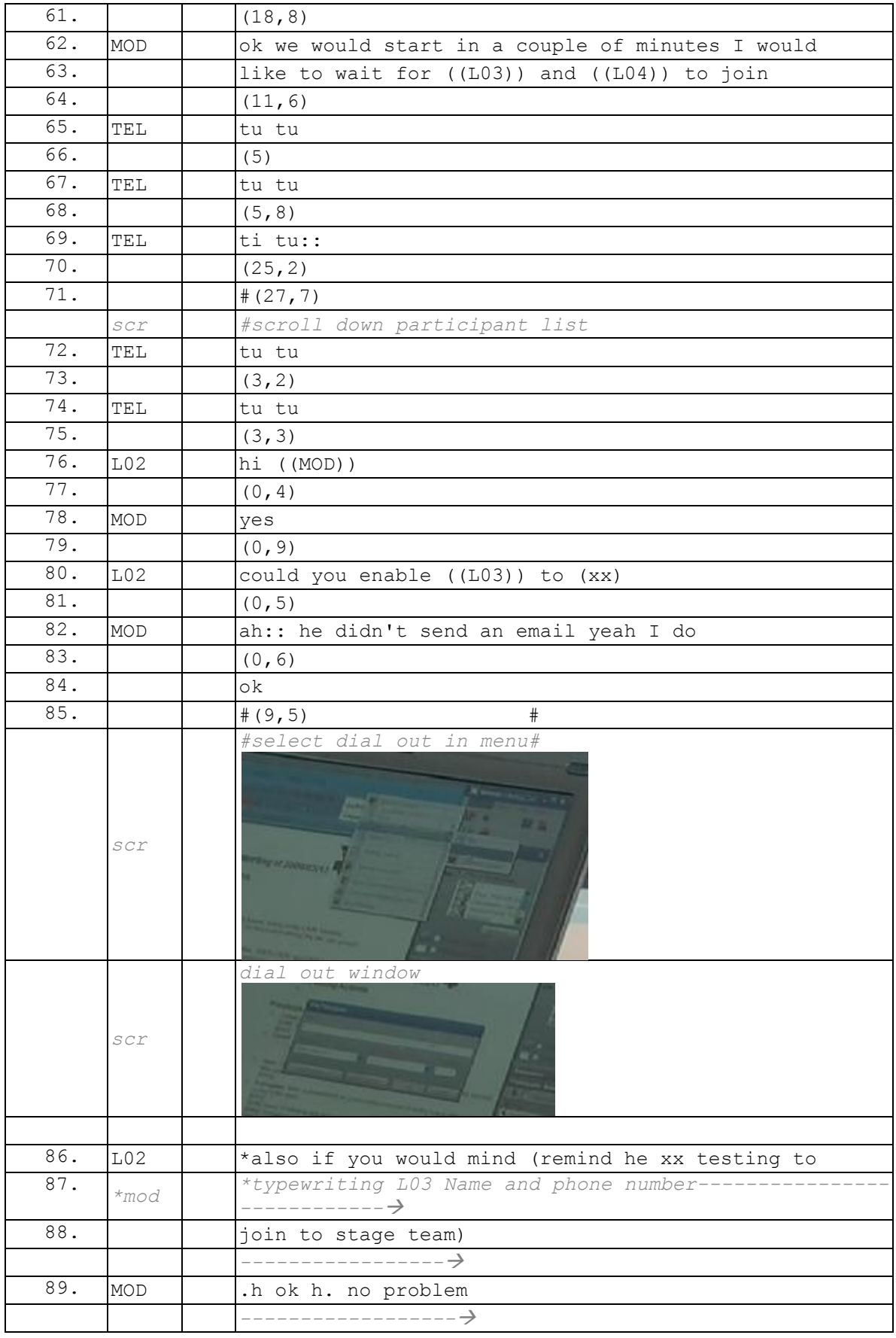

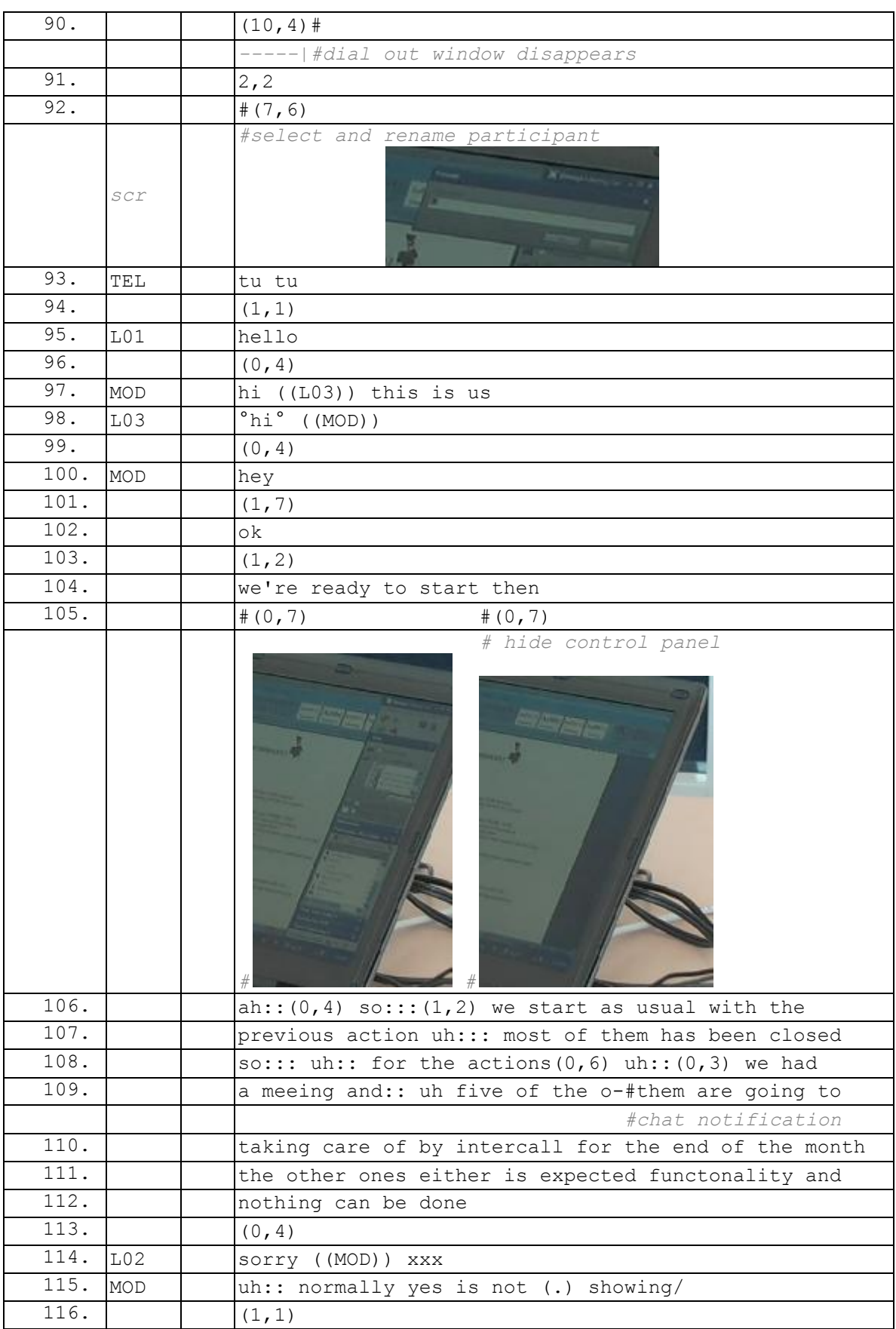

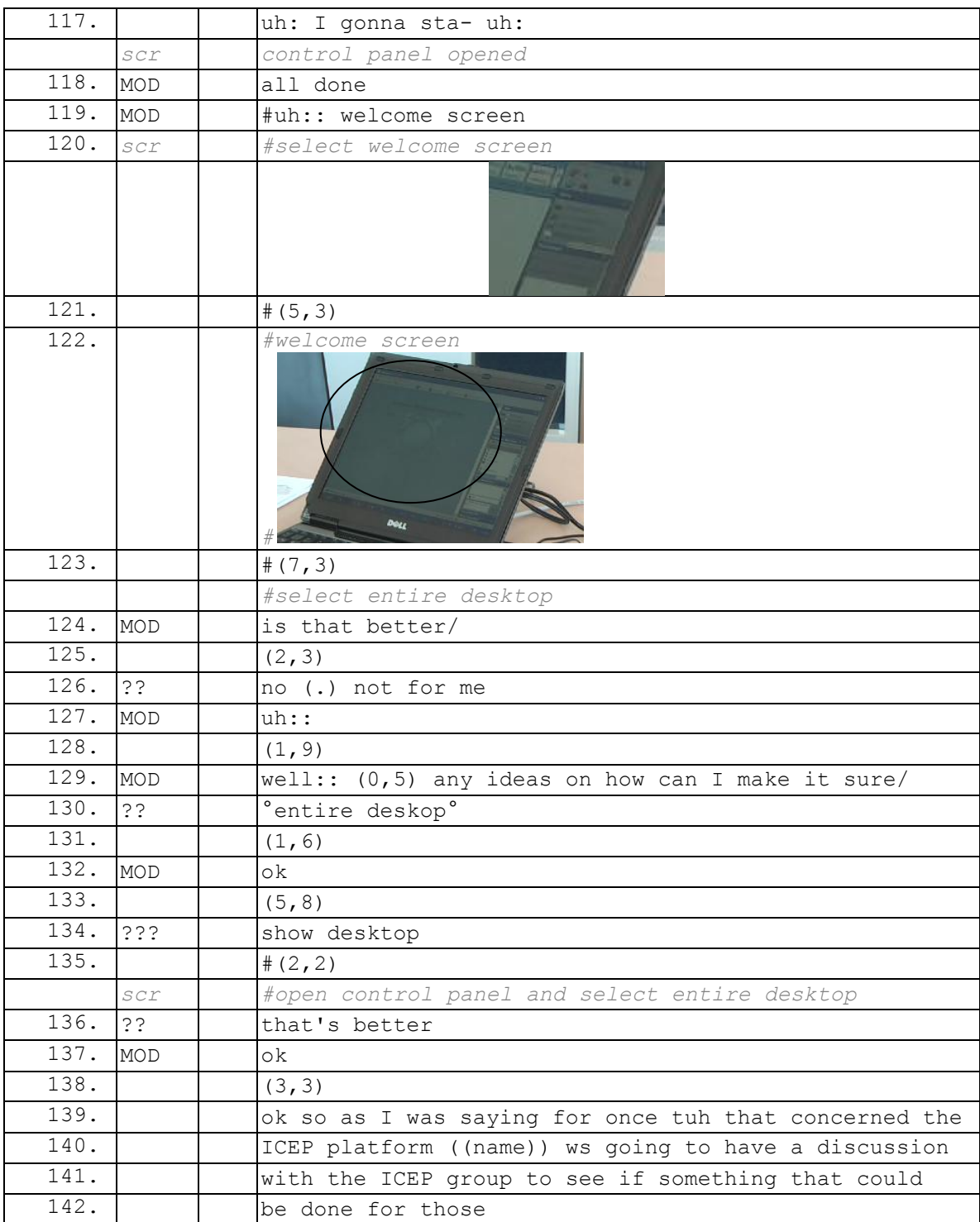

# **090522GMO**

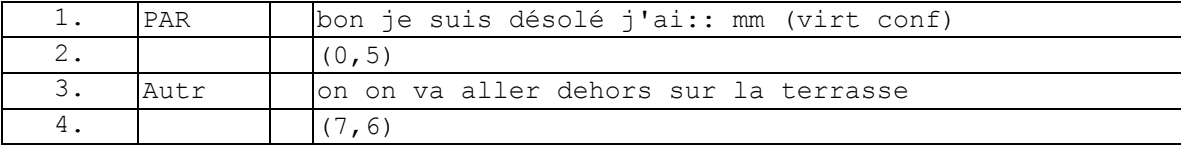

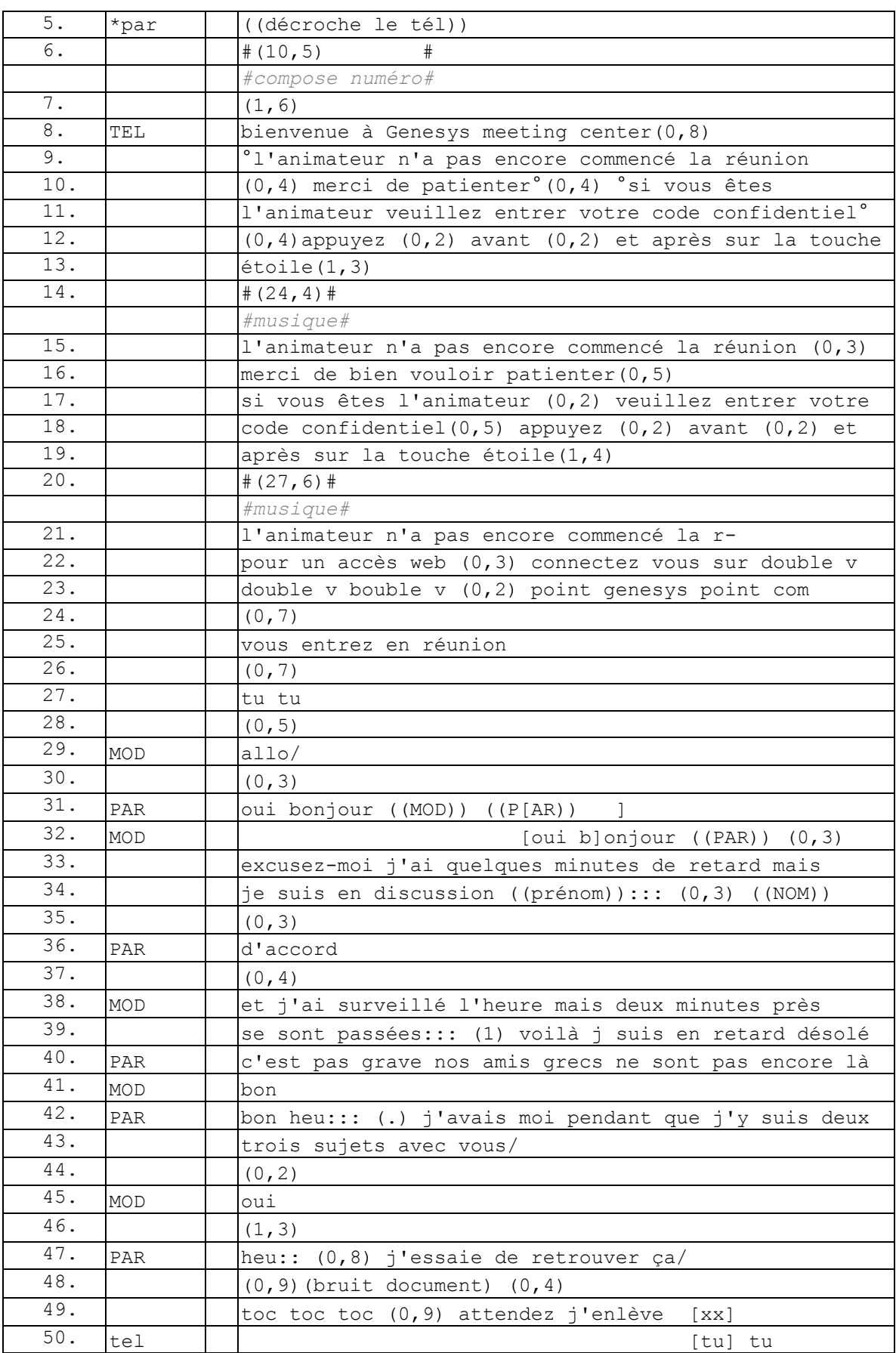

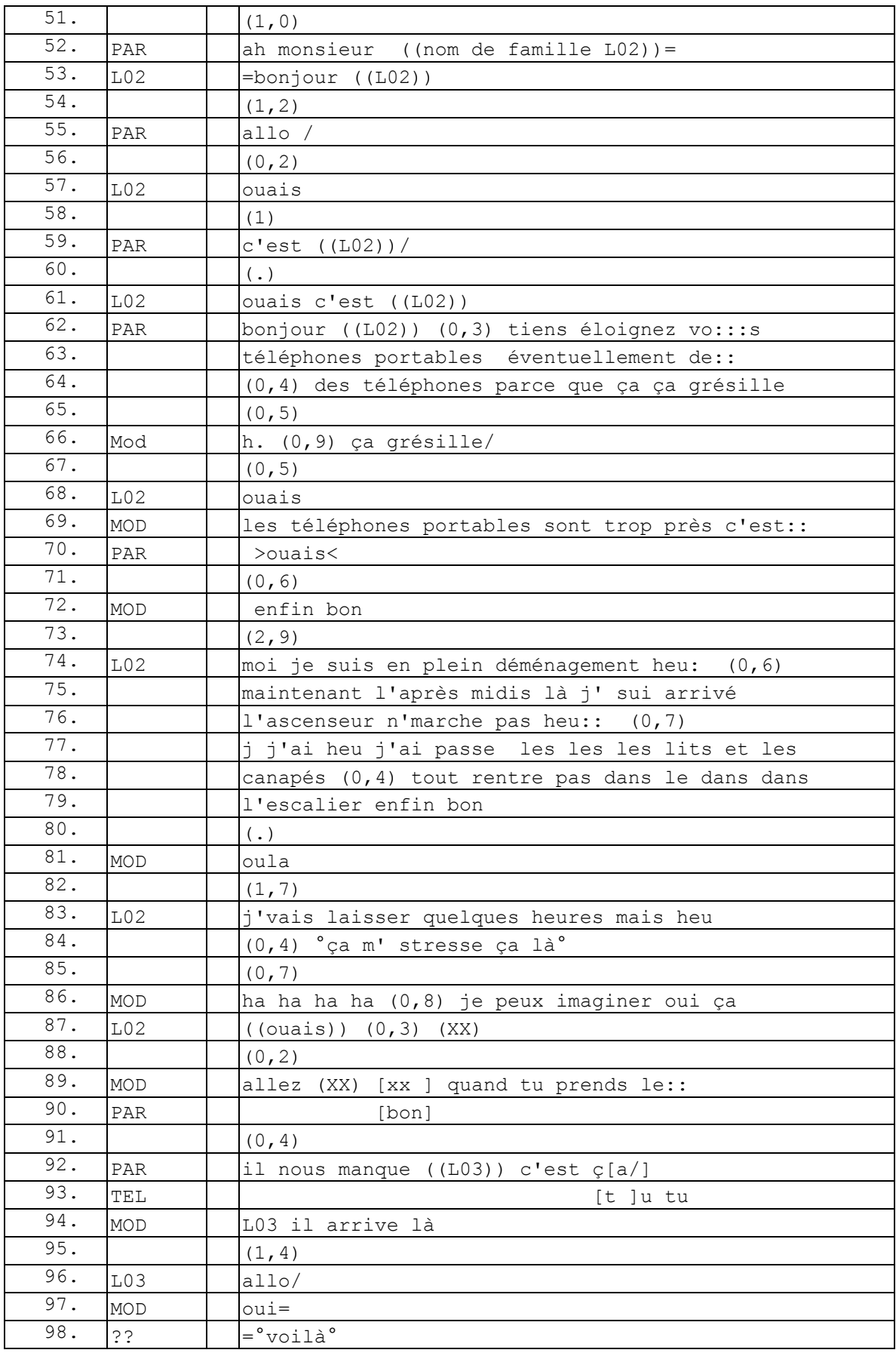

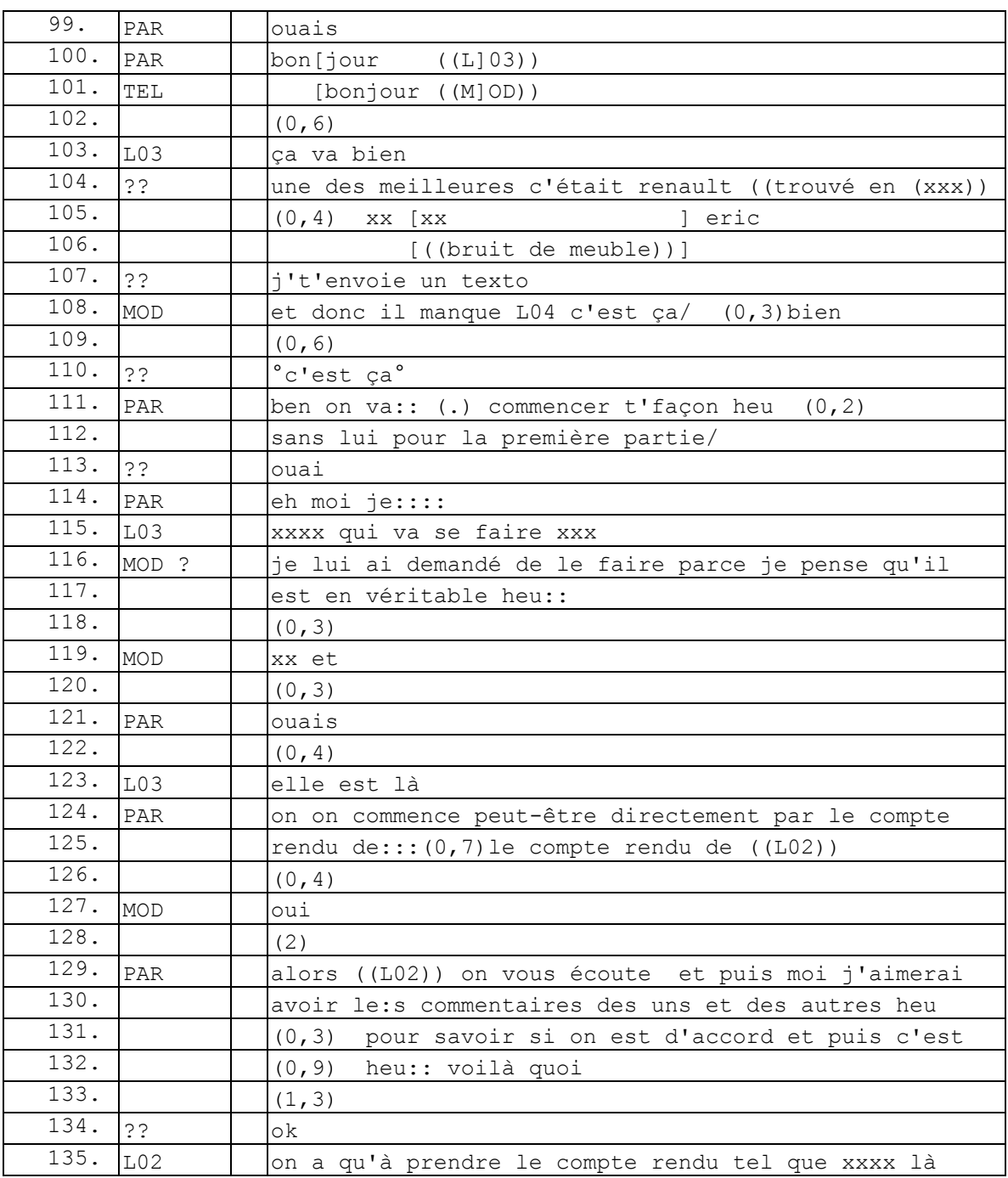

# **090630G1RD**

#### **[090630G1RD](file:///C:/Users/gus/Documents/CORPUS/090630G1RD)**

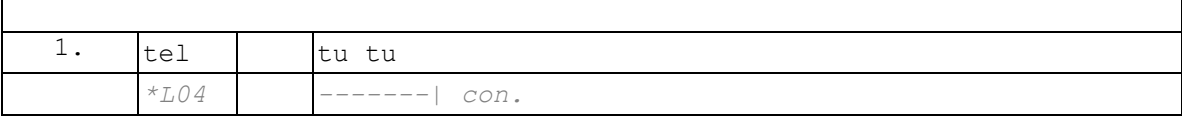

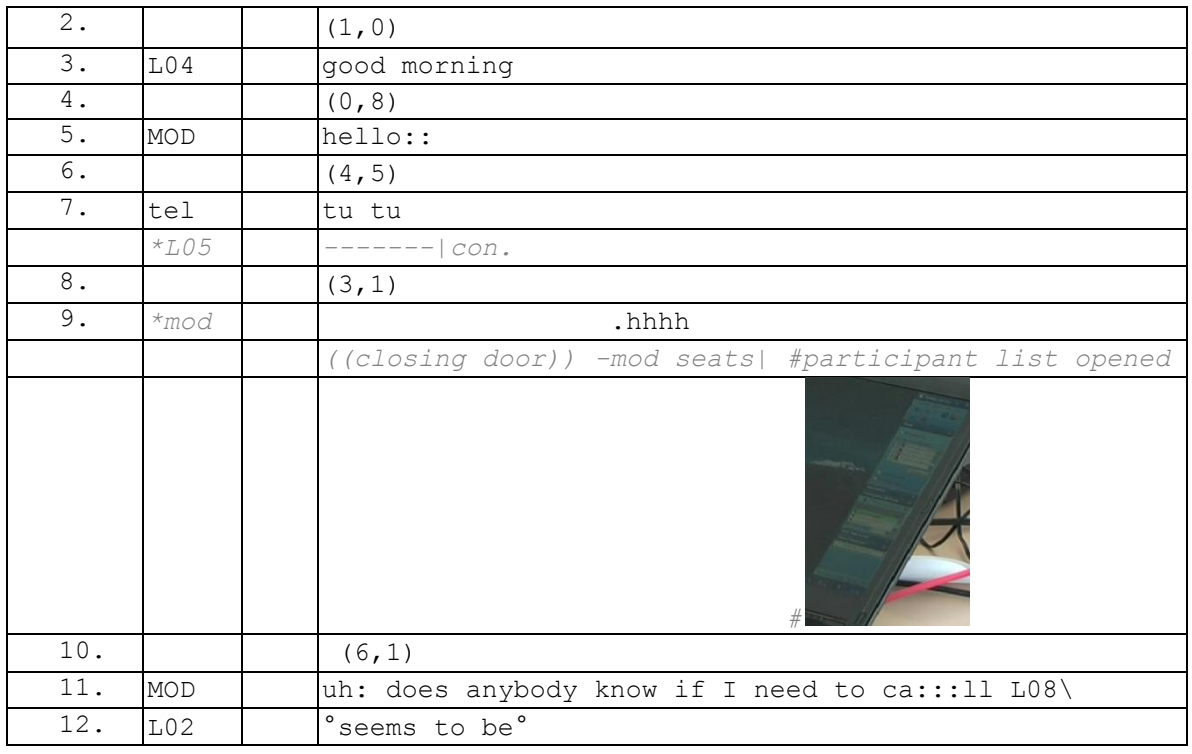

## **100309G1RD**

#### **100309G1RD**

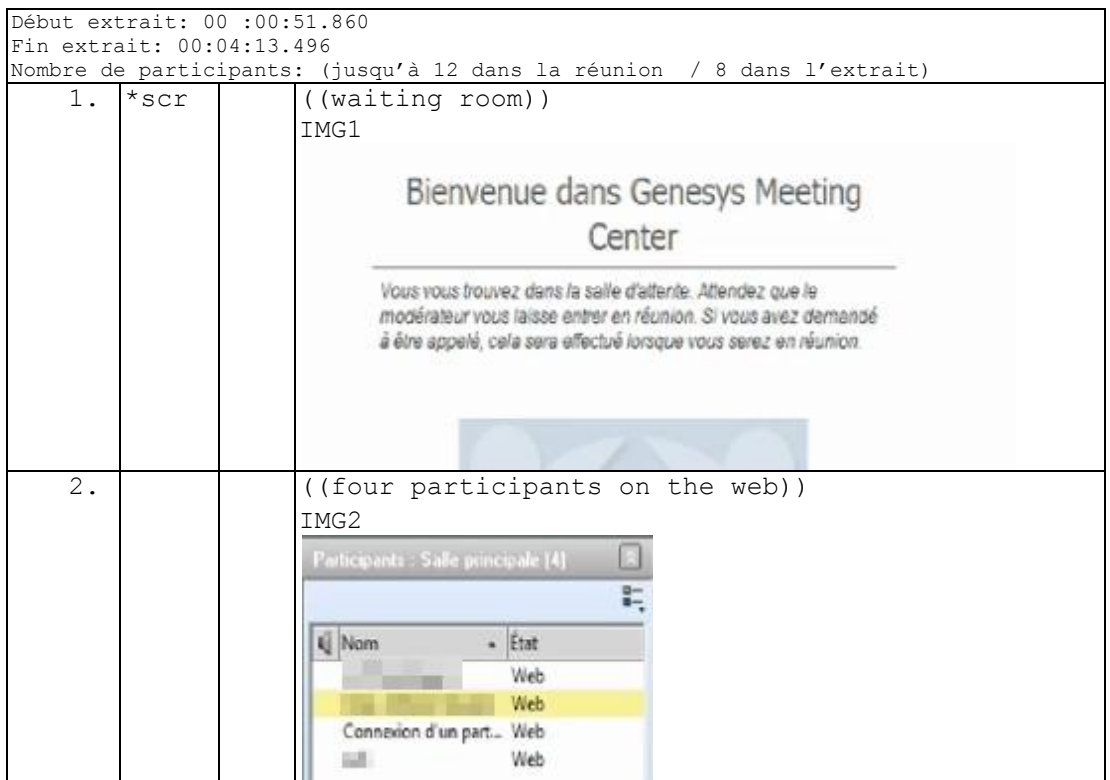

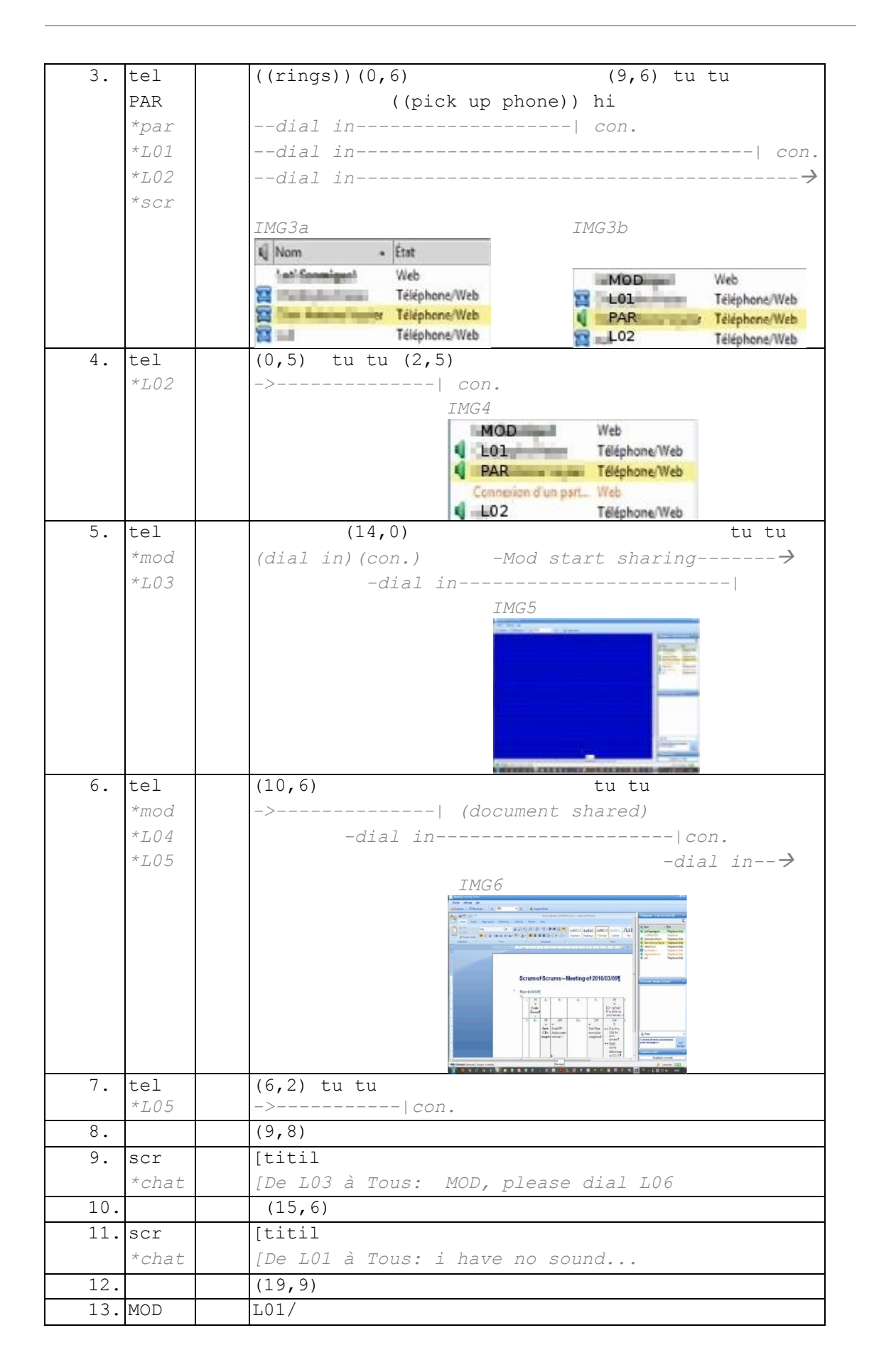

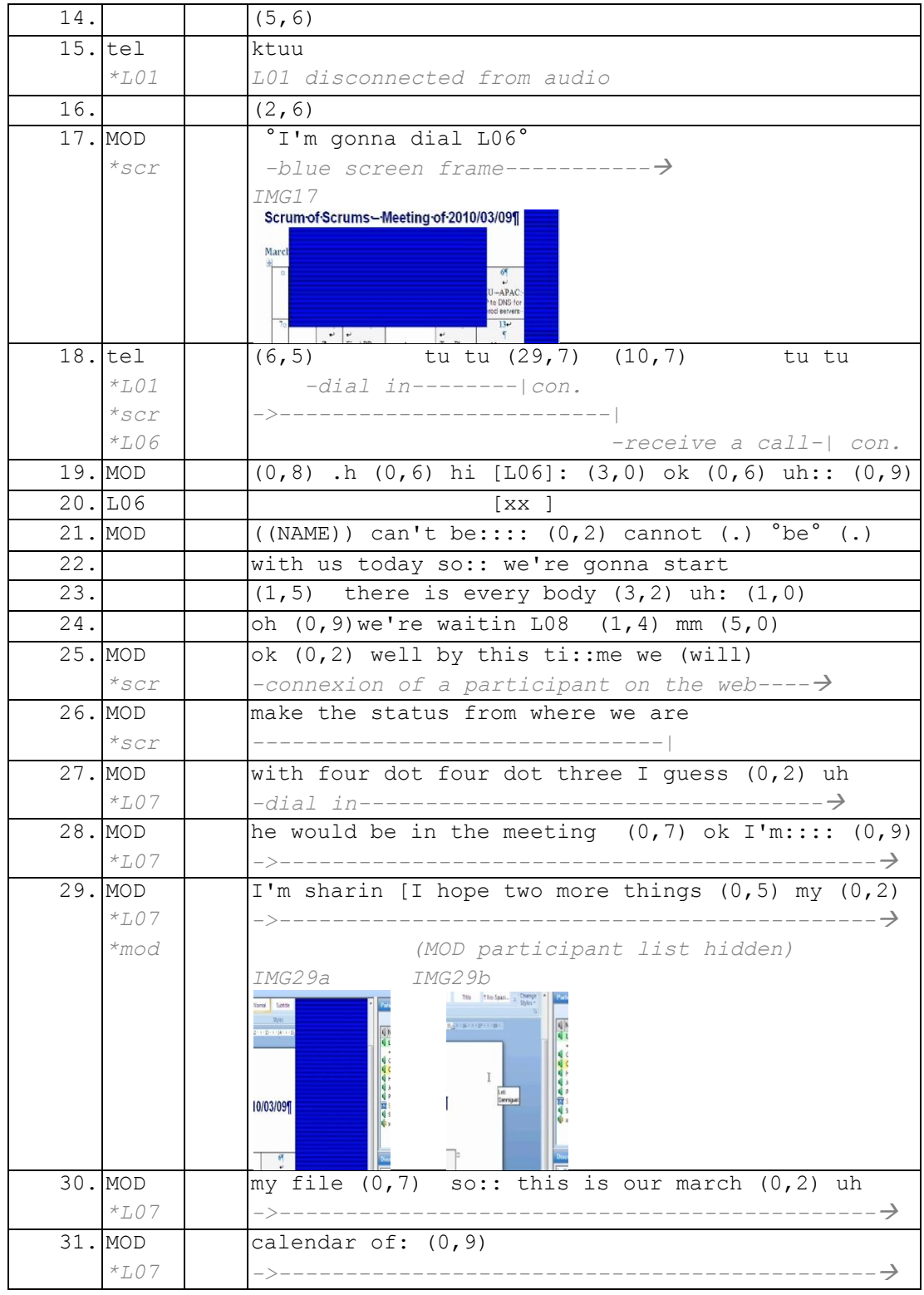

# **Corpus Invitations**

#### **Invitations courriel**

#### **Invitation Liste de diffusion**

24 Sujet: [SL] réunion de filière XXXX

```
De : L01
Date : Mon, 3 Mar 20XX 14:51:08 +0100 (CET)
Pour : L01
Copie à : liste-diffusion@institution, L02, L03, L04
Bonjour à tous,
Je vous propose une réunion de filière XXX, le vendredi 07/03 à 
14h, en
XX, à l'ordre du jour :
- point sur le semestre II (effectifs, services, salles, etc.) ;
 - mise en place de la nouvelle maquette ;
- « plan pluriannuel pour la réussite en
licence » ;
 - divers
Cordialement
L01
```
## 29 Sujet: [SL] Réunion de département

```
De : L05
Date : Sat, 8 Mar 20XX 14:40:45 +0100
Pour : liste-diffusion@institution
Chers collègues,
Je vous convie à une réunion de département le vendredi 14 mars à 
partir de 14h15 en salle XXX.
Ordre du jour :
           Plan réussite en licence
           - Budget
           - Divers
Très cordialement,
L05
```
## 35 Sujet: Re: [SL] Réunion de département

```
De : L06
Date : Tue, 11 Mar 20XX 17:24:09 +0100
Pour : L05, liste-diffusion@institution
M. le Directeur et cher(e)s collègues,
la conséquence évidente de l'échec relatif de la dernière réunion 
de Département, qui avait lieu un vendredi après-midi (19 présents) 
, et de l'échec absolu des deux réunions de filière de vendredi 
dernier (trois présents à chacune), me semble être qu'il faut 
éviter d'organiser des réunions le vendredi.
J'ignore s'il est possible de remettre celle du 14, mais il me 
paraît très problématique de gérer les questions urgentes et 
cruciales qui se posent actuellement à nous avec un pareil taux 
d'absentéisme.
Bien cordialement: L06
     ----- Original Message -----
     From: L05
     To: liste-diffusion@institution
     Sent: Saturday, March 08, 20XX 2:40 PM
     Subject: [SL] Réunion de département
     Chers collègues,
     Je vous convie à une réunion de département le vendredi 14 mars 
à partir de 14h15 en salle XXX.
     Ordre du jour :
               Plan réussite en licence
                - Budget
                - Divers
     Très cordialement,
     L05
```
#### 38 Sujet: Re: [SL] Réunion de département

```
De : L07
Date : Tue, 11 Mar 20XX 17:53:48 +0100 (CET)
Pour : L06
Copie à : L05, liste-diffusion@institution
Mes cours me retiennent le vendredi jusqu'à 16H. Je ne pourrais 
donc
assister à la réunion que peu de temps .
Bien à vous
L07
> > M. le Directeur et cher(e)s collègues,
> > la conséquence évidente de l'échec relatif de la dernière 
réunion de
> > Département, qui avait lieu un vendredi après-midi (19 
présents) , et de
> > l'échec absolu des deux réunions de filière de vendredi dernier 
(trois
> > présents à chacune), me semble être qu'il faut éviter 
d'organiser des
> > réunions le vendredi.
> > J'ignore s'il est possible de remettre celle du 14, mais il me 
paraît très
> > problématique de gérer les questions urgentes et cruciales qui 
se posent
> > actuellement à nous avec un pareil taux d'absentéisme.
> > Bien cordialement: L06
> > ----- Original Message -----
> From: L05> > To: liste-diffusion@institution
> > Sent: Saturday, March 08, 20XX 2:40 PM
> > Subject: [SL] Réunion de département
> >
> >
> >
> >
> > Chers collègues,
> >
> >> >
> > Je vous convie à une réunion de département le vendredi 14 
mars à partir
> > de 14h15 en salle XXX.
> >
> > Ordre du jour :
> >
> \,>> >> > - Plan réussite en licence
> >> > - Budget
```
 $>$  >

```
> - Divers
> >
> >> > Très cordialement,
> >> > L05
```
## 39 Sujet: Re: [SL] Réunion de département

```
De : L08
Date : Tue, 11 Mar 20XX 21:21:57 +0100
Pour : L06
Copie à : L05, liste-diffusion@institution
Bonsoir à tous,
Pour ma part, j'ai déjà signalé à L05 que j'enseigne le vendredi 
après-midi au deuxième semestre et ce dès 14h15.
Bien cordialement,
L08.
Le 11 mars 08 à 17:24, L06 VERINE a écrit :
> M. le Directeur et cher(e)s collègues,
> la conséquence évidente de l'échec relatif de la dernière réunion 
de Département, qui avait lieu un vendredi après-midi (19 présents) 
, et de l'échec absolu des deux réunions de filière de vendredi 
dernier (trois présents à chacune), me semble être qu'il faut 
éviter d'organiser des réunions le vendredi.
> J'ignore s'il est possible de remettre celle du 14, mais il me 
paraît très problématique de gérer les questions urgentes et 
cruciales qui se posent actuellement à nous avec un pareil taux 
d'absentéisme.
> Bien cordialement: L06
>
> ----- Original Message -----
> From: L05
> To: liste-diffusion@institution<br>> Sent: Saturday, March 08, 20XX 3
      Sent: Saturday, March 08, 20XX 2:40 PM
> Subject: [SL] Réunion de département
>
> 
> Chers collègues,
> 
> Je vous convie à une réunion de département le vendredi 14 
mars à partir de 14h15 en salle XXXX.
> Ordre du jour :
> 
> - Plan réussite en licence
> - Budget
> - Divers
>
```
> Très cordialement,<br>> L05 > L05

#### 40 Sujet: RE: [SL] Réunion de département

```
De : L05
Date : Tue, 11 Mar 20XX 23:43:42 +0100
Pour : L06
Copie à : liste-diffusion@institution
Chers collègues,
Je pense qu'il est trop tard pour annuler la réunion de vendredi : 
d'autant plus qu'il nous faut faire remonter nos propositions en 
matière du plan réussir en licence assez rapidement. Pour une fois 
qu'on a des sous et qu'on nous demande des idées…
Quant au problème du vendredi, qui semble être source 
d'absentéisme, il peut être remplacé par n'importe quel autre jour 
(autre que le mercredi bien entendu…) pour peu que :
           les collègues proposent un créneau qui leur convienne
           un créneau qui convienne au plus grand nombre soit
trouvé
           Une salle soit disponible
J'attends donc vos propositions pour la prochaine réunion. D'ici 
là, l'absentéisme, cette désaffection manifeste à l 'endroit de la 
chose départementale (réunions , forum étudiant…), imputable, 
semble -t- il, au vendredi (matin et après-midi !) n'a qu'à bien 
se tenir….
Bien cordialement,
L05
De : L06
Envoyé : mardi 11 mars 20XX 17:24
À : L05; liste-diffusion@institution
Objet : Re: [SL] Réunion de département
M. le Directeur et cher(e)s collègues,
la conséquence évidente de l'échec relatif de la dernière réunion 
de Département, qui avait lieu un vendredi après-midi (19 présents) 
, et de l'échec absolu des deux réunions de filière de vendredi 
dernier (trois présents à chacune), me semble être qu'il faut 
éviter d'organiser des réunions le vendredi.
J'ignore s'il est possible de remettre celle du 14, mais il me 
paraît très problématique de gérer les questions urgentes et 
cruciales qui se posent actuellement à nous avec un pareil taux
```

```
d'absentéisme.
Bien cordialement: L06
     ----- Original Message -----
     From: L05
     To: liste-diffusion@institution
     Sent: Saturday, March 08, 20XX 2:40 PM
     Subject: [SL] Réunion de département
     Chers collègues,
     Je vous convie à une réunion de département le vendredi 14 mars 
à partir de 14h15 en salle XXX.
     Ordre du jour :
               Plan réussite en licence
                - Budget
     - Divers
     Très cordialement,
     L05
```
# 41Sujet: RE: [SL] Réunion de département

```
De : L09
Date : Wed, 12 Mar 20XX 08:18:00 +0100
Pour : L05, L06
Copie à : liste-diffusion@institution
Bonjour à tous,
Ce vendredi je suis en colloque à Lyon... C'est vrai que le 
vendredi, où j'ai cours habituellement l'après-midi ne me convient 
guère...
Amitiés
L09
     From: L05
     To: L06
     CC: liste-diffusion@institution
     Date: Tue, 11 Mar 20XX 23:43:42 +0100
     Subject: RE: [SL] Réunion de département
     Chers collègues,
     Je pense qu'il est trop tard pour annuler la réunion de 
vendredi : d'autant plus qu'il nous faut faire remonter nos 
propositions en matière du plan réussir en licence assez
```
rapidement. Pour une fois qu'on a des sous et qu'on nous demande des idées… Quant au problème du vendredi, qui semble être source d'absentéisme, il peut être remplacé par n'importe quel autre jour (autre que le mercredi bien entendu…) pour peu que : les collègues proposent un créneau qui leur convienne un créneau qui convienne au plus grand nombre soit trouvé Une salle soit disponible J'attends donc vos propositions pour la prochaine réunion. D'ici là, l'absentéisme, cette désaffection manifeste à l 'endroit de la chose départementale (réunions , forum étudiant…), imputable, semble -t- il, au vendredi (matin et après-midi !) n'a qu'à bien se tenir…. Bien cordialement, L05 De : L06 Envoyé : mardi 11 mars 20XX 17:24 À : L05; liste-diffusion@institution Objet : Re: [SL] Réunion de département M. le Directeur et cher(e)s collègues, la conséquence évidente de l'échec relatif de la dernière réunion de Département, qui avait lieu un vendredi après-midi (19 présents) , et de l'échec absolu des deux réunions de filière de vendredi dernier (trois présents à chacune), me semble être qu'il faut éviter d'organiser des réunions le vendredi. J'ignore s'il est possible de remettre celle du 14, mais il me paraît très problématique de gérer les questions urgentes et cruciales qui se posent actuellement à nous avec un pareil taux d'absentéisme. Bien cordialement: L06 ----- Original Message ----- From: L05

```
 To: liste-diffusion@institution
        Sent: Saturday, March 08, 20XX 2:40 PM
        Subject: [SL] Réunion de département
        Chers collègues,
        Je vous convie à une réunion de département le vendredi 14 
mars à partir de 14h15 en salle XXX.
        Ordre du jour :
        - Plan réussite en licence
        - Budget
        - Divers
        Très cordialement,
        L05
```
# 136 Sujet: [SL] Réunion XXX

```
De : L01
Date : Thu, 29 May 20XX 08:57:08 +0200 (CEST)
Pour : L10
Copie à : liste-diffusion@institution
Bonjour,
Je vous adresse ce message, en m'excusant de le faire si 
tardivement. Je
vous propose une réunion de la filière XXX, le lundi 2 juin, à 14h, 
en XXX. A l'ordre du jour :
- application de nouvelles maquettes ;
- conséquences pour nous d'un probable retour d'InfoCom à ((Ville))
;
- point sur l'Institut des XXX ;
- emplois du temps pour la rentrée.
En espérant de vous voir nombreux,
Cordialement
L01
```
#### 150 Sujet: [SL] réunionfilière

```
De : L10
Date : Wed, 4 Jun 20XX 11:34:47 +0200 (CEST)
Pour : liste-diffusion@institution
Bonjour,
plusieurs d'entre vous me signalent que l'heure fixée pour la 
réunion ne leur convient pas. Est-ce que le même jour (lundi 9 
juin), le matin (11h) conviendrait mieux ? Je peux aussi proposer 
mardi ou mercredi matin.
L'essentiel est de pouvoir échanger des informations concernant 
l'ordre du jour le plus rapidement possible.
cordialement,
L10
```
#### 151 Sujet: Re: [SL] réunionfilière

```
De : L06
Date : Wed, 4 Jun 20XX 12:09:16 +0200
Pour : L10, liste-diffusion@institution
Bonjour, vous pouvez vous passer de moi, mais je dois représenter 
L05 à
une réunion de l'UFR sur les maquettes lundi à 9h30: peut-être 
pourrai-je
vous rejoindre en retard avec des infos intéressantes: on peut 
toujours
rêver... Amicalement: L06
----- Original Message -----
From: L10
To: liste-diffusion@institution
Sent: Wednesday, June 04, 20XX 11:34 AM
Subject: [SL] réunionfilière
> > Bonjour,
> >
> > plusieurs d'entre vous me signalent que l'heure fixée pour la 
réunion ne
> > leur convient pas. Est-ce que le même jour (lundi 9 juin), le 
matin (11h)
> > conviendrait mieux ? Je peux aussi proposer mardi ou mercredi 
matin.
> > L'essentiel est de pouvoir échanger des informations concernant 
l'ordre du
> > jour le plus rapidement possible.
> >
> > cordialement,
> > L10> >
```
## 180 Sujet: [SL] empêchementréunion,

De : L11 Date : Sat, 14 Jun 20XX 08:15:54 +0200 Pour : liste-diffusion@institution, L05 Je ne pourrai pas hélas, participer à la réunion du département reportée au matin du 17 juin ayant un rendez-vous médical prévu à ce moment là et impossible à modifier. Cordialement à tous, L11

## 194 Sujet: [SL] réunion de département

De : L05 Date : Thu, 19 Jun 20XX 17:20:37 +0200 Pour : liste-diffusion@institution Chers collègues, Comme convenu, je vous convie à une nouvelle réunion de département le jeudi 26 juin à 9h30 en salle XXX L' ordre du jour sera défini en fonction des infos attendues sur les postes d'Ater, les heures complémentaires, etc. Très cordialement, L05

## 406 Sujet: [SL] Réunion de Dpt, demain 21.11.08.

```
De : L10
Date : Thu, 20 Nov 20XX 16:41:00 +0100 (CET)
Pour : liste-diffusion@institution
Réunion en urgence du Département des XXXX.
Vendredi 21 novembre, 9h, XXX ATTENTION CHANGEMENT de SALLE.
XXX: salle des XXXX.
Objet:
- informations portées par L26, suite au CS du mardi 18.11.
- réorientation éventuelle d'un des postes en renouvellement.
L10
```
#### 436 Sujet: [SL] Réunion filière XXX

```
De : L08
Date : Tue, 9 Dec 20XX 14:58:18 +0100
Pour : liste-diffusion@institution
Bonjour à tous,
J'organise une réunion de filière XX avant les vacances de Noël.
Tous ceux qui interviennent en XX sont les bienvenus.
L'ordre du jour ainsi que les créneaux horaires possibles figurent 
ci-dessous :
http://www.doodle.com/p8b
Vous êtes priés d'indiquer les vôtres directement sur le site web 
de Doodle, en cochant les cases appropriées.
J'organiserai la date et l'heure de la réunion en respectant le 
plus grand nombre.
Je vous demanderais de bien vouloir indiquer vos possibilités avant 
jeudi 11.
Merci d'avance,
L08.
```
# 515 Sujet: [SL] Réunion ((INSTITUTION))]

```
De : L10
Date : Thu, 12 Feb 20XX 21:11:00 +0100 (CET)
Pour : liste-diffusion@institution, delegue-diffusion@institution
chers collègues,
comme prévu il y a eu réunion à 16h45 aujourd'hui. Nous étions très 
peu nombreux comme il fallait s'y attendre (merci à tous ceux qui 
ont écrit pour s'excuser).
Trois enseignants étaient présents, dont Denis Benoit, ainsi que 
deux délégués.
Nous sommes tombés d'accord pour réfléchir en département avant de 
fixer une ligne commune d'action.
Je propose donc une réunion du département dans le courant de la 
semaine de la rentrée. Une convocation plus précise suivra.
très cordialement,
L10.
```
## 902 Sujet: [SL] réunion de département

```
De : L10
Date : 27/10/20XX 11:22
Pour : liste-diffusion@institution
Chers collègues,
Il nous faut prévoir une réunion de département avec pour objet les
profils des postes mis au concours. les filières m'ont fait 
parvenir leurs
définitions et argumentaires, nous pouvons donc nous prononcer.
Je vous propose deux moments dans la semaine du 9 novembre. Faites-
moi
connaître vos préférences.
- lundi 9 novembre, à 17h.
ou
-Vendredi 13 novembre, à partir de 14h ou 15h ...
très cordialement,
L10.
```
#### 903 Sujet: [SL] Re: réunion de département

```
De : L12
Date : 27/10/20XX 11:29
Pour : L10
Copie à : liste-diffusion@institution
Pour moi, lundi 9 novembre à 17h.
L12.
```
# 904 Sujet: [SL] Re: réunion de département

```
De : L13
Date : 27/10/20XX 14:00
Pour : L10
Copie à : liste-diffusion@institution
Je préfère vendredi 14 nov à partir de 15h
L13
```
## 905 Sujet: [SL] Re: réunion de département

```
De : L07
Date : 27/10/20XX 17:51
Pour : L10
Copie à : liste-diffusion@institution
```
Pour moi, lundi 9 nov à 17H.J'ai cours vendredi aux mêmes heures jusqu'à 15H45 mais suis libre après. L07

#### 906 Sujet: [SL] Re: réunion de département

```
De : L06
Date : 27/10/20XX 18:41
Pour : L10, liste-diffusion@institution
Bonjour,
étant en mission Erasmus du samedi 7 au mercredi 11, je ne pourrai 
être présent que si la réunion a lieu le vendredi 13.
Cordialement: L06
```
#### 1203-[SL] Réunion-dpt-

```
Sujet: [SL] Réunion-dpt
De : L14
Date : 05/09/20XX 17:36
Pour : liste-diffusion@institution
Chers collègues,
Vous trouverez ci-dessous un point rajouté à l'ordre du jour de la 
réunion de département de demain matin et, en attaché, un document 
communiqué par L16, récapitulant les responsabilités de la personne en 
charge du planning. 
Bonne fin de week-end,
L14
Ordre du jour de la réunion de département du 06-09-10
        - Présentation des nouveaux arrivants : enseignants-chercheurs et 
nouveaux administratifs de l'((INSTITUTION))
        Réorganisation des secrétariats Licence, Master, SL
        Répartition des bureaux (en particulier accueil des ATER et
chargés de cours précédemment hébergés en XXX qui n'est plus disponible)
- Tuteurs d'accueil
        Réunion d'information des premières années (7 septembre)
        Fascicule, Docs à télécharger en ligne, pages du département sur
le site de l'((INSTITUTION))
```

```
Point sur les filières (Directeurs d'études des filières)
• Compte rendu des services
• Emplois du temps (problèmes de salles)
- Point sur le Plan Réussite en Licence (L28)
       Validation d'acquis (L04)
        Remplacement de L16 au planning
       Demandes de matériel informatique
Pièces jointes :
Responsabilités-planning.pdf 31.3 Ko
Partie 1.2.38.9 Ko
```
#### 1204 Sujet: [SL] Re: Réunion-dpt

```
De : L15
Date : Mon, 06 Sep 20XX 07:03:56 +0200
Pour : L14
Copie à : liste-diffusion@institution
Bonjour,
Je regrette de ne pouvoir participer à la réunion de ce matin. 
Attendu que la question de le responsabilitié du planning est à 
l'ordre du jour, j'adresse un argumentaire pour le fait que cette 
tache soit à 'avenir assumée par un administratif. C'est juste un 
élément. Le moment est propice avec deux arrivées de personnels 
administratifs et une réorganisation des missions.
Quelques considérations à l'appui de cette proposition :
- les taches à la fois administratives et pédagogiques sont déjà 
assez nombreuses et chronophages ; celle-ci est typiquement 
administrative, relevant dans tous les établissements de 
personnels administratifs (principal adjoint, proviseur adjoint, 
directeur des études, etc.) ;
- il est coûteux qu'un enseignant chercheur consacre une part 
importante de son temps à une tache de ce type. Autant de temps 
qui n'est pas consacré à la recherche ou à la pédagogie : c'est 
de ce coût là que je veux parler ;
- la liste des taches ne fait rien apparaître qui ne puisse être 
du ressort d'un administratif et qui nécessite qu'un enseignant 
chercheur tienne ce rôle : le plus pédagogique tient au fait de 
veiller à ce que les emplois du temps soient cohérents, mais il 
n'y a là rien qui ne soit faisable par un non enseignant, surtout 
sous la responsablilité générale de l'administration de 
l'((INSTITUTION)) et de la direction du département.
- il n'est pas rationnel qu'une tache aussi complexe soit 
redistribuée tous les deux ans, nécessite chaque fois que celui
```

```
qui la prend se forme, etc. Perte de temps, d'énergie, source de 
dysfonctionnements. A contrario si une même personne s'en occupait 
dans la durée, on peut espérer un gain d'efficacité.
- on fait remarquer à l'encontre de cette proposition qu'il 
faudrait une sorte d'autorité pour cette tache que seul un 
enseignant chercheur aurait, pour demander aux collègues de faire 
des demandes raisonnables et pour faire le poids face à L27. Je ne 
vois pas pourquoi l'administratif responsable de cette mission ne 
serait pas en position, comme un collègue qui n'a du reste pas 
plus d'autorité sur ses pairs, à faire respecter aux enseignants 
les principes de gestion du planning, avec au besoin en cas de 
litige le secours du directeur de département ou de 
l'((INSTITUTION)) qui trancherait. C'est faire peu de cas des 
administratifs que de penser qu'ils auraient une autorité moindre.
Voilà pour ces quelques éléments versés au débat...
Bonne réunion et bonne rentrée à toutes et tous,
Cordialement,
L15L14 a écrit :
> Chers collègues,
>
>
> Vous trouverez ci-dessous un point rajouté à l'ordre du jour de 
la réunion de département de demain matin et, en attaché, un 
document communiqué par L16, récapitulant les responsabilités de 
la personne en charge du planning. Bonne fin de week-end,
> L14
>
> Ordre du jour de la réunion de département du 06-09-10
> 
>
> - Présentation des nouveaux arrivants : enseignants-
chercheurs et nouveaux administratifs de l'((INSTITUTION))
>
> - Réorganisation des secrétariats Licence, Master, SL
>
> - Répartition des bureaux (en particulier accueil des ATER 
et chargés de cours précédemment hébergés en XX qui n'est plus 
disponible)
>
> - Tuteurs d'accueil
>
> - Réunion d'information des premières années (7 septembre)
>
> - Fascicule, Docs à télécharger en ligne, pages du 
département sur le site de l'((INSTITUTION))
\rightarrow> - Point sur les filières (Directeurs d'études des 
filières)
>
> • Compte rendu des services
>
> • Emplois du temps (problèmes de salles)
```
> > - Point sur le Plan Réussite en Licence (L28) > Validation d'acquis (L04) > > - Remplacement de L16 au planning > > - Demandes de matériel informatique >

## 1205 Sujet: [SL] Re: Re: Réunion-dpt

```
De : L13
Date : 06/09/20XX 07:35
Pour : L15
Copie à : L14, liste-diffusion@institution
Bonjour,
je serai moi aussi absent pour cause de colloque. Merci de bien 
vouloir m'excuser.
Je suis globalement de l'avis de L15.
Cordialement
L13
1208 Sujet: [SL] Re: Re: Re: Réunion-dpt
De : L11
Date : 07/09/20XX 10:12
Pour : L13
```
Copie à : L15, liste-diffusion@institution, L14 Bonjour, même si, lors de la réunion de Dpt d'hier, le sujet du planning a été reporté à une date ultérieure pour être discuté, je partage l'argumentation de L15 concernant le planning. Cordialement L11

# 1227 Sujet: [SL] Disponibilités-Réunions-

## Département

```
De : L14
Date : 19/09/20XX 19:37
Pour : liste-diffusion@institution
Chers collègues,
La consultation des emplois du temps du département fait 
apparaître que les créneaux horaires les plus favorables pour 
organiser les réunions de département au premier semestre semblent 
être le lundi matin et le vendredi après-midi. Pourriez-vous,
```
s'il-vous-plaît, confirmer individuellement vos disponibilités pour ces deux créneaux horaires en répondant au sondage cidessous. Il vous suffit de cliquer sur le lien, puis d'ajouter votre nom dans la liste et de cocher les cases correspondantes.

http://www.doodle.com/xxxxxx

Ces informations me permettront de mieux choisir soit l'un, soit l'autre, en fonction des questions à traiter à l'ordre du jour et de la disponibilité du plus grand nombre et des collègues/responsables dont la présence est indispensable pour certains points.

Merci d'avance,

Bien cordialement,

L14

 $LO<sub>4</sub>$ 

#### 1245 Sujet: [SL] réunion de filière XXX

```
De : L04
Date : Fri, 01 Oct 20XX 19:03:59 +0200
Pour : liste-diffusion@institution
Chers collègues,
La réunion de filière aura lieu en C 105 de 9h15 à 11h le vendredi 
8 octobre. Peu de salles sont libres et nous n'avons pu trouver 
que ce créneau (un grand merci à L16 et L14). Il serait donc bon 
d'être ponctuels (durée : 1h45).
A l'ordre du jour (dans l'attente de vos ajouts et en fonction de 
avis exprimés) :
- Le point sur la rentrée
- Problème de disponibilité du matériel audio-visuel dans 
certaines salles et amphithéâtres
- L'avenir de MCC à Béziers
- Le devenir du poste de XXXXXXXX (départ en retraite)
Bien à vous,
```
#### 1255 Sujet: [SL] Modif date réunion Dpt

```
De : L14
Date : Mon, 11 Oct 20XX 18:56:03 +0200
Pour : liste-diffusion@institution
Chers collègues,
J'ai appris depuis mon dernier message de samedi que la réunion du 
conseil de l'((INSTITUTION)) (pour laquelle nos profils de postes
```
doivent être prêts et validés par le département) était reportée du jeudi 21 au jeudi 28 octobre. Par conséquent, je reporte aussi d'une semaine notre réunion de département consacrée à ce sujet, afin de laisser à tous plus de temps pour se concerter et rédiger les profils. La réunion n° 3 aura lieu le lundi matin 25 octobre, très probablement de 8h30 à 10h15 en XXX, salle et heure à confirmer par L16. Bien cordialement, L14

#### 1362 Sujet: [SL] Réunion Dpt n°5

```
De : L14
Date : Sun, 9 Jan 20XX 21:45:17 +0100
Pour : liste-diffusion@institution
Chers collègues,
Veuillez trouver ci-dessous l'ordre du jour de la réunion de 
département qui aura lieu, comme prévu, vendredi 14 janvier en XXX
à 9h30.
L14
- Point sur l'organisation des examens
       Point sur la nelle maquette (L17, L02)
       Point sur le déménagement au ((Bâtiment)) (L18)
       Point sur la bibliothèque (L18, L19)
- Convention CIEP (L15)
       Retour sur la procédure de renouvellement du poste de XXXX
+ question de la « gestion de crise » en général.
       Question de la procédure de recrutement des chargés de
cours. (L20)
       « Tutorat » des jeunes enseignants
- Recherche de volontaires pour diverses responsabilités.
1. Publication des RI
2. Fascicule et communication en ligne des informations : 
remplacement d'L21 pour travailler avec L22.
```

```
3. Responsable modifications IP
4. Commission des validations d'acquis
5. Commission des équivalences
Pour travailler avec L06.
```
# 1414 Sujet: [SL] RAPPEL REUNION MASTER RECHERCHE (M1 et M2)XXXX

```
De : L12
Date : 03/03/20XX 14:52
Pour : SL liste-diffusion@institution
Chers collègues,
Un RAPPEL concernant TOUS les collègues intervenant dans le master 
Recherche XXXX, M1 et M2. 
L13 (responsable du XXXX et moi-même (responsable du XXX) vous 
convions à une réunion le jeudi 10 mars à 17h, salle XXX au 
((BÂTIMENT)) (cf. le message envoyé par L13 le 19 février, rappelé 
ci-dessous). 
Je joins à ce message la première maquette du fascicule 20XX-20XX, 
à vérifier, amender, etc., pour la partie qui vous concerne.
Nous vous proposons une réunion le
jeudi 10 mars à 17h , Salle XXX (XXX):
- 17h-18h: Bilan 20XX-20XX
- 18h-19h: Nouvelle maquette:
– Préparation de la rentrée 20XX
– EAD, mise en ligne
– Planning nouvelle maquette
– Répartition des enseignements
– Fascicule
– Date de l'examen des dossiers pour l'admission en M2
Cordialement
L13 L12
––––––––––––
L12
```
#### **Invitation courriel Corpus A**

20 Sujet: CS du 21 septembre 20XX

```
De : secretariat Vice Présidence du Conseil Scientifique < >
Date : 11/09/20XX 14:56
Pour : 
Bonjour,
Je vous prie de bien vouloir trouver ci-joint, la convocation pour 
le conseil scientifique qui se déroulera le lundi 21 septembre 
20XX.
Je me permets de vous rappeler que vous trouverez les comptes 
rendus n°XXX et n° XXX sur le site de l'((institution)), en 
suivant les liens :
- La recherche
- la recherche
- Conseil Scientifique
- Document membre Conseil Scientifique
- S'identifier.
Bien à vous.
L10
Secrétariat VP
Pièces jointes :
Convocation CS 21 sept.doc 26.5 Ko
```
#### 21 Sujet: Re: CS du 21 septembre 20XX

```
De : L24
Date : 11/09/20XX 15:50
Pour : ((Secrétariat VP))
Copie à : 
Bonjour,
Le choix de la date du lundi 21 septembre pour une convocation CS 
pose problème: c'est le premier jour de cours. Ce n'est vraiment 
pas pour le plaisir de râler, mais ce même jour j'ai un amphi de 
deuxième année de psycho de 8 à 10, le même amphi en dédoublement 
de 12 à 14, l'accueil des M2Pro de 10 à 12 et en parallèle le CS 
de 9 à 13 avec présentation d'une expertise. Il m'avait semblé 
comprendre que, par habitude, les CS sont programmés le mardi 
matin. Sottement, probablement par manque de compétence 
pragmatique, j'ai organisé mon état de service sur cette donnée.
Désolé de commencer l'année avec des questions aussi frivoles, 
mais le manque de stabilité dans le cadrage des réunions
```

```
institutionnelles pose problème.
Si quelqu'un répond que le CA est programmé le mardi, ils n'ont 
qu'à le déplacer au samedi.
Cordialement
L24
```
#### 22 Sujet: Re: CS du 21 septembre 20XX

```
De : L25
Date : 11/09/20XX 16:14
Pour : L24
Copie à : 
Cher collègue
Je comprends parfaitement cet agacement et je déplore d'avoir du 
déplacer à un lundi, qui plus est celui de la rentrée, notre 
conseil. Hélas, je n'ai pas d'autre excuse que celle que tu ne 
veux pas entendre : le CA a lieu le 22 et il fallait absolument 
qu'auparavant nous ayons pu valider les équipes de recherche. 
J'avais prévu initialement un CS le mardi 15, mais compte tenu du 
retard des équipes dans la remise des dossiers AERES, il était 
impossible de le maintenir. Nous n'avions dès lors plus le choix !
Bien cordialement
L25
pry a écrit :
> Bonjour,
> Le choix de la date du lundi 21 septembre pour une convocation 
CS pose problème: c'est le premier jour de cours. Ce n'est 
vraiment pas pour le plaisir de râler, mais ce même jour j'ai un 
amphi de deuxième année de psycho de 8 à 10, le même amphi en 
dédoublement de 12 à 14, l'accueil des M2Pro de 10 à 12 et en 
parallèle le CS de 9 à 13 avec présentation d'une expertise. Il 
m'avait semblé comprendre que, par habitude, les CS sont 
programmés le mardi matin. Sottement, probablement par manque de 
compétence pragmatique, j'ai organisé mon état de service sur 
cette donnée.
> Désolé de commencer l'année avec des questions aussi frivoles, 
mais le manque de stabilité dans le cadrage des réunions 
institutionnelles pose problème.
> Si quelqu'un répond que le CA est programmé le mardi, ils n'ont 
qu'à le déplacer au samedi.
> Cordialement
> L24
```
#### Sujet: Convocation CS 6 décembre 20XX

```
De : Secrétariat VPCS <((Secrétariat VP))>
Date : Thu, 25 Nov 20XX 12:02:28 +0100
Pour : XXX, XXX
```

```
Bonjour,
Je vous prie de bien vouloir trouver ci-joint, la convocation pour 
le Conseil Scientifique qui se déroulera le lundi 6 décembre 20XX.
Bien cordialement.
L10
Secrétariat VPCS
Convocation CS 6 décembre 20XX.pdf
cr 322 - 26 oct. 20XX.doc
cr 322 - 26 oct. 20XX.doc
Annexe 1 - CR 322 -
RECAP_VPdf_22_10_10_Budget_UR_20XX_CS_26_10_10-2.pdf
Annexe 1 - CR 322 -
RECAP_VPdf_22_10_10_Budget_UR_20XX_CS_26_10_10-2.pdf
Annexe 1-a - CR 322-
RECAP_VPdf_22_10_10_Budget_UR_20XX_CS_26_10_10-2.xls.pdf
Annexe 1-a - \overline{CR} 322-
RECAP_VPdf_22_10_10_Budget_UR_20XX_CS_26_10_10-2.xls.pdf
cr 323 - 8 nov. 20XX.doc
cr 323 - 8 nov. 20XX.doc
Annexe 1 - CR 323 - tableau postes mcf pr 20XX cs plenier.pdf
Annexe 1 - CR 323 - tableau postes mcf pr 20XX cs plenier.pdf
```
#### **Invitation courriel corpus B**

```
Sujet: Re: XXX 20XX
De : L06
Date : 30/03/20XX 22:48
Pour : L03
Copie à : L05, L06, L04, L02
Bon, vu les contraintes de planning de tout le monde, peut-être qu'on 
pourrait faire ça by mail en déterminant exactement ce qu'on devait 
faire (help L04 !!!) et pour éviter de "choper une réunionite aigüe" 
de façon précoce :)
Le 30 mars 20XX 13:56, L03 a écrit :
```
 Je ne serais pas dispo jusqu'à 16h mais vous rejoins après. Oui il faudrait envoyer les invitations au comité scientifique et les conférenciers... Bises Le 30 mars 20XX 13:27, L05 a écrit : Oups oui c'est vrai, est-ce qu'on pourrait pas remettre ça plutôt à 15.30 alors ? Le 30 mars 20XX 12:51, L04 a écrit : ok pour moi mais à partir de 15h car on a "XXX" avant. Question: Est-ce que l'on attend le 9 pour finaliser l'appel à com et donc commencer à contacter le XXX (sachant qu'il y a des vacances) ? Le 30/03/20XX 12:42, L05 a écrit : > Ok pour moi aussi > Bises > > Le 30 mars 20XX 12:35, L06 a écrit :  $\rightarrow$ ok pour moi moi le 9  $\rightarrow$ Le 30 mars 20XX 11:40, L06 a écrit :  $\rightarrow$ Coucou à tous ! > > Avant le séminaire, on a discuté avec L04 de la possibilité de se réunir avant les vacances pour les dernières mises au point sur le XXX ((*énumération de points à traiter<sup>233</sup>*)). > Le vendredi 9 avril cela vous irait-il ? En début d'après-midi pour que tout le monde puisse être là.... Après les vacances ça risque de faire tard par rapport à notre calendrier pour lancer l'appel etc. > A vous de voir ce qui vous semble préférable (avant ou après !) > Bises  $>$  L01

## **Invitation Ad hoc**

#### **Invitation ad hoc courriel A**

https://lobby.mc.iconf.net/gcc/XXXXXXX

L02

-----Original Message-----

 $\overline{a}$ <sup>233</sup> Nous avons supprimé le contenu
From: L01 Sent: Wednesday, January 26, 20XX 10:28 AM To: L03; L01; L02 Subject: RE: BM upload presentation GUI Ok I'm starting a meeting...i'll email u link in a sec L02 -----Original Message----- From: L01 Sent: Wednesday, January 26, 20XX 10:28 AM To: L03; L01; L02 Subject: RE: BM upload presentation GUI Sure no problem. -----Original Message----- From: L04 Sent: Wednesday, January 26, 20XX 10:28 AM To: L03; L01; L02 Subject: RE: BM upload presentation GUI Ok as you like -----Message d'origine----- De : L03 Envoyé : mercredi 26 janvier 20XX 16:26 À : L01; L02 Cc : L04 Objet : RE: BM upload presentation GUI Can we have a quick meeting on this? L03 -----Original Message----- From: L01 Sent: Wednesday, January 26, 20XX 8:32 AM To: L02; L03 Cc: L04 Subject: RE: BM upload presentation GUI I thought the cancel link by the button Upload looked strange, that is why I wanted to run this by L04 in the first place. His answer matched the reason why you wanted to make a button that catch the eye. Using a button as well for close will diminish the effect. "Click to start" sound like a good option. I got some more time from Dev. They are still dealing with the domain problem to upload the presentation. If you have this ready by today. I would like to run it by L05 before giving it to Dev. L03 would that be possible? L01 -----Original Message-----

From: L02 Sent: Wednesday, January 26, 20XX 1:02 PM To: L01; L03 Cc: L04 Subject: RE: BM upload presentation GUI okay that makes sense about the "close" text. So are u both okay with it being a link? Any thoughts on using button for cancel/close without an image? I prefer the link but just was wondering if it looked strange About the title of the list...I feel like saying "launch/open presentation" kind of tells them what to do rather than let them know what they can do...I would prefer something more like "Ready to open" or "ready to launch" or just adding some text "(click to start)" beside the "uploAded presentation" title...that is just a string change we can handle later... So if We are all in agreement on everything else, are you okay L01 to update the spec for dev? Do you think we will make their deadline? From: L01 Sent: January 26, 20XX 6:31 AM To: L02; L03 Cc: L04 Subject: RE: BM upload presentation GUI After reviewing this with L04 a fresh eye on the feature, here are some comments: The button Upload as it is, functions as described by L02. The user knows immediately what to do next. The Cancel link after the presentation is loaded is confusing for the user that does not know if this will cancel what he just did. I know we went back and forth with this, but could we change the label by close? When the upload is completed, by displaying the uploaded presentation name as a link does not indicate clearly to the user what will happen if he clicks on it. To solve this, I propose changing the label above by "Launch presentation" or "Open Presentation" instead of "Uploaded presentations" Suggested changes in Red [cid:image001.jpg@01CBBD54.E41CB420] -----Original Message----- From: L02 Sent: Wednesday, January 26, 20XX 6:47 AM

```
To: L03; L01
Subject: RE: BM upload presentation GUI
Hi L01 and L03
I have attached the updated spec and will send the updated images for 
dev tomorrow (with the arrow using a tray etc.) Please let me know if 
I've missed anything.
Thanks
L02
-----Original Message-----
From: L03
Sent: Tuesday, January 25, 20XX 11:19 PM
To: L02
Subject: RE: BM upload presentation GUI
Thanks L02. Just because I've not seen may not mean anything. Let's
see what L01 thinks of the mixed button/link idea.
L03
-----Original Message-----
From: L02
Sent: Tuesday, January 25, 20XX 9:25 PM
To: L03
Subject: RE: BM upload presentation GUI
I thought it was supposed to be part of the panel for some reason...i
wasn't clear on that I guess...i will put it back to a popup
I have seen the button link combo before but I guess it is not that 
well known...I will use buttons for both I guess with no image for 
cancel...
I will add a tray to the arrow
For step 7 I agree with using the little x...I'll write it up like 
this and present to L01...
Hopefully if I can send her all this tonight and she has enough time 
to review, we can get them a finalized spec by tomorrow
```

```
From: L03
Sent: January 25, 20XX 6:47 PM
To: L02; L01
Subject: RE: BM upload presentation GUI
Thanks, L02. My feedback:
        The upload div is not part of the control panel, right?
        Seems weird to me to have a button and link side by side
(Upload and Cancel)
       Seems weird to me that Upload had an icon but Cancel does not
– I know that your ideas was to make Upload more prominent. Maybe 
make it bold? Or just leave the same as Cancel. How are other apps 
executing this idea?
       On step7, I don't think the progress box should disappear.
Should the "x" be enabled in black and clicking it would go back to 
step3?
        Minor: I like the upload icon with the try at the bottom of
the arrow – there may be a need in the product at some point for just 
an up arrow to indicate direction.
L03
From: L02
Sent: Tuesday, January 25, 20XX 5:24 PM
To: L01; L03
Subject: RE: BM upload presentation GUI
This should include all of the screens we discussed and all of the 
images that dev needs in a separate folder. I will send the color 
codes later as well for font colors, etc.
Please review and let me know if there are any changes.
```
Thanks L02 L02 From: L01 Sent: Tuesday, January 25, 20XX 3:42 AM To: L02; L03 Subject: RE: BM upload presentation GUI Thanks L02 this looks good. Some comments below: · upload1\_clickupload.png Just a clarification. The way the Show presentatioin panel was implemented, it covers all other elements on the control frame. No menu, tool bar, panels will be visible. The mock-up is using the old icon for Home which makes me think that the upload icon is yet another style from the Home and Refresh buttons or the little arrow. Maybe is just me, but I think we need to keep certain harmony [cid:image001.jpg@01CBBCBF.CD5ED230] [cid:image002.jpg@01CBBCBF.CD5ED230] upload2 popup.png Why the cancel is a link and not a button? · upload3\_popup.png The Browse button is available while uploading. I suggest that it is grayed out. If the user wants to Browse again, it needs to cancel the

```
current upload or wait until upload is finished.
· Upload4_popup.png and upload5_popup.png
How does the upload presentation window closes when the upload is 
successful or ends up on error.
Could not we have a close button here under Browse?
          The browse window is missing but there is not much we can do
about it. The browser object to look for a file will be used.
· [cid:image003.jpg@01CBBCBF.CD5ED230]
Looking forward to discuss this with you and L03 later today,
L01
From: L02
Sent: Tuesday, January 25, 20XX 6:06 AM
To: L02; L01; L03
Subject: RE: BM upload presentation GUI
Sorry I forgot the attachment..
L02
From: L02
Sent: Tuesday, January 25, 20XX 12:06 AM
To: L01; L03
Subject: RE: BM upload presentation GUI
```
Okay here is what I have. We can discuss tomorrow. I will provide more detailed workflow once we confirm the new look and interactions together. Thanks L02 From: L01 Sent: Monday, January 24, 20XX 1:52 PM To: L02; L03 Subject: BM upload presentation GUI Please find attached another proposal for GUI. Could I please have your feed back for tomorrow. I only have two days before the requirement becomes unacceptable by dev because of lack of specs. Thanks, L01

## **Invitation corpus B**

*« Je reporte la réunion à jeudi, car je n'avais pas vu un conflit pour L01 et L02 »*

## **Bibliographie**

- Albernhe-Giordan, H., Bonu, B., Charnet, C., Melançon, G., & Pélissier, C. (2006). Analysis of the Effective Uses of the Digital Workspace in Higher Education: the Case of the Languedoc-Roussillon Digital University 2006. *Colloque EUNIS2006- Is information technology shaping the future of higher education ?*
- Albernhe-Giordan, H., & Charnet, C. (2005). Quand les enseignants rencontrent le numérique: innovation imposée ou attendue? Le cas de l'ENT dans le déploiement de l'université numérique en région Languedoc-Roussillon. *Colloque SIF : "Les institutions éducatives face au numérique."*
- Anderson, R. J., Hughes, J. A., & Sharrock, W. (1987). Executive Problem Finding: Some Material and Initial Observations. *Social Psychology Quarterly*, *50*(2), 143– 159.
- André, V. (2006). *Construction collaborative du discours au sein de réunions de travail en entreprise : De l'analyse micro-linguistique à l'analyse socio-interactionnelle : le cas d'un Parc départemental de l'Equipement*. Thèse. Université Nancy 2.
- André, V. (2010). Emplois stratégiques des formes nominales d'adresse au sein de réunions de travail. In C. Kerbrat-Orecchioni (Ed.), *Les formes nominales d'adresse*. Éditions de l'université de Savoie.
- Antaki, C. (2011). *Applied Conversation Analysis: Intervention and Change in Institutional Talk* (p. 304). Palgrave Macmillan.
- Aoki, P. M. (2007). Back stage on the front lines: perspectives and performance in the combat information center. *Proceedings of the SIGCHI conference on Human factors in computing systems* (pp. 717–726).
- Arminen, I. (2001). Closing of Turns in the Meetings of Alcoholics Anonymous: Members' Methods for Closing" Sharing Experiences." *Research on Language & Social Interaction*, *34*(2), 211–251.
- Arminen, I. (2005). Sequential order and sequence structure the case of incommensurable studies on mobile phone calls. *Discourse Studies*, *7*(6), 649–662.
- Arminen, I., & Leinonen, M. (2006). Mobile phone call openings: tailoring answers to personalized summonses. *Discourse Studies*, *8*(3), 339–368.
- Asmuß, B., & Svennevig, J. (2009). Meeting Talk: An Introduction. *Journal of Business Communication*, *46*(1), 3–22.
- Atkinson, J M, Cuff, E., & Lee, J. R. E. (1978). The recommencement of a meeting as a member's accomplishment. In J. N. Schenkein (Ed.), *Studies in the organization of conversational interaction*. Academic Press.
- Atkinson, J M, & Drew, P. (1979). *Order in court*. Atlantic Highlands: Oxford Socio-Legal Studies.
- Atkinson, J Maxwell. (1979). Sequencing and Shared Attentiveness to Court Proceedings. *Everyday language: Studies in ethnomethodology* (pp. 257–292). Irvington Publishers.
- Austin, J. L. (1991). *Quand dire, c'est faire*. Éditions Seuil.
- Baecker, R. M. (1993). *Readings in groupware and computer-supported cooperative work: assisting human-human collaboration*. Morgan Kaufmann.
- Barbéris, J.-M. (1997). Décrire la ville. La construction du texte en discours oral. In B. Caron (Ed.), *Actes du XVIe Congrès international des linguistes (Paris, 21-25 Juillet 1997)*. Pergamon, Elsevier Science.
- Bargiela-Chiappini, F., & Harris, S. (1997). *Managing language. The discourse of corporate meetings*.
- Barnes, R. (2007). Formulations and the facilitation of common agreement in meetings talk. *Text*, *27*(3), 273–296.
- Baron, N. S. (1998). Letters by phone or speech by other means: The linguistics of email. *Language & Communication*, *18*(5), 133–170.
- Barske, T. G. (2006). *Co-constructing Social Roles In German Business Meetings: A Conversation Analytic Study*.Thèse. University of Illinois at Urbana-Champaign, Urbana, Illinois.
- Barske, T. G. (2009). Same Token, Different Actions: A Conversation Analytic Study of Social Roles, Embodied Actions, and ok in German Business Meetings. *Journal of Business Communication*, *46*(1), 120–149.
- Baude, O., Blanche-Benveniste, C., Calas, M.-F., Cappeau, P., Cordereix, P., Goury, L., Jacobson, M., et al. (2006). *Corpus oraux, guide des bonnes pratiques 2006* (p. 203). CNRS Editions, Presses Universitaires d'Orléans.
- Bilbow, G. T. (1995). Requesting strategies in the cross-cultural business meeting. *Pragmatics*, *5*(1), 45–55.
- Bilbow, G. T. (1997). Cross-cultural impression management in the multicultural workplace: The special case of Hong Kong. *Journal of Pragmatics*, *28*(4), 461– 487.
- Bilbow, G. T. (2002). Commissive speech act use in intercultural business meetings. *International Review of Applied Linguistics in Language Teaching*, *40*(4), 287– 303.

Boboc, A. (2005). Le point sur la messagerie instantanée. *Réseaux*, *134*(6), 223–261.

- Boden, D. (1994). *The business of talk : organizations in action*. Cambridge: Polity press.
- Boden, D. (1995). Agendas and arrangements: Everyday negotiations in meetings. In A. Firth (Ed.), *The discourse of Negotiation Studies of Language in the Worplace* (pp. 83–99). Pergamon, Elsevier Science.
- Bonu, B. (2003). Transcription et analyse : les Unités Evaluatives de Construction de Tour. *Cahiers de Praxématique*, *39*, 135–159.
- Bonu, B. (2006). L'interaction visiophonique dans son contexte : le cas d'un "aparté silencieux. *Verbum : La pertinence du contexte : contributions de l'ethnométhodologie et de l'analyse conversationnelle*, *26*(2 - 3), 257–278.
- Bonu, B. (2007). Connexion continue et interaction ouverte en réunion visiophonique. *Réseaux*, *144*(5), 25–57.
- Bonu, B., & Charnet, C. (2006). Le projet ENTICE : analyse d'une intégration technologique dans les pratiques universitaires. *Actes du Colloque « Innovations, Usages, Réseaux »*.
- Bonu, B., & Denouël, J. (2011). Analyse de conversation et sociologie des usages. In J. Denouël & F. Granjon (Eds.), *Communiquer à lère numérique Regards croisés sur la sociologie des usages* (pp. 191–224). Mines Paris Tech.
- Bowers, J., Pycock, J., & O'Brien, J. (1996). Talk and embodiment in collaborative virtual environments. *Proceedings of the SIGCHI conference on Human factors in computing systems: common ground* (pp. 58–65). ACM.
- Briole, A. (1992). La réunion téléphone grand public: alliance du social et de la technique. In P. Périn & M. Gensollen (Eds.), *La communication Plurielle l'interaction dans les téléconférences* (pp. 249–268). La Documentation Française.
- Broth, M. (2002). *Agents secrets Le public dans la construction interactive de la représentation théâtrale*. Acta Universitatis Upsaliensis.
- Broth, M. (2006). L'interaction du plateau comme ressource contextuelle pour la réalisation télévisuelle. *Verbum : La pertinence du contexte : contributions de l'ethnométhodologie et de l'analyse conversationnelle*, *26*(2 - 3), 279–304.
- Broth, M. (2008). The studio interaction as a contextual resource for TV-production. *Journal of Pragmatics*, *40*(5), 904–926.
- Bruxelles, S., Greco, L., & Mondada, L. (2009). Pratiques de transition : ressources multimodales pour la structuration de l'activité. In F. Détienne & V. Traverso (Eds.), *Méthodologies d'analyse de situations coopératives de conception : Corpus MOSAIC*. Presses Universitaires de Nancy.
- Button, G., & Casey, N. (1984). Generating topic: the use of topic initial elicitors. In J. M. Atkinson & J. Heritage (Eds.), *Structures of Social Action: Studies in Conversation Analysis* (pp. 167–190). Cambridge University Press.
- Button, G., & Sharrock, W. (1997). The production of order and the order of production: possibilities for distributed organisations, work and technology in the print industry. *ECSCW'97: Proceedings of the fifth conference on European Conference on Computer-Supported Cooperative Work* (pp. 1–16). Kluwer Academic Publishers.
- Byron, K. (2008). Carrying too heavy a load? the communication and miscommunication of emotion by email. *The academy of management review*, *33*(3).
- Cardon, D., la Vega, J., Licoppe, C., & Pujalte, A. (1999). Les usages de la visiocommunication. De la téléréunion à la coopération. *Écho des recherches*, *173*(173), 5–12.
- Charnet, C. (2006). La soutenance à distance dans un master professionnel en ligne : analyse ethnographique d'une pratique évaluative. *Colloque -TICE Méditerranée 2006 - « L'humain dans la formation à distance : les enjeux de l'évaluation »*. ISDM (25). Adresse web : http://isdm.univtln.fr/PDF/isdm25/Charnet\_TICE2006.pdf (consulté le 01/09/2012).
- Charnet, C. (2007). L'analyse ethnographique numérique ou comment observer et étudier les usages attendus et effectifs d'un espace numérique de travail dans l'enseignement supérieur français. *Qwerty*.
- Charnet, C., & Veyrier, C.-A. (2008). Virtual ethnography methodology for researching networked learning. In V. Hodgson, C. Jones, T. Kargidis, D. McConnell, S. Retalis, D. Stamatis, & M. Zenios (Eds.), *Proceedings of the 6th International Conference on Networked Learning* (pp. 32–37). Adresse web : http://www.networkedlearningconference.org.uk/abstracts/Veyrier.htm (consulté le 01/09/2012).
- Clifton, J. (2006). A Conversation Analytical Approach to Business Communication: The Case of Leadership. *Journal of Business Communication*, *43*(3), 202–219.
- Clifton, J. (2009). Beyond Taxonomies of Influence: "Doing" Influence and Making Decisions in Management Team Meetings. *Journal of Business Communication*, *46*(1), 57–79.
- Collot, M., & Belmore, N. (1996). Electronic language: A new variety of English. In S. C. Herring (Ed.), *Computer-Mediated Communication. Linguistic, Social and Cross-Cultural Perspectives* (pp. 13–28). John Benjamins Publishing Company.
- Colon De Carvajal, Isabel. (2010). *La mobilisation des artefacts technologiques dans l'interaction : Analyse linguistique et multimodale des pratiques professionnelles en centre d'appels*. Thèse. Université Lyon 2.

Colon De Carvajal, Isabelle. (2006). Modifications du cadre participatif dans des interactions médiatisées par un dispositif visiophonique. In C Charnet (Ed.), *Innovations, usages, réseaux IUR 2006*. Montpellier France: ATILF - CNRS. Adresse web : http://edutice.archives-ouvertes.fr/edutice-00134909/PDF/Colon\_IUR2006.pdf (consulté le 01/09/2012).

Conein, B., & Jacopin, E. (1993). Les objets dans l'espace. *Raisons Pratiques*, *4*, 59–84.

- Cook, G. (1990). Trancribing infinity: Problems of context presentation. *Journal of Pragmatics*, *14*(1), 1–24.
- Cooren, F. (2007). *Interacting and organizing : analyses of a management meeting*. Mahwah, N.J.: Lawrence Erlbaum Associates.
- Crabtree, A., Nichols, D. M., O'Brien, J., Rouncefield, M., & Twidale, M. B. (2000). Ethnomethodologically informed ethnography and information system design. *Journal of the American Society for Information Science*, *51*(7), 666–682.
- Crepel, M. (2006). Diversité des usages de Skype chez les jeunes âgés de 20 à 30 ans : La VOIP comme nouveau dispositif de collaboration et de gestion des réseaux de sociabilité. Adresse web : http://vecam.org/IMG/pdf/Usages\_Skype\_- \_Maxime\_Crepel\_-\_Mars\_2006.pdf (consulté le 01/09/2012).
- Cuff, E., & Sharrock, W. (1985). Meetings. In T. A. van Dijk (Ed.), *Handbook of discourse analysis* (Vol. 3, pp. 149–159). Academic Press.
- Curien, N., & Gensollen, M. (1985). La communication dans un groupe de travail : l'analyse du fonctionnement interactif et le marché des téléconférences. *Réseaux. Communication – Technologie – Société*, *3*(10), 39–74.
- Dant, T., & Francis, D. (1998). Planning in Organisations: Rational Control or Contingent Activity. *Sociological Research Online*, *3*(2). Adresse web : http://www.socresonline.org.uk/3/2/4.html (consulté le 01/09/2012).
- Datchary, C., & Licoppe, C. (2007). La multi-activité et ses appuis : l'exemple de la "présence obstinée" des messages dans l'environnement de travail. *Activités*, *4*(1).
- Denis, J., & Assadi, H. (2005). Les usages de l'e-mail en entreprise : efficacité dans le travail ou surcharge informationnelle ? In E. Kessous & J.-L. Metzger (Eds.), *Le travail avec les technologies de l'information* (pp. 135–155). Hermès.
- Denis, J., & Licoppe, C. (2006). La coprésence équipée. Usages de la messagerie instantanée en entreprise. In A. Bidet, A. Borzeix, T. Pillon, G. Rot, & F. Vatin (Eds.), *Sociologie du travail et activité* (pp. 47–65).
- Denouël-Granjon, J. (2008a). Nouvelles approches de la coprésence médiatisée par messagerie instantanée. *gdrtics.u-paris10.fr*. Adresse web : http://gdrtics.uparis10.fr/pdf/doctoriales/2008/DENOUEL\_GRANJON.pdf (consulté le 01/09/2012).
- Denouël-Granjon, J. (2008b). *Les interactions médiatisées en messagerie instantanée Organisation située des ressources sociotechniques pour une coprésence à distance*. Thèse. Université Montpellier III.
- Deppermann, A., Schmitt, R., & Mondada, L. (2010). Agenda and emergence: Contingent and planned activities in a meeting. *Journal of Pragmatics*, *42*(4), 1700–1718.
- Develotte, C., Kern, R., & Lamy, M.-N. (Eds.). (2011). *Décrire la conversation en ligne, Le face à face distanciel* (p. 213). ENS Editions.
- Draoulec, A. L., & Fabre, C. (2006). La dimension événementielle du syntagme nominal dans la structure avant + SN. *Cahiers de lexicologie*, *89*(2), 47–74.
- Drew, P., & Heritage, J. (1992a). Analysing talk at work: an introduction. In P. Drew & J. Heritage (Eds.), *Talk at work : interaction in institutional settings* (pp. 3–65). Cambridge University Press.
- Drew, P., & Heritage, J. (1992b). *Talk at work : interaction in institutional settings*. Cambridge: Cambridge University Press.
- Dupuy, R. (1992). Temps, pouvoir et représentations dans la communication à distance. In P. Périn & M. Gensollen (Eds.), *La communication Plurielle l'interaction dans les téléconférences* (pp. 157–176). La Documentation Française.
- Détienne, F., & Traverso, V. (2009). *Méthodologies d'analyse de situations coopératives de conception : Corpus MOSAIC* (p. 322). Presses universitaires de Nancy.
- Erickson, T., Kellogg, W. A., Shami, N. S., & Levine, D. (2010). Telepresence in Virtual Conferences: An Empirical Comparison of Distance Collaboration Technologies. *Proceedings of CSCW 2010*. Adresse web : http://research.microsoft.com/en-us/events/nft2010/kellogg-virtualconferences.pdf (consulté le 01/09/2012).
- Filliettaz, L. (2005). Interacting bodies : Gestualité et (re)contextualisation de l'interaction dans des réunions de relève de poste en milieu industriel. *II Colloque ISGS*. Adresse web: http://gesture-lyon2005.enslsh.fr/article.php3?id\_article=251&recalcul=oui (consulté le 01/09/2012).
- Ford, C. (2008). *Women speaking up : getting and using turns in workplace meetings*. Palgrave Macmillan.
- Ford, C. E., & Stickle, T. (2012). Securing recipiency in workplace meetings: Multimodal practices. *Discourse Studies*, *14*(1), 11–30.
- de Fornel, M. (1987). Remarques sur l'organisation thématique et les séquences d'actions dans la conversation. *Lexique*, *5*, 15–36.
- de Fornel, M. (1988). Contraintes systémiques et contraintes rituelles dans l'interaction visiophonique. *Réseaux*, *6*(29), 33–46.
- de Fornel, M. (1994). Le cadre interactionel de l'échange visiophonique. *Réseaux*, *12*(64), 107–132.
- Fraenkel, B. (1995). La traçabilité, une fonction caractéristique des écrits de travail. *Connexion*, *65*, 63–75.
- Fraisse, P., & Orsini, F. (1955). Etude des conduites temporelles. I. L'attente. *L'année psychologique*, *55*(1), 27–39.
- Gaglio, G. (2009). Faire des présentations, c'est travailler, mais comment ? Diapositives numériques et chaîne d'activités dans des services marketing. *Activités*, *6*(1), 111– 138.
- Garcia, A. C., & Jacobs, J. B. (1999). The Eyes of the Beholder: Understanding the Turn-Taking System in Quasi-Synchronous Computer-Mediated Communication. *Research on Language and Social Interaction*, *32*(4), 337–367.
- Garfinkel, H. (1967). *Studies in ethnomethodology.* (P. Hall, Ed.). Prentice-Hall.
- Garfinkel, H., & Bittner, E. (1967). "Good" organizational reasons for "bad" clinic records. In H. Garfinkel (Ed.), *Studies in ethnomethodology.* (pp. 186–207). Prentice-Hall.
- Garfinkel, H., & Rawls, A. W. (2002). *Ethnomethodology's program: Working out Durkeim's aphorism*. Rowman & Littlefield Pub Inc.
- Gaskins, R. (2007). PowerPoint at 20. *Communications of the ACM*, *50*(12), 15.
- Gibson, J. (1979). *The Ecological Approach to Visual Perception*. Houghton-Mifflin.
- Goffman, E. (1961). *Encounters: two studies in the sociology of interaction*. New York: Macmillan.
- Goffman, E. (1967). Interaction rituals: essays in face-to-face behavior. *Garden City, New York*.
- Goffman, E. (1973a). *La mise en scène de la vie quotidienne. 2. les relations en public*. *Le Sens commun*. Les éditions de minuit.
- Goffman, E. (1973b). *La mise en scène de la vie quotidienne. 1. La présentation de soi*. *Le Sens commun*. Les éditions de minuit.
- Goffman, E. (1981a). *Façons de parler*. Les éditions de minuit.
- Goffman, E. (1981b). La position. *façons de parler* (pp. 133–166). Les éditions de Minuit.
- Gold, R. (1958). Roles in sociological field observation. *Social forces*, *36*(3), 217–233.
- Goodwin, C. (1980). Restarts, Pauses, and the Achievement of a State of Mutual Gaze at Turn-Beginning. *Sociological Inquiry*, *50*(3-4), 272–302.
- Goodwin, C. (1994). Professional Vision. *American Anthropologist*, *96*(3), 606–633.
- Goodwin, C. (2007a). Interactive Footing. In E. Holt & R. Clift (Eds.), *Reporting talk Reported speech in interaction*. Cambridge University Press.
- Goodwin, C. (2007b). Participation, Stance, and Affect in the Organization of Activities. *Discourse and Society*, *18*(1), 53–73.
- Goodwin, C., & Goodwin, M. H. (2004). Participation. In A. Duranti (Ed.), *A companion to Linguistic Anthropology* (pp. 222–244). Blackwell.
- Greco, L. (2003). L'accomplissement pratique du travail dans un centre d'appels téléphoniques. *Esprit critique*, *5*(1).
- Greco, L. (2006). La présentation de soi dans un tour de table : identité, contexte et pratiques sociales. *Verbum : La pertinence du contexte : contributions de l'ethnométhodologie et de l'analyse conversationnelle*, *26*(2 - 3), 153–175.
- Greco, L. (2010). Dispositifs de catégorisation et construction du lien social : l'entrée dans une association homoparentale. *Genre, sexualité & société*, (4).
- Greco, L., Champsiaux, F., & Nectoux, A. (2010). Espaces interactionnels et frontières corporelles : pratiques de constitution d'un groupe. In N. Andrieux-Reix (Ed.), *Frontières Du linguistique au sémiotique* (pp. 263–278). Lambert-Lucas.
- Grinter, R. E., & Palen, L. (2002). Instant Messaging in Teen Life. *Computer Supported Cooperative Work* (p. 21). New Orleans, LA, USA. Adresse web : http://www.cs.colorado.edu/~palen/Papers/grinter-palen-IM.pdf (consulté le 01/09/2012).
- Gronier, G., & Sagot, J.-C. (2007). Le rôle des communications dans les projets de conception de produits : Comparaison des situations de travail collectif en présence et à distance. *Acta-Cognitica* (pp. 291–302).
- Hammersley, M. (2003). `Analytics' are No Substitute for Methodology: A Response to Speer and Hutchby. *Sociology*, *37*(2), 339–351.

Handford, M. (2010). *The language of Business Meetings*. Cambridge University Press.

Harmon, J., Schneer, J. A., & Hoffman, L. R. (1995). Electronic Meetings and Established Decision Groups: Audioconferencing Effects on Performance and Structural Stability. *Organizational Behavior and Human Decision Processes*, *61*(2), 138–147.

- Hartswood, M., Rouncefield, M., Slack, R., & Carlin, A. (2011). Documents. In M. Rouncefield & P. Tolmie (Eds.), *Ethnomethodology at work* (pp. 151–171). Ashgate Publishing.
- ten Have, P. (1999). *Doing conversation analysis : a practical guide*. *Introducing qualitative methods*. Sage Publications.
- ten Have, P. (2002). Ontology or methodology? Comments on Speer's `natural' and `contrived' data: a sustainable distinction? *Discourse Studies*, *4*(4), 527–530.
- Heath, C., & Hindmarsh, J. (1997). Les objets et leur environnement local. La production interactionnelle des réalités matérielles. *Raisons Pratiques*, *8*, 149–176.
- Heath, C., Knoblauch, H., & Luff, P. (2000). Technology and social interaction: the emergence of "workplace studies." *British Journal of Sociology*, *51*(2), 299–320.
- Heath, C., & Luff, P. (1992). Media Space and Communicative Asymmetries : Preliminary Observations of Video Mediated Interaction. *Human Computer Interaction*, *7*, 315–346.
- Heath, C., & Luff, P. (2000). *Technology in Action*. Cambridge University Press.
- Heritage, J., & Clayman, S. E. (2010). *Talk in Action: Interactions, Identities, and Institutions*. Wiley-Blackwell.
- Herring, S. C. (1996). *Computer-mediated communication linguistic, social, and crosscultural perspectives*. (S. C. Herring, Ed.). J. Benjamins.
- Hindmarsh, J., Fraser, M., Heath, C., Benford, S., & Greenhalgh, C. (1998). *Fragmented interaction*. *Proceedings of the 1998 ACM conference on Computer supported cooperative work - CSCW '98* (pp. 217–226). ACM Press.
- Hindmarsh, J., & Heath, C. (2000). Embodied reference: A study of deixis in workplace interaction. *Journal of Pragmatics*, *32*(12), 1855–1878.
- Holmes, J., & Marra, M. (2004). Leadership and managing conflict in meetings. *Pragmatics*, *14*(4), 439–462.
- Hopper, R. (1992). *Telephone conversation*. Indiana University Press.
- Housley, W. (1999). Role as an Interactional Device and Resource in Multidisciplinary Team Meetings. *Sociological Research Online*, *4*(3). Adresse web : http://www.socresonline.org.uk/socresonline/4/3/housley.html (consulté le 01/09/2012).
- Huisman, M. (2001). Decision-making in meetings as talk-in-interaction. *International Studies of Management and Organization*, *31*(3), 69–90. Adresse web : http://www.jstor.org/pss/40397509 (consulté le 01/09/2012).
- Hutchby, I. (2001). *Conversation and technology : from the telephone to the Internet*. Polity Press.
- Hutchby, I. (2005). "Incommensurable" studies of mobile phone conversation: a reply to Ilkka Arminen. *Discourse Studies*, *7*(6), 663–670.
- Hutchby, I., & Wooffitt, R. (1998). *Conversation analysis: principles, practices, and applications*. Wiley-Blackwell.
- Hutchins, E. (1995). How a cockpit Remembers Its Speeds. *Cognitive Science*, *19*, 265– 288.
- ICOR. (2007, Novembre). Convention ICOR. Adresse web : http://icar.univlyon2.fr/projets/ICOR/ICAR\_Conventions\_ICOR.pdf (consulté le 01/09/2012).
- Jefferson, G. (1978). Sequential aspects of storytelling in conversation. In J. Schenkein (Ed.), *Studies in the organization of conversational interaction* (pp. 219–248). Academic Press.
- Jefferson, G. (1980). On "trouble-premonitory" response to inquiry. *Sociological Inquiry*, *50*(3/4), 153–185.
- Jefferson, G. (1984). On stepwise transition from talk about a trouble to inappropriately next-positioned matters. In J M Atkinson & J. Heritage (Eds.), *Structures of social action: Studies of conversation analysis* (pp. 191–222). Cambridge University Press.
- Jefferson, G. (1985). An exercise in the transcription and analysis of laughter. In T. Van Dijk (Ed.), *Handbook of discourse analysis, Vol. 3: Discourse and dialogue* (London, UK., pp. 25–34). Academic Press.
- Kangasharju, H. (1996). Aligning as a team in multiparty conversation. *Journal of Pragmatics*, *26*, 291–319.
- Kangasharju, H. (2002). Alignment in disagreement: forming oppositional alliances in committee meetings. *Journal of Pragmatics*, *34*(10-11), 1447–1471.
- Kangasharju, H., & Nikko, T. (2009). Emotions in Organizations: Joint Laughter in Workplace Meetings. *Journal of Business Communication*, *46*(1).
- Kankaanranta, A. (2005). English as a corporate language: Company-internal e-mail messages written by Finns and Swedes. In B.-L. Gunnarsson (Ed.), *Communication in the Workplace* (pp. 42–59). University of Uppsala.
- Katriel, T. (1999). Rethinking the terms of social action. *Research on Language and Social Interaction*, *32*, 95–101.
- Kendon, A. (1990a). *Conducting interaction Patterns of behavior in focused encounters*. Cambridge University Press.
- Kendon, A. (1990b). A description of some human greetings. *Conducting interaction Patterns of behavior in focused encounters* (pp. 153–207). Cambridge University Press.
- Knoblauch, H. (2008). The Performance of Knowledge: Pointing and Knowledge in Powerpoint Presentations. *Cultural Sociology*, *2*(1), 75–97.
- de Kok, B. C. (2008). The role of context in conversation analysis: Reviving an interest in ethno-methods. *Journal of Pragmatics*, *40*(5), 886–903.
- La Valle, N. (2011). *L'organisation temporelle des activités dans l'espace domestique. Interactions, matérialité, technologies*. Thèse. Université Lyon 2. Adresse web : http://theses.univ-lyon2.fr/documents/lyon2/2011/la\_valle\_n#p=0&a=top (consulté le 01/09/2012).
- Labov, W. (1972). *Sociolinguistic patterns*. University of Pennsylvania Press.
- Labov, W. (1976). *Sociolinguistique*. Paris: Les éditions de minuit.
- Lacoste, M. (1988). La parole médiatisée : construction d'une participation plurielle. *Réseaux. Communication – Technologie – Société*, *6*(29), 47–74.
- Lacoste, M. (1992). Fonctionnement de la parole en collectif et médiatisation. In P. Périn, M. Gensollen, C. national D'études Des Télécommunications, & F. D. générale Des Télécommunications (Eds.), *La communication plurielle : l'interaction dans les téléconférences* (pp. 43–60). La Documentation Française.
- Lacoste, M., Mouchon, J., & Périn, P. (1985). La communication dans les réunions de travail médiatées. *Réseaux*, *3*(10), 75–102.
- Lahlou, S. (2007). L'activité de réunion à distance. *Réseaux*, *144*(5), 59–101.
- Lahlou, S., Nosulenko, V., & Samoylenko, E. (2002). Un Cadre Methodologique Pour le Design des Environnements Augmentés. *Social Science Information*, *41*(4), 471–530.
- Lapadat, J. C., & Lindsay, A. C. (1999). Transcription in Research and Practice: From Standardization of Technique to Interpretive Positionings. *Qualitative Inquiry*, *5*(1), 64–86.
- Latour, B., Woolgar, S., & Biezunski, M. (1988). *La vie de laboratoire : la production des faits scientifiques*. *Sciences et sociéte*.La découverte.
- Lee, S.-H. (2005). The scales of justice: balancing neutrality and efficiency in pleabargaining encounters. *Discourse & Society*, *16*(1), 33–54.
- Lerner, G. H. (1993). Collectivities in action. *Text*, *13*(2), 213–245.
- Lerner, G. H. (2003). Selecting next speaker: The context-sensitive operation of a context-free organization. *Language in Society*, *32*, 177–201.

Levinson, Stephen C. (1983). *Pragmatics*. Cambridge University Press.

- Levinson, Steven C. (1988). Putting linguistics on a proper footing: Explorations in Goffman's participation framework. In P. Drew & A. Wootton (Eds.), *Goffman: Exploring the interaction order* (pp. 161–227). Polity Press.
- Licoppe, C. (2002). Sociabilite et technologies de communication. *Réseaux*, *112-113*(2), 172.
- Licoppe, C. (2007). Qu'est-ce que répondre au téléphone ? Une sociologie des sonneries téléphoniques (musicales). *Réseaux*, *141-142*, 327–360.
- Licoppe, C. (2009). Pragmatique de la notification. *Tracés*, *16*(1), 77–98.
- Licoppe, C. (2010). Les apparitions médiatisées et leurs effets performatifs. *Réseaux*, *163*(5), 131.
- Licoppe, C., Cudicio, R., & Proulx, S. (2011). " Présence connectée " au travail : les usages de la messagerie instantanée , le genre des " questions rapides " et l ' économie morale de la " contribution ." *ethnographiques.org*, *23*. Adresse web : http://www.ethnographiques.org/2011/IMG/pdf/ArLicoppe.pdf (consulté le 01/09/2012).
- Licoppe, C., & Dumoulin, L. (2007). L'ouverture des procès à distance par visioconférence. *Réseaux*, *144*(5), 103–140.
- Licoppe, C., & Relieu, M. (2007). Présentation. *Réseaux*, *5*(144), 9–22.
- Liddicoat, A. J. (2007). *An Introduction to Conversation Analysis*. *Athenaeum Studi Periodici Di Letteratura E Storia Dell Antichita*. continuum.
- Linde, C. (1991). What's next? The social and technological management of meetings. *Pragmatics*, *1*(3), 297–317.
- Luff, P., & Heath, C. (1999). Surveying the scene: The monitoring practices of staff in control rooms. In J. Noyes & M. Bransby (Eds.), *Proceedings of People in Control: An International Conference on Human Interfaces in Control Rooms, Cockpits and Command Centres*. IEE Press.
- Luff, P., Hindmarsh, J., & Heath, C. (2000). Introduction. In P. Luff, J. Hindmarsh, & C. Heath (Eds.), *Workplace Studies: Recovering Work Practice and Informing System Design* (pp. 1–26). Cambridge University Press.
- Luke, K. K., & Pavlidou, T.-S. (2002). *Telephone Calls*. John Benjamins Publishing Company.
- Lynch, M. (2002). From naturally occurring data to naturally organized ordinary activities: comment on Speer. *Discourse Studies*, *4*(4), 531–537.
- Marcoccia, M. (2011). "t'es où maintenant ?": les espaces de la conversation visiophonique en ligne. In C. Develotte, R. Kern, & M.-N. Lamy (Eds.), *Décrire la conversation en ligne* (pp. 96–115). ENS Editions.
- Markaki, V., Merlino, S., Mondada, L., & Oloff, F. (2010). Laughter in professional meetings: The organization of an emergent ethnic joke. *Journal of Pragmatics*, *42*(6), 1526–1542.
- Markaki, V., & Mondada, L. (2012). Embodied orientations towards co-participants in multinational meetings. *Discourse Studies*, *14*(1), 31–52.
- Markman, K. M. (2006). *Computer-Mediated Conversation. The Organization of Talk in Chat-Based Virtual Team Meetings*. Université du Texas. Adresse web : http://repositories.lib.utexas.edu/bitstream/handle/2152/2582/markmank61453.pdf ?sequence=2 (consulté le 01/09/2012).
- Markman, K. M. (2009). "So What Shall We Talk About": Openings and Closings in Chat-Based Virtual Meetings. *Journal of Business Communication*, *46*(1), 150– 170.
- Markman, K. M. (2011). Conversational Coherence in Computer-Mediated Team Meetings. *The Pragmatics of Computer-Mediated Communication.* Adresse web : https://umdrive.memphis.edu/kmmrkman/www/ConversationalCoherenceMarkma n.pdf (consulté le 01/09/2012).
- Maynard, D. W. (1980). Placement of Topic Changes in Conversation, *30*(3-4), 263– 290.
- Maynard, D. W. (1984). Inside plea bargaining: the language of negotiation. Springer.
- Mccowan, I., Lathoud, G., Lincoln, M., Lisowska, A., Post, W., Reidsma, D., & Wellner, P. (2005). The AMI Meeting Corpus. In L.P.J.J. Noldus, F. Grieco, L. W. S. Loijens, & d P.H. Zimmerman (Eds.), *Proceedings Measuring Behavior 2005, 5th International Conference on Methods and Techniques in Behavioral Research*.
- Mercier, N., Veyret, A., & Voglimacci, C. (1985). Les télécommunications de groupe. Une gamme de services. *Réseaux. Communication – Technologie – Société*, *3*(10),  $3 - 12.$
- Miecznikowski, J., Mondada, L., Müller, K., & Pieth, C. (2001). L'exposé scientifique comme activité pratique et interactive. (F. Cicurel & M. Doury, Eds.) *Les Carnets du Cediscor*, (7), 187–202.
- Mirivel, J. C., & Tracy, K. (2005). Premeeting Talk: An Organizationally Crucial Form of Talk. *Research on Language & Social Interaction*, *38*(1), 1–34.
- Mondada, L. (2004). Téléchirurgie et nouvelles pratiques professionnelles : les enjeux interactionnels d'opérations chirurgicales réalisées par visioconférence. *Sciences sociales et santé*, *22*(1), 95–126.
- Mondada, L. (2006a). Interactions en situations professionnelles et institutionnelles : de l'analyse détaillée aux retombées pratiques. *Revue française de linguistique appliquée*, *XI*(2), 5–16.
- Mondada, L. (2006b). Participants' online analysis and multimodal practices: projecting the end of the turn and the closing of the sequence. *Discourse Studies*, *8*(1), 117– 129.
- Mondada, L. (2006c). Video recording as the reflexive preservation-configuration of phenomenal features for analysis. In H Knoblauch, J. Raab, H.-G. Soeffner, & B. Schnettler (Eds.), *Knoblauch, H., Raab, J., Soeffner, HG, Schnettler, B.(eds.)*. Bern: Lang. Lang. Adresse web: http://www.ispla.su.se/iis/Dokument/Mondada\_Video5diff.pdf (consulté le 01/09/2012).
- Mondada, L. (2007a). Multimodal resources for turn-taking: pointing and the emergence of possible next speakers. *Discourse Studies*, *9*(2), 194–225.
- Mondada, L. (2007b). Imbrications de la technologie et de l'ordre interactionnel. *Réseaux*, *144*(5), 141–182.
- Mondada, L. (2008a). Production du savoir et interactions multimodales. *Revue d'anthropologie des connaissances*, *2*(2), 219–266.
- Mondada, L. (2008b). Using Video for a Sequential and Multimodal Analysis of Social Interaction: Videotaping Institutional Telephone Calls. *Forum Qualitative Sozialforschung / Forum: Qualitative Social Research*, *9*(3). Adresse web : http://nbn-resolving.de/urn:nbn:de:0114-fqs0803390 (consulté le 01/09/2012).
- Mondada, L. (2008c). La transcription dans la perspective de la linguistique interactionnelle. In M. Bilger (Ed.), *Données orales : Les enjeux de la transcription* (pp. 78–109). Presses Universitaires de Perpignan.
- Mondada, L. (2009a). Emergent focused interactions in public places: A systematic analysis of the multimodal achievement of a common interactional space. *Journal of Pragmatics*, *41*(10), 1977–1997.
- Mondada, L. (2009b). Video Recording Practices and the Reflexive Constitution of the Interactional Order: Some Systematic Uses of the Split-Screen Technique. *Human Studies*, *32*(1), 67–99.
- Mondada, L. (2011). The interactional production of multiple spatialities within a participatory democracy meeting. *Social Semiotics*, *21*(2), 289–316.
- Mondada, L., & Traverso, V. (2005). (Dés)alignements en clôture. *Lidil*, *31*, -. Adresse web : http://lidil.revues.org/index128.html (consulté le 01/09/2012).
- Moore, R. J., Whalen, J., & Gathman, E. C. H. (2010). The work of the work order: document practice in face-to-face service encounters. In N. Llewellyn & J. Hindmarsh (Eds.), *Organisation, Interaction and Practice Studies of*

*Ethnomethodology and Conversation Analysis* (pp. 172–197). Cambridge University Press.

- Moran, T. P., Palen, L., Harrison, S., Chiu, P., Kimber, D., Minneman, S., van Melle, W., et al. (1997). *"I'll get that off the audio." Proceedings of the SIGCHI conference on Human factors in computing systems - CHI '97* (pp. 202–209). New York, New York, USA: ACM Press.
- Nardi, B., Whittaker, S., & Bradner, E. (2000). Interaction and Outeraction: Instant Messaging in Action. *Computer Supported Cooperative Work* (pp. 79–88).
- Nielsen, M. F. (2009). Interpretative Management in Business Meetings: Understanding Managers' Interactional Strategies through Conversation Analysis. *Journal of Business Communication*, *46*(1), 23–56.
- Ochs, E. (1979). Transcription as theory. In E Ochs & B. Schieffelin (Eds.), *Developmental pragmatics* (pp. 43–72). Academic Press.
- O'Kane, P., & Hargie, O. (2007). Intentional and unintentional consequences of substituting face-to-face interaction with e-mail: An employee-based perspective. *Interacting with Computers*, *19*(1), 20–31.
- Pallotti, G., & Varcasia, C. (2007). Service telephone call openings: a comparative study on five European languages. Adresse web : http://icar.univlyon2.fr/ecole\_thematique/contaci/documents/pallotti/pallottivarcasia.pdf (consulté le 01/09/2012).
- Peskett, R. (1987). Analysing the production of meeting talk: "Multiple solicits" and their treatment. *Organization Analysis and Development. A Social Construction of Organizational Behaviour* (pp. 47–60). Wiley Interscience.
- Pillet-Shore, D. (2008). *Coming together: Creating and maintaining social relationships through the openings of face-to-face interactions.* University of California, Los Angeles. Adresse web : http://pubpages.unh.edu/~dvg4/Danielle\_Pillet-Shore/Education\_files/Pillet-Shore Dissertation.pdf (consulté le 01/09/2012).
- Pittenger, R. E., Danehy, J. J., & Hockett, C. F. (1960). *The First Five Minutes: A Sample of Microscopic Interview Analysis* (p. 264). Paul Martineau.
- Poncini, G. (2004). *Discursive Strategies in Multicultural Business Meetings*. Bern: Perter Lang.
- Post, W., Blanson Henkemans, O., van den Boogaard, S., & van Verseveld, O. (2005). D.1.2 SCENARIO DEFINITION. University of Twente. Adresse web : http://www.amiproject.org/ami-scientific-portal/documentation/annualreports/pdf/D1\_2.pdf (consulté le 01/09/2012).
- Potter, J. (1996). Discourse Analysis and Constructionist Approaches: Theoretical Background. In J. T. E. Richardson (Ed.), *Handbook of Qualitative Research Methods for Psychology and the Social Sciences* (pp. 125–140). BPS Books.
- Potter, Jonathan, & Hepburn, A. (2010). A kind of governance: rules, time and psychology, in organisations. In N. Llewellyn & J. Hindmarsh (Eds.), *Organisation, Interaction and Practice Studies of Ethnomethodology and Conversation Analysis* (pp. 49–73). Cambridge University Press.
- Prevignano, C., & Thibault, P. J. (Eds.). (2003). *Discussing Conversation Analysis*. John Benjamins Publishing Company.
- Proulx, S. (2001). Usages des technologies d'information et de communication : reconsidérer le champ d'étude ? *Colloque InforCom 2001 SFSIC*. Adresse web : http://www.er.uqam.ca/nobel/grmnob/drupal5.1/static/textes/proulx\_SFSIC2001.p df (consulté le 01/09/2012).
- Psathas, G. (1995). *Conversation analysis: the study of talk-in-interaction* (p. 112). Sage Publications.
- Pye, R., & Williams, E. (1977). Teleconferencing: is video valuable or is audio adequate? *Telecommunications Policy*, *1*(3), 230–241.
- Périn, P. (1992). La téléconférence : des services en devenir. In P Périn & M. Gensollen (Eds.), *La communication Plurielle l'interaction dans les téléconférences* (pp. 26– 38). La Documentation Française.
- Périn, Pascal, & Gensollen, M. (1992). *La communication plurielle : l'interaction dans les téléconférences* (p. 300). La Documentation française.
- Périn, Pascal, Lacoste, M., & Mouchon, J. (1985). La visioconférence : aux limites d'une analyse conversationnelle, *3*(13), 137–147.
- Quéré, L. (1985). Inviter : quelques éléments de description. *Réseaux*, *3*, 77–109.
- Quéré, L. (1987). Mise en place d'un ordre et mise en ordre des places · l'invitation comme événement conversationnel. *Lexique*, *5*, 101–138.
- Quéré, L. (1990). Construction de la relation et coordination de l'action dans la conversation. *Réseaux*, *8*(1), 253–288.
- Quéré, L. (1997). Introduction. *Sociologie de la communication*, *1*(1), 415–432. Adresse web : http://www.persee.fr/web/revues/home/prescript/article/reso\_004357302\_1997\_mo n\_1\_1\_3851 (consulté le 01/09/2012).
- Relieu, M. (2002). OUVRIR LA BOITE NOIRE Identification et localisation dans les conversations mobiles. *Réseaux*, *102-103*, 20–47.

Relieu, M. (2007). La téléprésence, ou l'autre visiophonie. *Réseaux*, *144*(5), 183–223.

- Relieu, M., & Brock, F. (1995). L'infrastructure conversationnelle de la parole publique. *Politix*, *31*, 77–112.
- Renals, S. (2005). AMI: Augmented Multiparty Interaction. *Proc. NIST Meeting Transcription Workshop*. Montreal.
- Rendle-Short, J. (2006). *The academic presentation : situated talk in action*. Ashgate Publishing.
- Rintel, E., Mulholland, J., & Pittam, J. (2001). First things first: Internet relay chat openings. *JCMC*, *6*(3). Adresse web : http://jcmc.indiana.edu/vol6/issue3/rintel.html
- Robert III, H. M., J., E. W., Honemann, D. H., & Balch, T. J. (2000). *Robert's Rules of Order* (Tenth Edit.). Da Capo Press.
- Romano, N. C., & Nunamaker, J. F. (2001). Meeting Analysis: Findings from Research and Practice. *Proceedings of the 34th Hawaii International Conference on System Sciences*. Adresse web : http://www.hicss.hawaii.edu/HICSS\_34/PDFs/CLUSR19.pdf (consulté le 01/09/2012).
- Ruhleder, K., & Jordan, B. (1999). Meaning-Making Across Remote Sites: How Delays in Transmission Affect Interaction. In S. Bødker, M. Kyng, & K. Schmidt (Eds.), *ECSCW '99* (pp. 411–429). Springer Netherlands.
- Sacks, H. (1972). An Initial Investigation of the Usability of Conversational Data for Doing Sociology. *Studies in social interaction* (pp. 31–74). The Free Press.
- Sacks, H. (1984). Notes on Methodology. In J M Atkinson & J. Heritage (Eds.), *Structures of Social Action: Studies in Conversation Analysis* (pp. 21–27). Cambridge: Cambridge University Press.
- Sacks, H. (1995a). April 19 Caller-Called. In G. Jefferson (Ed.), *Lectures on Conversation Volumes I & II* (Vol. 2, pp. 360–366). Blackwell Publishers.
- Sacks, H. (1995b). *Lectures on conversation* (Vol. 1). Blackwell Publishers.
- Sacks, H. (1995c). *Lectures on conversation* (Vol. 2). Blackwell Publishers.
- Sacks, H., Schegloff, E. A., & Jefferson, G. (1974). A simplest systematics for the organization of turn taking for conversation. *Language*, *50*(4), 696–735.
- Saft, S. (2004). Conflict as interactional accomplishment in Japanese: Arguments in university faculty meetings. *Language in Society*, *33*(4), 549–584.
- Schegloff, E. A. (1967). *The first five seconds: The order of conversational openings.* University of California, Berkeley.
- Schegloff, E. A. (1968). Sequencing in Conversational Openings. *American Anthropologist*, *70*(6), 1075–1095.
- Schegloff, E. A. (1979). Identification and recognition in telephone conversation openings. In G Psathas (Ed.), *Everyday Language: Studies in Ethnomethodology* (pp. 23–78). Irvington Publishers.
- Schegloff, E. A. (1986). The routine as achievement. *Human Studies*, *9*, 111–151.
- Schegloff, E. A. (1987a). Some Sources of Misunderstanding in Talk-in-Interaction. *Linguistics*, *25*, 201–218.
- Schegloff, E. A. (1987b). Between micro and macro: Contexts and other connections. In J. Alexander, B. Giesen, R. Munch, & N. Smelser (Eds.), *The micro-macro link* (pp. 207–234). Berkeley and Los Angeles: University of California Press.
- Schegloff, E. A. (1987c). Analyzing Single Episodes of Interaction: An Exercise in Conversation Analysis. *Social Psychology Quarterly*, *50*(2), 101–114.
- Schegloff, E. A. (1993). Reflections on Quantification in the Study of Conversation. *Research on Language and Social Interaction*, *26*(1), 99–128.
- Schegloff, E. A. (1995). Parties and Talking Together: Two Ways in Which Numbers Are Significant for Talk-in-Interaction. In P. Ten Have & G. Psathas (Eds.), *Situated Order: Studies in Social Organization and Embodied Activities* (pp. 31– 42). Washington: University Press of America.
- Schegloff, E. A. (1996a). Issues of Relevance for Discourse Analysis: Contingency in Action, Interaction and Co-Participant Context. In E. H. Hovy & D. Scott (Eds.), *Computational and Conversational Discourse: Burning Issues -- An Interdisciplinary Account* (pp. 3–38). Springer Verlag.
- Schegloff, E. A. (1996b). Turn Organization: One Intersection of Grammar and Interaction. In Elinor Ochs, E. A. Schegloff, & S. Thompson (Eds.), *Interaction and Grammar* (Vol. 2, pp. 52–133). Cambridge University Press.
- Schegloff, E. A. (2000). Overlapping talk and the organization of turn-taking for conversation. *Language in Society*, *29*(1), 1–63.
- Schegloff, E. A. (2002a). Beginnings in the Telephone. In J. E. Katz & M. Aakhus (Eds.), *Perpetual Contact: Mobile communication, private talk, public performance* (pp. 284–300). Cambridge University Press.
- Schegloff, E. A. (2002b). On "Opening Seqencing": A framing statement. In J. E. Katz & M. Aakhus (Eds.), *Perpetual Contact: Mobile communication, private talk, public performance* (pp. 321–325). Cambridge University Press.
- Schegloff, E. A. (2002c). Reflections on Research on Telephone Conversation: Issues of Cross-Cultural Scope and Scholarly Exchange, Interactional Import and Consequences. In K K Luke & T. S. Pavlidou (Eds.), *Telephone Calls: Unity and*

*diversity in conversational structure across languages and cultures*. John Benjamins Publishing Company.

Schegloff, E. A. (2007). *Sequence Organization in Interaction A Primer in Conversation Analysis* (Vol. 1). Cambridge University Press.

Schegloff, E. A., & Sacks, H. (1973). Opening up closings. *Semiotica*, *8*, 289–327.

- Schmidt, K. (2000). The critical role of workplace studies in CSCW. In P. Luff, J. Hindmarsh, & C. Heath (Eds.), *Workplace Studies: Recovering Work Practice and Informing System Design* (pp. 141–149). Cambridge University Press.
- Schmitt, R. (2006). Interaction in work meetings. *Revue française de linguistique appliquée*, *XI*(2), 69–84.
- Schnurr, S. (2009). *Leadership Discourse at Work Interactions of Humour, Gender and Workplace Culture*. Palgrave Macmillan.
- Schwartzman, H. B. (1989). *The meeting : gatherings in organizations and communities*. Plenum Press.
- Searle, J. R. (1969). *Les actes de langage : essai de philosophie du langage*. Hermann.
- Sidnell, J. (2009). Participation. In S. D'hondt, J.-O. Östman, & J. Verschueren (Eds.), *The Pragmatics of Interaction* (Vol. 4, pp. 125–156). John Benjamins Publishing Company.
- Sidnell, J. (2010). *Conversation Analysis An Introduction*. Wiley-Blackwell.
- Skovholt, K. (2009). *Email Literacy in the Workplace*. *Leadership*. University of Oslo, Norway.
- Souvenirs de l'exposition d'électricité. (1882).*Le Magasin pittoresque*, 91–94. Adresse web : http://histv2.free.fr/theatrophone/souvenirs.htm (consulté le 01/09/2012).
- Speer, S. A. (2002a). Transcending the 'natural'/'contrived' distinction: a rejoinder to ten Have, Lynch and Potter. *Discourse Studies*, *4*(4), 543–548.
- Speer, S. A. (2002b). `Natural' and `contrived' data: a sustainable distinction? *Discourse Studies*, *4*(4), 511–525.
- Speer, S. A., & Hutchby, I. (2003). Methodology Needs Analytics: A Rejoinder to Martyn Hammersley. *Sociology*, *37*(2), 353–359.
- Star, S. L. (2010). Ceci n'est pas un objet-frontière ! *Revue d'anthropologie des connaissances*, *4*(1), 18–35. Adresse web : www.cairn.info/resume.php?ID\_ARTICLE=RAC\_009\_0018
- Star, S. L., & Griesemer, J. R. (1989). Institutional Ecology, "Translations" and Boundary Objects: Amateurs and Professionals in Berkeley's Museum of

Vertebrate Zoology, 1907-39. *Social Studies of Science*, *19*(3), 387–420. Adresse web : http://www.jstor.org/stable/285080 (consulté le 01/09/2012).

- Streeck, J. (1995). On Projection. *Social Intelligence and Interaction. Expression and Implication of the Social Bias in Human Intelligence* (pp. 87–110). Cambridge University Press.
- Streibel, B. J. (2002). *The manager's guide to effective meetings*. McGraw-Hill Professional.
- Suchman, L. (1995). Making Work Visible. *Communications of the ACM*, *38*(9), 56–64.
- Suchman, L. (2007). *Human-machine reconfigurations plans and situated actions second edition*. Cambridge University Press.
- Svennevig, J. (2012a). Special Issue on Interaction in Workplace Meetings. *Discourse Studies*, *14*(1).
- Svennevig, J. (2012b). The agenda as resource for topic introduction in workplace meetings. *Discourse Studies*, *14*(1), 53–66.
- Tang, J. C., Liu, S. B., Muller, M., Lin, J., & Drews, C. (2006). Unobtrusive but invasive: using screen recording to collect field data on computer-mediated interaction. *CSCW '06: Proceedings of the 2006 20th anniversary conference on Computer supported cooperative work* (pp. 479–482). ACM.
- Tolmie, P. (2011). Uncovering the Unremarkable. In M. H. Szymanski & J. Whalen (Eds.), *Making Work Visible: Ethnographically Grounded Case Studies of Work Practice* (pp. 53–73). Cambridge University Press.
- Traverso, V. (2008). L'exposition du problème dans des phone-in avec des experts: comparaison d'interactions françaises et syriennes. *Cahiers de praxématique*, *50*.
- Traverso, V. (2010). L'exposition du problème dans des phone-in avec des experts : comparaison d'interactions françaises et syriennes. *Cahiers de praxématique*, *50*.
- Tucker, S., & Whittaker, S. (2005). Accessing Multimodal Meeting Data: Systems, Problems and Possibilities. *Machine Learning for Multimodal Interaction* (Vol. 3361, pp. 1–11). Springer.
- Turner, R. (1972). Some formal properties of therapy talk. In D. Sudnow (Ed.), *Studies in social interaction* (pp. 367–396). Free Press.
- Tyar, A. F. (1985). Le groupe, le médium et l'identité Recherche sur l'éprouvé du sujet dans les groupes médiates. *Réseaux. Communication – Technologie – Société*, *3*(10), 103–125.
- Van Praet, E. (2009). Staging a Team Performance: A Linguistic Ethnographic Analysis of Weekly Meetings at a British Embassy. *Journal of Business Communication*, *46*(1), 80–99.
- Velkovska, J., & Zouinar, M. (2007). Interaction visiophonique et formes d'asymétries dans la relation de service. *Réseaux*, *n° 144*(5), 225–264.
- Veyrier, C.-A. (2006). *Forum de discussion et messagerie instantanée dans l'enseignement d'un module en EAD : analyses discursives et didactiques*. Mémoire de Master 1. Université Paul-Valéry.
- Veyrier, C.-A. (2010). Les ouvertures des webconférences : quelles spécificités ? In C. Capelle & C.-A. Veyrier (Eds.), *ISDM* (Vol. 37). ISDM. Adresse web : http://isdm.univ-tln.fr/PDF/isdm37/NEDEP\_ISDM\_Veyrier.pdf (consulté le 01/09/2012).
- Vinck, D. (1999). Les objets intermédiaires dans les réseaux de coopération scientifique. Contribution à la prise en compte des objets dans les dynamiques sociales. *Revue française de sociologie*, *40*(2), 385–414.
- Vinck, D. (2000). Approches sociologiques de la cognition et prise en compte des objets intermédiaires.
- Vinck, D. (2009). De l'objet intermédiaire à l'objet-frontière Vers la prise en compte du travail d'équipement. *Revue d'anthropologie des connaissances*, *3*(1), 51–72.
- Vinkhuysen, E., & Ikeya, N. (2011). Rethinkink How Projects Are Managed Meeting communication across the Organizational. In M. H. Szymanski & J. Whalen (Eds.), *Making Work Visible: Ethnographically Grounded Case Studies of Work Practice* (pp. 312–323). Cambridge University Press.
- Wasson, C. (2000). Caution and Consensus in American Business Meetings. *Pragmatics*, *10*(4), 457–481.
- Werry, C. (1996). Linguistic and interactional features of Internet Relay Chat. In S. C. Herring (Ed.), *Computer-mediated communication: linguistic, social and crosscultural perspectives* (pp. 47–63). John Benjamins Publishing Company.
- Whittaker, S. (2003). Theories and Methods in Mediated Communication. In A. C. Graesser, M. A. Gernsbacher, & S. R. Goldman (Eds.), *Handbook of Discourse Processes* (pp. 243–286). Lawrence Erlbaum Associates.
- Whittaker, S. (2005). Supporting Collaborative Task Management in Email. *Human Computer Interaction*, *20*, 49–88.
- Whittaker, S., Laban, R., & Tucker, S. (2006). Analysing Meeting Records: An Ethnographic Study and Technological Implications. In S. Bengio & H. Bourlard (Eds.), *Machine Learning for Multimodal Interaction* (Vol. 3869, pp. 101–113). Springer Berlin / Heidelberg.
- Whittaker, S., Tucker, S., Swampillai, K., & Laban, R. (2008). Design and evaluation of systems to support interaction capture and retrieval. *Personal and Ubiquitous Computing*, *12*(3), 197–221.
- Widmer, J. (1990). Conversations et organisation du travail administratif. *Réseaux*, *8*(1), 35–54.
- Winkin, Y. (1996). *Anthropologie de la communication. De la théorie au terrain*. Points.
- Wooffitt, R. (2005). *Conversation analysis and discourse analysis : a comparative and critical introduction*. Sage Publications.
- van Vree, W. (1999). *Meetings, manners, and civilization: the development of modern meeting behaviour*. Leicester University Press.
- Yates, S. (1996). Oral and written linguistic aspects of computer conferencing. In S. C. Herring (Ed.), *Computer-Mediated Communication: Linguistic, Social and Cross-Cultural Perspective* (pp. 29–46). John Benjamins Publishing Company.
- Zerubavel, E. (1985). *Hidden rhythms: schedules and calendars in social life* (p. 201). University of California Press.
- Zimmerman, D. H. (1992). The interactional organization of calls for emergency assistance. In P. Drew & J. Heritage (Eds.), *Talk at work : interaction in institutional settings* (pp. 418–469). Cambridge University Press.
- Zucchermaglio, C., & Talamo, A. (2000). The Social Construction of Work Times: Negotiated Time and Expected Time. *Time & Society*, *9*(2-3), 205–222.

Ce travail de thèse se donne pour objectif d'analyser des pratiques interactionnelles de réunions professionnelles en interrelation avec les technologies. La webconférence est un système de réunion à la convergence de l'audioconférence et d'un support web permettant de gérer la réunion, de chatter, de partager des applications, un écran, des présentations ou des documents.

En nous appuyant sur une collection d'enregistrements audiovisuels de situations réelles d'usage de webconférences, nous analysons comment les participants tiennent compte des spécificités de l'environnement sociotechnique et mobilisent les ressources (verbales, non-verbales, artefactuelles) dans l'organisation située de leurs actions.

Nous traitons l'organisation transitionnelle complexe de l'entrée en réunion à l'ouverture de la séance. Nous montrons comment des séquences spécifiques reconfigurent les ouvertures des réunions et nous interrogeons les spécificités des cadres de participation qui émergent dans ces dispositifs. La mise en relation des personnes par webconférence ou audioconférence se produit sur le modèle de l'entrée et non plus sur celui de la sommation qui distribue les identités d'appelant et d'appelé dans les appels dyadiques. C'est d'abord le répertoire de pratiques pour « entrer en réunion » qui fait l'objet de notre analyse. Nous examinons ensuite la paire relationnelle standardisée participant/modérateur vers laquelle les membres s'orientent pour organiser la parole à l'entrée. Enfin, nous étudions les procédures systématiques et multimodales pour retarder le début de l'activité (la pré-réunion) et pour accomplir une transition vers l'activité de réunion.

**Mots-clés** : webconférence ; ouverture ; entrée ; pré-réunion ; réunion professionnelle ; analyse de conversation.

## **The first five minutes: organization of openings in (web)conferences Analysis of interactional practices in work meetings**

This research aims at analyzing members' interactional procedures interrelated with technology in professional distant work meetings. Webconference is a kind of audioconference system enhanced by web features allowing the users to manage the gathering, to chat, and to share screen, presentation, documents or applications.

Based on video recordings of naturally occurring webconferences in work setting, the thesis analyzes how members take into account the specificities of the sociotechnical environment and mobilize verbal, nonverbal, and artefactual resources in order to accomplish situated actions.

The study analyzes the complex transitional accomplishment of entering the meeting when opening the session. I examine how specific sequences reconfigure the way a meeting is opened and how the frame participation emerges in this specific distant setting. Opening and sustaining social relations in webconferences (and audioconferences as well) are not produced anymore within the model of a dyadic telephone call, where the ring produces a summons which makes relevant the standardized relational pair caller/called and organizes the call. Webconference is based on the model of the entrance. I analyze the repertoire of practices used by members to achieve the entrance into the meeting. I examine how a new standardized relational pair participant/moderator is made relevant to achieve and organize talk. At last I study systematic and multimodal procedures to delay the start of the meeting (pre-meeting) and to achieve a transition toward its beginning.

**Key words**: webconference; opening; entrance; pre-meeting; work meeting; conversation analysis.

Thèse préparée au sein du laboratoire Praxiling, UMR 5267 – CNRS, Route de Mende, 34090 Montpellier et de l'entreprise Genesys Conferencing Le triade 1 - 215, rue Samuel Morse – CS 69004 34967 Montpellier Cedex 2 dans le cadre d'une convention industrielle de formation par la recherche en entreprise (CIFRE).